**UGC CARELISTED ISSN : 2248-9495 Vol. - XX, 2023-24**

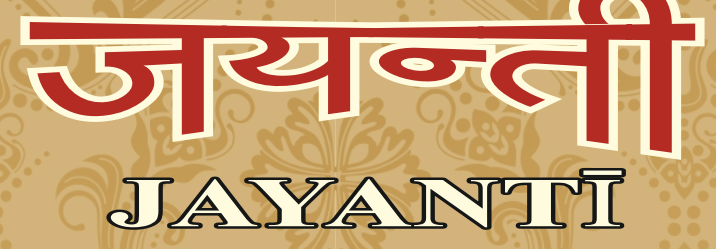

सान्दर्भिक-पुनरीक्षितवार्षिकशोधपत्रिका **Refereed and Peer Reviewed Annual Research Journal** 

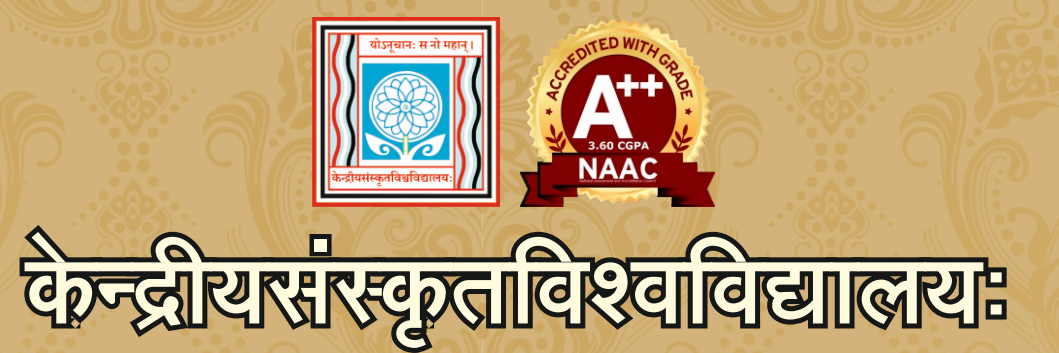

जयपुरपरिसरः, जयपुरम्

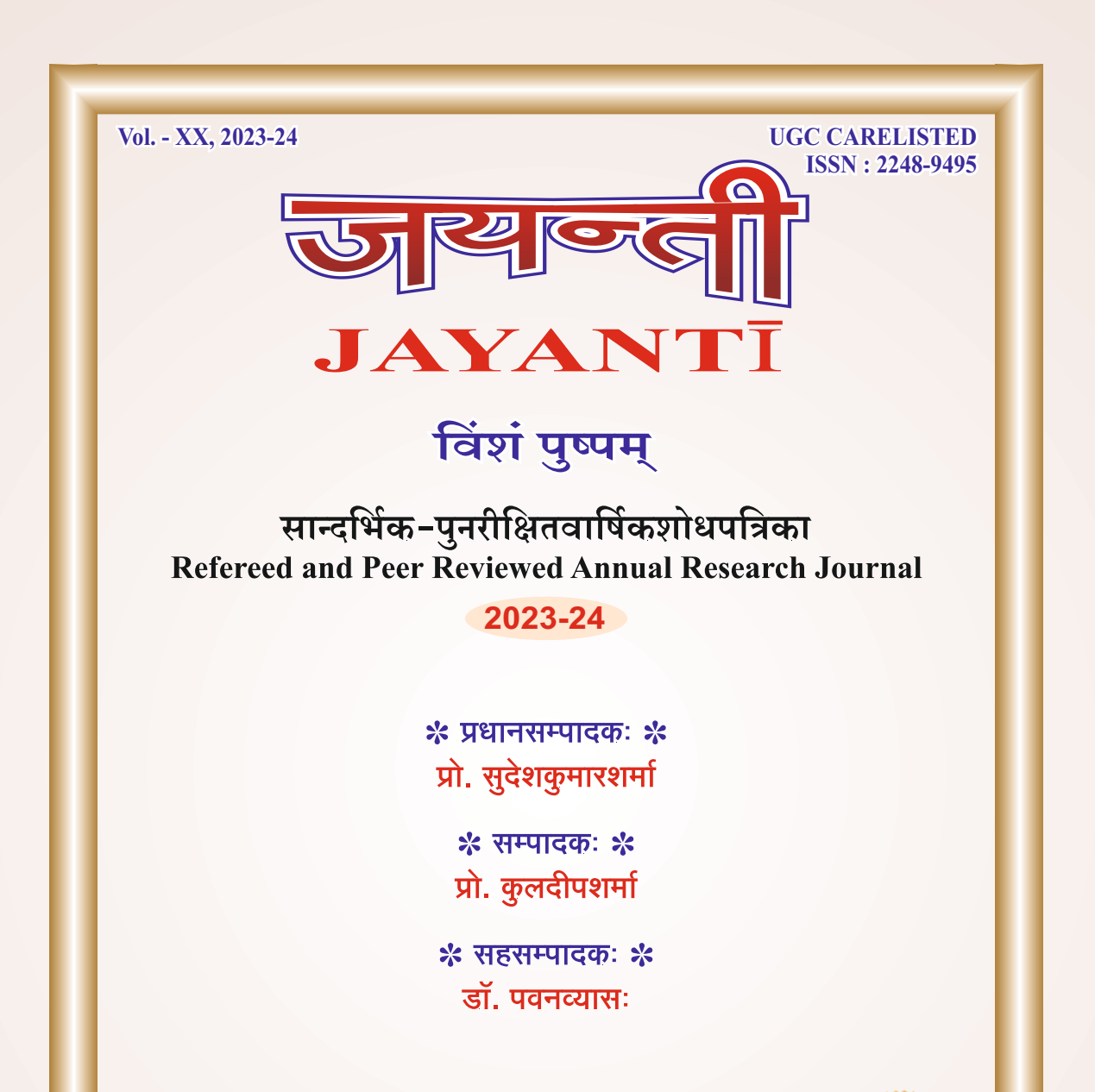

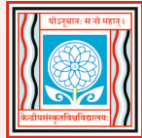

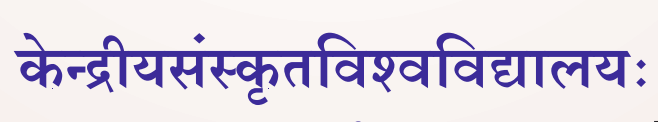

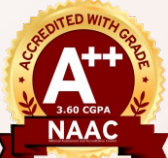

जयपुरपरिसरः त्रिवेणीनगरम्, गोपालपुरा-बाईपास, जयपुरम्-302 018 दूरभाषाङ्कः 0141-2761115 (कार्यालयस्य) अणुसङ्केतः (ई-मेल) : jayantijournal@gmail.com www.csu-jaipur.edu.in

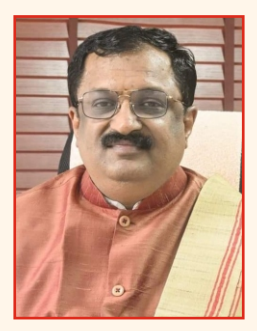

# प्रो. श्रीनिवासः वरखेड़ी कुलपतिः<br>केन्द्रीयसंस्कृतविश्वविद्यालयः, नवदेहली

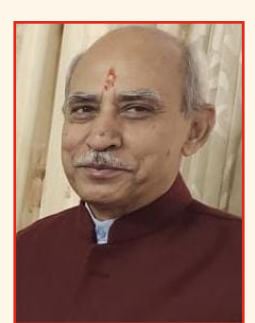

# प्रो. सुदेशकुमारशर्मा प्रधानसम्पादकः निदेशकः, केन्द्रीयसंस्कृतविश्वविद्यालयः, जयपुरपरिसरः, जयपुरम्

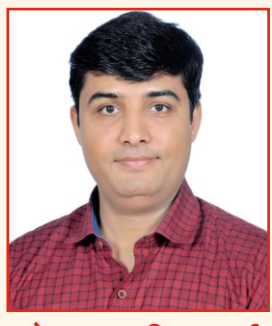

प्रो. कुलदीपशर्मा सम्पादकः आचार्यः, शिक्षाशास्त्रविद्याशाखा

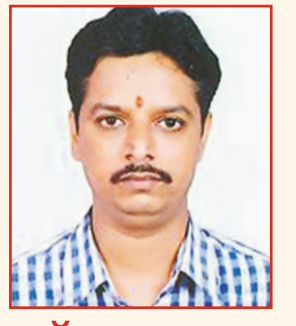

डॉ. पवनव्यासः सहसम्पादकः सहायकाचार्यः, दर्शनविद्याशाखा

Prof. Shriniyasa Varakhedi **Vice-Chancellor Central Sanskrit University Established by an Act of Parliament** (Formerly Rashtriya Sanskrit Sansthan, Under Ministry of Education, Govt. of India)

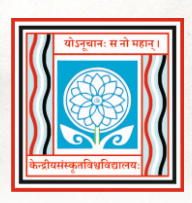

प्रो. श्रीनिवास वरखेडी कुलपतिः केन्द्रीयसंस्कृतविश्वविद्यालयः संसदः अधिनियमेन स्थापितः

(प्राक्तनं राष्ट्रियसंस्कृतसंस्थानम्,

भारतसर्वकारस्य शिक्षामन्त्रालयाधीनम्)

# ※ शुभाशंसनम् ※

# श्रीरङ्गमङ्गनिधिं करुणानिवासं श्रीवेङ्कटाद्रिशिखरालयकालमेघम्। श्रीहस्तिशैलशिखरोज्ज्वलपारिजातं श्रीशं नमामि शिरसा यदशैलदीपम्।।

विदन्त्येव विज्ञा यत् स्वातन्त्र्यस्य अमृतकालेऽस्मिन् अभूतपूर्वः कश्चनोन्मेषः समजायत सञ्जायते च सर्वसर्जनकलास्। अभिनवायां राष्ट्रीयशिक्षानीतौ भारतीयज्ञानपरम्परायाः लोकप्रकाशनमतीव महिम्ना गरिम्णा चाकाङ्कितम्। तदेतत्कार्यं संस्कृतवाङ्मयस्य अनुशीलनेन विना न भवितुमर्हतीति कारणतः संस्कृतज्ञानामेव प्रथमो धर्मः यत्तेषां लेखन्या ईदृशस्य प्राच्यज्ञानोत्खननपरायणस्य सारस्वतकर्मणः समारम्भः स्यादिति।

सुरभारतीसाहित्यभाण्डागारसम्वर्धने अन्यतमत्वं भजते केन्द्रीयसंस्कृतविश्वविद्यालयस्य लब्धप्रतिष्ठोऽयं जयपुरपरिसरः। अत्रत्यानां विदषां संस्कृतस्रोतस्विनी समुच्छलति सोत्साहं समाविष्करोति च नवीनां सरणीम्। प्रतिवर्षमिव अमीषां परिसरविदषां सारस्वतोद्यमप्रतिफलरूपां वार्षिकीं शोधपत्रिकां 'जयन्ती' नाम्ना प्राकाश्यं नीयमानां विदषां हस्तगतां कुर्वाणो हर्षप्रकर्षमावहामि।

सेयं पत्रिका परिसरविद्षां बाह्यविद्षां शोधच्छात्राणां च वैद्ष्यपूर्णलेखैः सुसज्जिता संस्कृतहिन्द्याङ्ग्लभाषानिबद्धा भारतीयज्ञानपरम्परां परिचाययितुं प्रवर्तते अत्र वेदव्याकरणसाहित्यधर्मदर्शनशिक्षाजैनागमादीनां विषयैः सह आधुनिकविषयाणामपि शोधलेखाः स्थानं बिभ्रन्ति। पत्रिकेयं रचनाजगतः सुमेरुशिखरं परिचम्बत् प्रसरत् चास्य कीर्तिकौमुदीति भगवन्तं श्रीगोविन्ददेवं सम्प्रार्थ्य सम्पादकमण्डलस्य साद्गण्यं च सम्पाद्य जयन्त्याः नवप्रसूनमेतत् लोकसङ्ग्रहाय सामोदं समर्पयामि।

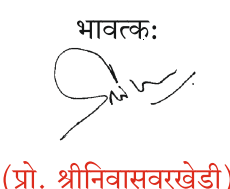

प्रो. सुदेशकुमारशर्मा निदेशक केन्द्रीय संस्कृत विश्वविद्यालय (संसद के अधिनियम द्वारा स्थापित) जयपुर परिसर त्रिवेणी नगर, गोपालपुरा बायपास, जयपुर-302018 (राजस्थान)

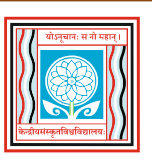

#### **PROF. SUDESH KUMAR SHARMA** Director

**CENTRAL SANSKRIT UNIVERSITY** (Established by an Act of Parliament) **JAIPUR CAMPUS** 

Triveni Nagar, Gopalpura Bypass, Jaipur-302018 (Rajasthan)

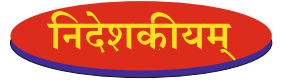

# सगुणं निर्गुणं ब्रह्म ज्योतीरूपं सनातनम्। साकारं च निराकारं तेजोरूपं नमाम्यहम्।।

अयि विद्यावैभवविभूषिताः विद्वद्वराः!

अपि कोऽस्ति संस्कृतलोके यो न जानाति यत् सारस्वतरचनासमर्चनारतासु शैक्षिक संस्थास् सुधीसभ्यानां संस्कृतसाधकानां सदाशासदनमस्ति केन्द्रीयसंस्कृतविश्वविद्यालयस्य जयपुरपरिसरः। परिसरस्यास्य वार्षिकी पत्रिका 'जयन्ती'ति सातत्येन प्रकाश्यमाना संस्कृतजगति महान्तं गरिमाणमादधाति। पत्रिकेयं विश्वविद्यालयानुदानायोगेन शैक्षणिकानुसन्धानाय नैतिकतायै च रचितसङ्घसूच्यां (UGC Consortium Academic Research Ethics List) स्थानमलङ्करोति। अमुष्यां पत्रिकायां शोधलेखान् पठित्वा गीर्वाण्यनुरागपरागचश्चरिकाः ज्ञानपिपासवः ज्ञानामृतं समास्वादयित्ं क्षमन्ते। अस्मिन् अङ्के राष्ट्रीयशिक्षानीतौ समर्थितायाः भारतीयज्ञानपरम्परायाः विविधपक्षपुष्पाणां माल्यं निर्माय लोककल्याणाय भारतत्वं प्रकाशयितुं परिसरपत्रिकेयं सर्वथा समुपकारकं विधास्यतीति मे द्रढीयान् विश्वासः। स्वगरिममर्यी प्रतिष्ठामनुगच्छन्ती सैषा 'जयन्ती' विद्वन्मनोरञ्जनाय यशोजयमवाप्स्यतीति सदिच्छया शुभावसरेऽस्मिन लेखकेभ्यः सम्पादकेभ्यश्च भूयांसि शुभाशंसनानि समर्प्य मामकीनां वर्धापनोक्तिमधोलिखितेन लोककल्याणवचसा प्रहिणोमि-

कर्मणैव हि संसिद्धिमास्थिता जनकादयः।

लोकसङ्ग्रहमेवापि सम्पश्यन्कर्तुमर्हसि।। - श्रीमद्भगवद्गीता,  $3/20$ 

(प्रो. सुदेशकुमारशर्मा) निदेशक

# **\* सम्पादकीयम् \***

# दोर्भिर्युक्ता चतुर्भिः स्फटिकमणिमयीमक्षमालां दधाना, हस्तेनैकेन पद्मं सितमपि च शुकं पुस्तकं चापरेण। भासाकुन्देन्दुशङ्खस्फटिकमणिनिभा भासमानाऽसमाना, सा नो वाग्देवतेयं निवसतु वदने सर्वदा सुप्रसन्ना।।

वैदिककालादेव विलसति विश्ववारा संस्कृतिरिति विख्यातिमुपगता सनातनाभिधा भारतीया संस्कृतिरिति। भारतीयसंस्कृतेः दिव्यसन्देशान् विशुद्धतया प्रकाशयितुं संस्कृतस्रोतसां गवेषणा अनिवार्यतया विधातव्या एवेति। संस्कृतवाङ्मयमेव विश्वसंस्कृतिभ्यो भारतीयसंस्कृतिं पृथक्कृत्य सविशेषं विभूषयति। 'संस्कृतं संस्कृतिश्चैव श्रेयसे समुपास्यतामि'ति वचनबलेन जनकल्याणाय सैषा 'जयन्ती'ति पत्रिका श्रद्धया चेष्टते इति। जयपुरपरिसरपक्षत: भारतविद्याभूयिष्ठा ज्ञानपरम्परासञ्चारपरायणा प्रतिवर्षं केन्द्रीयसंस्कृतविश्वविद्यालयस्य प्रकाश्यमानेयं 'जयन्ती' इति पत्रिका सदयहृदयस्य तत्रभवतः करकमलतले शोभते। अस्मिन्नङ्के संस्कृतहिन्द्याङ्ग्लभाषासु विविधविषयकाः शोधलेखाः प्रकाश्यन्ते, येषां विन्यासकेष्वस्मत्परिसरविद्वद्भिः सह सुप्रतिष्ठिताः बाह्यविद्वांसोऽपि विलसन्ति। अवसरेऽस्मिन् सारस्वतं सहकारं समर्पितवद्भ्यः सर्वेऽभ्यः सर्जकेभ्यः साधुवादमाविष्कुर्मः। प्रकाशनव्यवस्थायै परिसरप्रशासनेन परिसरप्रमुखोऽपि कुतज्ञतया सह धन्यवादभागस्तीत्यतस्तत्र नतिततिं प्रस्तुमः। कर्मण्यस्मिन् समेषां परिसरसदस्यानां सारस्वतं योगदानं प्रशंस्यमस्तीति हेतुना सर्वे परिसरसदस्याः अपि धन्यवादार्हाः सन्ति। अज्ञानवशात्प्रमादवशान्मुद्रणदोषवशाच्च ये दोषाः सम्भाव्यन्ते, तान् गुणैकपक्षपातिनो विद्वान्सः अविगणय्य अस्मन्मार्गदर्शनं विधास्यन्तीति प्रार्थनया सम्पादकीयं वचनमुपसंहतिं याति।

इत्थम्

-सम्पादक:

# **\* कुलगीतम्** \*

ज्ञानप्रभां विकिरन् सदा भुवि राजते नवभास्करः। केन्द्रीयसंस्कृतविश्वविद्यालय उदात्तगुणाकरः।। विश्वाद्यसंस्कृतिसेवको निजराष्ट्रगौरवभासकः, सभ्याभिवन्दित-सत्यविद्यासत्कलासमुपासकः। वेदाङ्ग-वेद-पुराण-दर्शन-काव्य-शास्त्रसुधाधरः, केन्द्रीयसंस्कृतविश्वविद्यालय उदात्तगुणाकरः।। ज्ञानप्रभां $\ldots$ 

बुधमण्डितो प्राचीन–बोध–परम्परा–संवाहको नवबोधशोधपरम्परापरिपालनेऽपि च पण्डितः। विविधाधुनिकसंसाधनैः सज्जः सुरम्यकलेवर: केन्द्रीयसंस्कृतविश्वविद्यालय उदात्तगुणाकरः॥ ज्ञानप्रभां $\ldots$ 

समदुर्गुणादि–निरोधकः अज्ञानगाढतमो हरन् प्राचीननव्यविचारसङ्गम मानवत्वविबोधकः।। योऽनूचानः स नो महानिति घोषपोषणतत्पर: केन्द्रीयसंस्कृतविश्वविद्यालय उदात्तगुणाकरः॥ ज्ञानप्रभा $\ldots$ 

कार्यक्रमैर्विविधैः सदा निजसंस्कृताय समर्पितः कूपारपादहिमालयास्यः सर्वदिक्षु च चर्चितः। भारते भरते नानापरिसरो प्रशस्तयशः सर: केन्द्रीयसंस्कृतविश्वविद्यालय उदात्तगुणाकरः।। ज्ञानप्रभा $\,\ldots$ 

नवदृष्टिशक्तिसमूर्जितो नवयोजनापरियोजनो नवनीतिरीतिसमुन्नतो नवकल्पनारचनाचणः। नवलोपलब्धिविभासितो गुरुवाग्विलासमनोहर: केन्द्रीयसंस्कृतविश्वविद्यालय उदात्तगुणाकरः॥ ज्ञानप्रभां $....$ 

(इदं कुलगीतं दरबारी-भैरवी मालकोंस-मियामल्हार-हिण्डोल-लझझोटी-प्रभृतिविविधरागेषु रूपकताले अन्यतालेष्वपि वा गातुं शक्यते। श्रीरामचन्द्रकृपालु भज मन... इतिवत्।)

# **\* अनुक्रमणिका** \*

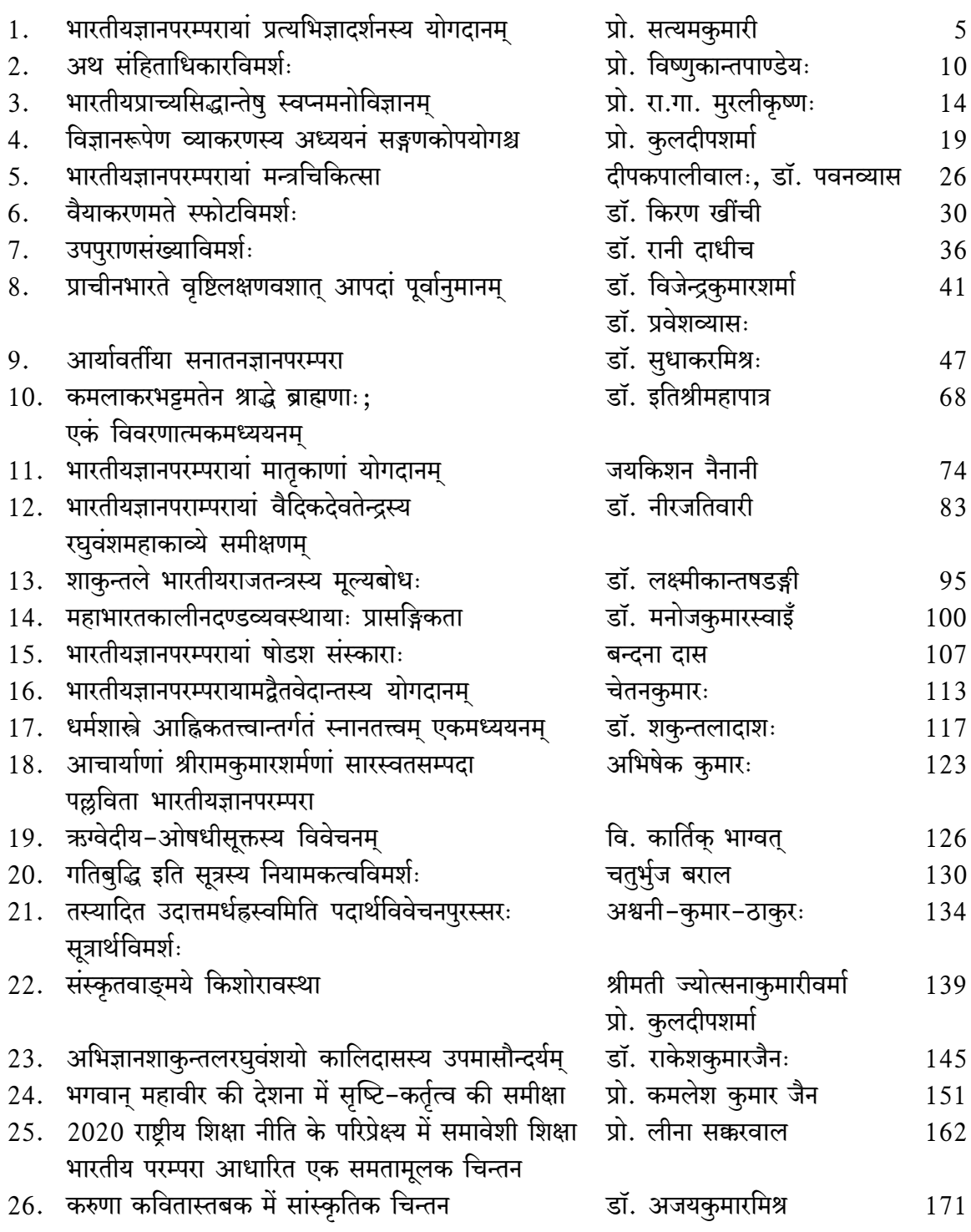

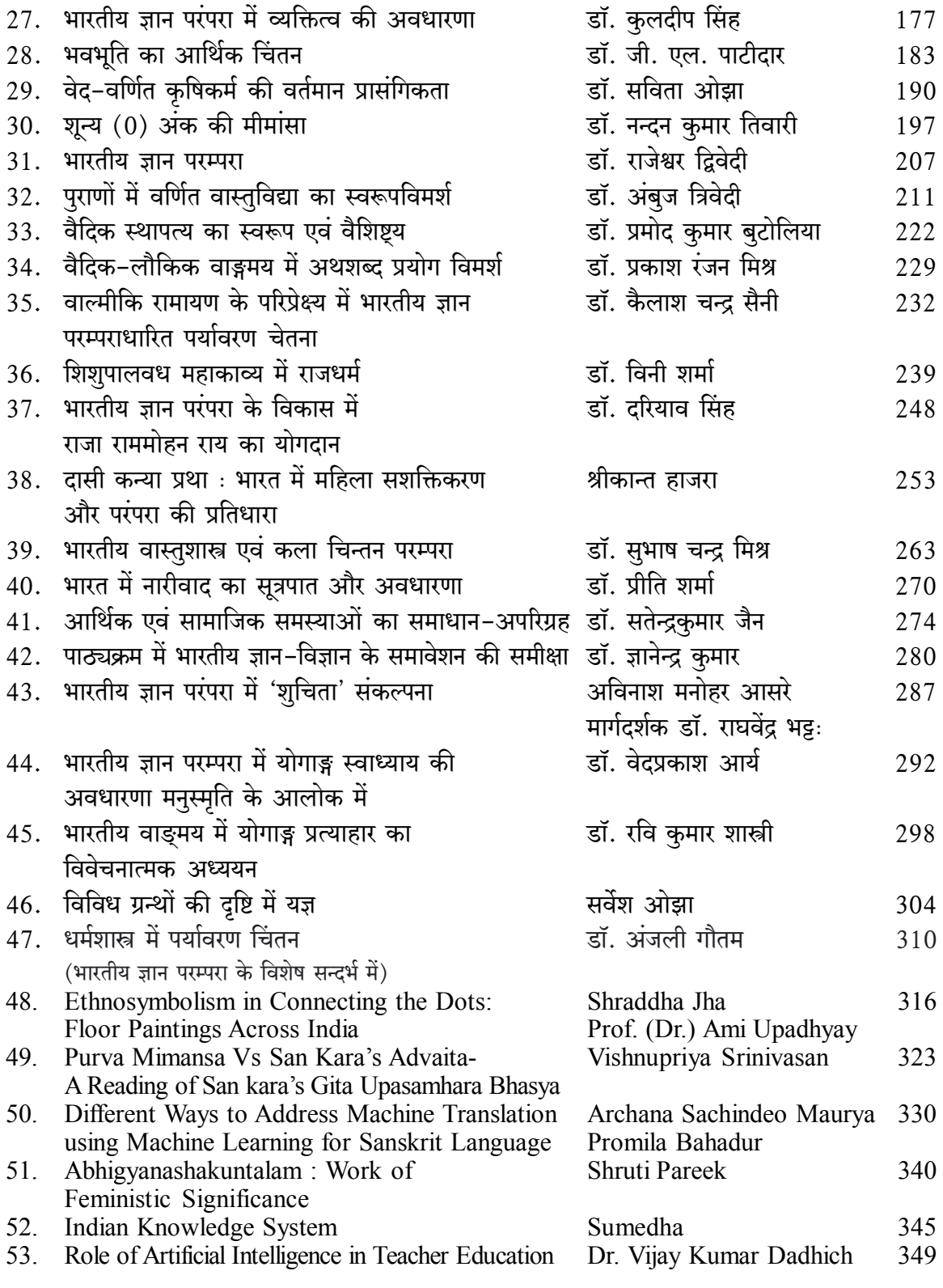

# भारतीयज्ञानपरम्परायां प्रत्यभिज्ञादर्शनस्य योगदानम्

प्रो. सत्यमकुमारी

### सारांश

प्रत्यभिज्ञानसिद्धान्तस्य अर्थोऽस्ति यत् अज्ञाननिवृत्तौ सति यदा अधिकारिणं प्रत्यभिज्ञानमिदं भवति यत् अहं शिवोऽस्मि। प्रत्यभिज्ञावादिनः वस्तुतः जीवेश्वरयोरैक्यं मन्यन्ते। अत्र तु जगत्कारणत्वं न कर्मणोऽचेतनत्वात्, नापि कर्मसापेक्षस्य जगत्कारणत्वम्। ईश्वरस्य जगदपादाने कर्मावलम्बित्वे पूर्णस्वातन्त्र्यभङ्गापत्तेः। पूर्णस्वातन्त्र्यं नाम इतरसापेक्षत्वाभावः। अतो निरपेक्ष एवेश्वरः स्वेच्छयैवाकाशादिभावान्वितं जगन्निर्मिमीत इति। संविद्र्रूपः परमशिव एवैषां परं तत्त्वम्। तद्रुपतापत्तिरेवमोक्षः। दीक्षया शक्तिपातेन मलत्रयापगमे शुद्धाध्वप्राप्तिक्रमेण च मोक्षः।

### कूट शब्द:

प्रत्यभिज्ञा, शैवदर्शनम्, शिवः, आत्मा, मोक्षः, तत्त्वं, चित् ईश्वरः, ज्ञानम्।

भारतवर्षे दर्शनशास्त्राणि मूलतः आध्यात्मिकानि एव। अत एव दर्शनस्य विचारो मानवसमुदायमेव पुरस्करोति, न तु कश्चन काल्पनिकमेकान्तम्, मानवः सामाजिकत्वात् सः एकाकी स्थातुं न शक्नोति अतएव स्वपार्श्ववर्त्तिभिः सह सम्बन्धं संस्थाप्य सर्वतो वातावरणं शान्तमपेक्षते। अथ च सोऽभिलषति यत्कथं वयं रागद्वेषद्वन्द्वविरहिता भूत्वा निराकुलाः स्याम्। समाजे जगति च कथं सुखशान्तेः साम्राज्यं स्यात्। आभ्य एव चिन्ताभ्यः समाजस्य अनेके प्रयोगाः निष्पन्ना अभवन्, भवन्ति, भविष्यन्ति च। संसारे सर्वा अपि मानवजीवन-प्रक्रियाः, संस्थाः, सामाजिक धार्मिकाचारविचारव्यवहारप्रवृत्तयः कश्चन दार्शनिकसिद्धान्तमाधृत्यैव प्रवर्त्तने। दर्शनमेव सर्वस्यापि देशस्य संस्कृतेः प्रतीकभूतमास्ते।

भारतीयपरम्परा सुविशाला वर्तते। अत्र स्वारस्यम् एव न केवलं समेषां हिताय प्रयतते, अपितु सामान्य मानवप्रवृत्तिः अपि परोपकारपरायणा अनुभूयते।

## असतो मा सद्गमय तमसो मा ज्योतिर्गमय मृत्योर्माममृतं गमय $^{\rm 1}$

इति श्रुतिरस्या व्यापारविशेषमेवोपकल्पयति। गत्यर्थक गम्लृ धातोः निष्पन्न आगम-शब्द आगमनार्थकः। अर्थात् परम्परया आगतोऽयम् आगम इत्यवगम्यते। ये गत्यर्थकास्ते ज्ञानार्थकाः इत्युक्त्या आङ्पूर्वकस्यास्य गम्लू धातुनिष्पन्नस्य आगमशब्दस्य पूर्णज्ञानमपीत्यर्थो बोध्यते। विद्ज्ञाने इति विद् धातोः निष्पन्नस्यापि वेद शब्दस्य ज्ञानमेवार्थः। तथा च आगमो वेदोदुदेशमेव साधयतीत्यवगम्यते। किश्च वेदोऽपि तत्र तत्र "आगम" इत्येवाभिधीयते। तन्त्र-शब्दोऽपि आगमस्य पर्यायवाचकः।

शिवभक्तचिन्तामणिना पुष्पदन्तेन उक्तं त्रयी सांख्यं योगः पशुपतिमतं वैष्णवमिति प्रभिन्ने प्रस्थाने परमिदमदः पथ्यमिति च।

रुचीनां वैचित्र्याद् ऋजुकुटिलनानापथजुषां नृणामेको गम्यस्त्वमसि पयसामर्णव इव।। $^2$ 

रेणुकभगवत्पादाचार्यैरप्यगस्त्यं प्रति-

अगस्त्य खलू सिद्धान्ता विख्याता रुचिभेदतः। भिन्नाचारसमायुक्ता भिन्नार्थप्रतिपादकाः।। सांख्यं योगः पाश्चरात्रं वेदाः पाशुपतं तथा एतानि मानभूतानि न हन्तव्यानि युक्तिभिः।। $^3$ 

पाणिनिसमकालिकः श्रीमन्नन्दिकेश्वरः शिवशक्तीश्वरत्रिकम् सांख्याभिमतानि पञ्चविंशति तत्त्वानि पाणादिपश्चकम् सत्त्वादिगुणत्रयमित्येवं षट्त्रिंशतत्वानि तनुते। तत्त्वोत्तीर्णः परः शिवो न खलु कदापि कथमपि वाच्यतासहः, यतो वाचो निवर्तन्ते अप्राप्यमनसा सह 'विश्वोत्तीर्णः'<sup>4</sup> विश्वमयत्त्वेन शिवः सन्' स्वेच्छया स्वस्य चिच्छक्तौ विश्वम्न्मीलयत्यसौ<sup>5</sup> इति प्रकाशवपुषः इयं विमर्शरुपा चिच्छक्तिश्चित्कला वा अइउण इति सूत्रे कारः शिवः। इकारश्च शक्तिः इकाररहितश्च शिवः शव एव। अनयोश्च तादात्म्यं नन्दिकेश्वरेण सर्वप्रथमभित्थं व्याहृतम-

चन्द्रचन्द्रिकयोर्यद वट् यथा वागर्थयोरिव इति अमुमेवार्थं शैवकविः कविकुलगुरुः कालिदासः रघुवंशे स्मरति-

# वागर्थाविव सपृक्तौ वागर्थप्रतिपत्तये जगतः पितरौ वन्दे पार्वतीपरमेश्वरौ।।'

शिवः स्वातन्त्र्यरूपेण जगदिदमुन्मेषनिमेषाभ्यां व्यक्ताव्यक्तं कुरुते- यस्योन्मेषनिमेषाभ्यां जगतः प्रलयोदयौ<sup>7</sup> इति स्वशक्त्या जगदुन्मेषयंश्च शिव ईश्वर उकारो वोच्यते। जगदुन्मेषे च शिवशक्तिद्वयस्वीकारेऽपि तयोर्मनस्तद् वृत्तिवदैकात्म्यान्नाद्वैतहानिः।

शैवागमस्य अस्याः अद्वैतवादीविचारधारायाः विकास कश्मीरदेशेऽभवत् तथा च शैवदर्शनस्य नाम ''काश्मीरशैवागम'' इति। अद्वैतवादे उपलब्धानां साहित्यग्रन्थानां प्रणेतारः कश्मीरदेशस्य निवासिनः आसन्। अस्मात् कारणादेव दर्शनस्यास्य नाम कश्मीरराज्यान् बहिः देशेषु विदेशेषु ''काश्मीरशैवदर्शनमिति'' प्रचलितो वर्तते।<sup>8</sup> सर्वदर्शनसंग्रहे माधवाचार्येण दर्शनमिदं प्रत्यभिज्ञादर्शनम्''9 इति नाम्नाव्यवहृतम्। प्रत्यभिज्ञासिद्धान्तस्य अर्थोऽस्ति यत् अज्ञाननिवृत्तौ सति यदा अधिकारिणः प्रत्यभिज्ञानमिदं भवति यत् अहं शिवोऽस्मि तदा तत्क्षणमेव ''आत्मस्वरुपीशिवः'' इत्यस्यापि साक्षात्कारो जायते। अतः भारतीयदर्शने मोक्षप्राप्त्यर्थं सुघटमार्गः स्वनवीनतायाः विशिष्टतायाश्च कारणात् शैवदर्शननामान्तर्गत प्रत्यभिज्ञादर्शनमित्यभिधानेन लोकविश्रुतो जातः।10

प्रत्यभिज्ञादर्शनं कश्मीरे ईशानवमशते सोमानन्देन निजशिवदृष्टौ प्रथमं स्थापितम्। शिवदृष्टेः दृष्टिशब्दः दर्शनस्यैव द्योतकः। अभिनवगुप्ताचार्येण कारिकायाः विवृत्तेरुपरि च लघ्वीविमर्शिनी बृहती विमर्शिनीति नाम्न्यौ द्वे टीके क्रमशः लिखिते। इमे एव प्रत्यभिज्ञादर्शन प्रतिपादकाः मुख्याः ग्रन्थाः। यथोक्तं मधुराजयोगिना स्वीयशास्त्र-परामर्शे

# सूत्रं वृत्तिर्विवृत्तिर्लघ्वीबृहतीत्युभे विमर्शिन्यौ। प्रकरणविवरणपश्च कमितिशास्त्रं प्रत्यभिज्ञायाः $11^{11}$

इदं च पद्यं माधवेन स्वीयदर्शनसंग्रहे उद्धृतम्। प्रत्यभिज्ञादर्शनं तर्कप्रधानम्। अस्मिस्तर्केशोदं साधितं यदेतद्दर्शनाभ्युपगतषट्त्रिंशत्तमतत्त्वस्य शिवापरपर्यायस्य ज्ञानस्मृत्यपोहनशक्तिमतो महेश्वरस्य अस्वीकारे सांसारिकमः कश्चनापि व्यवहार एव न सम्भवति। एतन्नये महेश्वरः सर्वमाभासयति, आभास्यमानं सर्वं महेश्वर एव तिष्ठति अन्ते च तस्मिन्नेव प्रलयं गच्छति। यथोक्तम्

यस्मिन्सर्वें यतः सर्वे यत्सर्वे सर्वतश्च यः।

यश्च सर्वमयो नित्यं तस्मै सर्वात्मने नम: $11^{12}$ 

स च स्वतन्त्रः स्वातन्त्र्यादेव सर्वं निरुपादानं स्वतोऽभिन्नमपि स्वतो भेदेन योगी अर्थजातमिव स्वेच्छयाऽवभासयति। यथोक्तम्-

चिदात्मैव हि देवोऽन्तः स्थितमिच्छावशादबहिः।

योगीव निरुपादानमर्थजातं प्रकाशयेत्।। इति।।

अद्वैतशैवदर्शनदृष्ट्या सर्वमपीदं जगद् वस्तुत एकमेव तत्त्वम्। तच्च तत्त्वं पारमैश्वर्यस्वभावं शुद्धमपरिच्छिन्नं च संवित्तत्वम्। तदेव स्वस्वभावभूतस्य पारमैश्वर्यस्य महिम्ना स्वयमेव स्वेच्छया स्वलीलाविलासतो द्वैतरुप्याऽद्वैतरूपतया शुद्धतयाऽशुद्धतया बन्धमोक्षरुपतया, स्वर्गनरकादितया, धर्माधर्मतया इत्यादिप्रकारकानन्तवैचित्र्यरुपतया सदा स्वयमेव नटवदाभासते। सैषा सर्वत्रैकमेव परमशिवात्मकं तत्त्वं साक्षात् पश्यन्ती सुप्रबुद्धानां शैवसिद्धानां दार्शनिकी दृष्टिः पराद्वैतमयी। अस्यां दृष्टौ शुद्धं ब्रह्म अशुद्धं च मायाऽविद्यावासनाप्रभृति सर्वमेकमात्र परमशिवतयैव दृश्यते। एतदभिप्रायेणैव सोमानन्दनाथकृतस्य दार्शनिकशैलया विरचितस्य प्रथमस्य शैवदर्शन ग्रन्थस्य नामकरणं शिवदृष्टिरिति तत्र सर्वं शिवरूपमिति स्वसंवेदनसिद्धे व्यवहारमात्र साध्यमिति स्थिति वाद्यन्वरविमतिं निराकरिष्यन् परदशातः प्रभृति घटपटादि स्थितिपर्यनामेवं रुपशिवतावस्थितिसदृश्य प्रतिपादनं प्रस्तौति-

> स यदास्ते चिदाद्वादमात्रानुभववल्लयः तदिच्छा तावती तावज्ज्ञानं तावल्क्रिया हि सा।। सु सूक्ष्मशक्तित्रितपसामरस्येन वर्तते। चिद्रुपाह्लादपरमो निर्विभागः परस्वता।।<sup>13</sup> (शिवदृष्टो 2/34)

शिवैक्याख्यातिरुपभ्रान्तिमयसंसारावस्था यावन्नोन्मिषति, तावदपि तावत्येवोक्तरुपशिवता। तथा च शक्तिपश्चकमपि तदानीमेवरूपमपि व्यवहारापेक्षया कार्यसंभववादस्त्येव। तथा हि परापरावस्थायां योऽहमिति सहजप्रत्यवमर्शात्मा प्रकाशः, स एव परानपेक्षः पूर्णत्वादानन्दरुपो निर्वृत्तचिन्मय स्थित एव, सैव स्वतन्त्रता मुख्या शिवता। तदुक्तं चिदराह्वलादेति मूलभूतस्य शुद्धसंवितत्त्वस्य प्रकाशरुपता तस्य ज्ञानात्मकता, विमर्शरुपता च क्रियात्मता। ज्ञानपि वस्तुतः क्रियात्मकमेव। तत एव जानातीत्यादौ तस्यापि पुरुष-वचन-लकारादिसम्बन्धः तत्र ज्ञानात्मिका प्रकाशरुपता परस्य तत्त्वस्य शिवता, विमर्शात्मिका क्रियारुपता च तस्य शक्तिता।<sup>15</sup> ततः परं

तत्त्वं शिवशक्त्येकघनम्। अन्तर्मुखतायां तत्तत्वं शिवरुपं, या च तस्य बहिर्मुखप्रसारोन्मुखता स्वाभाविकी सैव तस्य शक्तिरुपता। ततः परं तत्त्वं शिवशक्त्येकघनम्।<sup>16</sup>

परस्याश्चिद्रपायाः संविदो नैसर्गिक एव निजः स्वभाव आनन्दः। ततः परं तत्त्वं चिदानन्दमयम्। यासौ तस्य स्वस्वभावनिमर्शनप्रवणता सैव हि तस्यानन्दमयता, आनन्दश्च सर्वत्र चमत्कारमय इति स्वसंवेदनसिद्धोऽयमूर्यः सर्वस्य। चमत्कारश्च चेतनायाः आन्तरी चिन्मयी समुच्छलता। तामेवात्र दर्शने ''स्पन्द'' इति वदन्ति। ततः स्पन्दनस्वभाव हि तत परं तत्त्वम्। तस्यासौ स्पन्दोऽन्तर्बहिरुभयतोमुखी परिस्फुरतां तत एव परस्य तत्त्वस्य शक्तिरुपताया बहिरन्तरुभयतोमुखीथाऽभिव्यक्तिस्तद्वशादेव सृष्टिसंहारादेर्बन्धमोक्षादेश्च स्फुटआभासः क्रमेण स एव शुद्धश्चित्स्पन्दः सर्वस्य स्वात्मनि स्वयं परिस्फुरति, परं न तथा साक्षात्क्रियते जनैः। शैवयोगप्रक्रियाभिः स्वात्मनः शुद्धस्य चित्स्पन्दस्य यत साक्षादनुभवात्मकं दर्शनं भवति तस्य दर्शनस्य पौनः पुन्येन क्रियमाणेनभ्यासेन स्वात्मनः परमेश्वररुपतायाः साक्षात् प्रत्यभिज्ञा सम्पद्यते। सोऽयं चित्स्पन्दपरिशीलनाभ्यासः समुत्कृष्टः स्वात्मप्रत्यभिज्ञायाया उपायः, ततो नैव स्पन्दशास्त्रं प्रत्यभिज्ञाशास्त्रं च शैवदर्शनस्य शाखाद्वयं।

अस्य शैवदर्शनस्य यन्मुख्यप्रयोजनं तत् पराद्वैत तत्तत्त्वभूतस्य परमैश्वर्यस्वभाववतश्च परस्य स्वात्मपरमेश्वरस्य पराद्वैततत्त्वस्य तर्कयुक्तिभिर्यत् साधनं तन्नमस्ति, यतस्तत्तत्त्वं सर्वस्यात्मभूतं सत् सदा सिद्धमेव।<sup>17</sup> तथाभूतमपि वृतम्। तस्य च वास्तविकं तत्त्वं तेन तिरोहितं वर्तते। ततः शास्त्रस्यास्य प्रयोजनं मायाकृतस्यावरणस्यापसारणं तेन चोपायभूतेन प्राग्विस्मृतायाः स्वात्मपरमेश्वरतायाः पुनः साक्षात्करणं समकालमेव च तस्यास्तथा स्मरणम्। सैषा साक्षात्कारस्मरणोभयमिक्षा, अनुसन्धानात्मिका स्वस्वरुपस्य प्रत्यभिज्ञैवास्य दर्शनशास्त्रस्य प्रयोजनम्। तत एव माधवाचार्यः सर्वदर्शनसंग्रहे प्रत्यभिज्ञादर्शनमित्यनेनैवाभिधानेन प्रतिपादितवान्<sup>18</sup> स्पन्दशास्त्रस्य प्रत्यभिज्ञाशास्त्रस्य च सिद्धान्तेषु तत्वतः न कोऽपि भेदो न कोऽपि विरोधश्च दृश्यते। यस्याः प्रत्यभिज्ञायाः निरुपगम् आचार्योत्पलदेवेन ईश्वरप्रत्यभिज्ञायां कृतं तस्या एव साधनं शिवसूत्राणां स्पन्दकारिकाणां च त्रयः उपायाः सन्ति।<sup>19</sup> तृतीय अर्थात् शाम्भवोपायः यदा परिपक्वतामाप्नोति तदैव स तन्त्रालोके निरूपितः अनुपायः कथ्यते। अयम् अनुपाय एव परिपूर्णप्रत्यभिज्ञाभिधानेन कथ्यते।<sup>20</sup>

शाम्भवोपायस्य साधनं शाक्तोपायः तस्य च साधनमाणवोपायः पूर्वपूर्वक्रमः उत्तरोत्तरक्रमस्य साधनं भवति। एते त्रयः उपाया वस्तुतः मलप्रक्षालनस्य साधनानि सन्ति। मलप्रक्षालिततत्वाच्च आत्मप्रकाशः सव्यमेव प्रकाशते। अनुपाये भावानां विना गुरुवचनादिमात्रेणैव स्वपारमेश्वर्योत्कर्षस्य परामर्शो जायते। त्रिभ्यः उपायेभ्यः प्राप्त प्रत्यभिज्ञां "सुघट" उपायः अतः उच्यते यतो हि एते समेऽपि उपायाः पातंजलयोगादि उपायवत् कष्टसाध्याः न सन्ति।<sup>21</sup> आचार्यसोमानन्देन स्वदृष्टिप्रकरणे येषां दार्शनिकसिद्धान्तानां स्थापना कृता तेषामेव विस्तृता व्याख्या प्रत्यभिज्ञाशास्त्रस्य मुख्यः विषयः वर्तते, अस्या वार्त्तायाः उल्लेखः माधवाचार्येण कृतः।।

प्रत्यभिज्ञावादिनः वस्तुतः जीवेश्वरयोरैक्यं मन्यन्ते। अत्र तु जगत्कारणत्वं न कर्मणोऽचेतनत्वात्। नापि कर्मसापेक्षस्येश्वरस्य जगत्कारणत्वम्, ईश्वरस्य जगदुपादाने कर्मावलम्बित्वे पूर्णस्वातन्त्र्यभङ्गापत्तेः। पूर्णस्वातन्त्र्यं ह्यन्यमुखप्रेक्षित्वाभावः। अतो निरपेक्ष एवेश्वरः स्वेच्छयैवाकाशादिभावान्वितं जगन्निर्मिमीत इति सिद्धम्। आकाशादीन् भावांश्च परमेश्वरः स्वात्मन्येवाभासयति दर्पणे प्रतिबिम्बवत्। यतश्चेतनाचेतनात्मकं सर्वमिदं जगन्न परमेश्वरापेक्षया

पृथग्भूतं किन्तु तदन्तर्गतमेव। यद्यपि जीवा मिथो भिन्नाः, एवं नानाविधमानमेयादिभिन्नं जगद्, तथापि परमेश्वरापेक्षया न किश्चिद् भिन्नम्। अहमीश्वर एव नान्य इत्येवं यः साक्षात्कारः स प्रत्यभिज्ञेत्युच्यते। प्रत्यभिज्ञामात्रेणैव च परापरसिद्धिर्भवति। न तदर्थं बाह्याभ्यन्तरचर्या प्राणायामादिक्लेशः। परसिद्धिर्मुक्तिः। अपरसिद्धिरम्युदयो देवलोकप्राप्त्यादिः। यथा यथा साक्षात्कारस्तथा सिद्धिरिति साक्षात्कारानुरोधेन सिद्धितारतम्यमिति। माययान्धं सन्नीश्वरस्वरुपाज्ञानात् कर्मणा बध्यते संसरति च। नूनमीश्वरोऽहं इत्याकारक प्रत्यभिज्ञया

साक्षात्कृतेश्वर स्वरुपस्तु दृक्क्रियाशक्तिपरिपूर्णो मुक्त इत्युच्यते इति। इदश्च प्रत्यभिज्ञादर्शनमद्वैतदर्शनमेवानुगच्छति। तथाहि- संविद्रूपः परमशिव एवैषां परं तत्त्वम्। तदैव च मुक्तौ प्राप्यम्। तद्र्पतापत्तिरेव मोक्षः। दीक्षया शक्तिपातेन मलत्रयापगमे शुद्धाध्व प्राप्तिक्रमेण च मोक्षः। अविद्यया बन्धो विद्यया च मोक्ष इत्येभिरपि स्वीक्रियत एवेति। पुराणेष्वपि पृथिव्याद्यष्टकस्य शिवमूर्त्तित्वोपवर्णनेन शिवाद्वैतं सूच्यते। तथाहि भूमिरापोऽनलो वायुः खमिति भूतपञ्चकम्। सूर्यचन्द्रमसौ द्वौ यजमानश्चाष्टमः। आमिश्चाष्टाभिरर्चाभिः शिवस्य सर्वात्मकत्वं सर्वोपादानत्वं सर्वकर्तृत्वे सर्वज्ञत्वश्चाक्षिप्तं भवति। तथाहि- मायाशक्त्युपहितः शिवः कालकर्मापेक्षया पश्चभूतात्मकसर्वजगदाकारेण परिणमतीति स्थितिः। तदुक्तं वाक्यपदीये ब्रह्मकाण्डे-

### अध्याहितकलां यस्य कालशक्तिमुपाश्रिताः।।

### जन्मादयो विकाराः षट्भावभेदस्य योनयः।।

### संदर्भ सत्राणि–

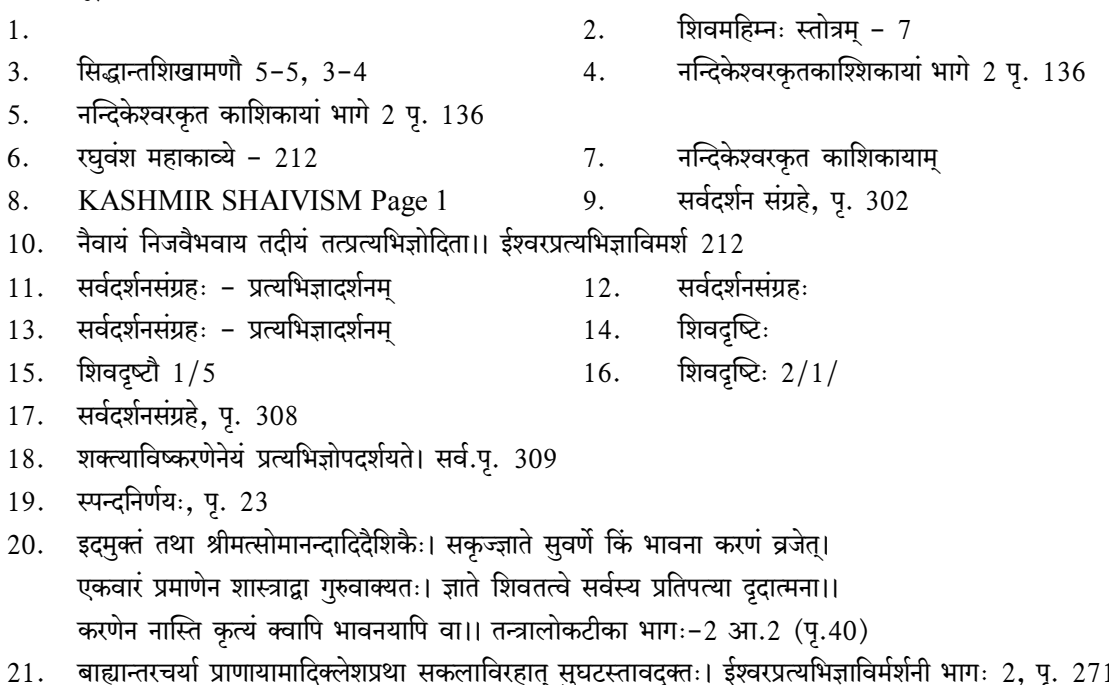

बाह्यान्तरचया प्राणायामादिक्लशप्रथा सकलाविरहात् सुघटस्तावदुक्तः। इंश्वरप्रत्यभिज्ञाविर्मर्शनी भागः 2, पृ. 271 आचार्याः.

केन्द्रीयसंस्कृतविश्वविद्यालय:, जयपुरपरिसर:, जयपुरम्

# अथ संहिताधिकारविमर्शः

प्रो. विष्णुकान्तपाण्डेयः

### शोधपत्रसारांश:-

शोधपत्रेऽस्मिन् संहिताशब्दः आदौ वेदे समागत इति प्रतिपादितो विद्यते। तथा च उपनिषदि समागतस्य संहिताशब्दस्य कोऽर्थः? अथ च व्याकरणे समागतेन संहिताशब्देन सह कः सम्बन्धस्तस्य संहिताशब्दस्येत्येतत्सर्वं स्पष्टीकृतमस्ति। अथा च मध्यमायां वृत्तौ विलम्बितायां वृत्तौ च संहितरूपः सन्निकर्षः कथं भवतीत्यपि सम्यक् निरूपितमस्ति।

#### कुटशब्दाः-

संहितायाम्=अतिशयसन्निधौ, द्रुतावृत्तिः, मध्यमावृत्तिः, विलम्बिता वृत्तिः, सन्निकर्षः=सामीप्यम्, सन्धिः=वर्णमेलनम्, कार्यी=स्थानी, निमित्तम्, औपश्लेषिक

'अथ संहिताधिकारविमर्शः' इति विषयं कुतः समागत इति प्रतिपाद्यते। वेदादेवायं संहिताशब्दः समागत इति निश्चयेन वक्तुं शक्यते। यतो हि वेदे उच्यते ऋकुसंहिता, यजुस्संहिता, सामसंहिता, अथर्वसंहितेति। वेदे जटादयः अष्टौ पाठाः<sup>1</sup> अभ्यासार्थं परिकल्पिताः सन्ति। अष्टानां विकृतिपाठानामभ्यासार्थमावश्यकत्वे सत्यपि संहितापाठस्यैव अनादित्वेन मुख्यत्वं वर्तत इत्यत्र नास्ति संशितिलेशः।

इतः परं तैत्तिरीयोपनिषदि अयं संहिताशब्दः समागतः। तत्र तैत्तिरीयोपनिषदस्तृतीयेऽनुवाके 'अधातः संहिताया उपनिषदं व्याख्याख्यामः<sup>2'</sup> इति लिखितम्। अत्र पश्च<sup>3</sup> संहिताः प्रतिपादिताः सन्ति। (1) अथाधिलोकम् (2) अधिज्योतिषम् (3) अधिविद्यम् (4) अधिप्रजम् (5) अध्यात्मम्।

ततः द्वयोः संहितयोः पत्रेऽस्मिन्नूपस्थापनं क्रियते। यतो हि द्वयोः साक्षात् शोधपत्रेणानेन सह सम्बन्धो वर्तते। तथा च अधिविद्यसंहितानिरूपणावसरे लिखितं यत् 'आचार्यः पूर्वरूपम्, अन्तेवास्युत्तररूपम्, विद्यासन्धिः<sup>4</sup> प्रवचनं सन्धानमिति।

एवमध्यात्मसंहितानिरूपणप्रसङ्गे तत्रैवोक्तं यत्, <sup>5</sup>अथाध्यात्मम्, अधरा हन्ः पूर्वरूपम्, उत्तरा हनुरु+, उत्तररूपम्, वाक्सन्धिः, जिह्वा सन्धानम्' इति।

इत्थं वक्तुं शक्यये यत् यावत्कालपर्यन्तं जिह्वा व्यापारो न स्यात् वातद्वाक्सन्धिर्भवितुं न शक्यते। तस्मादवाकसन्धिनिष्पत्तये जिह्वाव्यापार आवश्यकः।

इत्थं स्पष्टं यत्, वेदे उपनिषदि चादौ संहिताशब्दोऽयमागतः। तत्रापि चातिशयसन्निधिरेव<sup>6</sup> संहिताधिकारसूत्राणि भगवता पाणिनिना रचितानि। तत्र प्रथमं 'संहितायाम्'<sup>7</sup> इति सूत्रं षष्ठाध्यायस्य प्रथमपादस्य द्विसप्ततिसंख्यात्मकं वर्तते। अस्याधिकारः इत आरभ्य 'पारस्करप्रभृतीनि च संज्ञायाम्<sup>8</sup>' इति सूत्रं (षष्ठाध्यायस्य प्रथमपादस्य चतुःपञ्चाशदुत्तरैकंशतसंख्यात्मकं सूत्रम्) यावद् वर्तत इति निष्कर्षः।

द्वितीयं 'संहितायाम्'<sup>9</sup> इति सूत्रं षष्ठाध्यायस्य तृतीयपादस्य चतुर्दशोत्तरैकशतसंख्यात्मकं वर्तते। अस्य सूत्रस्याधिकार इत आरभ्य 'सम्प्रसारणस्य'<sup>10</sup> इति सूत्रं (षष्ठाध्यायस्य तृतीयपादस्य नवत्रिंशदुत्तरैकशतसंख्यात्मकं सूत्रम) यावद वर्तते।

तथा च तृतीयं 'तयोर्य्वावचि संहितायाम्'<sup>11</sup> अष्टमाध्यायस्य द्वितीयपादस्य अष्टोत्तर एकशतसंख्यात्मकमिदं सूत्रमस्ति। अष्टमाध्यायस्य द्वितीयपादस्य अन्तिममिदं सूत्रम्। अस्य सूत्रस्य अधिकरः<sup>12</sup> अष्टमाध्यायसमाप्तिं यावद् वर्तते। इत्थम् अष्टमाध्यायस्य तृतीयपादे चतुर्नपादे च अस्य सूत्रस्य अधिकारो वर्तते।

तत्र आदौ का नाम संहिता इति जिज्ञासानिराकरणाय भगवता पाणिनिना 'परः सन्निकर्षः<sup>13</sup> संहिता' इति सूत्रं लिखितम्- परशब्देन अतिशयरूपोऽर्थः बोध्यते। सन्निकर्षः = सामीप्यं सन्निधिः। तच्च सामीप्यम् अर्धमात्राधिककाल व्यवधानाभावः। यतो हि संहितासंज्ञायाम् अर्धमात्राकालव्यवधानं सह्यमस्ति, न तु तातेऽधिककालव्यवधानं सोढव्यं भवति संहितासंज्ञायाम्। इत्थं सूत्रार्थो निष्पद्यते-14 वर्णानामतिशयितः सन्निधिः संहितासंज्ञः स्यादिति। यथा- दध्यानय, मध्वानय इति। अत्र दधिशब्दोच्चारणानन्तरं झटित्येव आनय इत्युच्चार्यते तदानीमेव संहिता भवति। 'इको यणचि'<sup>15</sup> इति सूत्रेण यणकार्यमपि तदानीमेव भवति। यदि दधि तथा आनय इति विलम्बेन उच्चार्यते तदानीं संहिता न भवति यण् कार्यमपि न भवति। एवमेव मध्वानय, सुध्युपास्यः, इत्यादावपि बोध्यम।

मान्याः 'परः सन्निकर्षः संहिता' इति सूत्रकरणे कश्चन दोष आपतति। सः च दोषः- 'परः सन्निकर्षः संहिता' इति चेत् अद्रुतायां वृत्तौ संहितासंज्ञा न प्राप्नोति यतो हि द्रुतायामेव वर्णानां परः सन्नि भवति नाद्रुतायाम्। एवं मध्यविलम्बितयोः वृत्त्योः संहितासंज्ञा वक्तव्या<sup>16</sup> इति दोषः। अयं भावः- द्रुतमध्यमविलम्बितभेदेन वृत्तिस्त्रिधा। तत्र अभ्यासार्थं द्रुता वृत्तिर्भवति। चिन्तनार्थं मध्या वृत्तिर्भवति। शिष्याणामुपदेशार्थं विलम्बिता वृत्तिर्भवति। तथा चोक्तम्-

# अभ्यासार्थे द्रुता वृत्तिर्मध्यावै चिन्तने स्मृता। शिष्याणामुपदेशार्थे वृत्तिरिष्टा विलम्बिता।।<sup>18</sup>

इत्थं दध्यानय-दध्यानय-3 इति अभ्यासः क्रियते तर्हि द्रुता वृत्तिः। अत्रापि संहिता इष्टा अस्ति। सन्धिश्च इष्टः। एवमेव मध्यमायां विलम्बितायां च वृत्तावपि संहिताइष्टा, सन्धिश्च इष्टः। किन्तु मध्यमायां विलम्बितायां च वृत्तौ अतिशयसन्निधिर्नभविष्यति। अतः संहितासंज्ञा सन्धिश्च न प्राप्नोति इति कृत्वा दोषः। तदानीमुच्यते यत् द्रुतमध्यमविलम्बितासु वृत्तिषु तुल्यः सन्निकर्षः। अतो दोषः नास्ति।

अयं भावः- हस्तिमशकन्यायात् तुल्यः सन्निकर्ष एव भवति। यथा- हस्तिनौ महान्तं देशं व्याप्नुतः। मशकौ च स्वल्पं देशं व्याप्नुतः। उभयोः नैरन्तर्यं समानमेव भवति।

एवमिहापि येन प्रकारेण द्रुतायां वृत्तौ वर्णयोरतिशयसन्निकर्षो भवति। तेनैव प्रकारेण मध्यमायां वृत्तौ विलम्बितायां च वृत्तौ तुल्यः एव सन्निकर्षो भवतीति नोक्त दोषः।

अत्र पुनरेकः प्रश्नो जागर्ति यत् प्राचीनकालादेव परमेव सन्निकर्षं संहितेति आचार्या वदन्ति। तथा हि-संहितामधीष्व इत्युक्ते परम् सन्निकर्षमेव अधीते शिष्यः। इत्थं सिद्धे सति सूत्रमिदं भगवता पाणिनिना किमर्थमारब्धम्। तदानीमुच्यते यत् पदस्य पदान्तरेण यद् आनन्तर्यं सा संहिता लोकेऽभिधीयते। एवं दध्यानय मध्वानय इत्यादावेव संहिता कार्यं स्यात् कुमार्यौ कुमार्यः इत्यादौ एकपदे संहिताकार्यं न स्यात्। एकपदेऽपि संहिताकार्यं यथा स्यात तथा वर्णानां सन्निकर्षविशेषस्यानेन संहितासंज्ञा विधीयते। इति सर्वत्रैव संहिताकार्यं भवति।

मान्या इदानीं प्रथमे संहितायाम् 6-1-72-इति सूत्रे उच्यते। अत्र विषयसप्तमी इत्थं कार्यिनिमित्तयोः संहिताया विषयभूतायां वक्ष्यमाणं कार्यं भवतीत्यर्थः। अस्य सूत्रस्य महाभाष्ये महाभाष्यकारेण समीपिकात्मके औपश्लेषिकाधिकरणे अचीति सप्तमीं मत्वा संहिताधिकारः प्रत्याख्यातः। तथा हि भाष्यम् अयं योगः शक्योऽवक्तुम्। कथम्? अधिकरणं नाम त्रिप्रकारकं व्यापकमौपश्लेषिकं वैषयिकश्च।

शब्दस्य शब्देन सह कोऽन्योऽभिसम्बन्धो भवितुमर्हति अन्यदत उपश्लेषात्<sup>18</sup>। उप=समीपेश्लेषः=सम्बन्धः उपश्लेषः, तत्कृतमधिकरणमौपश्लेषिकं सामीपिकमित्यर्थः। एवं च 'इको यणचि' इत्यत्र अच् समीपवर्तिन इक इति फलति। सामीप्यं च प्रायः परेण गृह्यते क्वचित् पूर्वेणापि सामीप्यं गृह्यते। यत्र निमित्तत्वेन सप्तम्यन्तं पदं सूत्रे गृहीतं तत्र परेण सामीप्यं गृह्यते। यथा इको यणचि इत्यत्र। अच् निरूपित-इक्-निष्ठपूर्वत्वमेव संहिता।

यत्र च पञ्चम्यन्तं पदं सूत्रे उपात्तम् तत्र पूर्वेण समीप्यं गृह्यते यथा डः सि धुट्। अत्र डकारनिरूपित सकारनिष्ठपरत्वमेव संहिता। इत्थं स्पष्टं यत सन्निकर्षश्च प्रायः परेण क्वचित पूर्वेणापि गृह्यते। इत्थं महाभाष्यकारेण संहिताधिकारः प्रत्याख्यातः।

इतः परं द्वितीयं संहिताधिकारसूत्रमागच्छति। 6-3-114। आपादपरिसमाप्तेरधिकारः। उदाहरणं विद्मा हि त्वा सत्पतिं शूर गोनाम्। अत्र द्वयचोडतस्तिडः इति सूत्रेण विदुम इति अदन्ततिङन्तस्य दीर्घो भवति। संहितायाम् किम्- विदुम, हि, त्वा सत्पतिं शूर गोनाम्<sup>19</sup>। अत्र पदपाठः अतः संहिताया अभावात् दीर्घो भवति।

अत्र 'उत्तरपदे' इति 'अलगुत्तरपदे' 6-3-1 इति सूत्रात् 'उत्तरपदे' इति वर्तते। उत्तरपदं च समासे भवति। तत्र अन्तरेणापि वचनं नित्यमेव संहिता भविष्यति। यतो हि समासे संहिता नित्या भवति। तथा चोक्तम्-

# संहितैकपदे नित्या नित्या धातूपसर्गयोः। नित्या समासे वाक्ये तु सा विवक्षामपेक्षते।।

सुध्युपास्यः, हरिं वन्दे। शान्तः, पर्यभूषयत्, इत्युदाहरणानि। इत्थमियं जिज्ञासा समुदेति यत् उत्तरपदे परे समासो भवति समासे च नित्या संहिता भवति। संहितायामेव भविष्यति किमर्थोऽयमधिकार इति जिज्ञासाशान्त्यर्थमुच्यते यत् यद्नुत्तरपदे कार्यं तदर्थमयमधिकारः। यथा- द्वयचोडस्तिडः इति। अनेन सूत्रेण उत्तरपदे परे दीर्घो न विधीयते। अत एव काशिकायाम् अस्य सूत्रस्य 'विद्मा हि त्वा..' इति उदाहरणं दत्तम्।

इतः परं तयोर्य्वावचि संहिता 8-2-108 इत्यधिकारसूत्रमागच्छति। अत्रत्य-संहितायामिति पदस्य आध्यायपरिसमाप्तेरधिकारः। अस्य सूत्रस्य अर्थः- तयोरिदुतोर्यकारवकारौ आदेशौ भवतोऽचि संहितायाम्। उदाहरणानि- अग्नाउयिन्द्रम्। पटाउवुदकम्<sup>20</sup>इति। अत्र 'एचोज्प्रगृह्यस्यादुराद्धते पूर्वस्यार्द्धस्यादृत्तरस्येदुतौ' 8-

2-107 इति सूत्रेण अग्ने, पटो इति अचः अकारस्य प्लुत्यो विहितः। परस्य भागस्य इकार उकारस्य स्थाने अचि परे अनेन 'तयोर्खावचि.' इति सूत्रेण यकार उकारश्च विहितः। इत्थम् अग्नाउयिन्द्रम्, पआउवुदकम् इति रूपं सिद्धं भवति।

असंहितायां तु अग्ना उ इ इन्द्रम् पआउउ उदकम् इत्यत्र यकारवकारौ आदेशौ न भवतः।

अत्र इदुतोरसिद्धत्वात् 'इको यणचि' इति न प्राप्नोति। अस्मात् कारणादिदं सूत्रमारब्धम्। अथ कथश्चित् तयोः इकारोकारयोः सिद्धत्वेऽपि सवर्णदीर्घनिवृत्त्यर्थं 'तयोय्वावचि.' इति सूत्रं वक्तव्यमेव इति दिक्।

निष्कर्षः निष्कर्षत्वेमेदं वक्तुं शक्यते द्वितीयं यत् 'संहितायाम्' 6-3-114 इति सूत्र वर्तते, तेन वेदे समागतस्य संहितापाठस्य ग्रहणं भवति। तथा च संहिताधिकारो महाभाष्यकारेण प्रत्याख्यातः। अतः अदृष्टार्थकोऽयमधिकार इति निष्कर्षः।

### सन्दर्भग्रन्थाः

- वैयाकरणसिद्धान्तकौमुदी बालमनोरमातत्त्वबोधिनीटीकासहिता 1.
- काशिका न्यासपदमञ्जरीसहिता  $\overline{2}$ .
- $\overline{3}$ . अष्टाध्यायी
- महाभाष्यं प्रदीपोद्योतम सहितम  $\overline{4}$ .
- ईशादि नौ उपनिषद् गीताप्रेस, गोरखपुर द्वारा प्रकाशिता। 5.

### सन्दर्भसूची-

- जटा माला शिखा रेखा ध्वजो दण्डो रथो घनः।  $1<sub>1</sub>$ अष्टौ विकृतयः प्रोक्ताः क्रमपूर्वा महर्षिभिः।।
- तैत्तिरीयोपनिषदस्तृतीयेऽनुवाके।  $2.$
- तैत्तिरीयोपनिषदस्तृतीयेऽनुवाक एव।  $3.$
- तैत्तिरीयोपनिषद्तृतीयेऽनुवाके। 4.
- तैत्तिरीयोपनिषद्तृतीयेऽनुवाके। 5.
- परः सन्निकर्षः संहिता 1-4-109 इति सूत्रेणातिशयसन्निधिरेव संहितार्थः प्रतिपादितः। 6.
- 7. पा.सूत्र.  $6 - 1 - 71$
- पा.सूत्र. 6-3-114 9.
- पा.सूत्र. 8-2-108 11.
- पा.सूत्र. 1-4-109 13.
- 15. पा.सू.  $6 - 1 - 76$
- तपरस्तत् कालस्येति सूत्रे भाष्ये।  $17<sub>1</sub>$
- संहितायाम् 6–3–114 इति सूत्रे काशिकारेणोक्तम् 19.
- 8. पा.सूत्र. 6-1-154
- $10.$  पा.सूत्र.  $6 3 139$
- 12. पा.सूत्र. 8-4-68 'अ अ' इति सूत्रमस्ति।
- 14. वैयाकरणसिद्धान्तकौमुद्यामयमर्थो लिखितः।
- 16. परः सन्निकर्षः संहिता 1-4-109 इति सूत्रे महाभाष्ये उक्तम्।
- 18. संहितायाम्-6-1-71 इति सूत्रे महाभाष्ये
- 20. काशिकाकारेणेदमुदाहरणं दत्तम्

आचार्यः.

केन्द्रीयसंस्कृतविश्वविद्यालय:, जयपुरपरिसर:, जयपुरम्

# भारतीयप्राच्यसिद्धान्तेषु स्वप्नमनोविज्ञानम्

प्रो. रा.गा. मुरलीकृष्णः

स्वप्नदृक् प्रचरन् दिक्षु वैदशासु स्थितान्। अण्डजान् स्वेदजान् वापि जीवान् पश्यति यान् सदा।। $^1$ 

स्वप्नविश्लेषणादिषु पाश्चात्त्याः मनोवैज्ञानिकाः प्रामाणिकाः अग्रेसराः आसन् इति कथ्यते तथापि अन्तर्लुप्तरोगाणां निर्धारणे मानसिकक्रियाणां व्यापाराणां वा विश्लेषणे भारतीयमन्त्रद्रष्टारः शास्त्रज्ञाः महान्त परिश्रमं कृत्वा स्वप्नसिद्धान्तान् लिखितवन्तः इति बहनि प्रमाणानि उपलभ्यन्ते। जाग्रत्-स्वप्न सुषुप्तिरिति अवस्थात्रयमङ्गीकुर्वन्ति भारतीयाः। उपनिषत्स् तुरीयावस्था इति चतुर्थावस्थायाः विषयेऽपि उल्लेखः दृश्यते। परं चैतन्य-उपचैतन्य-अचैतन्यावस्थाः एव निरूपितवन्तः पाश्चात्त्याः मनोविश्लेषणवादिनः सिग्मंड फ्रायिड-प्रभृतयः। ततः परं कार्ल गुस्टाव युंग महोदयः समुदितचैतन्यम् (Collective Conscious) इति चैतन्यस्य आन्तरिकं स्वरूपं ज्ञानाधिकरणमात्मवत् न्यरूपयत्। तत्र हि मनोविश्लेषणवादिभिः चैतन्यमिति यदच्यते तदेव शास्त्रकारै: जाग्रदवस्था इति कीर्त्यते। उपचैतन्यं पुनः स्मृतिरिति कथयेयुः। सुषुप्तिस्तु गाढनिद्रायाः द्योतिका चास्ति। किश्च स्वप्नावस्था इति दार्शनिकैः यन्निर्दिश्यते तदेव मनोविश्लेषणवादिभिः अचैतन्यमनसः सत्तायां विद्यमानं प्रबलं प्रमाणमिति निश्चीयते। अतः प्राच्यपाश्चात्त्यमतानुगुणं मनोवैज्ञानिकस्वप्नप्रकाराः निरूप्यन्ते।

सर्वेऽपि जाग्रति स्वपन्ति च। स्वप्नः सर्वैरन्भूयते। सुखदुःखाद्यनन्तभावनानां समुदितस्वरूपः स्वप्नः। अत एव 'प्रसुप्तस्य विज्ञानं स्वप्नः'<sup>2</sup> (Dream is Science of unconscious) इति प्राच्यामभिमतम्। असम्पूरितेच्छानां दमितभावानां च परिपूर्तिः स्वप्ने एव जायते। यद्यपि स्वप्नः काल्पनिकः इति भाति, तथापि सः आत्मप्रत्यक्षविषयः। अत एव एकेन स्वप्ने आनन्दः अनुभूयते। अपरः भयेन जागर्ति। एकत्र अस्माभिः स्वप्नेन सह सम्बन्धः अनुबुध्यते तद्वैरुध्यम् अपरत्र। तदा तदा वर्तमाने प्रत्यक्षीभूतसन्दर्भः स्वप्ने मया दृष्टपूर्व इति प्रतिभाति। अपि च जन्मना अन्धाः ''अपि स्वप्नः मया अनुभूयते'' इति कथयन्ति। अत अनादिकालादारभ्य सर्वे स्वप्नस्वरूप-रहस्यावगमन-जिज्ञासवः दृश्यन्ते। कोऽयं स्वप्नः इति जिज्ञासायां माण्डूक्योपनिषदि इत्थं प्रोक्तम-

# वैतथ्यं सर्वभावानां स्वप्न आहर्मनीषिणः। अन्तःस्थानात्तु भावानां संवृतत्वेन हेतूना।।1।।3

जाग्रत्-स्वप्न-सुषुप्तिः इति तिसृः अवस्थाः उपनिषत्सु प्रोक्ताः विद्यन्ते। यद्यपि तुरीयावस्था इति निरूपिता चतुर्थावस्था भारते सर्वतोमुखविकासावस्थारूपेण प्रसिद्धा तथापि पाश्चात्त्यानां सिद्धान्तैः सह तुलनया अवस्थात्रयमेव सुप्रसिद्धं विद्यते। माण्डूक्योपनिषदि स्वप्नस्य वैज्ञानिकता निरूपिता। वेदादिष्वपि स्वप्नविश्लेषणं दृश्यते यथा-

> विद्म ते स्वप्न जनित्रं ग्राह्याः पुत्रोऽसि यमस्य करणः। विद्यते स्वप्न जनित्रं निर्ऋत्याः पुत्रोऽसि यमस्य करण:।....।<sup>4</sup>

मन्त्रेऽस्मिन् स्वप्नः **ग्राह्याः पुत्रः** [ग्राही- शब्दस्य अर्थः ग्रहणं यः करोति सः अर्थात् आत्मा (ज्ञानाधिकरणमात्मा) दृष्टानां श्रुतानां च विषये स्वप्नः जायते], **निर्ऋत्याः पुत्रः** [निर्ऋतिः नाम गतिशून्यता अर्थात् निद्रायां Rapid Eye Movement भवति, यदा तत्र गतेः अवरोधः भवति, तदा स्वप्नः जायते। अतः निद्रायाः गतेः अवरोधे सति स्वप्नः जायेत, तस्मात् निर्ऋतेः पुत्रः इति वक्तुं शक्यम्], अ**भूत्याः पुत्रः** [भूतिः नाम ऐश्वर्यं, यस्य ऐश्वर्यं नास्ति अर्थात् कस्यचित् पुरुषस्य अनैश्वर्यकारणात् यदि इच्छाः सम्पूरिताः न भवन्ति, तदा दमितेच्छाभिः सः स्वप्नं पश्यति], <mark>देवजाभीनां पुत्रः</mark> [एकस्मिन् नाभौ जन्म येषाम् अर्थात् देवासुरौ, अतः सन्दर्भेऽस्मिन् आसुरीप्रवृत्तेः कारणतः दुःस्वप्नाः जायन्ते। अन्यथा अमरकोशानुगुणं जाभिः नाम स्वसृकुलस्त्रियः इति अर्थं स्वीकृत्य देवानां सहोदरी इति विशेषार्थेन इन्द्रियैः समुत्पद्यते इति स्वीक्रियते], पाप्मनः पुत्रः [पापं नाम जन्मजन्मान्तरसंस्कारः अर्थात् पूर्वजन्मसंस्काराणां पुनस्स्मरणं स्वप्नः भवति], वरुणस्य पुत्रः [वारुणानी नाम अपानवायुः तेन मानसिकदुष्प्रवृत्तिः जयते तद्द्वारा दुःस्वप्नाः जायन्ते], <mark>साम्नः पुत्रोऽसि</mark> रात्र्याः अभिजातः। [साम्नः अर्थात् शान्तिः।]

जाग्रदवस्थायां स्वैरकल्पना (Fantasy) अन्तर्मानसिकज्ञानस्य (Endo Psychic Sensor) नियन्त्रणे तिष्ठति। निद्रावस्थायां तस्य शान्त्या स्वप्नावस्थायां स्वैरकल्पना साकारात्मिका भवति। सर्वं वास्तविकमिति प्रतिभाति।। इत्यादिरूपेण स्वप्नस्य जन्मनः वर्णनं वेदेषु दृश्यते।

स्वप्नप्रकारा:-

आयुर्वेदानुगुण्येन स्वप्नः सप्त प्रकारक: यथा-

दृष्टः श्रुतोऽनुभूतश्च प्रार्थितः कल्पितस्तथा। भाविको दोषजश्चेति स्वप्नः सप्त विधो मतः।।<sup>5</sup>

तेषु आद्या: पञ्च निष्फलाः। भाविकदोषजौ सफलौ। रोगनिर्धारणे दोषत्रयस्य स्वप्नेन सह इत्थं सम्बन्ध: अनुबुध्यते। यथा वातप्रकृतेर्वातजः स्वप्नः। पित्तप्रकृते: पित्तज एवं कफेति वाच्यम्।

- जाग्रदवस्थायां यः विषयः मनुष्यो वा अस्माकं जीवने दृष्टः सः स्वप्ने तथैव अथवा अन्यथा वा दृष्ट:-दृश्यते।
- अन्यैरुक्तविषयः कदाचिददृष्टपूर्वः अपि श्रुतविषयानुगुणं स्वप्नः दृश्यते। प्रायः श्रुतस्वप्ने चित्रं न श्त:− दृश्यते सर्वम् आकाशवाणीव श्रूयते।
- अनुभूत:- जाग्रदवस्थायाम् अनुभूतान्विषयान् स्वप्ने पश्यति चेत् अनुभूतस्वप्न इति कथ्यते।
- प्रार्थित: या: इच्छा: दमिताः भवन्ति ताः स्वप्ने दृश्यन्ते तर्हि प्रार्थितस्वप्नः।
- कल्पितः- यान् विषयान् वयं जाग्रदवस्थायां द्रष्टुं न शक्नुमः ते स्वप्ने दृश्यन्ते चेत् कल्पितस्वप्नः।
- **भाविक:-** भविष्यविषयाः अधुना स्वप्ने आस्वाद्यन्ते चेत् भाविकः। यथा स्वप्नागमनात् कतिपयदिनानन्तरं स च विषयः जाग्रदवस्थायां प्रत्यक्षरूपेण सम्पश्यते तर्हि भाविकः।

दोषजः - वात-पित्त-कफानां विकृतिकारणात् यः स्वप्नः अनुभूतः स दोषजः।। इत्थं सप्त प्रकारकस्वप्नाः भारतीयैः प्रतिपादिताः। तथैव पाश्चात्त्यैः एतदतिरिच्य नूतनः विषयः कोऽपि न प्रकाशितः। स्वप्नः सार्थकः भवति अर्थात् स्वप्नस्य कोऽपि अर्थः भवत्येव। निर्थकस्वप्नाः कदापि न भवन्ति। अन्तर्लुप्तरोगनिर्धारणे अपि स्वप्नविश्लेषणं क्रियते स्म। वस्तुतः भारतीयवैद्यसम्प्रदाये चरकसंहितायां सुश्रुतसंहितायां स्वप्नविश्लेषणं रोगनिर्धारणार्थं विहितम। परं सिग्मण्ड फ्रायड वदति यत स्वप्नस्य सम्बन्धः दमितेच्छाभिः भवति इति। मनोविश्लेषणवादे स्वप्नविश्लेषणम एकः उत्तमः विधिः विद्यते। स्वप्नस्य सामग्र्यः प्रधानरूपेण त्रिधा विभक्ताः सन्ति-

- 1. विगतानुभवा (Later Experiences)
- 2. शैशवकालीनानुभूतयः (Childhood Experiences)
- 3. दैहिकस्रोतांसि (Somatic Sources)

विगतानुभवाः नाम कदाचित् दृष्टं भाषितं श्रुतम् अनुभूतं वा ज्ञानं स्वप्नस्य सामग्री भवति। शैशवकालीनानुभूतयः मनुष्याणां व्यवहारस्य प्रतीकात्मकाः इति केचन अभिप्रयन्ति। विशिष्य शैशवे दृष्टाः प्रदेशाः व्यक्तयः श्रुतकथाः पठिताः वा अद्धतगाथाः एव उत्तरोत्तरं स्वप्नस्य सामग्र्यः भवन्ति। इदमपि निरूपतं यत् शैशवे दमितेच्छाः एव आजीवनं स्वप्नरूपेण समागत्य इच्छापूर्तिं कुर्वन्तीति। अन्ये दैहिकस्रोतांसि अन्तुर्लुप्तमानसिकविकृतयः, रोगाः, बाह्यान्तरिकं वातावरणम् इत्यादीन्यनेकानि कारकाणि स्वप्नस्य कारणीभूतानि भवन्ति तथैव च स्वप्नसामग्र्यः स्रोतांसि वा विद्यन्ते। वस्तुतः पाश्चात्त्याः अचैतन्यमनसि विद्यमानानां दमितेच्छानाम् अभिज्ञानार्थं प्रयतन्ते परं भारतीयाः स्वप्नविश्लेषणापेक्षया ब्रह्मतत्त्वस्याभिज्ञानार्थं प्रयत्नं विददुः अत एवोच्यते-

> नान्तःप्रज्ञं न बहिष्प्रज्ञं नोभयतः प्रज्ञं न प्रज्ञानघनं न प्रज्ञं नाप्रज्ञम्। अदृष्टमव्यवहार्यमग्राह्यमलक्षणम्।। अचिन्त्यमव्यपदेश्यमेकात्मप्रत्ययसारं प्रपश्चोपशमं शान्तं शिवमद्वैतं चतुर्थं मन्यन्ते स आत्मा स विज्ञेयः।।'

आधुनिकमनोवैज्ञानिकाः नव्ययुक्तियुक्तस्वप्नसिद्धान्तप्रतिपादका: फ्रॉयिड (Freud), एड्लर (Adlar), युंग (Jung) प्रभृतयः बभूवः। Freud महोदयस्य मते स्वप्नः एकः मनस्तापः (Psychosis) भवति। दमितेच्छानां परिपूर्तिः स्वप्ने एव सम्भवति। अतः स्वप्नसम्बन्धः निद्रावस्थापर्यन्तं नैव सीमितः। अपि च स्वप्नः अचेतनादुत्पन्नस्वैरकल्पनायाः (Fantasy) विभागः। स्वैरकल्पना जाग्रत्स्वप्नावस्थासु निरन्तरप्रवाहशीला भवति। जाग्रदवस्थायां स्वैरकल्पना अन्तर्मानसिकज्ञानस्य (Endo Psychic Sensor) नियन्त्रणे तिष्ठति। निद्रावस्थायां तस्य क्षीणतावशात् स्वप्नावस्थायां स्वैरकल्पना साकारात्मिका भवति। अत्र बाह्यजगति विद्यमान-क्रूर-कठोर वास्तविकताः विस्मृत्य अवास्तविक-स्वैरचमत्कारलोकं प्रविशति जीवः। परं वास्तविकताकाल्पनिकतयोः भेदस्य अनभिज्ञः पुरुषः काल्पनिकतायामेव वास्तविकतामनुभवति। अतः स्वप्नदृक्षु स्वीयेच्छापूर्ति: जायमानास्तीति सन्तृप्तिः सञ्जायते। अत्र निद्रावस्थायां वीर्यस्खलनमेव प्रत्यक्षोदाहरणम्। तदर्थमेव (Freud) महोदयस्य इच्छापूर्ति-सिद्धान्तः (Wish Fulfillment Theory) इति सुप्रसिद्धः सञ्जातः<sup>7</sup>। निद्रावस्थायाम् इन्द्रियाणि विषयोपभोगैः निवृत्तानि जायन्ते, परन्तु मनः आहोस्वित् अचैतन्यं सक्रियमेव भवतीत्यतः मानवः नानारूपं स्वप्नं पश्यति इति अष्टाङ्गहृदये प्रोक्तम्। यथा-

सर्वेन्द्रियव्युपरतौ मनोऽनुपरतं यदा। विषयेभ्यस्तदा स्वप्नं नानारूपं प्रपश्यति।। इति।<sup>8</sup>

एतदेव शङकराचार्यैरपि उक्तमेव। यथा-

इन्द्रियाणामुपरमे मनोऽनुपरतं यदि। सेवते विषयानेव तद्विद्यात्स्वप्नदर्शनम्।। इति।<sup>9</sup>

मनः पुरीषे यदा शेते तदा स्वप्नः नानुभूयते तदा सुषुप्तिः च भवति। तर्हि कदा किमर्थं स्वप्नः दृश्यते इति पृष्टे सति चरकेणोक्तं यथा-

> मनोवहानां पूर्णत्वाद्दोषैरतिचलेन्द्रियैः। स्रोतसां दारुणान् स्वप्नान् काले पश्यति दारुणे।। नातिप्रसुप्तः पुरुषः सफलानफलाँस्तथा। इन्द्रियेशेन मनसा स्वप्नान् पश्यत्यनेकधा।। $10^{-10}$

पुनः अचैतन्यमनसि अनेकाः नैतिकानैतिकेच्छाः दमिताः भवन्ति। ताः दरीकर्तव्याः, नोचेत् जनाः चित्तविभ्रमाः/उन्मत्ताः (Mental patients) वा भवेयुः यथा- वाष्पचुल्यन्तस्थः (Cooker) अधिकवाष्पवायुः Safety Valve द्वारा बहिः प्रेष्यते, अन्यथा तस्य विस्फोटनं भवेत। तथा स्वप्नः Safely Valve इव कार्यं करोति। अचैतन्यमनसि दमिताः इच्छाः स्वप्ने छद्मवेषं धृत्वा बहिरागच्छन्ति इति निरूपितवान् फ्रॉयिड्-महोदयः। सामाजिकनियमविरुद्धाः इच्छाः यदि विना छद्मवेषं बहिरागताः स्युः, तर्हि तादृशान् स्वप्नान् दृष्ट्वा निद्रातः जागर्ति स्वप्ता। अतः स्वप्ने दृश्यमानाः विषयाः काल्पनिकाः इति भान्ति। स्वप्नस्य विश्लेषणं यदि मनोविज्ञानरूपेण विधीयेत तर्हि स्वप्नस्य सम्बन्धः अवबुध्यते। तस्मात् भारतीयाः स्वप्नविश्लेषणं कर्तुं बहधा यत्नं चक्रः, अतः किंचिदिवात्र स्वप्नस्य निरूपणं भारतीयैः कथं विहितमिति प्रत्यादि। पाश्चात्त्यानामपेक्षया प्राच्याः स्वप्नविश्लेषणे अग्रेसराः आसन्, तथैव पाश्चात्त्यानां मनोवैज्ञानिकानां च कृते मनोविज्ञानपथप्रदर्शकाः आसन् इति कथने नास्ति विप्रतिपत्तिः।

सन्दर्भाः-

- माण्डू. उप. / आ. शा. प्र/ 63 1.
- चरकसंहिता।  $2.$
- माण्डूक्य, उ, कारिका  $\mathcal{E}$
- अथर्ववेदः दः काण्डम्  $-16.5$ 4.
- अष्टाङ्गहृदये शारी.  $6/61$ 5.
- माण्डुक्योपनिषद् कारिका-7 6.
- Wish Fulfillment Theory Freud The Interpretation of Dreams. 7.
- अष्टाङ्गसंग्रहः सूत्रस्थानम् अध्याय 1-10 8.
- ब्रह्मसूत्रशांकरभाष्यम् 2.3.40 9.
- अष्टाङ्गसंग्रहः शरीरस्थानम् अध्यायः 7-12-16 एवं 17 10.

## अनुशीलितग्रन्थसूची-

- स्वप्नविवेकः (1998), श्री विन्ध्येश्वरीप्रसाद द्विवेदी, चौखाम्बा संस्कृत सीरीज आफिस, वाराणसी।  $1<sub>1</sub>$
- स्वप्नविज्ञानम (1960), रामस्वरूपशास्त्री, आदर्शप्रेस, अलीगढ।  $2.$
- स्वप्नकमलाकरः (2002), अजयकुमार उत्तम, भारतीयविद्यासंस्थान, वाराणसी।  $3.$
- असामान्य मनोविज्ञान (1983), लाभसिंह एवं गोविन्द तिवारी, विनोदपुस्तकमन्दिरम्, आगरा।  $\overline{4}$ .
- वसिष्ठसंहिता- चौखम्बा संस्कृत संस्थान काशी संस्कृत ग्रन्थमाला, वाराणसी। 5.
- मन्त्रमहार्णवः खेमराज श्रीकृष्णदास प्रकाशन बम्बई -4। 6.
- साहित्यिकसुभाषितवैद्यकम् चौखम्बा संस्कृतसंस्थान, वाराणसी। 7.
- चरकसंहिता, राष्ट्रियसंस्कृतसंस्थानम्, नवदेहली। 8.
- सुश्रुतसंहिता, चौखाम्बा प्रकाशन, नवदेहली। 9.
- अष्टाङ्गहृदयम्, चौखाम्बा संस्कृत सीरीज आफिस, वाराणसी। 10.
- माण्डूक्योपनिषत्, चौखाम्बा संस्कृत सीरीज आफिस, वाराणसी।  $11.$
- $12.$ The Interpretation of Dreams, Sigmund Freud (1900)
- Dream Psychology Psychoanalysis for Beginners 17 May, 2012 by Sigmund Freud, 13. Andre Tridon, M. D. (Montague David) Eder Kindle Edition.

आचार्यः, शिक्षाशास्त्रविद्याशाखा, केन्द्रीयसंस्कृतविश्वविद्यालयः, देहली

# विज्ञानरूपेण व्याकरणस्य अध्ययनं सङ्गणकोपयोगश्च

प्रो. कुलदीपशर्मा

संस्कृतभाषायाः व्याकरणम् अतीव व्यवस्थितं वैज्ञानिकश्च अस्ति। यतो हि विज्ञानस्य सर्वाण्यपि अपि लक्षणानि संस्कृतव्याकरणे अपि चरितार्थानि भवन्ति। विज्ञानशिक्षणाय येषां विधीनां प्रयोगः भवति, तेषां प्रयोगः संस्कृतव्याकरणशिक्षणाय अपि भवति। अनेके सङ्गणकवैज्ञानिकाः वदन्ति यत् व्याकरणस्य विशेषताया: कारणादेव संस्कृतभाषा सङ्गणकीयम् अनुक्रमलेखनं (Computer Programming) कर्तुम् अनुकूलतमा भाषा अस्तीति। अद्यत्वे सङ्गणकक्षेत्रे संस्कृतभाषायाः संस्कृतभाषायाश्च सङ्गणकस्य समुपयोगः क्रियमाण अस्ति।

यथा बीजाङ्कुरस्य विकासक्रमे शाखा, पर्णम्, पुष्पं फलश्चेत्यादीनाम् उद्भवः भवति, तथैव ज्ञानस्य अपि विकासक्रमे विविधक्षेत्राणां प्रादर्भावः भवति। यद्यपि शाखा, पर्णम्, पुष्पं फलश्चेत्यादीनि वृक्षस्य एव अङ्गानि सन्ति, तथापि लोकव्यवहाराय तेषां सत्ता वृक्षात् पृथक् रूपेणापि स्वीक्रियते। एवमेव ज्ञानस्य विविधक्षेत्राणि अपि ज्ञानादु भिन्नानि न सन्ति, किन्तु लोकव्यवहाराय एतासां शाखानां कला, विज्ञानं वाणिज्यं च इत्यादिरूपेण नामकरणं कियते।

तत्र कस्यापि पदार्थस्य प्रस्तुतीकरणस्य पद्धतिः कला इति उच्यते। कलाक्षेत्रे व्यक्तिगतभेदस्य अतिशयं महत्त्वं भवति। कलाया: घनिष्ठसम्बन्धः मानवस्य उद्देश्यपूर्णकार्यैः सह भवति। अस्मिन् आधारे भाषा, साहित्यम्, चित्राङ्कनम्, सङ्गीतं नाट्यं च इत्यादीनां गणना ज्ञानस्य कलावर्गे क्रियते।

तथैव पदार्थस्य संरचनायाः व्यवस्थितं विशिष्टं ज्ञानं विज्ञानमिति कथ्यते। विज्ञानक्षेत्रे घटनानाम् अवलोकनं कृत्वा विश्लेषणस्य कार्यं विशेषतया क्रियते। विज्ञानं प्रयोगाश्रितं भवति, अतः विज्ञानविषयाणां घटनाया: परिणामे महती दृष्टिः भवति। विज्ञाने अ**वलोकनम्, भविष्यकथनं, नियन्त्रणं** च इत्येते त्रयः गुणा: भवन्ति। एतेषां त्रयाणां गुणानाम् आश्रयणं रसायनविज्ञानम्, जीवविज्ञानम्, भौतिकविज्ञानम्, गणितं व्याकरणं च इत्यादिष् विषयेषु भवति, अत: एते विषया: ज्ञानस्य विज्ञानवर्गे गण्यन्ते।

#### विज्ञानरूपेण व्याकरणस्य अध्ययनम्

विश्वभाषाणां व्याकरणेषु संस्कृतस्य पाणिनीयव्याकरणमेव उत्कृष्टतमं मन्यते। एतस्य प्रशंसायां ब्लूमफील्ड(Bloomfield) महोदय: निरूपयति यत्-

''पाणिनीयं व्याकरणं मानवमेधायाः श्रेष्ठस्मारकेषु अस्ति। एतत् व्याकरणं संस्कृतभाषायाः प्रयोक्तुः कृते न्यूनतमविवरणेन सम्भावितं प्रत्येकं वाक्यविन्यासं वर्णयति। अद्य पर्यन्तं कापि अन्या भाषा ईदृशी व्यस्थिता नास्ति। $"$ 

भाषाविज्ञानदृष्ट्या पाणिनीयव्याकरणस्य उत्कृष्टतां घोषयितुं जे.एफ. स्टाल (J.F. Staal) महोदय : प्रतिपादयति। तद्यथा-

''पाणिनिः स्वव्याकरणे अनेकेषां पारिभाषिकशब्दानां कृत्रिमरूपेण रचितानां विशिष्टतत्त्वानां च समुपयोगं कृत्वा संस्कृतस्य अधिभाषारूपं (Meta-language) उपस्थापितवान्।"<sup>2</sup>

अस्मिन प्रक्रमे स्टालमहोदयः अग्रे कथयति यत-

''पाणिनीयव्याकरणे संस्कृतस्य स्वरविज्ञानम्, आकृतिविज्ञानं वाक्यविज्ञानश्च एतत् त्रयमपि समाहितमस्ति।''<sup>13</sup> व्याकरणे विज्ञानसम्मतविधीनाम्, मूल्यानां कार्यप्रणालीनां च समुपयोगः क्रियते, अतः व्याकरणं विज्ञानरूपेण स्वीक्रियते। विज्ञानस्य अवलोकनादिगुणत्रयं व्याकरणे अपि परिदृश्यते। व्याकरणे प्रथमत: पदानाम् अवलोकनं क्रियते। ततः परं तेषां पदानां वर्गीकरणं कृत्वा साधुत्वदृष्ट्या भविष्यकथनं क्रियते। तत्पश्चात् समाजे भाषायाः शुद्धप्रयोगाय नियन्त्रणं क्रियते। एवमेव यथा विज्ञानं व्यावहारिकं ज्ञानं भवति, तथैव व्यावहारिकमुखेन भाषां ज्ञापयति इति कारणादु व्याकरणमपि विज्ञानरूपेण एव स्वीक्रियते। यथा हि विज्ञानं पदार्थानां प्रकृतेः अध्ययनं करोति, तथैव व्याकरणं पद-प्रकृते: विमर्शं करोति। यथा विज्ञानं पदार्थानां पारस्परिकसम्बन्धस्य अन्वेषणं करोति, तथैव व्याकरणमपि पदानां पारस्परिक सम्बन्धस्य अन्वेषणं करोति।

विज्ञानशिक्षणाय आगमननिगमनविधिः, प्रदर्शनविधिः, ह्यूरिष्टिकविधिः, परियोजनाविधिः, सूत्रविधिः, व्याख्यानविधिः प्रयोगशालाविधिः च इत्यादीनां विधीनां प्रयोगः क्रियते। एतेषां सर्वेषां विधीनां प्रयोग: व्याकरणशिक्षणे अपि क्रियते। भाषाप्रयोगशालायाम् अपि व्याकरणशिक्षणसम्बद्धगतिविधीनाम् आयोजनं कर्तुं शक्यते। व्याकरणशिक्षणे सामान्यप्रकोष्ठः अपि प्रयोगशालारूपेण प्रयोक्तुं शक्यते। तत्र विद्यार्थी प्रयोज्यरूपेण, शिक्षकः प्रयोजकरूपेण, पदानि च प्रयोगसामग्रीरूपेण मन्तुं शक्यन्ते।

अद्यत्वे सङ्गणकयन्त्रेण विज्ञानविषयाणाम् अनुसन्धाने शिक्षणे च अभूतपूर्वं योगदानं कृतम्। व्याकरणशिक्षणेऽपि सङ्गणकयन्त्रप्रयोगस्य महती सम्भावना दृश्यते। संस्कृतव्याकरणे सङ्गणकोपयोगः

संस्कृतभाषायाः शुद्धतायां व्याकरणस्य महत्त्वपूर्णा भूमिका अस्ति। पाणिनीय व्याकरणेन सम्पूर्ण: संस्कृतशब्दराशि: सूत्रीकरणपद्धत्या संक्षिप्तीकृतः। संस्कृतभाषा अन्वयप्रधाना संश्लिष्टभाषा अस्ति। वैज्ञानिकभाषायाः मानदण्डेषु एषा भाषा श्रेष्ठवैज्ञानिकी भाषारूपेण सम्मान्यते। यथा सङ्गणके सर्वेऽपि सङ्गणकीय- अनुक्रमाः प्रदत्तनिर्देशाश्च (Computer Program and Data Instructions) 010101 इति बाइनरी कूटसंख्यासु (Binary Codes) भवन्ति, तथैव संस्कृतभाषायां सर्वेऽपि शब्दाः छन्दोदृष्ट्या गुरुलघुव्यवस्थायां (ऽ। ऽ ऽ ।) भवन्ति अद्यत्वे दैशिका: पाश्चात्त्याः च सङ्गणकवैज्ञानिकाः संस्कृतभाषायाः वैज्ञानिकं स्वरूपं दृष्ट्वा अस्यां भाषायां सङ्गणकस्य भविष्यम् अन्वेषयन्तः सन्ति। यदा संस्कृतं सङ्गणकं च इति विषये विमर्श: क्रियते, तदा पक्षद्वयं समुपस्थितं भवति, तद्यथा-

- 1. संस्कृतभाषायै सङ्गणकयन्त्रम्
- 2. सङ्गणकयन्त्राय संस्कृतभाषा

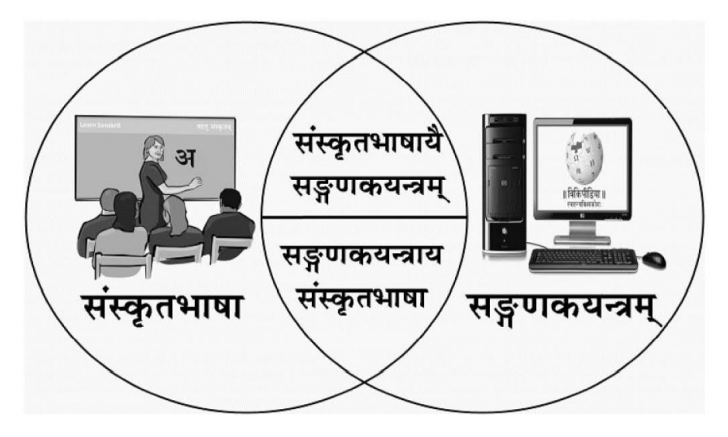

### संस्कृतभाषायै सङ्गणकयन्त्रम्

चार्ल्स बैबेज(Charles Babbage) महोदयेन आविष्कृतम् इदं यन्त्रं जीवनस्य प्रत्येकस्मिन् क्षेत्रे सहकारं कुर्वत् अस्ति। शिक्षणे अनेन यन्त्रेण मानवः अल्पश्रमेण अल्पसमये अधिकप्रामाणिकतया गुणवत्तापूर्णं कार्यं कर्तुं शक्नोति। दृश्यश्रव्यसाधनेषु सङ्गणकयन्त्रम् अन्यतमम् अस्ति। सङ्गणकयन्त्रस्य उपयोगेन समग्रं शिक्षणं रोचकं जायते। सम्बद्धसाहित्यम् अध्येतुम् सङ्गणकसहकृत- अभिक्रमितानुदेशनं (Computer Assisted Programmed Instruction) दातुम्, व्यवस्थितरूपेण विषयं प्रस्तोतुं, स्वसौविध्यानुसारेण च यत्र कुत्रापि अध्ययनं कर्तुं सङ्गणकयन्त्रस्य संस्कृतशिक्षायां महत् योगदानम् अस्ति। संस्कृतभाषायाः दुर्लभपाण्डुलिपीनां चित्रात्मकरूपेण शब्दान्वेषकरूपेण (Optical Character Reader) वा संरक्षणं कृत्वा तासां डिजिटल स्वरूपे प्रसाराय अपि सङ्गणकयन्त्रम् अतिशयरूपेण उपयुक्तम् अस्ति।

सामान्यतया एकस्य पुस्तकस्य एकस्मिन् समये एकः एव प्रयोक्ता भवितुम् अर्हति किन्तु सङ्गणकस्य उपयोगेन एकस्य एव पुस्तकस्य एकस्मिन् एव कालखण्डे अनेके प्रयोक्तारः भवितुम् अर्हन्ति। सम्प्रेषणाधारितगतिविधिं सम्पादयितुम अपि सङ्गणकयन्त्रस्य महती उपयोगिता अस्ति। अद्यत्वे सङ्गणकयन्त्रेण विना उत्तमभाषाप्रयोगशालायाः, पाटिमकक्षायाः (Smart Class), डिजिटल- पुस्तकालयस्य च कल्पना अपि कर्तुं न शक्यते।

दिनानुदिनं संस्कृतभाषायाः प्रचारार्थं सङ्गणकयन्त्रस्य बहविधरूपेण प्रयोगो वर्धमानः अस्ति। यथा 2003 तमे ईस्वीयवर्षे समीक्षितलेखानां प्रसाराय संस्कृतविकिपीडिया इत्यस्य स्वतन्त्रविश्वकोशस्य समारम्भः अभवत्। बेङ्गलूरु-नगरस्थं प्रगतसङ्गणनविकासकेन्द्रम् (C-D-C- Centre for Development of Advanced Computing) अपि संस्कृतसंवर्धनस्य कार्यं कुर्वदस्ति। 1994 तमे ईस्वीयवर्षे संस्कृतभाषायाः अधिगमाय अनेन केन्द्रेण DESIKA इति नाम्ना प्राकृतिकाधिगमप्रणाल्या : (NLU- Natural Language Understanding System for Sanskrit) विकासः कृतः। सङ्गणकयन्त्रमुपयुज्य अद्यत्वे शतशः चलभाषानुप्रयोगाणां (Mobile app) निर्माणं जातम्। एवमेव अन्तर्जालस्य आधारे सङ्गोष्ठीनां (Webinars) प्रचलनमपि संस्कृतक्षेत्रे बाहल्येन परिदृश्यते।

#### सङ्गणकाय संस्कृतभाषा

1985 तमे ईस्वीयवर्षे अमेरिकादेशस्य नासा (National Aeronautics and Space Administration) इति अस्यां संस्थायां कार्यरतेन अन्तरिक्षवैज्ञानिकेन रिक् ब्रिग्स (Rick Briggs) महोदयेन संस्कृतशास्त्राणां शाब्दबोधप्रक्रियायाः अध्ययनं कृत्वा प्रतिपादितं यत् सङ्गणकीयम् अनुक्रमलेखनं (Computer Programming) कर्तुं मानवसमाजेन व्यवह्रियमाणभाषासु संस्कृतभाषा एव सर्वातिशयरूपेण अनुकूला अस्ति इति। रिक् ब्रिग्समहोदयेन एतत् तथ्यम् 'आर्टिफिशियल इन्टेलिजेन्स' (Artificial Intelligence) इति पत्रिकायां Knowledge Representation in Sanskrit and Artificial Intelligence (अर्थात् संस्कृते कृत्रिमबुद्धिमत्तायां च ज्ञानस्य प्रतिनिधित्वम्) इत्यस्मिन् लेखे उपस्थापितम्। तत्र रिक् ब्रिग्समहोदयः प्रतिपादितवान् यत-

''कृत्रिमबुद्धिमत्तायां साम्प्रतिकं कार्यं तादृशमेव अस्ति, यादृशं संस्कृतवैयाकरणैः शाब्दबोधपद्धत्या प्रयुज्यमानं अभिव्यक्तिकौशलम् अस्ति। संस्कृतं प्राकृतिकभाषारूपेण सह कृत्रिमभाषारूपेण अपि प्रयोक्तं शक्यते।''<sup>4</sup>

अस्मिन् सन्दर्भे 1986 तमे ईस्वीयवर्षे बेङ्गलुरुनगरस्थे भारतीयविज्ञानसंस्थाने (Indian Institute of Science, Bengaluru) एकस्यां कार्यशालायां ब्रिग्समहोदयस्य Shastric Sanskrit as a Machine Translation Interlingua (अर्थात् यान्त्रिकानुवादरूपे शास्त्रीयं संस्कृतम्) इति शीर्षकाङ्कितं शोधपत्रम् अपि प्रस्तुतम्। अस्मिन् पत्रे प्रतिपादितं यत् सङ्गणकस्य कृत्रिमबुद्धिमत्तायाः (Artificial Intelligence) संवर्धने शास्त्रीयसंस्कृतम् उपयुक्तमस्ति।

### कृत्रिमबुद्धिमत्ता

कृत्रिमा-बुद्धिमत्ता (Artificial Intelligence) विज्ञानस्य सा शाखा अस्ति, यस्यां मानवः सङ्गणकयन्त्रम् एतदर्थं योग्यं करोति यत् तत् सङ्गणकयन्त्रम् आत्मानं तर्काधारे परीक्ष्य समस्याज्ञानं ज्ञात्वा स्वतः एव समाधानं कुर्यादिति। अस्यां प्रणाल्यां सङ्गणकयन्त्रं 'परीक्षणं त्रुटिसंशोधनं च' (Trial and Error Method) इति विधिना स्वयं निर्णयं कर्तुं सिद्धं भवति। कृत्रिमबुद्धिमत्ताया: क्षेत्रे संस्कृतस्य उपयोगितादृष्ट्या दिल्ली, बेङ्गलूरु, चैन्नई, मुम्बई, खडगपुरम्, कानपुरम् इत्यादिनगरेषु स्थितानां भारतीयप्रौद्योगिकीसंस्थानानां (IIT), सी-डेक इति संस्थायाः, जवाहरलालनेहरूविश्वविद्यालयस्य संस्कृताध्ययनकेन्द्रस्य, हैदराबादविश्वविद्यालयस्य, हैदराबादसंस्कृत-अकादमी इति संस्थायाश्च शोधकार्यमुल्लेखनीयमस्ति। एवं हि शिक्षाजगति **सङ्गणकीयं संस्कृतम्** (Computational Sanskrit) इति नूतनस्य ज्ञानक्षेत्रस्य समुदयः सञ्जातः। इदानीं कृत्रिमबुद्धिमत्ताया: क्षेत्रे प्राकृतिकभाषासंसाधनम् (Natural Language Processing) इत्यस्मिन् विषये महत् कार्यं क्रियमाणमस्ति। प्राकृतिक भाषासंसाधनम् (N.L.P.)

प्राकृतिकभाषासंसाधनस्य विषये ज्ञानात् पूर्वं ज्ञातव्यं यत् प्राकृतिकभाषा का भवति? इति। सङ्गणकीयभाषाविज्ञाने (Computational Linguistics) मन्याते यत् भाषा प्राकृतिकभाषा (Natural Language) कृत्रिमभाषा (Artificial Language) च इति रूपेण द्विविधा भवति। प्राकृतिकभाषा सा भवति, या मानवस्य विकासप्रक्रियायां कालक्रमेण स्वत: विकसिता जायते। यथा संस्कृतम्, हिन्दी, तमिल,

तेलुगु, कन्नडादिभाषा: प्राकृतिकभाषा: सन्ति। कृत्रिमभाषा सा भवति, यां मानवः किमपि उद्देश्यविशेषं प्राप्तुं निर्माति। यथा बीजगणितीयभाषा सङ्गणकानुक्रमभाषा (Computer Programming Language) वा इति। प्राकृतिकभाषा कृत्रिमभाषा च इत्यनयोः स्वरूपम् अधोलिखितरूपेण प्रस्तूयते-

#### प्राकृतिक भाषा

प्राकृतिकभाषां मानवः न निर्माति। लोकव्यवहारार्थं भवति। सर्वत्र एकमेव मानकं रूपं न भवति। वाक्यस्य अनेके अर्थाः सम्भवन्ति। अभिव्यक्तेः असीमितसम्भावना भवति। दोषपूर्णप्रयोगे अपि अर्थावगमनं भवति।

### कुत्रिमभाषा

मानवः कुत्रिमभाषां निर्माति। सोद्देश्यप्रक्रियार्थं भवति। सर्वत्र एकमेव मानकं रूपं भवति। वाक्यस्य एकः एव अर्थः भवति। अभिव्यक्तिः सीमिता भवति। दोषपूर्णप्रयोगे अर्थावगमनं न भवति।

विश्वभाषासु संस्कृतभाषायाः एव एतादृशं वैशिष्ट्यम् अस्ति यत् अस्यां प्राकृतिकभाषायाः कृत्रिमभाषायाश्च सर्वाणि लक्षणानि चरितार्थानि भवन्ति। नव्यन्यायस्य शैलीम् आश्रित्य शाब्दबोधार्थं संस्कृतस्य यत् रूपं विद्वत्सु-प्रयुज्यते, तत्र कृत्रिमभाषावद् एकः एव निश्चितः अर्थः भवति। संस्कृते दोषपूर्णवाक्यस्य अपि अर्थावगमनं तु भवति, किन्तु दोषपूर्णवाक्यस्य परिष्कारे एव संस्कृतज्ञानां ध्यानम् अधिकं भवति। सर्वत्र संस्कृतस्य पाणिनीयव्याकरणसम्मतं मानकं रूपमेव प्रयुज्यते। अन्यभाषावद् अत्रत्यं संस्कृतम्, तत्रत्यं संस्कृतम् इति व्यवहारः संस्कृतभाषायाः विषये नास्ति एव। अतः संस्कृतमेव एतादृशी भाषा अस्ति, या हि मानवस्य कृते यन्त्रस्य (सङ्गणकस्य) कृते च अनुकूला अस्ति इति।

सङ्गणकीयविज्ञाने कूटाक्षरै: (Coding) अनुक्रमणं (Programming) क्रियते। एतदर्थं या प्रक्रिया उपयुज्यते, सा प्रक्रिया पाणिनीयव्याकरणस्य प्रक्रिया सदृशी एव अस्ति। उभयत्रापि व्यापकता भूयिष्ठा संक्षिप्तता, सामान्यविशेषनियमः, पूर्वापरनिश्चितक्रमः वर्गीकरणं च इत्यादिरूपेण व्यवस्था दृश्यते। पाणिनीय व्याकरणस्य कारणतः संस्कृतस्य स्वरूपम् अतीव मानकं सञ्जातम्। अतः सङ्गणकवैज्ञानिकानाम् अभिमतमस्ति यत् सङ्गणकयन्त्रार्थं कृत्रिमभाषां निर्मातुं यदि कापि प्राकृतिकभाषा समर्था अस्ति, तर्हि सा संस्कृतभाषा एव अस्तीति।

नोम चाम्स्की प्रभृतिभिः भाषावैज्ञानिकैः प्रतिपादितमस्ति यत् पाणिनीयं व्याकरणं सार्वभौमिकव्याकरणरूपेण अपि उपयुक्तम् अस्ति।<sup>5</sup> अद्यत्वे पाणिनीयं व्याकरणम् उपयुज्य अनेकानि संस्थानानि भाषाणां परस्परं यान्त्रिकानुवादस्य सम्भावनासु कार्यरतानि सन्ति। भाषाणां परस्परं यान्त्रिकम् अनुवादं (Machine translation) कर्तुं माध्यमभाषारूपेण संस्कृतविषयकम् अनुसन्धानं प्रचलति। एतदर्थं प्राकृतिकभाषासंसाधनानां निर्माणस्य कार्यं प्रचलत् अस्ति।

कृत्रिमबुद्धिमद् यन्त्रं (Artificially Intelligent Machine) प्राकृतिकभाषासंसाधनं प्रयुज्य मानवीयभाषाम् अवगम्य तदनुसारं कार्यं करोति। अर्थात् प्राकृतिकभाषासंसाधनं यन्त्रं (Machine) यन्त्रमानवं (Robot) वा मानवीयभाषायाः अर्थं ज्ञापयित्वा तयैव भाषया प्रतिक्रियां कर्तुं समर्थं करोति।

मानवीयभाषायाः अभिव्यक्तौ अवगमने च ज्ञानम्, विचाराः, अनुभवाः, भावनाः च प्रकटीक्रियन्ते किन्तु

समस्या एषा आसीत् यत् सङ्गणकयन्त्रं केवलं शब्दकोशस्य आधारे एव प्रतिक्रियां कर्तुं शक्तम् आसीत्। मानवीयभावानाम्, अनुभवानां सन्दर्भानुगुणम् अनुवादं कर्तुं सङ्गणकस्य सामर्थ्यं सीमितमेव आसीत्। एतस्याः समस्यायाः समाधानाय कृत्रिमबुद्धिमत्तायाः (Artificial Intelligence) क्षेत्रे बहनि अनुसन्धानानि क्रियमाणानि सन्ति। एतेषाम् अनुसन्धानानां परिणामत: दिनानुदिनं सङ्गणकयन्त्रं मानवीयप्रतिक्रियावत् प्रतिक्रियां कर्तुं समर्थं जायमानमस्ति। उदाहरणार्थम् अमेजन इति व्यावसायिकसंस्था (Amazon Company) एलेक्सा (Alexa) इति सम्भाषकयन्त्रं निर्मितवती। एतद् यन्त्रं कृत्रिमबुद्धिमत्ताम् उपयुज्य भाषासंस्करणं कृत्वा सन्दर्भानुगुणं प्रतिक्रियां करोति। एवमेव गूगल असिस्टेन्ट (Google Assistant) सिरि असिस्टेन्ट (Siri Assistant of Apple company) इत्यादीनि साधनानि कृत्रिमबुद्धिमत्तायाः परिष्कारस्य एव उदाहरणानि सन्ति।

अद्यत्वे N.L.P. इत्यस्यां प्रक्रियायां भारतीयभाषाणां पारस्परिकं सन्दर्भानगुणम अनुवादं कर्तुं बहनि शोधकार्याणि क्रियमाणानि सन्ति। एतेषु शोधकार्येषु स्रोतो भाषायाः (Recourse Language) लक्ष्यभाषया (Target Language) अनुवादे मध्यमभाषारूपेण (Inter Medial) संस्कृतभाषाया: उपयोगार्थं प्रयोगाः क्रियमाणाः सन्ति। एवं हि अद्यत्वे अनुसन्धानस्य नवीनक्षेत्ररूपेण सङ्गणकीयं संस्कृतम् (Computational Sanskrit), सङ्गणकीयं भाषाविज्ञानम् (Computational Linguistic) यान्त्रिकानुवादः (Machine Translation), संस्कृते मृदनाम् उपागमानां निर्माणम् (Software designing in Sanskrit), सङ्गणकीयम् ई-ग्रन्थनिर्माणम् (Framing of Computerized E-books) सङ्गणकीयं प्रलेखनम् (Computational Documentation), सङ्गणकीयं तथ्यकोश- निर्माणम् (Computational Database) च इत्यादीनां क्षेत्राणां समुदयः सञ्जातः। यदि संस्कृतविद्यार्थिनः संस्कृतेन सह सङ्गणकीयं ज्ञानम् उपाधिं च प्राप्नुयुः, तर्हि तेषां कृते व्यवसायस्य नूतनक्षेत्राणां समुद्धाटनं भवितमर्हति।

#### सहायक ग्रन्थाः

- रा. देवनाथः; उपाध्याय: भूवनेश: (1992); व्याकरणशिक्षणविधयः, भारतीयविद्यासंस्थानम्, वाराणसी। 1.
- मल्होत्रा, विजय कुमार (1998); कम्प्यूटर के भाषिक अनुप्रयोग, वाणी प्रकाशन, नई दिल्ली।  $2.$
- Bharati Akshar, Vineet Chaitanya, Rajeev Sangal (1994); NLP A Paninian Perspective,  $3<sub>1</sub>$ Prentice Hall of India, Delhi.
- Chaitanya V.; Sangal R.; Bharati A, (1996); Natural Lanuage Processing: A Paninian 4. Perspective, PHI Learning, New Delhi.
- Huet, G.; Kulkarni, A.; Scharf P. (2007); Sanskrit Computational Linguistics, Springer, 5. New York.
- Jacob Eisenstein (2019), Introduction to Natural Language Processing, The MIT Press 6. Cambridge, London.
- Kulkarni, Amba (2016); Sanskrit and Computational Linguistics, DK Publishers  $7<sub>1</sub>$ Distributors Pvt. Ltd., New Delhi
- Kulkarni, A. (2019), Sanskrit Parsing, D.K. Print world Pvt. Ltd., New Delhi. 8.
- $9<sub>1</sub>$ Kulkarni, A.; Design and Architecture of Anusaraka: An Approach to Machine Translation, Satyam Techical Review vol 3, Oct 2003
- $10.$ Richard K. Larson (2009), Grammar as Science, The MIT Press Cambridge, London. सन्दर्भाः
- This (Panini) grammar, which dates from somewhere round 350 to 250 B.C., is one  $1.$ of the greatest monuments of human intelligence. It describes, with the minutest detail, every inflection, derivation, and composition, and every syntactic usage of its author's speech. No other language, to this day, has been so perfectly described. Leonard Bloomfield, (1933); Language, Holt, Rinehart, New York, p. 11.
- 2. Panini utilized a variety of technical terms and special elements of an artificially introduced meta- language. J. F. Staal (1966); Word Order in Sanskrit and Universal Grammar, D. Reidel Publishing Company, Netherlands, p. 19.
- Panini's grammar is not confined to the phonology and morphology of Sanskrit, but 3. includes syntax, ibid.
- $\overline{4}$ . "Among the accomplishments of the grammarians can be reckoned a method for paraphrasing Sanskrit in a manner that is identical not only in essence but in form with current work in Artificial Intelligence. This article demonstrates that a natural language can serve as an artificial language also, and that much work in AI has been reinventing a wheel millenia old."-Rick Briggs, AI Magazine Volume 6 Number 1  $(1985)$ , Page 32.
- 5. "Panini's grammar can be interpreted as a fragment of such a "Generative Grammar" in essentially the contemporary sense of this term." Chomsky Avram Noam; (2011); The Essential Chomsky, New Press, Open Road Integrated Media, New York, p.31.

आचार्यः. शिक्षाशास्त्रम.

केन्द्रीयसंस्कृतविश्वविद्यालय:, देहली

# भारतीयज्ञानपरम्परायां मन्त्रचिकित्सा

दीपकपालीवालः $^1$ डॉ. पवनव्यास $^2$ 

### शोधसारांश:-

शोधपत्रमिदं भारतीयज्ञानपरम्परायां निहितस्य चिकित्साविज्ञानस्य क्षेत्रे वैदिकमन्त्राणां भूमिकां प्रस्तौति। अथर्ववेदे एव मन्त्रचिकित्सा वर्तते इति जनानां मनसि भ्रमः विद्यते परश्च चतुर्षु वेदेषु अपि तादृशाः मन्त्राः उपलभ्यन्ते। अस्मिन् शोधपत्रे मया महता प्रयासेन मानवरोगाणां निरासाय मन्त्राः प्रस्तुतीकृताः। केवलं मन्त्रोच्चारणेनैव रोगनिवारणं नैव भवति तस्य कृते एकः विधिः आश्रयणीयः। अतः अत्र मन्त्रप्रयोगविधेः सूक्ष्मं निदर्शनमपि योजितमस्ति।

#### कूटशब्दाः-

भारतीयज्ञानम्, मन्त्राः, चिकित्सा, वेदः, रोगनिवारणोपायाः, मन्त्रप्रयोगविधिः, विज्ञानम्। भूमिका–

जगदाधारभूतस्य संसारकारणस्य जीवात्माश्रयस्य परमेश्वरस्य श्वासोच्छवासरूपेण वेदाः सम्प्रकाशिताः सन्ति। वेदेषु साहित्यसंगीतकलादिशास्त्रात् प्रारभ्य चिकित्साविज्ञानादिपर्यन्तानां नैकविधशास्त्राणां वर्णनं बीजरूपेण दरीदृश्यते। एतेष्वन्यतममस्ति चिकित्साशास्त्रम्। सम्प्रति सांसारिकजनानां आवश्यकतायाः आधारेण एतदेव महत्त्वपूर्ण स्थानं भजते। यदा मनुष्याः शारीरिकदृष्ट्या स्वस्थाः भवन्ति तदैव ते अन्यस्मिन् व्यापारे कार्यसिद्धयै समर्थाः दृश्यन्ते। श्रूयते च ''शरीरमाद्यं खलु धर्मसाधनम्''' इति। तथा च मानवः शतवर्षपर्यन्तं जीवननिर्वाहार्थमपि स्वस्थकायस्य कल्पनां करोति। स्वयमेव वेदः उपदिशति-

#### ''कुर्वन्नेवेह कर्माणि जिजीविषेच्छतं समाः''2।

येन केनापि प्रकारेण शरीरमन्दिरे यदा कश्चन रोग: प्रविशति तदा तस्य रोगग्रस्तस्य मनुष्यस्य जीवनं दःखमयं जायते। सः व्याधिशान्त्यै प्रयतते। आधुनिकचिकित्साविज्ञानद्वारा केषाश्चनरोगाणां निर्मूलनं सम्भवति तथा केषाञ्चन न सम्भवति। एवञ्च प्रायः अस्माभिः अनुभूयते यत् अनेन आधुनिकज्ञानेन रोगाणां निवृत्तिः आत्यन्तिकरूपेण न प्रतीयते। वेदेषु मन्त्रमाध्यमेन विविधस्थलेषु आत्यन्तिकरूपेणापि व्याधिनिवृत्तेः चर्चा श्रूयते।

परश्च इमे प्रश्नाः उत्पद्यन्ते यत् ते मन्त्राः कुत्र कुत्र सन्ति ? एवश्च तेषां प्रयोगः केन प्रकारेण भवति ? तथा च केषां शरीररोगाणामुपशमनार्थं वेदेषु ज्ञानमुपनिबद्धमस्ति ? वेदेषु व्याधिनिवारकमन्त्राः-

सामान्यजनानां मनसि एषा धारणा बलीयसी दृश्यते यत् अथर्ववेदे एव चिकित्साविषयकसूक्तानि सन्ति तथा तत्रैव रोगनिवारणोपायानां विवेचनं मन्त्रमाध्यमेन कृतमस्ति। परश्च तथा किमपि नास्ति। चतुर्षु वेदेषु व्याधिनिवारकमन्त्राणां ज्ञानं प्रतितिष्ठति। यथा कानिचन उदाहरणानि प्रस्तवीमि।

- 'शुनःशेपो यमवद्'' इत्यादि तिसृणाम् ऋचां पाठेन रोगीजनः निरोगी भवितुं शक्यते। अस्मिन् श्लोके 1. अमुमेवाभिप्रायं प्रमाणयन्ति- 'शुनःशेपमूषिं बद्धं सन्निरुद्धोऽथ वा जपेत्'। अपि च- 'मुच्यते सर्वपापेभ्यो गदीवाप्यगदो भवेत'5।
- त्रिरात्रपर्यन्तं उपवासं कृत्वा तदनन्तरं 'मानस्तोके तनये' इत्येताभ्यां द्वाभ्याम् ऋग्भ्यां घृतयुक्तगूलरसमिधां  $2.$ जुहयात् तेन मनुष्यः निरोगी भवति। श्रूयते च- 'मानस्तोक इति द्वाभ्यां त्रिरात्रोपोषितः''।
- 'वाचं मही'<sup>8</sup> इत्यस्य ऋचः जपेन आरोग्यं प्राप्नोति। तच्च अनेन श्लोकेन प्रमाणितं वाचं महीति जपित्वा  $3.$ च प्राप्नोत्यारोग्यमेव च<sup>9</sup>।
- यदि किश्चित् प्रियमित्रं क्षीणायुं जानीयात् तर्हि स्नानं कृत्वा 'यत्ते यमम्'<sup>10</sup> इति मन्त्रं जपन् तस्य शिरस्स्पर्शः 4. कर्त्तव्यः। प्रतिनित्यं अयमेव विधिः एकसहस्रवारं पञ्चदिनपर्यन्तं कर्त्तव्यः तेन गदी दीर्घायुं प्राप्नोति।
- 'या ओषधय:'<sup>11</sup> एषः मन्त्रः महदुपकारकः वर्तते। अनेन मन्त्रेण सर्वविधव्याधीनां निवारणं क्रियते। 'या 5. ओषधय:

ओषधयः स्वस्त्ययनं सर्वव्याधिविनाशनम्<sup>12</sup>।

- यं जनं निःसन्तानता रोगः बाधते तस्य कृते संकाश्यपं सूक्तं महत्कल्याणकरं वर्तते। इदं सूक्तं जपन् 6. मनुष्यः सन्तानं लभते। तच्चोक्तं- 'सूक्तं संकाश्यपं नित्यं प्रजाकामस्य कीर्तितम्'<sup>13</sup>।
- ग्रामे राष्ट्रे वा काचित् महामारी समुद्धवति चेत् तस्याः शान्त्यै विनाशाय च 'काण्डात् काण्डात् प्ररोहन्ति'<sup>14</sup> 7. इत्यनेन मन्त्रेण दर्वया अग्नौ होतव्यम्। यथोक्तं- 'ग्रामे जनपदे वापि मरकन्तु शमं नयेतु'<sup>15</sup>।
- चक्षुरोगविमुक्तृयर्थं 'वाजश्च मे'<sup>16</sup> इत्येतेभ्यः पश्चभ्यः मन्त्रेभ्यः आज्येन सहस्रं जुहयात्। तेन चक्षुरोगाद् 8. विमुच्यते। 'आज्याहतीनां धर्मज्ञ चक्षुरोगाद् विमुच्यते'<sup>17</sup>।
- कासपीडितस्य तथा च विषमज्वरपीडितस्य मनुष्यस्य कृते कर्मविपाकसंहितायां रोगनिवृत्त्यर्थं प्रायश्चित्तविधानं 9. वर्णितमस्ति। तत्र तस्मिन् कर्मणि गायत्रीमन्त्रस्य एकलक्षजपं निर्दिष्टमस्ति। 'गायत्रीलक्षजाप्यं च कारयेतु प्रयत्नतः $181$
- 10. यस्य जनस्य गेहे सन्तानप्राप्तिः न जायते यस्य च भार्या वन्ध्यत्वरोगेण ग्रस्ता अस्ति। तस्य जनस्य भार्यायाः वन्ध्यत्वदोषनिवृत्त्यै 'तत्सवितृवीरण्यं'<sup>19</sup> तथा 'जातवेदसे सुनवाम'<sup>20</sup> इत्यस्य मन्त्रस्य च द्विलक्षं जपं कर्त्तव्यम्। तदनन्तरं जपस्य दशांशहवनं करणीयं तदैव पापविशुद्धिः भवति। ततः परं पापविशुदृध्या रोगनाशः भवति। उक्तश्च- 'गायत्रीजातवेदाभ्यां द्विलक्षं जापयेच्छिवे'<sup>21</sup>।
- 11. 'हृद्रोगं मम सूर्य हरिमाणं च नाशय'<sup>22</sup> अस्याम् ऋचि हृदयरोगनाशाय भगवतः सूर्यनारायणस्य प्रार्थना कुतास्ति।

उपर्युक्तानां मन्त्रप्रयोगाणाम् अध्ययनानन्तरं वयं वक्तुं शक्नुमः यत् शारीरिकव्याधिनिवारणाय वेदेषु विविधाः मन्त्राः अन्तर्निहिताः विराजन्ते। एतेषां मन्त्राणां श्रुतिस्मृतिपुराणोक्तविधिनैव प्रयोगः करणीयः। विधिना कृतः मन्त्रप्रयोगः रोगनाशाय श्रेयस्करः भवति।

#### मन्त्रप्रयोगविधि:-

मन्त्रमाध्यमेन आरोग्यलाभाय परमावश्यकं तत्त्वमस्ति प्रयोगविधिः। कस्यचित् चिकित्सकस्य पार्श्वे विविधानि साधनानि सन्ति परं सः तेषां प्रयोगविधिं न जानाति। एतादृश्याम अवस्थायां विधेः ज्ञानं विना सर्वाणि साधनानि निष्फलानि भवन्ति। तद्वदेव मन्त्रप्रयोगविधेः ज्ञानं नास्ति तर्हि अभीष्टसिद्धिः नैव भवति।

आदौ मनसा वाचा कर्मणा च पूतं कर्म भवेत्। तस्य कृते पश्चगव्यप्राशनं, हेमाद्रिकृतस्नानं, प्रायश्चित्तविधानं च करणीयम्। ततः गायत्रीजपपूर्वकं देवमनुस्मरेत् अनन्तरं पुरश्चरण-प्राजापत्यकृच्छ्रातिकृच्छ्-तप्तकृच्छ्-सान्तपनकृच्छ्-पराककृच्छ्-चान्द्रायण-शिशुचान्द्रायण-महाचान्द्रायणादीनि व्रतानि आचरणीयानि भवन्ति। प्रत्येकस्य व्रतस्य पृथग्विधानं पृथगेव फलश्चास्ति। सामान्येन दिवारात्री भेदेन, किश्चिदानुपूर्व्येण,अनुलोमविलोमेन, पृथग्द्रव्यग्रहणेनापि व्रतभेदो जायते। पूर्वोक्तेषु व्रतेषु आचरितेषु सत्सु कायशोधनं भवति। तैरेव कायः शोधितः सन् कर्माणि कुर्यात् इष्टान्कामानवाप्नोति। एवम्प्रकारेण पूर्वं कायशोधनं भवति तदनन्तरं प्रायश्चित्तविधानं भवति ततः परं यदि मन्त्राणां प्रयोगः श्रुतिस्मृतिपूराणोक्तविधानेन क्रियते तर्हि अवश्यमेव रोगनाशः भवति तथा च मानवः आरोग्यं प्राप्नोति। अमुमेवाभिप्रायं सायणाचार्याः प्रतिपादयन्ति- ''पुरश्चरणाद्यनुष्ठानेनसिद्धमन्त्रत्वाद्यत्फलं उद्दिश्य मन्त्राः प्रयुज्यन्ते तत्तत्फलं तथैव संपद्यते इति"23

मन्त्रप्रयोगविधौ सर्वप्रथमं मुख्यं तत्त्वमस्ति ऋषिछन्ददेवताज्ञानं विनियोगश्च। अतः मन्त्रप्रयोगकाले विनियोगसमये देवतादीनां स्मरणं कर्त्तव्यम्।

वेदेषु मनुष्याणां व्याधिनिवारणाय बहवः मन्त्राः सन्ति। सम्प्रति तेषां मन्त्राणामुपरि अनुसन्धानस्य महती आवश्यकतास्ति। यथा मन्त्रमाध्यमेन केषां रोगाणां निवारणं भवति तेषां सूचीनिर्माणं तथा शारीरिकरोगेषु किं केवलं मन्त्रपाठेन हवनेन वा रोगलाभः भवति न वा तस्य प्रयोगात्मकम् अध्ययनं। वेदेषु व्याधिशान्तये उपायाः सन्ति नास्त्यत्र लेशमात्रोऽपि सन्देहः।

#### श्रोधालेखस्य परिणामः -

आधुनिकानां जनानां मनसि भ्रमः विद्यते यत् मन्त्राः केवलं देवतार्चनकर्मणि प्रयुज्यन्ते तथा च तेषां सम्प्रति एतदतिरिच्य कोऽपि लाभो नास्ति। एतस्य मिथ्याज्ञानस्य निराकरणपूर्वकं वेदेषु लोकोपकारकत्वम् एतदतिरिच्य चिकित्साक्षेत्रेऽपि विद्यते इत्येतत्प्रकारकः बोधः अनेन शोधालेखेन भवति। एवश्च आरोग्यप्राप्त्यै मन्त्राः अत्र प्रस्तुताः। रोगिणः एतेषां मन्त्राणां प्रयोगेन आरोग्यं प्राप्तुं शक्नुवन्ति।

#### सहायक ग्रन्थाः

- 5.33 कुमारसम्भवम्- कालिदासः, संपा. वासुदेवशर्मा, निर्णयसागरमुद्रणालयःशाके-1856, सन्-1935 1.
- 40.2 शुक्लयजुर्वेदे-श्रीपाददामोदरसातवलेकरः, स्वाध्यायमण्डलम्, पारडी, महाराष्ट्रः  $2.$
- ऋग्वेद 1.24. 12-स्वामीजगदीश्वरानन्दः सरस्वती, संस्कारप्रकाशनम्, 2000 3.
- अग्निपुराणोक्त ऋग्विधाने- 259.12 शिवप्रसाद द्विवेदी, चौखम्बा प्रकाशनम्, वाराणसी, 2009 4.
- अग्निपुराणोक्त ऋग्विधाने- 259.13- शिवप्रसाद द्विवेदी, चौखम्बा प्रकाशनम्, वाराणसी, 2009 5.
- ऋग्वेदे- 01.114.08- स्वामीजगदीश्वरानन्दः सरस्वती, संस्कारप्रकाशनम्, 2000 6.
- अग्निपुराणोक्त ऋग्विधाने- 259.28- शिवप्रसाद द्विवेदी, चौखम्बा प्रकाशनम्, वाराणसी, 2009 7.
- ऋग्वेदे-8.
- अग्निपुराणोक्त ऋग्विधाने- 259.69- शिवप्रसाद द्विवेदी, चौखम्बा प्रकाशनम, वाराणसी, 2009 9.
- ऋग्वेदे 10.58.1-स्वामीजगदीश्वरानन्दः सरस्वती, संस्कारप्रकाशनम्, 2000  $10.$
- ऋग्वेदे- 10.97.1 -स्वामीजगदीश्वरानन्दः सरस्वती, संस्कारप्रकाशनम्, 2000  $11.$
- अग्निपुराणोक्त ऋग्विधाने- 259.84- शिवप्रसाद द्विवेदी, चौखम्बा प्रकाशनम्, वाराणसी, 2009  $12.$
- अग्निपुराणोक्त ऋग्विधाने- 259.85- शिवप्रसाद द्विवेदी, चौखम्बा प्रकाशनम्, वाराणसी, 2009 13.
- 13.20- शुक्लयजुर्वेदे-श्रीपाददामोदरसातवलेकरः, स्वाध्यायमण्डलम्, पारडी, महाराष्ट्रः 14.
- अग्निपुराणोक्त यजुर्विइधानम- 260.47- शिवप्रसाद द्विवेदी, चौखम्बा प्रकाशनम, वाराणसी, 2009  $15.$
- 18.1- शुक्लयजुर्वेदे श्रीपाददामोदरसातवलेकरः, स्वाध्यायमण्डलम्, पारडी, महाराष्ट्रः 16.
- 'अग्निपुराणोक्त यजुर्विधाने- 260.61- शिवप्रसाद द्विवेदी, चौखम्बा प्रकाशनम्, वाराणसी, 2009 17.
- कर्मविपाकसंहितायां 04.12-अनु.पं.वस्तीरामः, राष्ट्रियसंस्कृतसंस्थानम्, 2010 18.
- ऋग्वेदे- 3.62.10 -स्वामीजगदीश्वरानन्दः सरस्वती, संस्कारप्रकाशनम, 2000 19.
- ऋग्वेदे-1.99.1 -स्वामीजगदीश्वरानन्दः सरस्वती, संस्कारप्रकाशनम, 2000 20.
- कर्मविपाकसंहितायां -21.08, अनु.पं.वस्तीरामः, राष्ट्रियसंस्कृतसंस्थानम्, 2010 21.
- 22. ऋग्वेदे  $1.50.11$  -स्वामीजगदीश्वरानन्दः सरस्वती, संस्कारप्रकाशनम्, 2000
- 23. ऋग्भाष्ये-1.20.4 -सायणभाष्यम्, मैक्समूलरः आक्सफोर्ड, 1890
	- 1. शोधच्छात्रः, केन्द्रीयसंस्कृतविश्वविद्यालयः,
		- जयपुरपरिसरः, जयपुरम्
	- 2. सहायकाचार्यः, केन्द्रीयसंस्कृतविश्वविद्यालयः,
		- जयपूरपरिसरः, जयपूरम्

# वैयाकरणमते स्फोटविमर्शः

डॉ. किरण खींची

श्रोधसार:-

शब्दस्वरूपोदानक्रमे ''स्फोटः'' इति शाब्दिकानां परमराद्धान्तः परमवादविषयश्च आविर्भवति। यद्यपि स्फोटस्वीकरणे तु नास्ति विप्रतिपत्तिः शाब्दिकेषु। किन्तु स्फोटसम्बद्धविषयेषु उत्पत्तिभेदादिषु नास्ति मतैक्यम्। तथापि पतञ्जलि-भर्तृहरि-कौण्डभट्ट-नागेशभट्टादीनामाचार्याणां स्फोटविषयकविचाराः समाद्रियन्ते अनुक्रियन्ते च व्याकरणजगति। स्फुट्-विकसने धातोः ''अकर्तरि च कारके संज्ञायाम्''<sup>1</sup> इति सूत्रेण करणेऽपादाने वाऽर्थे घञ्प्रत्यये सति विभक्तूयुत्पत्त्यनन्तरं ''स्फोटः'' इति निष्पत्तिर्भवति।

स च स्फोटः कीदृशः इत्युच्यते चेत् स्फुटति अभिव्यक्तीभवति अर्थो यस्मात् सः ''स्फोटः'' इति व्युत्पत्त्या स्फोटस्य अर्थबोधजनकता सिद्धा। अपि च, स्फुट्यते अभिव्यज्यते ध्वनिनेति ''स्फोटः'' इति व्युत्पत्त्या स्फोटस्य ध्वनिव्यङ्ग्यताऽपि सिद्धा। एवमुच्चारितैः वर्णैः (ध्वनिभिः) स्फोटोऽभिव्यज्यते, अभिव्यक्तेन तेन स्फोटेनार्थबोधो भवतीति। परापश्यन्तीमध्यमावैखरीत्येतासु वाक्षु मूलाधारस्थपवनसंस्कारीभूता स्पन्दशून्या परावागेव शब्दब्रह्मरूपा कथ्यते। ततः नाभिदेशं प्राप्तवता वायुनाऽभिव्यक्ता वाक् पश्यन्ती मनोगोचरीभूता इत्युच्यते। ततश्च, हृद्देशं प्राप्तवता तेनैव वायुनाऽभिव्यक्ता सूक्ष्मा बुद्धिनिर्ग्राह्या मध्यमावागुच्यते। स एव वायुर्यदा कण्ठदेशं प्राप्य कण्ठताल्वाद्यभिघातजन्यः तदा अभिव्यक्तः ग्राह्यश्च सन् वैखरीरूपे प्रस्फुटितो भवति। एवं ध्वनिभिरभिव्यक्तः सन् स्फोटः अर्थप्रकाशको भवति। एवम्प्रकारेण ध्वनिः स्फोटश्च शब्दतत्त्वस्य द्वौ धर्मौ स्तः। इमं ध्वनिव्यङ्ग्यं स्फोटं कौण्डभट्टाचार्यः शास्त्रप्रक्रियानिर्वहणार्थं वर्णेः, वर्णजातिभिः, पदैः, पदजातिभिः वाक्यैः वाक्यजातिभिः अखण्डपदैः अखण्डवाक्यैश्च अभिव्यङ्ग्यं स्वीकृत्य अष्टभेदान् प्रतिपादयति। एतेषु अष्टासु स्फोटेषु मुख्यत्वं पारमार्थिकत्वं त् वाक्यस्फोटस्यैव वर्तते। अस्यैव ज्ञानाय अन्येषां स्फोटानामुपयोगो भवति। अतः वाक्यस्फोटातिरिक्तानां स्फोटानामवास्तविकतैव तिष्ठति। इदमेव मतं स्फोटिषयकस्य सिद्धान्तस्य निष्कर्षो भवति। निष्कर्षरूपेणैवं वक्तुं शक्यते यत् अन्तःकरणावच्छिन्नज्ञानं स्फोटः वैयाकरणानां मते सिद्ध्यति। स एव शब्दब्रह्म शब्दतत्त्वं विभुः नित्यः संस्कारः अन्तःकरणावच्छिन्नज्ञानम् इति अभिधेयैः वर्ण्यते।

#### कुटशब्दाः-

स्फोटः, शब्दतत्त्वम्, शब्दब्रह्म, नित्यः, ध्वनिः, व्यङ्ग्यः, परा, पश्यन्ती, मध्यमा, वैखरी, स्फोटभेदाः। भूमिका-

शाब्दिकानां वैयाकरणानां जगति बह्धा परामृश्यते शब्दस्वरूपम्। अस्यामेव विचारसरण्यां व्याकरणशास्त्रं दार्शनिकतामवाप्नोति। शब्दानां व्युत्पत्त्यनन्तरं शब्दस्वरूपविमर्श एवायाति प्रामुख्येन व्याकरणजगतः चिन्तनपथि। तदेवोद्धोष्यते भर्तृहरिणाऽऽचार्येन-

# अर्थप्रवृत्तितत्त्वानां शब्दा एव निबन्धनम्। तत्त्वावबोधः शब्दानां नास्ति व्याकरणादृते।। $^2$

शब्दस्वरूपोदानक्रमे ''स्फोटः'' इति शाब्दिकानां परमराद्धान्तः परमवादविषयश्च आविर्भवति। यद्यपि स्फोटस्वीकरणे तु नास्ति विप्रतिपत्तिः शाब्दिकेषु। वस्तुतः मीमांसकाः वा भवन्तु नैयायिकाः वेदान्तिनो वा सर्वेऽपि स्वस्वमतानुरूपं स्फोटसत्तां स्वीकुर्वन्त्येव। किन्तु स्फोटसम्बद्धविषयेषु उत्पत्तिभेदादिषु नास्ति मतैक्यम्। तथापि पतञ्जलि-भर्तृहरि-कौण्डभट्ट-नागेशभट्टादीनामाचार्याणां स्फोटविषयकविचाराः समाद्रियन्ते अनुक्रियन्ते च व्याकरणजगति।

### विषयप्रतिपादनम-

अयं स्फोटः महाभाष्यकारेण ध्वनिरूपः शब्दरूपश्चोक्तः। भर्तृहरिणा शब्दब्रह्मरूपः अथवा शब्दतत्त्वरूपः स्फोट इत्युक्तम्। एवमेव वाग्रुपः स्फोट इत्यपि स्वीक्रियते कैश्चित्। कथमपि स्वीकुर्मः स्फोटस्वरूपं शब्दसम्बद्धन्त भवत्येव।

स्फुट्-विकसने धातोः "अकर्तरि च कारके संज्ञायाम्" इति सूत्रेण करणेऽपादाने वाऽर्थे घञ्प्रत्यये सति विभक्तयत्पत्त्यनन्तरं "स्फोटः" इति निष्पत्तिर्भवति।

स च स्फोटः कीदृशः इत्युच्यते चेत् स्फुटति अभिव्यक्तीभवति अर्थो यस्मात् सः ''स्फोटः'' इति व्युत्पत्त्या स्फोटस्य अर्थबोधजनकता सिद्धा। अपि च, स्फुट्यते अभिव्यज्यते ध्वनिनेति ''स्फोटः'' इति व्युत्पत्त्या स्फोटस्य ध्वनिव्यङ्ग्यताऽपि सिद्धा। एवमुच्चारितैः वर्णैः (ध्वनिभिः) स्फोटोऽभिव्यज्यते, अभिव्यक्तेन तेन स्फोटेनार्थबोधो भवतीति।

महाभाष्यकारेण अनेकत्र स्पष्टतया स्फोटस्वरूपमेव प्रतिपाद्यते- ''तर्हि स्फोटः शब्दः ध्वनिः शब्दगुणः, उभयतः स्फोटमात्रं निर्दिश्यते, रश्रुतेर्लश्रुतिर्भवतीति, श्रोत्रोपलब्धिर्बुद्धिनिर्प्राह्यः प्रयोगेणाभिज्वलित आकाशदेशः शब्दः, येनोच्चारितेन सास्नालाङ्गूलककुदखुरविषाणिनां सम्प्रत्ययो भवति स शब्दः'' इत्यादि। इत्थं येन अभिव्यक्तेन प्रकाशितेन अर्थप्रत्ययो भवति, स स्फोटः शब्दः इति।

एवमेव भट्टोजिदीक्षिताचार्येणापि स्फोटप्रतिपादनमेवाङ्गीक्रियते-

''वस्तुतस्तु वाचकता स्फोटैकनिष्ठा''। इति तात्पर्यमिदं यत् अर्थबोधकता स्फोटेन भवति। स च स्फोटः द्रव्यो वा गुणो वा उत अन्यत् किमपि इत्यपि उद्धाव्यते तैः- ''इदं सर्वं कार्यभूतस्य ध्वनिरूपस्य, सोपाधिकस्य वर्णपदवाक्यरूपस्य स्फोटस्य वा स्वरूपविमर्शने वक्तुं शक्यते। वस्तुतस्तु सर्वकारणानामपि कारणभूतोऽनादिनिधनो विभुः प्रपञ्चात्मकविवर्त्तोपादानस्वरूपः स्फोटपदाभिधेयः पदार्थस्तु न द्रव्यादिरूपः गुणक्रियादिशून्यत्वात्, अपितु भावात्मैव केवलं वक्तुं कथश्चिच्छक्यते'' इति। एवम्प्रकारेण एतेषां मते स्फोटः कार्यभूतः कारणभूतश्च, सोपाधिकत्वेन वर्णपदवाक्यरूपः ध्वनिरूपश्च सन् प्रत्यायको भवति।

यदि भर्तृहरेराचार्यस्य मतस्यानुशीलनं क्रियते तर्हि तन्मते ब्रह्मरूपी शब्दतत्त्वमेव स्फोटपदवीमारोहति। परापश्यन्तीमध्यमावैखरीत्येतासु वाक्षु मूलाधारस्थपवनसंस्कारीभूता स्पन्दशून्या परावागेव शब्दब्रह्मरूपा कथ्यते। ततः नाभिदेशं प्राप्तवता वायुनाऽभिव्यक्ता वाक् पश्यन्ती मनोगोचरीभूता इत्युच्यते। ततश्च, हृद्देशं प्राप्तवता तेनैव
वायुनाऽभिव्यक्ता सूक्ष्मा बुद्धिनिर्ग्राह्या मध्यमावागुच्यते। स एव वायुर्यदा कण्ठदेशं प्राप्य कण्ठताल्वाद्यभिघातजन्यः तदा अभिव्यक्तः ग्राह्यश्च सन् वैखरीरूपे प्रस्फुटितो भवति। एवं ध्वनिभिरभिव्यक्तः सन् स्फोटः अर्थप्रकाशको भवति। एवम्प्रकारेण ध्वनिः स्फोटश्च शब्दतत्त्वस्य द्वौ धर्मौ स्तः।

#### ध्वनिः - > स्फोटः - > शब्दतत्त्वम् - > अर्थबोधः

#### शब्दार्थबोधप्रक्रिया

स्फोटोऽर्थप्रकाशकोऽर्थवाचकोऽर्थप्रत्यायको वा भवति। तत्रैव ध्वनिः स्फोटाभिव्यञ्जकः स्फोटग्राहक इति। स च ध्वनिः कदाचच्चिरं क्षिप्राद्युपाधिना वृत्तिभेदं जनयति। एवं चिरेण चिरतरेण चिरतमेन वा ध्वनिनैव द्रुता, मध्यमा, विलम्बितेति वृत्तिभेदाः प्रकल्प्यन्ते। एवं यावत्कालं वृत्तिभेदात् ध्वनिर्वर्तमान उपलभ्यते, तावत्कालं स्फोटोऽपि वर्तमान उपलभ्यते। अनेन स्फोटस्यापि वृत्तिभेदः आभासते। तदेवोच्यते वाक्यपदीये-

#### स्फोटस्याभिन्नकालस्य ध्वनिकालानुपातिनः। ग्रहणोपाधिभेदेन वृत्तिभेदं प्रचक्षते।।<sup>4</sup>

स्फोटाभिव्यञ्जकस्य ध्वनेरपि भेदा अत्र उल्लेख्याः भवन्ति। यतोहि ते भेदा एव कालभेदमुत्पाद्य स्फोटप्रतीतौ भिन्नतां जनयन्ति। प्राकृतवैकृतौ द्वौ भेदौ स्तः ध्वनेः। पुनश्च एतयोरपि द्वयोः हस्वदीर्घप्लुतादयः द्रतमध्यमाविलम्बितादयश्च क्रमशः भेदाः भवन्ति। एतैरभिव्यक्तोऽपि स्फोटः एतेषु केनापि भेदेन युक्तो न भवति इत्येवमुच्यते भर्तृहरिणा-

#### शब्दस्योर्ध्वमभिव्यक्तेर्वृत्तिभेदं तु वैकृताः। ध्वनयः समुपोहन्ते स्फोटात्मा तैर्न भिद्यते।।5

किश्च ध्वनेः वृत्तिकालादयः भेदाः भवन्तु तथापि ध्वनिव्यङ्ग्यः स्फोटस्तु भेदरहितः निरुपाधिकः अक्रमश्च भवति।

इमं ध्वनिव्यङ्ग्यं स्फोटं कौण्डभट्टाचार्यः शास्त्रप्रक्रियानिर्वहणार्थं वर्णैः, वर्णजातिभिः, पदैः, पदजातिभिः वाक्यैः वाक्यजातिभिः अखण्डपदैः अखण्डवाक्यैश्च अभिव्यङग्यं स्वीकृत्य अष्टभेदान प्रतिपादयति-

- (1) वर्णस्फोटः- कल्पितसुप्तिङन्ततदादिरूपपदतत्समुदायरूपवाक्येतरो यः प्रकृतप्रत्ययादिस्तद्वयङ्ग्यः वर्णस्फोटः।
- (2) वर्णजातिस्फोटः- प्रकृतिप्रत्ययादिगतजातिव्यङ्ग्यः स्फोटः वर्णजातिस्फोटः।
- (3) पदस्फोटः- वर्णसमूहः पदमिति पक्षं स्वीकृत्य भभअथादेशा वाचकाश्चेत् पदस्फोटस्ततः स्फुटः'' इति कारिकार्द्धेन पदस्फोटः समर्थ्यते। उक्तश्च तैः-

#### घटेनेत्यादिषु न हि प्रकृत्यादिभिदा स्थिता। वस्नसादाविवेहापि सम्प्रमोहो हि दृश्यते।।'

(4) पदजातिस्फोटः- पदजातिस्फोटं समर्थयन्नाह ग्रन्थकारः-

#### शक्यत्व इव शक्तत्वे जातेर्लाघवमीक्ष्यताम्।

#### औपाधिको वा भेदोऽस्तु वर्णानां तारमन्दवत्।। $^7$

अर्थात नैकेषु घटेषु सत्स्वपि घटत्वरूपा जातिरेका शक्ता बोधे। अतः पदजातिस्फोटः स्वीकरणीयः।

- (5) अखण्डपदस्फोटः- वर्णसमूहः पदम्। किञ्च पदे वर्णानां सत्ता आभासिकी न तु वास्तविकी। वस्तुतः शास्त्रप्रक्रियानिर्वहणाय वाक्यान्वाख्यानाय वास्तविकस्फोटज्ञानाय च अन्वयव्यतिरेकादिद्वारा वर्णानां सत्ता कल्प्यते।
- (6) वाक्यस्फोटः- यथा पदैः पदार्थबोधो भवति, पदार्थबोधकता शक्तिः पदेषु व्यवस्थीयते तथैव वाक्येन वाक्यार्थबोधो भवति, एवं वाक्यार्थबोधकताशक्तिरपि वाक्ये व्यवस्थीयते। एवं वाक्येन व्यङ्ग्यः स्फोटः वाक्यस्फोट:। उक्त-

हरेऽवेत्यादि दृष्ट्वा च वाक्यस्फोटं विनिश्चिनु। अर्थे विशिष्यसम्बन्धाग्रहणं चेत् समं पदे।। लक्षणादधूना चेत्तत्पदेऽर्थेऽत्यस्तु तत् तथा।<sup>8</sup>

यतोहि प्रत्येकं पदस्य अज्ञाने सत्यपि समुदायशक्तिज्ञानादपि शाब्दबोधो भवत्येव। अतः वाक्यस्फोटः सिद्धः।

(7) वाक्यजातिस्फोटः- पदे प्रकृतिप्रत्ययरूपानेकवर्णशक्तिमाध्यमेन, वाक्ये सुबन्ततिङन्तादिपदमाध्यमेन समुदायवाचकत्वशक्तृया वाक्यजातेरपि वाचकत्वशक्तिः, स च वाक्यजातिस्फोटः। सा च जातिः-

''सत्यासत्यौ तु यौ भागौ प्रतिभावं व्यवस्थितौ।

सत्यं यत् तत्र सा जातिरसत्या व्यक्तयो मता:।।''9

इति रूपेण व्यवस्थीयते।

(8) अखण्डवाक्यस्फोटः- यथाहि ऐकारादिवर्णेषु अवयवा न स्वीक्रियन्ते- अवयवरहिताः वर्णाः इति तथैव पदेषु अपि वर्णरूपावयवाः न सन्ति। एवश्च वाक्येषु पदरूपावयवाः न सन्ति-

#### पदे न वर्णा विद्यन्ते वर्णेष्ववयवा न च।

#### वाक्यात्पदानामत्यन्तं प्रविवेको न कश्चन।। $^{10}$

वस्तुतः वास्तविकस्फोटज्ञानाय वाक्यान्वाख्यानाय शास्त्रप्रक्रियानिर्ववृणाय च अन्वयत्यतिरेकोदिद्वारा वाक्येषु पदानां, पदेषु वर्णानां सत्ता कल्प्यते।

यतोहि अखण्डवाक्येनैव अर्थबोधः जायते, तद्गत-पदादीनां ज्ञानन्तु तु अनन्तरमेवोत्पद्यते। अतः निराकाङ्कवाचकत्वेन अखण्डवाक्यं स्फोटः इति।

अत्रैव नागेशभट्टाचार्यः वृत्त्याश्रयं वाचकं शब्दं स्फोटरूपं मनुते। परमलघुमञ्जुषायां तेन शाब्दबोधे वृत्तिविशिष्टज्ञानस्य हेतुता स्पष्टतया एवं स्वीक्रियते- ''तद्धर्मावच्छिन्नविषयकशाब्दबुद्धित्वावच्छिन्नं प्रति तद्धर्मावच्छिन्ननिरूपितवृत्तिविशिष्टज्ञानं हेतुः।'' तात्पर्यमिदं यत् पदार्थबोधे वृत्तिविशेष्यकज्ञानं हेतुर्भवति। तज्ज्ञानमेव शब्दतत्त्वम्, स च स्फोटः।

एतेषु अष्टासु स्फोटेषु मुख्यत्वं पारमार्थिकत्वं तु वाक्यस्फोटस्यैव वर्तते। अस्यैव ज्ञानाय अन्येषां स्फोटानामुपयोगो भवति। अतः वाक्यस्फोटातिरिक्तानां स्फोटानामवास्तविकतैव तिष्ठति। इदमेव मतं स्फोटिषयकस्य सिद्धान्तस्य निष्कर्षो भवति। उक्तश्च कौण्डभट्टाचार्येण-

#### वाक्यस्फोटोऽतिनिष्कर्षे तिष्ठतीति मतस्थिति:।

#### साधुशब्देऽन्तर्गता हि बोधका न तू तत्स्मृताः।।

स्फोटोपपत्तिः- स्फोटस्य व्युत्पत्तिं, स्वरूपं भेदांश्च विज्ञाय अस्य स्फोटस्योपपत्तिः कथमित्यपि विचारणीयं भवति। आचार्यभर्तुहरिणा एकस्यां कारिकायां सर्वेषु दर्शनेषु कथं स्फोटोपपत्तिः इत्येवम्प्रतिपाद्यते-

#### वायोरणूनां ज्ञानस्य शब्दत्वापत्तिरिष्यते।

#### कैश्चिद्दर्शनभेदो हि प्रवादेष्वनवस्थित: $\Pi^{11}$

तात्पर्यमिदं यत् वायोः शब्दत्वापत्तिः अर्थात् स्फोटापत्तिः, अणूनां स्फोटापत्तिः, ज्ञानस्य च स्फोटापतिः इति त्रीणि मतानि दार्शनिकविचारसरणेः भेदकारणात् व्यवस्थितानि सन्ति।

वायोः स्फोटापत्तिः- शिक्षाकाराणां मतमस्ति यत् वक्तुः इच्छानुवर्तिना प्रयत्नेन प्राप्तक्रियः वायुः कण्ठताल्वादिस्थानेषु अभिहतः सन् स्फोटत्वं प्रतिपद्यते। शुक्लयजुः-प्रातिशाख्येऽपि ''वायोः परिणामः शब्दः'' इति प्रतिपादकानि सूत्राणि उपलभ्यन्ते।

अणूनां स्फोटापत्तिः- सांख्य-वैशेषिक-जैनदर्शनादिषु अणूनां स्फोटत्वापत्तिः स्वीक्रियते। यथाहि-

#### अणवः सर्वशक्तित्वात् भेदसंसर्गवृत्तयः।

#### छायातपतमःशब्दभावेन परिणामिनः $H^{12}$

एतेषां मते अणवः कदाचित् विभजनवृत्तयः कदाचित् संसृष्टिवृत्तयः सन्तः सर्वसामर्थ्यात् कदाचिच्च्छायाभावेन, कदाचिदातपभावेन, कदाचित्तमः भावेन शब्दभावेन च परिणमन्ते।

ज्ञानस्य स्फोटापत्तिः- अन्तःकरणावच्छिन्नज्ञानमेव स्फोटापत्तिं प्रतिपद्यते-

#### अथायमान्तरो ज्ञाता सूक्ष्मवागात्मना स्थितः।

#### व्यक्तये स्वस्य रूपस्य शब्दत्वेन विवर्तते $\Pi^{13}$

तात्पर्यमिदं यत् वृत्तिविशिष्टान्तःकरणमेव स्फोटः। स च सूक्ष्मवागात्मना स्थितः, स्वरूपम् उद्भावयितुं स्थूलशब्दरूपे व्यक्तीभवति।

#### उपसंहारः (परिणामाः) –

वस्तुतः इदमेव मतं सर्वेषां वैयाकरणानामभिमतं वर्तते। प्रत्यक्षाप्रत्यक्षरूपेण ज्ञानस्यैव स्फोटत्वापत्तिः (शब्दत्वापत्तिः) शाब्दिकेषु समाद्रियते। यथाहि पाणिनिशिक्षायां ज्ञानस्य स्फोटापत्तिप्रकारः एवं निर्दिश्यते–

> आत्मा बुद्धया समेत्यार्थान् मनो युङ्क्ते विवक्षया। मन:कायाग्निमाहन्ति स प्रेरयति मारुतम् ।। $14$ सोदीर्णो मूर्ध्न्यभिहतो वक्रमापद्य मारुतः। वर्णाञ्जनयते"<sup>15</sup> इति।

महाभाष्यकारेणापि ''येनोच्चारितेनसास्नालाङ्गूलककुदखुरुविषाणिनां सम्प्रत्ययो भवति स शब्दः'' इति ब्रुवता उच्चारितेन अर्थात् प्रकाशितेन अन्तःकरणावच्छिन्नज्ञानेन पदार्थबोधो भवति स च स्फोटः इति प्रतिपादितम्। अतः ज्ञानस्य स्फोटापत्तिः एतेषां मतेऽपि सिद्ध्यति। नागेशभट्टाचार्योऽपि ''वृत्तिविशिष्टज्ञानं शाब्दबोधे हेतुः'' इति स्वीकृत्य "ज्ञानस्य स्फोटापत्तिः" इति मतं समर्थयति।

निष्कर्षरूपेणैवं वक्तुं शक्यते यत् अन्तःकरणावच्छिन्नज्ञानं स्फोटः वैयाकरणानां मते सिद्ध्यति। स एव शब्दब्रह्म शब्दतत्त्वं विभूः नित्यः संस्कारः अन्तःकरणावच्छिन्नज्ञानम् इति अभिधेयैः वर्ण्यते। सहायकग्रन्थसूची-

- महाभाष्यम (नवाह्निकम)- चारुदेव शास्त्री, प्र. मोतीलाल बनारसीदास। 1.
- पाणिनिशिक्षा- डॉ. द्विजेन्द्रनाथ मिश्र, प्र. हंसा प्रकाशन, जयपुर।  $\overline{2}$ .
- वाक्यपदीयम् (ब्रह्मकाण्डम्), आचार्य पं. सत्यनारायण शास्त्री खण्डूडी, प्र.- कृष्णदास अकादमी, वाराणसी।  $\overline{3}$ .
- वाक्यपदीयम् (ब्रह्मकाण्डम्)- पं. श्री रामगोविन्दशुक्ल।  $4.$
- परमलघुमञ्जुषा, डॉ. जयशङ्करलालत्रिपाठी, प्र. चौखम्बा कृष्णदास अकादमी, वाराणसी। 5.
- वैयाकरणभूषणसारः- चन्द्रिका प्रसाद द्विवेदी, प्र.- चौखम्बा संस्कृत प्रतिष्ठान। 6.
- व्याकरणतत्त्वादर्शः- डॉ. शिवकान्तझाः, प्र.- आयुर्वेद संस्कृत हिन्दी पुस्तक भण्डार। 7.
- शब्दतत्त्वविमर्शः- डॉ. श्रेयांश द्विवेदी, प्र.- अभिषेक प्रकाशन, दिल्ली। 8.

#### संदर्भ:-

- पाणिनीयसूत्रम् 3.3.19 1.
- वाक्यपदीयम्- ब्रह्मकाण्डम् 13तमी कारिका।  $2.$
- पाणिनीयसूत्रम् 3.3.19  $3.$
- वाक्यपदीयम् ब्रह्मकाण्डम् 75 तमी कारिका।  $4.$
- वाक्यपदीयम ब्रह्मकाण्डम 77 तमी कारिका। 5.
- वैयाकरणभूषणसारः 65 तमी कारिका। 6.
- $7.$ वैयाकरणभूषणसारः 71 तमी कारिका।
- वैयाकरणभूषणसारः 66 तमी कारिका। 8.
- वैयाकरणभूषणसारः 73 तमी कारिका। 9.
- वैयाकरणभूषणसारः 69 तमी कारिका। 10.
- वाक्यपदीयम् ब्रह्मकाण्डम् 107 तमी कारिका।  $11.$
- वाक्यपदीयम् ब्रह्मकाण्डम् 110 तमी कारिका।  $12.$
- वाक्यपदीयम् ब्रह्मकाण्डम् 112 तमी कारिका। 13.
- पाणिनीयशिक्षा-  $2.1$ 14.
- पाणिनीयशिक्षा- 4.1 15.

सहायकाचार्या (व्याकरणम्) के.सं.वि. जयपुरपरिसरः

# उपपुराणसंख्याविमर्शः

डॉ. रानी दाधीच

श्रोधसार:-

भारतीयसंस्कृतिः स्वीयज्ञानपरम्परया विश्वेऽस्मिन् श्रेष्ठतमा। वेदेषु निहितं ज्ञानं विद्वज्जनानां कृते बोधगम्यं भवति। तत्र पुनः ब्राह्मणारण्यकोपनिषदां सरणिः ज्ञानपरम्परां संक्रान्तयति। पुराणानि तानेव विषयान् सरलभाषया कथामाध्यमेन च जनानां कृते समर्पयन्ति। अष्टादशपुराणानां चर्चा प्रायः सर्वत्र क्रियते। इतोऽपि अष्टादश उपपुराणानि सन्ति, येषां संख्याविषये अभिधानविषये च प्रमाणानि पुराणेष्वेव प्राप्यते। मत्स्यपुराण-गरुडपुराण-कूर्मपुराण-देवीभागवत्पुराण- स्कन्दपुराणादिषु उपपुराणानां सूची प्राप्यते। उपपुराणानां दिग्दर्शनमेव अस्य शोधपत्रस्य सारभूतम्। कूर्मपुराणोक्तानि उपपुराणानि-

> आद्यं सनत्कुमारोक्तं नारसिंहमतः परम्। तृतीयं स्कान्दमुद्दिष्टं कुमारेण तु भाषितम् ।। चतुर्थं शिवधर्माख्यं साक्षान्नन्दीश भाषितम्। द्वर्वाससोक्तमाश्चर्यं नारदीयमतः परम्।। कापिलं वामनं चैव तथैवोशनसेरितम्। ब्राह्माण्डं वारुणं चैव कालिकाह्वयमेव च।। माहेश्वरं तथा साम्बं सौरं सर्वार्थसंचयम्। पराशरोक्तं मारीचं तथैव भार्गवाह्वयम्।।

कूटशब्दाः-

उपपुराणानि - पुराणानां पूरकानि सहायकानि च। पुराणम् - पुरा अनति जीवति यत् तत्पुराणम्। पुराणम् - पुरा परम्परां वष्टि कामयते यत्तत्पुराणम्। औपपुराणम् - उप + उप + पुराणम्

#### भूमिका–

पुराणविषये चिन्तनं नाम भारतीयसंस्कृतिसभ्यतासागरे तरणमेव। जीवनमूल्यानाम् उन्नयनाय उदात्तभावप्रसारणाय च पुराणानि सहायकानि भवन्ति। पुराणानि अष्टादश इति निश्चितम्। तत्र उपपुराणानि औपपुराणानि अपि परिगणितानि येषां चर्चा प्रायः न्यूना वर्तते। पुराणशास्त्रमर्मज्ञः प्रो. हनुमानप्रसादपोद्दारः भणति यत्- ''पुराणानि सर्वसाधारणस्य सर्वांङ्गीणविकासस्य सहायकानि सन्ति। कल्याणस्य सम्पत्तिभूतानि साधनानि सन्ति। स्वस्वश्रद्धया, अभीप्सया, निष्ठया अल्पज्ञोऽपि जनः इतः जीवनमूल्यानि धारयितुं क्षमः। यथा पुराणानि तथैव उपपुराणान्यपि ज्ञानविज्ञानवैराग्यभक्तिप्रेमश्रद्धायज्ञदानतपसंयमधर्मसदाचारप्रभृतिविषयान् बोधयन्ति।''

उपपुराणानां रचयिता रचनाकालनिर्णय-नामावलीनिर्णय-धार्मिकपृष्ठभूमिविमर्श-सांस्कृतिकमहत्वनिरूपणश्च अस्य शोधपत्रस्य ध्येयस्थलानि वर्तन्ते।

विषयप्रतिपादनम् – उपपुराणं नाम पुराणानां सहायकानि पुराणानां पूरकानि, पुराणानां संक्षिप्तीकरणां, पुराणानां विशदीकरणश्चेत्येतानि। पुराणं नाम पुरा अनति-जीवति यत् तत्पुराणम्।<sup>1</sup> पुरा परम्परां वष्टि कामयते यत् तत्पुराणम्।<sup>2</sup> औपपुराणेषु पुराणस्य पञ्चलक्षणानि प्राप्यन्ते।

> सर्गश्च प्रतिसर्गश्च वंशो मन्वन्तराणि च। वंशानुचरितं चैव पुराणं पश्चलक्षणम्।<sup>3</sup>

भागवत्पुराणे द्वितीयस्कन्धे दशमाध्याये पुराणानां दशविषयाणि लिखितानि प्राप्यन्ते यथा ईशानुकथा-निरोध-मुक्ति-आश्रय-सर्ग-विसर्ग-स्थान-पोषण-ऊति इति।<sup>4</sup> अष्टादशपुराणानि संख्यया अभिधानेन च अङ्गीकृतानि। उपपुराणानां संख्याविषयेऽपि मतैक्यम् 'अष्टादश' इत्येवास्ति।

उपपुराणानां संख्या - कूर्मपुराणोक्त अष्टादशपुराणानि एवं परिगण्यन्ते। 1. आदिपुराणम् 2. नृसिंहपुराणम् 3. स्कन्दपुराण् 4. शिवधर्मपुराणम् 5. दुर्वासापुराणम् 6. नारदीयपुराणम् 7. कपिलपुराणम् 8. वामनपुराणम् 9. औशनसपुराणम् 10. ब्रह्माण्डपुराणम् 11. वरुणपुराणम् 12. कालिकापुराणम् 13. माहेश्वरपुराणम् 14. साम्बपुराणम् 15. सौरपुराणम् 16. पाराशरपुराणम् 17. मारीचपुराणम् 18. भार्गवपुराणम्। कूर्मपुराणे अष्टादशपुराणानां क्रमोऽपि उल्लिखितमस्ति -

> आद्यं सनत्कुमारोक्तं नारसिंहमतः परम्। तृतीयं स्कान्दमुद्दिष्टं कुमारेण तु भाषितम्।। चतुर्थं शिवधर्माख्यं साक्षान्नन्दीशभाषितम्। दुर्वाससोक्तमाश्चर्यं नारदीयमतः परम्।। कापिलं वामनं चैव तथैवोशनसेरितम्। ब्रह्माण्डं वारुणं चैव कालिकाह्वयमेव च।। माहेश्वरं तथा साम्बं सौरं सर्वार्थसंचयम्। पराशरोक्तं मारीचं तथैव भार्गवाह्वयम्।।5

ब्रह्मवैवर्तपुराणे उपपुराणानां संख्याविषये अष्टादश एव निश्चितं वर्तते। स्कन्दपुराणे अष्टादशपुराणानि अष्टादश उपपुराणानि अष्टादश औपपुराणानि अष्टादश अतिपुराणानि इति आहत्य द्विसप्ततिः पुराणानि लिखितानि सन्ति। विभिन्नधर्मग्रन्थेषु विविधपुराणेषु संख्याभेदो दृश्यते। प्रो. डॉ. आर.सी. हाजरा महोदयेन स्वकीयशोधपुस्तके (Studies in the upapuranas) त्रयोविंशतिः सूचीनां प्रकाशनं कृतं वर्तते।<sup>7</sup> डॉ. कपिलदेवत्रिपाठिना 'पाराशरोपपुराणम्' इति समीक्षात्मकसम्पादिते ग्रन्थे द्वाविंशतिसूचीनां उद्धरणानि लिखितानि। स्कन्दमहापुराणस्य आवन्त्यखण्डानन्तरं श्रीरेवाखण्डस्य प्रथमाध्याये उपपुराणानां नामोल्लेखो विद्यते।

तथैवोपपुराणानि यानि चोक्तानि वेधसा।।

इदं ब्रह्मपुराणस्य सुलभं सौरमुत्तमम्।

संहिताद्वयसंयुक्तं पुण्यं शिवकथाश्रयम्।। आद्या सनत्कुमारोक्ता द्वितीया सूर्यभाषिता।। सनत्कुमारनाम्ना हि तद्विख्यातं महामूने।। द्वितीयं नारसिंहं च पुराणे पादमसंज्ञिते। शौकेयं हि तृतीयं तु पुराणे वैष्णवे मतम् ।। एतान्यूपपुराणानि मयोक्तानि यथाक्रमम्।।<sup>9</sup>

श्रीमद्देवीभागवतपुराणेऽपि उपपुराणानां सूची प्राप्यते। पौराणिकेन विदुषा प्रो. लीलाधर वियोगिना उपपुराणदिग्दर्शनाख्ये शोधग्रन्थे उपपुराणानां वर्गीकरणं दत्तं वर्तते। सौरशाक्तशैववैष्णवगाणपत्यधर्मशास्त्रीयश्च। देवीभागवते लिखितानि उपपुराणानि तद्यथा-

> तथैवोपपुराणानि शृण्वन्तु ऋषिसत्तमाः। सनत्कुमारं प्रथमं नारसिंहं ततः परम्।। नारदीयं शिवं चैव दौर्वाससमनुत्तमम्। कापिलं मानवं चैव तथा चौशनसंस्मृतम् ।। वारुणं कालिकाख्यं च साम्बं नन्दीकृतं शुभम। सौरं पाराशरप्रोक्तमादित्यं चातिविस्तरम्।। माहेश्वरं भागवतं वासिष्ठं च सविस्तरम्। एतान्युपपुराणानि कथितानि महात्मभिः।। $10^{10}$

मित्रमिश्रस्य वीरमित्रोदये उपपुराणानां नामानि परिभाषाप्रकाशे पठितानि। सनत्कुमारोक्तं-नारसिंहं-नान्दं-शिवधर्मम्-दुर्वाससोक्तम्-नारदीयम्-कापिलम्-मानवम्-उशनसेरितम्-ब्रह्माण्डं वारुणं-कालिका- माहेश्वरम्-साम्बं-सौमम्-पराशरोक्तम्-मारीचम्-भार्गवम् इति। हेमाद्रेः चतुर्वर्गचिन्तामणेः प्रथमभागे अष्टादश उपपुराणानां सूची संकलिता तत्र षोडशस्थले पठितम् उपपुराणं पराशरोक्तम् (प्रथमं) वीरमित्रोदये पठितेन पराशरोक्तेन भिन्नमिति प्रतिभाति। शब्दकल्पद्रमे वायमीयम् पाद्मं च इति नामद्वयं प्राक्तनसूचीतः भिन्नं प्राप्यते। एषा सूची श्रीमद्देवीभागवतपुराणतः स्वीकृता वर्तते। भिन्नभिन्नपुराणेषु उपपुराणानां सूची प्राप्यते। तासां सूचीनां अध्ययनेन ज्ञायते यत् नामभेदं दृष्ट्वा पुराणानां संख्यां गणयामहे चेत् त्रिंशत् उपपुराणानि भवन्ति।

स्कन्दपुराणस्य सौरसंहितायां, स्कन्दपुराणस्य सूतसंहितायां, स्कन्दपुराणस्य रेवाखण्डे, स्कन्दपुराणस्य प्रभाखण्डे च वारं वारं उपपुराणानां गणना नामानि च प्राप्यते। तथैव अन्येष्वपि पुराणेषु उपपुराणानां गणना प्राप्यते। कस्य महापुराणस्य सहायकं किं उपपुराणम् विद्यते। इत्यपि इदम्प्रथमतया स्कन्दपुराणे एव लिखितम्। डॉ. हाजरा महोदयेन स्वीयग्रन्थे 'Studies in Uppuanas' मध्ये लिखितं यत् -

Following the tradition of the mahapuranas, or those opinion tries to limit the number of the upapuranas rigidly to eighteen even in those cases where the promuilgators of such opinion are fully conscius of the existence of a larger number, but while in the enumerations of the puranas there is almost complete agreement with regard to the titles, this is by no means the case with the titles of the uppuranas.

#### श्रोधालेखस्य परिणाम:

उपपुराणदिग्दर्शने लेखकेन पञ्चाशीतिः उपपुराणानि नाम्ना लिखितानि सन्ति। तथापि अष्टादश उपपुराणानि प्रायः सर्वत्र संख्यया अनुशासितानि। अतो अष्टादश एव उपपुराणानि इत्येव अङ्गीक्रियते।11

#### उपपुराणानां वर्गीकरणम्

यथा पुराणानां वर्गीकरणं तथैव उपपुराणानां वर्गीकरणं क्रियते। मत्स्यपुराणदृशा उपपुराणानि चतुर्धा विभजते।

सात्त्विकेषु पुराणेषु माहात्म्यमधिकं हरे:। राजसेषु च माहात्म्यधिकं ब्रह्मणो विदः।। तद्रदग्नेश्च माहात्म्यं तामसेषु शिवस्य च। संकीर्णेषु सरस्वत्याः पितृणां च निगद्यते।। $^{12}$ 

येषु पुराणेषु प्राधान्येन श्रीविष्णोः माहात्म्यं वर्ण्यते तानि सात्विकानि उपपुराणानि उच्यन्ते। येषु पुराणेषु ब्रह्मणः अग्नेश्च प्रामुख्येन वर्णनं प्राप्यते तानि राजसिकानि उपपुराणानि निगद्यन्ते। येषु शिवस्य महिमा गीयते तानि तामसानि उक्तानि। येषु पुराणेषु भगवत्याः सरस्वत्याः पितराणाश्च माहात्म्यं पठ्यते तानि संकीर्णानि उपपुराणानि निगद्यन्ते।

एतस्य शोधालेखस्य अध्ययनेन पाठकाः उपपुराणानां संख्यानिर्धारणे नामनिर्धारणे श्रेणीनिर्धारणज्ञाने च क्षमाः भविष्यन्तीति। भारतीयज्ञानपरम्परायाः सरला श्रेष्ठा च श्रेणिः पुराणानि उपपुराणानि च। उपपुराणानां संख्याविषयक सामान्यज्ञानेन वयं सर्वे लाभान्विता इति।

#### सन्दर्भाः

- वायुपुराणम् 1/203  $1.$
- $2.$ पद्मपुराणम् 9/2/53
- विष्णुपुराणम् 3/6/24  $3.$
- भागवतपुराणम् 2/10/1  $4.$
- कूर्मपुराणम् 1/1/17-20  $5.$
- अष्टादशपुराणानाम एवमेवं विदर्बधाः। 6. एवं चोपपुराणानामष्टादश प्रकीर्तितः।। ब्रह्मवैवर्तपुराणम्, कृष्णजन्मखण्डः,  $131/2$
- डॉ. आर. सी. हाजरा, Studies in the upapuranas, Vol-I, Page No. 4-13 7.
- पाराशरोपपुराण, पुराण परिचय, पृ. 16-23 8.
- स्कान्दपुराणम्, रेवाखण्डम्, 1.46-52 9.
- श्रीमद्देवीभागवतपुराणम् 1.3.13-16  $10.$
- उपपुराणदिग्दर्शनम् पृ. 22-23  $11.$
- मत्स्यपुराम 53.37-39  $12.$

#### सहायकग्रन्थसूची

- पुराणमहोदधिः प्रो. हनुमानप्रसादपोद्दारः।  $1.$
- कल्याण (शक्ति-उपासनाविशेषाङ्क) गीताप्रेस, गोरखपुरम्।  $2.$
- उपपुराणदिग्दर्शनम्, डॉ. लीलाधरवियोगी।  $3.$
- धर्मशास्त्रस्य इतिहासः, आचार्य पी.वी. काणे।  $4.$
- मार्कण्डेयपुराण एक अध्ययन, डॉ. बदरीनाथशुक्लः।  $5.$
- पुराणविमर्श आचार्यबलदेवउपाध्यायः। 6.
- $7.$ Studies in the uppuranas Vol-III, R.C. Hazra

सहायकाचार्या. दर्शनविद्याशाखा, केन्द्रीय संस्कृत विश्वविद्यालय, जयपुर

# प्राचीनभारते वृष्टिलक्षणवशात् आपदां पूर्वानुमानम्

डॉ. विजेन्द्रकुमारशर्मा<sup>1</sup> डॉ. प्रवेशव्यासः $^2$ 

वर्षायां धर्म-काम-अर्थाणां समावेश भवति। वृष्टिकारणादेव क्षेमसुभिक्षारोग्याणां वृद्धिः भवति। अतः दैवज्ञेन महादायासेन वृष्टिविचारः करणीयः-

धर्मकामार्थाः वर्तन्ते परचक्रं प्रणष्ट्यन्ति।

क्षेमं सुभिक्षमारोग्यं दशरात्रं त्वपग्रहम्।।1

पराशरमुनेः वचनस्ति यत् अनावृष्टि अतिवृष्टिश्च दुर्भिक्षाय भवति-

अतिवर्षमवर्षणं दर्भिक्षाय।<sup>2</sup>

तथैव विष्णुधर्मोत्तरपुराणेऽपि निर्दिष्टमस्ति -

#### अतिवृष्टिरनावृष्टिदर्भिक्षादिभयं महत्।<sup>3</sup>

वर्षावशात् अशुभफलानां सूचना अपि भवति। मत्स्यपुराणे वर्णितमस्ति यत् वर्षातिरिक्तकाले यदि त्रिदिवसपर्यन्तमथवा ततोऽपि अधिककालपर्यन्तं वृष्टिः भवति तदा लोके भयस्य सूचना ज्ञेया-

#### अनृत्तौ त्रिदिनातिरिक्ता वृष्टिर्ज़ेया भयाय तु।<sup>4</sup>

ऋषिपराशरस्य वचनमपि तथैव वर्तते परन्तु प्रधानपुरुषस्य राज्ञः वा निधनं भवति -

त्र्यहादुर्ध्वं यदा वर्षेत् प्रवृद्ध: पाकशासन:।

#### अनृतौ तस्य देशस्य स्यात् प्रधानवधो ध्रुवम्।।<sup>5</sup>

वृष्टिसंबंधितफलविषये संहिताग्रन्थेषु विशेषेण वर्णनं प्राप्यते। अतिवृष्टिः अनावृष्टिश्च साक्षात् आपत्स्वरूपाः भवन्ति। परन्तु वृष्टिवशात् अशुभफलानि अपि ज्ञायन्ते यथा यदि वर्षाकालं वर्जयित्वा अन्यस्मिन् ऋतौ वृष्टौ रोगो भवति, मेघं विनोत्पन्नायां वृष्टौ राज्ञो मरणं भवति। यथोक्तम्-

दर्भिक्षमनावृष्टावतिवृष्टौ क्षुद्धयं परभयं च।

रोगो ह्यनूतुभवायां नृपतिवधोऽनभ्रजातायाम्।।'

प्राचीनकालादेव लोके अतिवृष्टिजनिता अनावृष्टिजनिता च आपदः भवन्ति स्म। अनावृष्टिः अधिकावृष्टिश्च हानिः करोतीति वैदिकमन्त्रेऽस्मिन् दृश्यते-

#### अवर्षीर्वर्षमुदुषू गृभायाकधन्वान्यत्यतयवा उ।

अजीजन औषधीर्भोजनाय कमूत प्रजाभ्योऽविदो मनीषाम्।। $^7$ 

वृष्टिजनितापद्धिः रक्षणार्थमत्रिऋषे: प्रार्थना अपि दृश्यते-

हे पर्जन्य:! त्वं अवर्षी: वृष्टिवानसि संप्रति वर्षं सुगृभाय वर्षं परिहर। धन्वनि निरुदकप्रदेशान् क: जलवत: कृतवानसि, भोजनाय ओषधी-अजीजन अपि च प्रजाभ्य: सकाशादु स्तुतिं प्राप्तवानसि।

अतिशयेन बाहल्येन वृष्टि: अतिवृष्टिशब्देन व्यवह्रियते। अतिवृष्टि: निरूपिता तत्र बहवृष्टि: महावृष्टि: अतिवृष्टि: भूरिवृष्टि: इत्यादिशब्देन ता: सुस्पष्टरूपेण विविच्यन्ते। अतिवृष्टिकारणात् कृषेर्विनाशो जायते जनाः पीडिताः भवन्ति तदा आपदारूपेण तस्य गणना भवति। ऋतुचक्रानुसारेण ग्रीष्मानन्तरं वर्षाकाले या वृष्टि: भवति सा विश्वस्य पोषणाय जीवनाय च भवति परन्तु यदा सीमामतिमक्रम्य मेघा: वर्षन्ति अथवा असमये अतिवृष्टिर्भवति सा तु विनाशाय एव निरुप्यत इति। अतिवृष्टिवशात् नदीषु जलस्य वृद्धिः भवति। अस्मिन् भूमण्डले यस्मिन् भूभागे जलाधिक्यस्य स्थितिवर्तते, तत्क्षेत्रात् प्रवहन्तीनां नदीनां जलस्तरे वृद्धिः भवति। जलाधिक्येन नद्यः स्वकूलान्यतिक्रम्य प्रवहन्ति। तेन नद्याः तटवर्तिप्रदेशेषु जलप्लावनं संभवति। चीनदेशे यांगटिसीक्यांगनदी, अमेरिकायां मिसीसिपी-मिसौरी, बर्मादेशे इरावती, पाकिस्ताने सिंधनदी, ईराकदेशे च दजला-फरात।

भारतवर्षे हिमालयक्षेत्रतो वर्षाजलं तीव्रवेगेन भूभागेष्वानीयते। घग्घरकोसीगण्डकादीनां सरितानां जलं गङ्गाजले संप्राप्य जलप्लावनं करोति। ब्रह्मपुत्रनद: तस्य सहायिका नद्यश्च स्वसंकुचिताकारै: मार्गपरिवर्तनैश्च जलप्लावनं सृजन्ति। महानदीगोदावरी कृष्णाचापि जलप्लावनमानयन्ति। भारतदेशे जलप्लावनप्रदेशेषु मुख्यत: मध्यप्रदेश: महाराष्ट्रप्रदेश: गुर्जरप्रदेश-आन्ध्रप्रदेशाश्च विद्यन्ते। देशेऽस्मिन् समग्रभौगोलिकक्षेत्रस्य अष्टमो भाग: प्लावनाऽऽवशंकाग्रस्तोऽस्तीति। एताः विश्वस्य विनाशकाराय जलप्लावनाय च विश्रुता: नद्य: सन्ति।

बृहद्यात्रायां वराहेण निर्दिष्टं यत् यदि वर्षातिरिक्तकाले यदि सप्ताहपर्यन्तं वृष्टिः भवति तदा प्रधानपुरुषस्य अथवा राज्ञः वधः भवति-

सप्ताहं सततोऽन्यर्तौ वृष्टिर्हन्यान्नराधिपम्।<sup>9</sup>

तथैव बृहस्पतेः मतमपि वर्तते -

#### सप्तरात्रं यदा वर्षेत् प्रवृद्धः पाकशासनः। अनृतौ तस्य देशस्य प्रधानानां वधो ध्रुवम्।। $10$

यदि च वर्षातिरिक्तकाले वारं वारं वृष्टिः भवति तथा वर्षाकाले वृष्टिर्न भवति तदा लोके अनारोग्यं भयं च ज्ञेयम्।<sup>11</sup> मेघरहिते आकाशे यदि वृष्टिः भवति तदा राज्ञः मृत्युः ज्ञेया।<sup>12</sup> एतादृशी स्थितिः कुरुपाण्डवसैन्यस्य विनाशकाले संभाविता। यथा महाभारतस्य उद्योगपर्वणि वर्णितम् -

#### अन्वेगेन च पर्जन्यः प्रावर्षद्विघने भूशम्। $^{\rm 13}$

यदा कस्मिंश्चित् क्षेत्रे दीर्घकालपर्यन्तं वृष्टिः न भवति तदा धान्योत्पत्तिरपि न भवति तेन जनाः क्षुधापीडिताः भवन्ति। चौराणां तस्कराणां च वृद्धिः भवति। सा अनावृष्टिः नाम्ना व्यवह्रियते। आचार्यवराहामिहिरेण अनावृष्टियोगाः वर्णिताः सन्ति। यथा-

#### रविरविसुतकेतुपीडिते भे क्षितितनयत्रिविधाद् भूताहते च। भवति च न शिवं न चापि वृष्टिः शुभसहिते निरुपद्रवे शिवं च।।14

अर्थात् यदि सूर्यः शनिः केतुः भौमः, एतेषामन्यतमेन ग्रहेण अथवा त्रिविधोत्पातैः (दिव्यान्तरिक्षभौमैः) यदि नक्षत्रं पीडितं भवति तदा वृष्ट्याभावः भवति। एतद्विपरीतं यदि शुभग्रहैः नक्षत्रं युतं भवति तदा कल्याणं वृष्टिश्च भवति।

यदि उष्णकाले शीतत्वं शीतकाले च उष्णत्वं भवति तदा षण्मासाभ्यन्तरे राष्ट्रभयं भवति तथा दैवजनितं रोगभयं भवति -

#### शीतोष्णविपर्यासो नो सम्यगृतुषु च संप्रवृत्तेषु। षण्मासादु राष्ट्रभयं रोगभयं दैवजनितं च।। $^{15}$

वर्षाकालं वर्जयित्वा अन्यस्मिन् ऋतौ सप्तदिनानि सततायां वृष्टौ प्रधानस्य राज्ञो मरणं भवति। विविधवृष्टिवशात् आपदां पूर्वानुमानमपि भवति। यदि रक्तस्य वृष्टिः भवति तदा संग्रामो भवति। मांसास्थिवसाघृततैलादीनां वृष्टिर्भवति तदा जनानां मरणं भवति। धान्य, सुवर्ण, वृक्षत्वक्, फलानि, पुष्पाणि, पर्णानि एतेषां यदि वृष्टिर्भवति तदा लोके भयं भवति। यस्मिन् नगरे अङ्गारवर्षणं पांशुवर्षणं वा भवति तन्नगरं विनाशं प्राप्नोति। यथोक्तम -

> अन्यऋतौ सप्ताहं प्रबन्धवर्षे प्रधाननृपमरणम्। रक्ते शस्त्रोद्योगो मांसास्थिवसादिभिः मरकः।। धान्यहिरण्यत्वक्फलकुसुमाद्यैः वर्षितैः भयं विन्द्यात्। अंगारपांशूवर्षे विनाशमायाति तन्नगरम्।।<sup>16</sup>

मेघैः विना यदि उपलावृष्टिः भवेत्, विकारयुक्तप्राणीनां वृष्टिः भवेत्, अतिवृष्टिकालेऽपि यदि कचित् छिद्रवृष्टिर्भवेत्तदा सस्यानाम् ईतिभिः भयं भवति।

उपला विना जलधरै: विकृता वा प्राणिनो यदा वृष्टा:।

छिद्रं वाप्यतिवृष्टौ सस्यानामीतिसंजननम् ।। $17$ 

यदि दृग्धघृतमधुरुधिरदधिउष्णजलादीनां वृष्टिर्भवेत्तदा देशस्य विनाशं भवति। यदि च रक्तस्य वृष्टिर्भवति तदा राज्ञां परस्परं युद्धं भवति -

> क्षीरघृतक्षौद्राणां दध्नो रुधिरोष्णवारिणां वर्षे। देशविनाशो ज्ञेयोऽसृग्वर्षे च अपि नृपयुद्धम्।।18

यदि निर्मले सूर्ये सत्यपि वृक्षादीनां छाया न दृश्यते अथवा विपर्ययस्था (सूर्याभिमुखी) छाया दृश्यते तदा देशे अतिभयं विनिर्दिशेत् -

#### यद्यमलेऽर्के छाया न दृश्यते प्रतीपा वा। देशस्य तदा सुमहद्भयमायातं विनिर्देश्यम्।। $^{19}$

वृष्ट्याः स्थितेः विचारः ज्येष्ठपूर्णिमानन्तरम् आषाढस्य प्रतिपदाद्वितीयातिथयोः वृष्टिवशात् क्रियते।<sup>20</sup> आचार्यभद्रबाहुना विविधनक्षत्रेषु वर्षणस्य फलानि विहितानि सन्ति। तेनापि आपदां पूर्वानुमानं भवति। यदि श्रवणनक्षत्रे जलवर्षणं भवति तदा चौराणां शक्तिः वर्धते, अनेकरोगाणाम् उत्पत्तिः भवति। दंष्ट्राणां हानिः भवति। अष्टादश दिनाभ्यन्तरे अपग्रहः पराजयः अशुभफलप्राप्तिश्च भवति।<sup>21</sup> यदि धनिष्ठानक्षत्रे वृष्टिः भवति तदा तस्मिन् वर्षे सप्तपश्च आढकतुल्या वृष्टिः भवति तथा वाणिज्यस्य विनाशः भवति। सप्तदिनानन्तरं अशुभफलानि भवन्ति। दंष्ट्रिणः मूषकाः शलभाः शुकाः प्रबलाः भवन्ति। तेन धान्यविनाशः भवति।22 यदि प्रथमवर्षा शतभिषानक्षत्रे

भवति तदा उपद्रवैः धान्यानां विनाशः भवति, चौराणां शक्तिश्च वर्धते।<sup>23</sup> यदि प्रथमवर्षा भरणीनक्षत्रे भवति तदा सरीसर्पाणामुत्पत्तिः मरणं व्याधि रोगाणां च उत्पत्तिः भवति। निम्नस्तरस्य अन्नं भवति। प्रजाः दुःखिताः भवन्ति-

## व्यालाः सरीसृपाश्चैव मरणं व्याधयो रजः।

#### सस्यं कनिष्ठं विज्ञेयं प्रजाः सर्वाश्च दःखिताः।।<sup>24</sup>

यदि आश्लेषानक्षत्रे प्रथमवृष्टिः भवति तदा विविधरोगैः सस्यानां विनाशः भवति। विविधरोगैः जनाः पीडिताः भवन्ति। साधुजनाः कष्टानि प्राप्नुवन्ति। तथा भाद्रपदमासे अपग्रहः भवति। यदि मघानक्षत्रे प्रथमजलवर्षा भवति तदा जनाः उदररोगैः पीडिताः भवन्ति तथा अन्यायस्य प्रचारः भवति।<sup>25</sup> यदि विशाखानक्षत्रे प्रथमवृष्टिः भवति तदा भाद्रपदमासे दशदिनानन्तरं अनिष्टं भवति।<sup>26</sup> हस्तनक्षत्रे प्रथमवृष्टिवशात् युद्धवृद्धिः, चौराणामुत्पत्तिश्च भवति।<sup>27</sup> स्वातिनक्षत्रे प्रथमवृष्टिवशात् वायुभयम् अग्निभयम् अनावृष्टिश्च भवति –

#### द्वात्रिंशदाढकानि स्युः स्वातौ स्याच्चेत् प्रवर्षणम्।

#### वायुरग्निरनावृष्टिः मासमेकं तु वर्षति।। $^{28}$

यदि ज्येष्ठानक्षत्रे प्रथमवर्षा भवति तदा भूकम्पदिग्दाहादि-उपद्रवाः भवन्ति।29 संहिताग्रन्थेषु विविधवस्तूनां वर्षायाः अपि वर्णनं प्राप्यते। यदि आकाशे अग्निवर्षा दृश्यते तदा सेनापतेः वधं, भयं, दुर्भिक्षं च भवति-

#### वधः सेनापतेश्चापि भयं दर्भिक्षमेव च।

#### अम्रेर्वा ह्यथवा वृष्टिस्तदा स्यान्नात्र संशयः।। $^{30}$

यथा फलानि आचार्यभद्रबाहना प्रतिपादितानि तथैव नक्षत्रवशात् फलानि पराशरेण अपि विहितानि। अद्भुतसागरग्रन्थे तेषां वचनानामुद्धरणं प्राप्यते।31 तथैव वराहमिहिरेणापि बृहद्यात्राग्रन्थे विविधनक्षत्रेषु प्रथमवृष्टिवशात् अशुभफलानि विहितानि -

> चित्राद्यायां बलपतिवधो रूक्षपीडाम्बुदायां क्षुज्रेष्ठायां भवति न चिरादु द्वयम्बुदायां च नाशः।। वाहनानि सव्यगा हन्ति योषितोन्यथा। पश्चराकृतिस्थिता सर्वतो बलेश्वरम्।।<sup>32</sup>

यदि धूमज्वालाधूलिभस्मरजसां वृष्टिः भवति तदा राज्ञः मरणं भवति तथा मूलरूपेण जनानां विनाशः भवति। यदि पशूनाम् अस्थिमांसानां वृष्टिः भवति अथवा भस्मसमूहस्य वृष्टिः भवति तदा मनुष्याणां विनाशः भवति अथवा राज्ञः वधः भवति।33 तथा चोक्तं यत् पापग्रहैः अभिभूते प्रवर्षणकालिकनक्षत्रे वृष्ट्याभावः रोगाणाम् अतिशयभयं च भवति।<sup>34</sup> वृष्टिकाले यादृशानाम् उपलानाम् पतनं भवति तदा तथैव फलं भवति। यदि मत्स्य-कच्छप-मण्डूक-शूक्ति-शम्बूकसंन्निभाः उपलाः पतन्ति तदा भयमुत्पन्नं भवति। यदि बिल्व-उदुम्बर-ताल-कपित्थ-आम्र-मस्तक-गदा-मुशलसन्निभाः उपलाः वर्षन्ति तदा राज्ञः विनाशः भवति।<sup>35</sup> रक्तस्य वृष्टिः परचक्रागमाय भवति।<sup>36</sup> रामायणे आरण्यकाण्डे वर्णनमस्ति यत् खरदूषणादीनाम् आगमनकाले आकाशे रूक्षगर्दभाकृतिक-रक्तवर्णीयमेघानां दर्शनमभवत्। तथा रक्तवर्णीया वृष्टिरपि अभवत्।<sup>37</sup> हरिवंशपुराणे वर्णनमस्ति यत् वाणपराजयकाले इन्द्रेण शोणितवृष्टिः कारिता -

#### देवानामपि यो देवः सोभ्यवर्षत वासवः। शोणितं शोणितपुरे सर्वतः पुरामन्तिकात्।।<sup>38</sup>

आधुनिककालेऽपि रक्तवर्णीयावृष्ट्याः उदाहरणानि लभन्ते। 25 जुलाई तः 23 सितम्बर, 2001 पर्यन्तं,  $2006$ ,  $2007$ ,  $2008$  तमे च वर्षे केरलप्रदेशे रक्तवर्णीयावृष्टिरभवत्।<sup>39</sup> तथा  $2012$  तमे ईस्वीवर्षे 15 नवम्बर तः 27 दिसम्बरपर्यन्तं श्रीलङ्कादेशस्य केषुचित् प्रदेशेषु रक्तवर्णीया वृष्टिः परिदृष्टाः। अन्तर्जालपुटे रक्तवर्णीयवृष्ट्याः विविधोदाहरणाणि प्राप्यन्ते। यथा जर्मनीदेशे 1348-49 वर्षे, यूरोपमहाद्वीपे विविधदेशेषु अन्तर्जालपुटे रक्तवर्णीयवृष्ट्याः 190 उदाहरणानि प्राप्यन्ते। 1818, 1846, 1872, 1880, 1896 तथा  $1950$  तमे वर्षे रक्तवर्णीयवृष्ट्याःवर्णनं प्राप्यते।<sup>40</sup>

#### संदर्भाः–

- भ.बा.सं., दशमोऽध्यायः, श्लोक-5 1.
- $2<sub>1</sub>$ अद्भुतसागरः, अतिवृष्ट्याद्यद्भुतावर्त्तः(पराशरवचनम्), पृष्ठ -616
- अद्धुतसागरः, अतिवृष्ट्याद्यद्धुतावर्त्तः, पृष्ठ -616  $3.$
- अद्भुतसागरः, अतिवृष्ट्याद्यद्भुतावर्त्तः(पुराणवचनानि), पृष्ठ -616 4.
- अद्भुतसागरः, अतिवृष्ट्याद्यद्भुतावर्त्तः, पृष्ठ -617  $5.$
- बृ.सं., उत्पाताध्यायः, श्लोक-38 6.
- 7. ऋग्वेदः 5/83/10
- संस्कृतवाङ्ग्मये जलविज्ञानम्, डॉ. श्रीकृष्ण सेमवाल, अतिवृष्टिः अध्याये 8.
- अद्धृतसागरः, अतिवृष्ट्याद्यद्भुतावर्त्तः, पृष्ठ -617 9.
- अद्भुतसागरः, अतिवृष्ट्याद्यद्भुतावर्त्तः, पृष्ठ -617  $10.$
- अनृतौ वर्षतेऽभीक्ष्णं ऋतुष्वेव न वर्षति। 11. अनारोग्यं भयं चैव प्रजानां चैव निर्दिशेत्।। (अद्भुतसागरः, अतिवृष्ट्याद्यद्भुतावर्तः, पृष्ठ-617)
- अनभ्रे विकृता चैव विज्ञेया राजमृत्यवे। (अद्धृतसागरः, अतिवृष्ट्याद्यद्भुतावर्त्तः, पृष्ठ -617) 12.
- अद्भुतसागरः, अतिवृष्ट्याद्यद्भुतावर्त्तः, पृष्ठ -618  $13.$
- बृ.सं., प्रवर्षणाध्यायः, श्लोक-10 14.
- बृ.सं., उत्पाताध्यायः, श्लोक-39 15.
- बृ.सं., उत्पाताध्यायः, श्लोक 40-41  $16.$
- बृ.सं., उत्पाताध्यायः, श्लोक-42  $17.$
- बृ.सं., उत्पाताध्यायः, श्लोक-42(परिशिष्ट) 18.
- बृ.सं., उत्पाताध्यायः, श्लोक-43 19.
- 20. भ.बा.सं., प्रथमोध्यायः, पृष्ठ-8
- श्रवणेन वारि विज्ञेयं श्रेष्ठं सस्यं च निर्दिशेत्। चौराश्च प्रबला ज्ञेया व्याधयोऽत्र पृथग्विधाः।।  $21.$ क्षैत्राण्यत्र प्ररोहन्ति दृष्टाणां नास्ति जीवितम्। अष्टादशाहं जानीयादपग्रहं न संशयः।। (भ.बा.सं.दशमोऽध्यायः, श्लोक8-9)
- आढकानि धनिष्ठायां सप्तपश्च समादिशेत्। मही सस्यवती ज्ञेया वानिज्यं च विनश्यति।।  $22.$ क्षेमं सुभिक्षमारोग्यं सप्तरात्रभयग्रहः। प्रबला दंष्ट्रिणो ज्ञेया मूषकाः शलभाः शुकाः।।(भ.बा.सं.दशमोऽध्यायः, श्लोक10-11)
- खारीस्तु वारिणो विन्द्यात् सस्यानां चाप्युपद्रवम्। 23. चौरास्तु प्रबला ज्ञेया न च कश्चिदपग्रहः।।(भ.बा.सं.दशमोऽध्यायः, श्लोक-12)
- भ.बा.सं.दशमोऽध्यायः, श्लोक-22 24.
- सस्यघातं विजानीयाद् व्याधिभिश्चोदकेन तु। साधवो दुःखिता ज्ञेया प्रोष्ठपदमपग्रहः।। 25. मघासु खारी विज्ञेया सस्यानाश्च समुद्भवः। कुक्षिव्याधिश्च बलवाननीतिश्च तु जायते।।(भ.बा.सं.दशमोऽध्यायः, श्लोक 35-36)
- भ.बा.सं.दशमोऽध्यायः, श्लोक-48 26.
- भ.बा.सं.दशमोऽध्यायः, श्लोक-42 27.
- भ.बा.सं.दशमोऽध्यायः, श्लोक-46 28.
- ज्येष्ठायामाढकानि स्युर्दशश्चाष्टौ विनिर्दिशेत। स्थलेषु वापयेद बीजं तदा भुदाहविद्रवम।। (भ.बा.सं.दशमोऽध्यायः, श्लोक-51) 29.
- भ.बा.सं.,चतुर्दशोऽध्यायः, श्लोक-112 30.
- अद्धृतसागरः, प्रवर्षणाद्धतावर्त्तः, पृष्ठ-613-614  $31.$
- अद्भुतसागरः, अतिवृष्ट्याद्यद्धृतावर्त्तः, पृष्ठ -618  $32.$
- धूमज्वालां रजो भस्म यदा मूश्चन्ति देवताः। 33. तदा तू म्रियते राजा मूलतस्तू जनक्षयः।। अस्थिमांसैः पशनां च भस्मनां निचयैरपि। जनक्षयाः प्रभूतास्तु विकृते वा नृपवधः।। (भ.बा.सं.,चतुर्दशोऽध्यायः, श्लोक109-110)
- अश्विनीपूर्वेष्वेते ज्ञेया निरुपद्रवेषु पूर्णफलाः। 34. पापग्रहाभिभूतेषु वृष्टिरोगातिभयजनकाः। (अद्भुतसागरः, प्रवर्षणाद्भुतावर्तः, पृष्ठ-610)
- अद्धृतसागरः, अतिवृष्ट्याद्यद्धृतावर्त्तः, मयूरचित्रकवचनम्, पृष्ठ -619 35.
- शोणिताभिर्वर्षणं परचक्रागमाय। (अद्भुतसागरः, अतिवृष्ट्याद्यद्भुतावर्त्तः, पृष्ठ -619) 36.
- इमे रुधिरधाराभिर्वर्षन्तोऽतिखरस्वनाः। 37. व्योम्नि मेघा विवर्त्तन्ते परुषा गर्दभगणाः।।(अद्भुतसागरः, अतिवृष्ट्याद्यद्भुतावर्त्तः, पृष्ठ -619)
- अद्भुतसागरः, अतिवृष्ट्याद्यद्भुतावर्त्तः, पृष्ठ -620 38.
- 39. http://en.wikipedia.org/wiki/Red rain in Kerala
- 40. In Germany, a shower of blood was one of several portents for the arrival of the Black Death in 1348-1349. In Europe, there were fewer than 30 recorded cases all together of blood rain in the 13th, 14th, and 15th centuries. There were 190 instances across the 16th and 17th centuries; there was a decline in the 17th century when only 43 were recorded, but this picked up again with 146 in the 19th century. There is little literature on the subject of blood rain, although it has gained the attention of some naturalists. The phenomenon received international coverage in 2001, after red rain fell in Kerala, India, and again in 2012.

Other researchers have noted recurring instances of red rainfalls in 1818, 1846, 1872, 1880, 1896, and 1950, including one described by Charles Darwin, and several times since then. Most recently, coloured rainfall occurred over Kerala during the summers of 2001, 2006, 2007, 2008, and 2012 (http://en.wikipedia.org/wiki/Blood rain)

> 1. सहायकाचार्यः, वेदव्यास, हिमाचल 2. सहायकाचार्यः, वास्तुशास्त्रविभागः, श्रीलालबहादरशास्त्रीराष्ट्रीयसंस्कृतविश्वविद्यालयः, नवदेहली

## आर्यावर्तीया सनातनज्ञानपरम्परा

डॉ. सुधाकरमिश्रः

उत्तरं यत्समुद्रस्य हिमाद्रेश्चेव दक्षिणम्। वर्षं तद्धारतं नाम भारती यत्र संततिः ।।<sup>1</sup> अस्त्युत्तरस्यां दिशि देवतात्मा हिमालयो नाम नगाधिराजः। पूर्वापरौ तोयनिधीव ग्राह्यः स्थितः पृथिव्यामिव मानदण्डः।। $^2$ 

एवं परिधिविशिष्टस्य देशस्य विश्वस्मिन् एकमपरं नाम प्रसिद्धं विश्वगुरुरिति। यत्र विश्वं भवत्येकनीडम् भारतस्य प्रतिष्ठे द्वे संस्कृतं संस्कृतिस्तथा विना वेदं विना गीतां विना रामायणीं कथाम्। विना कविं कालिदासं भारतं भारतं नहि।। सर्वमपि ज्ञानं वेदमूलमिति। सर्वापेक्षया भौतिकं ज्ञानं सर्वे जानन्ति परन्तु आध्यात्मिकं ज्ञानं तस्य मूलं वेदादेव सिद्ध्यति। प्रोक्तश्च मनुना 'सर्वज्ञानमयो हि सः'। तात्पर्यं जगति ये ये देशा: विद्यन्ते तेषु देशेषु आध्यात्मिकं, भौतिकं, चिकित्साविज्ञानं, राजनैतिकं ज्ञानं, रासायनादिविषयकं, यन्त्राश्रितश्च यानि यानि ज्ञानानि विद्यन्ते तेषां समेषां ज्ञानविज्ञानाश्चाधारभूतविशिष्टः कश्चनदेश: विद्यते तस्यैव नाम भारतदेश इति। भारतशब्दे भा इति प्रकाशार्थकः, रतत्वं युक्तत्वमिति। ज्ञानप्रकाशविशिष्टमिति। सत्यमिदं मानवजीवनं यदि ज्ञानरहितं स्यात् तदा तस्य जीवनस्य किमपि तादृशं वैशिष्ट्यं न भवति। प्रोक्तश्च-

### शून: पुच्छमिव व्यर्थं जीवितं विद्यया विना। न गृह्यगोपने शक्तं न च दंशनिवारणे।।

सामूहिककार्यकलापस्य, गुरुशिष्यपरम्पराविशिष्टस्य, तपस्यापूजापाठनित्यनैमित्तिकप्रायश्चित्तोपासनानुष्ठानपूर्वकं परमार्थसाधनापर्यन्तं यदि कश्चनदेशः उपदेशप्रचोदकोऽस्ति तर्हि भारतदेशैव। यत्र विश्वकल्याणभावना, सर्वजनसुखनिरामयपरिकल्पना आत्मतत्त्वोत्पादनचिन्तनविषयकं साधनं परिकल्पितं विद्यते स च देशः भारतदेशैव। प्रोक्तश्च उपनिषदि -

> संगच्छध्वं संवद्ध्वं सं वो मनांसि जानताम्। देवा भागं यथा पूर्वे संजानानामुपासते।। सहनाववतु सहनौ भूनक्त सह वीर्यं कर्वावहै:।। तेजस्विनावधीतमस्तु मा विदु विशावहै:।। सर्वे भवन्तु सुखिनः सर्वे सन्तु निरामयाः। सर्वे भद्राणि पश्यन्तु मा कश्चिदु दुःखभाग् भवेत्।। उत्तिष्ठत जाग्रत प्राप्य वरान्निबोधत।।

इत्यादीनि वचनानि भारतराष्ट्रस्य ज्ञानपरम्परायाः वैशिष्ट्यं बोधयन्ति। यतो हि आत्मगतं ज्ञानं शब्दस्वरूपं

धरति, शब्दस्वरूपं शरीरगतक्रियां धृत्वा व्यवहरति। इयमनादिकालविशिष्टा परम्परा नहि कापि नवीना। यतो हि उपनिषदि परं ब्रह्मण:, शब्दब्रह्मण: उभयोरपि चर्चा अस्माभिः प्राप्यते। एकः श्लोकः प्रसिद्धोऽस्ति यत्-

#### गगनं गगनाकारं सागरं सागरोपमान। रामरावणयोर्युद्धं रामरावणयोरिव।।

श्लोकोऽयं युगयुगान्तरस्य कल्पकल्पान्तरस्य च वैशिष्ट्यं द्योतयति। तथैवेदं ज्ञानमपि व्यासव्यासान्तरं, देवदेवान्तरं, शिष्यशिष्यान्तरं, गुरुगुर्वन्तरश्चाधिकृत्य प्रसरति प्रवहति च। यथा सत्ययुगे नृसिंहावताररूपेण, तस्मिन् काले प्रह्लादस्य गुरुः नारद इति। त्रेतायां भगवतः श्रीरामस्य वसिष्ठः, विश्वामित्रश्च गुरुरासीत्। द्वापरयुगे भगवतः श्रीकृष्णस्य महर्षिसान्दीपनि:, तथैव प्रतियुगं वेदानामुद्धारकर्तारः नाना व्यासाः अवतरन्ति। एवं रूपेण ज्ञानं निरन्तरं प्रवहति। तत्र प्रमाणं वेदसंहिताः, आरण्यकानि, ब्राह्मणग्रन्थाः, उपनिषदः, भाष्यकाराः, तन्मूलिकाः स्मृतयः, सूत्रकाराः, षट्दर्शनसूत्रकाराः, तेषां व्याख्याकाराः, टीकाकाराः, स्व स्व शैल्या, भाषया च व्याख्यानद्वारा मौखिकपरिवेषणकर्तारः राजन्ते। भारतीया सभ्यता सदैव ज्ञानकृतं महत्वमेव बाहल्येन आधिक्येन च वर्णयति। अस्य ज्ञानस्य विशालभूताः बौद्धिकग्रन्थाः, पाण्डुलिपीनामाधिक्येन संग्रहः, नाना ज्ञानक्षेत्रसम्बन्धिनः ग्रन्थाः, नैके विचारका:, विद्यालयानां परम्परा, गुरुकुलपरम्परा एतानि सर्वाण्यपि ज्ञानवैशिष्ट्यमेव प्रमाणयन्ति। प्रोक्तश्च श्रीमद्धगवदीतायाम -

> श्रेयान्द्रव्यमयाद्यज्ञाज्ज्ञानयज्ञ: परन्तप। सर्वं कर्माखिलं पार्थ ज्ञाने परिसमाप्यते।। $^3$ यथैधांसि समिद्धोऽग्निर्भस्मसात्कुरुतेऽर्जुन। ज्ञानाग्निः सर्वकर्माणि भस्मसात्कुरुते तथा।।<sup>4</sup> नहि ज्ञानेन सदृशं पवित्रमिह विद्यते। तत्स्वयं योगसंसिद्धः कालेनात्मनि विन्दति।।5

भगवान् श्रीकृष्णः अर्जुनमुद्दिश्य कथयति यत् ज्ञानं सर्वं शोधयति आत्मानं परिमोचयति मुक्तिश्च ददाति। भारतीया परम्परा प्राचीना निर्बाधा चास्ति। यथा गङ्गायाः प्रवाह: गोमुखात्, तथैव वेदात् सर्वमपि लौकिकमलौकिकश्च ज्ञानं प्रवहति। तै: ज्ञानैः क्रमशः ऋषय: मृनय:, विद्वांसः, सामान्यजनाश्च पवित्रितमुखाः भवन्ति। इतोऽपि अस्माकं समेषामपि शास्त्रनिष्णातानां, विज्ञानिनामाध्यात्मिकज्ञानसम्पन्नानाश्च परीक्षणञ्ज्ञानमधिकृत्यैव परिधिमधिकृत्यैव च राजते।

> अनादिनिधना नित्या वागुत्सृष्टा स्वयम्भुवा। आदौ वेदमयी दिव्या यतः सर्वाः प्रवृत्तयः।।' भूतं भव्यं भविष्यश्च सर्वं वेदात् प्रसिध्यति। $^7$ वेदात् धर्मो हि निर्बभौ।

आचार्यशङ्करोऽपि 'अत एव च नित्यत्वम्'' इति, बादरायणसूत्रव्याख्यानक्रमे महाभारतश्लोकमिममुद्धतवान् यत् -

#### युगान्तेऽन्तर्हितान् वेदान् सेतिहासान् महर्षयः। लेभिरे तपसा पूर्वमनुज्ञाताः स्वयम्भुवा।।<sup>9</sup>

वाचा विरूप-नित्यया<sup>10</sup>। ज्ञानस्य त्रिधा व्यवहार: भारतीयपरम्परायां व्यवहृतो दृश्यते। तेषामतीवनैकट्यमपि प्रतिपादितमस्ति। तेषां शब्दानां स्वरूपमित्थम् - दर्शनम्, ज्ञानम्, विद्या च। तत्र दर्शनं भवति ज्ञानस्य प्रणाली दृष्टिकोनश्च यच्च ज्ञानं यथार्थज्ञानं प्रति नयति। यदा यस्य कस्यापि क्षेत्रविशिष्टस्य कृते ज्ञानं चिन्तितं भवति शिक्षाशास्त्रीयोद्देश्यश्च व्यवस्थितं परिकल्पितं भवति तदा तस्य कृते विद्या शब्दोऽनुशासितो भवति। इदं सम्पूर्णमपि ज्ञानमधिकृत्य मुण्डकोपनिषदि पराऽपराविद्यारूपेण विभाजनं प्राप्यते। प्रोक्तश्च - द्वे विद्ये वेदितव्ये इति ह स्म यद् ब्रह्मविदो वदन्ति परा चैवापरा च।11 परा विद्या, अपरा विद्या इति वेदितव्ये द्वे विद्ये भवतः इति ब्रह्मविदो वदन्ति। ब्रह्मविद्याचार्येण अङ्गिरसा स्वशिष्याय शौनकाय उपदिष्टोऽयं सन्देशः। अत्र सन्देशे वेदान्तस्य महत्त्वं, व्यापकता, विशिष्टता च सूच्यते। अस्मिन् विशाले प्रपञ्चे शताधिकाः सहस्राधिका: विद्याः सन्ति। यथा वेदविद्या, वेदान्तविद्या, तर्क:, व्याकरणम्, मीमांसा, ज्योतिषम्, अस्त्रम्, वैद्यम्, हस्तसमुद्रादिकम्, नक्षत्रविद्या, अथ आधुनिकतान्त्रिकविद्या:, आभिः सह ब्रह्मविद्या आत्मविद्या, च। सर्वाः अपि एता: विद्याः अत्र द्वेधा विभज्यन्ते अनयोः द्वयोरपि विद्ययोः सर्वा अपि विद्याः अन्तर्भवन्ति।

के ते द्वे विद्ये? इति चेत। परा विद्या अपरा विद्या च। न परा अपरा अश्रेष्ठा। अपरा नाम अवरा इति। अविद्यां नाशयितुं असमर्था इति अपरा विद्या। परा विद्या तु श्रेष्ठा उत्तमा इत्यर्थः। परम्ब्रह्मविद्या एव परा विद्या। मुक्तयै साधनभूता विद्या एव परा विद्या। ब्रह्मविद्या एका एव परा विद्या भवेत्। तत्र परमं ज्ञानं परमात्मन: ब्रह्मणः एव। यच्च ज्ञानमाध्यात्मिकमिति उच्यते। श्रीअरविन्दोऽपि विषयेऽस्मिन् वदति वयं भारतीया: भारते जन्मानि प्राप्य उन्नतिश्च लब्ध्वा ज्ञानश्च संगृह्य संचितं कृतवन्तः। यदारभ्य प्रारब्धेयं यात्रा तदारभ्य मम पार्श्व सहस्रेभ्यः वर्षेभ्य उत्तरदायित्वरूपेण राजतेऽयं निधि:। 12 स्वाभ्यासविषयमधिकृत्य श्रीअरविन्दो वदति मातृत्वं ममत्वश्चाहं नहि केवलं विश्वासमाध्यमेन लब्धवानपितु ज्ञानाधारेणाहं विषयमिमनुभूतवान् तथा चाजीवनपर्यन्तं परीक्षणमपि कृतवान्। तेषां मतानुसारेण ज्ञानमनुभवविषयः न तु प्रदर्शनविषयेति। ज्ञानस्य द्वितीयं रूपं येन माध्यमेन सम्पूर्णमपि जगत् चलति तच्चाक्षरब्रह्मेति। प्रोक्तश्च काव्यादर्शे -

#### इदमन्धः तमः कृत्स्नं जायते भुवनत्रयम्। यदि शब्दाह्वयं ज्योतिरासंसारं न दीप्यते।। $13$

महाभाष्यकारोऽपि अर्थज्ञानाय शब्दप्रयोगः। अर्थ: पदार्थ इति। सांसारिकक्षेत्रविषयकं ज्ञानं शब्दः ग्राह्ययति। बोधगम्यं सांसारिकं ज्ञानं ज्ञानविज्ञानयोर्मध्ये पार्थक्यमुपस्थापयति प्रथमप्रकारं ज्ञानमवलोकविषयविशिष्टमिन्द्रियैः लभ्यत इति द्वितीयश्चानुभवात्मकमान्तरिकं स्वयं द्वारा प्राप्तिविशिष्टमिति। अन्तरपरिवर्तकमिति। सांसारिकज्ञानं प्राप्तुं मनसा सह बुद्ध्यहंकारादिप्राकृतिकं साधनसंचोदितं भवति। परन्तु आध्यात्मिकं ज्ञानं प्राप्तुं या प्रक्रिया आवश्यकी सा साधनाप्रक्रियासापेक्षा। अन्येऽपि दार्शनिकाः विषयमिमं स्वीकुर्वन्ति। इदं ज्ञानं नहि केवलं लिपिबद्धसंयोजितमपितु मौखिकसंस्कृत्याकृतिष्वपि संग्रहीतमस्ति। आचार्यभर्तृहरिरपि वदति ज्ञानस्य सृजनमान्तरिके आत्मनि भवति। मनोबुद्धिभ्यामिन्द्रियैरन्तरप्रेरितं संगठितमन्तस्तत्त्वं जागरयति। परन्तु तदर्थं सद्विशिष्टमिन्द्रियं सन्मनः,

सदृद्धिश्च कारणीभूता भवति। तमोगुणविशिष्टं च नहि सज्ज्ञाननप्रेरकमिति। इदं ज्ञानं सर्वेषामन्तर्मनसि गठितं सुप्तरूपेण चान्तर्निहितं विद्यते तस्य ज्ञानस्य प्रयत्नेन जागरणं करणीयं भवति। प्रोक्तश्च हरिणा-

#### स्वशक्तौ व्यज्यमानायां प्रयत्नेन समीरिता:।

#### अभ्राणीव प्रचीयन्ते शब्दाख्या: परमाणवः $11^{14}$

हृदयाकाशे स्थिता बुद्धिविषयाः सूक्ष्मतमाः शब्दाः प्रयत्नेन लोकेऽर्थं बोधयितुं शब्दप्रयोगेच्छया जातेनाभ्यन्तरेण प्रयत्नेन समीरिता: विवक्षोत्पन्न कायाग्निसमुत्थवायुना प्रेरिताः सन्तः स्वशक्तौ शब्दरूपताप्राप्तेर्बीजशक्तौ व्यज्यमानायाम् उद्धयमानायाम् अभ्राणि वाष्परूपमेव परमाणवः इव घनीभावेन स्थूलतामापाद्यमाना: शब्दरूपतां प्रतिपद्यन्ते शब्दव्यपदेशं च लभन्ते।

#### अथेदमान्तरं ज्ञानं सूक्ष्मवागात्मना स्थितम्। व्यक्तये स्वस्य रूपस्य शब्दत्वेन विवर्तते।।<sup>15</sup>

कारणभूतसूक्ष्मशब्दस्वरूपम् आन्तरम् सर्ववक्तृणामन्तः करणे वर्तमानं ज्ञानं अर्थविषयको बोधः स्वस्य रूपस्य अर्थाकारनिजस्वरूपस्य व्यक्तये लोके प्रकटनाय शब्दत्वेन विवक्षाप्रयत्नबलाद् श्रौत्रग्राह्यवैखरीशब्दरूपेण अतात्विकान्यथाभावं गृह्णाति। अग्राह्यमान्तरमर्थविषयकं शब्दात्मकं ज्ञानं ग्राह्यं बाह्यशब्दस्वरूपं भवतीत्यर्थः।

#### स मनोभावमापाद्य तेजसा पाकमागत:। वायुमाविशति प्राणमथासौ समुदीर्यते।।<sup>16</sup>

स मनोभावमापद्य तेजसा पाकमागतः प्राणं वायुम् आविशति अथ समुदीर्यते। पूर्वप्रकृतो ज्ञानरूपः सूक्ष्मशब्द: विवक्षासंकल्परूपेण मन: स्वरूपतां प्राप्य समिद्धेन जठराय्रिना स्थूलशब्दस्वरूपग्रहणाभिमुख्यरूपमतिशयविशेषं प्राप्तः सन् प्राणं वायुमाविशति प्रविशति। अथ प्राणवायौ प्रवेशानन्तरं तत्तादात्म्यापन्नः सन् प्राणवायुस्वरूपः ज्ञानाभिन्नशब्दः कण्ठदेशे स्थूलवर्णरूपतां प्राप्तः समुदीर्यते वक्तृमुखाद् बहिः निर्गतः स्व परश्रोत्रग्राह्यो भवति। इदमेवरूपं प्रोक्तं पाणिनिना शिक्षाग्रन्थे-

#### आत्मा बुद्ध्या समेत्यर्थान् मनो युङ्के विवक्षया। मन: कायाग्निमाहन्ति स प्रेरयति मारुतम्।।

यद्यपि धारणा-अनुमानयो: ज्ञानमीमांसायां प्रधानत्वेन विवेचनं भवति। तर्कस्यापि महत्त्वपूर्णं स्थानं वरीवर्ति। भारतीया या ज्ञानप्रणाली सा सम्यग्रूपेण मनांसि इन्द्रियाणि चाधिकृत्य न विश्वसिति अपित् ज्ञानाध्याने गभीरं चिन्तनं, मननश्च केन्द्रे स्थापयति, भूमिकारूपेण स्वीकरोति। तैः साकं शब्दप्रमाणमपि सर्वदा विचाराणां प्रमुखप्रणाल्या सह आनन्दं नयति। मनसा दर्शनं भारतीयज्ञानप्रणाल्या: विशिष्टा ज्ञानमीमांसा अस्ति। जैनदार्शनिका: वैचारिकाश्च अन्तर्हृदयेन धारणामात्मप्रत्ययरूपेण परिभाषयन्ति। यच्चान्तरिकस्वनिमित्तमुपस्थितं भवति तच्चेन्द्रियनिमित्तमनुपस्थितं एतज्ज्ञानं समकालीनपद्धतिषु स्थापयितुं भारतीयमस्तिष्कागमनात्मकावलोकनपद्धत्यपेक्षया भवति। काल्पनिकनिगमनात्मकतुलनात्मकपद्धतिसापेक्षं प्रतिभाति। यथा सर्वप्रकारेणाहत्य ज्ञानं मनसि भवति। तच्च मनसि संचितं भवति। मनसापेक्षया बहिर्न भवति, प्रोक्तश्च ज्ञानाधिकरणमात्मा, संकल्पविकल्पात्मकं मनः। आत्मा बुद्ध्या समेपत्यर्थान् मनोयुङ्कते विवक्षया इत्यादि। एतद् मनोविशिष्टं ज्ञानमेव संरचनानिर्धारणं पाठशैलीश्च

करोति। एतत्सर्वं मौखिकग्रन्थरूपेण कण्ठस्थीकरणाय संगठितं भवति। तथा च मस्तिष्के स्थापितं भवति, एवश्च गुरुशिष्यपरम्परायां मौखिकरूपेण प्रसारितं कर्तव्यं भवति। उदाहरणं यथा अमरकोशादिग्रन्थाः। व्याख्यानादिनिमित्तमपि कण्ठस्थीकरणमर्थसम्प्रेषणकरणे नियोजितं भवति। यथा भगवान् पाणिनिः अष्टाध्यायीग्रन्थे स्वरादिप्रतिज्ञां विदधाति। यथा स्वरितेनाधिकार: (पाणिनिसूत्रम 01.03.11)। विषयपरिवर्तनार्थं चिह्नितकरणार्थश्च नाना स्वरान प्रयुनक्ति। अष्टाध्यायी अतिसमीचीना रचना अतिसंक्षिप्ता च सूत्ररूपेणोद्धता। ग्रन्थेऽस्मिन् तकनीकिभाषाविशिष्टाः शब्दाः, संज्ञा:, प्रक्रियाप्रतिपादकाः नियमाश्चोतप्रोतास्सन्ति। प्राचीनानामाचार्याणां नामोल्लेखः, वैदिकपरम्परायाश्च विशिष्टाः पक्षाः प्रतिपादितास्सन्ति। तेन सर्वेणापि प्रकारेण तस्य ग्रन्थस्य वैशिष्ट्यमक्षिगोचरीभवति। भारतीयपरम्परायामत्यधिकाः ग्रन्थाः मौखिकग्रन्थास्सन्ति। भारतीयं मनः तीव्रवेगेन वर्गीकरणं प्रति बहविकल्पं प्रति च गच्छति। तथैव ग्रन्थानां संरचनामपि करोति, विश्लेषणमपि दर्शयति। तेषां ग्रन्थानां यच्च लेखनक्रमः विभाजनक्रमश्च यथा प्रकरणम् अधिकरणश्चान्तरसम्बन्धविषयमधिकृत्य विषयोपचारक्रमं दर्शयति। तस्य ज्ञानस्य चतुष्प्रकारः क्रमः प्रत्यक्षीभवति। तच्च भवति वेदानां चतुर्धा विभाजनम्। ऋग्वेद, यजुर्वेदः, सामवेदः. अथर्ववेदश्चेति। महाभारतम्, अर्थशास्त्रश्च प्रतिव्याख्यानं प्रतिलेखमेव प्रमाणत्वेनोपस्थितं भवति। एते ग्रन्थाः आदौ मौखिकभूताः असान् अनन्तरं ग्रन्थकर्तारः व्यासादयः स्वरूपबद्धं कृतवन्तः। परन्तु एते ग्रन्थाः मौखिकविशिष्टाः सत्वेऽपि तेषां जाटिल्यं स्थैर्यञ्चातिविशिष्टं विद्यते। एतेषां ग्रन्थानां सरलीकरणमपि अपेक्षितं भवति यथा जना: सरलरूपेण स्वमस्तिष्के स्थापयितुं समर्थाः भवन्तु। ज्ञानात्मिकाप्रक्रिया संज्ञानात्मिका च प्रक्रिया मौखिकतायाः दार्शनिकं स्वरूपं सूचयति। अस्यां विधायां ज्ञानं सहैव विद्यते अनुक्रमिकं रैखिकश्च न विद्यते। यथा शास्त्रीयविद्यायां भवति। अत्रेदमपि ध्येयं यत् मौखिकीसंस्कृतिः ज्ञानस्य वैकल्पिकीसंस्कृतिरस्ति। इयं मौखिकीपरम्परा न तावत् अनावश्यकरूपेण समागता अपितु तत्र कारणमिदं यत् लेखनप्रणाली अज्ञाताऽस्ति। तस्मात् मौखिकीपरम्परा एव प्रधानत्वेन प्रचलति स्म। नहि केवलमिदं भारतवर्षमात्रे एव एषा समस्याऽपि सर्वस्यापि विश्वस्य समस्या। तत्र प्रमाणं मोहनजोदड़ो सभ्यतायां तथा च अशोककालीनशिलालेखेषु चतुर्थशताब्द्यां तिसृणामपि लिपीनां ब्राह्मी. खरोष्ठी, प्रोटोद्रविड़ इत्यादीनां परिचयः प्राप्यते। ततः प्राक् तु लेखनसम्बन्धी किमपि न स्यात्। ज्ञानस्य मौखिकसंस्कृतिपरम्परायां विदुषां मस्तिष्के एकस्य पुस्तकालयस्य परिकल्पना सूचनाप्रसंस्करणस्य च व्यवहारः दृग्गोचरी भवति स्म। यच्च लिप्यपेक्षया अधिकरूपेण प्रभावककारीपरम्परा आसीत्। इन्द्रियमाध्यमेन ज्ञानं मस्तिष्कस्मृतिमध्ये परिपूर्णं भवति स्म। स्मरणीयमिदं तथ्यं यत् वर्तमानसंगणकस्य हार्डडिस्क अपेक्षया मस्तिष्के तस्य संग्रहस्य चक्षुर्निमीलानन्तरं प्रत्यक्षं भवति। तस्य येन केनापि रूपेणापि नष्टसम्भावना न भवति। एकस्य विदुषः पार्श्वे चतुर्दशभाषाया: ज्ञानं, नाना प्रकारकं क्रियात्मकं ज्ञानमितोऽपि व्याख्यानादिरूपेण तस्य प्रदर्शनं सर्वमपि अद्भुतमिति। चतुर्णां वेदानां, अष्टादशपुराणानाम् उपपुराणां, महाभारतं, वाल्मीकिरामायणम्, चाणक्यनीतिः, सुभाषितादिकं यच्च सर्वमपि मौखिकधारायामुस्थितं भवति स्म। या व्यवस्था लिखितग्रन्थानां काले रेखीयविधायां न सम्भवति। लिखितं पुस्तकं विस्तीर्णं भवति अपितु तत्र कण्ठस्थीकरणादिकं न सम्भवति। लोकव्यवहारोऽपि प्रमाणं यत् श्रुत्वा श्रुत्वा यथा शब्दाः स्मृतिपथमागच्छन्ति न तथा ग्रन्थानामध्ययनेन। मौखिकपरम्परायां ग्रन्थानां गणना शून्या अपि तु कण्ठस्थीकरणे तस्य वैशिष्ट्यम्। एवं प्रकारेण ज्ञानभण्डारणस्य विशिष्टविधायां मौखिकपाठानां संरचना तथा चोपयोगनिर्धारणमपि

निर्धारितं करोति। सत्यमिदं ग्रन्थेषु उच्चस्तराणामस्पष्टता प्रतिभाति। प्राथमिकग्रन्थेषु न्यूनातिरिक्तरूपेण व्याख्यानामभावो दृश्यते। प्रकरणग्रन्थेषु ऐतिह्यन्नास्ति इतोऽपि नहि ते ग्रन्थाः ज्ञानगठनपद्धतिमेव विवृणुवन्ति। ते ग्रन्थाः केवलं स्पष्टरूपेण घोषणात्मकवाक्यानां निष्कर्षं वदन्ति। प्रारम्भिकाः ग्रन्थाः मुद्रिकारूपेण व्यवहृताः भवन्ति। एते ग्रन्थाः आंशिकरूपेण संक्षिप्ततायाः आवश्यकताधारेण निर्धारिताः भवन्ति। एतेषां प्रकरणग्रन्थानां बौद्धिकप्रणाल्या सह सम्बन्धो विद्यते यया बुद्ध्या विद्वांसः तस्य वास्तविकं संक्षिप्तरूपं दातुं समर्था अभवन्। तस्याः परम्पराया: एव शिक्षणसंस्था परिपालनमपि कुर्वन्ति। पाठयन्ति पठन्ति प्रकाशयन्ति च। इयं परम्परा परवर्ती परम्पराऽस्ति, यस्याः परिवर्द्धनं परवर्तिनः विद्वांसः कृतवन्तः। संक्षिप्तग्रन्थेषु न्यूनतमविचारा: संकलिताः भवन्ति तदर्थमेव विचाराः अपारदर्शिनः परिलक्षिता: भवन्ति। यद्यपि अस्य दृष्प्रचारोऽपि श्रूयते यत् ज्ञानं परिरक्षितुं जनाः वर्गविशेषमेवाधिकृतवन्तः समाजिकराजनैतिकभावैः सह। परन्तु तन्न सत्यम् यतो हि तस्य ज्ञानस्य तेन तेन रूपेणैव शिक्षणसंस्थानानि, ज्ञानिनः विस्तारयन्ति प्रचारयन्ति च। मूलभूतशास्त्राणां व्यञ्जनात्मकव्याख्यायाः विद्वत्तापूर्णपरम्परायाश्च द्वितीयपक्षेण सह सम्बन्धो विद्यते। सा च भवति भाष्यपरम्परा, टीकापरम्परा च। इयमेव प्रणाली पाठ्यसंरचनां दुरकालं यावत् संरक्षितं कृतवती। एतेषां ग्रन्थानां संरक्षणोपाया: ये ये सन्ति तेषु नाशसम्भावना प्रायो भवति परन्तु स्मरणप्रणालीषु नाशस्य कुत्रापि सम्भावना न सम्भवति। किश्चित् अभ्यासकारणात् शास्त्राणां संरक्षणं शतवर्षं यावत् मानवमस्तिष्के भवितुं शक्यते। तथा च ग्रन्थानां सटीकपुनर्निर्माणसुनिश्चितकरणार्थं पुनः तस्य विश्लेषणं जातं, विभिन्नक्रमेण तस्य व्यवस्थितीकरणं जातं, नाना विद्वांसः तेषां पुन: स्मरणमपि कृतवन्तः। स्मृत्या यस्मिन् कस्मिन्नपि काले उचितरूपेण पुनर्निमाणं कर्तुं सम्भवं भवति। ज्ञानस्य सर्वस्मिन्नपि काले महता मूल्येन सह तुलना कृताऽस्ति। तथा च ज्ञानविशिष्टानां ग्रन्थानां संरक्षणमपि महता कष्टेन बौद्धिकप्रयासेन च आचार्यैः कृतमिति। यद्यपि हिन्दुसंस्कृतिग्रन्थसूचीबद्धा नास्ति, तथापि केचन ग्रन्थाः ज्ञानपरीक्षणार्थं विशिष्टं स्थानं परिचाययन्ति। तदर्थं तेषां ग्रन्थानां सर्वदैव अध्ययनाय तत्परता दृग्गोचरीभवति। ते ग्रन्थाः ज्ञानग्रन्थाः सन्ति तथापि व्याख्याकर्तारः स्वरीत्या व्याख्यानं कुर्वन्ति। तदर्थं ते स्वतन्त्रा अपि। परन्तु एषा स्वतन्त्रता अन्यासु संस्कृतिषु नोपलभ्यते। सर्वेषु सत्स्वपि ग्रन्थानां संरक्षणं सफलरूपेण स्थापनं नानुकूलमिति। हानिलाभात्मके अस्मिन् सांसारिकजीवने नवीनीकरणस्यानुभवे नाना प्रक्रियानां नियोजनमपि चलति। गतिविशिष्टोऽयं समृदायः स्वविचारविशिष्टां प्रणालीं नष्टव्यापारं प्रति न गन्तुं ददाति। मौखिकीपरम्परा मौखिकसांस्कृतिकनिमित्तं सुरक्षार्थश्च अन्तर्निहितं तन्त्रविशिष्टा भवति। एषा संस्कृतिः, परम्परा च सप्तप्रकारेण सुरक्षाक्रमं स्थापयति। यथा -

टीकापरम्परा, भाष्यपरम्परा - इयं परम्परा अतिविशिष्टा परम्परा। अस्यां परम्परायां शास्त्राणां यथातथ्यं विश्लेषणं भवति। मूलमपि सुरक्षितं भवति। यथा भगवत: पाणिनेः सूत्राण्यधिकृत्य लिखितानि यानि वार्तिकानि तान्येवाधिकृत्य भगवत: पतञ्जलेः व्याकरणमहाभाष्यम्। प्रोक्तश्च - सूत्रार्थो वर्ण्यते यत्र वर्णैः सूत्रानुसारिभिः। स्वपदानि च वर्ण्यन्ते भाष्यं भाष्यविदो विदुः।। तात्पर्यं अस्यां परम्परायां प्राचीनं ज्ञानं नवीनं ज्ञानमुदाहरणं प्रत्युदाहरणश्च च प्राप्यते। तेन व्याख्यानेन आपामरजनपर्यन्तं ज्ञाने सौविध्यं भवति। शास्त्राणि च सुरक्षितानि भवन्ति। इयं परम्परा नहि व्याकरणमात्रे एव अपि तु संस्कृतवाङ्मयं चोतप्रोतमेव। भगवत: शङ्कराचार्यस्य

शाङ्करभाष्यम्। शबरभाष्यम्। व्यासभाष्यम्। वाचस्पतिमिश्रस्य प्रायः सर्वेष्वपि शास्त्रेषु भाष्यात्मकं व्याख्यानम्। तत्प्राचीनमेव ज्ञानमधिकृत्य प्राचीनशास्त्राणि चाधिकृत्य नवीनं विस्तृतश्च भाष्यमुपलभ्यते।

भगवान् पुनरावर्तनपरम्परा (आलोचनात्मकं संशोधनम्) यथा पाणिनिः परमतपस्यया अष्टाध्यायीग्रन्थमरचयत्। तस्मिन्नेव क्रमे तेषां सूत्रानुक्रममधिकृत्यैव आरम्भतः प्रारभ्य आन्तं यावत् आवश्यकतानुसारेण सूत्रानुसारेण व्याख्यानमुपलभ्यते। परन्तु परवर्तिकाले ह्रासादिकमधिकृत्य उत्तरवर्तिनः विद्वांसः भट्टोजिदीक्षितो विमलसरस्वती इत्यादय: नवीनक्रमधिकृत्य वैयाकरणसिद्धान्तकौमुदी, रूपमाला, मध्यसिद्धान्तकौमुदी, लघुसिद्धान्तकौमुदी, सरलसिद्धान्तकौमुदी, इत्येवमादीन् ग्रन्थान् नाना भाषासु व्याख्याननि च विरचितवन्तः।

पुनर्व्यवस्थापनम्- भगवता पाणिनिना अष्टाध्यायी विरचिता, तस्यामष्टाध्याय्यां प्राक्तनानामाचार्याणां नामानि, परवर्तीनाश्च समर्थनं इतोऽपि प्राचीनानां व्याकरणानां लौकिकवैदिकानाश्च शब्दसाधनार्थश्च नवीना: परिकल्पना: प्रदत्तास्सन्ति। परन्तु तदतिरिक्तानि यानि व्याकरणानि यथा कातन्त्रव्याकरणम्, तच्च पाणिनिपरम्परातः बहिर्भूतं, तस्य शब्दस्य व्याख्यानं विद्वान् दुर्गसिंहः इत्थं लिखति यत् ईषत् तन्त्रं कातन्त्रम्। अस्यैवापरं नाम कौमारव्याकरणमिति। कालापकमिति अपरं नाम प्रसिद्धम्। चान्द्रव्याकरणं काश्मीरनेपाललङ्कादिक्षेत्रेषु प्रसिद्धिमवाप। जैनेन्द्रव्याकरणम् – जैनधर्मानुयायिनः विद्वांसः त्रिमुनिव्याकरणपरिष्कृतमार्गमनुसृत्य नवीनं व्याकरणं रचितवन्तः। एवं प्रकारकाणि त्रीणि व्याकरणानि अतीवप्रसिद्धानि सन्ति यथा जैनेन्द्रव्याकरणम्, शाकटायनव्याकरणम्, हैमानुशासनम्, तेषु व्याकरणेषु प्रसिद्धं हेमचन्द्रकृतं शब्दानुशासनमतीवप्रतिभादायकमलौकिकश्चास्ति। स्वाश्रयदातुः जयसिंहस्य सिद्धराजस्य आदेशानुक्रमे सर्वाङ्गपूर्णं व्याकरणग्रन्थमेकं लिलेख। प्रभाचन्द्रस्य प्रभावकचरित्रे हेमचन्द्रस्य व्याकरणस्य रचनायाः वार्ता अतिविस्तृता विवेचिता अस्ति। इदं व्याकरणं पाणिन्यादीनि सर्वाण्यपि व्याकरणानि आत्मनि समाहितं करोति। पुनर्व्यवस्थापयति इति। एवमेव पूर्ववर्तिविशिष्टानि परवर्तिविशिष्टानि च सर्वाण्यपि व्याकरणशास्त्राण्येव व्यवस्थापयन्ति। तथैव अन्यानि यानि शास्त्राणि तानि सर्वाण्यपि पूर्वापरक्रममेवोपस्थापयन्ति। अनुकूलनम् – भारतीयपरम्परायां नाना रामायणानि प्रसिद्धानि सन्ति। तत्र आदिभूतं रामायणं वाल्मीकिरामायणम्, तद्रामायणमधिकृत्य नाना रामायणानि रचितानि सन्ति। तमिलभाषायां कम्बरामायणम्, अन्येषु च क्षेत्रेषु आध्यात्मरामायणम् वसिष्ठरामायणम्, आनन्दरामायणम्, अगस्त्यरामायणम्, अद्भुतरामायणम् एवमेव नाना रामायणानि प्रसिद्धानि सन्ति। एतेषु रामायणेषु मूलं यच्चादिकाव्यं वाल्मीकिरामायणम् तच्च भवत्येव सहैव

अन्यान्यपि महाभारतादीन्यपि अधिकृत्य विस्तृतानि सन्ति। अत्रापि प्राचीनं यच्च परम्पराविशिष्टं ज्ञानं तत्तु पुन: पुन: जागरितं भवति। इयमपि परम्परा ज्ञानस्य संरक्षणे हेतुत्वेन स्वीकृताऽस्ति।

अनुवाद:- ज्ञानस्य संरक्षणे विस्तारणे प्रचारे प्रसारे च अनुवादसाहित्यस्य महत्त्वपूर्णं स्थानं विद्यते। किं वदामः अत्यन्तं लौकिकं गीतसाहित्यमपि भाषान्तरमाध्यमेन स्वकीयं विस्तृतं स्वरूपमुपस्थापयति। अस्य सम्यग्वैशिष्ट्यमिदं यत् स्वमातृभाषया यच्च तस्य तत्त्वस्योपस्थापनं भवति तदा तच्च ज्ञानं हृदये प्रविशति। प्रोक्तश्च भारतेन्दुहरिश्चन्द्रेण 'विन जिन भाषा ज्ञान के मिटै न हिय को सूल' अनुवादमाध्यमेन नहि केवलस्य सामान्यरूपेण तस्या एव भाषाया: सरलं सुसंस्कृतं वा रूपं प्राप्यते अपितु कठिनभूतानां चिरश्रुतानामश्रुतानाश्च ज्ञानमपि प्रत्यक्षमायाति। अनया पद्धत्यापि ज्ञानस्य संरक्षणं संवर्धनश्च भवति। यथा गीताया: बह्वीषु भाषासु

अनुवादमाध्यमेनैव महतीजनप्रियता जाता, सर्वे तस्याः श्रीमद्भगवद्गीतायाः सामान्यादारभ्य वैशिष्ट्यपर्यन्तं विचारमालोचयन्ति। कठिनमपि शास्त्रं यदा मातृभाषयानूदितं भवति तदा सामान्यं प्रत्यपि हृदयाह्लादकं भवति।

लोकविख्यातिवाद:- इयं या परम्परा अहैतुक्या पद्धत्या ज्ञानस्य संरक्षणं करोति। लोके प्रसिद्धाः सूक्तयः, लोकोक्तयः, व्यवहाराः, सर्वेऽपि पक्षा: अतिसरलतया ज्ञानसंरक्षणपरम्परायां संलग्नाः दृश्यन्ते। तत्रापि यदि किमपि विशिष्टं शास्त्रं प्रमाणकोटिमवगाहेच्चेत् तदा तस्य तु पदं पदमुद्धरणं दत्तं भवति। तदर्थं नहि केवलं गुरुपरम्परया ज्ञानमपेक्षितं भवति अपितु लोकव्यवहारेण स्वाभाविकभावेन च तस्य ज्ञानस्य संरक्षणं चलति। शास्त्रेषु एतस्य नाम एव व्यवहारज्ञानमुच्यते। लोकव्यवहारश्च शक्तिग्राहकशिरोमणिरिति प्रथितमस्ति। ज्ञानसंरक्षणोपायेष्वयं क्रम अतिविशिष्ट इति। किं वदामः लौकिक्य: सूक्तयस्तु साक्षात् हृदयं प्रविशन्ति। एषा सूक्तिपरम्परा सर्वास् भाषासु, उपभाषासु च दृष्टिपथमायाति।

पुन:स्थापनम्– पुन: पुन: अभ्यासमाध्यमेनापि ज्ञानपरम्परायाः विकासक्रमः दृष्टिपथमायाति। तत्र ज्ञानानां प्रकाशनमाध्यमेन संरक्षणम्, प्रासंगिकवृत्तोपाख्यानमाध्यमेन ग्रन्थेषूपनिबद्धानां यथा रामायणमहाभारतपुराणादिवृत्तानां कालिदासभवभूतिबाणभट्टशूद्रकादीनां नाटकानां पुनः पुनः प्रदर्शनमाध्यमेन, गुरुपरम्परामाध्यमेन, विद्यालयमहाविद्यालयविश्वविद्यालयसंस्थादिमाध्यमेन च ज्ञानस्यैव संरक्षणं भवति, ज्ञाननेत्रमुन्मोचयतीति। तत्राधुनिककाले चलचित्रयूट्यूबजालयन्त्रमाध्यमेन च ज्ञानसंरक्षणोपायमेव द्योतयति। अयं क्रमः स्वाभाविकरूपेण अतिमहत्त्वपूर्णविधिरूपेण च ज्ञानसंरक्षणं प्रतिपादयति। प्रतिदिनं नवीननवीनधारावाहिकरूपेण परिवेषणं प्राचीनज्ञानस्यैव समाजे आविश्वं दुश्यते। कथाप्रवचनपरम्परास् अद्यत्वे उपनिषद्वेदान्तभगवद्गीतारामायणमहाभारतचरित्रकाव्यकथनोपकथनादीनाश्च स्वरूपमद्यापि विस्तृतं विस्तारं प्राप्नोति। अस्यां परम्परायां बहवः कथावाचकाः अद्यत्वे आविश्वं राजन्ते।

शास्त्राणामुपलब्धता, शास्त्राणामवबोधः, शास्त्राणां प्रासङ्गिकता, शास्त्राणां च संरक्षणोपायः एतेषां समेषामपि सततरूपेण प्राप्तिपर्यायेषु ये ये उपायास्सन्ति तेषु उपायेषु टीकापरम्परा, भाष्यपरम्परा सर्वोत्तमा परम्परा विद्यते। यतोहि निरन्तरं संचयीटीकापरम्परा, भाष्यपरम्परा, सर्वेषामपि प्रकाराणां वैशिष्ट्यं विशेषयति। नहि केवलमेतदेवापि तु एकस्य भाष्यस्य परवर्तिनः ये भाष्यकाराः तेऽपि पूर्ववर्तिनमनुचरन्ति। ते भाष्यकाराः पूर्ववर्तिनमभिलक्ष्य प्राक्भाष्यं पादटिप्पणीरूपेण, टिप्पणीरूपेण च व्यवहरन्ति, तथा च पूर्वभाष्यमेव तेषामुद्देश्यं भवति। प्राय: एवं दृश्यते अस्माकं परम्परायां ये ये विशिष्टाः ग्रन्था: विद्यन्ते ते समेऽपि भाष्यविशिष्टा एव। प्रमाणं यथा -मीमांसाशास्त्रस्य यच्च प्रसिद्धं सूत्रं जैमिनिसूत्रम् तस्योपरि शाबरभाष्यम्, कुमारिलभट्टस्य श्लोकवार्तिकम्, तन्त्रवार्तिकम्, शाबरभाष्यमधिकृत्यैव रचितः ग्रन्थः, शाबरभाष्यमधिकृत्यैव आचार्यप्रभाकरमिश्रः बृहतीटीका, शालिकनाथस्य ऋजुविमला, पार्थसारथिमिश्रस्य शास्त्रदीपिका, माधवाचार्यस्य न्यायमाला, अप्पय्यदीक्षितस्य उपक्रमापक्रमः, आपदेवस्य मीमांसान्यायप्रकाशः, खण्डदेवस्य मीमांसाकौस्तुभः, वागभट्टस्य भाट्टचिन्तामणिः, नारायणभट्टस्य मानमेयोदय:, कृष्णयज्ज्ञा इत्यस्य मीमांसापरिभाषा एवं प्रकारेण भाष्यपरम्परायाः कुत्राप्यन्तं न प्रतिभाति, तथैव व्याकरणादिपरम्परायामपि विकासप्रकल्पः दृश्यते। संस्कृतक्षेत्रे प्राय: आरम्भग्रन्थादारभ्य तात्पर्यं पञ्जिकात् आरभ्य महाभारतपर्यन्तं यानि यानि भाष्यानि प्राप्यन्ते तानि सर्वाण्यपि ज्ञानस्यैव संग्रह एव।

जयादित्यवामन कथयतः यत् वृत्तिभाष्यशास्त्रेषूपनिबन्द्धं यद् ज्ञानं तत्सर्वं ज्ञानस्यैव संकलनं नान्यत् किश्चित्। राजशेखरः स्वकीये काव्यमीमांसाग्रन्थे लिखति यत् सूत्राणां सकलसारविवरणं वृत्ति:, सूत्रवृत्तिविवेचनं पद्धति:, आक्षिप्य भाषणाद् भाष्यम्, अन्तर्भाष्यं समीक्षा, (अवान्तरार्थविच्छेद्यश्च सा) यथासम्भवमर्थस्य टीकनं टीका, विषमपदभञ्जिका पञ्जिका, अर्थप्रदर्शनकारिका कारिका, उक्तानुक्तदुरुक्तचिन्ता वार्तिकमिति शास्त्रभेदाः। काव्यमीमांसा द्वितीयोऽध्यायः, माहात्म्यमिदं यत् क्रमेण शास्त्राणामपि ह्रासो भवति अथवा अपारदर्शितां प्रति आगच्छति अथवा सन्दर्भेण साकं तिरोहितं भवति, अथवा क्षेत्रे ज्ञानपरम्परया तस्य ज्ञानस्य सम्बद्धता असंगता भवति। परन्तु तस्य मूलशास्त्रस्य अत्यन्ताभावो न भवति। तस्य शास्त्रस्य या भाष्यटीका परम्परा सा तस्मै शास्त्राय जीवनं प्रयच्छति। कानिचन उदाहरणानि यथा प्राप्यन्ते यास्कः, शबरस्वामी, कुमारिलभट्टः, भगवत्पाद आदिशङ्कराचार्य:, रामानुजाचार्य:, माधवाचार्य:, सायणाचार्य:, सन्तज्ञानेश्वर:, श्रीमद्भगवद्गीतामधिकृत्य श्रीअरविन्दः, महात्मा गांधी, राधाकृष्णन् महोदय:, सन्तविनोवाभावेमहाभाग: एते सर्वेऽपि आचार्या: भगवन्तं शङ्कराचार्यं श्रीरामानुजञ्चाधिकृत्य भाष्यं रचितवन्तः। आहत्य तात्पर्यमिदं प्रतिभाति यत् ग्रन्थानां गठनं, भाष्यकरणं, सम्यग्रूपेण स्थापनं, एतत्सर्वमपि ज्ञानसंरक्षणोपायं बोधयति।

इदं ज्ञानं कालक्रमानुसारेण नाना प्रकारेण विद्यमानं दृश्यते। नाना प्रकारेण स्वरूपमपि धारयति। संस्थानुसारेण नाना स्वरूपविशिष्टं सत् विद्या-शिल्प-कलाभेदेन लोके व्यवहृतं नानानुशासनपद्धत्या भवति। भारतीयानुशासनरचनासु दर्शनं, स्थापत्यकला, व्याकरणं, गणितशास्त्रं, खगोलशास्त्रं, बीजगणितशास्त्रं, समाजशास्त्रं, धर्मशास्त्रं, अर्थशास्त्रं, राजनैतिकशास्त्रं, नीतिशास्त्रं, भूगोलशास्त्रं, तर्कशास्त्रं, सैन्यशास्त्रं, विज्ञानं, अस्त्रशास्त्रं, कृषिविज्ञानं, खनिजशास्त्रं, वाणिज्यशास्त्रं, व्यापारशास्त्रं, धातुशास्त्रं, वायुयानविज्ञानं, औषधिविज्ञानं, काव्यशास्त्रं, जीवविज्ञानं, पशुचिकित्साशास्त्रं, यत्किमपि सामान्यरूपेण पृथिवीलोके उपलभ्यते इतोऽपि बहनि शास्त्राणि, एवमपि सन्ति यस्योपलब्धिर्नभवति तेषामपि नाममात्रं व्यवहारः दृश्यते। एवमेव संस्कृतशास्त्रपरम्परायां अष्टादशविद्या: यथा -

### अङ्गानि चतुरो वेदा मीमांसा न्यायविस्तरः। पुराणं धर्मशास्त्रश्च विद्या होताश्चतुर्दश।। आयुर्वेदो धनुर्वेदो गान्धर्वश्चैव ते त्रय:। अर्थशास्त्रं चतुर्थन्तु विद्या ह्यष्टादशैव ताः।। $^{\rm 18}$

सैद्धान्तिकाः विषयाः इतोऽपि चतुःषष्टिकला: यथा गीतम्, वाद्यम्, नृत्यम्, आलेख्यम्, विशेषकच्छेद्यम्, तण्डुलकुसुमावलिविकाराः, पुष्पास्तरणम्, दशनवसनाङ्गरागः, मणिभूमिकाकर्म, शयनरचनम् उदकवाद्यम्, उदकाघातः, चित्राश्चयोगाः, माल्यग्रथनविकल्पाः, शेखरकापीडयोजनम्, नेपथ्यप्रयोगाः, कर्णपत्रभङ्गाः, गन्धयुक्तिः, भूषणयोजनम्, ऐन्द्रजालाः, कौचुममाराश्च योगा:, हस्तलाघवम्, विचित्रशाकयूषभक्ष्यविकारक्रिया, पानकरसरागासवयोजनम्, सूचीवानकर्माणि, सूत्रक्रीडा, वीणाडमरूकवाद्यानि, प्रहेलिका, प्रतिमाला, दुर्वाचकयोगाः, पुस्तकवाचनम्, नाटकाख्यायिकादर्शनम् काव्यसमस्यापूरणम्, पट्टिकावेत्रवानविकल्पाः, तक्षकर्माणि, तक्षणम्, वास्तुविद्या, रूप्यरत्नपरीक्षा, धातुवादः, मणिरागाकरज्ञानम्, मणिरागाकरज्ञानम्, वृक्षायुर्वेदयोगाः, मेषकुकुटलावकयुद्धविधिः, शुकसारिकाप्रलापनम्, उत्सादने संवादने केशमर्दने च कौशलम्, अक्षरमुष्टिकाकथनम्, म्लेच्छितविकल्पाः, देशभाषाविज्ञानम्, पुष्पशकटिका, निमित्तज्ञानम्, यन्त्रमातृका, धारणमातृका, संपाठ्यम्, मानसी, काव्यक्रिया, अभिधानकोष:, छन्दोज्ञानम्, क्रियाकल्प:, छलितकयोगा:, वस्त्रगोपनानि, द्यूतिविशेषा:, आकर्षक्रीडा, बालक्रीडनकानि, वैनयिकीनां वैजयिकीनां व्यायामिकानां च विद्यानां ज्ञानम, इति चतुःषष्टिरङ्गविद्या: कामसूत्रस्यावयविन्यः। इतोऽपि अनुप्रयुक्ताः व्यवसायिका: शिल्पविद्याश्च। ताभ्यः सर्वाभ्य एव नाना प्रकाराणां विज्ञानानां सृजनं जातम्। एतासां कलानां मानवजीवने साक्षात् प्रभाव आगच्छति। इदानीमपि भारतीयाः प्रायः ता: कला: एवाधिकृत्य जीवन्ति। नहि केवलं तासां कलानां प्रयोग: केवलं जीवनं यापयितुमपितु पूजानिमित्तमपि कुर्वन्ति। तात्पर्यं मोक्षपर्यन्तं तासां कलानां प्रभावो दृश्यत इति। तस्य प्रकारस्तु इत्थं शिल्पशिक्षणं शिक्षक: छात्राणां कृते करोति स्म। तस्य प्रकार: इत्थमासीत् यत् आदौ शिक्षकः कार्यं सम्पादयति स्म। तर्हि छात्राः तं शिक्षकं तस्मिन् कर्मणि पश्यन्ति स्म। दृष्ट्वा दृष्ट्वा छात्रा: प्रशिक्षणं प्राप्नुवन्ति स्म। तदा शिक्षकः छात्रेभ्यः लघु लघु कार्यं ददाति स्म। आदौ छात्रा: विकृतरूपेण कार्यं कुर्वन्ति स्म। तदनन्तरमभ्यासमाध्यमेन ते छात्रा: विलक्षणपदार्थानुत्पादयन्ति। तदन्तन्तरं ते छात्रा: स्वास्तित्वमुपस्थापयन्ति। तस्य साक्षाद्दर्शनं नृत्यकलायां, वाद्यकलायां तथा च दुरभाषादि उद्धारक्रमे भवति। एतेषामपि परिगणनं शिल्पक्षेत्रे भवति। इतोऽपि आधुनिकाः वदन्ति यत् ऐतिह्यं, कविता, सुलेख:, छन्दोबद्धरचना:, नृत्यं, मूल्यवान्पाषाणानां परीक्षणं, मल्लृयुद्धं, पाककला, इन्द्रजालकर्म, जीर्णपाद्कासन्धानम्, चौरकर्म, लौहकर्म, रङ्गकार्यम्, उद्यानकर्म, तक्षककर्म, केशकर्म, यन्त्रकर्म एतानि सर्वाण्यपि मानवानां सामान्यजीवनेन साकं घनिष्ठं सम्बन्धं स्थापयन्ति। आजीविकारूपेण च कार्यं साधयन्ति। द्यूतक्रीडा चौरकर्म कलासु परिगणितं भवति। यद्यपीदं महत्वपूर्णं यत् कलाशिल्पयोर्मध्ये पार्थक्यं न प्रतिभाति। उभयोर्मध्ये परस्परं कश्चन विरोधोऽपि नास्ति। शिल्पसाधकानां कृते उच्चसम्मानदानं भवति। एक: भक्त: यस्य मनः तस्य कर्म प्रति श्रद्धयान्वितं भवति। तस्य प्रशिक्षणं तपविशिष्टं भवति। तस्य कर्मणः कृते प्राथमिकः गुणः भवति एकाग्रता। यदि एकाग्रता भवति तदैव शिल्पकर्म सम्भवति। शिल्पकर्मणः निमित्तं मूलरूपेणाधारो भवति अभ्यास: एकाग्रता च। छन्दसां विषयकं मुख्यं शास्त्रं भवति पिङ्गलचरितं छन्दः शास्त्रम्। शिल्पार्थं तु आधाररूपेण ज्ञानप्रदायक: शिक्षक:, गुरु: एव भवति। तस्य कथा इदानीमपि प्रतिमार्गं श्रूयते। भारतीयपरम्परायां गुरूणां प्रति श्रद्धा बहमूल्यं वस्तू विद्यते। ज्ञानार्थं श्रद्धा एव मूलं भवति। प्रतिविषयमेव विद्यालयो भवति। प्रतिविद्यालयं विचारकाः, ग्रन्थाश्च राजन्ते। अस्य स्पष्टीकरणं काव्यग्रन्थेषु दृश्यते। यथा रसविषये भरतमुनिः, नाट्यशास्त्रम्। धनञ्जयः दशरूपकम्। अलङ्कारशास्त्रम् भामहः, काव्यालङ्कारः, दण्डी काव्यादर्शः, उद्भटस्य काव्यालङ्कारसारसंग्रहः, रूद्रटस्य काव्यालंकारः। रतिविषये वामनस्य काव्यालङ्कारसूत्रम् ध्वनिविषये आनन्दवर्धनस्य ध्वन्यालोकः, अभिनवगुप्तस्य अभिनवभारती, महामहिम्भट्टस्य व्यक्तिविवेकः, वक्रोक्तिविषये कुन्तकस्य वक्रोक्तिजीवितम् गुणविषये दण्डिनः काव्यादर्शः, भामहस्य काव्यालङ्कारः, औचित्यविषये क्षेमेन्द्रस्य औचित्यविचारचर्चा। इतोऽपि राजशेखरस्य काव्यमीमांसा, भोजराजस्य सरस्वतीकण्ठाभरणम्, मम्मटस्य काव्यप्रकाशः, विश्वनाथस्य साहित्यदर्पणम्, पण्डितराज जगन्नाथस्य रसगङ्गाधरः। एतन्निरूपणं सामान्यरूपेण काव्यक्षेत्रे प्रसिद्धानां ग्रन्थानां एका सामान्या सूची मात्रम्। न तु सम्पूर्णं संकलनम्। एतेषां ग्रन्थानां त्रयोऽपि

भागा: विभक्तुं शक्नुवन्ति यथा प्रारम्भग्रन्थाः, संग्रहग्रन्थाः, टीकाग्रन्थाश्च। तथैव व्याकरणशास्त्रेष्वपि प्रक्रियाग्रन्थाः, व्याख्यानग्रन्थाः, दर्शनग्रन्थाश्च। एतेषां विभाजनं प्राय: इत्थं सम्भवति यत् वाड्यम् एकम्। तस्य भेदद्वयम् शास्त्रं काव्यश्च। शास्त्रस्यापि भेदद्वयं पौरुषेयमपौरुषेयश्च। अपौरूषेयाणि शास्त्राणि यथा वेदा:, वेदाङ्गानि पौरुषेयाणि च पुराणानि दर्शनशास्त्रं मीमांसाशास्त्रं काव्यविद्या कामसूत्रादिभेदात्। भारतीयज्ञानपरम्परा मौखिकसिद्धान्तैरोतप्रोताऽस्ति। तदर्थं प्रयुक्तः शब्दः वाङ्मय इति अतीवव्यवहारिको परिलक्ष्यते। वाच् मयम् वाक्यात्मकमित्यर्थः। पद्यं गद्यमिति प्राहुर्व्यामयं द्विविधं बुधा:।। साहित्यार्थं प्रयुक्तोऽयं वाङ्मयशब्दः सर्वासामपि रचनानां कृते मौखिकतां रेखाङ्कितं करोति। भारतराष्ट्रे संसारस्य सर्वप्राचीन: कवितास्वरूपः ग्रन्थः यो विद्यते तस्य नाम भवति संहिताऋग्वेदः, गद्यमयं सर्वप्राचीनं ब्राह्मणग्रन्थ:, तथा च गीतादारभ्य दर्शनं, खगोलविज्ञानं, गणितं, मिथकपर्यन्तसाहित्यस्य श्रेष्ठतमः संग्रहो विद्यते। शास्त्राणां विशालतमे संग्रहे मौखिकप्रवचनविषये च साहित्यं बहधा सैद्धान्तिकान् सिद्धान्तान् उत्पादितवत्। यस्य ज्ञानस्य प्रवचन- माध्यमेनोपस्थापनं भवति तस्य नाना रूपेण वर्गीकरणार्थं तस्य प्रवचनरूपेण चिह्नितकरणार्थं ज्ञानप्रवचनयोर्मध्ये पारस्परिकव्यवस्थां व्यवस्थापयितुं नाना प्रकारिका: व्यवस्थाः प्रकल्पितास्सन्ति। तस्यारम्भं कर्तुमेकमनुशासनं एका च कुञ्जिका भवति इतोऽपि कल्पनापूर्णरचनां रचयितुं तस्यानुशासनस्य एकस्याः तकनीके: संरचना ग्रन्थज्ञानयोर्मध्ये पार्थक्योपस्थापनं कल्पितं भवति। तेन साकं तस्य ज्ञानस्यैव शास्त्रीयपद्धतिषु विभाजनक्रमे दार्शनिकः यः क्रमः तत्सम्बद्धाः ग्रन्थाः तस्य विभाजनं मनोरञ्जनादिकं विहाय समग्रमुद्देश्य समधिकृत्य परिकल्पितास्सन्ति। निश्चितरूपेण तस्य पृथग्भावेनाध्ययनाध्यापनव्यवस्था परिकल्पिता भवति। इतोऽपि पुनः भेदेषु पौरुषेयापौरुषेयपरिकल्पना तयोरपि परस्परं विरोध:, इयं परिकल्पना वैदिकरचनां सर्वेभ्योऽपि पृथक्करोति। पौरुषेया परिकल्पना टंकणविधिराश्रिता, आपौरुषेया च प्रवचनविशिष्टं रूपं प्रददाति। आपौरुषेया या रचना सा विज्ञानवत् प्रमाणसापेक्षा न भवति अपितु स्वयं प्रमाणभूता एव, तथा च पौरुषेया या रचना श्रुतिस्मृतिकाव्यादिविशिष्टा सा वेदाश्रिता राजते। प्रोक्तश्च भर्तृहरिणा वाक्यपदीये ब्रह्मकाण्डे-

#### प्राप्त्युपायोऽनुकारश्च तस्य वेदो महर्षिभिः। एकोऽप्यनेकवर्त्येव समाम्नातः पृथक् पृथक्।। $^{19}$

श्रुतिषु विद्यमानं यज्ज्ञानं तच्च साक्षाद्धतं भवति। इमा: अपौरुषेयाः रचना स्वायत्तभूतास्सन्ति। तत आधारिताः ग्रन्था: स्मृतय इत्यादयः स्वरूपेणैव तस्यार्थं विवेचयन्ति। स्मतिशब्दस्यार्थो भवति स्मृतिरेव। तात्पर्यं स्मृतिषु विवेचितं यच्च ज्ञानं तज्ज्ञानं पूर्वविवेचितमेव। स्मृतयः एव ग्रन्थानामुत्पादने कारणानि भवन्ति। तत्र यच्च ज्ञानमुपलब्धमासीत् तस्यैव ज्ञानस्य विचारका: व्यवस्थां दत्तवन्तः। ज्ञानं तु प्रागेवासीत्। विचारकाः स्वविचारद्वारा व्यवस्थां परिकल्पितवन्तः। काव्यग्रन्थाः शब्दानां वैयक्तिकं स्वरूपं प्रतिज्ञापयन्ति। क्रियाग्रन्थाः व्यक्तिगतस्वरूपमधिकृत्यार्थनिर्माणे प्रवृत्ताः भवन्ति। तात्पर्यं क्रियाकरणे एव अर्थाभिव्यक्तिर्भवति। पाणिनिव्याकरणमेकं पञ्चधाकृत्वा व्यवस्थापितं करोति, द्रष्टा, प्रवक्ता, उपज्ञाता, कर्ता, व्याख्याता भेदात्। तेषु द्रष्टा अपौरुषेयतत्त्वं निरूपयति। द्रष्टा ज्ञानमीमांसासिद्धान्तमधिकृत्य हृदयाश्रितो भूत्वा सावधानेन श्रुत्वा पश्यति एतत्कार्यं भवति द्रष्टुः। प्रवक्ता तर्कमाश्रित्य कमपि गम्भीरं विषयमधिकृत्य ज्ञानाधारेण आत्मानं प्रस्तौति यथा उपनिषदं, गीतां, महाभारतं, रामायणं शास्त्राणि च एवमेव स्थले प्रवक्तुः प्रयोजनं दृश्यते। उपज्ञाता तु ज्ञानविषयकं

ज्ञानमन्येभ्यः ज्ञातृभ्यः प्राप्नोति। तस्य कृते कस्यापि प्रमाणस्यावश्यकता न भवति। कर्ता इत्यस्य तात्पर्यं भवति स ज्ञानमधिकृत्य ग्रन्थान् नियन्त्रितं करोति। यथा आचार्यपाणिनि उल्लिखितवान् बहनि उदाहरणानि, चित्राश्रितानि वचनानि यथा महाभारतं, ययातिविषयकानि इतोऽपि भगवान् पाणिनि: बह्धा नवीनं नवीनमपि योजितवान्। व्याख्याता व्याख्यानानि विस्तारयति। तच्च व्याख्यानं प्रभुसम्मितं, सुहृत्सम्मतं, कान्तासम्मितं च भवति। तेषूपदेशेषु प्रथमो यः उपदेशः प्रभुसम्मितम्। स संवैधानिकः, नियमसिद्धः, वैज्ञानिकः भवति। तस्योपदेशस्य भाषा, भाषार्थश्च द्वयमपि वेदवचनवत् परिकल्पितं भवति, तथा च तादृशोपदेश: सामान्यानां कृते न भवति तत्स्तरीयो भवति। सुहृत्सम्मितोपदेश: परामर्शात्मको भवति। स च अतीवप्रभावकारी न भवति यतो हि मित्रप्रदत्तं भवति। यदि कश्चन कस्यापि भावनात्मकं चिन्तनमिच्छति तदा स ददाति। यथा ऐतिहासिकोपदेशः, पुराणसम्मतोपदेशश्च। तृतीयोपदेशः यश्च कान्तासम्मितोपदेश: स च ऐन्द्रजालिको भवति, भाषामन्त्रात्मिका गूढात्मिका भवति, तस्य वचनस्य किमपि तौल्यं न भवति। यथा कश्चन वदति अहमाकाशाद् पुष्पमानेष्यामि। भवत्या: अङ्कमलङ्करिष्यामि। एतेषु उपदेशेषु धनुषाकृतिर्भवति। तच्च रुचिपूर्णं भवति। प्रोक्तश्च -

> काव्यं यशसेऽर्थकृते व्यवहारविदे शिवेतरक्षतये। सद्यः परनिर्वृत्तये कान्तासम्मितयोपदेश युजे।। धर्मयशस्यमायुष्यं हितबुद्धिविवर्धनम्। लोकोपदेशजननं नाट्यमेतद् भविष्यति।। $^{21}$ काव्यं सदूष्टादृष्टार्थं प्रीतिकीर्तिहेतुत्वात्।<sup>22</sup> चतुर्वर्गफलप्राप्तिः सुखादल्पधियामपि। काव्यादेव यतस्तेन तत्स्वरूपं निरूप्यते।।23

इदमपि ध्येयं यत् भारतीयज्ञानपरम्परायां ज्ञानदर्शनं, ज्ञानप्रकृतिः, ज्ञानवैशिष्ट्यश्च प्रतिनिरन्तरं प्रतिबिम्बमायाति। तत्र दार्शनिकं यच्च ज्ञानं तद् विभक्तं न दृश्यते। ज्ञानस्य पृथग्रूपेण प्रयोगो न दृश्यते अपितु तज्ज्ञानं प्राय: सर्वत्रानुस्यूतं राजते। अस्य ज्ञानस्य कः आधार:, कमाश्रित्य च कार्यं करोति तस्य प्रभावश्च केन रूपेण गच्छति इति निर्धारणं न भवति। परन्तु लौकिकव्यवहारेण लोकव्यवहारा एव ज्ञानस्य विभेदकाः भवन्ति। एवं प्रकारेणादृश्यभूतस्य ज्ञानस्य समाजे विभाजनं भवति। मानवमात्रस्यैव हि अपितु जीवमात्रस्य व्यवहारमधिकृत्यैव सांसारिकज्ञानस्य विभागोपविभापविभागानां परिकल्पना दृश्यमाना भवति। एवं प्रकारेण ज्ञानस्य वास्तविकं रूपं व्यवहारिकश्च रूपं पृथग्रूपेण प्रतिस्फुरितं भवति। अनेन स्पष्टं भवति यत् लौकिकं वस्त्वाश्रितं यच्च ज्ञानं तद् विज्ञानं भवति, यच्च तदुपरि विभागादिरहितं तद् ज्ञानं भवति। ज्ञानविज्ञानयोर्मध्ये भेदत्रयं दृष्टिपथमायाति। यथा-सात्विकं यच्च ज्ञानं भवति समानरूपेण सर्वेषु विद्यमानं भवति तस्य स्वरूपम् अक्षरब्रह्म इति। प्रोक्तश्च श्रीमद्भगवद्गीतायाम्-

> सर्वभूतेषु येनैकं भावमव्ययमीक्षते। अविभक्तं विभक्तेषु तज्ज्ञानं विद्धि सात्विकम्।। $^{24}$

द्वितीयं राजसिकं ज्ञानम्, तज्ज्ञानं जगति शरीरे वा विद्यमानं नाना प्रकारकं वस्तु अधिकृतं भवति। एकस्माद् मनुष्यविशिष्टज्ञानाद् इदं ज्ञानं भिन्नं भवति।

# पृथक्तवेन तु यज्ज्ञानं नानाभावान्पृथग्विधान्।

वेत्ति सर्वेषु भूतेषु तज्ज्ञानं विद्धि राजसम।।  $^{25}$ 

तृतीयं तामसिकं ज्ञानं यच्च एकस्मिन् कार्यरूपे शरीरे सम्पूर्णभावेनाशक्तं भवति तथा च युक्तिरहितं तात्त्विकार्थविरहितं तुच्छश्च भवति तज्ज्ञानं तामसगुणेनोतप्रोतं भवति। यथा -

#### यतु कृत्स्नवदेकस्मिन्कार्ये सक्तमहैतुकम्। अतत्त्वार्थवदल्पं च तत्तामसमुदाहृतम् ।। $^{26}$

अद्वैतवेदान्तदर्शनं तस्यैव ज्ञानस्य स्वरूपं नित्यानित्यभेदेन विवेचयति। इदं ज्ञानं वृत्त्या निर्मितं, मानसिकशक्तृया च प्रचोदितं भवति। तस्यैव नाम अनित्यज्ञानमिति। अस्यैवापरं नाम धारावाहिकमपि उच्यते। परन्तु स्वानुभवेन लब्धं यज्ज्ञानं तन्नित्यं भवति। अस्य ज्ञानस्य जागरणाय नाना विद्यालयाः, महाविद्यालयाः, विश्वविद्यालयाः, पाठशाला:, गुरुकुलानि च विद्यन्ते। नाना प्रकारस्य ज्ञानस्य कृते विभिन्नप्रकारमीमांसाया आवश्यकता भवति। तया धारया इदमविच्छिन्नरूपेण प्रवहति। परन्तु तत्र अद्वैतवेदान्तदर्शनं नित्यानित्यज्ञानयोर्मध्ये पार्थक्यं प्रस्तौति। तथा चोद्धोषयति यत् इदं ज्ञानं स्वसत्तारूपेण विद्यामानं प्रतिभाति। यतोहि यो हि ज्ञाता भवति स तत्रोपस्थितो भवति। अस्य ज्ञानस्य क्रेता विक्रेता उभयमपि एकैव। भगवत्पादशङ्कराचार्यः विशुद्धं ज्ञानं चर्चयति। यच्च ज्ञानमिन्द्रियेभ्यः पृथग्भूत्वा स्वयं सिद्धं सत् राजते। ज्ञानकर्मणोर्मध्ये पार्थक्यमपि बोधयति। आचार्यः बोधयति यत् कर्ममार्गः केवलं सत्वशुद्धिं प्रति नयति। परन्तु परवर्तिनः वेदान्तिनः ज्ञानकर्मयोरैक्यमपि साधयितुं यत्नं कृतवन्तः। ज्ञानकर्मयोः संयोजनम्, ज्ञानक्रिययोः समग्रता च। अस्मिन् विषये जैनसम्प्रदायावलम्बिनोऽपि प्रत्यक्षज्ञानपरोक्षज्ञानयोर्मध्ये भेदं स्वीकुर्वन्ति। जैनसम्प्रदायमते प्रत्यक्षज्ञानं नाम आत्मप्रत्यक्षज्ञानम्, अन्यद् सर्वमपि परोक्षमेव। इन्द्रियमनोभ्यां सम्पर्केणेदं ज्ञानं जायते। नैयायिका : इदं ज्ञानं स्मति- अनुभवभेदेन विवेचयन्ति। अनुभवोऽपि द्विधा यथार्थानुभवः, अयथार्थानुभवश्च। प्रायः सर्वाण्यपि ज्ञानकेन्द्राणि मुख्यं ज्ञानमेवाधिकृत्य यतन्ते। बौद्धविचारकाः ज्ञानस्य द्विधा स्वरूपं प्रस्तुवन्ति। प्रत्यक्षज्ञानम् अनुमानज्ञानश्च। विज्ञानं तु केवलं वस्तूनां प्रतीतिमात्रमेव। विज्ञानं केवलं बाह्यवस्तूनां प्रतीतौ महदुहेतुः। मीमांसादर्शनं ज्ञानकर्मयोर्मध्ये पार्थक्यमुपस्थापयति। मीमांसाशास्त्रं वदति यत् आदौ ज्ञानं तात्पर्यं आत्मज्ञानं तदनन्तरं कर्म प्रति प्रवृत्तिः भवति। परन्तु कदाचित् इदमपि भवति यत् ज्ञानान्तरमेव कर्मण: निवृत्तिर्भवति। यतो हि मानवः स्वयमेव ज्ञानस्याधिकारी भवति। यतो हि ज्ञानप्राप्तिकाले कर्म चित्तं शोधयति। तत्रैव वैशेषिकं दर्शनं मनसः महत्त्वं बोधयति परन्तु ज्ञानप्राप्त्यर्थं पर्याप्तं मनः साधनं सम्पूर्णरूपेण न भवति। वैशेषिकं दर्शनं बाह्यज्ञानं बोधयति। बाह्यवस्तु नाम दृश्यमानं वस्तु, तथा चान्तरिकं सुखं दुःखमेव। सिद्धान्तस्तु इत्थं यत् बाह्यवस्तुज्ञानार्थं पृथग् पृथग् इन्द्रियाणि प्रयुक्तानि भवन्ति। मनः तेषामिन्द्रियाणां साधनं भवति। यद्धि आन्तरिकाणि वस्तूनि धरति। वैशेषिकन्यायो वदति यत् ज्ञानं क्रमशः उत्पद्यते। युगपत् तस्योत्पत्तिर्नभवति। लौकिकज्ञानस्य यथा एकः क्रमः भवति एकः व्यक्तिः पुष्पं पश्यति, संगीतं शृणोति, काष्ठफलकं स्पृशति एवमेव क्रमश: अनुभवति। नहि एककालावच्छेदेन। बाह्यज्ञानप्रक्रिया

वास्तविकज्ञानं प्रति मनक्रेन्द्रितं कर्तुं एका अवधारणाऽस्ति। श्रीमद्भगवद्गीता एकैव ग्रन्थः यो हि ज्ञानं भक्तिः कर्मणामेकीकर्तुं यतते। इतोऽपि सर्वाण्यपि दर्शनानि एकीकर्तुमपि प्रयासं कुर्वन्ति। नाना दर्शनं नाम नाना प्रकारेण चिन्तितं ज्ञानमेव। वास्तविकरूपेण ज्ञानकर्मभक्तीनाम परस्परं प्रतिपादनस्वरूपं भिन्नमपित् तात्पर्यन्तु एकमेव। यद्यपि ज्ञानं सर्वेष्वपि अनुस्युतं तथापि गीतायाः चतुर्थेऽध्याये विशिष्टरूपेण निरूपितं विद्यते तदर्थमेव तस्य नाम ज्ञानयोगेति। प्रोक्तमपि भगवता श्रीकृष्णेन-

> नहि ज्ञानेन सदृशं पवित्रमिह विद्यते। तत्स्वयं योगसंसिद्धिः कालेनात्मनि विन्दति।। $^{27}$ यथैधांसि समिद्धोऽग्निर्भस्मसात्कुरुतेऽर्जुन। ज्ञानाग्निः सर्वकर्माणि भस्मसात्कुरुते तथा।। $^{28}$ श्रेयान्द्रव्यमाद्यज्ञाज्ज्ञानयज्ञ: परन्तप। सर्वं कर्माखिलं पार्थ ज्ञाने परिसमाप्यते।।<sup>29</sup>

तत्त्वदर्शिनामेव ज्ञानं ज्ञानपदं प्राप्नोति अन्येषां सर्वेषां तु अतिसामान्यमिति। केवलं लोकव्यवहारसञ्चालकमिति। तेन ज्ञानेन आत्मज्ञानसम्बन्धी किमपि प्रवृत्तिर्न भवति। तदर्थं तस्य ज्ञानस्य प्राप्त्यर्थं तत्त्वज्ञानिनां पार्श्वे गन्तव्यमिति। प्रोक्तश्च- गुरुमभिगच्छेत्। वेदान्तसारे-

#### तद्विद्धि प्रणिपातेन परिप्रश्नेन सेवया।

उपदेक्ष्यन्ति ते ज्ञानं ज्ञानिनस्तत्त्वदर्शिनः ।। $^{30}$ 

परमशान्तिरपि ज्ञानप्राप्तेरनन्तरमेव सम्भवति। प्रोक्त-शक्र-

#### श्रद्धावाँलभते ज्ञानं तत्परः संयतेन्द्रियः।

#### ज्ञानं लब्ध्वा परां शान्तिमचिरेणाधिगच्छति ।। $^{31}$

अतीवाश्चर्यविषयोऽयं यत् प्रायः सर्वेऽपि यथार्थायथार्थज्ञानमुपस्थापयन्ति परन्तु तस्य ज्ञानस्य तलवाररूपेण प्रयोगकरणे सर्वेऽपि समर्था: न भवन्ति। तदर्थमेव महापुरुषाणां संश्रयः परमावश्यकः। द्वितीयं ज्ञानं कर्तव्याकर्तव्यविषयकं बोधं कारयति। सत्यमसत्यं मिथ्यातथ्यात्मकं च स्वरूपं बोधयति। प्रोक्तश्च -

#### ज्ञानेन तु तदज्ञानं येषां नाशितमात्मनः।

#### तेषामादित्यवज्ज्ञानं प्रकाशयति तत्परम्। $I^{32}$

यस्य अज्ञानं परमात्मना नष्टं कृतम्। तदा तत्र जागृतं ज्ञानं सूर्यशदृशं सच्चिदानन्दघनस्वरूपं परमात्मनं प्रकाशयति। तात्पर्यं पिण्डे एव ब्रह्माण्डस्य दर्शनं भवति। इदं ज्ञानं सर्वमपि उद्घाटयति। प्रोक्तश्च-

#### तस्मात्त्वमिन्द्रियाण्यादौ नियम्य भरतर्षभ। पाप्मानं प्रजहि होनं ज्ञानविज्ञाननाशनम् ।।  $33$

ज्ञानमात्मनियन्त्रणं करोति। वैयक्तिकमपरमपि। जीवनमपि संसारे नौकावत् ज्ञानं नयति। तात्पर्यं घोरजगज्जाले सत्स्वपि जगज्जालरहितं जीवनं यापयति। तस्यैव ज्ञानस्य नानारूपेण कथनं भवति यथा आध्यात्मिकं ज्ञानम्, विशुद्धं ज्ञानम्, निर्गुणज्ञानम्, सामान्यरूपेण ज्ञानमिति। तेषु यदि कश्चन वैयक्तिकं तथा च वस्त्वाकारेण ज्ञानं

स्थापयति तदा तस्य कृते विज्ञानमिति व्यवहारो जायते। एषा परम्परा हिन्दुशास्त्रेषु सनातनशास्त्रेषु स्वायत्तशायीरूपेण आत्मानमुद्धोषयति। ज्ञानं तु मुक्तिकामनया एव प्रवृत्तं भवति। अनेन ज्ञानेनोत्पन्ना बुद्धिस्तु आत्मसंयमं प्रकाशयति। प्रोक्तश्च–

> तत्त्ववित्तू महाबाहो गुणकर्मविभागयोः। गुणा गुणेषु वर्तन्त इति मत्वा न सज्जते।।<sup>34</sup> द्रव्ययज्ञास्तपोयज्ञा योगयज्ञास्तथापरे। स्वाध्यायज्ञानयज्ञाश्च यतयः संशितव्रताः।।35

ज्ञानप्राप्त्यनन्तरं सम्पूर्णामपि सृष्टिं आत्मनि पश्यति। ततः परं देवत्वं पश्यति अनेन ज्ञानेन जागतिकं सर्वमपि अस्तित्वं समाप्तं भवति। आत्मन: प्रधानभूतः धर्मः विद्यते स्वरूपावाप्तिरेव तदतिरिक्तं सर्वमपि आरोपितमेव प्रतिभाति। प्रोक्तश्च गीतायाम् –

> श्रेयान्स्वधर्मो विगुणः परधर्मात्स्वनृष्ठितात्। स्वधर्मे निधनं श्रेयः परधर्मो भयावहः।। $^{36}$ यज्ज्ञात्वा न पुनर्मोहमेवं यास्यति पाण्डव। येन भूतान्यशेषेण द्रक्ष्यस्वात्मन्यथो मयि।।  $37$

इदं ज्ञानं प्रज्वल्यमानवह्निवत् सर्वाण्यपि कर्माणि नाशयति। ज्ञानमेव परमशोधकं भवति। वैचारिकं कर्मसम्बन्धितश्च सर्वप्रकारकं दुष्प्रकारकं तत्त्वं नाशयति। एवं प्रकारेण श्रीमद्भगवद्गीताऽपि ज्ञानयोगं ज्ञानमार्गं प्रकाशयति।

भारतीयज्ञानपरम्परायां ज्ञानस्य चित्रणं कथं कृतमिति विचार्यते। भारतीयज्ञानपरम्परायां चिन्तनधारायां सत्यस्य यत्स्वरूपं तत् एकं निश्चितं स्थिरं नास्ति। अनेन स्पष्टमिदं भवति यत् सत्यस्य नाना स्वरूपमिति। यदि एवं चिन्तनं क्रियते चेत् तस्य चिन्तनस्य किं तथ्यमित्यपि ऊह्यमेव। भारतीयविचारकाः तस्य शोधने चिह्नितकरणे च संशयविशिष्टा इति प्रतिभान्ति। विश्वस्मिन् नाना रूपेण चिन्तनस्य यत्स्वरूपं दृश्यते तस्य कारणमिदमपि। अस्मात्कारणादेव चिन्तने पार्थक्यमपि दृश्यते। एवं प्रकारेण समस्यां दृष्ट्वा भारतीयाः अस्य ज्ञानस्य सत्यस्य च परिणतिपक्षे ऐक्यमूपस्थापितवन्तः यत् ज्ञानस्योच्चतमं स्वरूपं ज्ञानमेव तस्य तात्पर्यं सर्वेषु एकात्मकता, आत्मनि अन्येषु च पार्थक्यराहित्यविमर्शः, एकत्वबृद्धिः, सर्ववादाविरोधी मार्गः। एतदतिरिक्तमपि ज्ञानस्योद्देश्येषु भौतिकवादस्य बार्धक्यनिषेधोऽपि परिकल्पितमस्ति। तस्य सारांशो विद्यते यत् सर्वेषां शारीरिक मानसिकश्च कल्याणं भवतु। तस्यैव उद्देश्यस्य भगवानबुद्धोऽपि सर्वेषां दुःखपूर्णानां मनुष्याणां निर्वाणार्थं प्रयत्नं साधितवान्। चतुर्णामार्यसत्यानामपि तत्रैव तात्पर्यं निवेषितमस्ति। एवमेव ज्ञानस्य कदापि न्यायात् पार्थक्यन्नास्ति। ज्ञानं सदैव नैतिकतावृत्त्या सह धर्मस्य नैतिकमूल्येन सह प्रमुखरूपेण बद्धमस्ति। ज्ञानस्य सदैव सर्वाभि: विद्याभि: साकं, सामाजिकनैतिकमूल्यैः सह अनिवार्यरूपेण संयोगो विद्यते। भारतीयपरम्परायां ज्ञानस्य सर्वत्रानुस्यूतता स्वीकृताऽस्ति परन्तु पाश्चात्य परम्परायां ज्ञानस्य शक्तिरूपेण प्रयोगो दृश्यते शक्तिविशिष्टं ज्ञानं मानवान् पातयति। पाश्चात्यैति सामान्यरूपेण मानवकेन्द्रितं चिन्तनं प्राप्यते। ईश्वर : मानवमात्रस्याध्ययनविषयः। तत्राऽयमपि निर्देश: प्राप्यते यत् प्राप्ते तृतीये शारीरिकावस्थाक्षेत्रे ईश्वरं प्रति प्रवृत्तो भवत्।

#### प्रथमे नार्जितं ज्ञानं द्वितीये नार्जितं धनम्। तृतीये न तपस्तप्तं चतुर्थे किं करिष्यति।।

पाश्चात्यानामध्ययनविषये अध्ययनकर्तुर्मध्ये च पार्थक्यं भवति। परन्तु भारतीयपरम्परायां अध्ययनकर्ता तत्स्वरूपं प्राप्नोति। पाश्चात्यानां यच्च चिन्तनं तच्च सामान्यमानवानुकूलं भवति। तात्पर्यं पाश्चात्यं दर्शनं मानवमधिकृत्य प्रवृत्तमस्ति। भारतीयदर्शनपाश्चात्यदर्शनयोर्मध्ये महान् भेदो विद्यते भारतीयं दर्शनं प्रकृतिसंरक्षणपूर्वकं प्रवृत्तो भवति तदर्थं वेदेषु पृथिवीसूक्तं, जलदेवतास्तुतिः, प्रकृतिस्तुतिः सर्वमपि विवृतमस्ति। परन्तु पाश्चात्यदर्शने प्रकृतिमनुष्ययोर्मध्ये महत्पार्थक्यं विद्यते। मनुष्यः प्रकृतिमधीनं कर्तुं यतते। नहि केवलमेतदेव अपितु मध्यकालीनयुगे मनुष्याः परमेश्वरेण साकं प्रतिकूलं सम्बन्धमपि व्यवहृतवन्तः। तस्य मनुष्यस्य यो व्यवहारः स आत्मानम् आज्ञाप्रदानकर्तृरूपेण कल्पयति। तदा प्रकृतिरपि अन्यथा कर्तुं यतते। तदा मनुष्योऽपि आत्मानं सुरक्षार्थं नवीनं ज्ञानं विज्ञानं परिकल्पयति। विज्ञानं प्रयोज्य मनुष्यः प्रकृतिमात्मानुकूलं कर्तुं प्रयासं करोति। पाश्चात्यदर्शने मार्क्सवादसिद्धान्ते मनृष्यः मनृष्यस्य विरुद्धे कार्यं करोति। पुरुष: पुरुषस्य विपरीतं करोति। परन्तु तदपेक्षया विंशशताब्द्यां पुरुषाणां विपरीतं महिलाः चरन्ति। हेब्रिकसिद्धान्ते मनुष्यः स्वसौविध्यार्थं सर्वमपि स्वानुकूलं स्वाधीनं करोति, एवं प्रकारेण पाश्चात्यं दर्शनं सर्वप्रकारेण मानवानधिकृत्य तस्य भौतिकपक्षं साधयितुं यतते। डार्विनदर्शनमपि सामाजिकार्थिकराजनैतिकादीनां विकासार्थं प्रेरयति। पाश्चात्यदर्शने ज्ञानं मानवविकासाय शक्तिरूपेण कार्यं करोति। प्रतिकूलमनुकूलयितुमेकं यत्नं ज्ञानं करोति। यथा समुद्रस्थानां सर्वेषामपि मत्स्यानाम्, आकाशस्थ सर्वेषामपि पक्षिणां पशूनां तथा च सम्पूर्णपृथिवीषु अधिकारं करोति। पाश्चात्यदर्शने मनुष्यस्यायमधिकारो विद्यते यत् सः सर्वेषामुपरि अधिकारं प्रस्तौति तस्याधिकारस्य प्रकटनार्थं ज्ञानस्योपयोगो भवति। नवीनचिन्तनधारायां पाश्चात्यदर्शनं व्यक्तिषु प्रभुत्वं बोधयति अस्य प्रभुत्वस्य स्थापयितुं मानव: ज्ञानं प्रयुनक्ति। आहत्य पुनर्जागरणकाले मानव: ज्ञानं सम्पूर्णभावेन प्रकृतिं स्वं प्रति अनुकूलयितुं यत्नं कृतवान्। तस्योद्देश्यमेव सम्पूर्णभावेन विश्रामं नेतुं प्रयासो आसीत्। तस्य कर्म दृष्ट्वा एवं प्रतिभाति यत् ईश्वरेण तस्मै तादृशं कर्तुमधिकारं दत्तवान्। एवं प्रकारेण अनुभवाश्रितं यच्च विज्ञानं ईसाईधर्मात् प्रागिति न परिकल्पनीयम्। अनेन ईसाईधर्मः अनिश्चितं स्वरूपं धारयति। कठोराध्यात्मिकबौद्धिकाभ्यां परिणामाभ्यां विश्वासात् पतितोऽयं धर्म इति प्रतिभाति। एवमेव स्पष्टमिदं भवति यत् ज्ञानमिन्द्रियद्वारा अनुभववादं प्रति गठितं करोति। तथा च मनसः बहिः ग्रन्थेषु संग्रहीतं भवति यस्याध्ययनेन संरक्षणेन मानवः सामाजिकमधिकारं प्राप्नोति। निश्चितरूपेण मनुष्यः तस्य ज्ञानस्य प्राप्तकर्ता, उपयोगकर्ता च स्पष्टं भवति। तस्य ज्ञानस्य शक्ति: नियन्त्रणार्थं भवति। यस्य प्रयोगमाध्यमेनानुरूपतां प्राप्तं करोति। यथा पाश्चात्यदर्शनेषु प्रयोगो भवति अनेन तस्य शक्ति: नियन्त्रिता भवति एतत् सर्वमपि पाश्चात्यैति विवेचितं भवति। पाश्चात्यानां यच्च दार्शनिकं चिन्तनं तत्सम्बन्धितश्च ज्ञानं विनाशपथि एव प्रेरयति। पाश्चात्यानां ज्ञानं सामाजिकसंस्थातः लब्धं व्यवहारनिष्ठमिति। भारतीयानां यच्च ज्ञानं तत्तु आत्मसम्बन्धितं ज्ञानमिति। पाश्चात्यानां ज्ञानं कालक्रमानुसारेण विचित्रितं सत्यमुपस्थापयति, यथा प्राचीनयह्दीनां मते मानवतावादे मानवानां प्राधान्यम्, भाषा तथ्ये भाषायाः प्राधान्यम्, भौतिकवादे विज्ञानस्य वैशिष्ट्यम्। पाश्चात्यदर्शने एककाले एकमेव सत्यं भवति। सार्वत्रिकं सत्यं नियतं सनातनश्च न भवति। पाश्चात्यानामियमनिवार्यता हिब्रूविश्वदृष्टिकोणस्य अद्वैतवादस्य सश्चालिताः विचारास्सन्ति।

संक्षेपरूपेणेदं सिद्ध्यति यत् पाश्चात्यानां मते ज्ञानं शक्तिप्रदायकमभ्यासदायकश्च भवति। पाश्चात्यानां यच्च सत्यत्वं तत् भाषोपनिबद्धं प्रतिभाति। तेषां सत्यत्वपक्षः प्रमाणपुरस्सरं साधितं भवति। तच्च सत्यमनुभवगम्यन्न भवति। अपि तु बहिस्थात् आगतं भवति। पाश्चात्यानां सिद्धान्ते स्वस्य तथा च व्यक्तीनां ज्ञानं बहिस्थात् भवति। एवं प्रकारकं ज्ञानं तात्पर्यं बाह्यम् आहृतम् ज्ञानं परम्परातः प्राप्तं भवति, शिक्षकेभ्यः लब्धं भवति, विज्ञानसौन्दर्यशास्त्रातः नैतिकताधारेभ्यश्चोप लब्धं भवति। एवं प्रकारकं ज्ञानं स्वातन्त्र्यं न प्रददाति। अपितु पारतन्त्र्यमेव विस्तारयति। एवं प्रकारकं ज्ञानं सामाजिकरूपेण प्रयोगार्हश्च भवति।

भारतीयं ज्ञानं परकीयशक्तिसाधनपरन्नास्ति। अपितु स्वमाधारितं शक्तिमोक्षबाधाभि: मुक्तिं ददाति पाश्चात्यानां यच्च ज्ञानस्वरूपं तत् बाह्यसम्बन्धं बन्धयति। उभयोः परस्परं वैपरीत्यमपि सिद्धमिति। भारतीया या ज्ञानपरम्परा सा व्यक्तित आरभ्य समाजं प्रति, समाजसमूहं प्रति, निरन्तरं सातत्यं प्रति प्रवृत्ता दृश्यते। भारतीयं ज्ञानं दर्शनश समाजं व्यक्तिं वा न त्रोटयति, अपितु योजयति। परन्तु पाश्चात्यदर्शनं ज्ञानश्च व्यक्तिमुद्दिश्याभ्यासार्थं प्रवृत्तं प्रतिभाति। पाश्चात्य मते ज्ञानं व्यक्तिं तथा च व्यक्तिमस्तिष्कं बध्नाति। परन्तु भारतीयं ज्ञानं मुक्तिमात्रस्य साधकमेव नहि अपितु सर्वप्रकारकं बन्धनं मोचयति। भारतीयं ज्ञानं केवलं बाह्यमेव बन्धनं न मोचयति अपि तु स्वस्मात् मनसः, स्वस्मात् मौलिकान्तर्गतास्तित्वात् बन्धनाच्च मुक्तं करोति। इयमेव सत्यभूता स्वतन्त्रताभिहिता भवति। आन्तरिकस्वतन्त्रता च। एवं प्रकारेण भारतीयपरम्परायाः ज्ञानस्य विशिष्टं लक्ष्यमेव स्पष्टं भवति। इदं ज्ञानं व्यक्तिगतस्वातन्त्र्यं वर्धयति। परन्तु विचारणीयमिदं यत् व्यक्तिगतस्वातन्त्र्यं किमिति प्रश्ने तर्हि भारतीयदर्शने सांख्यं दर्शनं द्रक्ष्यामश्चेत् मोक्षं दुःखराहित्यरूपेणोपलभ्यते। कष्टराहित्यमेव। किमिदं कल्याणविशिष्टं विशुद्धरूपाविष्टं व्यक्तिगतं मुक्तिरूपमिति तदा नेदमनुकूलं यतोहि ज्ञानं सदैव एकं स्वरूपमधिकृत्य विशिष्टं भवति। इदं स्वरूपविशिष्टं ज्ञानं प्रायः सर्वदर्शनसम्मतमिति। इदमेकमतिव्यापकं क्रियाविशिष्टम् अवधारणापूर्णश्च स्वीकृतमस्ति। तस्य स्वरूपं भाषायां दृग्गोचरी भवति। प्राय: समेऽपि भारतीया: तथा च सर्वारपि भाषा : मानवीयप्रयासेनोतप्रोता: सम्बन्धिताश्च सन्ति। सुखेभ्यः दुःखेभ्यश्च वारणमेव। अत्रोभयलक्ष्यं संसारसम्बन्धितमिति। अर्थकामाभ्यामेव प्राय: समेऽपि प्राणिनः सम्पृक्ता: दृश्यन्ते। परन्तु एतयोः द्वयोरपि संयोजनं नैतिकानिवार्यताभिः सह धर्ममोक्षयोरपि निमित्तं वर्गीकरणं कृतमस्ति। यदि धर्ममोक्षयोः परिहारस्स्यात् तदा मानवजीवनमिदमिच्छानां सांसारिकान्वेषणे परिवर्तितं भवति, तथा च जीवनं विफलं, निराशापूर्णमेव परिसमाप्तं स्यात्। परन्तु भारतीया या ज्ञानप्रक्रिया सा व्यक्तिसमाजयोर्मध्ये सामञ्जस्यं सातत्यश्च स्थापयति। व्यक्तिगतस्वातन्त्र्यार्थं एकमात्रं लक्ष्यं मोक्षमेवेति। यदि लक्ष्यं मोक्षो भवति तदा तस्यान्वेषणं करोति मनुष्यः। परन्तु तस्य मोक्षस्य साधनं किमिति प्रश्नः। यदि ज्ञानं मोक्षसाधनं तदा कीदृशं ज्ञानं मोक्षसाधनम्। यदि धर्मस्य चर्चा तदा कीदृशो धर्मः। तदा उत्तरमायाति यत् ज्ञानं तदेव यत् धर्मं वर्धयति। यच्च ज्ञानं महाभारते परिभाषितमस्ति यच्च मानवजातेः सामान्यं कल्याणं वर्धयति। ज्ञानं तादृशमेवावश्यकं यच्च सर्वमपि वर्धयति न तु ह्रासं प्रचोदयति। प्रोक्तश्च गीतायाम् -

## कर्मणैव हि संसिद्धिमास्थिता जनकादयः।

#### लोकसंग्रहमेवापि सम्पश्यन्कर्तुमर्हति।।<sup>38</sup>

जनकादयः ज्ञानिनः आसक्तिरहितकर्मणा परमं सिद्धिं प्राप्तवन्तः। एतदर्थमेव तथा च लोकसंग्रहार्थश्च

दृष्ट्रवा कर्म एव करणयोग्यमिति। तस्मात् कर्म एव कर्तव्यमिति। धर्ममाध्यमेन सूचितं यच्च ज्ञानं तद् ज्ञानं व्यक्ति समाजश्च बध्नाति। ज्ञानं यच्च धर्माणां साधनरूपेण स्वीकृतमस्ति तच्च ज्ञानं पूर्णरूपेण पृथगेव प्रतिमानं गच्छति। परन्तु पाश्चात्यपरम्परायां ज्ञानं शक्तिसाधनमिति मात्रं ज्ञानस्य पर्याप्तत्वं न बोधयति। स्रोतसंवेदी अपि नास्ति। मनुष्यस्य विश्रान्तिवर्धकं प्रकृतिपुरुषयोरुपरि नियन्त्रकं ज्ञानस्योद्देश्यन्नास्ति अपितु इदं ज्ञानं अपरिवर्तनीयसत्यस्य प्रतिपादकमस्ति। एकस्य मानवस्य तात्पर्यं किम्? तदा उत्तरमायाति यत् एक: सत्पुरुष एव मानवपदवाच्यः। ज्ञानस्यापि तदेवोद्देश्यं यत् यो हि सद्पुरुषः तस्य अन्वेषणं कथं करणीयमिति। ज्ञानं तदेव यच्च सततं सर्वप्रकारेण सद्रुपेण वर्धयति। प्रसन्नताविश्रान्तिप्राप्तिपर्यन्तमेव ज्ञानस्योद्देश्यन्नास्ति अपितु मानवमात्रस्य परस्वातन्त्र्यात् मुक्तिं प्रदाय आत्मस्वतन्त्रतां प्रति प्रेरयति, तथा च लघुसीमां परित्यज्य अनन्तं प्रति समक्षं करोति। ध्येयमिदं यत् भारतीयं यच्च ज्ञानं तद् ज्ञानं लोकप्रियधारणाविपरीतं किमपि नास्ति अपितु सर्वजनहिताय सर्वजनसुखाय एव भारतीयं ज्ञानं सन्निहितमस्ति। विदुषां विद्वत्तापूर्णां परम्परां त्यक्तूवा लोकप्रियपरम्पराऽपि समानान्तरभावेन गतिशीला प्रतिभाति। कथाप्रवचनपरम्परा ग्रन्थाल्लब्धं यच्च ज्ञानं तथा च लोकप्रसिद्धो यो व्यवहार उभयोपि सामञ्जस्यं बोधयति। यथा भगवान् शङ्कराचार्यः यथा शास्त्राणां प्रणेता तथैव प्रवचनकर्ताऽपि। तथैव नैके रचनाकाराः शास्त्राणि रचितवन्तः प्रवचनग्रन्था अपि रचितवन्तः। ते आचार्याः भारतराष्ट्रस्य परिधिं परिलक्ष्य ग्रमीणसभापर्यन्तमपि बोधितवन्तः। ते आचार्याः बुद्धवन्तः बोधितवन्तोऽपि। अद्वैतवेदान्तस्यावगतिस्तथैव तमिलभाषायाः ज्ञानम्। श्रीरामानुजाचार्यः विशिष्टाद्वैतवेदान्तज्ञानं ग्रामस्तरीयं तमिलादिभाषाज्ञानमाध्यमेन सामान्यजनानां कृते मालकोटग्रामे मैसूरसमीपमुपदेशं चकार,एवं प्रकारेण इदं सिद्धं भवति यत् महान्तो विद्वांसः तथैव लोकप्रियपथप्रदर्शका अपि भवन्ति। लौकिकं यज्ज्ञानं तत्सर्वं प्राय: सामान्यजीवनगतिविधिमधिकृत्य दृष्टान्तोपमाभ्याश्च ऋणकृतमितोऽपि प्रतिदिनात्मकं यत्कृत्यं, जनानामतिसामान्यं जीवनं यथा पाकक्रिया, पारिवारिकाः सम्बन्धाः, सम्बन्धिनः तेषां दायित्वं ततः संगृह्य, इतोऽपि भारतीयतर्कशास्त्रं पञ्चचरणीयन्यायशास्त्रं (प्रतिज्ञा, हेतु:, उपनयनम्,उदाहरणम्, निगमनादीनि) तर्क जीवनश्चैकत्रितं करोति। इयं भारतीयदृष्टिकोणस्य प्रमाणस्य च व्यावहारिकावधारणायाः वैशिष्ट्यमस्ति। एवमेव समानरूपेण धाराद्वयमतिनिकटतमरूपेण प्रवहति। परस्पररूपेण च अपरं अपरं पोषयति, समृद्धश्च करोति। वैचारिकशक्तिं वर्धयितुं परस्परम् अन्वेषणं, सत्यापनं, मिथ्याकरणं, चित्रणादिमाध्यमेन प्रयोगो भवति। लौकिकप्रभावस्यायं प्रभावः यत् ज्ञानं स्वकीयं विशिष्टं स्वरूपमुपस्थापियुमसमर्थः। तस्य यत्किमपि उपस्थापनं भवति तत् लौकिकोदाहरणमधिकृत्यैव। तात्पर्यमिदं यत् भारतीयज्ञानपरम्परायां व्यवहृता: ये चूडान्तशब्दाः यथा जड, चेतन, जीव, आत्मा, संसार:, ध्यानम्, क्षमा, दया, मैत्री, करुणा, अणुः, ज्ञानं, ज्ञानी, चित्तम्, बुद्धिः, प्रत्यक्षम् इत्यादयः सामान्यभाषायामपि प्रयुक्तस्सन्ति। तात्पर्यमिदं ज्ञानमतिसूक्ष्मरूपेण सर्वेषु परिव्याप्तमिति। नहि केवलं दार्शनिकक्षेत्रे एव एते शब्दाः प्रयुक्ताः सन्ति अपितु सर्वासु भाषासु सर्वासु व्यक्तिषु च प्रयुक्ताः दरीदृश्यन्ते। उदाहरणस्वरूपेणेदमायाति यत् यथा पाणिनिव्याकरणे वृद्धिरादैच् इति सूत्रम्, अदेङ्गुणः इति सूत्रम्। अत्रोभयत्र च वृद्धिशब्दः, गुणशब्दः विशिष्टरूपेण प्रयुक्तौ स्तः, सामान्यरूपेण लोके गुणशब्दः, वृद्धिशब्दः, प्रयुक्तोऽस्ति तथापि विशिष्टरूपेणापि उभयोः प्रयोगः प्राप्यते। सामान्यरूपेण अवधारणात्मका ये शब्दाः प्रयुक्ताः सन्ति तेऽपि लोकस्यांशभूताः सन्तः राजन्ते। इतोऽपि नहि कथामात्रं प्रयोगमात्रस्यापितु कथा सर्वत्रपरिव्याप्तस्यास्ति।

अनेन स्पष्टं भवति यत् भारतीया: विचारा: वास्तविकरूपेण लोकतन्त्रीकरणरूपेण प्रयुक्ताः भवन्ति। लोकतन्त्रीकरणं ज्ञानस्य सभ्यतागतरूपं प्रस्तौति।

भारतीयज्ञानप्रणाल्याः मन्यात, स्वरूपं नियमाश्च- ध्येयमिदं यत भारतीयविचाराः रचनावादिविशिष्टाः सन्ति। बौद्धिकैतिह्यतथ्ये 1000 ईशापूर्वतः प्राय: 600 ईर्स्वीं यावत् एवमेव प्रतीतिपथमायाति। काश्चित् संस्कृतयः मानवजीवनस्य प्रत्येकमपि क्षेत्रे विचारप्रणाल्याश्च दुग्गोचर्यः भवन्ति। इयं प्रणाली विचारनिर्माणे एकं विशिष्टं भण्डारं प्रयोजयति। भारतीयमानवमस्तिष्के अस्याः प्रणाल्याः महदूप्रभावो दृश्यते। इयं परम्परा स्वाभाविकरूपेण जनेषु प्रतिबिम्बता भवति आदर्शवादी व्यवस्थाश्चोत्पादयति। प्राच्यपाश्चात्यपरम्परयोर्मध्ये भारतीयज्ञानप्रणाल्यां मूर्तिपूजावादस्य बहधासमर्थनं विद्यते। मूर्तिपूजाबाहल्यं भारतीयबौद्धिकजीवनस्य यथार्थं स्वरूपं प्रस्तौति। इयं भारतीया परम्परा हिब्रूजनानाम् अद्वैतवादपरम्पराएकेश्वरवादपरम्पराभ्यां ताभ्यां साकं बहधा पार्थक्यमुपस्थापयति। मूर्तिपूजावादैः साकं विशालतम: सार्वभौमवादविशिष्टः एकः समुदायः सामीप्यमुपस्थापयति। सहयोगं च करोति। तस्य तात्पर्यं व्यक्तिवादोऽपि भवति। तात्पर्यमिदं यत् भारतीयविचारे भेदबृद्धि:, अज्ञानता, तुच्छता, अविद्यादिरूपेण एकस्यात्मकथानकस्य श्रेणीं विहाय ज्ञानमीमांसां विवेचयति। स्पष्टमिदमेव भवति यत् ज्ञानस्यैव एते लघुबृहद्रुपेण प्रवाहाः दृश्यन्ते।

पुनः भारतीयाः विचाराः पश्चिमीरैखिकतायाः विपरीतचक्रीयताचक्रे राजन्ते। तात्पर्यमिदं यत् भारतीयविचारक्रमः लौकिकविकासवादसिद्धान्तमधिकृत्य न गच्छति। भारतीयपरम्परा नेदं स्वीकरोति यत् कालगतिना सह प्रगति: स्वयमेव भवति मानवपरिवर्तनस्य दिशा प्रगतिं विहाय क्षयपथं प्रति गच्छति। या गति: पूर्णतां तथा संघर्ष प्रति निरन्तरं प्रचोदयति। भारतीयविकासपरम्परा संशयपूर्णा नास्ति अपित् लौकिकभौतिकविकासाभ्यां साकं पूर्णतां प्रति नियताऽस्ति। प्रोक्तश्च -

#### पूर्णमदः पूर्णमिदं पूर्णात् पूर्णमुदच्यते। पूर्णस्य पूर्णमादाय पूर्णमेवावशिष्यते।।<sup>39</sup>

भारतीयपरम्परा किमपि कार्यं नियतं मत्वा उपकरणभूत्वा न करोति अपितु पूर्वं परं सर्वमपि मनसि संस्थाप्य विचारविश्लेषणरूपेण सम्पादयति। आर्यज्ञानप्रणाली अन्यान् प्रति सहिष्णुत्वं विस्तारयति। भारतीयं ज्ञानं प्रति पाश्चात्यं ज्ञानं विवादरूपेण प्रतिनिधित्वं करोति। तयोर्विवादे एव यथार्थतत्त्वज्ञानं प्रति प्रवृत्तिर्भवति। अत्र या सहिष्णुता सा पूर्वपक्षिणां विचारकाणां तथा च मतवैचित्र्याणाश्च सम्मानकरणमेव। तत्रेदमपि स्पष्टं करोति यत् भारतीयाः पाश्चात्यानां मौलिकतां कथं निषेधयन्ति। सहैव भारतीयज्ञानपरम्परा अन्तिममुद्देश्यं विश्रान्ति न स्वीकरोति अपितु मनुष्याणां मनुष्यैः सह मनुष्याणां प्रकृतिभिः साकं सामाञ्जस्यस्थापनमेव भारतीयज्ञानस्योद्देश्यम्। भारतीयं मन: बहधा वास्तविकता-अनुभवयोः व्याख्यानात्मकमनुसन्धानमेव करोति। दर्शनस्य ब्रह्म, व्याकरणस्य शब्दब्रह्म, साहित्यिकानां सौन्दर्यानुभवरसः। एवं प्रकारेण विश्लेषणस्योद्देश्यं प्रमुखरूपेणाद्वैतवादं घोषयति। पाश्चात्यानां दर्शनं संरचनावादे पूर्णतां याति। भारतीया प्रणाली अनुभवविशिष्टा अन्तिमं परिणामं यावत् यत्नं करोति। सारांशतः वयं वक्तुं शक्नुमः यत् भारतीयाज्ञानपरम्परा पाश्चात्यज्ञानपरम्परा विपरीता इति। पाश्चात्यानां यच्च चिन्तनं तत् पदार्थवादं नियमवादमधिकृत्यैव। चार्वाकतः वेदान्तं यावत्, प्रेक्षकात् सहृदयं यावत् शैक्षणिकः सम्बन्धः दृश्यते।

तथा च ध्वनिवादादारभ्य शब्दब्रह्म यावत् व्याकरणसिद्धान्तेष्वपि विद्याकृतसम्बन्ध एव। आहत्य भारतीयदर्शनज्ञानपरम्परायां यच्च हिन्दूज्ञानपरम्परा सा सर्वोच्चतमा यतो हि मनुष्यस्य मनः अन्यैः सह वार्तालापं कृत्वा महत्वपूर्णं कौशलं प्राप्नोति। पुनः वदति स किं जानाति यो हि केवलं स्वकीयां परम्परां जानाति श्रवणे श्रुतिमधुरं वाक्यं परन्तु दुःखमिदं यत् अस्माकं भारतीयज्ञानपरम्परा इदानीं दुर्बला गता मुख्यशिक्षाधारात् बहिर्भूता। अहं पृच्छामि यत् सः किं जानाति यो हि स्वकीयां परम्परां न जानाति। प्रोक्तश्च गीतायां भगवता - स्वधर्मे निधनं श्रेयः परधर्मो भयावहः।। पाश्चात्यं यच्च ज्ञानं तल्लौकिकं वर्धनं प्रेरयति परन्तु भारतीयाज्ञानपरम्परा आन्तरिकं वर्धनं प्रेरयति।

#### किं पुनर्ब्राह्मणाः पुण्या : भक्ता राजर्षयस्तथा। अनित्यमसुखं लोकमिमं प्राप्य भजस्व माम्।। $^{\rm 40}$

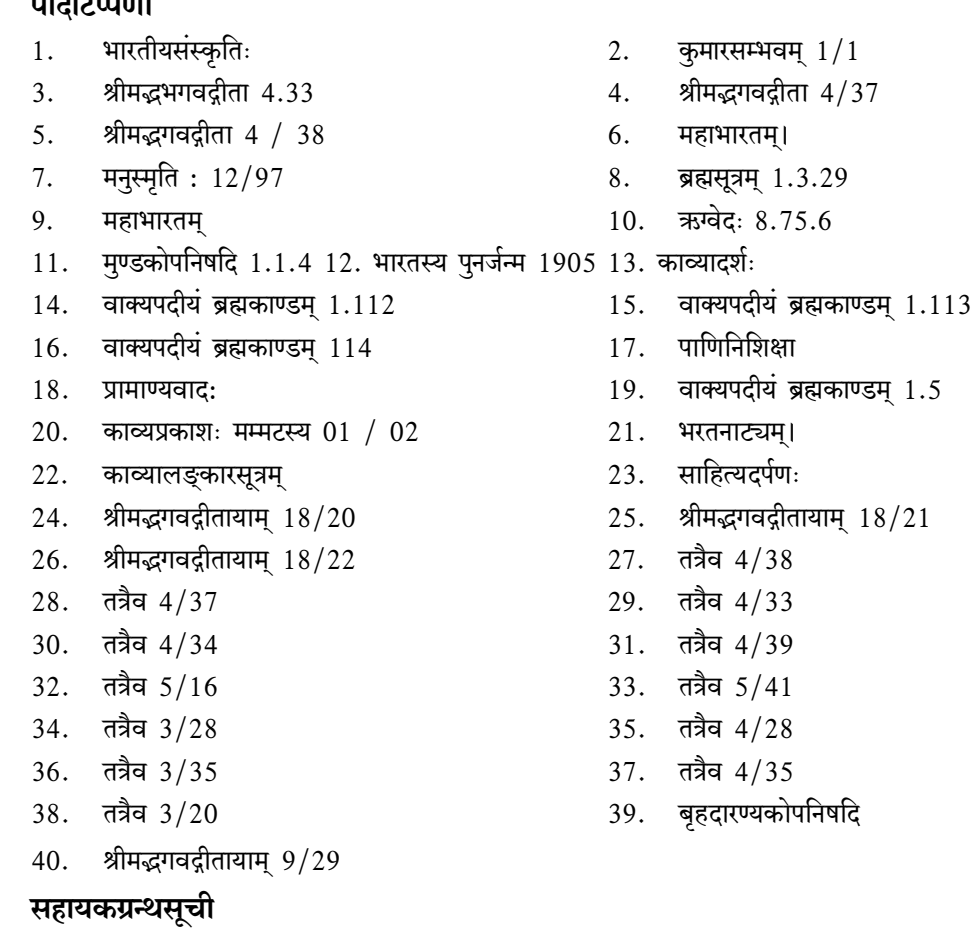

- भरतनाट्यम् भरतमुनिः भोलानाथशर्मा साहित्यनिकेतन कानपुर उत्तरप्रदेश: 1954 1.
- पाणिनि- अष्टाध्यायी, चौखम्भा कृष्णदास अकादमी, वाराणसी, 2008  $2.$
- व्याकरणमहाभाष्यम् गुरुप्रसादशास्त्री प्रतिभाप्रकाशनम् नईदिल्ली 1999  $3.$

जयन्ती

- दर्शनशास्त्र का इतिहास डॉ. देवराज आर. डी. श्रीवास्तव शारदाप्रेस, प्रयाग 1941  $4.$
- सर्वदर्शनसंग्रहः, श्रीमन्मध्वाचार्यविरचित:, खेमराजकश्रीकृष्णदासप्रकाशनम्, बम्बई 2013 5.
- नाट्यशास्त्र का इतिहास प्रोफेसरपारसनाथद्विवेदी सं.सं.वि.वि. वाराणसी 2017 6.
- श्रीमद्भगवद्गीता गोरक्षपुरम, उत्तरप्रदेश: संवत 2062 7.
- वैयाकरणसिद्धान्तकौमुदी गिरिधरशर्माचतुर्वेद मोतीलाल बनारसीदास वाराणसी, 2010 8.
- संस्कृतशास्त्रो का इतिहास आचार्यबलदेव उपाध्याय चौखम्भाविद्याभवनम्, वाराणसी 2006 9.
- उपनिषद् एक परिचय, प्रोफेसर बेम्पटि कुटुम्बशास्त्री, राष्ट्रियसंस्कृतसंस्थानम्, नवदेहली  $10.$
- भारतस्य सांस्कृतिकनिधिः, रामजीउपाध्याय: चौखम्भाविद्याभवनम्, वाराणसी, 2006  $11.$
- संस्कृत भाषा का इतिहास प्रो. डी. डी. शर्मा, चौखम्भाविद्याभवनम्, वाराणसी, 2006  $12.$
- गीतातत्त्वचिन्तनम्, स्वामी आत्मानन्दः जी. पी. डी. बाँक्सकम्पनी, कोलकाता 2013 13.
- काव्यशास्त्र (प्राच्यपाश्चात्य) डॉ. कन्हैयालाल अवस्थी आशीषप्रकाशन कानपुर, उत्तरप्रदेश 2009  $14.$
- सर्वदर्शनसमन्वयः, प्रोफेसरमण्डनमिश्रः, लालबहादुरशास्त्रीराष्ट्रियसंस्कृतविद्यापीठम्, नवदेहली, 2009  $15.$
- बृहदारण्यकोपनिषद् गीताप्रेस, गोरक्षपुरम्, उत्तरप्रदेश: संवत् 2067 16.
- छान्दोग्योपनिषद् गीताप्रेस, गोरक्षपुरम्, उत्तरप्रदेश: संवत् 2067 17.
- ईशादिनौ उपनिषद् गीताप्रेस, गोरक्षपुरम्, उत्तरप्रदेश: संवत् 2009 18.
- Indian Knowledge Systems Prof. Kapil Kapur 19.
- 20. समाससमीक्षणम् डॉ. सुधाकरमिश्र: बनारसमर्केण्टाइल कम्पनी, कोलकाता 2011
- वाक्यपदीयम् मूलमात्रम् सम्पादनम् डॉ. सुधाकरमिश्रः बनारसकर्मेण्टाइल कम्पनी, कोलकाता 2015  $21.$

सह-आचार्य: व्याकरणविभागः श्रीसीतारामवैदिकादर्शसंस्कृतमहाविद्यालय:, कोलकाता
# कमलाकरभट्टमतेन श्राद्धे ब्राह्मणाः ; एकं विवरणात्मकमध्ययनम्

डॉ. इतिश्रीमहापात्र

#### शोधसारांश: -

पश्चमहायज्ञेषु पितृयज्ञत्वेन श्राद्धस्य महती प्रशस्तिः वर्त्तते। श्राद्धस्य एकं प्रधानम् अङ्गं भवति ब्राह्मणःयतः ब्राह्मणः एव प्रतिपत्तिकर्माङ्गतया श्राद्धे प्रदत्तानां द्रव्याणां स्वीकारं करोति। तस्मात् श्राद्धे कीदृशाः ब्राह्मणाः निमन्त्रणीयाः तस्मिन् विषये धर्मशास्त्रे महती चर्चा वर्तते। तत्र यद्यपि बहुषु धर्मशास्त्रग्रन्थेषु चर्चा दृश्यते, परन्तु सप्तदशशताब्दौ कमलाकरभट्टेन अस्मिन् विषये या व्यवस्था प्रतिपादिता ता धर्मशास्त्रवाङ्मये प्रतिष्ठाम् अवाप। तथाऽपि नास्ति सम्प्रति तस्या चर्चा विद्वत्स्। तस्मादस्मिन् प्रबन्धे कमलाकरभट्टप्रतिपादितायां श्राद्धे आहतब्राह्मणाः के भविष्यन्तीति विषयिक्यां व्यवस्थायां किश्चिदालोकपातम् अस्य शोधप्रबन्धस्योद्देश्यम्।

कूटशब्दाः – धर्मशास्त्रम्,श्राद्धम्,ब्राह्मणः, ब्राह्मणानां संख्या,ब्राह्मणानां गुणानि उत्तमविप्राः,मध्यमविप्राः, वर्ज्या विप्राः।

#### विषयोपस्थापनम् (प्रस्तावना) –

वेदाङ्गेष्वन्यतमस्य कल्पस्यावान्तरभेदरूपेण वेदानुमापकत्वेन च धर्मशास्त्रं विदितचरं समेषाम्। धर्मार्थकाममोक्षेषु चतुर्षु पुरुषार्थेषु धर्मस्यैव प्राधान्यं प्रामाण्यश्रेति सर्वे स्वीकुर्वन्ति।धर्मो विश्वस्य जगतः प्रतिष्ठा , लोके धर्मिष्ठं प्रजा उपसर्पन्ति, धर्मेण पापमपनुदति, धर्मे सर्वं प्रतिष्ठितं, तस्मात् धर्मं परमं वदन्तीत्यादिना धर्मस्य प्रशंसा साक्षाद् वेदेन कृता दृश्यते। अतः संस्कृतेः संरक्षणार्थं धर्मशास्त्रमेव मुख्याधारत्वेन विराजते। धर्मशास्त्रस्य आधारः वेदः। उक्तश्च भगवता मनुना-

> पितृदेवमनुष्याणां वेदश्चक्षुः सनातनम्। अशक्यं चाप्रमेयं च वेदशास्त्रमिति स्थितिः ?।।

अपि च -

प्रत्यक्षेणाऽनुमित्या वा यस्तुपायो न बृध्यते। एनं विदन्ति वेदेन तस्माद् वेदस्य वेदता<sup>3</sup>।।

भारतदेशोऽयं संस्कृतिसंस्कृतयोर्मूलाधारभूत एव।श्राद्धस्य विषये शास्त्रेषु अनेकानि प्रमाणानि उपलभ्यन्ते। अतः श्राद्धकर्मणः अनुष्ठानं सृष्टेः आरम्भकालाद् एव ऋषयः मनिषिणश्च कुर्वन्तः आसन्। यस्य वर्णनं स्मृतिग्रन्थेषु पुराणेषु इतिहासग्रन्थेषु च प्राप्यते। धर्मशास्त्रमेव मानवजातेः कर्तव्याकर्तव्यप्रमाणमावहति इति धिया प्रत्यक्षरूपेण परोक्षरूपेण च संस्कृतिरक्षायै धर्मशास्त्रस्य महद्योगदानं भवति।। तदेव धर्मशास्त्रं मुख्यतया भागत्रयेण विभक्तम्, तद्यथा- आचारभागः, व्यवहारभागः, प्रायश्चित्तभागश्चेति। एतैः विभागैः त्रिभिः षड्विधाःस्मार्तधर्माः सम्यकतया प्रतिपादिताः। तत्रापि स्मार्तधर्मेषु आश्रमधर्मस्य, आश्रमधर्मेषु गृहस्थधर्मस्य श्रेष्ठत्वं पञ्चमहायज्ञैः प्रतिपादितम्।

पञ्चमहायज्ञानां गृहस्थजीवने महात्यावश्यकता उपादेयता च स्त इति आचार्यपारस्करेण मनुना चाभिहिम्। गृहस्थः प्रतिक्षणं च ज्ञानपूर्वकम् अज्ञानपूर्वकं वा गृह्योक्तकर्मसम्पादनसमये किमप्यवश्यं पापकर्म आचरति। तस्य पापस्य निराकरणार्थमेषां पञ्चमहायज्ञानामनुष्ठानमनिवार्यम्।। यथोक्तं मनुना<sup>4</sup>-

## अध्यापनं ब्रह्मयज्ञः पितृयज्ञस्तु तर्पणम्। होमो दैवो बलिभौंतो नुयज्ञोऽतिथिपूजनम्।।

एतेषु पञ्चमहायज्ञेषु पितृयज्ञत्वेन श्राद्धस्य महती प्रशस्तिः वर्त्तते। देवपितृणां श्राद्धं विना इह जगति मनुष्याः क्षणमपि स्थातुं नैवार्हन्ति। श्रद्धाऽस्मिन्नस्तीति व्युत्पत्या "अशांदिभ्योऽच्" इति सूत्रेण श्राद्धमिति पदं सिदध्यति। श्राद्धमेव श्राद्धमिति विग्रहेण स्वार्थेऽण् प्रत्यये कृते श्रद्धापूर्वकं क्रियमाणं पितृकर्म श्राद्धपदेन व्यपदिश्यते। अतः पितृदेवताको द्रव्यत्यागः श्राद्धमित्युच्यते। पितरस्तु देवतुल्याः, ये पितरः मृताः ते देवसदृशाः एव भवन्ति। धर्मशास्त्रकारैः पितृपुरुषाणां तृप्त्यर्थं पुत्रादिभिः क्रियमाणस्य श्राद्धस्य व्यवस्था परिकल्पिता। यद्भवत् मृतान् पितुपितामहप्रपितामहादीनुद्दिश्य पुत्रपौत्रप्रपौत्रादिभिः श्रद्धया यददनीयं (भक्ष्यं, भोज्यं, लेह्यं, पेयं, चोष्यं वा) द्रव्यं दीयते, तत् श्राद्धपदेनैव व्यवह्रियते। मनुमतानुसारं प्रमितपितृकाः जनाः यदि श्राद्धं नैव कुर्युस्तर्हिः ते प्रायश्चित्तार्हा भवन्ति। यथा -

## न निर्वपति यः श्राद्धं प्रमितपितृको द्विजः। इन्दक्षये मासि मासि प्रायश्चित्ती भवेतु सः ।।

मरणादनन्तरं क्षुत्क्षामादिपीडितावस्था खलु प्रेतावस्थेति कथ्यते। तस्मात्पिण्डोदकदानेन तेषां तृप्तिरवश्यं कार्येति हेतोः श्राद्धस्य परिकल्पनम्।धर्मशास्त्रेषु बहविधानि श्राद्धानि प्रतिपादितानि सन्ति। तथापि मुख्यतः श्राद्धं द्विविधम्। देवानुद्दिश्य क्रियमाणं दैवम् , पितनुद्दिश्य क्रियमाणं कार्य पित्र्यम्। परन्तु विज्ञानेश्वरमतानुसारं श्राद्धं द्विविधम् यथा- पार्वणमेकोद्दिष्टञ्चेति<sup>6</sup>। तत्र त्रिपुरूषोद्देशेन यत्क्रियते तत्पार्वणम्।<sup>7</sup> एकपुरूषोद्देश्येन क्रियमाणमेकोद्दिष्टम्<sup>8</sup>। विज्ञानेश्वरमतानुसारं पुनश्च श्राद्धं त्रिविधं यथा- नित्यं, नैमितिकं, काम्यश्रेति<sup>9</sup>। तत्र नित्यं नियतनिमित्तोपाधौ चोदितमहरहरमावस्याष्टकादिषु क्रियमानं श्राद्धम्<sup>10</sup>। अनियतनिमित्तोपाधौ चोदितं नैमित्तिकं यथा पुत्रजन्मादिषु क्रियमानं श्राद्धम्<sup>11</sup>। फलकामनोपाधौ विहितं काम्यं यथा स्वर्गादिकामनां कृत्तिकादिनक्षत्रेषु, तिथिषु च क्रियमानं श्राद्धम्<sup>12</sup>। पनः विज्ञानेश्वरः श्राद्धस्य पञ्चविधत्वं प्रतिपादयति, यथा- 'अहरहः श्राद्धं, पार्वणं, वृद्धिश्राद्धं, एकोद्दिष्टं, सपिण्डीकरणं चेति<sup>13</sup>। तत्राहरहः श्राद्धं -'अन्नं पितृमनुष्येभ्यः'<sup>14</sup> इत्यादिनोक्तम्। अर्थात् पञ्चमहायज्ञाभ्यन्तरे अन्तर्भुक्तं श्राद्धं अहरहःश्राद्धम्।

निर्णयसिन्धुग्रन्थे कमलाकरेण विश्वामित्रस्य श्राद्धीयान् द्वादश भेदानाह। यथा- नित्यश्राद्धम्, नैमित्तिकश्राद्धम्, काम्यश्राद्धम्, वृद्धिश्राद्धम्, सपिण्डश्राद्धम्,पार्वणश्राद्धगोष्ठश्राद्धम्, कर्माङ्गश्राद्धम्, दैविकश्राद्धम्, यात्राश्राद्धम्, पुष्टिश्राद्धश्च<sup>15</sup>। कुर्मपुराणे मनुवचनत्वेन श्राद्धं पश्चविधमिति धर्मसिन्धुग्रन्थे उद्धृतमस्ति। यथा<sup>16</sup>- अहनि अहनि क्रियमाणं श्राद्धं नित्यश्राद्धम्, काम्यं श्राद्धम्, नैमित्तिकं श्राद्धम्, एकोद्दिष्टं श्राद्धम्, वृद्धिश्राद्धम्, पार्वणश्राद्धश्च।17 आश्वालयनमतानुसारेण श्राद्धं पञ्चविधम् तद्यथा –काम्यं श्राद्धम्, नैमित्तिकश्राद्धम्, वृद्धिश्राद्धम्, एकोद्दिष्टं श्राद्धम्, पार्वणश्राद्धश्च<sup>18</sup>।

मृतोद्देश्येन क्रियमाणत्वात् श्राद्धस्य नैमित्तिकत्वेऽपि षण्णवतिनित्यश्राद्धानि,फलोद्देश्येन क्रियमाणानि कानिचित् काम्यश्राद्धान्यपि सन्ति।एतानि नित्यकाम्यश्राद्धानि त्रैपुरूषकाणीति हेतोः पार्वणशब्दवाच्यानि भवन्ति। केवलं मृतमुद्दिश्य सपिण्डीकरणाद् वैश्वदेवविहीनम् एकार्घ्यमेकपवित्रकं श्राद्धं खलु एकोद्दिष्टपदवाच्यं भवति। त्रिपुरुषाणां पितृपितामहप्रपितामहादीनां कृते दियमानं श्राद्धं पार्वणश्राद्धम्।

श्राद्धस्य एकं प्रधानम् अङ्गं भवति ब्राह्मणःयतः ब्राह्मणः एव प्रतिपत्तिकर्माङ्गतया श्राद्धे प्रदत्तानां द्रव्याणां स्वीकारं करोति। तस्मात् श्राद्धे कीदृशाः ब्राह्मणाः निमन्त्रणीयाः तस्मिन् विषये धर्मशास्त्रे महती चर्चा वर्तते। तत्र यद्यपि बहुषु धर्मशास्त्रग्रन्थेषु चर्चा दृश्यते, परन्तु सप्तदशशताब्दौ कमलाकरभट्टेन अस्मिन् विषये या व्यवस्था प्रतिपादिता सा धर्मशास्त्रवाङ्मये प्रतिष्ठाम् अवाप। तथाऽपि नास्ति सम्प्रति तस्य चर्चा विद्वत्सु। तस्मादस्मिन् प्रबन्धे कमलाकरभट्टप्रतिपादितायां श्राद्धे आहतब्राह्मणाः के भविष्यन्तीति विषयिक्यां व्यवस्थायां किश्चिदालोकपातम् अस्य शोधप्रबन्धस्योद्देश्यम्। नाऽयं विषयो विद्वद्धिः बहुचर्चितः। अतो विषयममुम् विदुषां दृष्टिपथम् आनयितुं विवरणत्मकप्रविधिनाऽयंप्रबन्धः प्रस्तोष्यते।

#### ब्राह्मणानां संख्या-

श्राद्धेषु कियन्त ब्राह्मणा निमन्त्रणीयाः तस्मिन् विषये मनुः कथयति सुसमृद्धोऽपि कर्ता विस्तरे न प्रसज्जेत्, दैवश्नाद्धे द्वौ एकं वा ब्राह्मणं निमन्त्रयेत्, पितृश्नाद्धे च त्रीन् एकं वा ब्राह्मणं निमन्त्रयेदिति टीकाकारस्य कुल्लूकभट्टमहोदयस्य टीका।<sup>19</sup> परन्तु मेधातिथिः किश्चित् पृथक् प्रतिपादयति, तस्य मतानुसारं मनुवचनैवत्रीन् इति पदेन एकैकस्य पितुः कृते त्रयः, पितामहस्य कृत त्रयः, प्रपितामहस्य कृते च त्रयो ब्राह्मणाः आह्वनीयाः। तेन पार्वणविधौ नवब्राह्मणाः निमन्त्रणीयाः। एकं ब्राह्मणं निमन्त्रण प्रसङ्ग एकोद्दिष्टश्राद्धस्य कृते। यतः एकोद्दिष्टे केवलं मृतस्य पितुः कृते श्राद्धं दीयते तर्हि तत्र प्रतिनिधिरूपेण एकस्य ब्राह्मणस्य ग्रहणे न दोषः<sup>20</sup>। ब्राह्मणानां गुणाः–

श्राद्धे ब्राह्मणाः आधिकरणानि भवन्ति। तस्मिन्नेवाधिकरणे पितरः उपस्थिता सन्तः श्राद्धे प्रदत्तानि द्रव्यानि प्राप्नुवन्ति। तस्मात् श्राद्धे सदैव शुद्धा ब्राह्मणा आह्वनीयाः। तस्मात्तेषां गुणा अपि परीक्षणीयाः। मनुरप्यस्मिन् विषये कथयति यत् - श्राद्धे वायुभूताः अन्तरिक्षगाः पितरः ब्राह्मणैः सहाश्नन् परां गतिं यान्ति।<sup>21</sup> कमलाकरभट्टः श्राद्धे आह्वनीयान् ब्राह्मणान् त्रिधा विभाजयति यथा - उत्तमविप्राः, मध्यमविप्राः, अधमविप्राश्च<sup>22</sup>। उत्तमविप्राः $-$ 

त्रिनचिकेतः<sup>23</sup>, त्रिमधुः<sup>24</sup>, बह्वचः<sup>25</sup>, अथर्ववेदज्ञः, यजुर्वेदज्ञः, सामवेदज्ञः, षङ्गवित्, त्रिसुपर्णवेत्ता<sup>26</sup>, शतायुः<sup>27</sup>, वेदार्थविद्, प्रवक्ता, ब्रह्मचारी, अग्निचिद्<sup>28</sup>, सीदद्वत्ति<sup>29</sup>, सत्यवाक्, एते उत्तमश्रेणिब्राह्मणा भवन्ति<sup>30</sup>।

मध्यमविप्राः- मातामहः, मातुलः,भागिनेयः, दौहित्रः, जामाता, गुरुः, स्वशिष्यः, ऋत्विक्, याज्यः, श्वशुरः, स्वबन्धुः, श्याला, गुणाढ्यश्चैते अनुकल्पा भवन्ति।<sup>31</sup> अर्थात् उत्तमविप्राणाम् अप्राप्तौ मध्यमविप्राणां ग्रहणं कर्तव्यम्।तदा अपि सम्बन्धत्वेन तेषाम् आमन्त्रणं भवत्येव।

वर्ज्या विप्राः- रोगीनः, वैरीनः, हीनाङ्गान्, अधिकांगान्, कृतघ्नान्, नक्षत्रशास्त्रजीविनः, भैषज्यवृत्तीन्, राजभृत्यान्, सांगीतान्, कायस्थान्, कुसीदवृत्तीन्, वेदविक्रयिनः, कवित्ववृत्तीन्, देवार्चकान्, स्वाध्यायत्यागिनः, दारत्यागिनः, सुतत्यागिनः, अग्नित्यागिनः, दुर्वालान्, खल्वाटान्, कुनखिनः, अधर्मिनः, नटान्, पौनर्भवान्, कृष्णदन्तान्, गृहदाहिनः, विषदतृन्, समुद्रयायिनः, कुण्डगृहभोजिनः, कुटकरिणः, बालाध्यापकान्, स्वपुत्रादधीतविद्यान्, कुण्डान्, गोलकान्, अग्रेदिधिषुपतीन् शस्त्रनिर्मातन्,सोमक्रयिणः,तैलिकान्, केकारक्षान्, युद्धाचार्यान् , पक्षिपोषकान् , स्रोतभेतृन् , वृक्षरोपकान् , मेषमहिषादिपालनेन पुष्टान्, स्वस्त्रीग्रहितैःजारैपुष्टान्, द्रव्यप्राप्त्यै वेदमुद्धघाटयतृन्, ग्राम्ययाजिनः, पशु- केशविक्रयिनः, स्येयिनः, शिल्पिनः, पितृवादकारकान्, अर्थकामरतान्, शुद्रयाजकान्, श्मश्रुहीनान्, जटिनः, मुंडिनः, निघृणान्, यस्य गृहिणीरजस्वला, स्वार्थपाचकान्, शापदायकान्, क्लीवान्, कुष्टिनः, लोहिताक्षान्, कुब्जान् ,वामनान्, मृषाभिशापिनः, पुत्रहीनान्, कुटसाक्षिणः, प्रतहारिकान्, अयाज्ययाजकान्, स्वात्मदातन्, परिवेतृन्, याचकान्, हिंस्रकमुखाश्च श्राद्धे विवर्जयेत्<sup>32</sup>। श्रोधनिष्कर्षः –

उपर्युक्तप्रकारेण सप्तदशशताब्दीयः कमलाकरभट्टः श्राद्धे कीदृशाः ब्राह्मणाः उत्तमा भवन्ति , कीदृशाश्च मध्यमाः भवन्ति, कीदृशाश्च ब्राह्मणाः। वर्ज्याः भवन्ति तत् विस्तरेण व्यवस्थिततया आलोचितवान्। तत्र अपि तेन कदाचित् वृत्तिराधारेण कदाचित् सम्बन्धाधारेण विचार्य व्यवस्थां विहिता। अन्ततो गत्वा इमां व्यवस्थां विचारयन कश्चन शोधार्थी ब्राह्मणनिर्णायकानि मूल्यानि आविष्कर्तुं शक्नोति। संदर्भ:-

- तै.आर- 10.63  $1<sub>1</sub>$
- मनु.स्मृ- 12.94 2.
- $3.$ महाभाष्य- 1.1.1
- मनुस्मृति 3/70  $4.$
- म.स्मृ $-3/8$ 5.
- या. स्मृ. पृ- 99। 6.
- 7. तत्रैव।
- तत्रैव। 8.
- तत्रैव। 9.
- तत्रैव।  $10.$
- तत्रैव। 11.
- $12.$ तत्रैव।
- तत्रैव। 13.
- या.स्मृ. 1.1041 14.
- नित्यं नैमित्तिकं काम्यं वृद्धिश्राद्धं सपिण्डनम्। पार्वणं चेति विज्ञेयं गोष्ट्यां शुद्ध्यर्थमष्टमम्।। 15. कर्माङ्ग नवमप्रोक्तं दैविकं दशामं स्मृतम्। यात्रास्वेकादशं प्रोक्तं पुष्टयर्थं द्वादशं पुनः
- क्.प. 2.20 26 16.
- अहनि अहनि नित्यं स्यात् काम्यं नैमित्तिकं पुनः।  $17.$ एकोद्दिष्टं च विज्ञेयं बृद्धिश्राद्धं च पार्वणम् ।। एतत् पञ्चविधं श्राद्धं मनुना परिकीर्त्तितम् । कू.पु. 2.20-261
- काम्यं नैमित्तिकं वृद्धिरेकोद्दिष्टं च पार्वणम्। 18. श्राद्धं पञ्चविधं प्राहर्विप्राः शास्त्रस्य वेदिनः।। आश्वलायनगृह्यसूत्रम्
- द्वौ दैवे पितृकृत्ये त्रीनेकैकमुभयत्र।भोजयेत् सुसमृद्धोऽपि न प्रसज्जेत विस्तरे।।  $19.$ सत्क्रियां देशकालौ च शौचं ब्राह्मणसम्पदः। पश्चैतान्वा विस्तरो हन्ति तस्मान्नेहेत विस्तरे।।मन्.3/125-126
- 20. तत्रैव मेधतिथिभाष्ये।
- ब्राह्मणैश्च सहाश्रन्ति पितरो ह्यन्तरीक्षगाः। वायुभूता न दृश्यन्ते भुक्तूवा यान्ति परां गतिम्।। यद्यपि श्लोकोऽयं  $21.$ निबन्धकारदिव्यसिंहमहापात्रेण मनुवचनत्वेन श्राद्धदीपग्रन्थे प्रतिपादितः परन्तु मनुस्मृतौ न उपलभ्यते। श्राद्धदीपः, पृ.  $921$
- अथ विप्राः।। तेचोत्तममध्यमाधमभेदेनत्रिविधाः।  $22.$
- अध्वर्युव्रतधारी, पंचाग्नयो ये च त्रिणाचिकेता इतिश्रुतेः। 23.
- मधुवातादिमन्त्राणां ज्ञाता  $24.$
- बहुचां ज्ञाता 25.
- बहतसी ऋचां ज्ञाता। निर्णेयसिन्धुः,पृ.665 26.
- सदाचारसम्पन्नो वृद्धः।  $27.$
- अग्राधानकर्ता। 28.
- जीविकारहितः। 29.
- तेचोत्तममध्यमाधमभेदेनत्रिविधाः। तत्राद्या।। अत्र मदीयाःश्लोकाः त्रीनचिकेतस्त्रिमधृश्चबह्वचोप्याथर्वणोयाजूषसामगौच।। 30. षडंगविच्चत्रिसुपर्णवेत्ताप्यथर्वशीर्षाध्ययनेरतश्च।

शतायुवेदार्थविदौप्रवक्तास्याब्रह्मचारीचतथाग्निचिच्च ।।

सीदहृत्तिःसत्यवाक्पूरूषैः स्वैर्मातापित्रोः पंचभिः ख्यातवंशः।।

पत्नीयुक्तोज्येष्ठसामापुराणवेत्तापुत्री चेतिहासेष्वभिज्ञः।।

योगीभिक्षुःसामगोब्रह्मवेत्तापंचाग्निश्चश्रोत्रियस्तत्सु तोवा।।

शंभृध्यायी श्रीशपादाब्जसेवीपांथश्चैतेतूत्तमाःसंप्रदिष्टाः।।

त्वलभ्याभाग्याल्लब्धाश्चेत्तदाभोजनीयाः। श्राद्धेविप्रेषूपविष्टेषुपश्चात्संप्राप्ताश्चेद्विप्रपंक्तौतुभोज्याः। भिक्ष र्योगीपांथएते अत्रमूलंहेमाद्रौज्ञेयम्। तत्रैव नारदः योवैयतीननादृत्यभोजयेदितरान्द्विजान्।।

विजानन्वसतोग्रामे कव्यंतद्यातिराक्षसान् ।।

दीपकलिकायांदक्षः विनामांसेनमधुनाविनाद क्षिणयाशिषा।।

परिपूर्णंभवेच्छ्राद्धंयतिषुश्राद्धभोजिषु।। एतच्चज्ञानिविष यम्।।

त्रिणाचिकेतस्त्रिसुपर्णेयजुर्वेदैकदेशौतह्रतेनतदध्यायिनौ। यस्य सप्तपूर्वेसोमपाःत्रिसुपर्णइतिबोपदेवः। त्रिमधुर्ऋग्वेदैकदेशस्तदध्यायी। केचिन्नाचिकेतंचयनंत्रिःकृतवानित्यर्थमाहस्तहेमाद्रिविरुद्धम्। हेमाद्रौ गौतमः युवभ्योदानंप्रथमंपितृवयसइत्येके। मात्स्येमनुः यच्चव्याकुरुते बाचंयश्चमीमांसतेध्वरम्।।सामस्वरविधिज्ञश्चपंक्तिपावनपावनः। कौम्रे असमानप्रवरैकोह्यसगोत्रस्तथैवच।। श्राद्धेषुविनियोज्यास्ते श्राद्धसिद्धये। गारुडे असंबंधीचविज्ञेयाब्राह्मणाः ब्राह्मणाब्रह्मवित्तमाः।। येयोनिगोत्र मंत्रांतेवासिसंबंधवर्जिताः। मनुः नमित्रंभोजयेच्छ्राद्धेधनैः कार्योस्यसंग्रहः।। नारिनमित्रंयविद्यात्ततुश्राद्धेनिमंत्रयेत्।। द्वयोर्भ्रात्रोः श्राद्धेभोजनं निषिद्धम्।। पितूपुत्रौभ्रातरौद्वौनिरग्निंगुर्विणीपतिम्।।सगोत्रप्रवरचैव श्राद्धेषुपरिवर्जयेदितिश्राद्धदीपकलिकायांजातूकर्ण्योक्तेः।।

अत्र मामकाःश्लोकाः। मातामहोमातुलभागिनेयदौहित्रजामातृगुरुस्वशिष्याः। 31. ऋत्विक्चयाज्यश्वशुरौस्वबंधुश्यालागुणाढ्यास्त्वनुकल्पभूताः ।।

वर्ज्यान्प्रवक्ष्येत्वथरोगिवैरिहीनाधिकांगान्कितवान्कृतघ्नान् ।। 32. नक्षत्रशास्त्रेणचजीवमानान्भैषज्यवृत्यापिचराजभृत्यान्। संगीतकायस्थकुसीदवृत्यावेदक्रयेणापिकवित्ववृत्या।। देवार्चनेनापिचजीवमानान्स्वाध्यायदाराग्निसुतोइझकाणान्।। दुर्वालख ल्वाटकुन ख्यधर्मिनटांश्चपौनर्भवकृष्णदंतान्।। अगारदाहीगरदःसमुद्रयायीचकुंडाश्यथकूटकारी।। बालांश्चयोध्यापयतेस्वपुत्रादवाप्तविद्यस्त्वथकुंडगोलौ।। अय्नेदिधिष्वाः पतिरस्रकर्ता सोमक्रयीतैलिककेकराक्षौ। यद्धाचार्यः पक्षिणांपोषकश्चस्रोतोभेतावक्षसंरोपकश्च।। मेषाणांवामाहिषाणांचतुष्ट्यास्वीयस्त्रीषुप्रहितैर्यश्चजारैः।। जीवत्यधेतुश्चदत्तानुयोगात्द्र- व्यप्राप्त्यैवेदमद्धाटयंतः।। ग्रामयाजिपशुकेशविक्रयीस्तेयिशिल्पिपि तृवादकारकान् ।। अर्थकामरतशूद्रयाजकश्मश्रुहीनजटिमुंडिनिर्घृणान्। यस्यचैवगृहिणीरजस्वलास्वार्थपाकरतशापदायकान् ।। क्लीबकुष्ट्यतिहि लोहितेक्षणान्कुब्जवामनमृषाभिशापिनः। पुत्रहीनमथकूटसाक्षिणंप्रेत हारिकमयाज्ययाजकम्।। स्वात्मदातृपरिवेतृयाचकस्तेनहिंस्रक्रमुखान्विवर्जयेत् ।।

#### सहायकग्रन्थसूची –

- शिवराज आचार्यः कौण्डिन्न्यायनः(सम्पादकः), मनुस्मृतिः, चौखम्बाविद्याभवनम्, वाराणसी, 2010 1.
- डा. गङ्गासागरराय(सम्पादकः), याज्ञवल्क्यस्मृति:, चौखम्बासंस्कृतप्रतिष्ठानम्, दिल्ली, 2011  $\overline{2}$ .
- म.म.श्रीव्रजरत्नभट्टाचार्य(सम्पादकः), निर्णयसिन्धुः, चौखम्बाविद्याभवनम्, वाराणसी, 2010 3.
- मित्रमिश्रः, श्राद्धप्रकाशः, चौखाम्बासंल्कृतसिरिजअफिस्, वाराणसी, 1987 4.
- नीलकण्ठभट्टः, श्राद्धमयूख, चौखम्बा संस्कृतप्रतिष्ठान, दिल्ली, 1986  $5.$

सहायकाचार्या (धर्मशास्त्रविद्याशाखा)

केन्द्रीयसंस्कृतविश्वविद्यालयः, एकलव्यपरिसरः, अगरतला, त्रिपुरा

# भारतीयज्ञानपरंपरायां मातृकाणां योगदानम्

जयकिशन नैनानी

#### श्रोधसार:-

प्रस्तुतोऽयम् शोधलेखः भारतीय ज्ञानपरम्परायाम् (IKS) मातृकाणां (पाण्डुलिपीनां विषयेऽस्ति। IKS इत्यस्य विकासे, समृद्धौ च पाण्डुलिपि ग्रन्थाः आधारभूताः सन्ति। न्यु कैटेलागरस कैटेलागमरम् (Ncc) 'पाण्डुलिपीनाम् सूचीनां मम् सूची संग्रह : अस्ति। मैक्स-मुलर महोदयेन अपि स्वकीयग्रन्थ संपादने (ऋग्वेद संहिताः) मातृकाणां महत्त्वं ग्रन्थस्य 'भूमिकायां' (preface) विस्तरेण कृतमस्ति। सरस्वती भवन, (काशी) गंगानाथ झा पाण्डुलिपिगार (प्रयागराज) राजस्थान प्राच्यविद्याप्रतिष्ठान (जोधपुरराज.) सरस्वती महल लाइब्रेरी, (तन्जावुर, तमिलनाडु) इत्यादियः प्रसिद्धाः हस्तलेखागाराः सन्ति।यत्र पाण्डुलिपीनां संग्रहं संरक्षणं च भवति। भारतसर्वकारस्य नमामि नामकसंस्था: (राष्ट्रीयपाण्डुलिपिमिशनम्) 2003, मातृकाणां संरक्षणाय, संवर्धनाय एक महनीय प्रक्रम अस्ति।इति शोधसारः।

कूटशब्दा: - मातृका:, पाण्डुलिपि:, IKS, MS, MSS, NCC, हस्तलेखागार, संपादनं, नमामि (N-M-MI), संवर्धनं, प्रक्रमं, प्रतिष्ठानम्, हस्तलेख:, कैटेलॉग:, अवदानं, डिजिटाईशन:, माइक्रोफिलमिंग: इत्यादयाः। भूमिका:–

Indian Knowledge System (IKS) is an innovative cell under Ministry of Education (MOE) at AICTE, New Delhi. It is established to promote interdisciplinary research on all aspects of IKS, preserve and disseminate IKS for further research and societal applications. It will actively engage for spreading the rich heritage of our country and traditional knowledge in the field of Arts and literature, Agriculture, Basic Sciences, Engineering Technology, Architecture, Management, Economics, etc. (iksindia.org) इति।

भारते प्राय: पञ्चाशत - लक्षाधिका: पाण्डुलिपयः सन्ति। पाण्डुलिपिः-पाण्डुः पीत-पत्राणि, लिपि-लेपनात् लिम्पनात् इति। मातृका: (पाण्डुलिपिः)कस्यापि प्रकाशितग्रन्थस्य प्रथम: हस्तलेख: (autograph) भवति।अतः सः ग्रन्थस्याधारत्वेन विराजति, भारतीय ज्ञान परंपरायां पाण्डुलिपीनां अवदानं बहमहत्त्वपूर्णम् अस्ति। इमा: पाण्डुलिपय: एव समग्रमसंस्कृत वाङ्मयस्य (वैदिक-लौकिकयोः उभयो:) नींव: (आधारभूता: स्तम्भाः) सन्ति। पाण्डुलिपीनां विना प्रकाशमानस्य ग्रन्थस्य शुद्धपाठ निर्धारणं न सम्भवति, येन विना पुस्तकस्य अपि प्रकाशनं न सम्भवति। इति। सम्प्रति पाण्डुलिपिशब्दार्थः विचार्यते पाण्डुलिपि नाम हस्तेन लिखितायाः रचनायाः प्रारम्भिकं प्रारूपं भवति। अद्य पाण्डुलिपिः इति शब्दः हस्तलेखस्य पर्यायत्वेन प्रयुज्यते। इतिहासेन ज्ञायते आदौ भूमौ लेखनं ततः भित्तौ लेखनं, पश्चात काष्ठेषु फलकेषु तालपत्रेषु इति क्रमशः लेखनस्याधारः परिवर्तनं प्राप्नोत्।

पाण्डुलिपिरिति समस्ते पदे पाण्डु लिपिः इति अवान्तरपदद्वयं वर्तते। आद्यस्य पदस्य श्वेतः पीतो वा इत्यर्थः। लिपिशब्दस्य वर्णप्रतीकम् अक्षरप्रतीकं वा इत्यर्थः। राष्ट्रियपाण्डुलिपिमिशन् इति संस्थायाः जालपुटे पाण्डुलिपिरित्यस्य सामान्यं विवरणमेव अवलोक्यते। कोशेष्वपि तादृशी एव स्थितिः वस्तुतः पाण्डुलिपि इति नानाः शारदा, देवनागरी, नन्दिनागरी इत्यादिवत् कश्चित् लिपिविशेषः इति भ्रमः जायते। वस्तुतः पाण्डुलिपिः हस्तलिखितम् अभिलेखं निर्दिशति।.अत: पाण्डुलिपय: भारतवर्षस्य सांस्कृतिकबौद्धिकसम्पदायाः आधारभूत ग्रन्थत्वेन विराजन्त इति।

यथाऽहमवगच्छामि पाण्डुलिपि-स्वरूपमेवमुपस्थापयितुं शक्यतेः-

मस्याद्युपकृतस्तत्तल्लिप्यक्षरसमन्वितः।

हस्तेन कचिदुत्कीर्णो लिखितो लेखितोऽपि वा।। कर्गदभूर्जताडादिपत्राणां कोऽपि सङ्गहः।। पश्चसप्ततिवर्षेभ्यः कुलशेवधिः।। पाण्डुलिपिर्नाम हस्तलिखितलेखितोत्कीर्णमस्याद्युपकृततत्तल्लियक्षसमन्वित प्राचीनः सार्थकर्गदभूर्जताडादिपत्राणां प्राचीनः विशिष्टः कोऽपि सङ्ग्रहः।

पुस्तकं कुत्रचित् पोथी कुत्रचिद् ग्रन्थ इत्यपि। मातृका हस्तलेखो वा प्रोक्तः पाण्डुलिपिस्तथा।। एवं प्रपश्चितोऽयं विषयः संग्रहेणैवं वक्तं शक्यते-

भवत् पाण्डुलिप्यर्थकाऽन्यप्रचलितशब्दानां चर्चा समीक्षाऽप्याऽवश्यकर्तव्या प्रतिभाति।

आङ्ग्लभाषायां 'मैन्युस्क्रिप्ट शब्दः सुविदितः बहुप्रयुक्तश्च दृष्टिपथं समायाति। एतच्छब्दस्य संस्कृतपर्यायत्वेन बहवः शब्दाः प्रचलिताः सन्ति, यथा-

पाण्डुलिपि:, पाण्डुलेख, पुस्तकम् ग्रन्थः, मातृका, हस्तलेख इत्यादयाः। शब्दार्थगर्भितया कयाचिल्लिप्या रज्जितानि भूर्जपत्राणि, तालपत्राणि, कर्गदपत्राणि वा एतच्छब्दार्थं प्रकाशयन्ति।

पाण्डुलेख:- पाण्डुलेख इति शब्दः कमपि विशिष्टमर्थं प्रतिपादयति। शब्दकल्पद्रमे आप्टे - कोषयोः पाण्डुलेखशब्दान्तर्गतं व्यासवचनत्वेन श्लोकोऽयमुपलभ्यते पाण्डुलेखेन फलके भूमौ वा प्रथमं लिखेत्। न्यूनाधिकं तु संशोध्य पश्चात् पत्रे निवेशयेत्।। एतदनुसारं कस्मिंश्चित् फलके काश्ठनिर्मितपट्टिकादी भूमौ वा

अविदितार्थः शब्दः स्थूलरूपेण संशोधनापेक्ष वल्लिख्यते तत्पाण्डुलेख- शब्देनाऽभिधीयते। एवमयं शब्दः रफ़-ड्राफ्ट इत्याङ्ग्लशब्दसमान एव। एतस्मिन्नेवायें शब्दोऽयं याज्ञवल्क्यस्मृते: मिताक्षराटीकायामपि प्रयुक्त उदाहृत, चोपलभ्यते, यथा- एतच्च भूमौ फलके वा पाण्डुलेखेन लिखित्वा आवापोद्धारणेन विश पश्चात्पत्रे निवेशयेत्। पूर्वपक्षं स्वभावोक्तं प्राक्**वाकोऽभिलेखयेत्। 'पाण्डुलेखेन फलके ततः पत्रे** विशोधितम्' इति कात्यायनस्मरणात्। एवं पाण्डुलेखशब्दस्य पाण्डुलिपिशब्दस्य वाऽस्ति काचित्स्वकीयैवार्थसीमा।

मातृकाः – मातृका अन्योऽप्येकः शब्दः समुपलभ्यते बहुशो व्यवह्रियते च मातृका इति। अत्र प्रश्नस्त्वयं समुदेति को वाऽर्थी मातृका शब्दस्य 'इवे' सूत्रेण इवार्थक कनि प्रत्यये टापि च कृते मातृका शब्दो निष्पद्यते, 'मातेव' इत्यर्थः च भवति। इवार्थके कनि प्रत्यये टापि च कृते मातृका शब्दस्य 'वर्णमाला' इत्यर्थः प्रसिद्धः विशेषतया तन्त्रप्रत्येषु एतदतिरिक्तं कशनऽन्योऽर्थः प्रसिद्धः रचयित्रा इदम्प्रथमतया यत्पुस्तकं विरचितम् तस्य

मातृकेति सञ्ज्ञा भवति, यतो हि तत्पुस्तकं स्वप्रतिलिपिरूपेण लिखितं पुस्तकानां मातेव भवति। प्रतिलिपिपुस्तकानामपि 'मातृका' शब्देनाऽभिधानं भवति, यतो हि प्रतिलिपिपुस्तकानामपि प्रतिलिपयो भवन्ति। एवं प्रचलति प्रतिलिपि-परम्परा सर्वथा समीचीनार्थगर्भितोऽयं मातका- शब्दः।

अद्यत्वे 'हस्तलेख' इति शब्दः सर्वत्र प्रयुक्तः प्रसिद्धः चाऽवलोक्यते। शब्दोऽयं 'मैन्यू-स्क्रिप्ट' शब्दस्य यथार्थभाषान्तरणरूपः। इति ऑक्सफोर्डकोषः एतदनुसारं मैन्यू शब्दार्थ 'हस्तेन' इति स्क्रिप्ट शब्दार्थः 'लेख' इति। एवं 'हस्तलेख' इति शोभनतरं संस्कृतभाषान्तरणं 'मैन्यूस्क्रिप्ट' शब्दस्य इति।। शोधयेत्पूर्ववादं तु यावन्नोत्तरदर्शनम्। अवष्टब्धस्योत्तरेण निवृत्तं शोधनं भवेत्।।

इति नारदस्मृतिः। एतैः स्मृतिवचनैः पाण्डुलेखस्य प्रथा व्यवहारक्षेत्रेऽपि आसीदिति प्रमाणितं भवति।

तथा च पाण्डुलिपिः अथवा पाण्डुलेखः श्वेतवर्णेन पीतवर्णेन वा लेखनप्रक्रियां निर्दिशति। एवं प्राकृ आरब्धस्य पाण्डुलेखशैली एव पश्चात् हस्तलेखत्वेन परिणता। अतएव सम्प्रति पाण्डुलिपिः इत्यस्य पाण्डुलेखः इत्यस्य वा हस्तलेखः इति अर्थ: क्रियते। एवश्च पाण्डुलिपिः न काचित् लिपिः परन्तु कश्चन हस्तलेखप्रकारः तत्र शिलालेखः काष्ठलेखः तालपत्रलेखः भूर्जत्वग्लेखः पत्रलेखः इति सर्वमन्तर्भवति।

#### विषय-प्रतिपादनम

(1) इतिहास : प्राचीन काले पाण्डुलिपीनां कृते हस्तलेखागाराः भवन्ति स्म। यथा - तक्षशिला:, विक्रमशिला:, वल्लभी:, नालंदा विश्वविद्यालय: इत्यादि। मातृकाणां संरक्षणाय गुर्जरराष्ट्रस्य पालवंश-शासकेन कुमारपालेन द्वादश तमे अब्दे स्वामात्य साहाय्येन गुजी पुस्तकालयानाम् निर्माणं कृतं।एवं च जम्मू नगरे डोगरा शासकै: दक्षिणे दिशास्वामतिरुनल नामकेन शासकेन, मैसूरे टीपू सुल्तानेन अपि संवर्धनाय पुस्तकालयानाम् निर्माणकार्य म् कृतम्। एवं अर्वाचीने काले सर विलियम जोन्स महोदयेन 'एशियाटिक सोसायटी' इति संस्थायाः 'कलकत्तायां स्थापना कृत्वा हस्तलेखाणां संग्रहकृतम्। पश्चात् अत्र श्री राजेन्द्र लाल मित्रा महोदयेन अस्य संवर्धनाय बहूनि महत्वपूर्णानि कार्याणि कृतानि आसन्। अस्य कैटेलॉग निर्माणं मित्रा वर्येण एव कृतम्।

ततः पूर्वं ब्रिटिश काले'सर राबर्ट चेम्बर्स महोदयेन हस्तलेखाणां संग्रहः कृतम्।

एवमेव प्रकारेण हस्तलेखानां संरक्षणाय संवर्धनाय अनवरताः परम्परा: जायमाना: अस्ति।न केवलं भारतवर्षे अपित् विदेशे अपि।

#### केचन प्रसिद्धा: हस्तलेखागाराणि सन्ति यथा-

भारतवर्षे- 1. सरस्वती भवनं, सं. स.वि.वि. काशी

- गंगानाथ झा हस्तलेखागार के.सं.वि.प्रयागराज परिसर (उ.प्र.)  $2.$
- पोथीखाना, सिटी पैलेस जयपुर  $3.$
- राजस्थान प्राच्यविद्या प्रतिष्ठान 7वांचल (राज) 4.
- सरस्वती महल तजावर, तमिलनाडु 5.
- भण्डारकर ओरियण्टल रिसर्च इंस्टीट्यूट पुणे, महाराष्ट्र 6.
- विश्वेश्वरानंद वैदिक शोध संस्थान होशियारपुर पञ्जाब 7.
- अड्यार लाइब्रेरी एण्ड रिसर्च सेन्टर, चैन्नई 8.
- लाइब्रेरी कश्मीर यूनिवर्सिटी श्रीनगर (अत्र शारदा लिप्याम् मोक्षोपाय नामकं ग्रन्थम् अस्ति) 9.

ओरियटल रिसर्च इंस्टीट्यूट तिरुपति (अत्र अधिकतया तालपत्रेषु लिखिता : आयुर्वेद - ग्रन्थाःसन्ति। 10. विदेशे स्थित हस्तलेखागाराः -

- इंडियन ऑफिस लाईब्रेरी लंदन  $1.$
- ब्रिटिश लाइब्रेरी लंदन  $\overline{2}$ .
- एशियाटिक लाइब्रेरी लंदन  $3.$
- वोडलेइयन लाइब्रेरी ऑक्सफोर्ड 4.

#### इति।

न्यू कैटलॉगरस कैटेलागरम् (NCC)- अयं पाण्डुलिपीनां सूचीनां सूची संग्रहात्मको ग्रन्थोऽस्ति।

पूर्वं त्1889 तमे वर्षे तू थिओडोर आफ्रेंच- महोदयेन कॅटेलागरस कैटेलागरम् (CC)इति ग्रन्थ निर्मितं आसीत्, परन्तु तत्र बह -दोषाः आसन अत एव पश्चात् मद्रास विश्वविद्यालयेन 'Ncc' इति बहश्रम साध्यं संग्रहं निर्मितम्। अस्य प्रारम्भः 1935 तमे वर्षे अभवत्, 1949 तमे वर्षे अस्य प्रथम-खण्ड प्रकाशितो जातः ।तथा 2019 पर्यन्तपर्यन्तं अस्य द्विचत्वारिशंत (42) खण्डा: प्रकाशिताः जाताः सन्ति। अस्य सम्पादकः गणे वी. राघवन, डॉ. कुञ्जूण्णि राजा, प्रो. के. वेण्कटेश्वर शर्मा इत्यादयः विदुषः आसन्। 'एनसीसी' पाण्डुलिपीनां अन्वेषणाय कस्यापि शोधच्छात्राय शिक्षकस्य कृते वा अति महत्त्वपूर्णं अपरिहार्यं च अस्ति। अत्र अवलोकनेन एव ज्ञातुं शक्यते यत् कश्चित् अमुक पाण्डुलिपेः प्रतयः सम्पूर्णे भारते अन्यत्र कुत्र-कुत्र सन्ति।

## संस्कृत वाङ्मये मातृका: सम्बद्ध श्लोकाः -

- जलाद्रक्षेद् तैलाद्रक्षेद् रक्षेद् शिथिल बन्धनात्। 1. मूर्ख हस्ते न दातव्यं एवं वदति पुस्तकम् ।।
- कटिशिरोग्रीव: स्तब्धदृष्टिरधोमुखः।  $2.$ यत्नेन लिखितम् शास्त्र प्रयत्नेन परिपालयेत।।
- उदकानिलचौरेभ्यो मूषकेभ्यस्तथैव च।  $3.$ रक्षणीय प्रयत्नेन यत्नेन परिपालयेत।।
- च प्रबन्धमनेकादर्शगतं कुर्यात्। यदित्थं कथयन्ति -4. निक्षेपो विक्रयो दानं देशत्यागो ल्पजीविता। त्रुटिको वहिरंभश्च प्रबन्धोछेदहेतवः।

दारिद्र्यं व्यसनसक्तिरवज्ञा मन्दभाग्यता। दृष्टे दिष्टे च विश्वासः पञ्चकाव्यमहा पद:- कव्यमीमांसा (अ.- $10)$  इति।

#### केचन विशिष्टानां हस्तलेखानां परिचय:-

बक्शाली हस्तलेख:- मर्दान बक्शाली (1881 ई.), संस्कृतम्, 1. शारदालिपिःद्वादशतमाब्दस्य ग्रन्थोऽस्ति पत्राणि सप्तति (70) विषय- ज्योतिषीय गणितम् अस्ति।

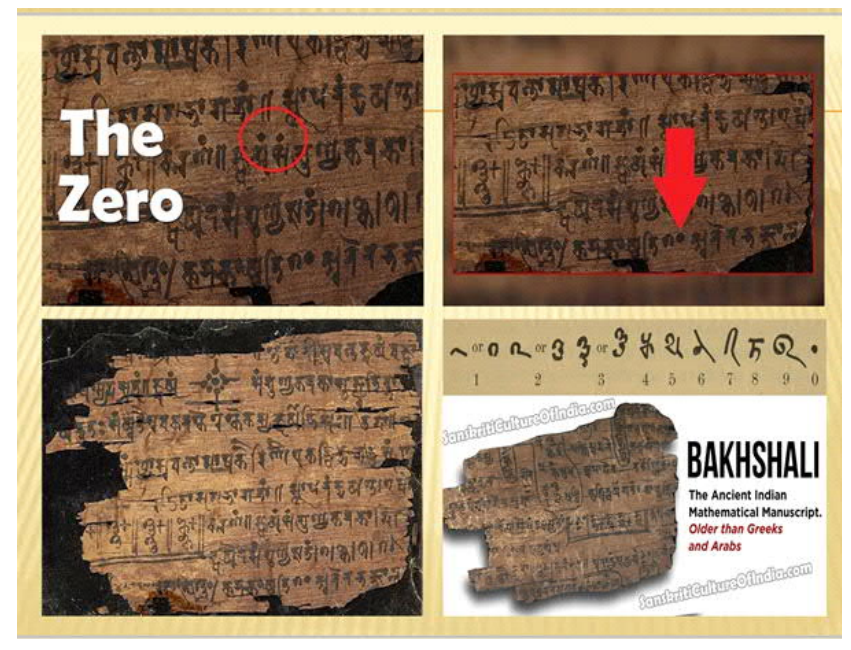

बोवर हस्तलेख: - 'कुचार, तुर्किस्तान (चीन) चतुर्थ पश्चमाब्द विषय: - आयुर्वेद :।  $2.$ 

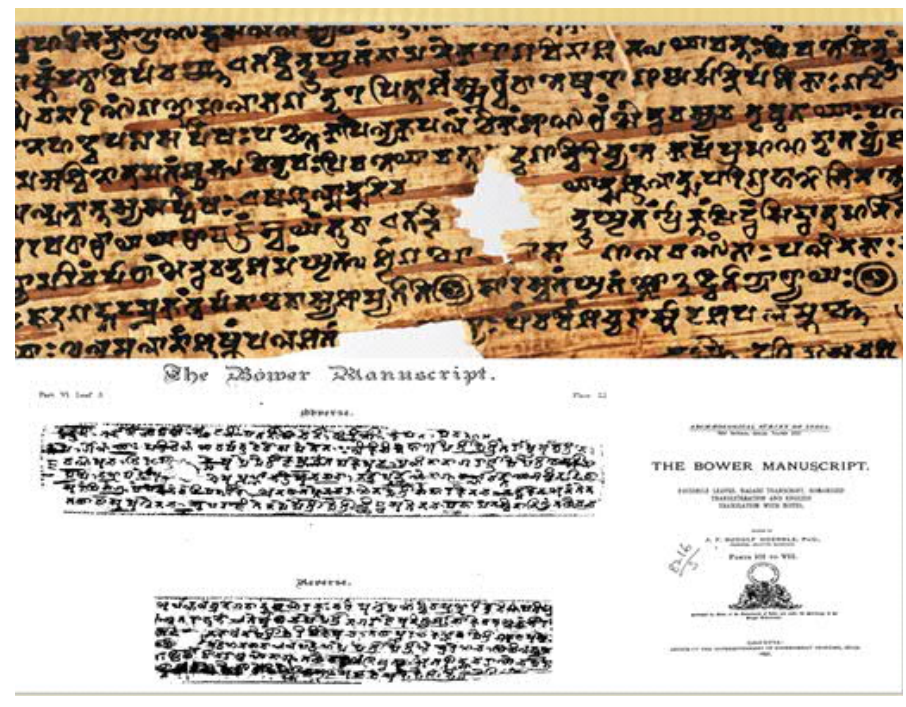

गिलगित हस्तलेख: - गिलगित, पाकिस्तान सप्तम शताब्दी: , विषयः - बौद्धग्रन्थाः  $2.$ 

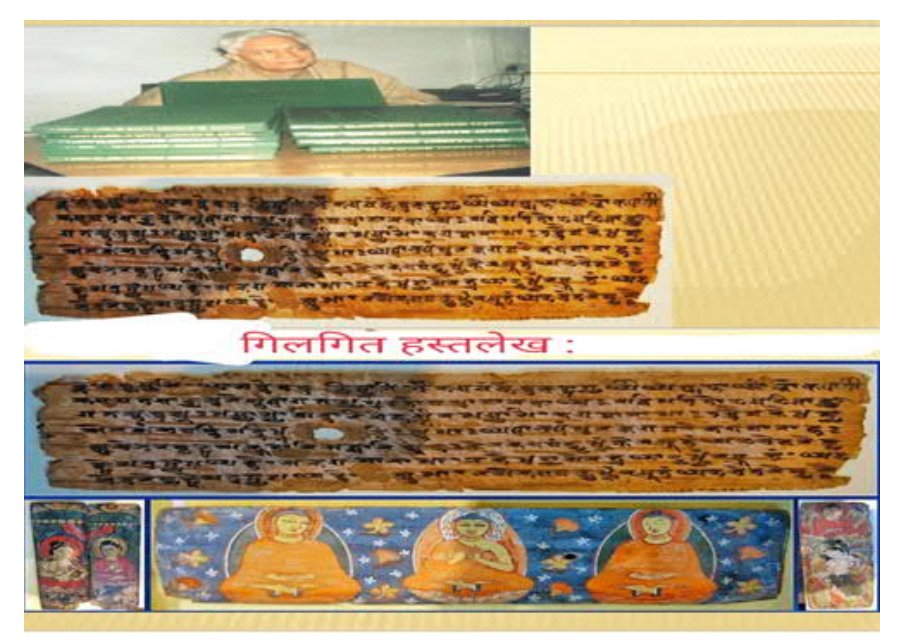

महाभारतस्य आदिपर्वण: उपलब्ध: प्राचीनतमं - हस्तलेख: - नेपालदेशस्य राजगुरु हेमराज पण्डितजू  $3.$ वर्येण अन्वेषणं कृतम्।

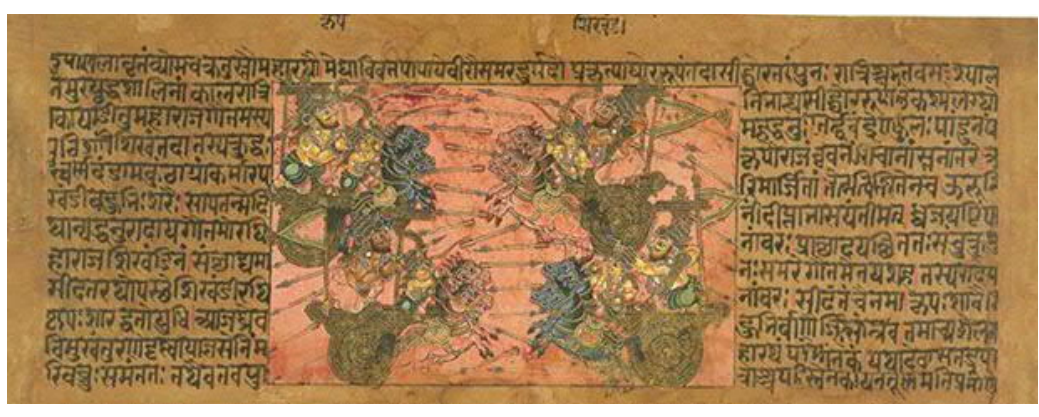

अथर्ववेदस्यपैप्लाद संहिताया: प्राचीनतम: हस्तलेख:- जम्मू, शारदालिपेः, महाराजा रणवीर सिंहस्य 5. संग्रहे प्राप्तः। वर्तमाने समये तु जर्मन्यां अस्ति, एम. ब्लूमफील्ड वर्येण प्रकाशितम्।इति

#### केचन महत्त्वपूर्णाः मातृका ग्रन्थाः – तेषां सम्पादकाः

- अर्थशास्त्रम (1909) रुद्रपतनम शामाशास्त्री: 1.
- नाट्यशास्त्रस्य अभिनवभारती टीकासहितं सम्पादनं रामकृष्ण कवि मानवली :  $2.$
- उदात्तराघवम्, श्रृंगारप्रकाश: (1966) डॉ. वि राधवन् 3.
- भासनाटक चक्रम, अर्थशास्त्रस्य त्रिवेन्द्रम् संस्करणस्य सम्पादनं टी गणपति शास्त्री : 4.
- आर्यभट्टीयम् 'छ.ल.ल. प्रोजेक्ट (1991) -प्रो. के. वेण्कटेश्वर शर्मा: 5.

विंशं पुष्पम्

- कालिदास ग्रन्थावल्या : सम्पादनं ब्राह्मीलिप्याम्, (1976) -प्रो. रेवाप्रसाद द्विवेदी 6.
- ऋतुसंहाररघुवशयो: समीक्षात्मकं संपादनं , ध्वन्यालोकस्य लोचन टीकाया : समीक्षात्मकं संपादनम् 7. (1993) -डॉ. के कृष्णमूर्ति

इति अवलोकनेन सारल्येनभारतीयज्ञानपरंपरायां मातकाणां महत्वं ज्ञातुं शक्यते।

## वैदिक संहितासु सम्पादने मातृकाणां महत्ता –

वेदोऽखिलो धर्ममूलम्, अपौरुषेयं वाक्यं वेदः इति अनयोः वाक्ययोः ज्ञायेते वेदस्य महत्ता भारतीय जीवने, तस्य वेदस्य सम्पादने मातृकाणाम् अवदानं अति महत्त्वपूर्णमस्ति।वैदिकवाङ्मयं न केवलं छन्दोमयम्, एतेषां छन्दसां तत्र नामपरिगणनमपि कृतमुपलभ्यते। अलिखितभाषायां किं विकसितच्छन्दः शास्त्रस्य कल्पनापि भवितुं शक्नोति। वैदिकसंहिता स्वेव लिख्यातोः प्रयोगाऽप्यनेकत्र परीदृश्यते। एवं निश्चिरूपेणैतद वक्तुं शक्यते यत्

CC-0. Ganga Nath Jha Campus. Central Sanskrit Uni. Digitized by Sri Muthulakshmi Research Academy

#### $14$  // शोधप्रविधिः

प्राचीनकाले भारते लेखनकला सुपरिचिता आसीत्, लिपिप्रयोगश्च भवति स्म। अद्यत्वे पाण्डुलिपिशब्दः स्वाऽभिप्रेतार्थे प्रसिद्धतरः। यद्यपि शब्दस्यऽस्याऽस्ति सौष्ठवदृष्ट्या काऽपि स्वकीयैव सीमा, तथापि 'रूढि शाखाद् वलीयसी' इति न्यायाद् पाण्डुलिपि शब्दोऽन्यशब्दापेक्षया समीचीना एव को वा न जानाति यत् प्राचीनं सर्वमपि ज्ञानविज्ञानम् एतास्वेव पाण्डुलिपिषु निहितमस्ति। अतो यद्येतस्य बहमूल्यस्य ज्ञानविज्ञानस्य स्वैहिकामुष्मिकोन्नत्यै सर्वात्मविकासाय चोपयोग इष्टोऽस्त्यस्माकं तर्हि सर्वथा संरक्षणायैतासां सचेष्टैर्भ भवितव्यमस्माभिः। साम्प्रतं वैज्ञानिकदृष्टया पाण्डुलिपिसंरक्षणाय बहव्यः संस्थाः सर्वात्मना समर्पिता सन्ति। तासां संस्थानां साहाय्यमपि अव श्यमवाप्तव्यम।

यदि संरक्षिताः पाण्डुलिपयः ग्रन्थागारमात्रशरणा विराजन्ते तर्हि तासां सद्भावमात्रेणाऽपि न कोऽपिदृष्टिपथमुपयाति। अतो दुर्लभानाम् अप्रकाशितानां पाण्डुलिपीनां

यथा ऋवेदसंहिता सम्पादने प्रो.मैक्समुलर : कथयति स्वकीयग्रन्थस्य भूमिकायां -

#### Preface

TO THE FIRST VOLUME OF THE FIRST EDITION.

AFTER five years spent in the collection of materials for an edition of the Rig-veda and its Sanskrit commentary by Sayanakarya, the first volume is now completed, comprising the first -shtaka (Ogdoad), and about the fourth part of the whole!

When I first entered on this undertaking, I saw but little chance that I should ever succeed in carrying it out, and my only hope of success was derived from the firm conviction that, in the present state of philological, historical, and philosophical research, no literary work was of greater importance and interest to the philologer, the historian, and philosopher, than the Veda, the oldest literary monument of the Indo-European world.

There were many difficulties to be overcome in carrying out this work. In the public libraries of Germany no MSS, of the Rig-veda, and its commentary were to be found, except some old copies of the text and a small and worm-eaten fragment of Savann's commentary in the Royal Library at Berlin It was necessary, therefore, to spend several years in the libraries of Pa, London, and Oxford, in order to copy and collate all the necessary Vaidik MSS. इति।

एवश्च : तैतिरीय ब्राह्मणस्य सम्पादनभूमिका भागे अस्ति -

written in Granth script. While presenting the Samhita and the Pada texts, which have no real ariants we have entirely relied on the traditional oral recitation, which is so wellpreserved in tact, since a hoary antiquity by the Ghanapathi Vaidikas. We have, however, consulted besides printed texts, a number of MSS (manuscript). of the Samhita and the Padapatha, whenever required.

In editing the texts of the commentaries of Bhatta Bhaskara and Sayana, we have mainly relied on the MSS. fully utilised for the purpose. In incor-porating accurate readings in the texts of the two commentaries, we have given due importance to the authenticity of MSS, and every reading adopted by us is based on MS-material at our disposal. Sometimes we have had to adopt readings on the authority of even a single manuscript to maintain accuracy in the texts of the two commentaries and we have tried our best to present the texts of the same as accurate and faultless as possible. इति।

नमामि (NAMAMI)- राष्ट्रीय पाण्डुलिपिमिशनं भारतसर्वकारस्य संस्कृति :मंत्रालयस्य (2003) स्वायत्तः प्रक्रमः अस्ति यस्यो द्देश्य: पाण्डुलिपीनां संरक्षणं संवर्धनं संग्रहं, डिजिटाईजेशनम् माइक्रोफिल्मिंग इति अस्ति। अस्याः संस्थायाः एका: त्रैमासिकी ' कृति रक्षण 'नाम्नी पत्रिका अपि प्रकाशिताः भवति। नमामि इत्यस्य अन्तर्जाले लिखितमस्ति यत् -

The National Mission for Manuscripts has identified manuscripts with unique heritage value and designated them as Manuscript Treasures of India. Manuscripts are selected for their outstanding value to humanity and also for their contribution to Indian life, development of Indian thought and culture or simply for the history they may represent (local history of a region, perhaps).

The recognition seeks to sensitize archivists and collectors on the value of these resources preserve them, and the need to

Selection of Manuscripts as Vij0nanidhi: Treasures of selection manuscripts

Excellence as heritage-Contribution to India's intellectual. इति।

शोधपरिणामः- प्रस्तुत शोधपत्रेण, ज्ञायते यत् भारतीय वाङ्मये मातृकाणां अवदानं कीदृशं महत्त्वपूर्णम् अस्ति। वर्तमाने समये मातृकाणां संरक्षणाय भारतसर्वकारस्य नमामि इति केन्द्रीय योजना तु सक्रिया: अस्ति एव परन्तु वयं अपि जागरूकः भवामः। एवं च मातृकाणां संरक्षणं, संवर्धनम्, सुस्थीकरणम् इतोऽपि भवेत्, जना: मातृकाणां प्रति नवीन दृष्ट्या जागरूकाः भवेयुः इति सूत्र :परिणामेन प्राप्यते। इति शम्।

## सन्दर्भ संकेतः-

- पाण्डुलिपिविज्ञान प्रकाश, बीना मिश्रा:, कृष्णा कंप्यूटर संस्थान, प्रयागराज(2019)  $1<sub>1</sub>$
- पाण्डुलिपि. विज्ञान, डॉ. नगेन्द्र, राजस्थान हिन्दी ग्रन्थ अकादमी (2013)  $\overline{2}$ .
- शोध प्रविधि एवं पाण्डुलिपिविज्ञान, अभिराज राजेन्द्र मिश्र:, अक्षयवट प्रकाशन प्रयागराज (2008)  $3.$
- शोधप्रविधिः पाण्डुलिपिविज्ञानश्च- डॉ. एन.आर. कण्णन् राष्ट्रीय संस्कृत संस्थानम् (2016)  $\overline{4}$ .
- ऋग्वेदसंहिता:, संपादकः- प्रो. मोक्षमूलरभट्टः, राष्ट्रीय संस्कृत संस्थानम्, नई दिल्ली (2006) 5.
- न्यु केटेलोगस कैटेलोगरम, प्रो. कुप्पु स्वामी, मद्रास यूनिवर्सिटी (1937) 6.
- तैत्तिरीय संहिता : भूमिका-भाग, सोनटक्के, त्रि.ना. धर्माधिकारी च, वैदिक संशोधन मंडल पुणे 7.
- 8. iksindia.org
- Namami.gov.in 9.
- 10. Sanskrit Wikipedia.

### केचन पाण्डुलिपिसम्बद्धचित्राणि –

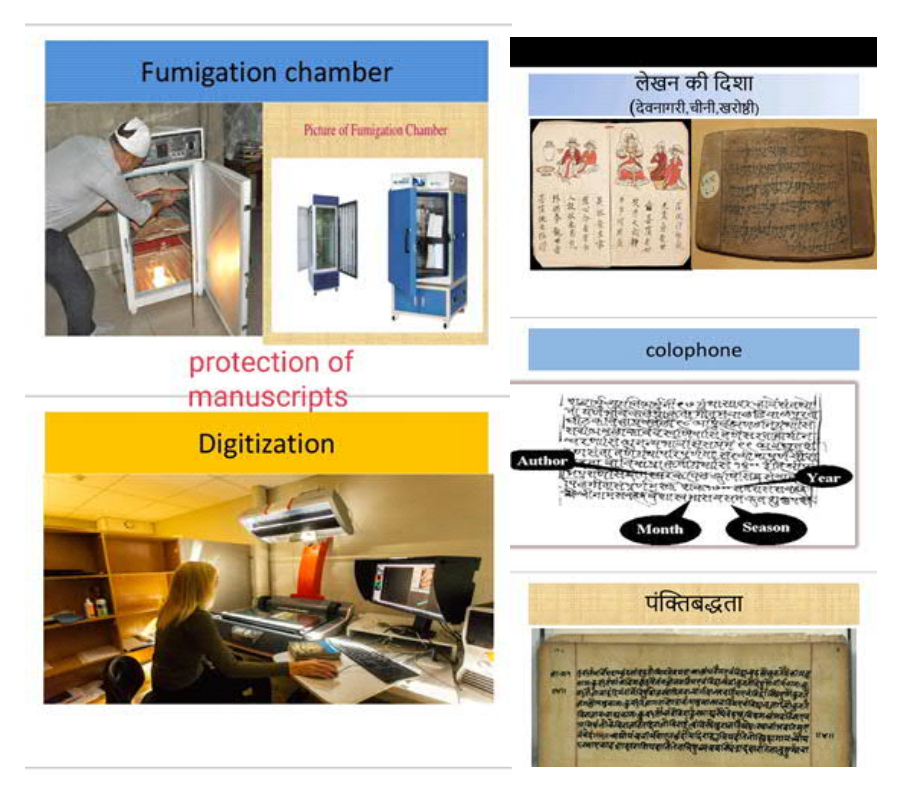

वेद विभाग, गंगानाथझापरिसर, के.सं.वि.वि. प्रयागराज (उ.प्र.)

# भारतीयज्ञानपराम्परायां वैदिकदेवतेन्द्रस्य रघुवंशमहाकाव्ये समीक्षणम्

डॉ. नीरजतिवारी

#### शोधसारांश:-

भारतीयज्ञानपराम्परायां रघुवंशमहाकाव्ये वैदिकदेवतेन्द्रस्य विविधाख्यानादि सन्दर्भमाध्यमेन इन्द्रस्य वैशिष्ट्यं महाकविना कालिदासेन यत् प्रतिपादितं तत तु अन्यत्रकाव्यकथायां विरलं हि प्राप्यते। अत्राध्ययनेन प्रतीयते यत् रघवंशमहाकाव्ये इन्द्रलोकस्य चर्चा, इन्द्रेण साकं दिलीपस्य तुलना, अश्वमेधाश्वरक्षणे तत्परेण रघुणा सह इन्द्रस्य संवादः, रघुणा सह इन्द्रस्य युद्धवर्णनम्, युद्धोपरान्तं रघवे इन्द्रस्य वरप्रदानम्, रघोः कृते दिलीपस्य स्नेहवर्णने इन्द्रस्य विचारः, रघोः सिंहासनारूढविषये इन्द्रध्वजस्य वर्णनं, दिग्विजयसमये रघोः इन्द्रवत्विशेषणमादि विषयाणां निरूपणं वर्तते।

अतः भारतीयज्ञानपराम्परायां वैदिकदेवतेन्द्रस्य रघुवंशमहाकाव्ये समीक्षणम् इति शीर्षकान्वितं अन्वेषणमिदं नूनमेव समसामयिक गवेषणकर्तृणां कृते च सहायको भविष्यतीति।

#### कूटशब्दाः-

इन्द्रः, इदि, इरां, इन्दवे, दारयिता, स्तुतिः, महासेनानी, अधिपतिः, दिलीपः, रघुवंशमहाकाव्यम्, सुरभिः, कामधेनुः, वज्रपाणिः, पुरन्दरश्रीः, शतक्रतुः, धुरं, यज्ञाश्वं, वसिष्ठहोमधेनुः, पर्वतपक्षभेदी, सगरसुतः, कपिलः, कोपानलम्, भस्मीभूता, संकल्पः, शरसन्धानं, तूणीरं, अष्टमूर्तिः, तुरङ्गमं, युद्धकेतवः, ककुत्स्थवंशः, शक्रसहचरः, वरूथिनं, पञ्चमहाभूतः, पुष्करेषु चौरः।

#### भूमिका–

भारतीयज्ञानपराम्परायाः अक्षयनिधयः संस्कृतवाड्मयं वर्तते। संस्कृतसाहित्येषु इन्द्रशब्दस्य प्रथमः प्रयोगः ऋग्वेदे लभ्यते तदनन्तरं यजुर्वेद-सामवेद-अथर्ववेद-ब्रह्मणग्रन्थ-वेदाङ्गेषु च प्राप्यते। 'इदि' धातोः रन् प्रत्ययकरणेन एवं नुमागमेन इन्द्रशब्दस्य व्युत्पत्तिः निष्पद्यते। अनेनप्रकारेण महर्षियास्कप्रणीतनिरुक्तशास्त्रेऽपि इन्द्रशब्दस्य त्रयोदश निर्वचनानि निगदितानि सन्ति। यथा- इन्द्र इरां दृणातीति वा। इरां ददातीति वा। इरां दधातीति वा। इरां दारयतीति वा। इरां धारयतीति वा। इन्दवे द्रवतीति वा। इन्दौ रमत इति वा। इन्धे भूतानि वा। इदं करणात्। इदं दर्शनात्। इन्दतेर्वा ऐश्चर्यकर्मण:। इदं दारयिता आदरयिता वा इति।<sup>1</sup> उपर्युक्तानां व्युत्पत्तिजन्यशब्दानां निर्वचनजन्यशब्दानाश्च भिन्नेषु-भिन्नेषु अर्थेषु ग्रहणं भवन्ति।

अतः प्रत्यक्षप्रमाणेन अनुमानेन वा यो विषयो न ज्ञायते तस्य ज्ञानम् वेदाद् भवति। अर्थात् वेदः शाब्दं प्रमाणम्। जनानां सुखं केन अलौकिकेन उपायेन भवितुमर्हति इति वेदयति वेदः। वेदे नैका देवताः स्तुताः। तासु इन्द्रो देवः प्रधानतां भजते। इन्द्रस्य स्तुतिः यस्मिन् सूक्ते तदिदम् इन्द्रसूक्तम्। इन्द्रसूक्तम् अतीव महत्त्वपूर्णम्। यथा अग्निसूक्ते अग्नेः स्तुतिः विहिता तथैव इन्द्रसूक्ते अपि इन्द्रस्य माहात्म्यं वर्णितम्।

इन्द्रसूक्ते विद्यमानेषु मन्त्रेषु इन्द्रस्य पराक्रमो दृश्यते। अस्य सूक्तस्य ऋषिः हिरण्यस्तूपः, त्रिष्टुप् छन्दः इन्द्रश्च देवता। इन्द्रः ऋग्वेदे सर्वाधिकजनप्रियः महत्त्वपूर्णदेवता अस्ति।

ऋग्वेदे पञ्चाशतदधिकं द्विशतं (250) सूक्तेषु इन्द्रस्य स्तुतिः स्वतन्त्ररूपेण कृता। किञ्च पञ्चाशते (50) सूक्तेषु अन्यदेवताभिः सह स्तुतिः विहिता।<sup>2</sup> एवम् ऋग्वेदे प्रायः चतुर्थांशः इन्द्रस्यैव गुणः वर्णितः। यथा अग्निः सूर्यश्च यथाक्रमं पृथिवीलोके किञ्च द्युलोके अधिपती स्तः तथैव इन्द्रः अपि अन्तरिक्षलोके अधिपतिः अस्ति। इन्द्रस्य वर्णनं वैदिकसाहित्येषु एवं लौकिकसाहित्येषु चापि प्राप्यते। अत्र भारतीयज्ञानपरम्पराया सम्पोषकः महाकविकालिदासकृत रघुवंशमहाकाव्ये इन्द्रदेवता-विषयकाः सन्दर्भाः यत्र-यत्र प्राप्यन्ते तत्र-तत्र प्रसङ्गान् विचार्य समीक्षणं वर्तते।

#### विषयप्रवेश $:$ -

रघुवंशमहाकाव्यं महाकविकालिदास्यातीव उत्कृष्टतमं अत्यन्तश्लाघनीयश्च काव्यमिदं वर्तते। अस्मिन् महाकाव्ये कालिदासस्य पूर्णरूपेण कवित्वं प्रदर्शितमीति च। शिवपार्वत्योः स्तवनेन महाकाव्यमिदं प्रारभते। तद्यथा-

#### वागर्थाविव संपृक्तौ वागर्थप्रतिपत्तये। जगतः पितरौ वन्दे पार्वतीपरमेश्वरौ।।<sup>3</sup>

एवं महाकाव्यस्य सम्पूर्ण लक्षणमस्मिन् महाकाव्ये विद्यमानम् अस्ति। अपि च प्राचीनकालतः एव साहित्यसमीक्षकाः एदं प्रशंसन्ते। इदं बहुनायकप्रधानं महाकाव्यमस्ति। अस्मिन् महाकाव्ये एकोनविंशतिः सर्गाः (19) सन्ति तथा च दिलीपतः आरभ्य अग्निवर्णपर्यन्तं राज्ञां वर्णनमस्ति।काव्येऽस्मिन् अग्नि-सूर्य-शिवादि अनेकानां वैदिकदेवानां चर्चा वर्तते, परन्तु अत्र इन्द्रदेवस्य एव वर्णनं क्रियते।

#### इन्द्रलोकस्य चर्चा-

तत्रादौ महाराजस्य दिलीपस्य वशिष्ठाश्रमाभिगमननामके प्रथमसर्गे लभ्यते। अत्र महर्षिवशिष्ठः दिलीपं प्रति कथयति हे नृप पूर्वं त्वमेकदा इन्द्रलोकं गत्वा भगवन्तं वज्रपाणिं समुपास्य यदा नरलोकं प्रत्यागमनाय प्रवृत्तः तदा तस्मिन् मार्गे सुरभिः नाम कामधेनुः पारिजातकच्छायायां स्थिता आसीत्। तद्यथा-

पुरा शक्रमुपस्थाय तवोर्वीं प्रति यास्यतः। आसीत्कल्पतरुच्छायामाश्रिता सुरभिः पथि।।<sup>4</sup> इन्द्रेण साकं दिलीपस्य तुलना-

अनन्तरं नन्दिनीवरप्रदाननामके द्वितीयसर्गे पुरन्दरश्रीः शब्देन राज्ञः दिलीपस्य इन्द्रेण साकं तुलना लभ्यते। शक्रतुल्यलक्ष्मीकः स राजा प्रजाभिः प्रसादितः सन्नुच्छितध्वजम्पुरं प्रविश्य शेषतुल्यबले भूजे पुनरपि पृथिव्याः धुरं धृतवानिति। यथा-

# पुरंदरश्रीः पुरमुत्पताकं प्रविश्य पौरैरभिनन्द्यमानः।

भुजे भुजंगेन्द्रसमानसारे भूयः स भूमेर्धुरमाससञ्ज॥

अश्वमेधाश्वरक्षणे तत्परेण रघुणा सह इन्द्रस्य चर्चा-

एतदनन्तरं महाकविकालिदासः इन्द्रस्य वर्णनं रघुराज्याभिषेकनामके तृतीयसर्गे करोति। तृतीयसर्गे शतक्रतुः शब्देन राज्ञः दिलपस्य इन्द्रेण साकं तुलना वर्तते। अत्र पुरन्दरतुल्यप्रभावो दिलीपः सेवकैस्सामन्तराजकुमारैः समन्वितं रघुम् आश्वमेधिकानाम् अश्वानां रक्षणे नियुज्य, क्रमेण नवनवतिसंख्याकान् अश्वमेधान् निर्विघ्नं समाप्तिमनयत्। यथा-

## नियुज्य तं होमतुरंगरक्षणे धनुर्धरं राजसुतैरनुद्रुतम्।

## अपूर्णमेकेन शतक्रतूपमः शतं क्रतूनामपविघ्नमाप सः।। $^6$

अथ च अस्मिन्नेव सर्गे दिलीपः पुनरेव यज्ञाश्वं मुमोच, तस्मिन् समये किल इन्द्रः अदृश्यरूपो भूत्वा धनुर्भृतां रक्षिणाम् अग्रतः एव तम् अश्वम् अपहृत्य प्रचलितः। यथा-

## ततः परं तेन मखाय यज्वना तुरंगमुत्सृष्टमनर्गलं पुनः।

## धनुर्भृतामग्रत एव रक्षिणां जहार शक्रः किल गूढविग्रहः।। $^7$

अस्मिन्नेव सर्गे यावदेव रघुसैनिकाः तस्य अश्वस्य आकस्मिकतिरोधानात् लुप्तचेतनाः विस्मयविमूढाः तस्थुः तावदेव विख्यातप्रतापा वसिष्ठहोमधेनुः नन्दिनी स्वेच्छया तत्र आजगामेति। यथा-

## विषादलुप्तप्रतिपत्ति विस्मितं कुमारसैन्यं सपदि स्थितं च तत्।

## वसिष्ठधेनुश्च यदच्छयागता श्रुतप्रभावा ददृशेऽथ नन्दिनी।।

अथ अस्मिन्नेव सर्गे अनन्तरं साधुसत्कृतः सः रघुः नन्दिन्याः अङ्गनिष्यंदजलेन स्वनेत्रे प्रक्षाल्य, तत्कालमेव परोक्षाणामपि पदार्थानामवलोकने सामर्थ्यं लेभे। यथा-

## तदङ्कनिस्यन्दनजलेन लोचने प्रमृज्य पुण्येन पुरस्कृतः सताम्।

## अतीन्द्रियेष्वप्युपपन्नदर्शनो बभूव भावेषु दिलीपनन्दनः।। $^9$

एवं अस्मिन्नेव सर्गे प्राप्तदिव्यचक्षुः स रघुः पूर्वस्यां दिशि यावत् दृष्टिं ससर्ज, तावत् ददर्श यत् पर्वतपक्षभेदी इन्द्रः अश्वमपहृत्य गच्छति, अश्वश्च तदीयस्थरश्मिवद्धः परां चञ्चलतां प्रकटयति, सारथिः तं स्थिरी कर्तुं भूयोभूयो यत्नं करोतीति। यथा-

## स पूर्वतः पर्वतपक्षशातनं ददर्श देवं नरदेवसंभवः।

## पुनः पुनः सूतनिषिद्धचापलं हरन्तमश्चं रथरश्मिसंयुतम्।।10

अपि च अस्मिन्नेव सर्गे रघुः तस्य अश्वापहारिणो निमेषशून्यं नेत्रसहस्रं हरिद्वर्णाश्च स्थाश्वानवलोक्य इन्द्रोयमिति ज्ञात्वा निर्भयः मेघगम्भीरेण शब्देन सम्बोधयामास इन्द्रोऽपि तस्य स्वरेण निरुद्धरथवेग इव आसीत्। यथा-

## शतैस्तमक्ष्णामनिमेषवृत्तिभिर्हरिं विदित्वा हरिभिश्च वाजिभिः।

## अवोचदेनं गगनस्पृशा रघुः स्वरेण धीरेण निवर्तयन्निव।। $^{\rm 11}$

अथ अस्मिन्नेव सर्गे अये देवेन्द्र त्वमेव यज्ञभागभुजां निर्जराणाम् अग्रगण्योसीति पण्डिता आहः पिता च मे भवतामेव प्रीणनाय नित्यं यज्ञेषु दीक्षितः वर्तते तत् कथं तस्यैव यज्ञकर्मणि विघ्नं करोषि इति।यथा-

## मखांशभाजां प्रथमो मनीषिभिस्त्वमेव देवेन्द्र सदा निगद्यसे।

## अजस्रदीक्षाप्रयतस्य मद्गुरोः क्रियाविघाताय कथं प्रवर्तसे।। $^{12}$

अपि अस्मिन्नेव सर्गे यदि कोपि त्रिलोकीमध्ये धर्मकार्येषु विघातं करोति तदा तस्य दमनं त्रिलोकीशासकेन

सर्वसाक्षिणा त्वया एव करणीयम् यदि स्वयं धर्मरक्षको भूत्वा त्वमेव सत्क्रियाः विहंसि तदा धर्मानुष्ठानस्य लोपः स्यात्। यथा-

## त्रिलोकनाथेन सदा मखद्विषस्त्वया नियम्या नन् दिव्यचक्षुषा। स चेत्स्वयं कर्मसु धर्मचारिणां त्वमन्तरायो भवसि च्युतो विधि:।। $^{13}$

एवं अस्मिन्नेव सर्गे अत एव हे मघवन् मम पितुः अश्वमेधयज्ञस्य प्रधानसाधनम् अश्वं मे देहि, भवादृशाः धर्ममार्गप्रचारकाः स्वयमेव कुत्सितमार्गे न खलु प्रवर्तन्ते इति। यथा-

### तदङ्कमग्र्यं मघवन्महाक्रतोरमुं तुरंगं प्रतिमोक्तुमर्हसि।

#### पथः श्रुतेर्दर्शयितार ईश्वरा मलीमसामददते न पद्धतिम्।।<sup>14</sup>

तथा अस्मिन्नेव सर्गे रघोर्मुखात् तादृशं स्पर्धापूर्णं वचनं श्रुत्वा इन्द्रः अधिकतरमाश्चर्यमगमत् रथं निवर्त्य तस्मै उत्तर ददाविति। यथा-

## इति प्रगल्भं रघुणा समीरितं वचो निशम्याधिपतिर्दिवौकसाम्। निवर्तयामास रथं सविस्मयः प्रचक्रमे च प्रतिवक्तुमुत्तरम्।।<sup>15</sup>

एवं अस्मिन्नेव सर्गे अये राजकुमार सत्यमुक्तं त्वया किन्तु मादृशानां यश एव सर्वस्वं तव पिता यदि क्रतुशतं समापयेत् तदा मे त्रिलोकीप्रख्यातं यशः विलुप्तं स्यात्, अतो येन केन प्रकारेणाऽपि रिपुभयेन यशस्वी पुरुषाणां आत्मनो यशः रक्षणीयम् इति। यथा-

#### यदात्थ राजन्यकुमार तत्तथा यशस्तु रक्ष्यं परतो यशोधनैः।

## जगत्प्रकाशं तदशेषमिज्यया भवद्गुरुर्लङ्घयितुं ममोद्यतः।।<sup>16</sup>

अथ च तृतीये सर्गे एव इन्द्रः कथयति अस्मिन् संसारे यथा पुरुषोत्तमशब्दः नारायणमेव बोधयति, यथा च महेश्वरशब्दः त्रिनेत्रं शंकरमेव बोधयति, तथा शतक्रतुशब्दः मामेव बोधयति, एष नः शब्दः द्वितीयगामी न अस्तीति। यथा-

## हरिर्यथैकः पुरुषोत्तमः स्मृतो महेश्वरस्त्र्यम्बक एव नापरः। तथा विदुर्मां मुनयः शतक्रतुं द्वितीयगामी न हि शब्द एष नः।। $^{17}$

एवं तृतीये सर्गे यथा पुरा कपिलो महर्षिः सगरस्य अश्वमेधीयम् अश्वं जहार, तथा स्वयशोलोपभयात् अहमपि तव पितुः इममश्वम् अपहृतवानस्मि, यथा सगरसुताः कपिलदेवस्य कोपानलेन भस्मीभूता आसन्, तथा त्वमपि मदीयक्रोधाग्निना भस्मीभविष्यसि। यथा-

## अतोऽयमश्चः कपिलानुकारिणा पितुस्त्वदीयस्य मयापहारितः।

#### अलं प्रयत्नेन तवात्र मा निधाः पदं पदव्यां सगरस्य संततेः।।<sup>18</sup>

अनेन प्रकारेण अश्वमेधाश्वरक्षणे तत्परेण रघुणा सह वैदिकोदेवतेन्द्रस्य कथा वर्णने महाकविकालिदासः इन्द्रस्य विविधं वैशिष्ट्यं निरुपितं वर्तते।

#### रघुणा सह इन्द्रस्य युद्धवर्णनम्–

अनन्तरं महाकविकालिदासः इन्द्रस्य वर्णनं रघुराज्याभिषेकनामके तृतीयसर्गे क्रियते। इन्द्रस्य स्वकौशलवर्णानन्तरं तदा निर्भीको रघुः सोपहासं सद तमूचे हे पुरन्दर यदि एवं ते संकल्पः तदा युद्धाय सज्जो भव, यावत् मां जेतुं न शक्नोषि तावत् कृतकार्यः न भविष्यसि। यथा–

## ततः प्रहास्यापभयः पुरन्दरं पुनर्बभाषे तुरगस्य रक्षिता।

## गृहाण शस्त्रं यदि सर्ग एष ते न खल्वनिर्जित्य रघुं कृती भवान्।। $^{19}$

अपि च तृतीयसर्गे एव रघुः ऊर्ध्वदृष्टिः सन् पुरन्दर तथा अभिधाय दक्षिणं पादम् अग्रतः कृत्वा वामं च पश्चादाकृष्य, धनुषि शरसन्धानं कृत्वा युद्धार्थी तस्थौ, तदानीं रघुः महादेव इव ददृशे। यथा-

# स एवमुक्तवा मघवन्तमुन्मुखः करिष्यमाणः सशरं शरासनम्।

## अतिष्ठदालीढविशेषशोभिना वपुःप्रकर्षेण विडम्बितेश्वरः।। $^{20}$

तृतीयसर्गे एव रघोः तादृशेन स्तंभवत् सुविशालेन शरेण वक्षसि ताडितः सन्, पुस्न्दरः क्रोधात् अधीरो बभूव धनुषि अमोघं शरं संहितवात्, तच्च तस्य दिज्यकान्तिमण्डलभासुरं धनुः नवपयोदपटले इव शुशुभे। यथा-

## रघोखष्टम्भमयेन पत्रिणा हृदि क्षतो गोत्रभिदप्यमर्षणः।

#### नवाम्बुदानीकमुहर्तलाञ्छने धनुष्यमोघं समधत्त सायकम्।। $^{21}$

तृतीयसर्गे एव भीषणदानवानां रुधिरपाने चिरमभ्यस्तः सः खल् इन्द्रशरः रघवक्षसि प्रविश्य कुतूहलादिव अननुभूतपूर्व-मनुष्यशोणितं पपौ इति। यथा-

## दिलीपसूनोः स बृहद्भुजान्तरं प्रविश्य भीमासुरशोणितोचितः।

## पपावनास्वादितपूर्वमाशुगः कुतूहलेनेव मनुष्यशोणितम्।। $^{22}$

तृतीयसर्गे एव यत्र इन्द्राणी स्नेहेन कुंकुमादिभिः मनोहराः पत्रलेखाः विन्यस्तवती ऐरावतस्य आस्फालनेन कर्कशाङ्गुलौ इन्द्रस्य तत्र वाही स्कंदतुल्यपराक्रमं रघुरपि स्वनामाङ्कितशरं निखातवान् इति।यथा-

## हरेः कुमारोऽपि कुमारविक्रमः सुरद्विपास्फालनकर्कशाङ्गलौ।

## भूजे शचीपत्रविशेषकाङ्किते स्वनामचिह्नं निचखान सायकम्।। $^{23}$

अनन्तरं तृतीयसर्गे एव रघुणा तस्य रथस्य वज्रध्वजे छिन्ने रघोःउपरि इन्द्रस्य तथा महान् क्रोधो जातः यथा कोपि बलादागत्य सुरश्रियः केशपाशं छिनत्ति, तदा तस्योपरि इन्द्रस्य रोषो जायते। तद्यथा-

#### जहार चान्येन मयूरपत्रिणा शरेण शक्रस्य महाशनिध्वजम्।

## चुकोप तस्मै स भृशं सुरश्रियः प्रसह्य केशव्यपरोपणादिव।। $^{24}$

तदनन्तरं तृतीयसर्गे एव तयोः पक्षयुक्त शराः पक्षवन्तः सर्पाः इव भयम् विस्तारयन्तः महावेगेन प्रचलन्ति स्म, इत्थं तयोः रोमहर्षणं युद्धं प्रववृते देवाः रघुसैनिकाश्च तत् आश्चर्यजनकं समरं ददृशुः। यथा-

## तयोरुपान्तस्थितसिद्धसैनिकं गरुत्मदाशीविषभीमदर्शनैः।

## बभूव युद्धं तुमुलं जयैषिणोरधोमुखैरूर्ध्वमुखैश्च पत्रिभिः।।<sup>25</sup>

तृतीयसर्गे एव तोयदः यथा स्वतश्चयुतं तेजः प्रदीप्तं घनं निरन्तरजलधारासंपातैः शमयितुं नैव समर्थो भवति तथा पुरन्दरोपि आत्मनः अंशसम्भूतमपि तं रघुशस्त्रसम्पातेः शमयितुं न शशाकेति।

#### ततः प्रकोष्ठे हरिचन्दनाङ्किते प्रमथ्यमानार्णवधीरनादिनीम्।

#### रघुः शशाङ्कार्धमुखेन पत्रिणा शरासनज्यामलुनाद्विडौजसः।। $^{26}$

तृतीयसर्गे एव धनुछेदनात् इन्द्रः प्रदीततररोषो वभूव, तत् छिन्नमौर्वीकं धनुः त्यक्तूवा तं दुर्जयं शत्रुं प्रणाशयितुं ज्वालामंडलभासुरमत्यर्थं वज्र जग्राह इति। यथा-

#### स चापमुत्सृज्य विवृद्धमत्सरः प्रणाशनाय प्रबलस्य विद्विषः। महीध्रपक्षव्यपरोपणोचितं स्फुरत्प्रभामण्डलमस्त्रमाददे।। $^{27}$

तृतीयसर्गे एव तेन वज्रेण वक्षसि आहतो रघुः यदा पृथिव्यां पपात तदा तत्सैनिकाः उच्चै रुरुदुः, निमेष मात्रेणैव तां वज्रवेदनां विहाय यदा रघुः पृथ्वीतलादुदतिष्ठत् तदा तत्सैनिकाः हर्षात् सिंहघोषं चक्रेः इति। यथा-

## रघुर्भूशं वक्षसि तेन ताडितः पपात भूमौ सह सैनिकाश्रुभिः।

निमेषमात्रादवधूय च व्यथां सहोत्थितः सैनिकहर्षनिस्वनैः।।<sup>28</sup>

तृतीयसर्गे एव तां वज्रवेदनामपि क्षणेनैव दूरीकृत्य पुनरेव रघुः तीक्ष्णैः शस्त्रैः भीषणाय युद्धाय समुद्योगं चकार, पुरन्दरस्तस्य लोकोत्तरं तत्पराक्रममवलोक्य तस्मिन् प्रीतो बभूव हि सर्वत्र गुणिनः स्वमहिम्ना प्रतिष्ठां लभन्ते। यथा-

## तथापि शस्त्रव्यवहारनिष्ठरे विपक्षभावे चिरमस्य तस्थुषः। तुतोष वीर्यातिशयेन वृत्रहा पदं हि सर्वत्र गुणैर्निधीयते।।<sup>29</sup>

युद्धोपरान्तं रघवे इन्द्रस्य वरप्रदानम्-

अनन्तरं महाकविकालिदासः इन्द्रस्य वर्णनं रघुराज्याभिषेकनामके तृतीयसर्गे युद्धोपरान्तं रघवे इन्द्रस्य वरप्रदानसन्दर्भे करोति। अत्र इन्द्रः कथयति हे राजन्कुमार यतः पर्वतपक्षानपि बिभेद यच्च त्रिलोकीमध्ये न कोपि सोढुं शशाक तत् अमोघमपि मे वज्रं त्वयि व्यर्थतां यातम् अतस्ते पराक्रमातिशयेन प्रसन्नोस्मि इमश्च तुरङ्गमं वर्जयित्वा त्वं किमिच्छसि इति देवराजो रघुः स्पष्टमाहेति। यथा-

#### असङ्गमद्रिष्वपि सारवत्तया न मे त्वदन्येन विसोढमायृधम्।

#### अवेहि मां प्रीतमृते तुरङ्गमात्किमिच्छसीति स्फुटमाह वासवः।। $^{30}$

एवं अस्मिन्नेव सर्गे त्यक्तयुद्धस्य इन्द्रस्य तथा सान्त्वनावचनं श्रुत्वा रघुः निषङ्गात् अर्द्धनिस्सारितं सुवर्णपक्षः प्रभाभास्वरं बाणं पुनरेव तूणीरे स्थापयन् विनीतं पुरन्दरं प्रियवचनैः प्रत्युवाचेति। यथा-

## ततो निषङ्गादसमग्रमुधृतं सुवर्णपुङ्खद्युतिरञ्जिताङ्गलिम्।

नरेन्द्रसूनुः प्रतिसंहरन्निषुं प्रियंवदः प्रत्यवदत्सुरेश्वरम्।।  $^{31}$ 

अपि च अस्मिन्नेव सर्गे महाराज्ञः रघुः कथयति हे इन्द्रः यदि अश्वप्रत्यर्पणं नैव बुध्यसे तर्हि यथा मे पिता इमम् अश्वं विनापि अस्य अश्वमेधयज्ञस्य सम्पूर्णं फलं लभेत तथा विधीयतामिति कृते द्वयोरेव कार्यसिद्धिः भवेदिति। यथा-

## अमोच्यमश्चं यदि मन्यसे प्रभो ततः समाप्ते विधिनैव कर्मणि। अजस्रदीक्षाप्रयतः स मद्गुरुः क्रतोरशेषेण फलेन युज्यताम्।। $^{\scriptstyle 32}$

अथ अस्मिन्नेव सर्गे महाराजः रघुः संप्रार्थयति हे शतक्रतुः पिता मे दिलीपः यज्ञदीक्षिततया अष्टमूर्तेः शिवस्य यजमानमूर्तिरूपेण स्थितिं करोति, अधुना तत्समीपे अन्यः कोपि गन्तुं न शक्नोति, अतः तवैव चरो गत्वा मम पित्रे सर्वमिमं चरित्रं कथयत् इति मे त्वयि विज्ञप्तिः इति। यथा-

यथा स वृत्तान्तमिमं सदोगतस्त्रिलोचनैकांशतया दरासदः।

तवैव संदेशहराद्विशांपतिः शृणोति लोकेश तथा विधीयताम्।। $^{33}$ 

तथा अस्मिन्नेव सर्गे एवं भवतु इति वचनेन रघोः विज्ञप्तिमंगीकृत्य यथास्थानं गते इन्द्रे रघुरपि नातिप्रसन्नहृदयः नृपस्य सदोगृहमभ्यगच्छत। यथा-

## तथेति कामं प्रतिशुश्रुवात्रघोर्यथागतं मातलिसारथिर्ययौ। नृपस्य नातिप्रमनाः सदोगृहं सुदक्षिणासूनुरपि न्यवर्तत।।<sup>34</sup>

रघोः कृते दिलीपस्य स्नेहवर्णने इन्द्रस्य चर्चा-

तृतीयसर्गे एव रघोरागमनात् पूर्वमेव दिलीपः पुरन्दरदूतमुखात् सर्वं वृत्तान्तं ज्ञातवान् अधुना समीपमागतं तं सुतमालिंगनादिभिः अभिनन्दितवान् वज्रप्रहारवणयुक्तं सुतस्य शरीरं करतलेन सदयं स्पृशन् आनन्दयुक्तो बभूवेति। यथा-

## तमभ्यनन्दत्प्रथमं प्रबोधितः प्रजेश्वरः शासनहारिणा हरेः। परामृशन्हर्षजडेन पाणिना तदीयमङ्गं कुलिशव्रणाङ्कितम्।।<sup>35</sup>

रघोः सिंहासनारूढविषये इन्द्रध्वजस्य चर्चा-

तृतीयसर्गे एव यथा राजद्वारि इन्द्रध्वजे समुत्थापिते सति मनुष्याः नेत्रैः तं पश्यन्तः परमानन्दं लभन्ते एवं तस्मिन् अभिनवे महाराजे सिंहासनारूढे सति, प्रजाः तं पश्यन्त्यः परमानन्दमापुः। यथा-

## पुरुहतध्वजस्येव तस्यून्नयनपङ्क्तयः।

#### नवाभ्युत्थानदर्शिन्यो ननन्दुः सप्रजाः प्रजाः।।<sup>36</sup>

दिग्विजयसमये रघोः इन्द्रवत्विशेषणम्-

महाकविना चतुर्थसर्गे वर्णितं वर्तते यत् शक्रतुल्यप्रतापशाली रघुः प्रथमं पूर्वी–दिशं जेतुं जगाम, अनुकूलवायुवेगेन तस्य युद्धकेतवः कम्पन्ते स्म, स पताकाछलेन शत्रून् तर्जयन् इव चचाल, इति। यथा-

## स ययौ प्रथमं प्राचीं तुल्यः प्राचीनबर्हिषा।

## अहिताननिलोद्धतैस्तर्जयन्निव केतुभिः।। $^{37}$

एवं चतुर्थसर्गे यथा हस्तिपकः शिरसि गाढम् अकुशं निवेशयन् मत्तं गजे दुःखेन दमयति तथा रघुरपि दुस्सहं पराक्रमं प्रकाशयन् दुःखेन महेन्द्रनाथं दमयामासेति। यथा-

## स प्रतापं महेन्द्रस्य मूर्ध्नि तीक्ष्णं न्यवेशयत्।

## अङ्कुशं द्विरदस्येव यन्ता गम्भीरवेदिनः।।<sup>38</sup>

अपि च चतुर्थसर्गे धर्मार्थविजयशीलः स रघुः प्रथमम् उद्धतभावेन युद्धाय प्रवृत्तं तं कलिङ्गनाथं बन्दीकृत्य पश्चात् तं मोचयित्वा तस्य श्रियमेव व्यपनयत, राज्याधिकारं तु न जहारेति। यथा-

#### गृहीतप्रतिमुक्तस्य स धर्मविजयी नृपः।

#### श्रियं महेन्द्रनाथस्य जहार न तु मेदिनीम्।।<sup>39</sup>

अथ च षष्ठसर्गे यज्ञानां निरन्तरमनुष्ठानात् अनेन शक्रो निरन्तरमाहतः, अतोयं पाण्डुकपोलखस्तान् शच्या, अलकान् चिरं कल्पवृक्षपुष्पैः शून्यांश्चकरेति। यथा-

#### क्रियाप्रबन्धादयमध्वराणामजस्रमाहतसहस्रनेत्रः।

#### शच्याश्चिरं पाण्ड्कपोललम्बान्मन्दारशून्यानलकांश्चकार।। $^{40}$

अथ च षष्ठसर्गे यः ककुत्स्थ: संग्रामे वृषभरूपधारिणं शक्रमारुह्य पिनाकधारिणः शिवस्य लीलां स्त्रीकृत्य शरैः असुरस्रीणां कपोलान् पत्ररचनारहितांश्चकारेति। यथा-

#### महेन्द्रमास्थाय महोक्षरूपं यः संयति प्राप्तपिनाकिलीलः।

## चकार बाणैरसुराङ्गनानां गण्डस्थलीः प्रोषितपत्रलेखाः।। $^{41}$

षष्ठे सर्गे एव यः ककुत्स्थः ऐरावतस्य ताडनेन शिथिलं शक्रस्य भुजवन्धनं निजांगदेन संघर्षयन् स्वां श्रेष्ठां मूर्ति प्राप्तस्यापि शक्रस्य अर्द्धासनम् अध्यतिष्ठत्। यथा-

#### ऐरावतस्फालनविश्लथं यः संघट्टयन्नङ्गदमङ्गदेन।

### उपेयुषः स्वामपि मूर्तिमय्यामर्धासनं गोत्रभिदोऽधितष्ठौ।।  $42$

अथ च षष्ठसर्गे तस्य ककुत्स्थस्य वंशे महाकीर्तिसंपन्नः वंशप्रवर्तकः दिलीपः बभूव यः इन्द्रप्रीतये शततमं यज्ञं न चकारेति। यथा-

#### जातः कुले तस्य किलोरुकीर्तिः कुलप्रदीपो नृपतिर्दिलीपः।

#### अतिष्ठदेकोनशतक्रतत्वे शक्राभ्यसूयाविनिवृत्तये यः।। $^{43}$

षष्ठसर्गे यथा इन्द्राज्जयंतः जातः तथा असौ कुमारः तस्माद्रघोरुत्पन्नः यः शिक्षितः जगतः गुरुभारं धुरं धर्येण पित्रा तुल्यं बिभर्ति। यथा-

## असौ कुमारस्तमजोऽनुजातस्त्रिविष्टपस्येव पतिं जयन्तः।

## गुर्वीं धुरं यो जगतस्य पित्रा धुर्येण दम्यः सदृशं बिभर्ति।। <sup>44</sup>

अनेन प्रकारेण दशमसर्गे त्यक्ताहीश्वरवैरेण वज्रप्रहारचिह्नधारिणाञ्जलियुक्तेनानुद्धतेन तार्येणोपासितमिति। यथा-

## मुक्तशेषविरोधेन कुलिशव्रणलक्ष्मणा। उपस्थितं प्राञ्जलिना विनीतेन गरुत्मता।।<sup>45</sup>

अपि च दशमसर्गे एव किं चावयोरेककार्यकारणात्कर्तव्येषु विषयेषु पुरन्दरेण प्रार्थनीयो नास्मि तथाहि पवनः स्वयमेव वह्रेः साहाय्यं प्राप्नोति न तु प्रार्थनयेति। यथा-

## कार्येषु चैककार्यत्वादभ्यर्थ्योऽस्मि न वज्रिणा।

स्वयमेव हि वातोऽग्नेः सारथ्यं प्रतिपद्यते।।<sup>46</sup>

अथ च दशमसर्गे इन्द्राद्याः देवाः दशाननवधरूपे कार्ये उद्यतं परमेश्वरं मात्राभिः वृक्षाः पुष्पैः पवनमिवानुययुरिति। यथा-

#### पुरहतप्रभृतयः सुरकार्योद्यतं सुराः।

अंशैरनुययुर्विष्णुं पुष्पैर्वायुमिव द्रुमाः ।। $47$ 

अन्नतरं एकादशसर्गे शक्रसहचरः रवाधीनतावान् कृतपूजाविधेस्तस्य श्रेष्ठजन्मनो द्विजस्य जनकेन संदिष्टं वचनश्रुतवान् सैन्यधूलिमुषितरधिमयूखः सन् प्रतस्थे इति। यथा-

#### तस्य कल्पितपुरस्क्रियाविधेः शुश्रुवान्वचनमग्रजन्मनः।

#### उच्चचाल बलभित्सखो वशी सैन्यरेणमुषितार्कदीधिति:।।<sup>48</sup>

एकादशसर्गे एव काले स्थितावाचारपरायणौ वरुणेन्द्रतुल्यौ तौ जनकदशरथौ समेत्य स्वमहिमानुरूपां कन्यकानां सीतादीनां पुत्राणां रामादीनां च विवाहमङ्गलं विस्तृतवन्ताविति। यथा-

## तौ समेत्य समये स्थितावुभौ भूपती वरुणवासवोपमौ।

## कन्यकातनयकौतुकक्रियां स्वप्रभावसदृशीं वितेनतुः ।। $^{49}$

अथ च द्वादशे सर्गे स लक्ष्मणः शरत्कालः घनस्येवेन्द्रजितः सिंहनादं पुरन्दरधनुःसमं धनुश्चाल्पमपि नावशेषितवान् तमवधीदिति। यथा-

#### स नादं मेघनादस्य धनुश्चेन्द्रायुधप्रभम्।

## मेघस्येव शरत्कालो न किश्चित्पर्यशेषयत् ।। $^{\mathsf{50}}$

अपि च द्वादशे सर्गे तं पादचारिणं रामं लङ्केशं वरूथिनं चालोक्य शक्रः कपिलवर्णाश्वरथं तस्मै रामाय प्रहितवानिति। यथा-

## रामं पदातिमालोक्य लङ्केशं च वरूथिनम्।

## हरियुग्यं रथं तस्मै प्रजिघाय पुरंदर: ।।51

एवं द्वादशे सर्गे राघवः आकाशगङ्गोर्मिवायुभिः कम्पितध्वजपटं जयशीलं तं रथं मातलिहस्तावलम्बी सन्नधिष्ठितवानिति। यथा-

#### तमाधूतध्वजपटं व्योमगङ्गोर्मिवायुभिः।

## देवसूतभुजालम्बी जैत्रमध्यास्त राघवः।।52

तथा द्वादशे सर्गे मातलिमहेन्द्रं वर्म तस्य रामस्यासंजयामास यत्र तनुच्छदे दैत्यानामस्त्राणि कमलदलानां यन्निरर्थकत्वं तदापंरिति। यथा-

## मातलिस्तस्य माहेन्द्रमामुमोच तनुच्छदम्।

#### यत्रोत्पलदलक्लैब्यमस्त्राण्यापुः सुरद्विषाम्।।<sup>53</sup>

एवं त्रयोदशे सर्गे पक्षच्छिदां शक्रेण हृतगर्वाः पर्वताः शतशः रक्षणसमर्थमेनं सागरं शत्रुभ्यः भयवन्तो नृपा धर्मप्रधानं मध्यमं भूपालमिवाश्रयन्त इति। यथा-

## पक्षच्छिदा गोत्रभिदात्तगन्धाः शरण्यमेनं शतशो महीधाः। नृपा इवोपप्लविनः परेभ्यो धर्मोत्तरं मध्यममाश्रयन्ते।।54

त्रयोदशे सर्गे एव पूर्वस्मिन्काले दभौंकुरमात्राहारो मृगैः सह चरन्स ऋषिस्तपसो भीतेन पुरन्दरेण पश्चानामप्सरसां यौवनं कपटयन्त्रमुपनीत इति। यथा*-*

## पुरा स दर्भाङ्कुरमात्रवृत्तिश्चरन्मृगैः सार्धमृषिर्मघोना। समाधिभीतेन किलोपनीतः पश्चाप्सरोयौवनकुटबन्धम।।55

अपि च त्रयोदशे सर्गे तपसा जनितेन्द्रभयममुं सुतीक्ष्णं सहासं प्रहितानीक्षणानि केनचिन्मिषेण संदर्शितमेखलानि शक्रप्रेपितानामप्सरसां विलासचेष्टितानि स्खलयितुं समर्थानि न बभूवरिति। यथा-

## अम्ं सहासप्रहितेक्षणानि व्याजार्धसंदर्शितमेखलानि।

## नालं विकर्तुं जनितेन्द्रशङ्कं सुराङ्गनाविभ्रमचेष्टितानि।।56

अथच सप्तदशे सर्गे तं राजानं यथा क्रमं संसारसंरक्षणं परोपकारभूधारणरूपं समानधर्मत्ववलादिन्द्रादीनां लोकपालानां चतुर्णां पञ्चममूचुः, पृथिव्यादीनां पञ्चानां भूतानां षष्ठमूचुः, महेन्द्रमलयादीनां सप्तानामष्टममूचुरिति। यथा-

## पश्चमं लोकपालानां तमूचुः साम्ययोगतः। भूतानां महतां षष्ठमष्टमं कुलभूभृताम्।।57

सप्तदशे सर्गे एव नृपाः पत्रेष्वर्पितां तस्य राज्ञः आज्ञाम् देवा ऐन्द्रीमाज्ञामिव दूरात्परिहृतातपत्रैः शिरोभिर्दधुरिति। यथा-

## दरापवर्जितच्छत्रैस्तस्याज्ञां शासनार्पिताम्।

## द्धुः शिरोभिर्भूपाला देवाः पौरंदरीमिव।।58

अपि च सप्तदशे सर्गे एव पुरन्दरादृष्टिरभूत यमो निवारितरोगोद्रेकवृत्तिरभूत् वरुणो नाविकानां संचाराय सुचरजलमार्गोऽभूत तदनु रघुरामादिमहिमाभिज्ञैः कुबेरैः कोषवृद्धिं विदधे इत्थं लोकपालास्तस्मिन् नृपे दण्डोपनतस्य शरणागतस्य वृत्तिं भेजिर इति। यथा-

## इन्द्रादृष्टिर्नियमितगदोद्रेकवृत्तिर्यमोऽभूद्यादोनाथः शिवजलपथः कर्मणे नौचराणाम्। पूर्वापेक्षी तदनु विद्धे कोषवृद्धिं कुबेरस्तस्मिन्दण्डोपनतचरितं भेजिरे लोकपाला:।।<sup>59</sup>

अथ च अष्टादशे सर्गे ततः परमिन्द्रतेजाः युद्धे वब्रन्नतुल्यध्वनिर्वज्रणाभो नाम उन्नाभस्य पुत्रः वज्राकरभूषणायाः पृथिव्या पतिर्बभूवेति। यथा-

## ततः परं वज्रधरप्रभावस्तदात्मजः संयति वज्रघोषः।

## बभूव वज्राकरभूषणायाः पतिः पृथिव्याः किल वज्रणाभः।। $^{60}$

अष्टादशे सर्गे एव विषयेभ्यः निवृत्ततृष्ण: पुरन्दरस्य भविष्यन् सखा ब्रह्मिष्ठो वंशप्रवर्तकेन तेन सुतेन कुचप्रतिष्ठां संपाद्य तीर्थविशेषेषु त्रिषु पुष्करेषु स्नानं कुर्वन् देवभूयमापेति। यथा-

## वंशस्थितिं वंशकरेण तेन संभाव्य भावी स सखा मघोन:।

उपस्पृशन्स्पर्शनिवृत्तलौल्यस्त्रिपुष्करेषु त्रिदशत्वमाप।। $^{61}$ 

उपसंहार:-

भारतीयज्ञानपराम्परायां अनेन प्रकारेण रघवंशमहाकाव्ये वैदिकदेवतेन्द्रस्य विविधाख्यानादि सन्दर्भमाध्यमेन इन्द्रस्य वैशिष्ट्यं महाकविना कालिदासेन यत् प्रतिपादितं तत तु अन्यत्रकाव्यकथायां विरलतया हि प्राप्यते। अत्राध्ययनेन प्रतीयते यत् वैदिकदेवतेन्द्रः रघुणा सह युद्धप्रसङ्गे महासेनानी, परमयोद्धा रूपेणआसीत् एवं यज्ञाश्वहरणप्रकरणेन ज्ञायते खलु सः चौरः तथा ईर्ष्यालु चाऽपि आसीत्। अथ च रघुणा सह युद्धानन्तरं यदा इन्द्रः प्रसन्नो भूत्वा रघवे वरं प्रादित तदा तस्य वैशिष्ट्यं महाकविना किसलयहृदयं परोपकारयुक्तः उदारसम्पन्नश्च प्रतिपादितम तथा महाकविना रघुदिग्विजययात्रावर्णने रघोः इन्द्रेण साकं तुलना करोति, अनेन तुलनायाः अत्र इन्द्रस्य पराक्रमवैशिष्टयमपि निरूप्यते।

वस्तुतः रघुवंशमहाकाव्ये वैदिकदेवन्द्रस्य चर्चा कुत्रचिद् उपमारुपेण कुत्रचिद् विशेषणरूपेण एवं कुत्रचिद् साक्षात् पौराणिकीं कथामाश्रित्य निगुम्फनं मन्थनं च कविकुलगुरुणा महाकविकालिदासेन क्रियते। अतः वैदिकदेवतेन्द्रस्य रघवंशमहाकाव्ये समीक्षणम् इति शीर्षकान्वितं अन्वेषणमिदं नूनमेव समसामयिकेऽपि काव्यकथायां इन्द्रदेवस्य सन्दर्भे अन्वेषणकर्तृणां कृते च भारतीयज्ञानपराम्परायां सहायको भविष्यतीति।

#### सन्दर्भग्रन्था सूचयश्च–

- निरुक्तम्- दैवतकाण्डम्, सप्तमाऽध्याये  $1<sub>1</sub>$
- वैदिक साहित्य एवं संस्कृति- पृ.218, डॉ.कपिलदेवद्विवेदी  $\overline{2}$ .
- रघुवंशमहाकाव्यम्- 1.1  $3.$
- रघुवंशमहाकाव्यम्- 2.74 5.
- 7. रघुवंशमहाकाव्यम्- 3.39
- रघुवंशमहाकाव्यम्- 3.41 9.
- रघुवंशमहाकाव्यम्- 3.43  $11.$
- रघुवंशमहाकाव्यम्- 3.45 13.
- 15. रघुवंशमहाकाव्यम्- 3.47
- 17. रघुवंशमहाकाव्यम्- 3.49
- रघुवंशमहाकाव्यम्- 3.51 19.
- रघुवंशमहाकाव्यम्- 3.53  $21.$
- 23. रघवंशमहाकाव्यम्- 3.55
- रघुवंशमहाकाव्यम्- 3.57 25.
- रघुवंशमहाकाव्यम्- 3.60 27.
- रघुवंशमहाकाव्यम्- 3.62 29.
- $31.$ रघुवंशमहाकाव्यम्- 3.64
- रघवंशमहाकाव्यम्- 3.66 33.
- रघुवंशमहाकाव्यम्- 3.68 35.
- रघुवंशमहाकाव्यम्- 4.28  $37.$
- $4.$ रघुवंशमहाकाव्यम्- 1.75
- रघुवंशमहाकाव्यम्- 3.38 6.
- 8. रघुवंशमहाकाव्यम्- 3.40
- रघुवंशमहाकाव्यम्- 3.42  $10.$
- रघुवंशमहाकाव्यम्- 3.44 12.
- रघुवंशमहाकाव्यम्- 3.46 14.
- रघवंशमहाकाव्यम्– 3.48 16.
- 18. रघुवंशमहाकाव्यम्- 3.50
- रघुवंशमहाकाव्यम्- 3.52 20.
- 22. रघुवंशमहाकाव्यम्- 3.54
- 24. रघवंशमहाकाव्यम्- 3.56
- रघुवंशमहाकाव्यम्- 3.59 26.
- रघुवंशमहाकाव्यम्- 3.61 28.
- रघुवंशमहाकाव्यम्- 3.63 30.
- 32. रघुवंशमहाकाव्यम्- 3.65
- रघुवंशमहाकाव्यम्- 3.67 34.
- रघुवंशमहाकाव्यम्- 4.3 36.
- रघुवंशमहाकाव्यम्- 4.39 38.
- 39. रघुवंशमहाकाव्यम्– 4.43
- रघुवंशमहाकाव्यम्- 6.72 41.
- 43. रघुवंशमहाकाव्यम्- 6.74
- 45. रघुवंशमहाकाव्यम्- 10.13
- 47. रघुवंशमहाकाव्यम्- 10.49
- रघुवंशमहाकाव्यम्- 11.53 49.
- 51. रघुवंशमहाकाव्यम्- 12.84
- रघुवंशमहाकाव्यम्- 12.86 53.
- 55. रघुवंशमहाकाव्यम्- 13.39
- रघुवंशमहाकाव्यम्- 17.78 57.
- 59. रघुवंशमहाकाव्यम्- 17.81
- 61. रघवंशमहाकाव्यम्- 18.31
- $40.$  रघुवंशमहाकाव्यम्-  $6.23$
- $42.$  रघुवंशमहाकाव्यम्-  $6.73$
- $44.$  रघुवंशमहाकाव्यम्–  $6.78$
- 46. रघुवंशमहाकाव्यम्- 10.40
- 48. रघुवंशमहाकाव्यम्- 11.51
- 50. रघुवंशमहाकाव्यम्- 12.79
- 52. रघुवंशमहाकाव्यम्- 12.85
- 54. रघुवंशमहाकाव्यम्- 13.7
- 56. रघुवंशमहाकाव्यम्- 13.42
- 58. रघुवंशमहाकाव्यम्- 17.79
- 60. रघुवंशमहाकाव्यम्- 18.22

असिस्टेंटप्रोफेसर, साहित्यविभागः

केन्द्रीयसंस्कृतविश्वविद्यालयः, लखनऊपरिसरः, लखनऊ

# शाकुन्तले भारतीयराजतन्त्रस्य मूल्यबोधः

डॉ. लक्ष्मीकान्तषडङ्गी

#### भूमिका-

प्रतिदेशस्य प्रतिराष्ट्रस्य वा आत्मा भवति संस्कृतिः। अनया संस्कृत्या एव परिचीयते राष्ट्रस्य गौरवम्। राष्ट्रस्य रीतयः नीतयश्चापि प्रभाविताः भवन्ति अनया संस्कृत्या एव। वयं भारतीयाः। महनीया खलु अस्माकं भारतीयसंस्कृतिः। यतो हि संस्कृतिरियं स्वगुणैरतिशेते निखिला अपि राष्ट्रस्तरीयाः संस्कृतीः। अस्माकीनेयं संस्कृतिः युनानी-रोम् -सुमेरू-चीनादीनां संस्कृतिस्तुल्या इति मान्यते। उच्यते च- 'सा प्रथमा संस्कृतिः विश्ववारा' इति। अर्थात् भारतीयसंस्कृतिःविश्वसंस्कृतिषु अन्यतमा। यत्र सृष्टेः प्रारम्भात् इदानीं यावत् मनुष्य-पशु-पक्षी-कीट-पतङ्ग सरीसृपादिषु सर्वेषु एव दिव्यत्वस्य सत्तानुभूयते। यत्र वेदादारभ्य वाइवेल् इत्यादिषु ग्रन्थेषु, रामायणादारभ्य साम्प्रतिकसाहित्यादिषु च उदात्तमानवीयमूल्यबोधः मनीषिभिः गीयते। यत्र जले स्थले चान्तरिक्षे दिव्यत्वस्य, परमसत्यस्य, शिवस्य, सुन्दरस्य, परमेश्वरस्य च सत्ता भारतीयमनीषिभिरङ्गीक्रियते। यत्रापि मानवसमाजस्य कल्याणाय न केवलं देवानामपि तु दिव्यान्तरिक्षपृथिवीवनस्पत्यादीनामपि शान्तिप्रार्थना क्रियते। यत्र 'वसुधैव कुटुम्बकम्'<sup>2</sup> इत्युदात्तमन्त्रेण अखिला अपि जनान् ''अ**मृतस्य पुत्राः''**' इति स्वीक्रियन्ते। शोधसमस्या –

एवं प्राचीनकालादेव भारतीयसंस्कृतौ सत्यपि सुव्यवस्थितायां सम्प्रति लोकव्यवहारेषु किश्चित् परिवर्तनं परिलक्ष्यते।

सम्प्रति एकविंशशतकस्य मनुष्याः सर्वत्रैव परिवर्तनमेव जीवनम् इत्यामनन्ति। अतः कालक्रमेण मनुष्याः स्वकीय– सामाजिक- राजनैतिक-सांस्कृतिकादिषु क्षेत्रेषु स्वरुचिं परिवर्त्तयन्ति। अद्यतनीयाः मनुष्याः स्वसभ्यतां संस्कृतिं च विस्मृत्य पाश्चात्यसंस्कृतिं समनुसरन्ति। अनेन भारतीयसंस्कृतिरद्य अवक्षयमुखी निराश्रया च। अद्य मनुष्यसभ्यता विनाशशीला कुपथगामिनी च। फलस्वरूपं सम्प्रति समाजे न परिलक्ष्यते तदानीन्तनसुसामाजिकव्यवस्था, रीतयः, नीतयश्च। नैव परिदृश्यते तदानीन्तनमुनिजनमनहर्षमय-सुरम्य-प्राकृतिकपरिवेशः। नैव उपलभ्यते प्राचीनादर्शानां वैदिकगुरुकुलानां शिक्षादानव्यवस्था। न परिलक्ष्यते तदानीन्तन–गुरुशिष्यसुसम्पर्कः। नाभिलक्ष्यते पारिवारिकजीवने आनन्दमयपरिवेशः, नैवानुभूयते मनुष्याणां सुखशान्तिपूर्णजीवनयापनविधिः नापि लक्ष्यते मनुष्याणां शतवर्षाणि यावत् निरामयं जीवनम्। एतेषां मूलकारणं तु अस्ति जनानां भारतीयसंस्कृतिं प्रति विरागभावः। भारतीयसंस्कृतिस्तु काले काले चिरकल्याणकारी, युगोपयोगिनी चासीत्। यतो हि अत्रैव भारतीयसंस्कृतौ समग्रविश्वमानवानां कृते शान्तिपूर्णं सुनिरामयं सुदीर्घ-शतायु-जीवनस्य मूलमन्त्रं निहितमस्ति। यथा- 'भद्रं कर्णेभि:...'<sup>4</sup>, 'पश्येम शरदः शतम्'<sup>5</sup>, 'शतायुर्वैपुरुषः'' इत्यादिभिः।

#### शाकुन्तले भारतीयराजतन्त्रम्–

एवंविधपरिस्थितौ अस्माकं संस्कृतसाहित्ये विशेषतः 'कालिदासस्य सर्वस्वम् अभिज्ञानशकुन्तलम्' खलु

अस्माकं भारतीयसंस्कृतेः दिग्दर्शकं पाथेयं चास्ति। यतो हि अत्रैवास्ति साम्प्रतिकयुगस्यापि सामाजिकार्थनैतिक– राजनैतिकादिषु क्षेत्रेषु महान् सांस्कृतिकमूल्यबोधः। तेषु शाकुन्तले राजनैतिक–मूल्यबोधप्रसङ्गमाश्रित्य दिवात्रमत्र प्रदर्श्यते मया। उच्यते- "स्वधर्मः स्वर्गाय अनन्ताय च" । भारतीयसंस्कृत्यनुसारम् अत्र प्रजापालनमेव राज्ञः परमो धर्मः।

राजा खलु देश-काल-कार्याभिज्ञः सन् स्वकर्त्तव्ये एव सुनिपुणः स्यात्। यतो हि राजा एकाधारेण एव बन्धुहीनानां बन्धुः, अपुत्राणां पुत्रः, निर्धनानां धनं, चक्षुहीनानाश्च चक्षुस्वरूपमस्ति। पुनश्च प्रजानां सुखे एव राज्ञः सुखं प्रजानां दुःखे एव राज्ञः दुःखश्च जायते। अतः सर्वदा प्रजानां कल्याणसाधनाय शाकुन्तले कालिदासेनोपदिष्टम्। तत्रोच्यते- "प्रवर्ततां प्रकृतिहिताय पार्थिवः<sup>8</sup>" इति। अर्थात् पार्थिवः पृथिव्याः ईश्वरः, प्रकृतीनां प्रजानां हिताय कल्याणाय प्रवर्ततां प्रवृत्तो भवतु अर्थात् प्रजानां कल्याणसाधनमेव राज्ञः मुख्यधर्म अस्तु इत्यादयः। परन्तु साम्प्रतिके समाजे नैके राजनेतारः स्वार्थपरायणाः सन्तः प्रजाकल्याणं विहाय साधारणमनुष्यान् विविधोपायेन शोषयन्ति। राजनीतिस्तु नैतादृशी स्यात्। राजा कदापि स्वसुखं नेच्छेत् अपि तु सर्वदा लोकानां मङ्गलार्थं कार्यं कृत्वा पूजितः स्यात्। राजधर्मः अतीव कष्टदायकोऽस्ति। यथा पादपः दिवा सूर्यस्य प्रखरमातपं सोढ्वा अपि आश्रितानां जनानां कृते छायावितरणं कृत्वा तेषां दुःखापनोदनं करोति तथैव राजा अपि स्वयं कष्टं प्राप्य अपरेभ्यः शान्तिं प्रददाति। तद्यथा- ''स्वसुखनिरभिलाषः खिद्यसे लोकहेतो:..''<sup>9</sup> इत्यादिः। भारतीयसंस्कृतेः एतदेव वैशिष्ट्यम्। प्राचीनकालादारभ्य इदानीं यावत् भारतीयसंस्कृत्यानया प्रभाविताः सन्तः नैकेऽपि सज्जनाः, निःस्वार्थपरायणाः, त्यागशीलाः, सेवापरायणाः, भारतीयाश्च राजनेतारः राजनीतिक्षेत्रेषु विशिष्टपदवीम् अलंकुर्वाणाः यशस्विनः भवन्ति। ''तेन त्यक्तेन भुञ्जीथा:''<sup>10</sup> इत्युक्तयनुसारं त्यागस्य, बलिदानस्य च निदर्शिका अस्माकं भारतीया संस्कृतिः। अत्र सुप्राचीनकालादेव वेदोपनिषदादिषु त्यागादीनां मन्त्रं सुनिहितमस्ति। अत्र त्यागात् शान्तिः न तु भोगेन। अत्रोच्यते-

## दानेन पाणिः न तु कङ्कणेन स्नानेन शुद्धिः न तु चन्दनेन।

विभाति कायः करुणापराणां परोपकारैर्न तु मण्डनेन $^{11}$ ।।

अत्र सत्कर्मणा त्यागादिभिश्च युगे युगे भारतीयाः मनीषिणः महात्मानः च जायन्ते। भारतीयाः खलु परार्थाय परोपकाराय च स्वजीवनमपि अर्पयन्ति। तेषां मतमिदं यत्-

#### धनानि जीवितश्चैव परार्थे प्राज्ञ: उत्सृजेत्। सन्निमिते वरं त्यागो विनाशे नियते सति<sup>12</sup>।।

विश्वस्य न कोऽपि जनः भारतीयानां निकटे अनात्मीयः। विश्वमानवा हि अस्माकं स्वजनाः बान्धवाश्च। विश्वभ्रातृत्वमेव भारतवर्षस्य संस्कृतिः। तत्र आत्मसर्वस्वतायाः स्वार्थपरतायाश्च नास्ति लवमपि स्थानम्। तत्र शमदमादिगुणयुक्ता परार्थपरता ग्रहणीया अस्ति। यतः परार्थपराणां जनानां "वसुधैव कुटुम्बकम्"<sup>13</sup> इति मनोभावः जायते। तस्य समीपे सर्वो जनस्तु आत्मीयस्वरूपः। अत्र नास्ति हीनचिन्ता सङ्कीर्णमनस्कता च। अस्मिन् ब्रह्माण्डे परोपकारिणो जनाः परहितानि साधयन्ति। यथा नदी निर्मलं जलं ददाति। तरवो सुमिष्टानि फलानि, गवादयः पशवो अमृतोपमं पयश्च ददति। शस्यसमृद्धये मेघाः वर्षन्ति। पादपाः तन्मूलेषु पथिकेभ्यः आश्रयं ददति, तेषां क्लान्तिं दूरीकुर्वन्ति च। उच्यते च-

## छायामन्यस्य कुर्वन्ति स्वयं तिष्ठन्ति चातपे। फलान्यपि परार्थाय वृक्षाः सत्पुरूषा इव।। (संस्कृतसुभाषितानि)

#### शाकुन्तले राज्ञः शासननीतिः-

राज्यलाभः सौभाग्यस्य विषयः। वास्तवदृष्ट्या विवेच्यते चेत् एवं राज्ञां राज्यलाभः केवलं तेषां मानसिकीम् उत्कण्ठां प्रशमयति। नोचेत् एवं भूतस्य राज्यस्य कष्टकरः परिपालनभारः तस्मै राज्ञे अतीव कष्टं प्रददाति। यदा स्वकीयहस्तेन धृतम् आतपत्रं यथा स्वस्य आतपकष्ठं यद्यपि निवारयति तथा महद्दःखं प्रददाति। तेनैव प्रकारेण स्वहस्तधृतदण्डं राज्यमपि राज्ञां कृते कष्टदायकं भवति। अतः उच्यते- "औत्सुक्यमात्रमवसादयति प्रतिष्ठा क्लिश्नाति लब्धपरिपालवृत्तिरेव<sup>14''</sup>। राजा प्रजासमूहान् पुत्रसमः पालयति। यथा हस्तिराजः स्वदलं वने सञ्चार्य्य दिवा सूर्य्यस्य प्रखरकिरणेन उत्तप्तः सन् एकस्मिन् शीतलस्थाने विश्रामं करोति, तेनैव प्रकारेण एषः राजा अपि स्वीयपुत्रान् इव प्रजाः पालयित्वा अतीव क्लान्तः सन् जनशून्यस्थाने विश्रामं नयति यद्च्यते- ''प्रजाः प्रजाः स्वा इव तन्त्रयित्वा निषेवते श्रान्तमना विविक्तम्<sup>157</sup>। राजा धर्मचक्रप्रवर्त्तनाय धर्मसंस्थापनाय वा शासनदण्डद्वारा विपथगामि शृङ्खलयति, लोकानां कलहं प्रशमयति च। सर्वेषां मङ्गलाय रक्षणाय च कार्य्यं करोति। यदुच्यते-''नियमयसि विमार्गप्रस्थितानात्तदण्डः प्रशमयसि विवादं कल्पसे रक्षणाय<sup>16</sup>'' इति। ''धर्मान्न प्रमदितव्यम्<sup>17</sup>'' इति न्यायेन राजा अहोरात्रं स्वधर्मपालने रतः स्यात्। यथा सूर्य्यस्य रथे एकवारमेव अश्वः संयुक्तः भवति, ततः परं स अविश्रान्ततया भ्रमति, यथा अहोरात्रं पवनः प्रचलति, यथा शेषनागः सदा एव पृथिव्याः भारं धारयति, तेनैव प्रकारेण असौ राजा अपि अविश्रान्ततया स्वकीयं धर्मं पालयेत्। तद्यथा*– ''*भानुः सक्रद्युक्ततुरङ्गः एव रात्रिन्दिवं गन्धवहः प्रयाति। शेषः सदैवाहितभूमिभारः षष्ठांशवृत्तेरपि धर्म एषः<sup>18''</sup>।। इति।

शाकुन्तले प्रजापालननीतिः- 'राजा पुत्र अपुत्राणाम्' इति न्यायेन यदि प्रजानां कश्चित् उत्तराधिकारी स्वकीयजनः न स्यात् तर्हि तस्य उत्तराधिकारिणः पुत्रस्य वा अपरस्य स्वजनस्य स्थाने स्वयं राजा एव स्थास्यति। एतदर्थं कालिदासेन शाकुन्तले दुष्यन्तमुखेनोक्तं यत् -

## येन येन वियुज्यन्ते प्रजाः स्निग्धेन बन्धुना। स स पापाते तासां दुष्यन्त इति द्युष्यताम्।।<sup>19</sup> इति।

शाकुन्तलस्य चिन्तनस्यास्य प्रभावः साम्प्रतिकसमाजेऽपि परिदृश्यते। भारतवर्षेऽपि अतीते कोरोना-काले ये सन्तानाः पितृमातृहीनाः सञ्जाताः तेषां पितृमातृहीनानां सन्तानानां लालनपालनदायित्वभारं स्वयं राज्यसर्वकारः एव गृहीतवान्। एवश्च याः प्रजाः उत्तराधिकारिविहीनाः असहायाः अकर्मण्याः वा तिष्ठन्ति तेषां कृते अपि सम्प्रति राज्यसर्वकारः केन्द्रसर्वकारश्च विविधाभिः कल्याणकरयोजनाभिः वासगृहं दैनन्दिनखाद्यादिकं च प्रयच्छन्ति। सुष्ठूच्यते अन्यत्रापि "प्रजानां विनयाधानाद् रक्षणाद् भरणादपि। स पिता पितरस्तासां केवलं जन्महेतवः20''।। इति।

पुनश्च

राजाबन्धुरबन्धूनां राजा चक्षुरचक्षुषाम्। राजा पिता च माता च सर्वेषां न्यायवर्तिनाम्<sup>21</sup>।। इति।

शाकुन्तले प्रजारक्षणनीतिः - साधूनां परित्राणाय राजा एवालं स्यात्। राज्ञे वर्त्तमाने सति प्रजानां न कदाचित् अपि भयं स्यात्। यदा सूर्यः पूर्णरूपेण उदेति तदा अन्धकाराविर्भावस्य प्रश्नोऽपि नायाति। यद्च्यते-''आपन्नस्य वि<mark>षयनिवासिनो जनस्य आर्त्तिहरेण राज्ञा भवितव्यम्</mark>?'' इति। एवश्च

> कृतो धर्मक्रियाविघ्नः सतां रक्षितरि त्वयि। तमस्तपति घर्मांशौ कथमाविर्भविष्यति<sup>23</sup>।। इति। आर्त्तत्राणाय वः शस्त्रं न प्रहर्त्तुमनागसि<sup>24</sup>। इति। आर्ताणां भयमपनेतुमात्तधन्वा दुष्यन्तस्तव शरणं भवत्विदानीम्<sup>25</sup>।। इति। आपन्नाभयसत्रेषु दीक्षिताः खलु पौरवाः<sup>26</sup>।। इति।

अस्यानरूपमक्तिः पञ्चतन्त्रेऽपि परिलक्ष्यते। तद्यथा-

चाटुस्तस्करदुर्वृत्तैस्तथा साहसिकादिभिः। पीड्यमानाः प्रजा रक्षाः कूटच्छद्मादिभिस्तथा।। प्रजानां धर्मषड्भागो राज्ञो भवति रक्षितुः। अधर्मादपि षड्भागो जायते यो न रक्षति।। प्रजापीडनसंतापात्समुद्भुतो हताशनः। राज्ञ: श्रियं कुलं प्राणान्नादग्ध्वा विनिवर्तते<sup>27</sup>।। इति।

साम्प्रतिकसमाजे भारतीयसंस्कृतेः एतादृशी नीतिः अक्षुण्णा अस्ति। आपन्नानां रक्षणाय दुष्टदमनाय शिष्टपालनाय च सर्वकारेण न्यायव्यवस्थां परिचालयति। तत्र न्यायविचारव्यवस्थामाध्यमेन प्रजानां स्वाधीनता सुस्थिरा जायते। यत्र अद्यापि भारतीयसंस्कृतेः वेदादीनां वाक्यानि ध्येयवाक्यरूपेण व्यवह्रियन्ते। तद्यथा- 'सद्रक्षणाय खलनिग्रहणाय' इति भारतीयमुम्बाइपुलिस विभागस्य, 'यतो धर्मस्ततो जयः' उच्चतमन्यायालयस्य, 'धर्मचक्रप्रवर्तनाय' भारतीयलोकसभायाः चेति। भारतसर्वकारस्य एतादृशानि ध्येयवाक्यानि श्रीमद्भगवद्गीतायाः 'परित्राणाय साधूनां विनाशाय च दुष्कृताम्' इति वाक्यानुरूपमस्ति।

शाकुन्तले करग्रहणनीतिः – ''षष्ठांशभोगी भवतीह राजा<sup>28</sup>'' –इत्युक्तयनुसारं राजा प्रजाकल्याणाय प्रजाभ्यः एकषष्ठांशं कररूपेण ग्रहीष्यनि। यतो हि संसारे सर्वं कार्यम् अर्थमूलम्। न किश्चिदपि कार्यं विना अर्थेन सिध्यति। अतः राजा अपि प्रजाकल्याणसाधनाय प्रजाभ्यः षष्ठांशरूपं करग्रहणं करिष्यति। राष्ट्रहिताय प्रजाभ्यः करग्रहणनीतिः मनुना अपि उक्तमस्ति-

## यदधीते यदु यजते यद्द्वाति यदच्चीते। तस्य षड्भागभाग् राजा सम्यग् भवति रक्षणात्<sup>29</sup>।। इति।

यथा सूर्यः स्वकिरणै पार्थिवरसं गृह्णाति। परन्तु प्रतिदाने सहस्रगुणैः तं वृष्टिरूपेण पृथिवीं प्रति अर्पयति, तथैव राजा अपि प्रजानां हिताय एव करं गृह्णीयात्। यदुक्तं मनुना-

## यथाल्पाल्पमदन्त्याद्यं वार्योकवत्सषट्पदाः।

तथाल्पाल्पो ग्रहीतव्यो राष्ट्राद्राज्ञाष्दिकः करः<sup>30</sup>।। इति।

## महाकविकालिदासोऽपि स्वरचितशाकुन्तलादिषु अनुरूपमुक्तिं प्रकाशयति तद्यथा-प्रजानामेव भूत्यर्थं स ताभ्यो वलिमग्रहीत्। सहस्रगुणमुत्स्रष्टुमादते हि रसं रविः<sup>31</sup>।। एवश्च यदत्तिष्ठति वर्णेभ्यो नृपाणां क्षयि तद् धनम्। तपः षड़भागमक्षय्यं ददत्यारण्यको हि नः  $32$ ।। इति।

प्राचीनभारतीयराजतन्त्रस्य इव करग्रहणनीतिः अद्यावधि अस्माकं देशे प्रचलति।

#### निष्कर्ष:

भारतवर्षः स्वकीयसंस्कृत्या परम्परया च समग्रे विश्वे ख्यातिं लभते। देशोऽयं प्राचीनकालात् विविधसंस्कृतिभिः परम्पराभिश्च समृद्धोऽस्ति। देशोऽयं विश्वस्य प्राचीनसभ्यतासु अपि अन्यत्तमः। भारतीयसंस्कृतेः एवं महत्त्वपूर्णं तत्त्वं सुशिष्टाचारः, संस्कारश्च समग्रविश्वस्य दृष्टिं समाकर्षति। सम्प्रति भारतभिन्नदेशानां जीवनशैली आधुनिकी भवति। परन्तु भारतीयाः अद्यापि स्वपरम्परायां सुसमृद्धाः गर्विताश्च सन्ति। अनेन वैशिष्ट्येन सम्प्रति भारतवर्षं विविधसंस्कृतेः परम्परायाश्च जनानां मध्ये घनिष्ठतां सम्पादयति। स्वदेशीयपरम्पराम् अनुसृत्य भारतवासिनः अद्यापि शान्तिपूर्णरीत्या जीवन्ति। अतः सर्वेऽपि भारतीयाः यदि राजनीत्यादिषु क्षेत्रेषु एवं शास्त्रप्रदर्शितं सन्मार्गं समनुसृत्य राजकार्यादिकं निर्वाहयन्ति तर्हि अचिरेणैव सर्वेऽपि वयं भारतीयसंस्कृतौ निहितं मूल्यबोधं साम्प्रतिककालेऽपि अनुभवितुं पारयिष्यामः इति शम्।

#### पादटीका –

- यजुर्वेदः- 7.17  $1.$
- श्वेताश्वेतरोपनिषद्-2-5  $\overline{3}$ .
- शुक्लयजुर्वेदः-36-25 5.
- $329$ शिलिम्- $1-1-3$  $7.$
- अभिज्ञानशकुन्तलम्  $5-7$ 9.
- चाणक्यनीतिः  $17-12$  $11.$
- सुभाषितानि 8 13.
- अभिज्ञानशकुन्तलम् 5.5 15.
- तैत्तिरीयोपनिषद्  $-11-1$  $17.$
- अभिज्ञानशकुन्तलम् 6.23 19.
- पञ्चतन्त्रम् -2-350  $21.$
- अभिज्ञानशकुन्तलम् 2.14 23.
- महोपनिषद- अध्याय-6-मन्त्र-71  $2.$
- ऋकेदः  $1.41$  $4.$
- 6. शतपथब्राह्मणम् –  $13-2-6-8$
- अभिज्ञानशकुन्तलम् -7.35 8.
- ईशोपनिषद् 1 10.
- हितोपदेशः -1-43  $12.$
- अभिज्ञानशकुन्तलम् 5.6 14.
- अभिज्ञानशकुन्तलम्  $5.8$ 16.
- अभिज्ञानशकुन्तलम् 5.4 18.
- रघुवंशम् -1-25 20.
- अभिज्ञानशकुन्तलम्  $-3$ 22.

संस्कृतविभागाध्यक्षः

# महाभारतकालीनदण्डव्यवस्थायाः प्रासङ्गिकता

डॉ. मनोजकुमारस्वाइँ

भारतीयशास्त्रेषु वैदिकसाहित्यादनन्तरं प्रायशः वैदिकविषयान् एव व्यवस्थिततया प्रतिपादयितुं ऋषिभिः स्मार्त्तसाहित्यस्य आविर्भावः कृतः। तेषु स्मृतिशास्त्रेषु प्रतिपादितविषयान्तर्गतगुणधर्मेषु राजप्रणीतः दण्डः अन्यतमः। प्रायशः समाजस्य सुरक्षाव्यवस्था राजप्रणीतस्य दण्डस्योपरि निर्भरशीला, तस्मात् राज्ञः व्यापारभूताः दण्डव्यविषयाः धर्मशास्त्रे सुमहत् स्थानं प्राप्नुवन्ति। न केवलं धर्मशास्त्रस्यापि च सामाजिकप्रयोजनवशात् विभिन्नेषु अपि शास्त्रेषु अस्य व्याप्तिः दृश्यते। तथैव राज्ञः तदीयव्यापारस्य च धर्मशास्त्रे आलोचनं वर्त्तते, पुराणेष्वपि दण्डव्यवस्थायाः महत्त्वं दृश्यते। अस्य दण्डस्य उत्पत्तेः कारणं भवति दृष्टदमनम्। यतः राज्ञः अधिकरणं भवति दण्डः तस्मात् दण्डप्रणयनत्वात् समाजे दण्डधरः राजा इति उच्यते। राजप्रणीतः दण्डः सनातनधर्मस्य स्वरूपो भवति। तत्रैव सनातनधर्मस्य लोपात् व्यवहारस्य अर्थात् दण्डस्य आवश्यकताऽस्ति इति नीलकण्ठटीकायाम्<sup>1</sup> उक्तं यथा-'विगतः अवहारः धर्मस्य येन सः व्यवहारः'। तस्मात् व्यवहारस्य विधानं न्यायं अन्यायं च विचार्य राजा कुर्यात्। परन्तु यद्दच्छया दण्डस्य प्रयोगः न कर्त्तव्यः इति दण्डस्य उद्देश्यं आसीत्। सम्प्रति अपि केषुचित् राष्ट्रेषु राजशासनं आसीत्। तस्मात् दण्डः अपि आसात्। निर्दिष्टस्थानकालपात्रदृष्ट्या दण्डस्य तारताम्यात् भीष्मेण दण्डभेदाः प्रतिपादिताः। धर्मशास्त्रे 'धर्मो रक्षति रक्षितः' इति मनुवचनात्<sup>2</sup> अस्माभिः ज्ञायते यत् यः धर्मं रक्षति तेन दण्डोऽपि रक्ष्यते, येन समाजः शृङ्खलितो भवितुम् अर्हति। तस्मात् अस्मिन् प्रबन्धे अयं प्रयासः स्यात् यत् महाभारतस्य शान्तिपर्वणि दण्डस्य प्रयोगो यथा आसीत् तथा सम्प्रति लोकतन्त्रे यदि क्रियते तर्हि समाजसुरक्षा अवश्यं भवेदिति।

कुश्चिकाशब्दाः (Key words) यथा - 1. राज्यस्य सप्ताङ्गानि 2. सप्ताङ्गेषु दण्डस्य प्राधान्यम् 3. दण्डस्य व्युत्पत्तिः 4. दण्डोत्पत्तिः 5. दण्डस्वरूपम् 6. दण्डोद्देश्यम् 7. दण्डभेदाः 8. दण्डधर्मः 9. दण्डनीत्यां राज्ञः कर्त्तव्यम् 10. साम्प्रतिकसमाजे दण्डस्य प्रासङ्गिकता चेति।

इतिहासप्रसिद्धमिदं महाभारतं शतसहस्त्रश्लोकैः सन्निविष्टं भवति। अतः अस्यापरं नाम शतसाहस्री संहिता इति उच्यते। 'महत्त्वात् भारतत्वाच्च महाभारतमुच्यते''। महाभारतमष्टादशपर्वसु विभक्तम्। अष्टादशपर्वसु ये विषयाः वर्णिताः सन्ति। मुख्यतः धर्मार्थकाममोक्षान्तर्गताः भवन्ति। अतः विशालधर्मग्रन्थः इतिहासग्रन्थोऽपि वक्तुं शक्यते। अत्र धर्मनीतिरर्थनीतिराजनीतिसमाजनीतिविज्ञानदर्शनशिल्पकलादिज्ञातव्यविषयकसभ्यसमाजप्रयोजनसाधनं सर्मवेम ज्ञातव्यमत्र निरूपितम्। अत एवोक्तं महर्षिणा वेदव्यासेन<sup>4</sup> -

## धर्मे चार्थे च कामे च मोक्षे च भरतर्षभ। यदिहास्ति तदन्यत्र यन्नेहास्ति न क्वचित्।।

अर्थात् महाभारतग्रन्थे ये विषयाः सन्ति ते सर्वे अन्यत्रापि उपलभ्यन्ते। परन्तु महाभारते यानि तत्त्वानि न सन्ति तानि अन्यत्र कुत्राऽपि नोपलभ्यन्ते। अस्मिन् महाभारते आदि-सभा-वन-विराट्-उद्योग-भीष्म-द्रोण- कर्ण-शल्य-सौप्तक-स्त्री-शान्ति-अनुशासन-अश्वमेध-आश्रमवाकि-महाप्रस्थानिक-स्वर्गारोहणपर्वाणि सन्ति। महाभारते प्रतिपादितविषयेषु शान्तिपर्वराजधर्मः अन्यतमः। युधिष्ठिरस्य अनुरोधात् सर्वधर्मविद्धीष्मो राजानं युधिष्ठिरं प्राथम्येन राजधर्ममुपदिष्टवान्। तत्र 'राज्ञः धर्मः राजधर्मः' इति विग्रहवाक्यानुसारेण यः खलु राज्यस्य शासकः तस्य शासने केचन निर्दिष्टाः धर्माः नियमाः अनिवार्यतया कथिताः। मानवानां कृते नृपस्य महत्त्वं सर्वोपरि विद्यते। सूर्ये उदिते यथा जगतः अन्धकारः नश्यति तथा राजधर्मः अधर्मं उच्छृङ्लप्रवृतिं च नाशयति।

#### राज्यस्य सप्ताङ्गानि – 1.

राज्यसञ्चालनमत्यन्तं कठिनं कार्यम्। एकाङ्गत्वेन राज्यस्य किमपि कार्यं न भवितुं शक्नोति। राज्यस्य शासनस्य सप्ताङ्गानि स्वीकृतानि भीष्मेण<sup>5</sup> यथा -

> राज्ञा सप्तैव रक्ष्याणि तानि चैव निबोध मे। आत्मामात्याश्च कोशश्च दण्डो मित्राणि चैव हि।। तथा जनपदाश्चैव पुरं च कुरुनन्दन। एतत् सप्तात्मकं राज्यं परिपाल्यं प्रयत्नतः।।

#### सप्ताङ्गेषु दण्डस्य प्राधान्यम् –  $2.$

भीष्मः राज्यं सप्ताङ्गं सप्तावयवं कथितवान्। ते सप्तवयवा यथा - आत्मा,अमात्यः, कोषः, दण्डः, मित्रं, जनपदः पुरं चेति। दण्डमाधारीकृत्य राजा शत्रून् दृष्टान् च वशीकर्तुं प्रभवति।

#### दण्डस्य व्युत्पत्तिः - $\overline{3}$ .

दण्डयति इति दण्डः। दण्ड+घञ् प्रत्ययेन 'दण्डशब्दः' निष्पद्यते। अस्यार्थः दमनम् दम+डः 'दमनं' नाम दृष्टदमनं, शत्रुदमनं च। राजधर्मसम्बलितशास्त्रं राजशास्त्रं,शासनशास्त्रं, नीतिशास्त्रं, राजनीतिशास्त्रश्चेति अनेकैः पदैर्व्यपदिष्यते।

#### दण्डोत्पत्तिः –  $\mathbf{4}$ .

दण्डः सम्पूर्णजगतः नियामको भवति। एषः दण्डः सनातनधर्मस्य स्वरूपो भवति। अस्य उद्देश्यं प्रजाविनयरक्षार्थं दण्डस्य उत्पत्तिऽभूत्। मान्धातावसुहोमनामकपौराणिकविषयानुसारं ब्रह्मसम्पादित यज्ञात् दण्डस्य उत्पत्तिऽभूत्। ततः धर्माचरणान्नीतिर्दैवी सरस्वती दण्डनीतिं ससुजे, सा त्रिषु लोकेषु विश्रुता। ततः ब्रह्मणः सः यज्ञः विधिपूर्वकं यदा सुसम्पन्नः, तदा भगवान् शङ्करः धर्मरक्षकस्य विष्णोः सत्कारपूर्वकं तस्मै धर्मस्य गोप्ते दण्डं ददौ<sup>6</sup>। तं दण्डं विष्णुः अङ्गिरसे प्रादात्, ततः मुनिश्रेष्ठः अङ्गिरा, इन्द्रमरीचिभ्यां प्रादात्, तथा मरीचिः भूगवे ददौ<sup>7</sup>। ततः धर्मसमाहितं दण्डं भृगुः ऋषिभ्यः दत्तवान्। ऋषयः लोकपालो, ये लोकपालाः च क्षुपाय दण्डं दत्तवन्तः। क्षुपः मनवे, श्राद्धदेवेन सूक्ष्मधर्मार्थकारणात् तं दण्डं आत्मपुत्रेभ्यः प्रादात्°। ततः धर्मानुसारं न्यायं अन्यायं च विचार्य दण्डं व्यवहरेत्।

#### दण्डस्वरूपम् – 5.

दण्डः सर्वत्र व्यापकः भवति। तस्य स्वरूपं अनेकविधं भवति। भीष्ममतानुसारं अत्र प्रदर्श्यते। अर्थ-अनर्थ-सुख-दुःख-धर्म-अधर्म-बल-अबल-दौर्भाग्य-सौभाग्य-पुण्य-पाप-गुण-अवगुण- काम- अकाम- ऋतु– मास– दिवस– रात्रि– क्षणप्रमाद–अप्रमाद–हर्ष–क्रोध–शम–दम–दैव पुरुषार्थ–मोक्ष– अमोक्ष– भय– अभय- हिंसा- अहिंसा- तपो- यज्ञ-संयम- विष- अविष- आदि-अन्त-मध्य- कार्यविस्तार- मद-असावधानता- दर्प- दम्भ- धैर्य- नीति- अनीति- शक्ति- अशक्ति- मान- व्यय- अव्यय- विनय- दान-काल- अकाल- सत्य- असत्य- ज्ञान- श्रद्धा-अश्रद्धा- उद्योग- लाभ- हानि- जय- पराजय- तीक्ष्णता-मृदता- मृत्यू- राग- मान- आगम-विरोध- अविरोध- कर्त्तव्य- अकर्त्तव्य- सबल- निर्बल- असूया-अनसूया- धर्म- अधर्म- सम्पत्ति-विपत्ति-स्थान-तेज-कर्म-पाण्डित्य-वाक्शक्ति-तत्त्ववृद्धिताः दण्यस्य बहरूपाणि सन्ति $9$ ।

यदि संसारे अस्मिन् दण्डः न स्यात् तर्हि परस्परं प्रमथेयुः। दण्डस्य भयात् अन्योन्यं न घ्नन्ति<sup>10</sup>। दण्डेन रक्षमाणाः प्रजाः इह राजानं अहरहः धनधान्यैषु वर्धयन्ति<sup>11</sup>। दण्डः एव सर्वभूतेषु सत्यं स्थापयति। सत्ये व्यवस्थितः धर्मः ब्राह्मणेषु एव तिष्ठति<sup>12</sup>। धर्मयुक्ताः श्रेष्ठब्राह्मणाः वेद्युक्ताः द्विजश्रेष्ठाः भवन्ति। वेदेभ्यो यज्ञः बभूव ,यज्ञः देवताः प्रीणाति। तृप्ताः देवताः प्रजाभ्यः नित्यमिन्द्रे परिवदन्ति, अनेन इन्द्रः इमाः प्रजाः अनुगृह्णन् अन्नं ददाति। सर्वभूतानां प्राणाः नित्यमन्ने प्रतिष्ठिताः, तस्मात् दण्डेन प्रजाः प्रतिष्ठन्ते, स च दण्डः तासु प्रजासु जागर्ति $^{13}$ ।

इत्थं दण्डः क्षत्रियतां गतः। दण्डः अक्षर-(अविनाशी)-कारणात् सावधानपूर्वकं प्रजाः रक्षन् नित्यं जागर्ति $^{14}$ ।

ईश्वरेण प्रयत्नेन क्षत्रियाय दण्डो दत्तः। अतः दण्डः एव सनातनव्यवहारस्य कारणम्। तस्मात् दण्डः ईश्वरः, पुरुषः, प्राणः, सत्त्वं, चित्तं, प्रजापतिः, भूतात्मा तथा जीवः इत्येवं अष्टभिः नामभिः प्रोच्यते। भीष्मेण दण्डस्वरूपं व्यवहारत्वेन स्वीकृतम्। कालरूपदण्डः सृष्टेः पूर्वं,मध्ये,अन्ते च जागर्ति। स च दण्डः प्रजानां पालकः भवति $^{15}$ ।

#### दण्डोद्देश्यम् – 6.

दण्डस्य मुख्यमुद्देश्यं भवति दुष्टानां निग्रहः। तस्मात् दण्डस्य विधानं न्यायं अन्यायं च विचार्य राजा कुर्यात्। यद्दृच्छया दण्डस्य प्रयोगः न कर्त्तव्यः इति दण्डस्य उद्देश्यं आसीत्। तद्यथा<sup>16</sup>-

## विभज्य दण्डः कर्त्तव्यो धर्मेण न यदृच्छया। दष्टानां निग्रहो दण्डो हिरण्यं बाह्यतः क्रिया।।

सम्प्रत्यपि दण्डस्य प्रयोगः प्रचलति। परन्तु तादृशः प्रयोगो न दृश्यते यथा प्राचीनकाले प्रचलित आसीत्। सम्प्रति दुष्टदमनाय दण्डप्रयोगे कठोरता नास्ति, तदर्थं ये दुष्टाः सन्ति ते पुनः तस्मिन् प्रवृत्ताः भवन्ति। यदि प्राचीन कालवत् दण्डः कठोरः भवति तर्हि दृष्टाः अनार्यकार्यकरणाय निवृत्ताः भवेयुः।

#### दण्डभेदाः – 7.

दण्डस्य भेदः भीष्मेण मुख्यतया त्रिविधः कथितः। वादिप्रतिवादिभ्यां स्वामिनः विचारकस्य वा विश्वासानुसारं यः व्यवहारः उत्पद्यते, सः व्यवहारः भिन्नः कथ्यते। तस्मात् यः दण्डः दीयते, सः 'भर्तृप्रत्ययलक्षणः' कथ्यते<sup>17</sup>। वेददोषाचारिणं अपराधिनां कृते यत् आचरणं तत् 'वेदप्रत्ययः' इति उच्यते, एषः दण्डस्य द्वितीयः

भेदोऽस्ति<sup>18</sup>। कुलाचारनियमस्योलङ्घनकृतः व्यवहारः 'मौलः' कथ्यते<sup>19</sup>। एषः दण्डस्य तृतीयः भेदः अत्रापि शास्त्रोक्तस्य दण्डस्य विधानं विहितम्। आदौ भर्तृप्रत्यलक्षणः यः दण्डः उक्तः सः राजस्थः ज्ञेयः, कारणं विश्वासदण्डः च राज्ञः उपरि अवलम्बितः। तद्यथा<sup>20</sup>-

#### उक्तो यश्चापि दण्डोऽसौ भर्तुप्रत्ययलक्षणः।

#### ज्ञेयो नः स नरेन्द्रस्थो दण्डः प्रत्यय एव च।।

यद्यपि स्वामिनः विश्वासमाधारीकृत्य दण्डः दृष्टः तथापि सः दण्डः व्यवहारात्मकः स्मृतः। यः व्यवहारः स्मृतः, सः वेदविषयात्मको भवति। यो दण्डो द्रष्टः सः सनातनव्यवहारः इति उच्यते। पुनः अन्यत्र भीष्मेण दण्डस्य रूपद्वयं<sup>21</sup> प्रतिप्रादितं, तद्यथा प्रकाशः अप्रकाशश्च। अप्रकाशदण्डो गोपनीयः बहविधश्च वर्तते। जङ्गमाजङ्गमचूर्णयोगा विषादयश्चाप्रकाशदण्डत्वेन स्वीक्रियन्ते। यथा<sup>22</sup>-

## 'जङ्गमाजङ्गमाश्चोक्तृताश्चर्णयोगा विषादयः'।

सैन्यबलं च प्रकाशदण्डोऽस्ति। बलरूपोऽयं प्रकाशदण्डो भीष्मेण अष्टविधोऽष्टाङ्गो वा मन्यते। तानि अष्टाङ्गानि यथा- रथाः, गजाः, अश्वाः, पदातयः, विष्टिः (भारवाहकः) नौका, गुप्तचराः, देशिकाः(उपदेष्टारः) चेति। तथा हि भीष्ममतम $23-$ 

#### रथा नागा हयाश्चैव पादाताश्चैव पाण्डव।

### विष्टिर्नाव श्चराश्चैव देशिका इति चाष्टमम्।।

राजा सर्वदा सैन्यबलेन सम्पन्नो भवेत्, अतः तस्य बलस्य भेदद्वयं भीष्मेण प्रतिपादितम्। यथा<sup>24</sup>-

1. आहार्यबलम्

- 2. प्राकृतिकबलश्च
- पुनः प्राकृतिकबलं चतुर्विधं प्रोक्तम् यथा<sup>25</sup>-
	- $1.$  कुलं 3. अमात्यः
	- 4. प्रज्ञा चेति। 2. बहुधनम्

आहार्यबलम् अपि अष्टाभिः वस्तुभिः युक्तं, येन अष्टाङ्गबलं प्रतिपादितम्। यथा<sup>26</sup>-

- 1. हस्तिनः  $5.$  नाव:  $6.$  विष्टिः  $2.3481:$
- 7. देशिकाः 3. रथा:
- 4. पत्तिः (पदातिकाः) 8. अविकाः चेति।

पूर्वोक्तस्य बलरूपप्रकाशदण्डस्य अष्टाङ्गानि आसन्। परन्तु अत्र अष्टभिः वस्तुभिः आहार्यबलस्य साम्यता विद्यते। अथवा युक्तस्य अङ्गस्य रथिनः, हस्तियायिनः, अश्वारोहाः, पदातयः, मन्त्रिणः, रसदाः, भिक्षुकाः, प्राङ्विवाकाः, दैवचिन्तकाः, कोशः, मित्राणि, धान्यं, सर्वोपकरणानि च उपर्युक्ताष्टाङ्गेषु बलेषु युक्तानि भवन्ति। तथा राज्यस्य सप्तप्रकृतयः स्वामी, अमात्यः, सृहृद्,कोशः, राष्ट्रं, दुर्गं, सेना च अष्टाङ्गबले अपि युक्ताः भवन्ति। एतत्सर्वं राज्यस्य शरीरं मन्यते। राज्यस्य प्रधानम् अङ्गं भवति दण्डः, स च डण्डः एव लोकस्य उत्पत्तेः
कारणम्<sup>27</sup>। ईश्वरेण प्रयत्नेन क्षत्रियाय दण्डो दत्तः। अतः दण्डः एव सनातनव्यवहारस्य कारणम्। तस्मात् दण्डः ईश्वरः, पुरुषः, प्राणः, सत्त्वं, चित्तं, प्रजापतिः, भूतात्मा तथा जीवः इत्येवं अष्टभिः नामभिः प्रोच्यते<sup>28</sup>। सदा बलेन यः संयुक्तः तथा धर्म-व्यवहार-दण्ड-ईश्वर-जीवरूपैः पञ्चभिः स्वरूपैः धारकः। तथाहि -

### ईश्वरः पुरुषः प्राणः सत्त्वं चित्तं प्रजापतिः।

### भूतात्मा जीव इत्येवं नामभि: प्रोच्यतेऽष्टभि:।।

तस्मै राज्ञे ईश्वरेण दण्डनीतिः प्रदत्ता तथा ऐश्वर्यमपि प्रदत्तम्<sup>29</sup>। सम्प्रति सर्वे दण्डाः सामान्येन व्यवह्रियन्ते। ਰਾਫ਼धर्म: -8.

ब्रह्मणा लोकरक्षार्थं स्वधर्मस्थापनाय यः धर्मः प्रदर्शितः, सः दण्डधर्मः उच्यते<sup>30</sup>। प्रियाप्रियसमात्मना सुप्रणीतेन दण्डेन प्रजा सम्यक् रक्ष्यते स एव धर्मः। दण्डस्यावश्यकता सर्वदा विद्यते, यदि दण्डः न स्यात् तर्हि जनाः परस्परं प्रमथेयुः, ते जनाः दण्डभयात् अन्यान्न घ्नन्ति। ईश्वरेण प्रयत्नेन धर्मसुरक्षार्थं क्षत्रियाय दण्डः प्रदत्तः। तस्मात् दण्ड एव सनातनव्यवहारस्य कारणम्<sup>31</sup>। पूनः ये साधरणमनुष्याः सन्ति ते स्वधर्मं स्वाश्रमधर्मं च न पालयेयुः। युवतिः धर्मे न तिष्ठेत्। स्वत्त्वेसत्यपि अधिकारः न तिष्ठेत्। मत्स्यन्यायस्य प्रादर्भावोऽपि भवेत्। दण्डस्यावश्यकतां सर्वाः प्रजाः अनुभवन्ति। राजा सम्यक् दण्डं प्रवर्तेत चेत् सः सर्वान् कामान् अवाप्नुयात्32, दण्डेन रक्ष्यमाणा प्रजा इह राजानं अहरहः धनधान्येषु वर्धयन्ति<sup>33</sup>।

#### दण्डनीत्यां राज्ञः कर्त्तव्यम् – 9.

प्रजापालनाय राजा दण्डं धारयेत्। सम्यग्दण्डधरो राजा नित्यं धर्मम् आप्नुयात्। नृपस्य सततदण्डेन सम्यग् धर्मः प्रशस्यते। यदि राजा उत्तमरूपेण दण्डनीतेः प्रयोगं करोति वार्तुवर्ण्यं स्वधर्मेभ्यः नियच्छति। स्वामिना प्रयुक्ता दण्डनीतिः अधर्मेभ्यो सम्यक् नियच्छति। अनेन प्रकारेण दण्डनीतिप्रभावेण चतुर्वर्णाः स्वकर्मसु संलग्नाः भवन्ति। त्रिवर्णाः यथाविधि साम्ये प्रयत्नं कुर्वन्ति। तस्मादेव मनुष्याणां सुखं समाहितम्। कालो राज्ञः कारणम् अथवा राजा कालस्य कारणम् इति संशयं न कुर्यात्। राजा कालस्य कारणं भवति इति निश्चितं जानीयात् यथा $34-$ 

### कालो वा कारणं राज्ञो राजा वा कालकारणम्। इति ते संशयो मा भूदु राजा कालस्य कारणम्।।

यदा राजा दण्डनीत्यां सम्यक् कार्त्स्न्येन वर्तते, तदा कालसृष्टं नाम कृतयुगं प्रवर्तते<sup>35</sup>। क्षत्रियः सदा दण्डनीतिं पुरस्कृत्य विजानन् च अनवाप्तं लिप्सेत, लब्धं च परिपालयेत्<sup>36</sup>।

### 10. साम्प्रतिकसमाजे दण्डस्य प्रासङ्गिकता –

अन्ततो गत्वा दण्डप्रयोगे राज्ञः स्वेच्छया महत्त्वं नास्ति इति भीष्मेण प्रतिपादितं दण्डप्रयोगे राज्ञः कृते सर्वे समानाः भवेयुः। माता, पिता, भ्राता, भार्या, पुरोहितश्चैते स्वधर्मे न तिष्ठन्ति चेत् तान् राजा अवश्यं दण्डयेत्। राज्ञे कोऽपि अदण्ड्यो न विद्यते। पुनः चतुर्षु उपायेषु सामदानभेदैः यदि शत्रून् वशीकर्तुं न पारयति तर्हि राजा दण्डं व्यवहरेत्। दण्डस्य व्यवहारेण राजा सुरक्षितो भवति। राज्यश्चापि सुरक्षितं भवेत्। प्राचीनकाले दण्डस्य प्रयोगकर्ता राजा आसीत्। सम्प्रति राज्ञः स्थाने न्यायालयः दण्डं प्रयच्छति। न्यायमन्यायश्च च विचार्य

दृष्टान् दण्डयेत्। सम्प्रति राजशासनं नास्ति। गणतन्त्रशासनं प्रचलति, व्यवहारनिर्णयः न्यायालये भवति। न्यायालयप्रदत्तनिर्देशं सर्वे पालयन्ति।

सम्प्रति प्रायशः आजीवनकारादण्डव्यवस्था प्रचलति तदपि अत्यन्तहिंसकार्येषु मनुष्यमारणादिकार्येषु च। न्यायलयप्रणितविध्यनुसारं सर्वे समानाः भवन्ति। प्राचीनकाले दण्डस्य परिचितिः यथावऽासीत तथा सम्प्रति नास्ति, यस्मात् कारणात् समाजे विशृंखला दृश्यते। भ्रष्टाचारस्य प्रादर्भावात् दण्डादपि जनाः भीताः न भवन्ति। यदि प्राचीनकालवत् दण्डप्रयोगः क्रियते तर्हि समाजे अपहरणं,चौर्यं,प्राणिहत्या,नारीधर्षणं च दूरीभवेत्। पुनः न्यायालये अनेकविवादानां ह्रासो भवेत्। साम्प्रतिकसमाजे अनेकानि विवादपदानि न्यायलये स्थगितानि दृश्यन्ते, परन्तु तेषां विवादानां दशप्रतिशतमात्रं समाधानं दृश्यते। तस्य कारणं भवति यथार्थदण्डस्याभावः । पादटिप्पणी –

- म.भा.शा.प. 121/9 टिका द्रष्टव्या 1.
- $2<sub>1</sub>$ मन्.स्मृ. - 8 / 15 -टीका
- महा.भा.शा.प.अनुक्रमणिका अध्यायः.1  $3.$
- म.भा.शा.5/50  $4.$
- शा.प. $-69/64-65$ 5.
- महादेवस्ततस्तस्मिन् वृत्ते यज्ञे यथाविधि। 6. दण्डं धर्मस्य गोप्तारं विष्णवे सत्कृतं ददौ।। शा.प.-122/36
- 7. शा.प.  $-122/37$
- 8. शा.प. –  $122/38 - 39$
- 9. शा.प. -  $121/25-33$
- 10. शा.प.−121/34
- $11.$ शा.प. –  $121/35$
- $12.$ व्यवस्थापयति क्षिप्रमिमं लोकं नरेश्वर। सत्ये व्यवस्थितो धर्मो ब्राह्मणेष्ववतिष्ठते।। शा.प.-121/36
- $13.$  शा.प.  $121/37-39$
- $14.$ शा.प. -  $121/40$
- $15.$ शा.प. - 122/52
- शा.प. -122/40  $16.$
- भर्तृप्रत्य य उत्पन्नो व्यवहारस्तथापरः। 17. तस्मात् यः स हितो दृष्टो भर्तृप्रत्ययलक्षणः।। शा.प.-121/50
- व्यवहारस्तु वेदात्मा वेदप्रत्यय उच्यते। 18. मौलश्च नरशार्दुल शास्त्रोक्तश्च तथा परः।। शा.प.-121/51
- $19.$  तत्रैव- $121/51$
- 20. शा.प.  $-121/52$
- प्रकाशश्चाप्रकाश्च दण्डोऽथ परिशब्दितः।  $21.$ प्रकाशोऽष्टविधस्तत्र गृह्यश्च बहुविस्तरः ।। शा.प. - 59/40

#### विंशं पुष्पम्

- 22. शा.प. 59/42
- 23. शा.प. 59/41
- $24.$ शा.प. -  $121/43$
- कुलं बहधनामात्याः प्रज्ञा प्रोक्ता बलानि तु। 25. आहार्यमष्टकैर्द्रव्यैर्बलमन्यद् युधिष्ठिर।। शा.प.- 121/43
- हस्तिनोऽश्वा रथाः पत्तिर्नावो विष्टिस्तथैव च। 26. दैशिकाश्चाविकाश्चैव तदष्टाङ्गं बलं स्मृतम् ।। शा.प.-121/44
- 27. शा.प.121/45-47
- 28. शा.प. -  $121/41$
- कुलं बहधनामातयाः प्रज्ञा प्रोक्ता बलानि त्। 29. आहार्यमष्टकैर्द्रव्यैर्बलमन्यद् युधिष्ठिर।। शा.प.-121/42
- $30.$  शा.प. 121/34
- $31.$  शा.प. 122/55
- $32.$  शा.प. -122/48
- $33.$  शा.प. 121/35
- 34. शा.प.  $-69/79$
- दण्डनीत्यां यदा राजा सम्यक कार्त्स्नेन वर्तते।  $35.$ तदा कृतयुगं नाम कालसृष्टं प्रवर्तते।। शा.प.-69/80
- दण्डनीतिं पुरस्कृत्य विजानन् क्षत्रियः सदा। 36. अनवासं च लिप्सेत लब्धं च परिपालयेत्।। शा.प.-69/102

सहायकग्रन्थसूची –

- महाभारत महर्षिवेदव्यासप्रणितः-रामनारायणदत्त शास्त्री पाण्डेय हिन्दी-अनुवादसहित, पञ्चमखण्ड, 1. गीताप्रेस्,गोरखपुर्, गोबिन्दभवनकार्यालयः,कोलकता संवत् 1923
- महाभारतम् आदिपर्व,नीलकण्ठकृत भारतिभावदीपट्टिकासमेतम्  $2.$
- $3.$ Mahabharata Santiparvan Rajadharma- S.K, Belvalkar, edit by V.S.Sukthankar -Vol.13, B.O.R.I, Poona 1961
- मनुस्मृतिः- श्रीकुल्लुकभट्टप्रणीत- मन्वर्थमूक्तावली टीकासहित-चौखम्भा संस्कृत भवन, वारणासी, 2018  $4.$ केन्द्रीयसंस्कृतविश्वविद्यालयः.

सहायकाध्यापकः, धर्मशास्त्रविभागः,

श्रीसदाशिवपरिसरः, पूरी

# भारतीयज्ञानपरम्परायां षोडश संस्काराः

बन्दना दास

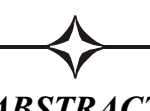

### **ABSTRACT**

In Hinduism, rituals or Sanskaras are milestones in a person's life and hold sacred importance. It is believed that Sanskara purify the soul and cleanse sins not only from the mortal body but also from the immortal soul. Literally, Sanskara means culture, making perfect or refining in Sanskrit.

The Sanskaras, as preached through Vedas, inculcate in a person, the karmas of life. They subconsciously leave impressions in people's minds which build their characteristic behaviour and perception of the world. This insight brings them stability, calmness, and inner peace. As one fails to decide which way to proceed in life, he relies on the Sanskāras or Sanskāra to provide guidance.

The Vedic scriptures identify 40 Sanskāras. The 16 major Sanskāras, known as the "coasa Sanskaras" are the most pious ones. In Hinduism, every aspect of life is sacred, and before the auspicious beginning of any activity, there is a celebration. This celebration of the rites of passage of a man to different levels or stages of life, from conception to cremation, form the Sanskaras.

#### **Keywords:**

Sanskāras, Classification of Sanskāras, Garbhādhānam, Punsabanam, Sīmantonnayanam, Jātakarma, NāmakaraGam, Annaprāśanam, CkrākaraGam, UpanayaGam, Samāvartanam, Vivāha, NickramaGam, Kesāntah, Antyectih. षोडश संस्कारा:

सम् पूर्वकस्य कृधातो भविवाच्ये घञ् प्रत्ययेन निष्पन्नः संस्कारशब्दः। तस्यार्थः प्रतियत्नः। शवरस्वामिना उक्त स्तस्यार्थः- संस्कारो नाम स भवति यस्मिन् जाते पदार्थो भवति कस्यविद् अर्थस्य योग्यः।

किमपि वस्तू स्वावस्थातः उन्नतं भवति येन स एव संस्कारः। वेदान्तदर्शने शङ्कराचार्येनोक्तं संस्कारलक्षणं-संस्कारो नाम गुणाधानेन दोषापनयनेन वा।। इति (वेदान्तसूत्रम्)

अस्माकम् आलोच्यः संस्कारः हि स्मृतिशास्त्रधृतः संस्कारः। स्मृतिशास्त्रे संस्कारशब्दस्यार्थः शरीरस्य शुद्धिकरणम। स्मृतिशास्त्रमतेन कर्म त्रिविधम नित्यं नैमित्तिकं काम्यं चेति। तत्र नित्यकर्माणि हि– अवश्यकरणीयानि तेषामकरणे प्रत्यवायः स्यात। नैमित्तिककर्माणि हि तानि यानि निमित्तवशात क्रियन्ते। काम्यकर्माणि हि कामनावशात कृतानि कर्माणि।

एतेषु नैमित्तिककर्ममध्ये गण्यन्ते संस्काराः। शरीरशोधनार्थं यानि कर्माणि अनुष्ठीयन्ते तानि एव संस्कारा इत्यूव्यन्ते।

संस्काराः षोडशप्रकाराः स्वीक्रियन्ते आचार्येण व्यासेन। तेन- व्यासस्मृतौ उक्तम्-

गर्भाधानं पुंसवनं सीमान्तो जातकर्म च। नामक्रियानिष्क्रमणेऽन्यप्राशनं वपनक्रिया।13।। कर्णवेधो व्रतादेशो वेदारम्भक्रियाविधः। केशमन्तं स्नानमुद्वाहो विवाहाग्निपरिग्रहः।14 त्रेताग्निसंग्रहश्चेति संस्काराः षोड़शस्मृताः ।।15।।

ब्राह्मणक्षत्रियवैश्य ओ शूद्र इति वर्णचतुष्टयस्य मध्ये आद्यस्त्रयः द्विज उच्यन्ते। निषेकाद् आरभ्य अन्त्येष्टि पर्यन्तं संस्काराः एतस्य त्रैवर्णिकस्य अनुष्ठेयाः। उच्यते याज्ञावल्क्येन-

ब्रह्मक्षत्रियविट्युद्रा वर्णास्त्वाद्यास्त्रयो द्विजाः।

निषेकाद्याः श्मशानान्ता स्तेषां वै मन्त्रतः क्रियाः ।। (याज्ञवल्क्य1।10)

उच्यते आचार्य मनुना-

निषेकादि श्मशानान्तो मन्त्रैर्यस्योदितो विधि:।

तस्य शास्त्रेअधिकारोअस्मिञ् ज्ञेयो नान्यस्य कस्यचित्।। (मनु 2-16)

षोड़शविधानां संस्काराणां नामानि हि- गर्भाधानम्, पुंसवनम्, सीमेन्तोन्नयनम्, जातकर्म, नामकरणम्, निष्क्रमणम्, अन्नप्राशनम्, वपनक्रिया वा चूड़ाकरणम्, उपनयनम्, कर्णवेधः, व्रतादेशः, वेदारम्भक्रियाविधिः, केशान्तः, स्नानम्, उद्वाहः (विवाहः) विवाहाय्रिपरिग्रहः प्रेताय्रिसंग्रहश्चेति अत्र केशान्तव्रतादेशकर्णवेध वेदावृम्भक्रियाविधिरिति चत्वारः संस्काराः उपनयनान्तर्गता एव। विवाहाग्निपरिग्रहः उद्वाहश्च विवाहस्यान्तर्गतः।

स्मृतिकारस्य हारीतस्य मतेन संस्कारः द्विविधः- ब्राह्मः दैवश्चेति। गर्भाधानादयः संस्काराः ब्रह्मा इत्युच्यन्ते। एतैः ब्रह्मप्राप्तिः सम्भवति। पाकयज्ञः हविर्यज्ञश्च दैवयज्ञ इत्यूच्येते। एतैः देवानां सायुज्यं लभ्यते। षोडशः संस्कारयोः स्वरूपम्-

(1) गर्भाधानम्– गर्भाधानं किम्? पुत्रजन्मार्थं विष्णुर्योनिं कल्पयतु इति मन्त्रोच्चारणपूर्वकं पतिपत्न्यीमिलनकाले या क्रिया विहिता तदेव गर्भाधानमुच्यते। गर्भाधानस्यापरं नाम 'निषेक' इति। गृह्यसूत्रेषु गर्भाधानम् चतुर्थीहोम इति नाम्ना अभिहितम्।

(2) पुंसवनम्- पुंशब्दः पुत्रार्थकः। सवनशब्दो नानार्थकः। तत्र अमरमतेन सवनं हि यज्ञकर्म। भरतमते सोमरसपानम् इत्यर्थः। अन्यमतेन सवनं हि प्रसवः। पुत्रलाभार्थे या यज्ञक्रिया अनुष्ठीयते सा एव पुंसवनम् इत्युच्यते। पुंसवनं केन क्रियते ? पुत्रार्थी विवाहितः जनः पुंसवने अधिकारी।

(3) सीमन्तोन्नयनम्– किं नाम सीमन्तोन्नयनम्? प्राचीनकाले नवोढा रमणी केशेषु सीमन्तन्यासं न अकरोत्। सन्तानसम्भावनायां सत्यां गर्भवत्याः पत्न्याः सीमन्तविन्यासं करोति पतिः। चतुर्थे षष्ठे अष्टमे वा मासि सीमन्तोन्नयनं विधीयते। एतत् कर्म सजारुकण्टकेन अथवा वेनामूलरचितया कङ्कतिकया सम्पाद्यते। सीमन्तोन्नयनस्य कः

कालः? प्रथमगर्भक्षेत्रे चतुर्थे, षष्ठे अष्टमे वा मासि पुंसवनकर्मणः परं सीमन्तोन्नयनं क्रियते। केषाश्चित् मते केवलं प्रथमगर्भक्षेत्रे एव एष संस्कारः कर्तव्यः। अन्येषां मते तु प्रतिगर्भं सन्तानस्य कल्याणार्थं सीमन्तोन्नयनं कर्तव्यम।

(4) जातकर्म- जातकर्म हि एकः संस्कारः पुत्रस्य जन्मनः परमनुष्ठेयः। पुत्रस्य दन्मनः परं नाभिच्छेदनात् पूर्वं पिता हिरण्यपात्रे कृतमधुमिश्रणमानीय पुत्रस्य जिह्वां मार्जयति। वैश्वानरदेवताम् उद्दिश्य च अष्टाकपालेन हविषा यज्ञं सम्पादयति पिता। एतदेव जातकर्म इत्युच्यते। पुत्रस्य मेधायाः आयुषश्च वधनार्थम् एष संस्कारः क्रियते। तस्यापरं नाम जातेष्टिः। कन्यायाः जन्मनः परं जातकर्मानुष्ठानं मन्त्रहीनं क्रियते। न तु तदा होमः विधीयते।

(5) नामकरणं- नामकरणं हि पुत्रजन्मपरवर्ती एकः संस्कारः। मनमित पुत्रस्य जन्मनः परम् दशमे द्वादशे वा दिवसे पुण्याहे पिता पुत्रस्य नाम करोति वैदिकशास्त्रे उच्यते एकादशेऽहनि पिता नाम कुर्यात् इति। रघुनन्दनमतेनापि एकादशदिवसः नामकरणार्थं प्रशस्तः। अन्यमते शततमे दिवसे तथा गोभिलमते एकस्मिन् वर्षे पूर्णे सति लामकरणं कर्तव्यम्।

प्राचीनभारते वर्णभेदात् नामभेदः भिन्नानि भवन्ति। मनुनोच्यते- ब्राह्मणस्य नाम भवेत् शर्मवत्। क्षत्रियस्य नाम तथा वर्मवत्। वैश्यस्य भूति गुप्तदत्तयुक्तं नाम स्यात्। शूद्रस्य तु दासयुक्तं नाम स्यात्। यथा ब्राह्मणस्य नाम विष्णुशर्मेति। क्षत्रियस्य नाम वलवर्मा इति वैश्यस्य भवभूतिः, विष्णुगुप्तः यज्ञदत्त इत्यादि। शूद्रस्य तु विप्रदास इत्यादिकम् नाम स्यात्। मनुनोच्यते स्त्रीणां नाम सुखोद्यं सुखेन उच्चार्यं भवेत्। तथा च स्त्रीणां नाम अक्रूरं विस्पष्टार्थं मनोहरं च मङ्गलजनकं दीर्घवर्णान्तम् आशीर्वादाभिधायकं भवेत् इति। केषश्चित् मतेन नारीणां नाम अयुग्माक्षरविशिष्टं भवेत् यथा अम्बिका सावित्री इत्यादि। किन्तु नैष नियमः दृश्यते। दौरी कात्यायनीति युग्माक्षरविशिष्ट नामान्यपि नारीणां प्रसिद्धानि।

चरकस्य मतेन नामानि भवेयुः अभिप्राययुक्तानि सार्थकानि। तेनोक्तं चरकसंहितायां- तत्राभिप्रायिकं नाम इति। एतेन निर्श्थकानाम् अक्षराणां समष्टिः न नाम भवितुमर्हति। तेन आधुनिकानि वावान् सोहान् टुम्पा रीणा इत्यादीनि नामानि न शास्त्रसम्मतानि ज्ञेयानि।

नामकरणम् अधनापि गुरुत्वपूर्णम्। वर्तमाने युगे नामकरणं न निर्दिष्टे दिवस क्रियते न वा तत्राभिप्रायसूचकता आवश्यकी भवति। किन्तु प्रायः सर्वेषु सम्प्रदायेषु नामकरणं गुरुत्वपूर्णं धर्मीयानुष्ठानम् इति गण्यते। अन्नप्राशनदिरमे साधारणतः पुत्रस्य वा नाम निर्धारितं भवति। प्राचीनमते नामद्वयं पुत्रस्य कन्याया वा कर्तव्यम् आसीत्। एकं नाम साधारणम्। अपरं च नाम गभीरार्थयुक्तं वाह्यपरिचयनिरूपणार्थं करणीयम्। एष नियमः अधुनापि मान्यते भारतवर्षे।

(6) अन्नप्राशनम्- अन्नप्राशनं हि जन्मःपरवर्ती एक: संस्कारः। अस्यार्थः प्रथमम् अन्न ग्रहणम्। अन्नप्राशनदिवसे समग्रस्य समाजस्य सविधै शिशुः आतिथ्यं गृह्णाति। अन्नदानेन तं शिशुं तर्पयित्वा समाजोऽपि तृप्तो भवति। पुत्रस्य अन्नप्राशनस्य कालः जन्मनः परवर्ती षष्ठः अष्टमो वा मासः। उच्यते मनुना- षष्ठऽन्नप्राशनं मासि यद् वेष्टं मङ्गलं कुले इति। कन्यायास्तु पश्चमे सप्तमे वा मासि मन्त्रहीनम् अन्नप्राशनं कार्यम्। शुभदिवसे

पिता कृतस्नानः कृतवृत्द्धिश्राद्धः सन् शुचिनामकम् अग्निं संस्थाप्य कुशण्डिकाहोमं सम्पाद्य अग्नौ नीरवतया समिधं निक्षिप्य नातस्य वसनादिना साहितस्य पुत्रस्य मुखे समन्त्रम् अन्नं ददति। वङ्गभूमौ तु मातुलेन अन्नं दीयते शिशोर्मुखे। लोकाचारवशतः तस्मिन् दिवसे शिशोः सम्मुखे स्वर्ण- पुस्तक- मृत्तिकादिकं स्पर्शाय रक्षितं भवति। विशेषवस्तस्पर्शेन शिशोः भाविजीवनमपि तद्विधं भवेदिति विश्वासः क्रियते आत्मीयैः।

(7) चूडाकरणम्- चूडाकरणं हि एकः संस्कारः। तस्यार्थः शिखाधारणम् इति। अस्य अपराणि नामानि हि चौलं केशान्तः, केशवपनं वपनक्रिया इत्यादि। पापदरीकरणाय तथा उत्साहादिवर्धनाय एष संस्कारः अनुष्ठीयते। एतत् चूडाकरणं ब्राह्मणक्षत्रियवैश्यानाम् अवश्यं कर्तव्यमिति स्मृतिकारराणां मतम्। कपुरका कपुच्छला इत्यादि मस्तकस्य विशेषस्थानानि तेषु स्थानेषु एका द्वितीया तृतीया च चूडा कर्तव्या। कुत्रापि शिखां रक्षित्वा सम्पूर्ण मस्तकमुण्डनं क्रियते चूडाकरण दिवसे। अनेन चूडाकरणेन गर्भावस्थायाः अपवित्राः केशाः दूरीक्रियन्ते। केशमार्जनया शिशोः स्वास्थ्यमपि उत्तमं भवति। जन्मनः परं प्रथमवर्षे द्वितीयवर्षे वा चूडाकरणस्य विधानं दृश्यते।

(8) उपनयनम्- आचार्यस्य समीपे विद्यारम्भकाले शिशो नयनम् एव संस्काररूपेण पाल्यते। उपनयनस्य कालः निर्धारितो मनुना गर्भात् अष्टमे वर्षे ब्राह्मणस्य गर्भादेकादशे वर्षे क्षत्रियस्य द्वादशे च वर्षे वैश्यस्य उपनयनं कर्तव्यम्। एतद् उपनयनं यदि यथाकालं न क्रियते तर्हि षोड्शवर्षमध्ये तत् कार्यम् व्राह्मणेस्य। द्वाविंशवर्षमध्ये

क्षत्रियस्य चतुर्विंशवर्ष मध्ये वैश्यस्य उपनयनं कर्तव्यम्। एतन्नियमातिक्रमे वालकस्य ब्रात्यता पर्यवस्यति। शुभदिवसे समुद्धवनामकं अग्निं संस्थाप्य आचार्यः स्नातं माणवकं कुशोपरि उपवेशयेत्। महाव्याहृति होमं पञ्चाहुतिहोमं च सम्पादयेत्। ततश्च सावित्रीमन्त्रं अन्यांश्च मन्त्रान् तं पाठयेत्। ततः विल्वकाष्ठमयं पलाशमयं वा दण्डं तस्मै दद्यात् व्राह्मणस्य शणमयं वस्त्रं क्षत्रियस्य क्षोमवस्त्रं तथा वेश्यस्य मेषलोमणिर्मितं वस्त्रं विहितम्। ब्राह्मणस्य मेखला स्यात् मुहतानिर्मिता क्षत्रियस्य मुर्वामयी तथा वैश्यस्य शननिर्मिता मेखला निर्धारिता। मेखलाधारी दण्डधारी च माणवकः प्रथमं मातुः सविधे ततश्च अन्येषाम् आत्मीयानां सविधे भिक्षां याचेत। सर्वं भिक्षालब्धम् अन्नं स आचार्याय दद्यात्। तत्रैव स्थाने सायंसन्ध्याहोमं जपं च सम्पद्य भिक्षालव्धमन्नं स गृह्णीयात्। ततश्च आचार्यसविधे तस्य वेदपाठारम्भः स्यात् खावद् विद्याग्रहणम्।

(9) समावर्तनम्- समावर्तनं हि एकः संस्कारः। तस्यार्थः प्रत्यावर्तनम्। अध्ययनान्ते गुरवे दक्षिणां प्रदाय शिष्यः स्वभवनं प्रत्यागच्छति। एतेनैव तस्य ब्रह्मचर्याश्रमवासः समाप्यते। समावर्तनान्ते तस्य गृहस्थाश्रमे प्रवेशः सम्भवति। मस्तकमुण्डनादिकं स्नानादिकं च समाप्य शिष्यः गुरवे दक्षिणां ददाति। गुरुश्व तस्मै भाविजीवनस्य कर्तव्यविषये समावर्तनभाषणं ददाति ततश्च गुरुं प्रणम्य शिष्य. स्वभवनं प्रत्यायाति।

(10) विवाहः- समावर्तनान्ते शिष्यः ब्रह्मचर्याश्रमं परित्यज्य गृहस्थाश्रमं प्रविशति तदानीं च सवर्णां शुभलक्षणां कन्यां परिणयति तदा एव विवाहनामकः संस्कारः अनुष्ठीयते। एषा विवाहप्रथा वैदिककालात् प्रचलिता अतिप्राचीना च।

विवाहस्य अन्यानि नामानि वि-परिणयः उपयमः, उपयामः, पाणिपीडनम् इत्यादीनि।

मनोर्मतेन या कन्या मातृकुलस्य असपिण्डा (न देहसम्बन्धयुक्ता तथा चया पितृकुलस्यापि असगोत्रा (न समगोत्रजाता) सा नारी विवाहे प्रशस्ता। याज्ञवल्क्यमतेन शोभनलक्षणयुक्ता अनन्यपूर्विका वरात् चाल्पवयस्का

नारी विवाहनीया। अनन्यपूर्विका इत्यस्य अर्थः पूर्वं कस्मै अपि विवाहार्थं न प्रदत्ता या नारी। एतेन विवाहितायाः पुनर्विवाहः निषिद्ध आसीत् इति वोद्धव्यम्। किञ्च विवाहयोग्या कन्या भवेत् अरोगिणी तथा भ्रातृमती चेति याज्ञवल्क्यस्य मतम।

कपिलवर्णा अधिकलोमयुक्ता अधिकाङ्गयुक्ता परुषभाषिणी पिगलनयना च विवाहे अप्रशस्ता।

यस्मिन् वंशे धनाढ्योऽपि सति संस्कारहीनता, पुरुषहीनता, वेदाद्यधयनहीनता वतन्ते दरारोग्यव्यधिश्च विद्यते अस्निन् वंशे विवाहो न देयः।

### विवाहस्य प्रयोजनम्-

गृहस्थाश्रमे हि दाराधीनाः क्रियाः सर्वाः। पतिः पत्नी च उभौ मिलित्वा गृहस्थाश्रमे प्रवेशकाले युग्मतया संसारधर्मपालनाय अङ्गीकारवद्धौ भवतः। गृहस्थाश्रमस्य यानि कर्तव्यानि यथा सान्ध्यकृत्यं जपहोमादिकं देवतार्चना गुरुजनानां सेवा अतिथिसेवा, दीनानाथानां सेवा इत्यादिषु सर्वेषु कर्तव्येषु उभयोः समा भूमिका वर्तते। किन्तु नारीं विना गृहस्थाश्रमस्य कर्माणि कदापिन सुष्ठतया समपाद्यते। किञ्च श्रूयते शास्त्रेषु पुत्रार्थे क्रियते भार्या इति। तस्माद वंशधारासंरक्षणायापि विवाहः प्रयोजनीयः। आत्मा वै जायते पुत्रः। अतएव पत्नी जाया इत्युच्यते। प्राचीन भारते विवाहकर्म अतीव माङ्गलिककर्म आसीत।

शास्त्रकारादिभि र्मन्वादिभिः अष्टविधविवाहाः कीर्तिताः। ते हि ब्राह्मः दैवः आर्षः प्राजागत्यः गान्धर्वः, राक्षसः पैशाचः आसुरश्च। एतेषां मध्ये प्रथमं चतुष्टयं ब्राह्मणस्य प्रशस्तम्। क्षत्रियस्य एकः राक्षसविवाहः प्रशस्तः आसुरः वैश्यशुद्रयोः प्रशस्त इति मनोर्मतम्।

(11) निष्क्रमणम्– निष्क्रमणं हि जन्मपरवर्ती एकः संस्कारः। जन्मनः परं चतुर्थमासात् पूर्वं यावत् शिशुः मात्रा सह जन्मगृहे एव वसति। चतुर्थमासि तस्मात् गृहात् मङ्गलकर्मपूर्वकं तं शिशुं निष्क्रामयति पिता। एतदेव माङ्गलिकं कर्म निष्क्रमणमित्युच्यते। चतुर्थे मासि देवतार्चनात् परं स्वजनपरिवृतः पिता शिशुं गृहात् निष्क्राम्य पूर्वास्यं कृत्वा सूर्यं दर्शयेत् मन्त्रपाठपूर्वकम्। ततश्च पत्नीहस्ते पुनः शिशुं समर्पयति। सर्वे च तं शिशुं मूलं वासगृहं नयति।

(12) केशान्तः – केशान्तः हि एकः संस्कारः व्यासरचितषोडशसंस्काराणाम् अन्यतमः। याज्ञवल्क्येन एष संस्कारो नोल्लिखितः मनुना तु उपनयनिविधौ केशान्तस्य उल्लेखः कृतः। केशानाम् अन्तः केशान्तः विशेषप्रकारेण शिखां रक्षयित्वा मस्तकमुण्डनमेव केशान्तशेव्देन बोद्धव्यम् ब्राह्मणस्य केशान्तः षोडशवर्षे भवेत्। क्षत्रियस्य द्वाविंशे वर्षे, वैश्यस्य च चतुर्विशे वर्षे केशान्तो विधेयः। उपनयनसंस्कारस्य शुभदिने एव केशान्तकर्म क्रियते। वस्तुतः एष केशान्तः उपनयनस्य अङ्गभूत एव।

(13) व्रतादेश:- व्यासोक्तषोडशविधसंस्काराणाम् अन्यतमो हि व्रतादेश:। उपनयनान्ते आचार्येण शिष्याय विधिपूर्वकं ब्रह्मचर्यव्रतपालनाय यो विशेष उपदेशः प्रदीयते स एव व्रतादेश इत्युच्यते। तेषु कानिचित् कर्तव्यानि हि नित्यस्नानं देवर्षिपितृतर्पणं समिधद्वारा अग्निरक्षणम् इत्यादि। ब्रह्मचारिणः वर्जनीयानि तावत् मत्स्यमांसमधु प्रभृतीनि आहार्याणि, गन्धद्रव्यमाल्याञ्जनपाद्का- छत्रधारणम् इत्यादिकं तथा स्त्रीसम्भोगोऽपि च द्यूतक्रीडा परिवादश्च तेन वर्जनीयः। एतस्य व्रतादेशस्य उपनयनमध्ये एवान्तर्भावः वोध्यः।

(14) त्रेताग्निसंग्रहः – त्रेताग्निसंग्रहः हि व्यासप्रोक्तषोडशसंस्काराणाम् अन्यतमः। अस्यार्थः अग्नित्रयपरिचर्या। त्रेताशव्दस्य साधारणोऽर्थः त्रेतायुगम्। अत्र तु त्रेताशब्देन त्रिसंख्या वोध्या। ब्रह्मचारिणा गुरुगृहे अग्नित्रयचयनं नित्यं कर्तव्यम। ते हि त्रयः अग्नयः यथा गार्हपत्यः आहवनीयः दक्षिणश्चेति। गार्हपत्याग्निः प्रथमं प्रज्वालनीयः तस्मात् अग्नेः अवशिष्टयो अग्नयो प्रज्वालनं विधीयते। मनुना तु माता पिता आचार्य इति त्रयः पूज्याः जनाः एव त्रयः अग्नयः इत्युक्तम्।

(15) अन्त्येष्टि:- इष्टि हिं यागः। अन्ते भवः अन्त्यः। अन्त्या अन्तिमा या इष्टिः सा हि अन्त्येष्टिः। मृतस्य आत्मनः सद्गतिसम्पादनार्थं आत्मीयेः एषा इष्टिः क्रियते। भारतवर्षे मृतदेहदाह एव शेषकृत्यरूपेण गृह्यते। प्रेतकार्यं, प्रेतकृत्यं पितृमेधः सत्कारः इत्यादयः प्रतिशब्दा वर्तन्ते अन्त्येष्टिशब्दस्य। पितुः अन्त्येष्टिक्रियां पुत्र एव कुर्यात। पत्राभावे पुत्रस्थानीयाः भ्रातुष्पुत्रादयः तद्भावे भ्रातरः एतत कार्यं कुर्युः।

- सन्दर्भाः–
- प्राचीन भारतेर संस्कार चर्चा, डॉ. अमित भट्टाचार्य  $1<sub>1</sub>$
- मनुसंहिता, डॉ. सुमिता वसु, न्यायतीर्थ  $2<sub>1</sub>$
- याज्ञवल्क्यसंहिता, डॉ. सुमिता वसु, न्यायतीर्थ  $\mathcal{E}$
- मन्, मनस्मृति, चौखाम्बा विद्याभवन, वाराणसी  $\overline{4}$ .
- याज्ञवल्क्य, याज्ञवल्क्यस्मृति, चौखाम्वा विद्याभवन, वाराणसी 5.
- Translation by G. Buhler, sacred books of the East: The Laws of Manu (vol. XXV), 6. oxford
- PV Kane, Samskara, History of Dharmashastra, part 1, Vandarkar oriental research 7. institute.
- D. Kaumarabhritya Mishra, Chaukhamba Sanskrit prathisthana. 8.
- 9. https://bn.m.wikisource.org/wiki/%E0%-6%--%E0%-6%BE%E0%-6%-4%E0%-6%BE:%E0%-6%8-%E0%-6%-8%E0%-6%-C%E0%-6%BF%E0%-6%82%E0%-6%B6%E0%-6%-4%E0%-6%BFš%E0%-6%B8%E0%-6%82%E0%-6%B9%E0%-6%BF%E0%-6%-4%E0%-6%BE.pdf/%E0%-7%--%E0%-7%-6%E0%-7%-9

संस्कृत विभाग, लालबाग एस.सी.बी. कॉलेज, मर्शीदाबाद, प.बंगाल

# भारतीयज्ञानपरम्परायामद्वैतवेदान्तस्य योगदानम्

चेतनकुमारः

### शोधसारांश:-

न हि ज्ञानेन सदृशं पवित्रमिह विद्यते, ऋते ज्ञानान्नमुक्तिः, इत्यनेन वाक्येन ज्ञानं विना मुक्तिः न सम्भवतीति निश्चीयते। अतः भारतीयज्ञानपरम्परायां परमपुरुषार्थत्वेन मोक्षस्य निरुपणं विद्यते। तस्य एव प्राप्त्यर्थं भारतीयदर्शनेष्वनेकानि प्रस्थानानि सन्ति। तेषु वेदान्तप्रस्थानं तत्रापि अद्वैतवेदान्तः शिरोमणि रुपेण राजते। भारतीयज्ञानपरम्परायामद्वैतवेदान्तस्य यत् योगदानं विद्यते तेन न केवलं भारतीयाः अपितु वैदेशिका अपि प्रभाविताः सन्ति यतोहि सर्वजनसुखाय सर्वजनहिताय एतादृशी भावना उपनिषत्सु निहिता वर्तते। अस्मिन् शोधपत्रे अद्वैतपरम्परायाः उद्भवः, विस्तारः, सिद्धान्तः तथा च आधुनिककालावधी अद्वैतवेदान्तस्योपयोगिता वर्णिता अस्ति।

कूटशब्दाः- सन्ततम्, प्रस्थानम्, सरणि, प्रत्यगात्मा,भानम्,प्रत्ययः ।

अद्वैतवेदान्तस्याचार्यपरम्परा- अद्वैतवेदान्तस्य प्रवर्त्तकः आदिशङ्कराचार्यो मन्यते। अद्वैतवेदान्तस्य प्रचारः प्रसारश्च ब्रह्मसूत्रशाङ्करभाष्यादेव स्वीक्रियते आचार्यैः । परं ततः पूर्वमपि अद्वैतपरम्परा विद्यमाना आसन्। सा च परम्परा इत्थं विद्यते-

> नारायणं पद्मभवं वसिष्ठं शक्तिं च तत्पुत्रपराशरं च, व्यासं शुकं गौढपादमहान्तं गोविन्दयोगीन्द्रमथास्य शिष्यम्। श्रीशङ्कराचार्यमग्रास्य पद्मपादं हस्तामलकं च शिष्यम, तं त्रोटकं वार्त्तिककारमन्यानस्मद्गुरून् सन्ततमानतोऽस्मि।।

एवं प्रकारेण नारायणादारभ्य आदिशङ्कराचार्यपर्यन्तं तथा च ततोऽपि इदानीं पर्यन्तमियमवच्छिन्नपरम्परा प्रचल्यमाना अस्ति।

> सदाशिवसमाररम्भां शङ्कराचार्यमध्यमाम्। अस्मदाचार्यपर्यन्तां वन्दे गुरुपम्पराम्।।

- 1. सदाशिवः
- 2. नारायण:
- 3. ब्रह्मा
- 4. महर्षिवसिष्ठः
- 5. महर्षिशक्तिः
- $6.$  महर्षिपराशरः
- 7. महर्षिवेदव्यासः

विंशं पुष्पम्

8. शुकदेवः

9. गौडपादः

10. गोविन्दभगवत्पादः

11. शङकराचार्यः

शङ्कराचार्यस्य गुरवः गोविन्दभगवत्पादाचार्याः तथा च परमगुरवः गौडपादाचार्याः सन्ति। अस्यामेव परम्परायां शङ्कराचार्यस्य चत्वारः शिष्याः अभूवन्। एतान् शिष्यान् भगवत्पादशङ्कराचार्यः चतस्रदिक्षु सम्प्रेष्य अद्वैतस्य सनातनस्य च प्रचारमकुर्वन् । एतैः शिष्यैः देशस्य चतुःकोणेषु चत्वारः मठाः प्रस्थापिताः यत्र वेदस्य संरक्षणं तस्य शाखानुरूपं प्रचारं प्रसारमद्यावधि अपि प्रचल्यमानमस्ति। तेषां विवरणमित्थं प्रस्तूयते

साम्प्रतिकाचार्याः <u> शिष्याः</u> मठस्य नाम महावाक्यम वेदः पद्मपादाचार्याः स्वामी निश्चलानन्दसरस्वती गोवर्धनपीठम् प्रज्ञानं ब्रह्म ऋग्वेदः सुरेश्वराचार्याः स्वामी भारतीतीर्थः शारदापीठम् अहं ब्रह्मास्मि यजुर्वेदः हस्तामलकः स्वामी सदानन्दसरस्वती द्वारिकापीठम् तत्त्वमसि सामवेदः त्रोटकाचार्यःस्वामी अविमुक्तेश्वरानन्दसरस्वतीज्योतिष्पीठम् अयमात्मा ब्रह्म अथर्ववेदः

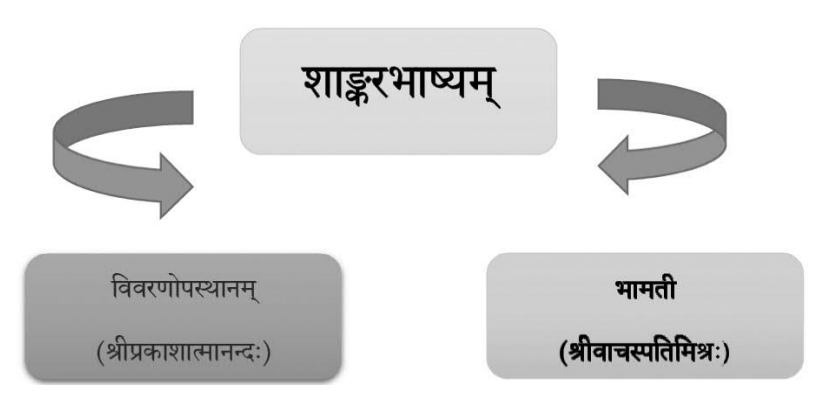

श्रीशङ्कराचार्यस्य शाङ्करभाष्यमेव प्रधानरूपेणाद्वैतसिद्धान्तरूपेण स्वीकृतमस्ति । शङ्कराचार्यानन्तरमपि अनेके विद्वान्सः अभूवन् ये अद्वैतरीत्या पाण्डित्यपूर्णाः ग्रन्थाः लिखितवन्तः। तस्मिन्नेव क्रमे प्रक्रियाभेदेन भामतीप्रस्थानं, विवरणप्रस्थानं च प्रस्थानद्वयं प्रतिष्ठिततममासीत्। शङ्कराचार्यस्य प्रख्यातशिष्यः गोवर्धनपीठस्याचार्याः पद्मपादाचार्याः शाङ्करभाष्ये पश्चपादिकेति विश्रुता टीका विरचितवन्तः। तदुपरि आचार्यः प्रकाशात्मानन्दस्वामिनः विवरणनाम्ना प्रख्याता टीका कृता। विवरणटीकया विवरणप्रस्थानस्यारम्भः जातः। विवरणप्रस्थानान्तर्गते विद्यारण्यमूनिना पञ्चदशीति प्रसिद्धः ग्रन्थः रचितः।

भामतीप्रस्थानस्यारम्भः श्रीवाचस्पतिमिश्रेण भामतीनाम्नी टीकातः स्वीक्रियते। अस्यां टीकायामद्वैतवेदान्तानां समस्तसिद्धान्तानां विश्लेषणं विद्यते। अस्यामेव परम्परायामेव स्वामी अमलानन्दस्य कल्पतरुटीकातः आरभ्य वेदान्तसारादिप्रकरणग्रन्थपर्यन्तं ग्रन्थसरणि अद्यावधि प्रवर्त्तमाना वर्तते।

### अद्वैतवादस्य सिद्धान्तः -

### श्लोकार्घेन प्रवक्ष्यामि यदुक्तं ग्रन्थकोटिभिः। ब्रह्मसत्यं जगन्मिथ्या जीवो ब्रह्मैव नापर:।।

अद्वैतवेदान्ते केवलं निर्विशेषं ब्रह्मैव तत्त्वरूपेण स्वीकृतम्। ब्रह्मातिरिक्तं निखिलचराचरस्य मिथ्यात्त्वम्। यावत्पर्यन्तं ब्रह्मज्ञानं नोदेति तावत्पर्यन्तमेव द्वैतस्य भानं विद्यते। यत्र त्वस्य सर्वमात्मैवाभूत् तत्केन कं पश्येत्।<sup>1</sup> संसारदशायां द्वैतभानं भवति - यत्र दि द्वैतमिव भवति तदितर इतरं पश्यति।<sup>2</sup> प्रपश्चाभावे एकमद्वातं ब्रह्मावभासते। तच्च सत्यं ज्ञानमनन्तं ब्रह्म<sup>3</sup>, एकमेवाद्वितीयम्, अयमात्माब्रह्म, आत्मा च ब्रह्म । तच्च ब्रह्म प्रपञ्चसारभूतमधिष्ठानम्,प्रपञ्चस्याभिन्ननिमित्तोपादानकारणमिति वेदान्तिनः निगदन्ति।

### परात्परं ब्रह्म सनातनं हि सत्,स्वरुपतः सत्परमार्थसत्याता। अनन्तमानन्दमयं निराकृतिः, यथार्थमात्रस्य तदेव भासकम्।।<sup>4</sup>

सकलप्रश्चस्य मूलकारणमध्यासः । अयमध्यासः- स्मृतिरूपः परत्र पूर्वदृष्टावभासः।<sup>5</sup> अध्यासः अनादि अनन्तो नैसर्गिकः मिथ्याप्रत्ययरूपः कर्तृत्वभोक्तृत्वप्रवर्त्तकः सर्वलोकप्रत्यक्षः।<sup>6</sup> अध्यास बलेनैव प्रमाणप्रमेयरूपः समस्तलोकव्यव्यहारः प्रवर्त्तते । अध्यासमविद्यामपि कथ्यते। सा चाविद्या अनादिः, न भावरूपा नाभावरूपा किन्तु तद्विलक्षणा त्रिगुणात्मिका जगन्मूलभूताऽनिर्वचनीया। संसारस्य नामरूपात्मकं व्यवहारस्तु अविद्यायाः परिणामः। उक्तम् –

अस्ति भाति प्रियं रूपं नाम चेत्यपश्चकम् । आद्यं त्रयं ब्रह्मरूपं जगद्रूपं ततोद्वयम् ।। एवम्भूतायाः अविद्यायाः मूलं शतपथब्राह्मणेऽपि श्रूयते अथ ब्रह्मैव परार्द्धमगच्छत् । तत्परार्द्धं गत्वा ऐक्षत कथं अन्विमाललोकानान् प्रत्यन्वेयामिति। $^7$ माया त्वनादिः परमात्मशक्तिः, सा वै भवेदत्र विकारपात्रम्। सृष्टेरुपादानमतो नियुक्ता, मायाश्रितेनेश्वर विश्वकर्मा।। $^{\mathrm{8}}$ मायां तु प्रकृतिं विद्यान्मायिनं तु महेश्वरम्।।<sup>9</sup> अजामेकां लोहितशुक्लकृष्णां बह्वी प्रजास्सृजमानां सरुपाः। अजो होको जुषमाणोऽनुशेते जहात्येनां भक्तभोगामजोऽन्यः।। $^{10}$ 

कल्पनाभेदेन प्रति जीवमविद्या स्वीक्रियते । सा तु एकैव वर्त्तते। यथा हि बिम्बस्य मणिकृपाणादयो गुहाः एवं ब्रह्मणो प्रति जीवं भिन्ना अविद्या गुहा।11 अविद्यायाः आश्रयः एकः उत वा द्वौ इत्यस्मिन् विषये मतभेदो विद्यते। भामतीकारमते अविद्यायाः आश्रयः जीवः, ब्रह्म तु केवलं विषयो वर्तते। विवरणप्रस्थाने अविद्यायाः आश्रयः जीवो विषयश्च । अन्तःकरणावच्छिन्नः प्रत्यगात्मा इदम् चिदरुपश्चेतनः कर्ता भोक्ता कार्यकारणाविद्वयाधारः अंहकारस्य संसारी सर्वानर्थ सम्भारभाजनं जीवात्मा।

लोकव्यवहार सिद्धयर्थं सत्तात्रयमङ्गीकृता - प्रातिभासिकी सत्ता, व्यवहारिकी सत्ता, पारमार्थिकी सत्ता।

त्रिधैवसत्ता प्रतिभासमात्रिका, विभेदसम्बन्धनिमित्तकाऽपरा। अपारमार्थ्याऽसदशाश्वती मता, चिमे मृषा सत् प्रतिबाधभाजनम्।। $1^2$ सुखचिदखण्डविवोधमद्वितीयं वियदनलादितिनिर्मित्तं नियोज्य। भ्रमयति भवसागरे नितान्तं त्वघटितघटनापटीयसी माया।।<sup>13</sup>

एवं प्रकारेण अद्वैतवेदान्तस्य ज्ञानपरम्परायां महद्योगदानं दृश्येत। आधुनिकसमये सांसारिकं स्थितिं दृष्ट्वा अद्वैतस्य परमावश्यकता वर्तते। यतोहि वर्तमानकाले रागद्वेषादि विकाराणां प्रभावात् जगति युद्धादि स्थितिः, परस्पर वैमस्यभावः,कलहकलुषतापूर्णं वातावरणं चास्ति। यदि एकस्य एव तत्त्वस्य (अद्वैतस्य) चिन्तनं भविष्यति तर्हि केन कं पश्येत् श्रुत्याधारेण द्वैतं भवत्येव न परस्पर रागद्वेषस्य कृतेऽपि स्थाने न भवति। तेनैव कारणेन दर्शनशास्त्रशिरोमणिरुपेण अद्वैतवेदान्तस्य स्थानमतीति।

सन्दर्भाः–

- 1. बृह.  $4-5-15$
- $2.$ बह.  $4-5-15$
- तै.  $2-1-1$  $3.$
- अद्वैतामृतसारः  $4.$
- ब्रह्मसूत्रशाभ्कं भाष्यम् अध्यासभाष्यम् 5.
- 6. ब्रह्मसूत्रशाभ्क भाष्यम् - अध्यासभाष्यम्
- 7. श. ब्रा.
- अद्वैतामृतसारः,सर्ग-2 8.
- थे.  $4-10$ 9.
- 10. श्वे.-4-5
- ब्रह्मसूत्रम्  $-1-4-6$  $11.$
- अद्वैतामृतसारः  $12.$
- 13. मायापञचकम्

सहायकाचार्यः, दर्शनविद्याशाखा केन्द्रीयसंस्कृतविश्वविद्यालयः, जयपुरपरिसरः

# धर्मशास्त्रे आह्निकतत्त्वान्तर्गतं स्नानतत्त्वम् एकमध्ययनम्

डॉ. शकुन्तलादाशः

#### शोधसार:

नित्यत्वेन निर्दिष्टानां कर्मणां परिपालनं नित्याचारः। नित्याचाररूपेण नैकानि कर्माणि साधारणरूपेण सर्वेषां कृते विहितानि सन्ति। एतत् आह्निककृत्यरूपेण अपि उल्लिखितं वर्तते। साधारणरूपेण शय्यात्यागः, शौचः, दन्तधावनं, स्नानम्, संध्या, तर्पणम्, दानम्, पञ्च-महायज्ञाः, अग्निसेवनम्, भोजनम्, स्वाध्यायोऽध्येतव्यः तथा शयनम् एतानि कर्माणि समयानुसारं कर्त्तव्यानि भवन्ति। एतेषु स्नानं सर्वादौ सर्वदा ग्रहणीयम्। यतो हि स्नानमूला सर्वक्रिया इति अङ्गिरसवचनं। (यथा-स्नानमूलमिदं ब्राह्मं स्नानमूलमिदं तपः। स्नानमूलाखिला यज्ञाः स्नानमूलमिदं जगत्।।) (सर्वकृत्येषु सर्वत्र स्नानमेव परं मतम्। कृत्स्नेष्वशुचिषु स्नानं तारकं परिकीर्त्तितम्।।) अतः धर्मशास्त्रे आह्निकतत्त्वान्तर्गतं स्नानतत्त्वम् एकमध्ययनम् इति शीर्षकमाधारीकृत्य प्रबन्धोऽयं परिकल्पितः।

कूटशब्दाः - स्नानम्, धर्मशास्त्रम्, आह्निकम्, नित्याचारः, आह्निककृत्यम्, आह्निकतत्त्वम्, नित्यक्रिया। शोधमुख्यांशः -

श्रुतिस्मृत्युदितं धर्मं परिपालयन् हि मानवः इहलोके यशः कीर्त्तिश्च प्राप्नोति। तथा मृत्योः अनन्तरं परमसुखं प्राप्नोति इति कृत्वा स्मृतिपुराणमहाभारतादिग्रन्थेषु एतद्विषये बहुषु उल्लिखितं वर्त्तते। चतुर्णामपि वर्णानां कृते धर्मपालनावसरे वर्णानामाचाराणाश्च पालनं कर्त्तव्यम् इति धर्मशास्त्रकारैः विहितम्।

पुराणेषु आचारस्य प्रायः भेदद्वयं प्राप्यते। यथा- सदाचारः, शौचाचारश्चेति। धर्मशास्त्रे तु उभयोरपि आचार इति संज्ञा। शौचाचारे वर्णितः आचारः नित्याचारपदेन सामान्यतः उपदिष्टः। एष एव धर्मरूपेण चतुराश्रमिभिः सर्वैः परिपालनीयः। एतदेव पराशरस्मृतौ ऋषिभिः उत्थापितस्य प्रश्नस्य उत्तररूपेण व्यासदेवेन प्रतिपादितः। एतद् यथा-

### मनुष्याणां हितं धर्मं वर्त्तमाने कलौ युगे। शौचाचारं यथावच्च वद् सत्यवतीसुत।। $^1$

सर्वेषां साधारणम् अर्थात् सर्वेषाम् अनुष्ठानयोग्यं यत् कर्म तत् पराशरस्मृतौ षट् कर्म इत्यनेन परिगृह्यते। यथा-

### संध्या स्नानं जपो होमो देवतानाश्च पूजनम्। आतिथ्यं वैश्वदेवश्च षट् कर्मणि दिने दिने।। $^2$

नित्याचाररूपेण नैकानि कर्माणि साधारणरूपेण सर्वेषां कृते विहितानि सन्ति। एतत् आह्निककृत्यरूपेण अपि उल्लिखितं वर्त्तते। आह्निकं नाम अह्ना निर्वृत्तमिति। अहन् ठञ् + आह्निकमिति व्युत्पत्तिः। अर्थः भोजनं, प्रकरणसमूहः, ग्रन्थभागः, नित्यक्रिया चेति शब्दकल्पद्रमे<sup>3</sup>। धर्मशास्त्रे आह्निकशब्दात् नित्यक्रिया, नित्याचारः, नित्यकृत्यादयो अर्थाः बुध्यन्ते। दिवसे क्रियमाणं सर्वमपि कर्म शास्त्रोद्दिष्टं नित्यक्रिया उत आह्निककृत्यत्वेन व्यपदिश्यते। एतत्सर्वमपि आचारान्तर्गतो भवति। मनुना एतद्विषये प्रतिपादितं यथा-

### मैत्रं प्रसाधनं स्नानं दन्तधावनमञ्जनम्। पूर्वाह्न एव कुर्वीत देवतानां च पूजनम्।।<sup>4</sup>

आदिनं तत्र अष्टप्रहरात्मकमिति निर्दिश्य तत्र विधीयमानानि कर्माणि दक्षस्मृतौ उपदिष्टानि सन्ति।तेषामकरणे दोषाः भवन्ति। किञ्च अह्वः प्रथमभागे अर्थात्- अह्वो हि यावत्प्रमाणस्याष्टौ भागास्तेषु प्रथमभागे किं कर्त्तव्यं तद्विषये दक्षस्मृतौ<sup>5</sup> उच्यते-

### उषःकाले तु संप्राप्ते शौचं कृत्वा यथार्थवत्। ततः स्नानं प्रकुर्वीत दन्तधावनपूर्वकम्।।

दिवसस्य अष्टस् यामेषु गृहस्थेन यद्यत्कर्त्तव्यं भवति तत् स्मृतिशास्त्रे समीचीनतया प्रतिपाद्यते। एतस्मिन् सन्दर्भे तत्र आह्निकतत्त्वे दक्षस्मृतिवचनमुद्धत्य उक्तं- प्रातरुत्थाय कर्त्तव्यं यत् द्विजेन दिने दिने इति तत्र दिनपदं ब्रह्ममुहूर्तादिप्रदोषास्तत्कालपरम्। त्रियामां रजनीं प्राहुस्त्यक्तूवाद्यन्तचतुष्टयम्। नाड़ीनां, तदुभे सन्ध्ये दिवसाद्यन्तसंज्ञिते इति। $^{6}$ 

एवं दिवसस्याष्टप्रहरेषु क्रियमाणानि कृत्यानि गृहस्थस्य आह्निककृत्यानि इति निर्धारितानि भवन्ति। तत्र स्नानतत्त्वमाधारीकृत्य किश्चिदत्रोपस्थाप्यते।

स्नानम्-

स्नाति पवित्रं करोतीति स्नानम्। इदं स्नानं बाह्यशौचमिति दक्षेनोक्तम्'-

### शौचं च द्विविधं प्रोक्तं बाह्याभ्यन्तरं तथा। मृज्जलाभ्यां स्मृतं बाह्यं भावशुद्धिस्थान्तरम्।।

अर्थात् बाह्यशौचं जलेन मृदा च भवति। तथा आभ्यन्तरशौचम् आत्मचिन्तनेन पवित्रमनोभावेन च भवति। अत्र स्नानेन बाह्यशौचमिति ग्राह्यम्।

''स्ना'' धातोः भावे ''ल्युट्'' प्रत्यये कृते स्नानशब्दः निष्पद्यते। अस्य स्नानशब्दस्य पर्य्यायवाची शब्दाः शोधनम्, अवगाहनं, प्रक्षालनं, शुचिस्नानं जले निमज्जनं चेत्यादि भवन्ति। धर्मकर्माण्यनुष्ठानात्पूर्वं यत् शौचकर्म क्रियते तत स्नानमिति। स्नानलक्षणे उक्तमस्ति-

### कायमनो विशुद्ध्यर्थं यत् कर्म-आचरेन्नरः। जलेन केनाचित् वापि तत् स्नानं कथ्यते बुधै:।।

स्नानभेदाः-

धर्मशास्त्रकाराः स्मृतिपुराणवचनमुद्धत्य स्नानभेदान् विवेचयन्ति। तदाह दक्षः-

नित्यं नैमित्तिकं काम्यं त्रिविधं स्नानमिष्यते। तेषां मध्ये तु यन्नित्यं तत्पुनर्भिद्यते त्रिधा।।

# मलापकर्षणं पार्श्वे मन्त्रवत् मार्जनं स्मृतम्।

### सन्ध्यास्नानमुभाभ्याश्च स्नानदेशाः प्रकीर्त्तिताः।। $^8$

नित्य नैमित्तिक-काम्य भेदेन स्नानं त्रिविधम् इति दक्षेनोक्तम्। पुनः नित्यस्नानं, मलापहरणं, मन्त्रस्नानं, सन्ध्यास्नानमिति भेदेन त्रिविधं भवति। ब्रह्मपुराणे स्नानं त्रिविधमित्युक्तम्। यथा-

नित्यं नैमित्तिकं काम्यं त्रिविधं स्नानमुच्यते। तर्पणन्तु भवेत्तस्य अङ्गत्वेन प्रकीर्त्तितम् ।। $^9$ पराशरमते स्नानम्, आग्नेयं, वारुणं, ब्राह्मं, वायव्यं दिव्यं च भेदेन पञ्चविधम्। यथा-पश्चस्नानानि पुण्यानि यान्यभाषन्त तद्धिदः। सम्यक् तानि प्रवक्ष्यामि यथावदनुपूर्वशः।। आग्नेयं वारुणश्चैव तृतीयं ब्राह्ममेव च। चतुर्थश्चैव वायव्यं पश्चमं दिव्यमुच्यते।। $^{10}$ हारितेनाऽपि पञ्चस्नानानि प्रकीर्त्तितानि। तदाह-पश्च स्नानानि विप्राणां कीर्त्तितानि मनीषिभि:। आग्नेयं वारुणं ब्राह्मं वायव्यं दिव्यमेव च।। $^{11}$ 

शंखस्त्-

स्नानं तु द्विविधं प्रोक्तं गौणमुख्यप्रभेदतः। तयोस्तु वारुणं मुख्यं तत् पुनः षड्यिधं भवेत्।। नित्यं नैमित्तिकं काम्यं क्रियाङ्गं मलकर्षणम्। क्रियास्नानं तथा षष्ठं षोढा स्नानं प्रकीर्त्यते।। $^{12}$ 

अर्थात् स्नानं मुख्यं गौणं च भेदेन प्रथमतः द्विधा विभज्यते। वारुणस्नानं मुख्यस्नानं एवश्च गौणस्नानं नित्य-नैमित्तिक-काम्य-क्रियाङ्ग-मलापकर्षण- क्रियास्नानमिति षोढा विभक्तम्। स्नानं पुनः सप्तविधम् इति आचारमयूखे यथा-

### मान्त्रं भौमं तथाग्नेयं वायव्यं दिव्यमेव च। वारुणं मानसं चैव सप्त स्नानान्यनुक्रमात्।।<sup>13</sup>इति

मयूखकारेण मन्त्रस्नानम्, भौमस्नानम्, आग्नेयस्नानं, वायव्यस्नानं, दिव्यस्नानं, वारुण-स्नानं, मानस स्नानमिति स्नानस्य सप्तभेदाः कथिताः। योगियाज्ञवल्क्येनापि एतत्सप्तविधस्नानभेदाः स्वीकृतास्ति। यथा-

> असामर्थ्याच्छरीरस्य कालशक्तृयाद्यपेक्षया। मन्त्रस्नानादितः सप्त केचिदिच्छन्ति सूरयः।। मान्त्रं भौममथाग्नेयं वायव्यं दिव्यमेव च। वारुणं मानसञ्चैव सप्तस्नानं प्रकीर्त्तितम् ।।<sup>14</sup>

बृहत्पराशरस्मृतौ-

मन्त्रं पार्थिवमाग्नेयं वायव्यं दिव्यमेव च। वारुणं मानसश्चेति सप्तस्नान्यन्युक्रमात्।।<sup>15</sup>

अत्र पार्थिवस्नानं भौमस्नानस्य नामान्तरमस्ति। अर्थात् पार्थिवस्नानेन अत्र भौमस्नानं,मृत्तिकास्नानश्चेति वोध्यते। पुनः <sup>16</sup>पराशरदेवलस्मृतौ तुलनात्मकमध्ययनमिति ग्रन्थे स्नानं मुख्यरूपेण चतुर्धा विभक्तम्। यथा-

क) मुख्यस्नानम्- जलद्वारेणैव यत्स्नानम्।

ख) गौणस्नानम्- जलं विहाय जलस्पर्शमात्रेणैव यत्स्नानम्।

ग) नैमित्तिकस्नानम्- विशेषेषु अवसरेषु यत्स्नानम्।

घ) काम्यस्नानम- इच्छित-कर्मणः फलप्राप्तिहेतोः यत्स्नानम।

एतेषु मुख्यस्नाने नित्यस्नानं प्रातः स्नानं वा अन्तर्भवति। पुनः गौणस्नानं षड्विधम्। यथा-मन्त्रस्नानम्,भौमस्नानं,आग्नेयस्नानम्, वायव्यस्नानं, दिव्यस्नानं, मानसस्नानश्चेति।

#### स्नानस्यावश्यकता–

सर्वं कर्म स्नाममूलमिति प्रसङ्गे अङ्गिरसेनोक्तं-

स्नानमूलमिदं बाह्यं स्नानमूलमिदं तपः। स्नानमूलाखिला यज्ञाः स्नानमूलमिदं जगत्।। सर्वकृत्येषु सर्वत्र स्नानमेव परं मतम्। कृत्स्नेष्वशुचिषु स्नानं तारकं परिकीर्त्तितम्  $11^{17}$ 

यज्ञेषु, तपस् सु सर्वकृत्येषु च स्नानस्यावश्यकता वर्त्तते। स्नानमूलमिदं जगत् इति। स्नानमेकः शुद्धिहेतुः भवति। यतोहि स्नानप्राणायामादिभिः कायशुद्धिः इति। पुनः याज्ञवल्क्योक्तदिशा दश नियमेषु स्नानमन्तर्भवति। यथा-

स्नानं मौनोपवासेज्यास्वाध्यायोपस्थनिग्रहाः।

### नियमा गुरुशुश्रूषा शौचाक्रोधाप्रमादता।।<sup>18</sup>

मनुस्मृतावापि स्नानं नियमेष्वन्तर्भवति। पुनः बौधायनः- **तपस्यामवगाहनम्**<sup>19</sup> इति जलावगाहनं नाम स्नानम्। तपस्यार्थं स्नानं कर्त्तव्यम्। पुनः-

सावित्रे प्रसवित्रे च परं धाम जले मम।

त्वत्तेजसा परिभ्रष्टं पापं यातु सहस्रधा।। इति

सूर्यार्घ्यं मन्त्रं पठित्वा-

शिरः स्नानं प्रकुर्वीत दैवं पैत्र्यमथापि वा। $^{20}$ 

उदङ्मुखः प्राङ्मुखो वा स्नानं कर्त्तव्यम्। अतः सर्वकृत्यस्य प्रारम्भे पवित्रीकरणार्थं स्नानमवश्यमेव कर्त्तव्यम्। स्नाने अधिकारी–

स्नानाधिकारिप्रसङ्गे विष्णुना उक्तं यत् यः स्नातः स एव देवकार्ये तथा पितृकार्ये अधिकारी भवति। यथा-

### स्नातोऽधिकारी भवति दैवे पित्र्ये च कर्मणि।

पवित्राणां तथा जप्ये दाने च विधिचोदिते।। $^{21}$ 

स्नानमिदं बाह्यशौचमिति ज्ञायते। प्रत्यहं ब्राह्ममूहुर्त्तेव स्नानं कर्त्तव्यम्। यथा-

### स्नानमद्धैवतैर्मन्त्रैर्मार्जनं प्राणसंयमः।

सूर्यस्य चाप्युपस्थानं गायत्र्याः प्रत्यहं जपः॥<sup>22</sup>

अर्थात् द्विजातीनां कृते प्रातःस्नानं यथाशास्त्रमद्धैवतैर्मन्त्रैः "आपोहिष्टा" इत्येवमादिभिर्मार्जनम्, प्राणायामपूर्वकं प्राणसंयमः, ततः सूर्यस्योपस्थानं सौरमन्त्रेण गायत्र्याः प्रतिदिवसं जपः कार्यः। प्रसङ्गेऽस्मिन् मनुनोक्तं यत्-

## नित्यं स्नात्वा शुचिः कुर्याद्देवर्षिपितृतर्पणम्।

### देवताभ्यर्चनं चैव समिदाधानमेव च।। $^{23}$

प्रत्यहं स्नात्वा देवर्षिपितृभ्यः उदकदानं, प्रतिमादिषु हरिहरादिदेवपूजनम्, सायं प्रातश्च समिद्धाहोमं कुर्यात्। यमस्तु-

### प्रातःस्नायी च सततं द्वौ मासौ माघफाल्गुनौ। देवान् पितृन् समभ्यर्च्य सर्वपापै: प्रमुच्यते।।  $^{24}$

प्रातः शब्दश्चात्रोषः कालपरः। प्रातः स्नाय्यारुणकरग्रस्तां प्राचीमवलोक्य स्नायादिति विष्णुवचनात्। इदश्चानुदितहोमात्परम्। तस्य रात्रिषोडशरूपकालाधिकरणक–होमानुरोधेन तत्पूर्वमेव प्रातःस्नानात् तदन्तापकर्षन्यायात्। तच्चेदं धृतोदकेनैव आचान्तमनुगर्त वा निशिस्नानं न विद्यते इति। मनुनाऽपि-

### परकीयनीपानेषु न स्नायाच्च कदाचन। निपानकर्तुः स्नात्वा तु दृष्कृतांशेन लिप्यते।। $^{25}$

### आधुनिकयुगे स्नानस्यावश्यकता

''स्नानमूला सर्वाक्रिया'' इति उक्तिः स्नानादनन्तरमेव कर्मणामारम्भः सूचयति। नित्यत्वेन पालनीयः स्नानमिदं न केवलं सर्वक्रियायाः मूला अपि तु महान् लाभदायकः भवति। अतः स्नानश्यावश्यकता महत्त्वश्च सर्वैः स्वीकृतम्। वैज्ञानिकदृष्ट्या व्यस्तबहुले जीवनेऽस्मिन् स्नानस्य गुरुत्वमावश्यकताश्च अस्ति। यथा-

- वारिस्नानेन शरीरं प्रदूषणमुक्तं भवति। वायुप्रदूषणकारणात् शरीरमपि दूषितं भवति। अतः प्रत्यहं जलस्नानं 1. महदुपकारकं भवति।
- नदीस्नाने जनाः उपकृताः भवन्ति। यतोहि नद्यः पर्वतेभ्यः प्रवहन्ति इति हेतोः पर्वतस्थितवनस्पतिनां  $2.$ संस्पर्शेण खनिजपदार्थेन पूर्णाः भवन्ति। अतः नदीस्नानं शरीरस्य कृते सर्वेषां कृते च उपकारकं भवति।
- अभ्यङ्गस्नाने औषधीयतैलानां घर्षणेन रक्तसंचालनं सुकरं भवति। एवश्च अङ्गानि सुदृढानि भवन्ति। अतः  $3.$ अभ्यङ्गस्नानं शरीरस्य कृते महत् लाभदायकं भवति। एवमेवप्रकारेण स्नानस्य वैशिष्ट्यमत्र प्रदर्शितम्।

### संदर्भाः–

- पराशरस्मृतिः,पृ-1-2  $1.$
- तत्रैव पृ-39  $2.$
- शब्दकल्पद्रुमः,खण्ड1- $3.$
- मनुस्मृतिः- 4.152 4.
- दक्षस्मृतिः $6/2$ . 5.
- आह्निकतत्त्वं326.पृ. 6.
- दक्षस्मृतिः.5.3 7.
- 8. तत्रैव 2.36−38
- 9. गृहस्थरत्नाकरः पृ-152
- चतुर्वर्गचिन्तामणिः पृ-854 10.
- वीरमित्रोदयः पृ-293  $11.$
- चतुर्वर्गचिन्तामणिःपृ-851 12.
- आचारमयुखः पृ-47-49 13.
- चतुर्वर्गचिन्तामणिः पृ-853, 14.
- वृद्धपराशरस्मृतिः, 2.88.82  $15.$
- पराशरस्मृतिः,,पृ-16  $16.$
- अत्रिस्मृतिः.पृ-22  $17.$
- याज्ञवल्क्यस्मृतिः.3.313 18.
- बौधायनधर्मसूत्रं $2 3 5 1$ 19.
- धर्मसिन्धुः पृ-536 20.
- गृहस्थरत्नाकरः. पृ-138  $21.$
- याज्ञवल्क्यस्मृति: 1.22  $22.$
- मनुस्मृतिः.2.176 23.
- आचारचिन्तामणिःपृ-39 24.
- मनुस्मृतिः -4.201 25.

### सन्दर्भग्रन्थसूची

- आचारचिन्तामणिः, मिश्रवाचस्पतिः, श्रीकामेश्वरसिंहदरभङ्गासंस्कृतविश्वविद्यालयः, दरभङ्गा, विहार, 1983 1.
- आचारमयूखः, नीलकण्ठभट्टः, चौखम्बासंस्कृतप्रतिष्ठानः, दिल्ली-7,1986।  $2.$
- गृहस्थरत्नाकरः, चण्डेश्वरः, नागप्रकाशनम् दिल्ली, 19941  $3.$
- चतुर्वर्गचिन्तामणिः, हेमाद्रिः, चौखम्बासंस्कृतसंस्थानः, वाराणसी,1994। 4.
- धर्मशास्त्रेतिहासः, डॉ.जयकृष्णमिश्रः, चौखम्बा संस्कृतसिरिज्, वाराणसी, द्वितीय, 2010। 5.
- पराशरस्मृतिः, महर्षि पराशरः, सम्पादकः- जयकृष्णमिश्रः, चौखम्बासंस्कृतसिरिज्,वाराणसी,2011। 6.
- वीरमित्रोदयः, मित्रमिश्रः, चौखम्बा संस्कृतसिरिज् अफिस्, वाराणसी1987, 7.
- बौधायनधर्मसूत्रम्, महर्षि बौधायनः, श्रीगोविन्दस्वामी, चौखम्बासंस्कृतसंस्थानः,वाराणसी,1989। 8.
- मनुस्मृतिः, महर्षि मनुः, कुलुकभट्टः, मोलिलाल वनारसी दासः, दिल्ली, 1983। 9.
- 10. याज्ञवल्क्यस्मृतिः, महर्षि याज्ञवल्क्यः, चौखम्बाकृष्णदास अकादमी, वाराणसी, 2014।

सहायकाचार्या, (अंशकालिका) स्नातकोत्तरधर्मशास्त्रविभागः श्रीजगन्नाथसंस्कृतविश्वविद्यालयः,

श्रीविहारः, पूरी, उत्कलाः

# आचार्याणां श्रीरामकुमारशर्मणां सारस्वतसम्पदा पल्लविता

# भारतीयज्ञानपरम्परा

अभिषेक कुमारः

भारतस्य राष्ट्रियशिक्षानीतिः - 2020 भारतीयज्ञानपरम्परामादाय विशिष्टं पाथेयमाकलयितुं भारतीयान् प्रज्ञावतः समादिशति। तदङ्गतया बहुविधायासान् प्रोत्साहयति भारत – सर्वकारः। तत्र भारतीयज्ञानपरम्परायाः स्वरूपं प्राधान्येन निर्वचनीयतां बिभर्ति, परं येषां हतात्मनां ज्ञानैकजीवितानां मनीषिणां रात्रिन्दिवमुद्यमसहस्रेण इयं ज्ञानपरम्परा पल्लविता, पुष्पिता, फलिता च, तेषां स्मरणमपि प्रसङ्गेऽस्मिन् शुभायेति विचारसम्पन्नो लिखामि किश्चित्।

तत्र विदुषां समवाये सन्त्येके मदुरवः श्रीवैजनाथशर्मदम्पत्योर्गृहे हजारीबागस्थाने (झारखण्डे) लब्धजन्मान आचार्यरामकुमारशर्माणः।

### प्रान्तेविहारेऽत्र वसुन्धरायाः संज्ञां यथार्थं विद्धन्महीयः। वनावलीभृद्धलितं हजारीबागाभिधं मण्डलमस्ति रम्यम्।। $1$

आचार्याणां भारतीयज्ञानपरम्परायामवदानं ख्यापयितुमयं यत्नो मया विधीयत इह।

आचार्याणां चत्वारिंशदधिकवर्षाणां ज्ञानयात्रायां महती सारस्वतसम्पदस्ति, सा चेह द्विधा विचारपदम् अध्यापनकर्मार्जिता, लेखनकर्मार्जिता च। तत्र अध्यापनकर्मसम्पादयद्भिरेभिरेधितो अवतार्यते-यः सारस्वतनिधिस्तदादौ विचार्यते-

तत्र द्वयशीत्युत्तरैकोनविंशतितमे (1982) वर्षे आचार्यपरीक्षामुत्तीर्य आचार्या औपचारिकी शिक्षां कामेश्वरसिंहसंस्कृतविश्वविद्यालय-दरभङ्गातः प्रापुः, तत्र आचार्याणां सभापति-उपाध्यायानां सच्छिष्याः बभूवुः आचार्यश्रीदामोदरमिश्राः, ततस्तेषां स्वनामधन्यानां श्रीदामोदरमिश्राचार्याणां शिष्यपरम्परायां जाताः श्रीरङ्गनाथमिश्राचार्याः, आचार्यमिश्रपादान् स्मरन्त इमे लिलिखुः -

> निपातसाहित्यसुधासमुद्रं प्रसन्नमुद्रं वदनं वहन्तम्। समस्तविद्याऽमलमानसन्तं ध्यायामि रङ्गेश्वरनाथमिश्रम्।।<sup>2</sup> रङ्गेश्वरप्रसादेन संस्कृतं मम जीवनम्। रङ्गेश्वरो गुरुर्मेऽस्तु कृपालुः प्रतिजन्मनि।।<sup>3</sup>

इमे आचार्यान् शर्मणः साहित्यविद्यां, शब्दविद्यां प्रत्यभिज्ञादर्शनश्च अध्यापयामासुः। एतेषां सद्गुरुणां सान्निध्ये कठिनं अध्ययनतपो विधाय आचार्याः प्राप्तविद्याविस्तारादिना संस्कृतसाहित्यज्ञानपरम्परां द्रढीकर्तुं बद्धपरिकरा अजायन्त।

यद्यपि शास्त्रिकक्षात एव सहपाठिन अनुजांश्च पाठयितुमिमे आरप्सत, परं तस्मादेकवर्षात्मकेऽवकाशे

आचार्या अवध बिहारी-संस्कृत-महाविद्यालये, बिहारराज्ये वैतनिकम् अध्यपाकत्वं प्राप्य छात्रान् स्वज्ञानेन अतोषयन्। अध्यापनस्यारम्भकाले शब्दशास्त्रमधिकं पाठयितुमवसरः प्राप्त इति श्रीमतां वचनादेव प्रमितमस्माभिः। ततः श्रीनित्यानन्द-संस्कृत-महाविद्यालये गयानगरे आचार्या अध्यापयन्। नवत्यधिकैकोनविंशतमे (1990) आचार्यै: शिक्षाक्षेत्रे बहमत उपाधिरासादितः, स च विद्यावारिधिः। आचार्या अतिप्रौढिसम्पन्नयोः काव्यप्रकाशरसगङ्गाधरयोस्तुलनात्मकं विषयमादाय शोधकार्यं व्यदधुः, यच्च भूयसां काव्यतत्वजिज्ञासूनाम् अद्यावधि महत उपकाराय कल्पते। आचार्यमम्मट्टस्य निगूढा वादा, पण्डितराजस्य परिस्कारभूयिष्ठं वचो वास्तु, महोदयस्य शोधप्रबन्धेन उभयविषयकजिज्ञासाः समाधीयन्त इत्यानुभविकं प्रतिपादये।

तत आचार्याणां स्थायिवृत्तिः द्विनवत्यधिकैकोनविंशतमे (1992) अब्दे जगदीशनारायण- ब्रह्मचर्याश्रम-आदर्शमहाविद्यालये दरभङ्गायाम् अभूत्। तत्र व्याकरणसाहित्याद्यनेकविद्यानां फलेग्रहि अध्यापनमिमेऽकुर्वन्, येन लाभान्विताश्छात्राः सारस्वनिधिं पोषयन्तः स्वकुटम्बभरणं साभिमानं कुर्वन्ति।

इत्थमाचार्याः शिष्यसम्पदा भारतीयज्ञानपरम्पराम् अवर्धयन् वर्धयन्ति च। इदानीमेतेषां लेखनकर्मणा उपकृतां भारतीयज्ञानपरम्परां व्याचिकीर्षामि ।

तत्र **भरतचरितमिति** महाकाव्येन आचार्याणां कर्तृत्वं शोभतेतराम्, उदात्तगुणशीलस्य श्रीमद्भागवते जडभरतेतिनाम्नः प्रसन्नचरितस्य वृत्तान्तः प्रतिपाद्यो भवति, अत्र नवसर्गा सन्ति येन ''**नातिस्वल्पा नातिदीर्घाः** सर्गा अष्टाधिका इह"<sup>4</sup> इति महाकाव्यलक्षणं सर्वथा समन्वेति।

<mark>''वृक्कयौतुकम्</mark>'' इत्यपि लघुकाव्यम् आचार्याणां कविप्रातिभस्य परिचायकं भवति। तथैव पद्यबन्धा, कविभास्करी, संस्कृतमञ्जरी, हैमी, विश्वमनीषेत्यादिकविताबह्लासु पत्रिकासु श्रीमताम् अनेकाः कविताः प्रकाशिता अभूवन्।

तत्रैतेषां कवित्वं परिचाययितुं **सरस्वतीसन्देश** इति कवितायाः पद्यमेकम् उदाजिहीर्षामि, खिन्नमनसो विदुषः कस्यचित् व्यथा विषयीकृता एभिः

> कश्चिद् विद्वान् विकलहृदयोऽलब्धवृत्तिर्निराशो नीरं बिभ्रन्नयनयुगले जीर्णवासो वसानः। ध्यायं ध्यायं परिजनकृतं स्वावमानं मनस्वी दीनो यान्तं विमलवियता हंसमेकं ददर्श।।<sup>5</sup>

यथा काव्यरूपेण आचार्याणां सरस्वती नरीनर्ति, तथा शास्त्रेऽपि निर्बाधमेति। तत्र प्रमाणमस्ति आचार्याणां काव्यप्रकाशरसगंगाधरयोस्तुलनात्मकमध्ययनम् इति पुस्तकं तत्रोभयोर्प्रन्थयो या ग्रन्थय एतावता न समाहितास्ताः समाधातुमयं ग्रन्थो नितराम् उपयोगाय कल्पते। तत्गुरुभिः कृतस्य प्र**त्यभिज्ञाप्रदीप** इति प्रत्यभिज्ञादर्शनग्रन्थस्य संस्कृतटीकापि आचार्यैः शर्मभिर्व्यरचि। यया एतेषां दर्शनशास्त्रप्रौढिरपि व्यक्ती भवति। प्रत्यभिज्ञादर्शनस्य ग्रन्थाः पाठयितारश्च अल्पीयांस एव लभ्यन्ते, तत्रायं टीकाग्रन्थः प्रत्यभिज्ञादर्शनं जिज्ञासूनां कृते महते लाभाय सिध्यति। पुनरलङ्कारशास्त्रस्यापि अतिप्रौढिसम्पन्नो व्यक्तिविवेकनामा महिमभट्टकृतो ग्रन्थोऽस्ति, तत्रापि आचार्याणां ''व्यक्तिविवेकविमर्श'' इति व्याख्या अस्ति या साहित्यशास्त्रप्रमेयानाम् बोधे मार्गं सुलक्षं दर्शयतीति ममाप्यनुभवः।

प्रमुखपुस्तकान्यतिरिच्यापि आचार्याः **वैयाकरणभूषणसारः, अभिधावृत्तमातृका, रसगंगाधरः,** महाभाष्याद्यनेकग्रन्थानां पाठलेखान् व्यदधुः। येन छात्राः किम्वा विद्वासोऽपि लब्धमोदाः सम्पद्यन्ते। विविधपत्रिकासु च आचार्याणां शताधिकाः शोधलेखाः प्रकाशिताः, ये न केवलं संस्कृतज्ञान् उपकुर्वन्ति अपितु तेषु कैश्चित् संस्कृतेतरे जना अभिनवज्ञानेन प्रसादमाप्नुवन्ति।

आचार्याणां सारस्वतसेवायै सर्वकारैनैकविधाः पुरस्काराः प्रदत्ता। परन्त्वेतेषां कर्मभिः शिष्यसम्पदा वा अर्जितं यशः, औदार्यसारल्यादिगुणांश्च श्रीमतः सर्वश्रद्धेयतां प्रापयन्तीति भूयसामनुभवः। आचार्यैः प्रतिज्ञातं किश्चित् उपन्यस्यामि-

### सरस्वतीप्रसादेन संस्कृतं मम जीवनम्। संस्कृतं मम सर्वस्वं भवेजन्मनि जन्मनि।।'

इत्थम् श्रीमतां रामकुमारशर्मणां अध्यापनलेखनादिबहुविधैरायासैर्भारतीयज्ञानपरम्परा नूनं पल्लवितेति भावयन् विरमामि।

संदर्भाः –

- भरतचरितम् प्रथमाध्यायः  $1<sub>1</sub>$
- भूमिका, प्रत्यभिज्ञाप्रदीपः  $2.$
- भूमिका, प्रत्यभिज्ञाप्रदीपः  $3.$
- साहित्यदर्पण:- 6.320  $4.$
- सरस्वतीसन्देशः- 1  $5.$
- वृक्कयौतुकम्- 17 6.

सहायकाचार्य:, साहित्यविद्याशाखा केन्द्रीयसंस्कृतविश्वविद्यालयः, जयपुर-परिसरः

ऋग्वेदीय–ओषधीसूक्तस्य विवेचनम्

वि. कार्तिक भाग्वत्

गुरुभ्यश्च ग्रहेभ्यश्च मया बद्धोयमञ्जलिः। प्रसन्नमनसः ते मे सत्यां कुर्वन्तु भारतीम्।।

शोधसारः –

प्रत्यक्षादिभिः अनुपलभ्यमानं लोकोपकारकमुपायं यः वेदयति सः वेदः। वेद एव विविधज्ञान- विज्ञानराशिः, संस्कृतेराधाररूपा, कर्तव्याकर्तव्याजबोधकः, विश्वहितसंपादकश्च। यश्च रजस्वलास्त्रीव्रतादिमार्गेण व्रतरूपेण मानवजीवनापेक्षितान् अंशान् जनेषु निक्षिपति। यश्च पतञ्जलेः काले एकशतमध्वर्युशाखाः, सहस्रवर्त्मा सामवेदः, एकविंशतिधा बाह्वच्यं, नवधाऽऽथर्वणो वेदः इत्येवम् उपलभ्यमान आसीत्। अद्यत्वे तु बहधा अध्ययनाध्यापनपरम्परा लुप्ता। अथापि उपलभ्यमाने भागे एव बहवोंशाः वैज्ञानिकाः एतावता विद्वद्धिः लोखमुखं नानीताः। साम्प्रतिके काले नवाः रोगाः जीवकुलं सम्पीडयन्ति। तेषां निवारणाय बहधा औषध्यन्वेषणं प्रचलति। तन्मार्गमपि वेदराशिः पोषयति। अतः ऋग्वेदीयं ओषधिसूक्तमादाय तन्मार्गे किश्चिद्विविच्यते। कूटशब्दाः - ऋग्वेदः, ओषधिः, औषधम्, सूक्तम्, वेदः, वनस्पतिः

### यस्य निश्वसितं वेदाः

प्रत्यक्षेणानुमित्या वा यस्तूपायो न बुध्यते। एनं विदन्ति वेदेन तस्माद्वेदस्य वेदता।। इत्येतं सर्वप्रसिद्धं पदपुञ्जं को न विजानाति शास्त्रप्रपश्चे। सर्वस्य ज्ञानराशेराधारभूतम् अपौरुषेयं शब्दब्रह्मरूपं वस्तु वेदः। धर्मो विश्वस्य जगतः प्रतिष्ठा लोके धर्मिष्ठं प्रजा उपसर्पन्ति। धर्मेण पापमपनुदति। धर्मे सर्वं प्रतिष्ठितम्।। तस्माद्धर्मं परमं वदन्ति।। इति कृत्स्नस्य मायाशबलितस्य जगतः सुखवेदनायै धर्ममार्गमुपदिशतीयं त्रयी। एतस्य प्रभया ज्ञानधारया न केवलं वेद एव किन्तु सम्पूर्णः भारतीयः ऋषिवाङ्मयः प्रकाशितः प्रभावितश्च। मन्त्रब्राह्मणयोर्वेदनामधेयमिति अभ्यदायि आपस्तम्बेन। सत्तायां विद्यते ज्ञाने वेत्ति विते विचारणे। विन्दते विन्दति प्राप्तौ श्यन्लुक्श्नम्शेष्विदं क्रमात्।। इति चतुर्भिः धातुभिः निष्पद्यमानशब्दोयं वेद इति।

ईदुशे ज्ञानशेवधिरूपे वैदिकसाहित्ये ओषधिशब्दोयं बह्वर्थान्तर्भावी। अमरकोशकारोप्याह- ''वानस्पत्यः फलैः पुष्पात्तैरपुष्पाद्वनस्पतिः। औषद्यः फलपाकान्ताः स्युरवन्ध्यः फलेग्रहिः''<sup>1</sup>।। इति। अत एव ''प्राणो वै वनस्पतिः'' इति ऐतरेय ब्राह्मणे त्रिरुच्चरितम्। ''ओषधीर्नामरूपाभ्यां जानते ह्यजपा वने। अविपाश्चैव गोपाश्च ये चान्ये वनवासिनः।। न नामज्ञानमात्रेण रूपज्ञानेन वा पुनः। ओषधीनाम्पराम्प्राप्तिं कश्चिद्वेदितुमर्हति।। योगविन्नामरूपज्ञस्तासां तत्त्वविदृच्यते। किं पुनर्यो विजानीयादोषधीः सर्वथा भिषक्।। योगमासान्तु यो विद्याद्देशकालोपपादितम्। पुरुषं पुरुषं वीक्ष्य स विज्ञेयो भिषक्तमः'' इति वदन् चरकः प्रतिव्यक्ति ओषधिप्रभावव्यत्यासमवबोधयति। ओषो धीयते अत्र इत्यर्थे ओषपूर्वकस्य डुधाञ् धारणपोषणयोरिति धातोः किप्रत्यये ओषधिः, जातिवाचित्वात् ङीष्प्रत्यये च ओषधी, तयोराङ्पूर्वत्वे च औषधिः, औषधी इति च निष्पद्यते। सर्वेषां समानेऽर्थे व्यपदेशः लोके।

सामान्येन ''ओषधयः फलपाकान्ताः, फलपाकान्तवृक्षादिः''<sup>2</sup> इति व्यपदिश्यते ओषधिशब्दः परं बहधास्य व्याख्यानं वर्वर्ति। सायण आह- "ओषः पाकः फलपाकः यासु धीयते इति ओषधयः" इति। "शरीरे ऊर्जाम् उत्पाद्य तां धारयति अथवा या दोषप्रदूषणादीन् निवारयति शमयति वा सा ओषधिरिति यास्काभिमतम्''। ''उद्भिजाः स्थावरा ज्ञेया बीजकाण्डाप्ररोहिणः। ओषध्यः फलपाकान्ताः बहपुष्पफलोपगाः'''।। इति मनुः। निरुक्तकार आह-''ओषधयः ओषः धयन्तीति वा ओषन्त्येनं धयन्तीति वा दोषं धयन्तीति वा''। ''ओषं धयति ततः ओषधयः समभवन्''<sup>4</sup> इति वदता शतपथब्राह्मणेनापि दोषनाशकत्वेनैव तल्लक्षणम् अभ्यदायि। अथर्ववेदे ओषधीनां बहुभिर्नामभिर्व्यपदेशः दृश्यते- ''वनस्पतीन् वानस्पत्यान् ओषधीरुत वीरुध''। तद्वत्- ''ओषधयो वीरुधस्तृणाः''। इति। वृष्टेः कारणीभूतः सागरः सर्वेषामोषधीनां मूलम्। श्रूयते च वेदे- ''विश्वं स्वं मातरमोषधीनाम्'' ''भुवनस्य गोपा, वनस्पतीनां गृभिरोषधीनाम्'', ''यासां द्यौः पिता, पृथिवी माता, समुद्रो मूलं वीरुधां बभूव'' इति।

ऋग्यजुषोः मुख्यतया फलिनी, अफला, अपुष्पा, पुष्पिणी इत्यादयः ओषधिप्रभेदाः परिदृश्यन्ते। तच्चैवं वर्गीकर्तुं शक्यम्–

वर्णाधारेण बभ्रुः, शुक्रः, रोहिणी, पृश्निः, असिक्नी, कृष्णा इति।<sup>5</sup> ❖

- स्वरूपाधारेण प्रस्तृणती, स्तम्बिनी, एकशुंगा, प्रतन्वती, अंशुमती, काण्डिनी, विशाखा इति।' ❖
- गुण-धर्माधारेण जीवला, नघारिषा, अरुन्धती, उन्नयन्ती, मधुमती, प्रचेताः, मेदिनी, उग्रा, विषदुषणी, ❖ बलासनाशनी $1^7$
- फलाधारेण पुष्पवती, प्रसूमती, फलिनी, अफला। ऋग्यजुषोः अस्यैव फलिनी, अफला, अपुष्पा, ❖ पुष्पिणी चेति नामानि उल्लिखितानि परिदृश्यन्ते।8

ऋग्वेदे ओषधिसूक्तमिति किश्चन सूक्तमेव प्रसिद्धम्। तच्च- ''या औषधीः पूर्वा जाता देवेभ्यस्त्रियुगं पुरा इत्यारभ्य उपस्तिरस्तु सोस्माकं यो अस्मान् अभिदासति इत्यन्तं प्रसिद्धम्। तेषां मन्त्राणां व्याख्या सायणादिभिः भाष्यकारैरकारि। तत्संवीक्ष्य परिशील्य तत्र प्रतिपादितानाम् औषधीनां पृथगुल्लेखपूर्वकम् औषधीयं तत्त्वं विव्रियते। अश्वत्थः -

सर्वविदितोयं वृक्षः सर्वस्मिन्नपि वेदे समुद्धतः। पुत्रदा इत्युल्लेखात् सन्तानप्रदायिका ओषधिः इति प्रतिभाति। अत्राह - तद्वहेथे मध्व आहुतिं यमश्वत्थमुपतिष्ठन्ते जायवोऽस्मे ते सन्तु जायवः<sup>9</sup>।

सूक्ते च- अश्वत्थे वो निषदनं पर्णे वो वसतिष्कृता। गोभाज इत्किलासथ यत्सनवथ पुरुषम्।। इत्युक्तम्। देवानां निवासस्थानभूतोयं वृक्षः यज्ञोपयोगिषु वनस्पतिषु राजतामावहति। मूलम्, पत्रम्, पुष्पम्, फलम्, त्वक्, बीजं दुग्धमित्येवम् अस्य सर्वाङ्गमपि ओषधित्वेन परिगण्यते। अहोरात्रं प्राणवायुप्रसारकोऽयं वृक्षः। उक्तमन्त्रे यत्सनवथ पुरुषम् इति उक्तूवा अश्वत्थवृक्षः पुत्रोत्पादकः इति मन्यते। ऐतरेय ब्राह्मणे सम्राटिति<sup>10</sup> अस्य उल्लेखः परिदृश्यते।

उन्मादरोगस्य निवारणार्थम् अस्य वृक्षस्य काष्ठैः हवनं विहितम्। भावप्रकाशे निघण्टुग्रन्थेपि<sup>11</sup> रूपशोधकः, योनिशोधकः, पित्तकफव्रणरक्तविकारस्य च शामकरूपेण औषधभावमावहति। अस्य वृक्षस्य दृश्यं रक्तशोधकं शूलशामकश्च। व्रणनिवारणाय पत्रस्य पिष्टकलेपः क्रियते। पुरातनपिप्पलवृक्षोपरि याः लाक्षाः भवन्ति ताः रक्तशोधकाः

रक्तरज्ञुजकाः एवश्च शीतलप्रकृतयः इति मन्यन्ते। सामवेदे अपि कतिपयमन्त्रे पुंसवन संस्कारसमये पिप्पलवृक्षं पुत्रोत्पत्तये सहायकोषधिः इति स्वीक्रियते।

अश्वावती –

अश्वसमगन्धवती मन्यत इदम। अद्यत्वे इदमेव अश्वगन्ध इति नाम्ना प्रख्यातम। सुक्तेऽस्य बल- वीर्य्य-शक्ति-पराक्रमवर्धकोषधत्वेन वर्णनं परिदृश्यते। तत्र उक्तम् अश्वावतीं सोमावतीमूर्जयन्तीमुदोदसशब<sup>12</sup>। कृशरोगपीडितस्य बलाभिवृद्धिः, शरीराभिवृद्धिः च शक्या। अस्य च उदोजस् इति नाम्नापि व्यवहारः दृश्यते। ऊर्जयन्ती –

चतुर्वेदोपलब्धायाः अस्याः बलवीर्यशौर्यवर्धकोषधित्वेन उपयोगः। सूक्ते वैद्याः मनुष्यस्य आरोग्यार्थं सुखार्थं च एतासाम ओषधीनां चयनं कर्तुम आदिष्टाः। नाम्ना एव ज्ञायते यत एषा ओषधिः ऊर्जाभिवर्धिनीति। पलाशः -

ऋग्वेदस्य दशममण्डले पश्चाशीतितमे सूक्ते अर्थात् विवाहसूक्ते अस्याः किंशुक इति अपरं नाम व्यपदिष्टम्। अस्य गर्भाधाने सहायकत्वात् विवाहे विशेषरूपेण उपयोगः भवति। अयं माङ्गलिकः सन् स्त्रीरोगनिवारणे बहपकारकः। रक्तशोधकत्वेन शक्तिवर्धकत्वेनापि सेवनं दृश्यते।

### सोम $\cdot$  –

सर्ववेदोल्लिखिता लता सोमः। ऋग्वेदे सोमविषयकान्यनेकानि सूक्तानि वर्तन्ते। नवमे मण्डले सर्वाणि अपि 114 सूक्तानि सोमविषयकाणि वर्तन्ते। वैदिककाले एषा एका प्रसिद्धोषधिः। मूञ्जवत्पर्वते इयं आधिक्येन लभ्यते। रसस्योत्तेजकः मादकश्च। उक्तं च<sup>13</sup>-

या ओषधीः सोमराज्ञीर्वह्नीः शतविचक्षणाः। तासां त्वमस्युत्तमारां कामाय शं हृदे।। या ओषधीः सोमराज्ञीर्विष्ठिताः पृथिवीमनु। बृहस्पतिप्रसूता अस्यै सन्दत्त वीर्यम्।।

सोमफलरसः श्वासरोगान् नाशयति। शाखानां चूर्णं ज्वरनाशकं भवति। अस्य अर्कः जलोदर-हृद्रोग-श्वास-रोहिणीत्यादिरोगाणां शामकः। स्वादिष्ठः, मदिष्ठः, रक्षोहा, विश्वचर्षणिः, मंहिष्ठः इत्यादीनि सोमस्य विशेषणानि। कतिपये विद्वांसः एफेन्द्रा इति वृक्ष एव सोमलता। इयम् ओषधिः हिमालयस्य उच्चशिखरेषु उपलभ्यते। सोमावती -

इयं सोमलता इव समाना रस- वीर्य्य- विपाकयुक्ता। अस्याः अमीवारोगशमनाय विधानमस्ति। सूक्ते अभिहितं यथा -

अश्वावती सोमावती मूर्जयन्ती मुदोजसम्। आवित्सि सर्वा औषधीरस्मा अरिष्टतातये।। अन्य ओषधिभिश्च एतद् आरोग्यवर्धकौषधमपि अवश्यं स्थापयेत् इति सूक्ते निर्देशोऽस्ति। अनेन ज्ञायते यत् इयम् ओषधिः शक्तिवर्धिका अतिप्रभावशालिनी च।

#### उदोजस् –

त्रिषु वेदेषु अस्य उल्लेखोऽस्ति। यजुर्वेदे अस्य अश्वावती सोमावती चेति विशेषणे उक्ते। अयं ओजोवर्धकः बलदायकश्च वर्तते। अस्य पोषकत्वात् शक्तिवर्धकत्वात् च क्षीणतायाम् उपयोगः लाभप्रदः भवति।

रोगाणां निवृत्तये भौतिकौषधिसेवनमपहाय आधिदैविकमपि मार्गं सुसूचयिषति। इष्ट्यादिष् देवतोद्देश्यकद्रव्यत्यागेन जपेन वा अपूर्वोत्पत्तिद्वारा रोगशमनस्य मार्ग एव आधिदैविको मार्गः। यथा-कुष्ठादिचर्मरोगसम्बद्धतया दृश्चर्मभयनिवृत्तिकामस्य अनुष्ठानं विहितम् – यदि बिभीयादृश्चर्मा भविष्यामीति सोमापौष्णं चरुं निर्वपेत्सौम्यो वै देवतया पुरुषः पौष्णाः पशवः स्वयैवास्मै देवतया पशुभिस्त्वचं करोति न दश्चर्मा भवति<sup>14</sup>। इति।। एवं जलोदरव्याधिविमुक्तिकाममुद्दिश्य - यो वरुणगृहीतस्स्यात् सः एतं वारुणं कृष्णं एकशितिपादमालभेत। इति।। अज्ञातदीर्घरोगनिवारणाय-प्राजापत्यं तूपरमालभेत यस्य अनाज्ञातमिव ज्योगामयेत्<sup>15</sup>। इति।। हृद्रोगनिवारणम् उद्दिश्य- उद्यन्नद्यमित्रमहः इत्यादि मन्त्रचतुष्टयजपः<sup>16</sup> विहितः। यक्ष्म(क्षय)रोगनिवारणाय- यक्ष्मनाशनसूक्तपारायणम्। क्रिमिरोगस्य, क्षेत्रगतक्रिमिबाधायाः निवारणार्थम् अत्रिणात्वा क्रिमे हन्मि<sup>18</sup> इति मन्त्रजपो विहितः। इन्द्रियाणां शैथिल्ये बलप्रापणाय-पुनर्मामैत्विन्द्रियम<sup>19</sup> इत्यादि मन्त्रत्रयजपः अनुशासितः।

इत्येवं वेदः सर्वेषां रोगाणाम् आधिभौतिकम् उत आधिदैविकं वा मार्गम् उपदिश्य लोकोपकारं करोति। तत्र इतोपि ज्ञानाय गहनमध्ययनं विधाय तत्रत्याः विषयाः बहिः प्रकाशनीयाः इत्यादिषु सर्वत्र बहश्रुताः प्राज्ञाः प्रमाणमिति निवेदयत्ययं नारसिंहः।

 $4.$ 

#### परिशीलिताः ग्रन्थाः

ऋग्यजुस्सामाथर्ववेदसंहिताः

वेदो में विज्ञान

ऋग्वेदीय ओषधियाँ

ऋग्वेदभाष्यभूमिका

संदर्भाः –

- $1<sup>1</sup>$ अमरकोशः - 2.4.6  $2.$ शब्दकल्पद्रमः
- निरुक्तम् 9.27  $3<sub>1</sub>$
- या बभ्रुवो याश्च शुक्राः। अ.वे. सं  $8/7/1$ 5.
- प्रस्तृणती स्तम्बिनी अ. वे. सं 8/7/4 6.
- जीवलां नघारिषां..। बलासनाशनी अ.वे. सं- 8/7/6 तः 8/7/10 7.
- पुष्पवतीः प्रसूवतीः... अ.वे. सं- 8/7/27 8.
- ऋग्वेद- 1.135.8  $9<sub>1</sub>$ भाव. – वटादि –3  $12.$  $11.$  $13.$
- ऋग्वेदः 10.97.18, 19
- कृष्ण यजु. तै सम्. 2.1.6 15.
- क्र. सं 10.12.163  $17.$
- कृष्ण. यज्. तै. आ- 1.30 19.

ऐ. ब्रा. - 7.33  $10.$ ऋग्वेदः - 10.97.7

श. ब्रा. -  $9.27$ 

- कृष्ण. यजु. तै. सम्. 2.2.10 14.
- कृष्ण. यज़्. तै. ब्रा. 3.7.6  $16.$
- कृष्ण यजु. तै. आ-4.36 18.

सहप्राध्यापकः, व्याकरणविभागः मुम्बादेवी आदर्शसंस्कृतमहाविद्यालयः, भारतीयविद्याभवनम्, मुम्बई

# गतिबुद्धि इति सूत्रस्य नियामकत्वविमर्शः

चतर्भज बराल

#### श्रोधसार:-

गतिबुद्धीति सूत्रस्य विधायकत्वमस्त्युतः नियामकत्वमस्तीति विधायकत्वनियामकत्वपक्षयोः प्रतिपादनपूर्वकं नियामकत्वपक्षस्य स्थापनम्।।

कुटशब्दाः– गतिबुद्धिः, नियामकत्वम्, विधायकत्वम्, कर्म, कारकम्

#### भूमिका-

षडङ्गेषु व्याकरणं मुखस्थानीयत्वेन गीयते। 'प्रधानश्च षट्सु अङ्गेषु व्याकरण' मिति पस्पशाह्निके महाभाष्यकाराः। पदसाधुत्वज्ञापनमस्य मुख्यं प्रयोजनम्।

### शक्तिग्रहं व्याकरणोपमानकोशाप्तवाक्याद् व्यवहारतश्च।

#### वाक्यस्य शेषाद् विवृतेर्वदन्ति सान्निध्यतः सिद्धपदस्य वृद्धाः।।

इति शक्तिग्राहकेषु व्याकरणमन्यतमम्। शास्त्रमिदं शब्दशास्त्रं, पदशास्त्रमिति व्यवह्रियते।

#### ऐन्द्रं चान्द्रं काशकृत्स्नं कौमारं शाकटायनम्।

#### सारस्वतं चापिशलं शाकलं पाणिनीयकम्।।

इति सत्सु बहुषु व्याकरणेषु पाणिनीयमेव मूर्धावतंसतया विराजते। पाणिनिः तपसा महेश्वरं सन्तोष्य तद्नुग्रहेण चतुर्दशसूत्रीमुपलभ्य लौकिकवैदिकवाङ्मययोः अष्टाध्यायीति नाम्ना व्याकरणं रचयामास। माहेश्वरसूत्रमूलकत्वेन पाणिनीयस्यैव वेदाङ्गत्वमिति नागेशभट्टः। उक्तश्च शेखरे- 'श्रुतिमूलकत्वादस्यैव वेदाङ्गत्वम्।

अष्टाध्याय्याः सूत्रक्रमस्य यत्प्राधान्यं तदन्यत्र दर्शनान्तरीयसूत्रग्रन्थेषु नैव दृश्यते। अस्मात् कारणात् भगवता पाणिनिना प्रणीतायामष्टाध्याय्यां प्रथमाध्यायस्य चतुर्थपादस्य द्विपश्चाशत्तमस्य सूत्रस्य व्याख्यानं क्रियत अत्र

#### विषयः- ''गतिबद्धिप्रत्यवसानार्थशब्दकर्माकर्मकाणामणि कर्ता स णौ'' इति।

अत्र ''कर्तुरीप्सिततमं कर्म'' इति सूत्रात् कर्मेत्यनुवर्तते। गत्याद्यर्थानां, शब्दकर्मणाम्, अकर्मकाणां च अणौ यः कर्ता स णौ कर्मसंज्ञको भवतीति सूत्रार्थः। 'शत्रूनगमयत् स्वर्गम्' इत्यादीन्युदाहरणानि। अत्र शत्रवः अण्यन्तावस्थायाः कर्तारः, (शत्रवः स्वर्गं गच्छन्ति) ण्यन्तावस्थायां तेषां कर्मसज्ञानेन सिध्यति। तद्वाचकात् 'कर्मणि द्वितीया' इति द्वितीया। अस्य सूत्रस्य विधायकत्वं नियामकत्वम् वा अङ्गीकर्तुं शक्यते आकरे उभयथापि प्रतिपादनादित्याशेरते भट्टोजिदीक्षिताः। नियामकत्वमेवोचितमिति तु नागेशभट्टाः।

तत्र दीक्षितानामयमाशयः- अस्य सूत्रस्य नियामकत्वमिति प्राश्चः कथयन्ति। 'शत्रूनगमयत् स्वर्गम्' इत्यादौ शत्र्वादीनां णिजर्थप्रयोजकव्यापारजन्यव्यापाररूपफलशालित्वेन कर्तुरीप्सिततमं कर्म इत्यनेनैव कर्मसंज्ञायाः सिद्धत्वात्, 'सिद्धे सत्यारम्भो नियमाय भवति' इति णिजर्थेनाप्यमानस्य यदि भवति कर्मसंज्ञा तर्हि गत्यादीनामेवेति नियमः

सिध्यति। तेन 'पाचयत्योदनं देवदत्तेन' इत्यादौ देवदत्तादेः णिजर्थव्यापारजन्यफलशालित्वेऽपि न कर्मसंज्ञा। तस्या अनेन सूत्रेण गत्यादीनां यः अण्यन्तावस्थायां कर्ता तस्यैवेति नियमनात्। परन्तु तत्र प्रकृत्यर्थव्यापाराश्रयत्वेन कर्तृसंज्ञैवेति तृतीया सिद्ध्यति। तदुक्तं हरिणा-

### गणक्रियायां स्वातन्त्र्यात् प्रेषणे कर्मतां गतः। नियमात् कर्मसंज्ञायाः स्वधर्मेणाभिधीयते।। इति।

वस्तुतस्तु अस्य विधायकत्वमपि वक्तुं शक्यते। प्रयोज्यस्य णिजर्थं प्रति कर्मत्वम् प्रकृत्यर्थं प्रति कर्तृत्वं च प्राप्तम्। तत्र कर्मसंज्ञायाः तण्डुलं पचतीत्यादौ चारितार्थ्यम्। तण्डुलस्य कर्तृत्वाप्रसक्तेः। कर्तृसंज्ञायाः देवदत्तः पचतीत्यादौ चारितार्थ्यम्। देवदत्ते कर्मत्वस्याप्राप्तेः। तथा च परत्वात् कर्तृसंज्ञाया एव प्रवृत्तेः प्रयोज्यस्य कर्मसंज्ञा कुत्रापि न प्राप्ता। तदानीं गत्यादीना ण्यन्तानां प्रयोज्यस्य अनेन कर्मसंज्ञा विधीयते इति।

किश्च कर्तृसंज्ञायाः अन्तरङ्गत्वमपि वर्तते। स्वकारकविशिष्टा क्रिया णिजर्थेन सम्बध्यते, न तु शुद्धा। कर्तृप्रयोजकस्य हेतुत्वात्। हेतुमति णिज्विधानात्। णिजर्थनिरूपितकर्मत्वापेक्षया णिजुत्पत्तिप्रयोजककर्तृत्वस्य पूर्वं। प्रवृत्तेरावश्यकत्वात्। अत एव कर्तृसंज्ञाया उपजीव्यत्वमपीति तस्या एव प्राबल्यं वर्तते।

किश्च अस्य विधायकत्वम ''आकडारादेकासंज्ञा'' इति सूत्रे भाष्ये ध्वनितम। तथा हि तत्र यथान्यासे एकस्य एकैव संज्ञा स्यादिति अङ्गसंज्ञया भपदसंज्ञयोरसमावेशः इत्यादिदोषाः सम्भवन्तीति, ''प्राक्कडारात् परं कार्यम्'' इति न्यासान्तरं दर्शितम्। अस्य च 'कडाराः कर्मधारये इत्यतः प्राक् संज्ञाख्यं कार्यं परं स्यात्' इत्यर्थः। एवं च तत्र सावकाशयोः मध्ये परया पूर्वस्या बाधः। यथा अपादानस्य करणादिना। अनवकाशया परया पूर्वस्या बाधः।

अग्रे तस्मिन्नपि न्यासे केचन दोषाः सम्भवन्तीति प्रतिपादनकाले ''गत्यादीनां ण्यन्तानां कर्मकर्तृसंज्ञमपि प्राप्नोति। आरम्भसामर्थ्यात् कर्मसंज्ञा, परंकार्यत्वाच्च कर्तृसंज्ञा प्राप्नोति'' इति भाष्ये उक्तम्। तत्रारम्भसामर्थ्यादित्यस्य गत्यादिसूत्रारम्भसामर्थ्यादित्यर्थः। तथा च भाष्यस्यायमाशयः- यथान्यासे तु एकस्यैकैव संज्ञा इति नियमनात् गत्यादीनां ण्यन्तानां प्रयोज्यस्य कर्मसंज्ञैव भवति न कर्तृसंज्ञा। परं कार्यमितिन्यासे तु 'तण्डुलं पचतीत्यादौ सावकाशेन ''कर्तुरीप्सिततमं कर्म'' इत्यनेन गत्यादीनां ण्यन्तानां प्रयोज्यस्य प्राप्ता कर्मसंज्ञा, ''परं कार्यम्'' इत्युक्तत्वात् परया कर्तृसंज्ञया बाधिता इत्यतः तत्र कर्मसंज्ञायाः पूर्वेणासिद्धेः गत्यादिसूत्रं तद्विधायकमिति तत्रापि यदि परत्वात् कर्तृसंज्ञा एव स्यात् तदा गत्यादिसूत्रं व्यर्थं स्यादिति सूत्रारम्भसामर्थ्यात् कर्मसंज्ञा, परंकार्यत्वाच्च कर्तृसंज्ञा इति समावेशः प्राप्नोति इति। तथा चोक्तम्-

### परत्वादन्तरङ्गत्वादपजीव्यतयापि च। प्रयोज्यस्यास्तु कर्तृत्वं गत्यादेर्विधितोचिता।। इति।

नन्वेवं "हेतुमति च'' इति सूत्रभाष्यं कथं सङ्गच्छेत। तत्र हि- ''कथमिदं विज्ञायते हेतुमत्यभिधेये णिज्भवतीति, आहोस्वित् हेतुमति यो धातुर्वर्तते इति'' इत्युपक्रम्य तत्र हेतुमत्यभिधेये णिजिति पक्षे ''पाचयत्योदनं देवदत्तो यज्ञदत्तेनेति प्रयोज्ये कर्तरि कर्मसंज्ञा प्राप्नोति। भवति हि तस्य तस्मिन्नीसा इत्याशङ्क्य, नैष दोषः,

गतिबुद्धिप्रत्यवसान- इत्येतन्नियमार्थं भविष्यति। एषामेव ण्यन्तानाम् यः कर्ता स णौ कर्मसंज्ञो भवति, नान्येषाम् इति समाहितम्। एवं चास्य नियामकत्वं तत्र स्पष्टमेवेति चेत्- न।

अस्य नियामकत्वस्यापि सम्भवात। णिजर्थस्य शाब्दं प्राधान्यमस्ति। गमयतीत्यादिशब्देभ्यः।

णिजर्थव्यापारस्यैव मुख्यविशेष्यतया भानात्। तथा च प्रधानानुरोधिनी प्रयोज्यस्य कर्मसंज्ञा इति तस्याः प्रधानानुरोधिकार्यस्य सर्वतः प्राबल्यात् विप्रतिषेध एव नास्ति। कर्तृसंज्ञागतान्तरङ्गत्वोपजीव्यत्वयोरपि अकिश्चित्करत्वात्। नन्वेवमस्य विधायकत्वमनुपपन्नं स्यादिति चेन्न। उद्देश्यत्वलक्षणमार्थं प्राधान्यम् प्रयोज्यव्यापारे वर्तते। तत्पुरस्कारे तु तदनुरोधिकार्यस्यैव प्राबल्यात् कर्तृसंज्ञाया एव प्रवृत्तेः गत्यादीनां ण्यन्तानां प्रयोज्यस्य कर्मसंज्ञाया असिद्धेः तत्र कर्मसंज्ञाविधायकत्वमस्य सम्भवति इति।।

अत्र नागेशभट्टास्तु- प्रयोजकव्यापारे अन्यानधीनत्वलक्षणमार्थं प्राधान्यं शाब्दं च प्राधान्यं वर्तते। एवं स्थिते प्रयोज्यव्यापारनिष्ठस्य केवलार्थप्राधान्यस्य पुरस्कारो नोचितः।

किञ्च कर्तुरीप्सिततममित्यत्र कर्तुग्रहणम् धात्वर्थप्रधानीभूतव्यापाराश्रयरूपस्वतन्त्रोपलक्षणम्। अन्यथा 'शत्रूनगमयत् स्वर्गम्' इत्यादौ स्वर्गादेः कर्मसंज्ञा न स्यात्। कर्तुरीप्सिततमं हि कर्म। अत्र शत्रूणामनेन कर्मत्वात्। तथा च तादृशकर्तुरेव तत्प्रयोजको हेतुश्च इत्यत्र तत्पदेन परामर्शात् णिजुत्पत्तौ कर्तृसंज्ञाया अनपेक्षणात् तस्याः कर्मसंज्ञापेक्षयान्तरङ्गत्वं नैव वक्तुं शक्यम्। अत एव कर्तुसंज्ञाया उपजीव्यत्वमपि न। एवं च अन्तरङ्गत्वात्, उपजीव्यत्वाद्वा कर्मसंज्ञां प्रबाध्य कर्तृसंज्ञा प्राप्नोति इति गत्यादिसूत्रस्य विधायकत्वमित्यपि न वक्तुं शक्यते। न च आकडारासूत्रे भाष्ये विधायकत्वपक्षोऽपि ध्वनित इति वाच्यम्। हेतुमति च इति सूत्रे नियामकत्वस्य कण्ठरवेणैवोक्तत्वेन आकडारसूत्रस्थस्य आरम्भसामर्थ्यादित्यस्य 'एतन्नियमारम्भसामर्थ्यात्' इत्यर्थस्यैवोचितत्वात्। न च परं कार्यमितिपक्षे 'गमयति देवदत्तं यज्ञदत्तः' इत्यादौ सावकाशकर्मसंज्ञाबाधकत्वं परस्याः कर्तृसंज्ञाया इति कर्मसंज्ञायाः पूर्वेणासिद्धेः गत्यादिसूत्रस्य विधायकत्वमेव सम्भवतीति वाच्यम्। तत्र कर्मसंज्ञायाः प्रधानानुरोधिन्याः सर्वतः प्राबल्येन परं कार्यमिति पाठे पूर्वं न कर्तव्यमित्यस्यासत्वेन च संज्ञयोर्विरोधाभावेन समवेशसिद्धौ अस्य नियामकत्वस्यैव सम्भवात्।

न च परं कार्यमिति पाठे आकडारीयेषु बाध्यबाधकभावोऽवश्यमभ्युपेयः। तत्र यस्याः संज्ञायाः परस्याः पूर्वया निरवकाशया बाधः प्राप्तः सा परा अनेन विधीयते। एतदेव ज्ञापयति अत्र प्रकरणे संज्ञानां परस्परं बाध्यबाधकभावोऽस्तीति। अन्यथा परस्य पूर्वेण साकं समावेशसिद्धौ परं कार्यमितिवचनं व्यर्थं स्यात्। तथा च सावकाशायाः कर्तुरीप्सिततममिति कर्मसंज्ञाया परया कर्तृसंज्ञया बाधात् गत्यादिसूत्रस्य विधायकत्वमावश्यकम्। तत्सत्वे तु तदारम्भसामर्थ्यात् कर्मसंज्ञासिध्यतीति वाच्यम्।

प्रधानुरोधित्वात् कर्मसंज्ञायाः न ह्यत्र विप्रतिषेध उपपादयितुं शक्यते। येन कर्तृसंज्ञायाः कर्तुरीप्सिततममितिकर्मसंज्ञाबाधकत्वं सिध्येत्। तथा चात्र पूर्वस्या प्रधानानुरोधिन्याः कर्तुरीसिततममिति कर्मसंज्ञायाः सिद्धत्वात् सिद्धे सत्यारम्भो नियमाय इति गत्यादिसूत्रस्य नियामकत्वसम्भवात् एतन्नियमारम्भसामर्थ्यात् कर्मसंज्ञायाः कार्यमित्युक्तत्वात् कर्तृसंज्ञायाश्च प्रवृत्त्या समावेशः स्यादित्यापादनं भाष्यकृताम् इत्येव परं वक्तुमुचितत्वादित्यभिप्रयन्ति ।।

#### सहायकग्रन्थसूची

- पतञ्जलिः पातञ्जलं महाभाष्यम्, (नवाह्निकं प्रदिपोद्योतशब्दकौस्तुभसहितम् ) संपादकः– बालशास्त्री,  $1.$ वाणीविलासप्रकाशनम्, वाराणसी, 1998
- भर्तृहरिः, वाक्यपदीयम्, टीकाकारः रघुनाथशर्मा, संपूर्णानन्दसंस्कृतविश्वविद्यालयः वाराणसी 1988  $2.$
- नागेशभट्टः, लघुशब्देन्दुशेखरः (आचार्य श्रीपाद सत्यनारायणमूर्तिविरचितबालबोधनीव्याख्यया सहित:  $3.$ कारकप्रकरणम्, संपादकः- प्रो. हरेकृष्णशतपथी, राष्ट्रियसंस्कृतविद्यापीठम् (मानितविश्वविद्यालयः) तिरुपतिः 2007

शोधच्छात्रः.

केन्द्रियसंस्कृतविश्वविद्यालयः जयपुरपरिसरः

# तस्यादित उदात्तमर्धहस्वमिति पदार्थविवेचनपुरस्सरः सूत्रार्थविमर्शः

अश्वनी-कुमार-ठाकुरः

#### श्रोधसार:-

तस्यादित उदात्तमर्धह्रस्वमिति सूत्रेऽर्धह्रस्वशब्देन कियत्प्रमाणं स्वीकर्त्तव्यमित्यत्र विवदन्ते पण्डिताः। तत्र केषाश्चिन्मतेऽर्धह्रस्वमित्यर्धमात्रोपलक्षकं केषाश्चिन्मते चार्धह्रस्वमिति पदमर्धरूपार्थबोधकम्। तत्रार्धरूपार्थबोधकमिति कौमुदीकाराणां पक्षः प्रत्याख्यातः प्रकृतशोधपत्रे। कौमुदीकाराणां पक्षं निरसयितुं प्रकृतशोधपत्रे आदौ काशिकायां तट्टीकान्यासपदमञ्जर्याश्च प्रतिपादितसिद्धान्तानां व्याख्यानं प्रास्ताविषम्, तदनन्तरं सिद्धान्तकौमुद्यां प्रतिपादितसिद्धान्तानां व्याख्यानं प्रास्तोषि, ततः भाष्यस्थसिद्धान्तान् व्याख्यम्।भाष्यपक्षस्य समर्थनाय दीक्षितमतस्य खण्डनाय च दीक्षतैः प्रमाणत्वेन स्वीकृतेषु प्रातिशाख्येषु वाजसनेयि-प्रातिशाख्येन साकं विरोधोऽपि दर्शितः। तदनन्तरमेतेषां सिद्धान्तानां भाष्यामतमवलम्ब्य युक्तायुक्तसमीक्षणपुरस्सरः निष्कर्षश्चान्ते प्रदत्तः।अस्मिन् शोधपत्रे यथाशक्ति तस्यादित उदात्तमर्धह्रस्वमिति सूत्रात् स्वरिते दीर्घादिष्वप्यर्धमुदात्तमित्येतादृशो यो मोहस्तदुङ्गोपायमाचरिषम्। कूटशब्दाः– तस्यादित उदात्तमर्धह्रस्वम्, अर्धह्रस्वम्, उच्चैरूदात्तः, नीचैरनुदात्तः, समाहारः स्वरितः, अतन्त्रम्, अप्रधानम्, ह्रस्वग्रहणम्, अर्धह्रस्वम्,द्विमात्रस्य स्वरस्यायमुदात्तंशः कथितः, पदार्थविमर्शः,उपलक्षणम्, अविवक्षितम्। भूमिका–

''उच्चैरुदात्त'' इति सूत्रेणोदात्तसञ्ज्ञायां विहितायामथ च ''नीचैरनुदात्त'' इति सूत्रेणानुदात्तसञ्ज्ञायाश्च विहितायां ''समाहारः स्वरित'' इति सूत्रेणाचां स्वरितसञ्ज्ञा विधीयते। प्रकृतसूत्रे उच्चैरुदात्त इति सूत्रादुदात्तेत्यनुवर्ततेऽथ च नीचैरनुदात्त इति सूत्रादनुदात्त इति। प्रकृतसूत्रे यद्युदात्तानुदात्तयोः व्यक्तूयोः ग्रहणं तदा द्वयोः स्वरितसञ्ज्ञा प्रसज्येतातः सूत्रे उदात्तानुदात्तौ धर्मपरौ गृह्येते द्वयोः धर्मयोरेकस्मिन्नपि वर्णे समावेशे निर्बाधात्। तथा चास्यार्थ उदात्तत्वानुदात्तत्वे वर्णधर्मौ समाह्रियेते यस्मिन् सोऽच् स्वरितसञ्ज्ञः स्यात्<sup>1</sup>। स्वरिते उदात्तत्वानुदात्तत्वयोः यतः समाहारोऽतः भवतीयं जिज्ञासा यत् स्वरिते कियानुदात्तः कियाननुदात्त इति। तदर्थमुपात्तं सूत्रं तस्यादित उदात्तमर्धह्रस्वमिति।

सूत्रेऽस्मिन्नर्धह्रस्वमिति पदमर्धमात्रोपलक्षकमिति मत्वा स्वरितस्यादावर्धमात्रोदात्ता शेषानदात्तेति परिशेषन्यायादित्यर्थः। केचनार्धह्रस्वमिति पदे ह्रस्वमिति पदमविवक्षितमिति स्वीकृत्य स्वरितस्यादावर्धमुदात्तं शिष्टं परिशेषादनुदात्तमित्यर्थं ब्रुवन्ति<sup>2</sup>। प्रसक्तयोः द्वयोः पक्षयोः मिथो विरोधात् कतरः ज्यायः तदर्थं विचारः प्रस्तूयते। विषयप्रतिपादनम्

#### काशिकायामर्धहरवमिति पदार्थविमर्शः–

तस्य स्वरितस्य आदावर्धह्रस्वम् उदात्तम्, परिशिष्टमनुदात्तम्। अर्धह्रस्वम् इति चार्धमात्रोपलक्ष्यते। हस्वग्रहणमतन्त्रम्। सर्वेषामेव हस्वदीर्घप्लुतानां स्वरितानामेष स्वरविभागः।<sup>3</sup>

अयमाशयः– काशिकाकाराणाम्मतेऽतन्त्रमित्यस्य स्वशास्त्रसङ्केतितरूपेणाबोधकमर्थः। तथा च केन रूपेण

बोधकमिति चेदर्धमात्रारूपार्थबोधकमिति। तेन ह्रस्वदीर्धप्लुतानां सर्वेषां स्वरितानामादावर्धमात्रोदात्ता परिशेषानुदात्तेति सिदध्यति तथा च कन्येत्यत्रादितोऽर्धमात्रोदात्ता परिशेषाध्यर्धमात्रानुदात्तेति।

न्यासटीकायामर्धहस्वमिति पदार्थविमर्शः- अतन्त्रमप्रधानम, उपलक्षणार्थत्वात। यथा काकेभ्यो दधि रक्ष्यतामित्यत्र काकाः। तेन सर्वेषामेव ह्रस्वादीनामेष स्वरितविभागो भवति।<sup>4</sup>

अयमाशयः- उपलक्षणन्नाम स्वबोधकत्वे सति स्वेतरबोधकत्वमिति<sup>5</sup>। यथा काकेभ्यो दधि रक्ष्यतामित्यत्र काकेति पदं स्वार्थं बोधयदितराणां सर्वेषां दध्युपघातकानां बोधकं तद्वदर्धहस्वमित्यत्र हस्वमिति पदम् ऊकालोज्झस्वदीर्घप्लुतः इति सूत्रेण विहितैकमात्रिकं ह्रस्वसञ्ज़कस्वरितं बोधयत् दीर्धप्लुतावपि बोधयति। तेनैष स्वरविभागः स्वरितसञ्ज्ञकमात्राणामचां सिद्ध्यति।

पदमञ्जरीटीकायामर्धह्रस्वमिति पदार्थविमर्शः- अप्रधानम, उपलक्षणार्थत्वात। यथा काकेभ्यो दधि रक्ष्यतामित्यत्र काकाः।<sup>6</sup>

### सिद्धान्तकौमुद्यामर्धहस्वमिति पदार्थविमर्शः-

ह्रस्वग्रहणमतन्त्रम्। स्वरितस्यादितोऽर्धमुदात्तं बोध्यम्। उत्तरार्धं तु परिशेषादनुदात्तम्।

अयमाशयः- वृत्तावर्धमुदात्तमित्यस्य व्याख्यानं पण्डितप्रवरेण नागोजिभट्टेन भामाशब्दवदकारि। परम् मूलकृतस्त्वेवमाशयो नास्ति यतोहि विद्वान् भट्टोजिदीक्षितः स्वव्याख्यानग्रन्थे प्रौढमनोरमायामतन्त्रमिति पदम् ''उपेयिवान्'' इत्यत्रोपसर्ग इवाविवक्षितमिति व्याख्याति। अयम्भाव **उपेयिवाननाश्चाननूचानश्चेति** सूत्रेणोपेयिवान्,अनाश्वान्, अनूचान इत्येते निपात्यन्ते। सूत्रे उपेयिवानिति निर्देशेन लिटः कसोश्च प्राकरिणकत्वाच्च ''उपपूर्वादिणो भाषायामपि भूतमात्रे लिङ्वा तस्य नित्यं क्वसुः'' इति वृत्तिं लिलिखुः। ततःपरमुपेत्यविवक्षितमिति स्वीकृत्य ईयिवान्, समीयिवान् इति उदाजहः। तद्वत् प्रकृतेऽपि ह्रस्वमिति पदमविवक्षितमिति भावः। ''ईयिवांसमतिस्त्रिधः'' इत्यादिप्रयोगदर्शानात् उ<mark>पेयिवाननाश्चाननूचानश्चेति</mark> सूत्रे उपसर्गाविवक्षायामपि **तस्यादित** उदात्तमर्धह्रस्वमिति सूत्रे ह्रस्वमित्यस्याविवक्षा कथमिति चेत्तथा लक्ष्यदर्शनं प्रातिशाख्यादिकं चेति गृहाणेति प्रौढमनोरमायामवोचन्। ततः लक्ष्यं "येऽराः" इत्यत्रैकारः, "तनूनपात्" "शचीपतिम्" इत्यत्र पदपाठे ऊदीतौ इति सकलबहवृच्प्रसिद्धमित्युक्तम्। बहवृगृग्वेदः तत्र सकले प्रसिद्धमित्यर्थः। प्रातिशाख्यं प्रामाण्येनोपस्थापयति-

### एकाक्षरसमावेशे पूर्वयोः स्वरितः स्वरः।8

### तस्योदात्ततरोदात्तादर्धमात्राऽर्धमेव वा।। $^9$

एकस्मिन्नक्षरे पूर्वयोः उदात्तानुदात्तयोः समावेशे सति स्वरितस्स्वरो निष्पद्यत इति पूर्वार्धार्थः।

तस्य स्वरितस्यार्धमात्रा स्वतन्त्रोदात्तादुदात्ततरा वेदितव्या। त्र्यम्बकमित्युव्वटभाष्ये उदाहृतम्। अर्ध<mark>मेव वा</mark> इत्यंशं- **द्विमात्रस्य स्वरस्यायमुदात्तंशः कथित<sup>10</sup> इ**ति व्याख्यन् भाष्ये उव्वटाः। अमुमेवार्थं दीक्षितोऽपि मनोरमायां वक्ति "अर्द्धं वा" इति दीर्घाभिप्राय<sup>11</sup> मिति। ततः "अनेनैव हस्वस्यापि सङ्गहाद्वयापकत्वादिदमेवादर्तव्यमिति सूचयितुमेवकारः<sup>12</sup>" इत्यूचुरित्युतरार्धार्थः। तेऽवर्धन्त इत्युदाहरन्नुव्वटाः।

शाकल्यमतमप्युपस्थापयति-

### अप्राकृतस्तु यः स्वारः स्वरितोदात्तपूर्वगः। उदादायार्द्धमस्याथ शिष्टं निघ्नन्ति कम्पितम्।। इति।<sup>13</sup>

अस्यार्थः स्वरितोदात्तपूर्वगः योऽप्राकृतः स्वारः (एतन्नामकः स्वरितः) तमर्द्धमुदादायार्द्धमुदात्तङ्कृत्वा शिष्टं कम्पितं निघ्नन्त्येतन्नामकमनुदात्तङकुर्वन्तीत्यर्थः।

अर्द्धहस्वमित्यर्धमात्रोपलक्षकमिति कथनं हरदत्तादीनां मतान्तरपरतया कथश्चिन्नेयेति दीक्षिताभिप्रायम्। महाभाष्येऽर्धह्रस्वमिति पदार्थविमर्शः- अर्द्धह्रस्वमित्युच्यते। तत्र दीर्घप्लुतयोर्न प्राप्नोति। कन्या। शक्तिके3शक्तिके।। नैष दोषः। मात्रचोऽत्र लोपो द्रष्टव्यः। अर्द्धहस्वमात्रमर्धहस्वमिति।।

अयमाशयः- ह्रस्वस्यार्द्धमित्यर्द्धहस्वमित्यर्थो स्वीक्रियते चेद् ''ऊकालेत्यादि''-सूत्रेण-उकालसदृशकालवन्तं स्वरितत्वधर्मयुक्ताचम्प्रत्येवास्य सूत्रस्य प्रवृत्तिः स्याद्दीर्धप्लुतयोस्तु न स्यात्। अतः सूत्रेऽस्मिन् हस्वघटितम् पदमर्द्धमात्रार्थे रुढमिति ज्ञेयम्। तथा च अर्द्धहस्वमिति पदस्य प्रमाणवाचकत्वाद ''अर्द्धहस्वमि''-ति प्रमाणवाचकप्रथमासमर्थात्प्रातिपदिकादस्येति षष्ठयर्थे ''प्रमाणे द्वयसज्दघ्नञ्मात्रच'' इति सूत्रेण मात्रचि सति ''प्रमाणे लो वक्तव्य'' इति वार्तिकेन लोपेऽर्द्धहस्वमिति पदस्य अर्द्धहस्वमात्रमित्यर्थ इति भावः।

### युक्तायुक्तसमीक्षणम्

#### महाभाष्ये प्रतिपादितसिद्धान्तसमीक्षणम्–

''मात्रचोऽत्र लोपो द्रष्टव्यः। अर्द्धहस्वमात्रमर्धहस्वमिति'' भाष्यदर्शनेनोन्नीयते यत् सहेति पदं साहित्यरूपमथ च चक्रमिति पदं हरिसम्बन्ध्यायृधविशेषरूपार्थं बोधयद्भ्यामपि सचक्रमित्यत्र यथा स्वसङ्केतितार्थम्परित्यज्य व्युत्पत्तिबलेन चक्रेण युगपद्रूपमर्थं बोधयतस्तद्वत् ''अर्द्धहस्वमिति'' पदं स्वसङ्केतितार्थम्परित्यज्यार्धमात्रारूपार्थं बोधयति।

### सिद्धान्तकौमुद्यां प्रतिपादितसिद्धान्तसमीक्षणम्-

सिद्धान्तकौमुद्यां ह्रस्वग्रहणमतन्त्रमित्यवादिषुः। तथा च तमतन्त्रं व्याचख्युः स्वव्याख्यानग्रन्थे मनोरमायाम् ''अविवक्षितमिति। तत्र मानं लक्ष्यदर्शनमथ च प्रातिशाख्यादिकमित्यूचुः। अत्रादीतिपदेन तत्तद्वेदविद्याविशारदाः ग्राह्या इत्यस्मद्गुरुचरणाः। अत्रोदाहरणत्वेन ''येऽराः'' इत्यादीन्यदरीदृशिषत। परत्नैतत्साधु। यतोहि शुक्लयजुर्वेदीयप्रातिशाख्ये कन्या-इत्यत्र या-इत्यदः पदमनन्तभट्टाः स्वभाष्ये पूर्वा अर्धमात्रा, अपरा अध्यर्धमात्रेति<sup>15</sup> व्याख्यन्। तथा च ''एवं प्लुतेऽपीत्यवचोन्''। एवं ''स्वर्याय'' ''धान्यम्'' ''वैष्णव्यौ'' ''स्वः'' इत्यादीनि नैकान्युदाहरणानि वक्तुं शक्यन्ते। एवं विरुद्धलक्ष्यस्यापि दर्शनात् लक्ष्यदर्शनं ह्रस्वस्याविवक्षणे न प्रमाणम्।

पुनश्च ''स्व<mark>रितस्यादितो मात्रार्धमुदात्तमि</mark>''–ति शौनकीयेऽथर्ववेदप्रातिशाख्ये, ''तस्यादित उदात्तं स्वरार्धमात्रमि"-ति कात्यायनशुक्लयजुर्वेदप्रातिशाख्ये च स्वरितस्यादितोऽर्द्धमात्रोदात्तमन्यदनुदात्तं परिशेषादस्या अपि व्यवस्थायाः दर्शनात् प्रतिप्रातिशाख्यं स्वरिते उदात्तव्यवस्थायाः भिन्नत्वान्नात्रैकव्यवस्थायां प्रातिशाख्यमपि प्रमाणम्।

तर्ह्यत्र किम्प्रमाणमिति चेद्वेदलोकसाधारणं पाणिनीयमेवात्र प्रमाणम्। तथा चात्रोक्तं **तस्यादित** उदात्तमर्द्धहस्वमिति। अर्द्धहस्वमित्यस्य व्याख्यानं भगवद्भिः भाष्यकारैरर्द्धहस्वपदात् मात्रचि सति तस्य लोपे

कृते ''अर्द्धहस्वमात्रमर्द्धहस्वमिति'' व्याख्यायि। यतः भगवद्भिः भाष्यकारैरर्द्धहस्वशब्दात् मात्रच्प्रत्ययः व्यधाय्यतोऽर्द्धहस्वमिति शब्दः प्रमाणवाची स्वीक्रियते। तथा च हस्वेत्यस्यैकमात्रिकत्वादर्द्धहस्वमित्यर्द्धमात्रारूपम् प्रमाणं वक्ति। अत एवाब्रवुन् कैयटाः "अर्द्धहस्वशब्दः प्रमाणवाची रूढिशब्दः<sup>16''</sup> "अर्द्धमात्रा त्वनेनाऽभिधीयत''<sup>17</sup> इति च । तथा चोपरोक्तात प्रामाण्यादर्द्धहस्वमित्यस्यार्द्धमात्रापरत्वमिति लभ्यते। तथा च दीक्षितस्यार्द्धहस्वमित्यत्र ह्रस्वग्रहणस्याविवक्षितत्वरूपमतन्त्रमिति व्याख्यानं भाष्यविरुद्धत्वात् दर्शितप्रमाणस्य च प्रमाणाभासत्वाच्चाश्रद्धेयम्।

केचन ह्यत्राविवक्षितमवयुत्यानुवाद (पृथक् कृत्वानुवादः)इत्यङ्गीकृत्य अर्द्धमवयववाचीति स्वीकुर्वन्ति। तथा च भाष्यप्रामाण्यात् लोके वर्णस्यार्द्धमात्रावयव उदात्तो भवति तथा च वेदे तत्तत्प्रातिशाख्यप्रामाण्यात् कचिदर्दमात्राथ च कचिदर्द्धमुदात्तं भवतीति व्याख्यातव्यमित्येवं प्रकारेण दीक्षितस्याशयं वर्णयन्ति। परत्नैतद्युक्तम्। कुतश्चेत्-सौत्रकल्पनापेक्षात लोकवेदयोश्च सर्वत्र व्याख्यानमात्रस्याश्रयाच्चातिगौरवात पक्षस्य।

पुनश्च मात्रचोऽत्र लोपो द्रष्टव्यः। अर्द्धहस्वमात्रमर्धहस्वमिति भाष्यविरोधः। अर्द्धहस्वशब्दः प्रमाणवाची रूढिशब्द इति कैयटविरोधोऽथ च रूढ्याऽर्धमात्रारूपप्रमाणविशेषोऽनेनोच्यत इत्युद्योत विरोधोऽपि समापतेताम्। अतः नैकदोषसमायुक्तादयमपि पक्ष उपेक्षणीय एव।

न्यासकाशिकापदमञ्जर्यादिषु प्रतिपादितसिद्धान्तसमीक्षणम्–

त्रिष्वप्यर्द्धशब्दमुपलक्षणं स्व्यकार्षुः। तथा चार्द्धहस्वमिति पदमर्धमात्रार्थबोधकमिति। पक्षोऽयं भाष्यसम्मतोऽपि। येऽराः इत्यादिषु ऋक्प्रातिशाख्यप्रामाण्यादर्द्धमुदात्तं बोद्ध्यम्। पाणिनीयस्य तु लोकवेदसाधाराणत्वात् सूत्रेऽर्द्धहस्वशब्दोऽर्द्धमात्रापरः लोके प्रातिशाख्यान्तरेषु च दीर्घादीष्वप्यर्द्धमात्राया एवोदात्तदर्शनात्।  $\mathbf{u}$ रिणाम:

मात्रचोऽत्र लोपो द्रष्टव्य इति भाष्यादर्द्धहस्वशब्दः प्रमाणवाचीत्यङ्गीकर्त्तव्यः। तच्च प्रमाणमर्द्धमात्रमिति पूर्वं विस्तरेण वर्णितम्। अतोऽर्द्धहस्वशब्दः स्वशास्त्रसङ्केतितरूपेणाबोधक इति मन्तव्यः। दीक्षितमतं सम्प्रदायविशेषपरत्वाद्धाष्यविरुद्धत्वात् कैयटविरुद्धत्वात् स्वमते दर्शितप्रमाणस्याप्रमाणत्वाच्च नाङ्गीकर्त्तव्यमिति। सन्दर्भग्रन्थसूचयः

- श्रीगुरूप्रसादशास्त्री,श्रीसीतारामशास्त्री,प्रो. बालशास्त्री, वैयाकरणसिद्धान्तकौमुदी,वाराणसी, चौखम्बा सुरभारती  $1.$ ग्रन्थमाला, चौखम्बा सुरभारती प्रकाशन, प्रथम संस्करण-2012
- प्रो. गोपालशास्त्री नेने, प्रौढमनोरमा, वाराणसी, श्री काशी संस्कृत ग्रन्थमाला-25, चौखम्बा संस्कृत  $2.$ संस्थान,द्वितीय संस्करण वि. सं. 2051
- डा. जयशंकर लाल त्रिपाठी, डा. सुधाकर मालवीयः, काशिका, वाराणसी, प्राच्यभारतीग्रन्थमाला- $3.$ 17, तारा प्रिंटिंग वर्क्स-1986
- प्रो. वीरेन्द्रकुमारवर्मा, ऋग्वेद-प्रातिशाख्यम्(उव्वट-भाष्य-संवलितम्), दिल्ली, व्रजजीवन प्राच्यभारती 4. ग्रन्थमाला-11, चौखम्बा संस्कृत प्रतिष्ठान, प्रथम संस्करण
- श्री गुरुप्रसादशास्त्री, व्याकरणमहाभाष्यम्, नई दिल्ली-110058, राष्ट्रिय-संस्कृत-संस्थानम्, पुनर्मुद्रित 5. संस्करण- 2006
- प्रो. वीरेन्द्रकुमारवर्मा, वाजसनेयि-प्रातिशाख्यम्(भाष्यद्वयसहितम्), दिल्ली-110007, व्रजजीवन प्राच्यभारती 6. ग्रन्थमाला-16, चौखम्बा संस्कृत प्रतिष्ठान, पनर्मुद्रित संस्करण-2007
- शशांक शेखर शुल्ब, अथर्ववेदप्रातिशाख्य शौनकीया चतुराध्यायीका, रीलहळींश.ले 7.
- श्रीमन्तभद्रः, वागर्थ (An International Journal of Sanskrit Rearch) CPHFS : Centre 8. for Public Health And Food Safety

#### संदर्भाः–

- भट्टोजिदीक्षितः, वैयाकरणसिद्धान्तकौमुदी,सञ्ज्ञाप्रकरणम, पेज- 13, चौखम्बा सुरभारती प्रकाशन- 2012  $1.$
- भट्टोजिदीक्षितः, वैयाकरणसिद्धान्तकौमुदी,सञ्ज्ञाप्रकरणम्, पेज- 14, चौखम्बा सुरभारती प्रकाशन- 2012  $2.$
- वामनजयादित्य, काशिका (न्यासपदमञ्जरीभावबोधनीव्याख्यायुता), सूत्र- 1/2/32, तारा प्रिंटिंग वर्क्स,वाराणसी- $3<sub>1</sub>$ 1986
- वामनजयादित्य, काशिका (न्यासपदमञ्जरीभावबोधनीव्याख्यायुता), सूत्र- 1/2/32, तारा प्रिंटिंग वर्क्स,वाराणसी- $4.$ 1986
- वागर्थः (-प खपींशीपरींळेपरश्र गेंगिपरश्रे ष डरपीज्ञीळीं ठशरीलह), पेज- 36  $5<sub>1</sub>$
- वामनजयादित्य, काशिका (न्यासपदमञ्जरीभावबोधनीव्याख्यायुता), सूत्र- 1/2/32, तारा प्रिंटिंग वर्क्स,वाराणसी-6. 1986
- भट्टोजिदीक्षितः, वैयाकरणसिद्धान्तकौमुदी,सञ्ज्ञाप्रकरणम्, पेज- 14, चौखम्बा सुरभारती प्रकाशन- 2012 7.
- शौनकविरचितम्, ऋग्वेद-प्रातिशाख्यम् (उव्वट-भाष्य-संवलितम्), स्वरं पटल, पेज- 215, चौखम्बा संस्कृतं प्रतिष्ठान 8.
- शौनकविरचितम्, ऋग्वेद-प्रातिशाख्यम् (उव्वट-भाष्य-संवलितम्), स्वर पटल, पेज- 215, चौखम्बा संस्कृत प्रतिष्ठान 9.
- शौनकविरचितम, ऋग्वेद-प्रातिशाख्यम (उव्वट-भाष्य-संवलितम), स्वर पटल, पेज- 215, चौखम्बा संस्कृत प्रतिष्ठान  $10.$
- भट्टोजिदीक्षितः, प्रौढमनोरमा, सञ्ज्ञाप्रकरणम्, पेज- 64, चौखम्बा संस्कृत संस्थान, वाराणसी- वि सं 2051 11.
- भट्टोजिदीक्षितः, प्रौढमनोरमा, सञ्ज्ञाप्रकरणम्, पेज- 64, चौखम्बा संस्कृत संस्थान, वाराणसी- वि सं 2051 12.
- भट्टोजिदीक्षितः, प्रौढमनोरमा, सञ्ज्ञाप्रकरणम्, पेज- 64, चौखम्बा संस्कृत संस्थान, वाराणसी- वि सं 2051 13.
- श्रीमद्भगवत्पतञ्जलिमुनि, व्याकरणमहाभाष्यम्,सूत्र-1/2/1/32, राष्ट्रिय-संस्कृत-संस्थानम्, नई दिल्ली- 2006 14.
- कात्यायन, वाजसनेयि-प्रातिशाख्यम्(भाष्यद्वयसहितम्), प्रथम अध्याय, सूत्र-126,चौखम्बा संस्कृत प्रतिष्ठान, दिल्ली-15. 2007
- श्रीमद्भगवत्पतञ्जलिमुनि, व्याकरणमहाभाष्यम्,सूत्र-1/2/1/32, राष्ट्रिय-संस्कृत-संस्थानम्, नई दिल्ली- 2006 16.
- श्रीमद्भगवत्पतञ्जलिमुनि, व्याकरणमहाभाष्यम्,सूत्र-1/2/1/32, राष्ट्रिय-संस्कृत-संस्थानम्, नई दिल्ली- 2006  $17.$

शोधच्छात्रः.

केन्द्रीय-संस्कृत-विश्वविद्यालय, जयपुरपरिसरे

# संस्कृतवाड्मये किशोरावस्था

श्रीमती ज्योत्सनाकुमारीवर्मा $^1$ प्रो. कुलदीपशर्मा $^2$ 

#### शोधसारः–

अधुना पाश्चात्त्यसंस्कृतेः प्रभाववशात् भारतीयसांस्कृतिकमूल्येषु अपि परिवर्तनं दृश्यते। जनानां जीवनशैल्याम् आमूलचूल परिवर्तनं जायमानमस्ति। भोजनावासादिविषयेषु, आवागमनसाधनेषु, सञ्चारसाधनेषु च आधुनिकीकरणवशात्।

समाजे इदानीं पारम्परिकविचारेषु महत् परिवर्तनं दरीदृश्यते। बहूनां भारतीयानाम् आचारे व्यवहारे च इदानीं पाश्चात्त्यजगतः चिन्तनधारायाः महान् प्रभाव: आगतोऽस्ति। इदानीं पूर्ववत् मर्यादितम्, अनुशासनयुक्तं वा जीवनं जीवितुम् अधिकांशतः जनाः प्रस्तुताः न सन्ति। परिजनैः नियन्त्रितात् जीवनात् अद्यतनीयः किशोरः युवा च स्वातन्त्र्यम् इच्छति। तेषां मते पारम्परिकं जीवनम् इदानीं युगानुरूपं प्रासङ्गिकं नास्ति। एतदृशैः कारणै: अभिभावक-किशोर-सङ्गर्षः अनवरतरूपेण वर्धमानः एवास्ति।

कूटशब्दाः – संस्कृतवाङ्मयं, उपनिषद, बालकः, किशोरावस्था, संघर्षः, तरुणावस्था।

संस्कृतवाङ्मये किशोराणां कृते ब्रह्मचारी इत्यस्य शब्दस्य किशोरावस्थायाश्च कृते तारुण्यम् इत्यस्य शब्दस्य प्रयोगः बाहल्येन कृतोऽस्ति। जीवने आयुषः प्रत्येकस्मिन् चरणे कश्चन स्वाभाविकः प्रवृत्तिभावः समुदेति। यथोक्तम् -

### बालस्तावत् क्रीडासक्तः, तरुणस्तावत् तरुणीसक्तः। वृद्धस्तावत् चिन्तासक्तः, परे ब्रह्मणि कोऽपि न सक्तः।। $^1$

अतः तरुणावस्थायां विपरीतलिङ्गं प्रति आकर्षणम् अत्यन्तं सहजतया भवति। एतदाकर्षणम् अद्यत्वे सामाजिकव्यवस्थायाः विकृतौ व्यापारैकबुद्धिवर्गेण वस्तुविपणनभावनया कामोत्तेजकविज्ञापनादीनां कारणतः सहस्रगुणितं विकारितम्। अतः आवश्यकमस्ति यत् अद्यतनीयाः तरुणाः किशोराः वा अवगच्छेयुः यत् ते आत्मनः अवस्थातः पूर्वमेव अप्राकृतिकरूपेण व्यापारैकबुद्धिवर्गस्य स्वार्थसाधनरूपेण हन्यमानाः जायन्ते। विद्यार्थिनां दोषाणां परिगणनायां विदुरनीतौ उक्तमस्ति यत् -

> आलस्यं मदमोहौ च चापल्यं गोष्ठिरेव च। स्तब्धता चाभिमानित्वं तथाऽत्यागित्वमेव च। एते वै सप्त दोषाः स्युः सदा विद्यार्थिनां मताः।। सुखार्थी चेत् त्यजेद्विद्यां विद्यार्थी चेत् त्यजेत् सुखम्। सुखार्थिनां कुतो विद्या विद्यार्थिनां कुतः सुखम्।।2
अर्थात् आलस्यम्, मद-मोहान्धता, चश्चलता, मित्रगोष्ठिषु रमणम्, उद्दण्डता, अभिमानाचरणं लोभश्च इत्येते सप्त विद्यार्थिनां कृते सदैव दोषाः एव भवन्ति। सुखेच्छुकस्य विद्या न भवति, विद्यार्थिनश्च सुखं न भवति। यदि सुखेच्छा अस्ति तर्हि विद्या त्यक्तव्या, अथवा यदि विद्येच्छा अस्ति चेत् सुखेच्छा त्यक्तव्या इति। वैदिकवाङ्मये निर्देशः प्राप्यते यत् बाल्यावस्थातः समारभ्य युवावस्थां पर्यन्तं यावत् बालकः धार्मिकसंस्कारान् कर्तुं धनसम्पादनं च कर्तुं सक्षमः न जायेत, तावत् बालकस्य भरणं पोषणं करणीयमेव। यथोक्तम्-

#### ब्रह्मचार्येति समिधा समिद्धः कार्ष्णं वसानो दीक्षितो दीर्घश्मश्रुः।

#### स सद्य एति पूर्वस्मादत्तरं समुद्रं लोकान्त्सङ्गभ्य मुहराचरिक्रत्।।<sup>3</sup>

अर्थात् यः तरुणः ब्रह्मचारी भवति, सः ज्ञानतपसा जटाभिश्च युक्तो भूत्वा दीक्षितः सन् विद्यां प्राप्नोति। शीघ्रमेव विद्यासमुद्रम् अवाप्य ब्रह्मचर्याश्रमस्य अनुष्ठानं कृत्वा तत्समुद्रमवतीर्य गृहाश्रमं प्राप्नोति। ब्रह्मचारिणां कृते उपनिषदः आदेशः उपदेशो वा अस्ति यत् -

ऋतं च स्वाध्यायप्रवचने च। सत्यं च स्वाध्यायप्रवचने च। तपश्च स्वाध्यायप्रवचने च। दमश्च स्वाध्यायप्रवचने च। शमश्च स्वाध्यायप्रवचने च। मानुषं च स्वाध्यायप्रवचने च।... तद्धि तपस्तद्धि तपः।<sup>4</sup>

पारस्करगृह्यसूत्रे विद्यारम्भात् परं द्वादशवर्षाणि यावत् ब्रह्मचर्यव्रतस्य पालनाय निर्देशः प्राप्यते। यथोक्तम्-द्रादशवर्षाणि प्रतिवेदं ब्रह्मचर्यं गृहाण वा ब्रह्मचर्यं चर।

अर्थात् स्वाध्याये प्रवचने च मुक्तिकरं सदाचरणम्, सत्याचरणम् तपश्चरणम्, इन्द्रियसंयमनम्, मनश्शमनम्, मनुष्योचितमाचरणं च करणीयम्, यतो हि तदेव यथार्थतया तपः अस्ति। किशोराणाम् अनुशासनमुद्दिश्य नारायणपण्डितेन कथितं यत्-

#### यौवनं धनसम्पत्तिः प्रभुत्वमविवेकता।

#### एकैकमप्यनर्थाय किमु यत्र चतुष्टयम्।। $6$

युवावस्था, धनाढ्यता, शक्तिसामर्थ्यं मूर्खता च इत्येतेषु एकैकोऽपि मनुष्यस्य नाशाय पर्याप्तं कारणं भवितुमर्हति। यत्र एते चत्वारः अपि दुर्गुणरूपेण भवन्ति, तत्र तु किं वा वक्तव्यम् अर्थात् नाशः सुनिश्चितः एव। ब्रह्मचारिणां अर्थात् बालकानां कृते विद्यार्जनसमये अभ्यसनीयगुणानां प्रसङ्गे नारदेनोक्तं यत्-

## शौचं तपस्तितिक्षां च मौनं स्वाध्यायमार्जवम्।

#### ब्रह्मचर्यमहिंसां च समत्वं द्रन्द्रसंज्ञयोः $\Pi^7$

अर्थात् औषधसंस्कृतेन पवित्रजलेन शरीरस्य स्वच्छता, कपटकालुष्यत्यागेन मनसः स्वच्छता, स्वधर्मस्य अनुष्ठानम्, सहनशक्तिः, मौनम्, स्वाध्यायः, स्वभावगतसारल्यम्, ब्रह्मचर्यम्, अहिंसा, शीतोष्ण-सुखदुःख-हर्षविषादादीनां परिस्थितौ समत्वं च इत्येते गुणाः विद्यार्जनसमये अभ्यसनीयाः भवन्ति।

आषोडशाद् भवेद् बालस्तरुणस्तत उच्यते। इति वचनेन मुक्तिविजयाचार्यः कथयति यत् षोडशवर्षदेशीयः बालकः तरुणः किशोरो वा उच्यते। यथा प्रत्येकं जीवे भगवतः वासो भवति, तथैव सः ब्रह्मचारी अपि ईश्वरस्य अनुपमा अद्वितीया च रचना भवति।<sup>9</sup> तस्य बालकस्य अपेक्षितव्यवहारविषये मार्कण्डेयपुराणे लिखितं यत्-

### बालो मनो नन्दय बान्धवानां गुरोस्तथाज्ञाकरणे कुमारः। स्त्रीणां युवा सत्कुलभूषणानां वृद्धो वने वत्स वनेचराणाम्।। $10$

अर्थात् हे पुत्र ! बाल्यावस्थायां बान्धववर्गं, कुमारावस्थायां गुरुं युवावस्थायां पत्नीं वृद्धावस्थायां च वानप्रस्थाश्रमस्य वनेचरान् सद्वयवहारेण तोषयतु इति।

विद्यार्थिजीवने शारीरिकबलस्य बुद्धिबलस्य च कृते आहारशुद्धिः अत्यन्तं महत्त्वपूर्णा भवति। तत्र शास्त्रमुपदिशति यत् आहारशुद्धिः भवति चेत् सत्त्वशुद्धिः भवति, सत्त्वशुद्धिः भवति चेत् स्मृतिः तीक्ष्णा भवति।11 अत एव प्रसिद्धमस्ति यत्-

#### भोजनं प्राणरक्षार्थं विद्यते नात्र संशय:। अधिकं हानये तस्मात् युक्ताहारपरो भवेत्।।

अर्थात् प्राणरक्षार्थं भोजनम् अतीव आवश्यकमस्ति, किन्तु अत्यधिकभोजनं अपथ्यभोजनं च हानिकारकं जायते। युवावस्थायां प्रायशः बालकाः प्रमादं कर्तुं प्रभवन्ति, येन तेषां कालान्तरे हानिः भवितुमर्हति अतः आयुर्वेदे उक्तमस्ति यत्-

#### नरो हिताहारविहारसेवी समीक्ष्यकारी विषयेष्वसक्तः।

#### दाता समः सत्यपरः क्षमावानाप्तोपसेवी च भवत्यरोगः ।। $12$

अर्थात् यः नरः आप्तजनानां शिक्षायाः अनुपालकः भवति, विषयेषु यस्य आसक्तिः न भवति, यो हि दानशीलः, समभावी, सत्यपरायणः, क्षमावान् च भवति, स कदापि रोगी न भवति इति।

#### संस्कृतवाङ्मये किशोरमनोविज्ञानम्

मनोविज्ञानं व्यवहारस्य विज्ञानं भवति। व्यवहारस्य अध्ययनेन एव कश्चन कस्यचित् मनोगतं ज्ञातुमर्हति। किशोराणां व्यवहारः अत्यन्तं जटिलो भवति। यथा हि मुनिमनुः प्रतिपादितवान्-

> बाह्यैर्विभावयेल्लिङ्गैर्भावमन्तर्गतं नृणाम्। स्वरवर्णेङ्गिताकारैश्चक्षुषा चेष्टितेन च।। आकारैरिङ्गितैर्गत्या चेष्टया भाषितेन च। नेत्रवक्रविकारैश्च गृह्यतेऽन्तर्गतं मनः।। $^{13}$

तात्पर्यमिदमस्ति यत् बालकस्य गद्द-स्वेरण, मुखस्य म्लानभावेन, प्रश्नानां शृङ्ङ्खलया, शरीरस्य हाव-भावेन, शारीरिकसङ्केतैः, गमनागमनचेष्टाभिः, नेत्रादीनां विकारेण च अन्तःकरणे किं प्रचलति इत्यस्य अनुमानं कर्तुं शक्यते। आयुर्वेदस्य भावप्रकाशाख्ये ग्रन्थे बाल्यावस्थायाः अवधिनिर्धारणक्रमे भावमिश्रेणोक्तं यत् 15 वर्षाणां वयोमितिः बाल्यावस्था भवति। तत्पश्चात् कौमार्यावस्था आरभते।14

अस्मिन् वयसि बालकः अत्यन्तं संवेदनशीलो भवति। अस्य वयसः बालकैः सह वार्तां कर्तुम् आदर्शम् उदाहरणं प्रस्तौति कादम्बरीकथायाः शुकनासोपदेशः इति प्रकरणम्। यत्र वयोवृद्धः मन्त्री शुकनासः राजकुमारं चन्द्रापीडं कथयति यत्-

तात चन्द्रापीड! विदितवेदितव्यस्याऽधीतसर्वशास्त्रस्य ते नाल्पमप्युपदेष्टव्यमस्ति।<sup>15</sup>

अत्र ध्यातव्यमस्ति यत् यद्यपि चन्द्रापीडः वयसा कनीयान् अस्ति, तथापि शुकनासः तस्य कृते 'तात' शब्दस्य प्रयोगं कृत्वा तं सदुपदेशाय अनुकूलितं करोति। तत्पश्चादपि तस्य विषये प्रशंसात्मकं पृष्ठपोषणं प्रदाय धनयौवनादिविषयाणां सन्दर्भे अभिमानं नैव कर्तुं सदुपदेशं ददाति। अनेन ज्ञायते यत् किशोरावस्थायां बालकेन सह अतीव चातुर्येण व्यवहारं कृत्वा तस्य अनुकूलतां च सम्पाद्य तस्य सम्यक्तया मार्गदर्शनं कर्तुं शक्यते। किशोरावस्थायां विधिनिषेधदिशा शास्त्रोपदेशः

किशोरावस्थायां बालकः ब्रह्मचर्याश्रमे भवति। अतः ब्रह्मचर्याश्रमस्य सर्वेऽपि आचाराः तस्य अवश्यकर्तव्येषु भवन्ति।

> ब्रह्मचर्येण तपसा देवा मृत्युमपाघ्नत। स्मरणं कीर्तनं केलिः प्रेक्षणं गृह्यभाषणम्। सङ्कल्पोऽध्यवसायश्च क्रियानिर्वृत्तिरेव च। एतन्मैथुनमष्टाङ्गं प्रवदन्ति मनीषिणः। विपरीतं ब्रह्मचर्यमेतदेवाष्टलक्षणम्। $1^{16}$

अर्थात् ब्रह्मचर्यावस्थायां कामबुद्ध्या कामबुद्ध्या स्मरणम्, कामेच्छाकीर्तनम्, केलिसश्चरणम् अर्थात् हास्यम्, अङ्गप्रेक्षणम्, एकान्तभाषणम्, संसर्गबुद्धिनिश्चयः संसर्गसमागमनं च एतत् अष्टविधं कार्यं ब्रह्मचारिणः कृते वर्जितमस्ति। एतेषां विपरीतमाचरणं ब्रह्मचर्यमित्युच्यते।

> ध्यायतो विषयान्पुंसः सङ्गस्तेषूपजायते। सङ्गात्सञ्जायते कामः कामात् क्रोधोऽभिजायते। क्रोधाद्भवति सम्मोहः सम्मोहात्स्मृतिविभ्रमः। स्मृतिभ्रंशाद् बुद्धिनाशो बुद्धिनाशात्प्रणश्यति।। $17$

अर्थात् रागद्वेषादिभावनया विषयाणां चिन्तनेन मनुष्यस्य तेषु आसक्तिः जायते। अनया आसक्तूया कामेच्छा कामेच्छया च क्रोधावेशः जायते। क्रोधात् मोहः, मोहात् बुद्धिनाशः, बुद्धिनाशात् मनुष्यस्य नाशः जायते। गोभिलगृह्यसूत्रे कथितं यत्-

आचार्याधीनो वेदमधीष्व। क्रोधानृते वर्जय। मैथुनं वर्जय। उपरि शय्यां वर्जय। कौशीलवगन्धाञ्जनानि वर्जय। अत्यन्तं स्नानं भोजनं निद्रां जागरणं निन्दां लोभमोहभयशोकान् वर्जय। ...मांसरूक्षाहारं मद्यादिपानं च वर्जय।...नित्यं युक्ताहारविहारवान् विद्योपार्जने च यत्नवान् भव। सूशीलो मितभाषी सभ्यो भव।...विद्यासश्चयजितेन्द्रियत्वादीन्येते ते नित्यधर्माः। $^{18}$ 

योगदर्शने तावत् अष्टाङ्गयोगपद्धतौ पश्चानां यमानां अनिवार्यता प्रत्येकं ब्रह्मचारिणः कृते आसीत्।<sup>19</sup> तत्र ब्रह्मचर्यस्य विषये कथितं यत् ब्रह्मचर्यप्रतिष्ठायां वीर्यलाभः भवति इति।<sup>20</sup> उपनिषदः वचनम् अस्ति यत् – सत्यं वद, धर्मं चर, स्वाध्यायान्मा प्रमदः, ...देवपितृकार्याभ्यां न प्रमदितव्यम्, मातृदेवो भव, पितृदेवो भव, आचार्यदेवो भव... यान्यनवद्यानि कर्माणि तानि सेवितव्यानि नो इतराणि...। $^{21}$ 

अर्थात् सत्यं वक्तव्यम्, धर्मस्य आचरणं करणीयम्, स्वाध्यायात् प्रमादः न आचरणीयम्, देवपितृकार्येषु

अवहेलना न करणीया। माता, पिता, आचार्यः अतिथिः इत्येतेषु देवबुद्धिः करणीया। श्रद्धापूर्वकं देयम्, अश्रद्धया नैव देयम्, जगति निदुष्टकार्याणाम् अनुकरणं करणीयम्, इतरेषां दोषयुक्तकार्याणाम् अनुसरणं नैव करणीयम्। मनस्मृतौ उक्तमस्ति यत-

### मात्रा स्वस्रा दहित्रा वा विविक्तासनो भवेत्। बलवानिन्द्रियग्रामो विद्वांसमपि कर्षति।। $^{22}$

अर्थात् ब्रह्मचारी आत्मन: मात्रा स्वस्रा दुहित्रा चापि एकत्र शयनं न कुर्यादिति।

स्मृतिकारै: प्रतिपादितं यत् ब्रह्मचारिणा भोजने सात्त्विकाहारस्य सेवनं करणीयम्।<sup>23</sup> सुगन्धमाल्यादीनां मदवर्धकप्रसाधनानां च उपयोगः नैव करणीयः। स्त्रीगमनं नैव करणीयम्। पशु पाक्षिणां कृते मनसि दयाभावना स्थापनीया। यथोक्तम-

### वर्जयेन्मधु मांसं च गन्धं माल्यं रसान् स्त्रियः। शुक्तानि यानि सर्वाणि प्राणिनां चैव हिंसनम्।।<sup>24</sup>

अर्थात् ब्रह्मचारिणां कृते मधु, मांसम्, सुगन्धितद्रव्यम्, मल्यधारणम्, मदरसानां सेवनम्, स्त्रीसंसर्गः प्राणिहिंसा प्रभृतीनि कार्याणि निषिद्धानि आसन्। येन कर्मणा अन्येषां हितं न स्यात्, तत् न करणीयम्। येन कर्मणा च सभायां समाजे वा प्रशंसा स्यात, तत करणीयम।<sup>25</sup>

श्रीमद्भगवद्गीतायां यत् वाङ्मयं तपः कथितमस्ति तत् विशेषतः किशोरावस्थायां प्रासङ्गिकं भवति।

#### अनुद्रेगकरं वाक्यं सत्यं प्रियहितं च यत्।

#### स्वाध्यायाभ्यसनं चैव वाङ्मयं तप उच्यते।। $^{26}$

येन भाषणेन श्रोतुः उद्वेगः भावोत्तेजना वा न स्यात्, यच्च सत्यं प्रियं हितकरं च स्यात्, स्वाध्यायः अभ्यासः इत्येतत् सर्वं वाणीसम्बद्धं तपः भवति।

#### संदर्भाः-

- आदिशङ्कराचार्यः (भज गोविन्दम्, 7) 1.
- विद्ग्नीति:,  $8/5-6$  $2.$
- अथर्ववेदः, 11/5/17  $3<sub>1</sub>$
- तैत्तिरीयोपनिषद, 1/9  $4.$
- पारस्करगृह्यसूत्रम्, 2/5/13 5.
- हितोपदेशः,  $1/11$ 6.
- 7. श्रीमद्भागवत् महापुराणम् 11/3/24
- शब्दरत्नमहोदधिः, तृतीयभागः, पृ.सं. 205 8.
- ममैवांशो जीवलोके जीवभूतः सनातनः। श्रीमद्भगवद्गीता, 15/7 9.
- मार्कण्डेयपुराणम्, 26/38 10.
- आहारशुद्धौ सत्त्वशुद्धिः, सत्त्वशुद्धौ ध्रुवा स्मृतिः। छान्दोग्योपनिषद्, 7/26/2 11.
- चरकसंहिता, शरीरस्थानम्, 2 12.
- मनुस्मृतिः, 8/25-26 13.
- भावप्रकाशः, प्रथमो भागः, 4/42 14.
- बाणभट्टविरचितस्य शुकनासोपदेशस्य प्रथमं वाक्यम्।  $15.$
- दक्षसंहिता, भट्टगोपीनाथविरचितसंस्काररत्नमालायाः पुरश्चरणधर्मप्रकरणात् उद्धतम्  $16.$
- श्रीमद्भगवद्गीता, 2/62-63  $17.$
- गोभिलगृह्यसूत्रम्, 3/1/15-26 18.
- अहिंसा-सत्यास्तेयब्रह्मचर्यापरिग्रहा यमाः, पातञ्जलयोगसूत्रम्, 2/30 19.
- पातञ्जलयोगसूत्रम्, 2 / 38 20.
- तैत्तिरीयोपनिषद्, शिक्षावल्ली, एकादशः अनुवाकः  $21.$
- 22. मनुस्मृतिः, 2/215 मधुमांसाञ्जनोच्छिष्टशुक्तस्त्रीप्राणिहिंसनम्। भास्करालोकनाश्लीलपरिवादादि वर्जयेत्।। याज्ञवल्क्यस्मृतिः, 2/33
- मनुस्मृतिः, 2/177 23.
- यदन्येषां हितं न स्यादात्मनः कर्म पौरुषम्। 24. अपत्रपेत वा येन न तत् कुर्यात् कथश्चन।
- तत्तु कर्म तथा कुर्याद् येन श्लाघ्येत संसदि। 25. शीलं समासेनैतत् ते कथितं कुरुसत्तम।। महाभारतम्, शान्तिपर्व, 124/67-68
- श्रीमद्भगवद्गीता, 17/15 26.

1. शोधच्छात्रा, शिक्षाशास्त्रविद्याशाखा 2. आचार्यः, शिक्षाशास्त्रविद्याशाखा केन्द्रीयसंस्कृतविश्वविद्यालयः, जयपूरपरिसरः, जयपूरम्

# अभिज्ञानशाकुन्तलरघुवंशयो कालिदासस्य उपमासौन्दर्यम्

डॉ. राकेशकुमारजैनः

महाकवेः कालिदासस्य काव्येषु उपमालङ्कृतेर्यदा रसानास्वादयामस्तदा प्रतीतिर्जायते यद् अलङ्कारसागरे उन्मज्जामो निमज्जामो वा। महाकविरुपमाप्रयोगे सिद्धहस्तः। उपमाप्रयोगे कचिद् अस्य प्रकृतेः सूक्ष्मनिरीक्षणम्, कचिद् विद्यावैविध्यस्य सम्यगवबोधः, कचिज्जीवनस्य मर्मस्पर्शि चित्रणं नृत्यतीव समक्षम्। अस्मिन्नुपमासङ्कलने नास्ति मदीयोऽभिनिवेश इत्थं यद् ये अंशा उपमायाः सीम्नि आयान्ति, त एवात्र स्थानं गृह्णीयुः। परिणामतो निदर्शनोत्प्रेक्षादीनामपि यानि उदाहरणानि भवन्ति, तान्यपि स्थलानि कचिद् गृहीतानि। उपमालङ्कृतिर्भूमिकाभेदेन नानारूपाणि नटीव आधत्ते यथोक्तं चित्रमीमांसायाम् -

### उपमा यत्र शैलूषी सम्प्राप्ता चित्रभूमिकाभेदान्। रञ्जयति काव्यरङ्गे नृत्यन्ती तद्विदां चेतः।।

अभिज्ञानशाकुन्तलरघुवंशाभ्यां स्वरुच्यनुसारमुपमालङ्कृतयोऽत्र निबन्धे मया सङ्कलिताः। इत्थं नास्ति यद् उपमायाः सर्वाणि स्थलानि मया अत्र सङ्गृहीतानि परमिदमवश्यं यद् उपमाया आस्वादयितार एकत्र अनायासं इयत्संख्याका उपमाः लप्स्यन्ते।

#### अभिज्ञानशाकुन्तले उपमासौन्दर्यम् –

अभिज्ञानशाकुन्तलस्य प्रथमेऽड्डु, मुनिकन्यानेपथ्यां शकुन्तलां सखिभिः सह वृक्षसेचनव्यापृतामालक्ष्य राजा दुष्यन्तो भणति यत् कण्वो भगवान् निसर्गमधुरां कन्यामिमां तपसि व्यापारयति, यथा कश्चिद् नीलपद्मधारया शमीलतां छत्तुं व्यवस्यते<sup>1</sup>। शकुन्तलाया अधरः पल्लवताम्रः, भुजौ मृदुशाखासमानौ, पुष्पमिव कमनीयं तारुण्यमस्या अङ्गेषु आविर्भूतम् ।

जिज्ञासते शकुन्तलां प्रति यदियं वैखानसीं वृत्तिमापरिणयं धारयिष्यति राजा अथवा सदृशेक्षणवल्लभाभिरङ्गनाभिर्हरिणानां सहैवात्र वत्स्यत्याजीवनम्3।

शकुन्तलायां राजा दृष्यन्तः पूर्णतयाऽऽसक्तोऽस्ति। आश्रमाद् गच्छन् वक्ति यत् शरीरं मम अग्रे अग्रे चलति, परं मनः पृष्ठं पलायते, यथा नीयमानस्य ध्वजस्य ऊर्ध्वभागे संसक्तं चीनांशुकं वातेन प्रतिहन्यमानं विपरीतां दिशं धावति<sup>4</sup>।

मुनिकण्वस्य सविधे देवादागतां शकुन्तलां प्रति दुष्यन्तो ब्रूते यद् यथा नवमालिका- पुष्पं निजवृन्तात् च्युतं मन्दारवृक्ष समापतति, तथैवानिन्द्यसौन्दर्यवैभवेयं शकुन्तला कण्वाश्रमे आगता।<sup>5</sup> राजा दुष्यन्तः शकुन्तलाया अभुक्तं लावण्यं विवृणोति यदियमनाधातं पुष्पमिव, नखैरविदलितं नवपत्रमिव, छिद्रादिसंस्कारहीनं रत्नमिव, अनास्वादितं नवं मधु इव, पुष्यानामखण्डं फलमिव, एवंविशेषणविशिष्टां शकुन्तलां भोक्तुं विधिः न जाने कं पुरुष निर्मास्यति<sup>6</sup>। दुर्वासा उपेक्षामाकलय्य शकुन्तलां वापति यद् यं प्रियं त्वं रागासक्ता चिन्तयसि, स स्मारितवातंः प्रमत्त इव त्वां न स्मरिष्यति<sup>7</sup>। आकाशवाण्या कण्वः शकुन्तलाया गर्भिणीभावमवगच्छति- ''हे ब्रह्मन् तव

कन्यायां दृष्यन्तेन स्वीयं तेज आहितम्, तदिमां अग्निगर्भा शमीमिव अवगच्छ<sup>8</sup>। कञ्चकी राजानमवलोक्य ब्रूते यद् यथा गजराजः स्वाः प्रजाः स्वस्वकर्मसु नियोज्य सूर्यस्य प्रखरकिरणैस्तप्तो गिरिगुहायां विश्रमति, तथैव राजा अपि स्वाः प्रजाः तत्तत्कर्मसु नियोज्य एकान्तमाश्रयति । शाङ्गखो राज्यं राजानश्च स्तुवन् बूते यद् महाभागो राजा कदापि मर्यादाच्युतो न भवति, चतुर्वर्णषु कश्चिदपि अनाचारे न प्रवर्तते परमेकान्तपरिचयात् केवलं मानवसमुदायमिमं वह्निसमावृतं गृहमिव मन्ये<sup>10</sup>। शाङ्गुरवो राजानं सम्बोधयति यत् प्रशंसापात्रेषु पुरुषेषु त्वमग्रणीरसि, शकुन्तलेयं मूतिमती सत्क्रिया समा अस्ति, त्वां शकुन्तलां च विधिः सम्मेल्य मनिन्दितोऽभूत्<sup>11</sup>। शकुन्तलायाः प्रत्याख्यानानन्तरं प्राप्ते अङ्गलीयके विरहृदधस्य राज्ञो विषये कञ्चुकी अभिधत्ते- राजा विशेषानलङ्कारान् अत्यजत्, वामे हस्ते मात्रमेक स्वर्णवलयं तदपि स्रस्तम्, रात्रिजागरणवशाद रक्ते जाते नेत्रे, इत्वं क्षीणसत्त्वोऽपि राजा शाणोल्लिखितो महामणिरिव तेजोयुक्तो दृश्यते<sup>12</sup>।

महर्षिकाश्यपस्य आश्रमं पुच्छन्त राजानं मातलिबूते यद् यस्य वपुः वल्मीकेषु भन्तहितम्, यस्य वपुषि सर्वत्वचो यज्ञापवोतं संसक्तम्, प्राचीनलताजाले रावेष्टतत्वाद् यस्य वपुः पीडितम्, यस्य जटास् विहङ्गा नीडान् व्यरचयन्, स मुनिः स्थाणुरिव अभ्यर्कबिम्बं स्थितो वर्तते<sup>13</sup>। तत्रभवान् मारीचो राजानं सम्बोधयन् अभिधत्ते यत् साध्वी शकुन्तला, उत्तमस्त्वत्पूत्रः, त्वं च एकत्रितोऽसि, तदिदं विलोक्य प्रतीयते यत् श्रद्धा वित्तं विधिश्च परस्परं मिलिताः सन्ति $^{14}$ ।

#### रघुवंशमहाकाव्ये उपमासौन्दर्यम्–

महाकविः कालिदासो रघुवशं प्रारभमाणो मङ्गलमाचरति यद् अहं कालिदासः वागर्थाविव परस्परं संसक्ती पार्वतीपरमेश्वरी शब्दार्थज्ञानप्राप्तये प्रणमामि<sup>15</sup>।

क्व सूर्यप्रभवो वंशः, क्व च मम अल्पविषयावगाहिनो मतिः, यथा कश्चिद्ल्प- मतिः लळ्या नावा सागरं तितोषेत्, तथैव कविकोतिकाङ्की अहं कालिदासोऽपि उपहास्यतां गमिष्यामि, यथा कश्चिद् वामनः प्रांशुलभ्यं फलं लिप्सुरुबाहः सन् हास्या-स्पदतां प्राप्नोति<sup>16</sup>। कालिदासो वक्ति यद् या गतिवंज्ज्कृतकुहरे मणी सूत्रस्य भवति, सेव गतिमंम अपि सूरिभिः कृतव्याख्याने रघवंशे<sup>17</sup>।

राज्ञो दिलीपस्य विचारा गुप्ता भवन्ति स्म, तस्य शारीराश्चेष्टा अपि गुप्ता बासन्, तस्य राज्ञः साम-दाम-दण्ड-भेदादिकं प्राक्तनाः संस्कारा इव फलानुमेयं भवति स्म<sup>18</sup>। पल्या सुदक्षिणया सह वशिष्ठाश्रमं गच्छतो महाराजदिलीपस्य अद्धतैव शोभा आसीत्। शिशिरर्तों चित्रानक्षत्रयुतायां पूर्णिमायां चित्रया सह यथा निशाकरः शोभते, तथैव सुदक्षिणया सह राजा दिलीपः शुशुभे<sup>19</sup>। सायंतने सन्ध्याजपादिकर्मणि सम्पन्ने अरुन्घत्योपासितो वशिष्ठः स्वाह्योपासितो हुतबह इव शुशुभे<sup>20</sup>। नन्दिन्याः खुरन्यासपवित्ररजसि मार्गे नन्दिनीमन्वगच्छत सुदक्षिणा, यथा श्रुत्यर्थमनुयान्ति स्मृतयः<sup>21</sup>। राजा दिलीपः स्वां प्रियां परावत्यं, स्तनी- भूतचतुस्सागरां पृथ्वीमिव नन्दिनीं जुगोप<sup>22</sup>। मार्गे राज्ञा दिलीपेन अनुगम्यमाना पल्या सुदक्षिणया च सल्क्रियमाणा नन्दिनी उभयोर्मध्ये दिवस-क्षपामध्यगता सन्ध्या इव शुशुभे<sup>23</sup>। शरीरसादाद अल्पालङ्कारा पीतमुखी क्षीणाभा सुदक्षिणा अल्पतारका प्रभातकालिकी रजनी क्षीणपुत्रेण चन्द्रमसा सहेब ददृशे<sup>24</sup>।

राजा दिलीपः स्वां पत्नी सुदक्षिणां रत्नगर्भा समुद्रवसनां पृथ्वीमिव, अग्निगर्भा शमोलतामिव, अन्तःसलिलां

सरस्वतीमिव घृतगर्भाममन्यत<sup>25</sup>। इन्द्राणीसमाना सुदक्षिणा उच्चस्यैः असूर्यगेः पञ्चभिग्नं हैः लक्षितभाग्यसम्पदं पुत्रं त्रिसाधनाशक्ति प्रसूतमर्थमिव असूत<sup>26</sup>। सर्वेश्वर्यसम्पन्नस्य पितुः प्रयत्नेन बालको रघुः रबिमयूख- प्रवेशाद् बालचन्द्र इव पुपोष<sup>27</sup>। उमामहेश्वरौ कात्तिकेयेन समं शचीपुरन्दरी जयन्तेनेव तौ दम्पती स्वेन पुत्रेण रघुणा आनन्दभाजौ बभवतः<sup>28</sup>। चुडाकरणसंस्कारानन्तरं सवयोभिरमात्यपुत्रः सह रघवाङमये तथैव विवेश, यथा नदीस्थजलजन्तवो नदी- माध्यमेन सागरे विशन्ति<sup>29</sup>।

वायुना अग्निरिव, शरदतत निरश्रेण नभसा सूर्य इव, मदधारया गन्धगज इव रघुणा (युतः) दिलीपोऽपरेषां राज्ञामसह्योऽभवत्<sup>30</sup>। कौत्सो राजानं सम्बोधयन् ब्रवीति यत् सत्पात्रेषु दत्तसर्वस्वः अवशिष्टशरीरमात्रो भवान् आरण्यकोपात्ताशेष-फलत्वाद् नोवारयष्टिरिव शोभसे $^{31}$ ।

यथा हर्षातिरेकेण मधुरं निमद्भिः राजहंसेः प्रबोधितः सुप्रतीक-नामा गजः सैकतं गङ्गातटमुज्झति, तथैव बन्दीजनकृतस्तुतिपाठः जागरितः कुमारोऽजः शय्यां जहौ<sup>32</sup>। राजकुमारोऽजो विदर्भराजनिदिष्टेन सुक्लृप्तसोपानपथेन सिक्षावः शिला- खण्डेः पर्वतशृङ्गमिव मश्चमारुरोह<sup>33</sup>। बहमूल्यासनान्यधिरूढेषु स्वविशेषकान्त्या मेधेषु विद्युदिव दुनिरीक्ष्यः, उत्तमवेषेषु राजसु कल्पवृक्षेषु पारिजात इव स अजः प्रकामं शुशुभे। पोरनेत्राणि सर्वान् राज्ञः परित्यज्य अजमेव अपश्यन्, यथा भ्रमरकदम्बकानि पुष्पितवृक्षान् परित्यज्य गन्धगजमभिधावन्ति<sup>34</sup>। स्वयंवरे इन्दुमती सुनन्दा विज्ञा- पितान् राज्ञः परित्यज्य अग्रे ससार, यथा समुद्रगामिनी नदी पर्वतं परित्यज्य अने सरति<sup>35</sup>।

यथा रविरश्मिविरहात् सम्पुटितकोशेषु कमलेषु चन्द्ररश्मयो न विशन्ति, तथैव सुनन्दावचांसि इन्दुमतीचित्ते नैव प्राविशन्<sup>36</sup>। यं यं राजानं व्यतीत्य इन्दुमती अने ससार, स स राजा दीपशिखया सञ्चारिण्या राजपथस्थभवनानीव विवर्णभावं भेजे<sup>37</sup>। निरवद्यावयवमजं प्राप्य इन्दुमती अन्यराजन्योपगमाद् विरताभूत्, यतो हि भ्रमराली प्रफुल्लमानवृक्ष परित्यज्य वृक्षान्तरं न कामयते<sup>38</sup>। अजविषयकवर्णनाद् विरतायां सुनन्दायाम् इन्दुमती संवरणखजेब प्रसादोत्फुल्लया दृष्टया अजं वृतवती39। स्वयंबर- स्थले एकतः प्रमुदितो वरपक्षः, अपरतो निराशं नृपमण्डलं तथैव प्रतीयते यथा एकत उषाकाले विकसितं कमलं संकुचितमपरतश्च कुमुदवनम्<sup>40</sup>।

भोजराजकन्यामिन्दुमतीमाहरन्तमजं नृपससुदाय उढतो न्यवारयत्, यथा बलिलक्ष्मीमाहन्तं वामनं पादौ प्रगृह्येन्द्रशत्रुः प्रह्लादो न्यवारयत्<sup>41</sup>। रुधिरदिग्धा युद्धभूमिमृत्योमंधुशालेव व्यराजत, तत्र वाणभिन्नानि शिरांसि फलानीव, शिरस्त्राणानि मद्यपात्राणीवासन्<sup>42</sup>। अस्त्रः परिवृतरथोऽजो ध्वजमात्रेण बिलेन परिचेयोऽभूत्, यथा कुहरसमाच्छादितो दिनस्य पूर्वभागः सूर्यस्य प्रकाद्यैः कथश्चिद् दृष्टिगोचरो भवति<sup>43</sup>। शङ्ख ध्वानं निशम्य परावृत्ता योद्धार उत्सन्नशत्रुमजं संकुचितकमलेषु द्योतमानं विधुमिव ददृशुः<sup>44</sup>। प्रांशुबाहरजः पृथ्वी नववधूमिव सदयमुपभुक्तवान्<sup>45</sup>। अचेतनेन्द्रियामिन्दुमतीम निधाय अजो धृतमृगलाञ्छन उषःकालिकचन्द्रमा इव अदृश्यत<sup>46</sup>। अजो विलपन् ब्रूते यद् हे प्रिये! त्वं स्वज्ञानेन मम विषादं शीघ्रं शमयितुमर्हसि, यथा तृणज्योतिनामकमौषधं हिमालयगह्वरगतं ध्वान्तं स्वभासा अपनयति<sup>47</sup>। नीतिगुणसंवधितामुपकाररूपफलां नृपदशरथस्य सम्पदं यथा अर्थिन उपजम्मुः, तथैव मधुपरिपुष्टाः सरःकमलिनीः हंसन्भ्रमरादय उपजम्मुः<sup>48</sup>। विकसितपुष्यैः मुरभितासु बनपङ्क्तिषु पिकस्ता गीर्मुग्धा-नायिकाया रतिकयेव मन्दं मन्दमश्रूयत<sup>49</sup>। भ्रमरगुञ्जारवत्योऽत एव कर्णसुखा मुदुप्रसूनदन्तच्छवय उपोपवनं लताः पवनप्रेरितैर्नवपल्लवेर्लययुक्तैर्हस्तैरिव बभुः50।

यथा आञ्जनं तिलकं सुन्दरी विभूषयति, तथैव भ्रमरालिङ्गितपुष्पास्तिलक- वृक्षा वनस्थली विभूषयन्ति<sup>51</sup>। कार्यान्तराणि विस्मृत्य मन्त्रिषु राज्यभारं निक्षिप्य वद्धितरागं राजानं मृगया कामिनीव चकर्ष<sup>52</sup>। यथा गाङ्गः प्रवाहो भिन्न-भिन्नमार्गः सागरं मिलति, तथैव सिद्धेः कारणभूता अनेके मार्गा आगमैभिन्ना अपि त्वां मिलन्ति<sup>53</sup>। राजा दशरथः चरुरूपं वैष्णवं तेजः कौशल्या कैकेथ्योमंध्ये व्यभजत्, यथा दिनपतिः सूर्यो निजरश्मिनिकरं द्यावापृथ्थ्योः विभजति<sup>54</sup>। राज्ञी सुमित्रा द्वे अपि राज्यौ प्रति तथैव प्रेम करोति स्म, यथा हस्तिनो द्वेऽपि कपोलभित्तीः प्रति भ्रमरी प्रेम करोति<sup>55</sup>। धृतगर्भास्ता राज्यः पोतिम्ना तथैव शुशुभिरे यथा अन्तःफलारम्भा धान्यसम्पदः पीतिम्ना शोभन्ते<sup>56</sup>। तासां राज्ञोनां कुक्षिषु एको विष्णुरनेकधा विभज्य प्रसन्नजलेषु चन्द्रमा इव उवास<sup>57</sup>। शय्यायां प्रकटितेन श्रीरामचन्द्रेण कृशोदरी माता कौशल्या तथैव शुशुभे यथा शरदों क्षीणतोया गङ्गा स्वबालुकामये तटे कमलोपहारैः शोभते<sup>58</sup>। कैकेय्याः गर्भाद्त्पन्नो भरतो मातरं विनयो लक्ष्मीमिव अलश्चकार<sup>59</sup>। सुमित्रा लक्ष्मणं शत्रुघ्नं च पुत्रद्वयमसूत, यथा सम्यगाराधिता विद्या, ज्ञानमिन्द्रियजयं च सुते<sup>60</sup>। मणिकुट्टिमे चलनार्हो रामलक्ष्मणो मुनिप्रदत्तबलातिबलाविद्याप्रभावाद् मातृ– पावंर्वातनो इव न म्लानौ<sup>61</sup>। श्रीरामो रक्षोविनाशकं मन्त्रयुक्तमस्त्रं पराक्रमात् सन्तुष्टाद् मुनेस्तथैव प्राप्तवान् यथा सूर्यकान्तमणिः इध्मज्वलनं ज्योतिः सूर्यात् प्राप्नोति<sup>62</sup>। तत्र दीक्षितमृषि विश्वामित्रं रामलक्ष्मणौ निजबाणैस्तथैव ररक्षतुः, यथा इन्द- प्रभाकरी निजरश्मिभिर्जगतोऽन्धकारं व्यपोह्य संसारं रक्षतः<sup>63</sup>। ऋषिविश्वामित्रो जनकं जगाद यद् बालकममुं ध्यानेन शृणु, अथवा कथनेन किम्, यथा वज्ज्शक्तिगिरावेव प्रकटिता भवति, तथैव अस्य शक्तिः धनुष्येव व्यक्तीभविष्यति<sup>64</sup>। राजा जनकः समीपतिनो जनान् धनुराहर्तुमादिदेश यथा इन्द्रस्तेजोमयस्य इन्द्रधनुष आविर्भावाय मेघवृन्दमादिशति<sup>65</sup>। राज्ञो जनकस्य ताः पुच्यो दशरथस्य पुत्रः, दशरथपुत्राः जनकस्य पुत्रीभिः कृतार्था अभूवन्। स वरवधूसमागमः प्रकृतिप्रत्यययोग इव बभूव<sup>66</sup>। श्येनपक्षमिव घसरालकाः, सान्ध्यमेघ इव रक्ताद्वंवस्त्राः, ऋतुमत्यः स्त्रिय इव दिशोऽदर्शनीया जाताः<sup>67</sup>। अन्येन राज्ञा अभङ्ग्यं धनुस्त्वमभञ्जयः, तदिदमहं मन्ये यत् त्वं मम पराक्रमस्य शृङ्गमेव अत्रोटयः<sup>68</sup>। विषयस्य स्नेहरसमुपभुक्तवान् राजा दशरथः, वृद्धावस्थां प्राप्तवान्, यथा प्रातःप्रदीपो निष्प्रभो भवति<sup>69</sup>। यथा वर्षौं भूमिः स्वविवरात् सर्पद्वयमुङ्गमयेत्, तथैव कैकेय्यपि राज्ञा प्रतिज्ञातं वरद्वयं स्वमुखविवराद् उद्भावयत्<sup>70</sup>। जनकस्य पुत्री सीता कैकेय्या वारिता अपि राममनुसरन्ती गुणाननुस रन्ती लक्ष्मीरख शुशुभे<sup>71</sup>। ग्रीष्मपोडिता सर्पिणी यथा चन्दनबूक्षमुपसर्पति, तथैव कामपीडिता रावणानुजा राममनुससार<sup>72</sup>। सर्वप्रथमं राममनुसूत्ता शूर्पणखा लक्ष्मणेनापि नाभिनन्दिता। सा पुनः राममुप- सुतवती यथा नदी कूलोभयमाश्रयति<sup>73</sup>। सम्पातिदर्शनात् लब्धसीतोदन्तो हनुमान् सागरं तथैव ततार यथा कश्चिद् अनासक्तः संसारं सन्तरति 74। लङ्कायां हनुमता मूखमाणा राक्षसोभिः समावृता सीता विषलतावृता संजीवनी- लतेव अदृश्यत<sup>75</sup>। पराक्रमपर्यायेण जयश्रीः मत्तवारणयोर्मध्ये वेदिरिव रामरावणयो- मंध्ये सामान्या बभूव<sup>76</sup>। सुन्दरि सोते चित्रकूटोऽयं गिरिमंम दृष्टि मत्तवृषभ इवाकर्षति। कन्दरा-रूपेण मुखेन धारायाः कलकलनिनादरूपध्वनिना शिखरश्टङ्गे वप्रकीडायाः पङ्कुमा- श्लिष्य स्थितः<sup>77</sup>। उपचित्रकूटं प्रवहन्ती मन्दाकिनी स्वच्छं मन्दं च सती अधिग्रीवं वसुन्धराया मुक्तामालेव अशोभत<sup>78</sup>। पित्राज्ञापालयितारं मां रामं साधुः भरतो निष्पापां राज्यलक्ष्मी प्रत्यावर्तयिष्यति यथा खरदुषणं हत्वा परावर्तमानं मां लक्ष्मणः सीतां परावर्तयत्<sup>79</sup>।

भूयः श्रीरामः स्वैरर्गात विमानमारूढवान् यथा बुधवृहस्पतियोगाद दर्शनीयः चन्द्रमा चलद्विद्युत्वन्तं मेघवृन्दमारोहति<sup>80</sup>। द्वयोर्मात्रोः आनन्दाश्रुशीतलं शोकोत्पन्न ग्रीष्मान्नु प्राशमयत्, यथा गङ्गासरय्वोः उष्णजलं हिमगिरेनिर्झरजलं शीतयते<sup>81</sup>। यथा सेनापतेः कार्तिकेयस्य तिसृणां कृत्तिकानां स्तनपानेषु समानो भाव आसीत्, तथैव रामस्यापि तिस्रो मातरः प्रति समानभाव आसीत्<sup>82</sup>। जलवीचिषु प्रसृतान् तैलबिन्दनिव अपवादान् तथैव न सोढुं शक्नोमि यथा प्रथमवारं बद्धो गजः स्थूणां न सहते<sup>83</sup>। सत्यप्रतिज्ञो लक्ष्मणः सतेन वारितेषु अश्वेषु तटे अवतार्य निषादानीतया नावा गङ्गां ततार यथा कश्चित् सत्यप्रतिज्ञः स्वप्रतिज्ञां पूरयति<sup>84</sup>। पराभववायुना अभिहता अत एव विशीर्णपुष्पाभरणा लतेव सोता जन्मयोनो धरायां पपात<sup>85</sup>। कुशमनुयान्ती चमूः मेघवृन्दमनुगच्छन् वायुरिव बभौ<sup>86</sup>। यथा चन्द्रमसा तटाभिमुखं समुद्र बाकृष्यते, तथैव कुशेन समग्रसेन्यसमूहः अयोध्याभिमुखं प्रस्थाप्यमानोऽशोभत $^{87}$ ।

यथा मेषो निवाषदग्धां पृथ्वी परिषिच्य जीवयति, तथैव कुशनियुक्ताः शिल्पिनः सम्पूर्णसाधनेरयोध्यां नवीचक्रः<sup>88</sup>। जले बिहरन्तीनां रमणीनां शिरीवाभरणानि अष्टानि तानि चर्षाच्छेवलानीव मत्स्यान् अमवन्ति, अर्थाद् मत्स्याः शिरीषकुसुमानि शैवलानीब विलोक्य गृह्णन्ति तानि पुनरप्राप्य छलिता भवन्ति<sup>89</sup>। यथा अधिस्कन्धं न्यस्तपुण्डरीको गजः करिणीभिः समं कोडति, तथैव तरलहारः कुशो नाबोऽवतीर्य रमणीभिः सह जले चिक्रीड%। विशालनेत्राः सुन्दर्यः स्वर्णिम श्टङ्गकेभ्योः निस्सरद्धिः कुङकुमादिमिश्रितैः जलैः तं कृशमभ्यसिश्चन, तदा कृशो गैरिकधातुधाराभिरभिसिश्चितः पर्वतराज हिमालय इव शुशुभे<sup>91</sup>।

सन्दर्भाः –

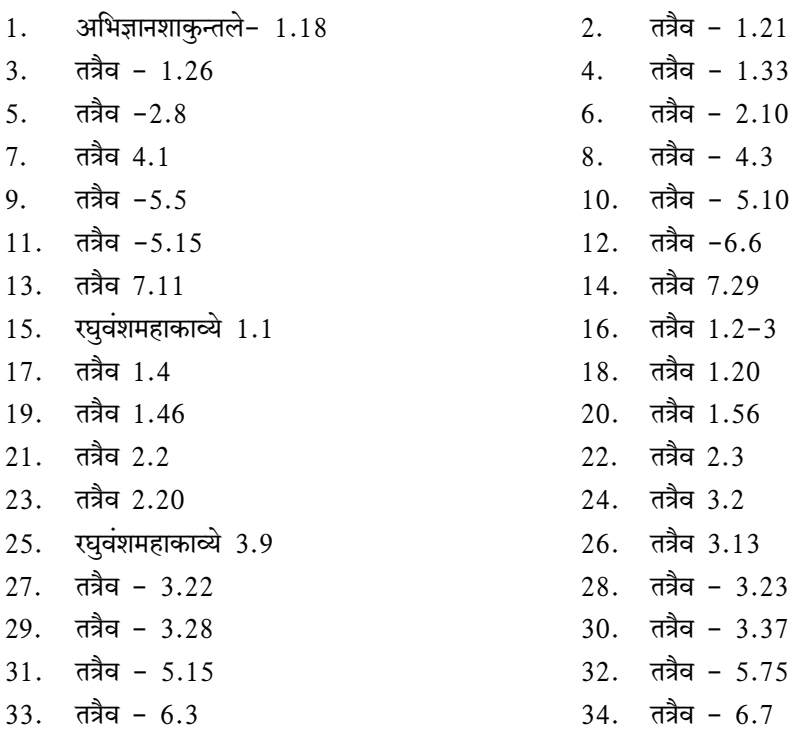

विंशं पुष्पम्

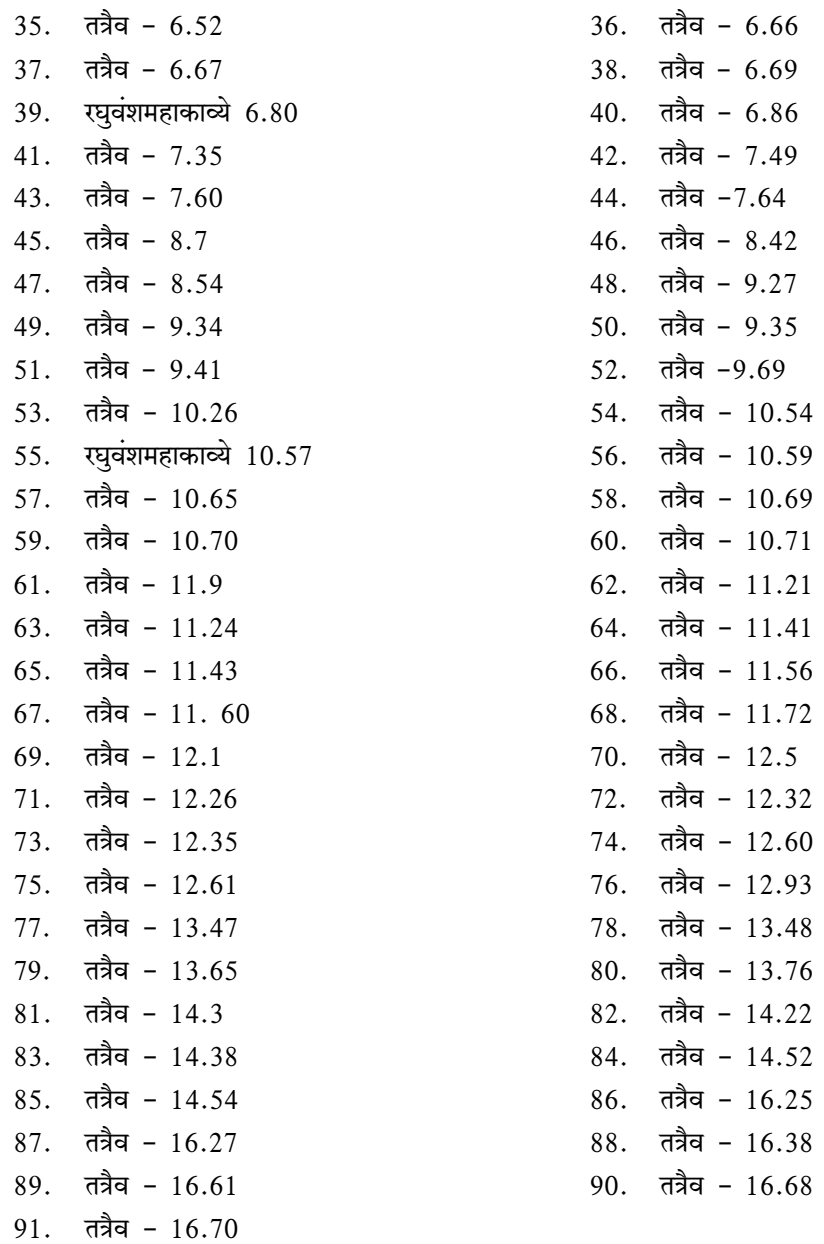

सहायकाचार्यः, केन्द्रीयसंस्कृतविश्वविद्यालयः,<br>जयपुरपरिसरः, जयपुरम्

# भगवान् महावीर की देशना में सृष्टि–कर्तृत्व की समीक्षा

प्रो. कमलेश कुमार जैन

कूटशब्दः-

सृष्टि-कर्तृत्व, ईश्वरवाद, कालवाद, स्वभाववाद, नियमितवाद, यदृच्छावाद, लोकालोक, षड्द्रव्यवाद, पंचास्तिकायवाद, अनुपायसिद्ध, बुद्धिमत्वकर्तृत्व, कर्मवाद, पुरुषवाद आदि। सारांश $:$ -

जीव और जगत् भारतीय दार्शनिक चिन्तन के प्रमुख प्रतिपाद्य हैं। इस दृश्यमान चराचर जगत् की सृष्टि या रचना कब, कैसे, किसने की, इत्यादि प्रश्न भारतीय चिन्तन मनीषा के वर्णन विषय रहे हैं। इस संबंध में काल स्वभाव नियमित यदृच्छा पुरुष षड़ूद्रव्य, पंचास्तिकाय आदि अनेक मतवाद उक्त प्रश्नों के समाधान में प्रवृत्त हुए हैं। भारतीय मनीषा ने अपनी-अपनी सैद्धान्तिक मान्यताओं के परिप्रेक्ष्य में इस दृश्यादृश्यमान् विश्व सृष्टि रचना या परिणयन के संबंधन में अपने-अपने चिन्तन प्रस्तुत किए हैं। और इसी आधार पर विविध दार्शनिक चिन्तन धाराओं का विकास भी हुआ है।

प्रस्तुत लेख में विभिन्न भारतीय चिन्तन धाराओं के परिप्रेक्ष्य में जैनदर्शन में जगत की विचित्रतादि के समाधान हेतु स्वीकृत कर्मसिद्धान्त, षड्द्रव्यवाद एवं पंचास्तिकायवाद के आधार पर ईश्वरजगत्कर्तृत्व की समीक्षा की गई है और सांसारिक विचित्रता के लिए व्यक्ति के स्वकर्मों को कारण माना गया है।

जीव और जगत् भारतीय की चर्चा और चिन्तन के प्रमुख प्रतिपाद्य रहे हैं। इस दृश्यमान चेतन और अचेतन जगत् की रचना किसने की? कुतः इयं सृष्टिः संजाता'' अर्थात् यह सृष्टि कहां से उत्पन्न हुई है, इत्यादि जिज्ञासाएँ और प्रश्न मनुष्य के मन में सदैव उठते रहे हैं। भारतवर्ष में प्राचीन काल से आज तक बहसंख्या ईश्वरवादियों की रही है। इन ईश्वरवादियों की मान्यता है कि इस चेतनाचेतनात्मक जगत् का कर्ता और हर्ता एक सर्वशक्तिमान् अनादि सिद्ध ईश्वर है।

वस्तुतः जब हम भारतीय दर्शनों का इतिहास देखते हैं, तब पाते हैं कि प्राचीन काल से ही इस चराचर विश्व की सृष्टि, रचना या परिणमन के सम्बन्ध में अनेक पक्ष या मत दिखाई देते हैं। एक प्राचीन ग्रन्थ श्वेताश्वतरोपनिषद् में सृष्टि की रचना के विषय में अनेक मतवादों का निर्देश किया गया है। वहाँ पर प्रश्न उपस्थित हुआ है कि इस चेतन-अचेतन विश्व का कारण क्या है? हम कहाँ स्थित हैं? कहाँ से हम सब उत्पन्न हुए हैं? किसके आश्रय से हम सब जीवित हैं? अपने सुख और दुःख में किसके अधीन होकर रहते हैं? तब इन सब प्रश्नों का उत्तर देते हुए एक ऋषि कहता है<sup>1</sup>- कालः स्वभावो नियतिर्यद्वच्छा भूतानि योनिः पुरुष इति चिन्त्यम्।

संयोग एषां न स्वात्मभावादात्माप्यन्नीशः सुख दुःखहेतोः।।

विंशं पुष्पम्

इस कारिका में स्पष्ट उल्लेख/संकेत किया गया है कि काल, स्वभाव, नियति (भवितव्यता), यद्वच्छा (इच्छानुसार) पृथिवी आदि भूत और पुरुष, ये सब जगत् के कारण हैं। इन सबका संयोग भी कारण नहीं है। सुख-दुःख का हेतु होने से आत्मा भी जगतु को उत्पन्न करने में असमर्थ है।

जैनदर्शन की लोक रचना या सृष्टि विषयक मान्यता की चर्चा करने से पूर्व उक्त उपनिषद में उल्लिखित मतवादों का संक्षिप्त परिचय कर लेना आवश्यक है। सृष्टि के कारण विषयक विचारों में एक प्रमुख मत कालवादियों का है। महाभारत में कालवादियों का विस्तृत विवरण प्राप्त होता है। कहा गया है<sup>2</sup>-

# कालः पचति भूतानि कालः संहरते प्रज्ञाः।

कालः सुप्तेषु जागर्ति कालो हि दुरतिक्रमः।।

यहाँ यह स्पष्ट किया गया है कि जगत्(जगति गच्छति इति जगत् अथवा जगति प्रतिक्षणं गच्छतीति जगत्) के समस्त भाव और अभाव तथा सुख और दुःख का मूलकारण काल है। काल ही समस्तप्राणियों की सृष्टि अर्थात् रचना करता है और प्राणियों का संहार करता है। और यही काल प्रलय काल को प्राप्त प्रजा का शमन करता है। संस्तर के सभी शुभ-अशुभ विकारों का जनक भी काल है। काल ही प्रजाओं का संकोच और विस्तार करता है। सभी प्राणियों के सो जाने पर भी काल जागा रहता है। काल ही सभी भूतों को चलाने वाला है। भूत, भविष्यत और वर्तमानसम्बन्धी सभी भावविकारों का काल ही कारण है। इस तरह कठिनाई से अतिक्रम होने वाला यह महाकाल ही जगत का आदिकारण है।

स्वभाववाद- जगत् की सृष्टि का कारण कुछ दार्शनिक स्वभाव को मानते हैं। इन स्वभाववादियों का मत है कि<sup>3</sup>-

#### कः कष्टकानां प्रकरोति तैक्ष्ण्यं विचित्रभावं मृगपक्षिणां च।

#### स्वभावतः सर्वमिदं प्रवृत्त न कामचारोऽस्ति कुतः प्रयत्नः।।

अर्थात् कांटों का नुकीलापन, मृग और पक्षियों के चित्र विभिन्न रंग, हंस का शुक्लवर्ण, कौवे का काला रंग, शुकों का हरा वर्णन इस जगत् की विचित्रता का कोई प्रत्यक्ष हेतु प्राप्त नहीं होता। अतः यह सब स्वभावतः है, बिना कारण के है, इसमें किसी का प्रयत्न कार्य नहीं करता, किसी की इच्छा के अधीन यह नहीं है, इस तरह सृष्टि का कोई नियंत्रण करने वाला नहीं है।

नियतिवाद- जगत् की रचना में कारण कुछ दार्शनिक नियति को मानते हैं। नियतवादियों की मान्यता है कि जिसका, जिस समय, जहाँ, जो होना है, वह होता है।

नियतिवाद कहता है कि मनुष्यों को नियति के कारण जो भी शुभाशुभ प्राप्त होता है, वह अवश्य ही होगा। प्राणी कितना भी प्रयत्न कर ले, पर जो नहीं होना है, वह नहीं ही होगा, और जो होना है उसे कोई रोक नहीं सकता। सब जीवों का सब कुछ नियत अर्थात् निश्चित है, वह सब अपनी गति से होगा ही। कहा गया है<sup>4</sup>-

### प्राप्तव्यो नियतिबलाश्रयेण योऽर्थः सोऽवश्यं भवति नृणां शुभोऽशुभो वा।

#### भूतानां महति कृतेऽपि प्रयत्ने नाभाव्यं भवति न भाविनोऽस्ति नाश:।।

जम-बौद्ध ग्रन्थों में अकर्मझयतावादी मक्खलि गोशाल(गोशालक) नियतिवादी ही बताया गया है।<sup>5</sup> नियतिवाद का एक रूप आजकल भी प्रचलित है, जो भवितव्यता के रूप में जो होना है, वह होगा ही' गहराई से प्रचारित हो रहा है।

यदृच्छावाद- यदृच्छावाद का अर्थ है-मनमानापन या अटकलपच्चू। मनुष्य जिस कार्यकारण परम्परा का सामान्य ज्ञान भी नहीं कर पाता है उसके विषय में अदृच्छा का सहारा लेता है। इस तरह यदृच्छा के अन्दर वैज्ञानिकता और कार्यकारण भाव इन दोनों की ही उपेक्षा का भाव पाया जाता है। अतः यदृच्छा का अर्थ इच्छानुसार किया जा सकता है।

पुरुषवाद- पुरुषवादियों का मत है कि पुरुष ही इस जगत का कर्ता और हर्ता है, यही मत पुरुषवाद कहलाता है। सृष्टि के प्रलयकाल में भी उस पुरुष की ज्ञानादि शक्तियाँ अलुप्त अर्थात् सक्रिय रहती है। जैसे कि मकड़ी जाले के लिए और चन्द्रकान्त मणि जल के लिए, तथा वटवृक्ष प्ररोह (जटाओं) के लिए कारण होता है उसी तरह पुरुष समस्त जगत् के प्राणियों की सृष्टि, स्थिति और प्रलय में निमित्त होता है। कहा भी गया है<sup>6</sup>-

#### ऊर्णनाभ इवांशूनां चन्द्रकान्त इवाभ्यसाम्। प्ररोहाणामिव प्लक्षः स हेतुः सर्वजन्मिनाम्।।

पुरुषवाद के अन्तर्गत सामान्यतः दो मत आते हैं- ब्रह्मवाद और ईश्वरवाद। ब्रह्मवाद में ब्रह्म ही जगत् के चेतन अचेतन, मूर्त-अमूर्त आदि सभी पदार्थों का उपादान कारण होता है और ईश्वरवाद में ईश्वर स्वयंसिद्ध चेतन-अचेतन द्रव्यों के परस्पर संयोजन में निमित्त होता है।

भूतवाद- भूतवादियों के अनुसार पृथ्वी जल तेज और वायु ये भूतचतुष्टय ही सृष्टि की उत्पत्ति से चेतन-अचेतन, मूर्त-अमूर्त आदि सभी पदार्थों की उत्पत्ति होती है। चेतना भी पृथिव्यादि भूतों की ही एक विशेष परिणति है, जो विशेष प्रकार की परिस्थिति में उत्पन्न होती है। और उस परिस्थिति के बिखर जाने या बिगड़ जाने पर वह वहीं समाप्त हो जाती है। जैसे कि महुए से शराब उत्पन्न हो जाती है, उसमें मादकता आ जाती है। और जग्से कोदों (अन्न विशेष) में मादकता उत्पन्न हो जाती है। यह भूतात्मवाद उपनिषद् काल से ही प्रचलित है और वर्तमान में चार्वाकमत के रूप में प्रसिद्ध है।

कर्मवाद– कर्मवादियों के मत में जगत् के प्रत्येक कार्य में कर्मकारण है। अनादिसिद्ध ईश्वर भी प्रत्येक व्यक्ति को उसके कर्म के अनुसार ही फल देता है। यह कर्मवाद की मान्यता है जो ईश्वर के ऊपर आने वाले सुख-दुःखादि रूप विषमता के दोष को अपने ऊपर ले लेता है और एक प्रकार से ईश्वर की सत्ता नहीं मानने वालों का भी ईश्वर बन गया है। कर्मवाद के अनुसार प्राणी की प्रत्येक क्रिया कर्म के आधार से होती है। जैसा जिसने कर्म बांधा है, उसके फल के अनुसार वैसी-वैसी उसकी बुद्धि और परिणति होती जाती है। पुराना कर्म पकता है उसी के अनुसार नया कर्म बँधता जाता है। यह कर्म की परम्परा अनादि से है। वैशेषिक मत में कर्म अर्थात् अदृष्ट के बिना जगत् का कोई कार्य नहीं होता।

इस प्रकार भारतवर्ष में जगत की उत्पत्ति आदि के संबंध में प्राचीनकाल से काल स्वभाव नियति यदुच्छा कर्म पुरुष और भूत आदि विषयकों कारण मानते चिन्तन धाराएँ-विचार परम्पराएँ बराबर चली आ रही हैं। इसी तरह वैदिक ऋषियों की असत् से सत्, सत् से सत्, सत् से असत् तथा वचन अगोचर की चिन्तन परम्पराएँ प्रसिद्ध हैं।

जैन चिन्तकों एवं दार्शनिकों ने उपर्युक्त विविध जगत्सुष्टि की कारणपरम्पराओं की विविध युक्तिओं और तर्कों से समीक्षा की है और उनमें दोष स्पष्ट किए हैं। जैसे, एक अखण्ड नित्य और निरंश काल परस्पर विरोधी अनन्त परिणमनों का क्रम से कैसे कारण हो सकता है? काल के अचेतन होने से उसमें स्वयं नियामकता कैसे संभव हो सकती है? इसी तरह स्वभाववाद से निराशावाद का पोषण होता है। जैनदर्शन और परम्परा में सृष्टि, जगत ब्रह्माण्ड के लिए लोक शब्द का प्रयोग मुख्य रूप से हुआ है। जितने आकाश में जीव आदि द्रव्य देखने में आते हैं या पाए जाते हैं, उतने आकाश को लोक कहते हैं। उससे अतिरिक्त शुद्ध आकाश है, उसे अलोक कहा जाता है। लोक और अलोक का स्वरूप और इनके घटक तत्वों की चर्चा करते हुए कहा गया है<sup>7</sup>-

> समवाओं पंचण्ह समऽति जिणुत्तमेहिं पण्ण्तं। सो चेव हवदि लोओ तत्तो अमिओ अलोओ रवं।। जीवा, पुग्गलकाया धम्माधम्मा तहेव आयासं। अतिथत्तम्हि य णियता अपण्णयड्या अणुमहंता।। जीवा पुग्गल काया आयासं अत्थिकाइया सेसा। अमया अत्थित्तमया कारणभूदा हि लोमस्स।। सब्भावसभावाणं जीवाणं तह य पोम्मलाणं च। परियदृणसंभूदो कालो णिययेण पण्ण्तो।।

तात्पर्य यह है कि जीव, पुदुगल, धर्म, अधर्म और आकाश, इन पाँचों का समुदाय ही लोक है, इसके आगे अपरिमित आकाश है, उसे अलोक कहते हैं। इन पाँचों का अस्तिकाय भी कहा गया है, क्योंकि इनका काय अर्थात् शरीर हमारे शरीर के समान बहप्रदेशी होता है। इन्हीं पाँच अस्तिकायों काल को मिलाने पर यह द्रव्य कहलाते हैं। यही छह द्रव्य लोक के कारण भूत हैं। लोक के ये सभी घटक द्रव्य स्वयं सिद्ध हैं इसलिए यह लोक भी स्वयंसिद्ध है। चेतन और शाश्वत है। इस लोक में अनन्त चेतन द्रव्य हैं, अनन्त पुदुगलाणु हीं, एक आकाश द्रव्य है, एक धर्मद्रव्य है, एक अधर्मद्रव्य है और असंख्य कालाणु द्रव्य हैं। इन सभी द्रव्यों से लोक भरा हुआ है, व्याप्त है। लोकगत आकाश और अलोकगत आकाश, दोनों मिलकर एक अखण्ड द्रव्य हैं।

जैनदर्शन के अनुसार लोक में जितने सत् हैं वे त्रैकालिक सत् हैं उनकी संख्या में कभी भी कमी या अधिकता नहीं होती। क्योंकि किसी भाव अथवा सत् का अत्यन्त नाश नहीं होता और न ही किसी अभाव अर्थात् असत् का उत्पाद होता है। सभी द्रव्य अपने गुण और पर्याय रूप से उत्पाद व व्यय करते रहते हैं। यह लोक अकृत्रिम है। इस प्रकार प्रत्येक सत् अपने परिपूर्ण स्वतंत्र एवं मौलिक द्रव्य हैं।8 कहा गया है-

#### भावस्स णत्थि णामो णत्थि अभावस्स चेव उप्पादो। गुणपज्जएसु सभावा उप्पादवए पवुव्वंति।।

लोक के घटक छह द्रव्यों में आकाश अनन्त प्रदेशी है। पुद्गलद्रव्य परमाणु रूप है। काल द्रव्य कालाण रूप है। इनमें धर्म अधर्म आकाश व कालद्रव्य निष्क्रिय हैं। माम जीव और पुदगल में ही क्रिया होती है। जीव और पुदुगलों की गति एवं स्थिति में धर्म दव्य और अधर्म दव्य निष्क्रिय, उदासीन व साधारण निमित्त होते हैं। इसलिए जितने आकाश में धर्म व अधर्म द्रव्य का सद्भाव है, उतने में ही जीव और पुद्गल का गमन एवं स्थान सम्भव होता है, इसीलिए आकाश के उस पुरुषाकार मध्यभाग को लोक कहते हैं जो धर्मद्रव्य के बराबर है। इस तरह धर्म और अधर्म द्रव्य ही लोक और अलोक के विभाग के कारण बनते हैं, लोक के घटक द्रव्यों में प्रतिक्षण परिवर्तन होते रहते हैं, परस्पर में इनका मेलन भी होता है, फिर भी ये अपने-अपने स्वभाव को नहीं छोड़ते, इसलिए इन्हें अवस्थित कहा जाता है।

इस प्रकार जैन परम्परा के अनुसार जीवादि छह द्रव्य ही लोक जगत सृष्टि या ब्रह्माण्ड के कारण हैं, कोई अन्य पुरुष विशेष नहीं है। जैन दर्शन की यही मूल व प्राचीन परम्परा है।

यहाँ प्रश्न उठ सकता है कि जैन दर्शन परम्परा में लोक रचना का जगत्सृष्टि के विषय में उक्त विचार या चिन्तन कब और कहाँ से आया? तीर्थंकर वर्धमान महावीर की देशना से इसका क्या सम्बन्ध है? जैन परम्परा में प्राप्त विविध आरातीय आचार्यों के चिन्तन/लेखन का भगवान महावीर की देशना से क्या और कितना सम्बन्ध है? क्या परम्परा में प्राप्त आचार्य प्रणीत ग्रन्थों की वही प्रामाणिकता है, जैसा कि भगवान् महावीर की देशना का? इन विषयों में शास्त्रों में पर्याप्त चर्चा मिलती है। जैन परम्परा में द्रव्यश्रुत के भेद-प्रभेद मिलते हैं, इनका कारण वक्ताओं के भेद हैं। जैन परम्परा में तीन प्रकार के वक्ता माने गए हैं-1. सर्वज्ञ(तीर्थंकर या सामान्य केवली) 2. श्रुतकेवली 3. आरातीय आचार्य। इनमें प्रथम श्रेणी के वक्ता तो इसलिए प्रमाण है क्योंकि वे परमऋषि सर्वज्ञ उत्कृष्ट और अचिन्त्य केवलज्ञानरुपी विभूति विशेष से युक्त हैं। इसकारण उन्होंने अर्थरुप आगम(अर्थागम) का उपदेश दिया। ये सर्वज्ञ प्रत्यक्षदर्शी और दोषमुक्त हैं। दुसरे वक्ता, इन सर्वज्ञ/तीर्थंकरों के साक्षात् शिष्य हैं, जो बुद्धि के अतिशयरुप ऋद्धि से युक्त गणधर श्रुतकेवली हैं और जिन्होंने अर्थरूप आगम का स्मरण कर अंग और पूर्व ग्रन्थों की शब्दात्मक रचना की। सर्वज्ञ देव की प्रामाणिकता के कारण ये ग्रन्थ भी प्रमाण हैं। तथा तीसरे, आरातीय आचार्यों (आधुनिक या परम्परापोषक) ने कालदोष से जिनकी आयु मति और बल घट गया है, ऐसे वर्तमान शिष्यों का उपकार करने के लिए विविध शास्त्रों की रचना की। ये सभी शास्त्र भी उसी प्रकार अर्थरूप में प्रामाणिक हैं, जैसे कि घड़े में भरा गया क्षीरसागर का जल। कहा गया है<sup>9</sup> -तत्प्रमाणमर्थतस्तदेवमिति क्षीरार्णव जलं घटगृहीतमिव।

जैसा कि ऊपर/पहले उल्लेख किया गया है कि जैन दार्शनिक चिन्तन या विचारों के मूल कर्ता तीर्थंकर केवली भगवान् हैं और उनके द्वारा प्ररूपित अर्थागम को शब्दरुप देने वाले उनके परमशिष्य गणधर भगवान् हैं तदनन्तर परम्परापोषक आरातीय आचार्य भगवन्त हैं।

तत्त्वार्थसूत्र के कुछ प्राचीन संस्करणों में दो प्राचीन संस्कृत पद्य उल्लिखित मिलते हैं। कुछ विद्वान इन्हें तत्वार्थ सूत्र का ही अंग मानते हैं। ये दो पद्य हैं-

> त्रैकाल्यं द्रव्यषट्कं नवपदसहितं जीवषट्कायलेश्याः। पंचान्ये चास्तिकाया व्रतसमितिगतिज्ञानचारित्रभेदाः।। इत्येतन्मोक्षमूलं त्रिभुवनमहितैः प्रोक्तमहईदभिरीशैः। प्रत्येति श्रदुद्धाति स्पृशति च मतिमान् य स वै शुद्धदृष्टि:।।

इन दोनों पद्यों को तत्वार्थ सूत्र का अंग नहीं माना जा सकता। ऐसा करने में अनेक प्रश्न उपस्थित होते हैं। इन पद्यों का कोई मूल स्रोत ग्रन्थ भी देखने में अभी नहीं आया। पद्य या पद्यों में संकेतित विषयों से इतना अवश्य कहा जा सकता है कि इसमें जैनदर्शन के प्रायः सभी विचारों और आचारों का संकेतात्मक नामोल्लेख हो गया है। और त्रिभुवनमहितैः प्रोक्तमर्हदुभिरीशैः के द्वारा यह भी स्पष्ट निर्देश दिया गया है कि ये सब मोक्षमूलक विचार तीन लोक द्वारा पूज्य अर्हन्त भगवन्तों द्वारा दिए गये हैं। कुछ भी हो उक्त पद्य है तो किसीप्राचीन लेखक के, परन्तु कब, किसने इनकी रचना की, यह कहना कठिन है।

पहले जो जैन परम्परा में स्वीकृत लोक व्यवस्था या लोक रचना की चर्चा की गई है, वही मूलतः जैनदर्शन की प्राचीन विचारधारा है। परन्तु भारतवर्ष में दार्शनिक घात-प्रतिघात एवं कहा-कही के युग में उक्त विचारों को तार्किक और युक्तिपरक विकास करके प्रस्तुत किया गया और भारतीय दर्शनों में ईश्वरवाद, ईश्वरजगत्कर्तृत्व सृष्टिकर्तृत्व का बोलबाला बढ़ा, तब समन्तभद्र सिद्धसेन, अकलंकदेव विद्यानन्द हेमचन्द्र आदि मनीषी आचार्यों ने ईश्वरजगत्कर्तृत्व या सृष्टिकर्तृत्व का प्रबल युक्तियों से निराकरण किया।

ईश्वर को सृष्टि का कर्ता-हर्ता मानने वाले ईश्वरवादियों का मत है कि इस अचेतन सृष्टि का कोई सचेतन नियंत्रक होना चाहिए। परमाणु और कर्मशक्ति से सृष्टि की रचना नहीं हो सकती, क्योंकि परमाणु और कर्मशक्ति दोनों ही अचेतन हैं। इसलिए इस सृष्टि का सचेतन नियन्ता अनादिसिद्ध, सर्वज्ञ सर्वव्यापी करुणाशील और जीवों के कर्मों के सुख-दुःख का फल देने वाला एक ईश्वर ही हो सकता है।

ईश्वरवादियों द्वारा ईश्वर के अस्तित्व में दिये जाने वाले प्रमाणों को तीन भागों में रखा जा सकता है- 1. कार्यकारणमूलक, 2. सत्तामूलक और 3. प्रयोजनमूलक।

1. कार्यकारणमूलक- संसार का प्रत्येक कार्य किसी कारण के आधार से ही उत्पन्न होता है। जैसे, आम के फलरूप कार्य को उत्पन्न करने वाला आम का वृक्ष या बीज ही कारण है, न कि बबूल का वृक्ष या बीज। न्याय वैशेषिकों ने ईश्वर जगत्कर्तृत्व सिद्धि में एक प्रबल और सुप्रसिद्ध प्रमाण दिया है- कार्यकारणभाव। उनका कहना है कि संसार में जितने भी कार्य होते हैं, वे सब किसी बुद्धिमान् कर्ता के द्वारा बनाए हुए देखे जाते हैं, इसलिए पृथिवी, पर्वत आदि किसी कर्ता के बनाए हुए हैं, क्योंकि वे सब कार्य हैं। जो जो कार्य होते हैं, वे किसी कर्ता की अपेक्षा रखते हैं, जैसे, घट पट आदि। पृथिवी पर्वत आदि भी कार्य हैं, इसलिए ये भी किसी बुद्धिमान् कर्ता के बनाए हुए हैं, और यह कर्ता ईश्वर ही है।

2. सत्तामूलकप्रमाण - ईश्वर के अस्तित्व में दिये जाने वाला दूसरा प्रमाण सत्तामूलक है। कुछ

विद्वानों का कहना है कि यदि ईश्वर की सत्ता नहीं होती तो हमारे हृदय में ईश्वर के अस्तित्व की भावना ही नहीं उत्पन्न होती। जिस प्रकार त्रिभूज की कल्पना के लिए यह मानना आवश्यक है कि त्रिभूज के तीन कोण मिलकर दो समकोण के बराबर होते हैं उसी प्रकार ईश्वर की कल्पना के लिए ईश्वर का अस्तित्व मानना आवश्यक है।

यद्यपि कुछ विद्वानों ने इस मत का खण्डन किया है। उनका पक्ष है कि यदि हम मनुष्य के हृदय में ईश्वर की कल्पना के आधार से ईश्वर का अस्तित्व स्वीकार करते हैं तब संसार में जितने भिक्षुक हैं, वे अपने मन में अशर्फियों की कल्पना करके करोड़पति हो जाएँ।

3. प्रयोजनमूलकप्रमाण- ईश्वर के अस्तित्व में तीसरा प्रमाण प्रयोजनमूलक है। यह कहता है कि हमें सृष्टि में एक अद्भुत व्यवस्था दिखाई देती है। यह सृष्टि की व्यवस्था और उसका सामञ्जस्य केवल परमाणू आदि के संयोग के आधार पर नहीं हो सकते। इसलिए अनुमान होता है कि कोई ऐसी महान् शक्तिशाली चेतनाशक्ति अवश्य है, जिसने इस सृष्टि की रचना की है।

इस मत की विद्वानों ने आलोचना की है।10

आचार्य विद्यानन्द स्वामी ने अपनी यशस्वी रचना 'आप्रपरीक्षा' में ईश्वर परीक्षा के प्रसंग में ईश्वरजगत्कर्तृत्व की विस्तृत चर्चा की है। उन्होंने पहले शंका समाधानपूर्वक ईश्वर के जगत्कर्तृत्व के रूप में विस्तृत पूर्वपक्ष प्रस्तुत किया है, तदनन्तर उत्तरपक्ष के रुप में ईश्वर के जगत्कर्तृत्व का सयुक्तिक विस्तार से समीक्षण भी प्रस्तुत किया है। ईश्वर के जगत्कर्तृत्व या सृष्टिकर्तृत्व विषयक चर्चा का प्रारंभ करते हुए आचार्य विद्यानन्दस्वामी लिखते हैं<sup>11</sup>-

#### नास्पृष्टः कर्मभिः शश्वदुविश्वदुश्वाऽस्ति कश्चन। तस्यानुपायसिद्धस्य सर्वथाऽनुपपतितः।।

इस कारिका की भूमिका के रूप में शंका की गई है कि 'ईश्वर नाम का सर्वज्ञ कर्मरुपी पर्वतों का भेदन करने वाला नहीं है, क्योंकि वह ईश्वर कर्ममलों से रहित है, अस्पृष्ट है। जो कर्मरुपी पर्वतों का भेदन करने वाला है वह सदा कर्ममलों से अस्पृष्ट नहीं है, जैसे,ईश्वर से भिन्न मुक्तजीव। और सदा कर्ममलों से अस्पृष्ट भगवान् रमेश्वर हैं, इसलिए कर्मपर्वतों के भेदन कर्ता नहीं है' इस अनुमान में साधन सिद्ध नहीं है क्योंकि 'भगवान् परमात्मा सदा कर्ममलों से अस्पृष्ट है, क्योंकि अनुपायसिद्ध हैं अर्थात् किन्हीं तपस्या आदि उपायों को करके सिद्ध नहीं हुए हैं जो कर्ममलों से सदा अस्पृष्ट नहीं है, वह अनुपायसिद्ध अर्थात् बिना उपाय के मुक्त हुआ नहीं है, जैसे सादि-तपस्या आदि के द्वारा कर्मों का नाश कर मोक्ष या मुक्ति को प्राप्त करने वाले-जीव अर्थात् मुक्तजीव। और अनुपाद्यसिद्ध सर्वज्ञ भगवान् हैं, इसलिए कर्ममलों से सदा अस्पृष्ट हैं। इस दूसरे अनुमान से उक्त अनुमानगत साधन सिद्ध है।12

उक्त शंकारूप कथन का युक्तिपूर्वक निराकरण करते हुए आचार्य विद्यानन्द स्वामी ने इस 'नास्पृष्टः' आदि कारिका की रचना की है। वे कहते हैं कि कोई सर्वज्ञ हमेशा कर्मों से अस्पृष्ट अर्थात् रहित नहीं है, क्योंकि सर्वज्ञ का प्रमाण से अनुपायसिद्धपना अर्थात् बिना तपस्या आदि उपायों के मुक्त हुआ-सिद्ध नहीं होता। और जब किसी सर्वज्ञ का अनुपायविद्वपना किसी भी प्रमाण से सिद्ध नहीं है तब उस अनुपायसिद्धपने के सबल से सकर्मों से सदा अस्पृष्टपना रूप हेतु सिद्ध नहीं हो सकता और जब वह अनुपायसिद्धपना हेतु असिद्ध है तब उससे कर्मरुपी पर्वतों के भेदनकर्ता का अभाव सिद्ध नहीं होता।<sup>13</sup>

आगे इस प्रसंग में पुनः एक शंका उपस्थित की गई है कि ईश्वर अनादि है, इसलिए वह अनुपायसिद्ध है और वह बिना उपाय के बिना प्रयत्न के ही मुक्त हो गया है (प्रयत्नं विनवै मुक्तः) और अनादि इसलिए है कि वह शरीर इन्द्रिय जगत् आदि में निमित्त कारण होना असिद्ध नहीं है अपितु प्रमाणसिद्ध है।

उक्त कथन को अनुमान के पंचावयवों से स्पष्ट करते हुए आचार्य विद्यानन्द स्वामी कहते हैं कि शरीर, जगत् और इन्द्रिय आदि पदार्थ किसी बुद्धिमान् के निमित्त कारण से उत्पन्न है, क्योंकि ये कार्य हैं, जो जो कार्य होता है, वह वह पदार्थ किसी बुद्धिमान निमित्त कारण जन्म देखा गया है जैसे वस्त्रादि। और वर्तमान शरीर इन्द्रिय आदि कार्य हैं, इसलिए किसी बुद्धिमान के निमित्त कारणपने से उत्पन्न हैं, जो बुद्धिमान उसका कारण है, वह ईश्वर है।<sup>14</sup>

उक्त कथन का तात्पर्य यह है कि जिस प्रकार वस्त्रादिक कार्य किसी जुलाहे (बुनकर) आदि बुद्धिमान् निमित्त कारणों से उत्पन्न होते हुए देखे जाते हैं और इसलिए उनका जुलाहा आदि बुद्धिमान निमित्त कारण माना जाता है, उसी प्रकार शरीर, इन्द्रिय, जगत् आदि पदार्थ भी कार्य हैं, इसलिए उनका भी कोई बुद्धिमान् निमित्तकारण होना चाहिए और ईश्वर उनका बुद्धिमान् निमित्तकारण है। इस प्रकार उक्त साधन ईश्वर के अनादिपने को सिद्ध करता है। यदि ईश्वर को सादि माना जाए तो उससे पहले उत्पन्न हुए शरीर इन्द्रिय पदार्थों की उत्पत्ति नहीं बन सकेगी। और यदि ईश्वर के अभाव में शरीरादि की उत्पत्ति मानी जाएगी तो फिर ईश्वर में बुद्धिमान् निमित्तकारणत्व का अभाव मानना पड़ेगा।15

ईश्वर के जगत्कर्तृत्व के समर्थन में पूर्वपक्ष रुप में शंका उपस्थित की गई है कि शरीरादि पदार्थ बुद्धिमान् निमित्त कारण से उत्पन्न नहीं हो सकते हैं, क्योंकि दृष्टकर्तृक मकानादि से – अर्थात् जिन मकानादि के कर्ता देखे जाते हैं उनसे भिन्न है. जैसे. आकाशादि।

उक्त शंका का समाधान एक आगम (उपनिषद) उक्ति से किया गया है। आचार्य कहते हैं कि जिन मकानादि के कर्ता देखे जाएँ उन्हें बुद्धिमान् निमित्तकारणजन्य माना जाए अर्थात् जिन आकाशादि के कर्ता न देखे जाएं उन्हें 'अबुद्धि मान निमित्तकारणजन्य अर्थात् बिना बुद्धिमान् निमित्तकारण के उत्पन्न, सिद्ध करना उचित नहीं है, क्योंकि उनका उनके साथ अविनाभाव सम्बन्ध नहीं है। आगम भी कहता है<sup>16</sup>-

> विश्वतश्चक्षुरुत विश्वतो मुखो विश्वतो बाहरुत विश्वतः पात्। सम्बाहभ्यां धमति सम्पतत्रैर्चावा-भूमीजनयन् देव एकः।।

अर्थात् कोई एक परमात्मा प्राणियों के पुण्य और पाप के अनुसार परमाणुओं द्वारा स्वर्ग और पृथिवी की रचना करता है, जो विश्वचक्षु अर्थात् पूर्णदर्शी है, विश्वमुख अर्थात् पूर्ण वक्ता है, विश्वबाह अर्थात् सम्पूर्ण सामर्थ्य सम्पन्न है और विश्वतः पात् अर्थात् सर्वव्यापक है। यह यश्नुत का प्रमाण उक्त पक्ष का साधक है। इतना ही नहीं, व्यासमुनि का वचन है कि -'यह अज्ञ और शक्तिहीन प्राणी अपने सुख-दुःख के अनुसार ईश्वर से प्रेरित होकर स्वर्ग अथवा नरक को जाता है।'

#### अज्ञो जन्तूरनीशाऽयमात्मनः सुखदःखयोः। ईश्वरप्रेरितो गच्छेत् स्वर्गं वा श्वभ्रमेव वा।। $^{17}$

तात्पर्य यही है कि संसार के समस्त प्राणी चूंकि अज्ञ अर्थात् अज्ञानी है और असमर्थ अर्थात् सामर्थ्यहीन है, इसलिए वे अपने सुख और दुःख को भोगने के लिए ईश्वर की प्रेरणा से क्रमशः स्वर्ग या नरक को जाते हैं, क्योंकि जो ईश्वर है वह सर्वशक्तिमान् और सर्वज्ञ है। इस तरह जगत्कर्तृत्व के लिए कार्यर्चत्व हेतु पूर्ण निर्दोष है, इसलिए वह कार्यत्व हेतु बुद्धिमान् निमित्तकारणजन्यपने को अवश्य सिद्ध करता है, ऐसा वैशेषिकदर्शन का मत है।<sup>18</sup>

और भी अनेक युक्तियों से ईश्वरजगत्कर्तृत्व या सृष्टिकर्तृत्व के विषय में ईश्वरवादियों द्वारा प्रयत्न किये गए हैं। जिनकी चर्चा पूर्वपक्ष के रूप में जैनाचार्यों ने की है। समयाभाव वश उस सबकी चर्चा करना यहाँ असंभव है।

आचार्य विद्यानन्द स्वामी ईश्वर के जगत्कर्तृत्व या सृष्टिकर्तृत्व का सयुक्तिक समीक्षण करते हए उत्तरपक्ष में कहते हैं कि ईश्वरवादियों का उक्त प्रतिपादन समीचीन नहीं है क्योंकि 'शरीर इन्द्रिय जगत् आदि कार्य बुद्धिमान् निमित्तकारण से उत्पन्न हैं, यह पक्ष व्यापकानुपलम्भ से बाधित है। व्यापकानुपलम्भ का अर्थ है- शरीर इन्द्रिय जगत आदि कार्य का बुद्धिमान् निमित्तकारण के साथ अन्वय (अस्मिन् सति इदं भवति) व्यतिरेक (यस्य अभावे यस्य अभावः) का अभाव पाया जाता है। इसलिए ईश्वर के जगत् या सृष्टिकर्तृत्व में कार्यत्व अर्थात् कार्यपना (यह कार्य होने के कारण) रूप हेतु कालात्यत्यापदिष्ट अर्थात् बाधितविषय नाम का हेत्वाभास (हेतुवद् आभारसन्ते इति हेत्वाभासाः) है।<sup>19</sup>

उपर्युक्त कथन का तात्पर्य यह है कि शरीर इन्द्रिय जगत् आदि पदार्थ बुद्धिमान् निमित्तकारणजन्य नहीं है, क्योंकि उनका शरीरादिक का बुद्धिमान् निमित्त कारण के साथ अन्वय और व्यतिरेक नहीं देखा जाता है। और अन्वय व्यतिरेक के द्वारा ही कार्य कारणभाव स्पष्ट होता है। जिसका जिसके साथ अन्वय व्यतिरेक के द्वारा ही कार्य-कारणभाव स्पष्ट होता है। जिसका जिसके साथ अन्वय व्यतिरेक का अभाव है, वह उसके द्वारा उत्पन्न होता नहीं देखा जाता है। जैसे, जुलाहा(बुनकर) आदि के साथ अन्वय व्यतिरेक न रखने वाला घड़ा, सकोरा आदि जुलाहा बुनकर आदि निमित्त कारणजन्य नहीं है। इसी प्रकार बुद्धिमान निमित्त कारण के अन्वय व्यतिरेक का अभाव शरीर इन्द्रिय जगत् आदि के साथ है इस कारण शरीरादिक बुद्धिमान् निमित्त कारण से उत्पन्न नहीं है। इस प्रकार व्यापकानुपलम्भ सिद्ध होता है। अतएव व्यतिरेकाभाव रूप व्यापकानुपलम्भ से ईश्वरवादियों का पक्ष बाधित है और 'कार्यत्व' हेत् बाधितविषय (कालात्ययापदिष्ट) नाम का हेत्वाभास है।20 और भी अनेक शंका समाधानपूर्वक आचार्य विद्यानन्द स्वामी ने ईश्वरसृष्टि कर्तृत्व का निराकरण किया है, जो सभी के पठनीय एवं मननीय है।

इस प्रकार उपर्युक्त विवेचन से कहा जा सकता है कि भारतीय दार्शनिक एवं धार्मिक चिन्तन के विकास में जैनधर्म दर्शन एवं संस्कृति की उदात्त, उदार एवं राष्ट्रीय भूमिका रही है। जैनदर्शन का यदि अन्य धर्म दर्शनों के साथ संघर्ष या टकराव भी हुआ है तो उसकी अपनी उदात्त और उदार भूमिका की रक्षा के लिए।

जैनदर्शन की एक विशेष स्थिति इस कारण भी है कि उसका प्रत्येक तत्त्व या तथ्य के स्थापना में अपना यथार्थवादी दृष्टिकोण (रीयलिस्टिक एप्रोच) रहा है। लोक व्यवस्था या जगत् की रचना के सन्दर्भ में जैनदर्शन का यही दृष्टिकोण पग-पग पर दिखाई देता है। जैनदर्शन की दृढ मान्यता है कि यह लोक जगत् या सृष्टि अनादि और अनन्त हैं, पंच अस्तिकाय या छह द्रव्य ही मूलघटक तत्व हैं इन्हीं के संयोग-वियोग, परिणमन या परिवर्तन से यह सृष्टिचक्र स्वयं संचालित है। वस्तुतः यही जैन धर्म दर्शन की मूल आगमिक परम्परा प्राचीनता एवं तात्विक मान्यता है। जैनदर्शन मानता है कि इस लोक या जगत का जो स्वाभाविक सुनियंत्रित सूव्यवस्थित सुयोजित और सुसंबद्ध नियोजन दिखाई देता है वह सब स्वतः तथा स्वाभाविक है। किसी बुद्धिमान् अनादिसिद्ध सर्वशक्तिमान व अन्तर्यामी नित्य ईश्वर की अपेक्षा नहीं है। क्योंकि अन्ततः ईश्वर को भी प्राणियों के पुण्य-पाप रूप कर्मों के आधार पर उसे सुख-दःख देने होते हैं और सर्वशक्तिमान् को निमित्त कारण बनता होता है। अतः जैनदर्शन में 'अन्धसर्पविलप्रवेशन्याय' अर्थात जैसे अन्धा सर्प बिल के चारों तरफ चक्कर काटता रहता है परन्तु उसमें घुसता नहीं है। तथा 'घटकुट्यां प्रभातम् न्याय'22 अर्थात् जैसे कोई मनुष्य करयोग्य सामग्री या कर(टैक्स) देने के विचार से रास्ते में आने वाले चुंगीघर को छोड़कर दूसरे रास्ते से शहर के भीतर जाने के लिए रात भर इधर-उधर भटक कर प्रातः काल फिर से उसी चुंगी घर पर जा चहंचता है, इन दोनों न्यायों से जैनदर्शन की मान्यता का संकेत किया है कि ईश्वरसृष्टिकर्तृत्व या जगत्कर्तृत्व सिद्ध करने वाले दार्शनिकों ने ईश्वर को जगत् का नियंतन कर्ता-हर्ता सिद्ध करने में बहुत प्रयत्न किया, परन्तु अन्त में पुण्य-पाप तथा सुकर्म-दुष्कर्म के फल को ही सुख-दुःख का आधार मानना पड़ा, स्वर्ग नरक का आधार बनाना पड़ा। $^{23}$ 

#### सन्दर्भ एवं सहायकग्रन्थ-

- श्वेताश्वतरोपनिषद् 1.2 1.
- $2.$ महाभारत 1.248
- सूत्रकृतांग टीका  $\overline{3}$ .
- उद्धृत, सूत्रकृतांग टीका 1.1.2 4.
- सामञ्जफलसूत्र, मज्झिमनिकाद्य 2त्र3त्र6 5.
- उपनिषद्, उद्धृत प्रमेयकमल मार्तण्ड पृ. 65 6.
- पंचत्थिकायसंगहो, गाथा 3,4,22,23 7.
- वही, गाथा 15 8.
- सर्वार्थसिद्धि 1.20.2 9.
- स्याद्वादमंजरी पृष्ठ 326.27, राजचन्द्रजैन शास्त्रमाला ई. 1992 10.
- आप्तपरीक्षा, कारिका 1 भारतवर्षीय अनेकान्त विद्वत् परिषद् ई. 2004  $11.$
- $12.$ वही 8.49
- 13. वही, 9.50
- $14.$ वही, 9.51
- वही, कारिका 9 अनुच्छेद 51  $15.$
- वही, कारिका 9 अनुच्छेद 52, उद्धृत कारिका श्वेताश्वतरोपनिषद् 3.3  $16.$
- व्यासमुनि, महाभारत वनपर्व 30.28, उद्धृत आप्तपरीक्षा 9.52  $17.$
- 18. वही, 9.53
- 19. वही, 9.58
- $20.$ वही, 9.58
- $21.$ वही, 9.65
- स्याद्वादमंजरी श्लोक 6 पृष्ठ 39  $22.$
- जैनदर्शन, प्रो. महेन्द्रकुमारन्यायाचार्य  $23.$

आचार्यः, केन्द्रीयसंस्कृतविश्वविद्यालयः, जयपुरपरिसरः, जयपुरम्

# $2020$  राष्ट्रीय शिक्षा नीति के परिप्रेक्ष्य में समावेशी शिक्षा – भारतीय परम्परा आधारित एक समतामूलक चिन्तन

प्रो. लीना सक्करवाल

#### शोध सारांश–

सह नाववतु। सह नौ भुनक्तु। सह वीर्यं करवावहै। तेजस्विनावधीतमस्तु मा विद्विषावहै- की संस्कृति वाले इस भारत देश में समावेशात्मक शिक्षा की अवधारणा अर्वाचीन नहीं है। वैदिक काल से ही संगच्छध्वं संवदध्वं की ध्वनि भारतीय परम्पराओं, संस्कारों को स्मरण दिलाती रही है कि मानव को अपने मूलाधिकारों से उसके स्थान, जाति, धर्म, संस्कृति, लिङ्ग, वर्ण तथा दिव्याङ्गता के आधार पर वंचित नहीं किया जा सकता है। वस्तुतः एक स्वस्थ समाज की पहचान ही वही है जहाँ सभी प्रकार के मनुष्यों- अनुसूचित जाति, जन-जाति, अन्य पिछड़ा वर्ग, स्त्री, दिव्याङ्ग इत्यादि को स्वविकास का अवसर प्राप्त हो। 'शिक्षा का समानाधिकार' यह नियम ही तभी फलित होगा जब शारीरिक-मानसिक-बौद्धिक संवेगात्मक दृष्टि से सामान्य से इतर बालकों (विशिष्ट बालकों) का भी, सामान्य बच्चों के समान ही ध्यान रखा जाएगा। समावेशात्मक शिक्षा इसी दिशा में एक ऐसा सकारात्मक और महत्वपूर्ण प्रयास है, जिसमें सभी बालकों की शिक्षा एक ही छत के नीचे (under the same roof) सौहार्दपूर्ण वातावरण में सम्भव हो सके ऐसी परिकल्पना की जाती है। जिसका आधार भारतीय संविधान का 21 (क) अनुच्छेद है जिसमें स्पष्ट रुप से वर्णित है कि राज्य नियमों/कानून द्वारा 6 वर्ष से लेकर 14 वर्ष की आयु तक बालक बालिकाओं के लिए अनिवार्य तथा निःशुल्क शिक्षा प्रदान की जानी चाहिए। प्रस्तुत शोधपत्र भारतीय परम्परा में समावेशात्मक शिक्षा तथा नीतियों के परिप्रेक्ष्य में समयानुसार क्या उल्लिखित किया गया तथा परिवर्धन व परिशोधन में अन्तर के आधार क्या क्या रहें हैं इस पर विश्लेषणात्मक चिन्तन किया गया है। विशेषतौर पर 2020 राष्ट्रीय शिक्षा नीति के परिप्रेक्ष्य में समावेशात्मक शिक्षा के चिन्तन के वे पहलू उद्धत किये गये हैं, जिनके द्वारा भविष्य का भारत, संविधान के समतामूलक समावेशात्मक अनुच्छेदों के साथ न्यायसंगत हो सके।

#### मुख्य बिन्द -

भारतीय परम्परा, समावेशी शिक्षा, समतामूलक, स्कूल काम्प्लेक्स, प्रौद्योगिक न्यायसम्मता।

'देश उसी अनुपात में उन्नत हुआ करता है, जिस अनुपात में वहाँ के जनसमुदाय में शिक्षा और बुद्धि का प्रसार होता है। भारत वर्ष की पतनावस्था का मुख्य कारण यह रहा कि मुट्ठी भर लोगों ने देश की सम्पूर्ण शिक्षा और बुद्धि पर एकाधिपत्य कर लिया।' – (स्वामी विवेकानन्द)<sup>1</sup> – का यह कथन वर्तमान समय में समावेशी शिक्षा के महत्व को स्वतः ही स्थापित कर देता है। जिसके द्वारा वे स्पष्टरूप से कह रहे हैं कि शिक्षा मात्र कुछ लोगों तक सीमित न होकर समाज के सभी वर्गों तक पहँचनी ही चाहिए। जो बिना किसी ऊँच-नीच,

अमीरी-गरीबी, स्त्री-पुरुष, ग्रामीण-शहरी भेदभाव के आधार पर होनी चाहिए। भारतीय परम्परा सदा से ही समावेशी शिक्षा की पक्षधारिणी रही है। ऋग्वेद के दशम मण्डल के संज्ञान सूक्त में सङ्गच्छध्वं संवदध्वं सं वो मनांसि जानताम्<sup>2</sup> ..... सभी के एक साथ आगे बढ़ने तथा विकास के भाव निहित रहें हैं। तथा संस्कृत वाङ्ग्मय के कई प्रसिद्ध काव्यों में कवियों ने भी स्त्री-पुरुष, युवा-वृद्ध, उच्च-निम्न जाति के भेदभाव रहित शिक्षा तथा बौद्धिक क्षमताओं को सराहा है जैसे कि **महाकवि भवभूति उत्तररामचरित** की यह पङ्क्तिः – 'गुणाः पूजास्थानं गुणिषु, न च लिङ्गं, न च वयः<sup>3'</sup> इस बात को प्रमाणित करती है कि मनुष्य में सम्माननीय उसके गुण होते हैं न कि उसकी आयु, लिङ्ग, वर्ग या जाति। यही कारण रहा है कि बौद्धिक क्षमताओं, गुणों को सर्वोपरि मानने वाली भारतीय संस्कृति इतिहास के स्मरणीय अष्टावक्र, विदर, विभीषण, शबरी जैसे पूजनीय लोगों का वन्दन करती है। तभी शुक्रनीति में भी यह बात उल्लिखित है कि अ<mark>योग्य: पुरुषो नास्ति,</mark> योजकस्तत्रदर्लभः अर्थात् इस संसार में कोई अयोग्य नहीं होता सभी में कोई न कोई कौशल, कला या गुण अवश्य छिपा होता है जरूरत है उस गुण अथवा कौशल को पहचानने वाले की।

और यही कारण है कि शिक्षा उस गूण अथवा कौशल को पहचानने का और सामाजिक न्याय तथा समानता प्राप्त करने का एकमात्र सबसे प्रभावशाली साधन है। इसलिए समावेशी शिक्षा न सिर्फ स्वयं में एक आवश्यक लक्ष्य है, बल्कि समावेशात्मक समाज निर्माण हेत् एक अनिवार्य कदम भी है, जिसमें प्रत्येक नागरिक को स्वयं को विकसित करने, लक्ष्य की प्राप्ति तथा राष्ट्र हित में योगदान करने का अवसर उपलब्ध हो। समावेशात्मक शिक्षा के परिप्रेक्ष्य में क्रमश: सरकारी नीतियों में शिक्षा व्यवस्था के सभी स्तरों पर लिङ्ग और सामाजिक श्रेणियों के अंतरालों को कम करने की दिशा में निरन्तर प्रगति तो की है किन्तु असमानता के परिदृश्य आज भी देखे जा सकते है विशेषकर माध्यमिक स्तर पर।

समावेशी शिक्षा जिसे पूर्व में विशेष शिक्षा के नाम से संबोधित किया जाता था के विषय में समय-समय पर विविध शिक्षा आयोगों, नीतियों तथा समितियों में- समाज के इस अविकसित हिस्से जिसमें-महिलाएँ, अनुसूचित जाति, जन-जाति अल्पसंख्यक, विकलांग, प्रौढ़ के अधिकार तथा शिक्षा प्राप्त करने की समानता पर बल दिया गया है। क्योंकि **वैष्णवमताब्जभास्कर** में भी यह बात आती है कि जब भगवान् की भक्ति में (प्रतीकात्मक अर्थ में) समर्थता, असमर्थता, कुल, बल की अपेक्षा नहीं तो शिक्षा प्राप्ति में समाज में यह असमानता क्यों?

इस संबंध में **राष्ट्रीय शिक्षा आयोग** का मानना है कि<sup>4</sup> ''शिक्षा का एक महत्त्वपूर्ण सामाजिक उद्देश्य है अवसर की समता प्रदान करना, जिससे पिछड़े तथा दलित वर्ग और व्यक्ति शिक्षा के द्वारा अपनी स्थिति सुधार सकें। वास्तव में जो भी समाज सामाजिक न्याय को अपना आदर्श मानता है और आम आदमी ही हालत सुधारने तथा सारे शिक्षा पाने योग्य व्यक्तियों को शिक्षा देने को उत्सुक है, उसे यह व्यवस्था करनी होगी कि जनता के सब वर्गों को अवसर की ज्यादा से ज्यादा समता प्राप्त होती जाए। एक समतामूलक और मानवतामूलक समाज जिसमें कमजोर का शोषण कम से कम हो, बनाने का यही शिक्षा एक निश्चित साधन है।''

इसके अतिरिक्त राष्ट्रीय शिक्षा नीति  $(1986)^5$  के भाग 4.1 (समानता के लिए शिक्षा) में मानो यह एक प्रतिज्ञा ही है कि-

'नई नीति विषमताओं को दर करने पर विशेष बल देगी और अब तक वंचित रहे लोगों की विशेष आवश्यकताओं को ध्यान में रखते हुए शिक्षा के समान अवसर मुहय्या कराएगी। इसके अलावा अनुच्छेद  $4.9^{\circ}$  में राष्ट्रीय शिक्षा नीतिगत प्रस्ताव इस प्रकार रखती है कि ''शारीरिक तथा मानसिक दृष्टि से विकलांगों को शिक्षा देने का उद्देश्य यह होना चाहिए कि वे समाज के साथ कंधे से कंधा मिलाकर चल सकें उनकी सामान्य तरीके से प्रगति हो और वे पूरे भरोसे और हिम्मत के साथ जिन्दगी जिएँ।'' इस सम्बन्ध में निम्नलिखित उपाय किये जाएँगे:

विकलांगता अगर हाथ पैर की या मामूली सी है, तो ऐसे बच्चों की पढाई आम बच्चों के साथ हो। ❖

- गम्भीर रुप से विकलांग बच्चों के लिये छात्रावास वाले विशेष विद्यालयों की जरूरत होगी। इस तरह ❖ के विद्यालय जहाँ तक सम्भव होगा, जिला मुख्यालयों में बनाए जाएँगे।
- विकलांगों के लिये व्यावसायिक प्रशिक्षण की पर्याप्त व्यवस्था की जायेगी। ❖
- शिक्षकों, खासतौर से प्राथमिक कक्षाओं के शिक्षकों के प्रशिक्षण कार्यक्रमों को भी नया रुप दिया ❖ जायेगा ताकि वे विकलांग बच्चों की कठिनाइयों को ठीक तरह से समझ कर उनकी सहायता कर सके।

इस सम्पूर्ण रणनीति का लक्ष्य है– शैक्षिक अवसरों की समानता के माध्यम से विकलांग बच्चों के लिए अन्य बच्चों के समान गुणवत्ता वाली शिक्षा सुलभ करके उन्हें 'समता' का दर्जा देना।

आठवीं पंचवर्षीय योजना<sup>7</sup> (1992–97) का भी लक्ष्य है कि विकलांग बच्चे सामान्य या व्यावसायिक शिक्षा पाने के लिए शिक्षा संस्थाओं तक पहुँच सकें या उन तक शिक्षा को पहुँचाया जा सके। 2020 राष्ट्रीय शिक्षा नीति में समावेशात्मक शिक्षा के सन्दर्भ में भी कई बिन्दु उल्लिखित है- जैसे भाग पहले के छठे अध्याय (6.2.5) में यह नीति कहती है<sup>8</sup> कि विशेष आवश्यकताओं वाले बच्चों या दिव्यांग बच्चों को किसी भी अन्य बच्चे के समान गुणवत्तापूर्ण शिक्षा प्राप्त करने के समान अवसर प्रदान करने के लिए सक्षम तन्त्र बनाने को भी पहचानना है। 6.10 में ई.सी.सी.ई. में दिव्यांग बच्चों को शामिल करना और उनकी समान भागीदारी सुनिश्चित करना भी इस नीति की सर्वोच्च प्राथमिकता है। इसमें यह भी कहा गया कि दिव्यांग बच्चों को प्रारम्भिक स्तर से उच्चस्तर स्तर तक की शिक्षण प्रक्रियाओं में सम्मिलित होने के लिए सक्षम बनाया जाएगा। दिव्यांगजन अधिकार अधिनियम 2016 आर. पी. डब्ल्यू.डी. अधिनियम समावेशी शिक्षा को एक ऐसी व्यवस्था के रुप में परिभाषित करता है जहाँ सामान्य व दिव्यांग, सभी बच्चे एक साथ सीखते हैं तथा शिक्षण व सीखने की प्रणाली को इस प्रकार अनुकूलित किया जाता है कि वह प्रत्येक बच्चे की सभी सामान्य अथवा विशेष आवश्यकताओं की पूर्ति में सक्षम हो। यह नीति आर.पी.डब्ल्यू.डी अधिनियम 2016 के सभी प्रावधानों के साथ पूरी तरह से सुसंगत तथा स्कूली शिक्षा के सम्बन्ध में इसके द्वारा प्रस्तावित सभी सिफारिशों को पूरी करती है। और ऐसा भी नीति में लिखित है कि **राष्ट्रीय पाठ्यचर्या रूपरेखा तैयार करते**  समय एन. सी. ई. आर. टी द्वारा दिव्यांग विभाग के राष्ट्रीय संस्थानों जैसे विशेषज्ञ संस्थानों के साथ परामर्श सुनिश्चित किया जाएगा। इसके लिए 6.11 में<sup>10</sup> यह कहा गया कि दिव्यांग बच्चों के एकीकरण को ध्यान में रखते हुए विद्यालय व विद्यालय परिसरों की वित्तीय मदद की दृष्टि से सुस्पष्ट व कुशल प्रावधानों की व्यवस्था की जायेगी। इसके साथ यह भी ध्यान दिया जाएगा की विद्यालय व विद्यालय परिसरों में दिव्यांग बच्चों की आवश्यकता से संबंधित प्रशिक्षण प्राप्त शिक्षकों की नियुक्ति की जाए। साथ ही, गंभीर अथवा एक से अधिक विशेष आवश्यकता वाले बच्चों के लिए गाँव ब्लाक स्तर, जहाँ भी आवश्यकता हो पर एक संसाधन केन्द्र स्थापित किया जाएगा। आरपीडब्ल्यूडी अधिनियम के अनुरूप विशेष आवश्यकता वाले बच्चों की भौतिक पहुँच बाधा-मुक्त संरचनाओं (भवन इत्यादि) के माध्यम से सुनिश्चित की जाएगी। विशेष आवश्यकता वाले बच्चों की विभिन्न श्रेणियों के अनुरूप विद्यालय अथवा विद्यालय परिसर कार्य करेंगे जिससे प्रत्येक बच्चे की आवश्यकता के अनुरूप मदद सुनिश्चित करने हेतु उपयुक्त प्रणाली विकसित की जायेगी ताकि कक्षा कक्ष में उनकी पूर्ण प्रतिभागिता व समावेशन सुनिश्चित किया जाए। कक्षा में शिक्षकों व अन्य सहपाठियों के साथ आसानी से जुड़ने के लिए विशेष आवश्यकता वाले बच्चों को कुछ सहायक उपकरण, उपयुक्त तकनीक आधारित उपकरण, भाषा उपयुक्त शिक्षण सामग्री (जैसे- बड़े प्रिंट और ब्रेल प्रारूपों में सुलभ पाठ्य पुस्तकें) पर्याप्त मात्रा में उपलब्ध करवाएँ जायेंगे। यह कला, खेल और व्यावसायिक शिक्षा सहित सभी स्कूली गतिविधियों पर भी लागू होगा। एनआईओएस भारतीय संकेत भाषा सिखाने के लिए और भारतीय संकेत भाषा का उपयोग करके अन्य बनियादी विषयों को सिखाने के लिए उच्चस्तर-गुणवत्ता वाले मॉड्यूल विकसित करेगा। साथ ही दिव्यांग बच्चों की सुरक्षा पर पर्याप्त ध्यान दिया जाएगा।

 $6.12$  में<sup>11</sup> आरपीडब्ल्यू अधिनियम 2016 के अनुसार, मूल दिव्यांगतावाले बच्चों के पास नियमित या विशेष स्कूली शिक्षा का विकल्प होगा। विशेष शिक्षकों के माध्यम से स्थापित संसाधन केन्द्र, गंभीर अथवा एक से अधिक विशेष आवश्यकता वाले बच्चों के पुनर्वास व शिक्षा से संबंधित आवश्यकताओं में मदद करेंगे एवं साथ ही उच्चतर गुणवत्ता की शिक्षा घर में ही उपलब्ध कराने (होम स्कूलिंग) व कौशल विकसित करने की दिशा में उनके माता-पिता/अभिवावकों को भी मदद करेंगे। विद्यालयों में जाने में असमर्थ गंभीर और गहन दिव्यांगता वाले बच्चों के लिए गृह-आधारित शिक्षा के रूप में एक विकल्प उपलब्ध रहेगा। गृह-आधारित शिक्षा के तहत शिक्षा ले रहे बच्चों को अन्य सामान्य प्रणाली में शिक्षा ले रहे किसी भी अन्य बच्चे के समतुल्य माना जायेगा। गृह-आधारित शिक्षा की दक्षता व प्रभावशीलता की जांच हेतु समता व अवसर की समानता के सिद्धांत पर आधारित ऑडिट कराया जाएगा। आरपीडब्ल्यूडी अधिनियम 2016 के अनुरूप इस ऑडिट के आधार पर गृह-आधारित स्कूली शिक्षा के लिए दिशानिर्देश और मानक विकसित किए जाएँगे। हालांकि यह स्पष्ट है कि दिव्यांग बच्चों की शिक्षा राज्य की जिम्मेदारी है इसके लिए माता-पिता देखरेख करने वालों के उन्मुखीकरण से लेकर बड़े स्तर पर प्राथमिकता के साथ अधिगम सामग्री के व्यापक प्रचार-प्रसार के प्रौद्योगिकी आधारित समाधान किये जायेंगे, जिनके माध्यम से माता-पिता देखरेख करने वाले अपने बच्चे की आवश्यकता के अनुरूप मदद कर पायें।

6.13 में उल्लिखित है कि<sup>12</sup> अधिकांश कक्षाओं में ऐसे बच्चे होते हैं जिनमें सीखने की दृष्टि से कुछ विशिष्ट अक्षमता होता है जिन्हें निरंतर मदद की आवश्यकता होती है। शोध स्पष्ट करते हैं कि ऐसे मामलों में जितनी जल्दी मदद शुरू की जाती है आगे प्रगति की सम्भावना उतनी ही बेहतर नजर आती है। शिक्षकों को सीखने से संबंधित इस प्रकार की अक्षमताओं की पहचान करने और उनके निवारण के लिए योजना बनाने में विशेष रूप से मदद मिलनी चाहिए। इसके लिए किये जाने वाले विशिष्ट कार्यों जिनमें उपयुक्त तकनीकि की मदद से किये जाने वाले प्रयास सहित शामिल होंगे – बच्चों को अपनी गति के अनुरूप काम करने की स्वतंत्रता देना, प्रत्येक बच्चे की क्षमताओं का लाभ लेने की दृष्टि से पाठ्यक्रम को प्रत्येक के लिए सक्षम व लचीला बनाना तथा साथ ही उपयुक्त आकलन और प्रमाणन के लिए एक अनुकूल इकोसिस्टम बनाना। परख नामक प्रस्तावित नए राष्ट्रीय मूल्यांकन केन्द्र सहित मूल्यांकन और प्रमाणन एजेंसियां दिशानिर्देश बनाएंगी और बुनियादी स्तर से लेकर उच्चतर शिक्षा (प्रवेश परीक्षाओं सहित) के स्तर तक इस तरह के मूल्यांकन के संचालन के लिए उपयुक्त तरीकों की सिफारिश करेगी, जिससे सीखने की अक्षमता वाले सभी छात्रों के लिए समान पहँच और अवसर सुनिश्चित किए जा सकें।

इसी प्रकार 6.14 में<sup>13</sup> विशिष्ट दिव्यांगता वाले बच्चों (सीखने से सम्बन्धित अक्षमताओं के साथ) को कैसे पढाया जाए, इससे संबंधित जागरूकता और ज्ञान को सभी शिक्षक प्रशिक्षकों का अनिवार्य हिस्सा होना चाहिए। साथ ही लैंगिक संवेदनशीलता व अल्प प्रतिनिधित्व वाले समूहों के प्रति संवेदनशीलता विकसित की जानी चाहिए जिससे उनकी प्रतिभागिता की स्थिति को बेहतर किया जा सके।

शिक्षकों के लिए व्यावसायिक मानक के अन्तर्गत 2020 राष्ट्रीय शिक्षा नीति विशिष्ट शिक्षा के अन्तर्गत **शिक्षकों के सन्दर्भ में** 5.21 में स्पष्ट करती है कि स्कूल शिक्षा के कुछ क्षेत्रों में अतिरिक्त विशिष्ट शिक्षकों की अति आवश्यकता है। इन विशिष्ट आवश्यकताओं के कुछ उदाहरणों में मिडिल और माध्यमिक स्तर में विकलांग दिव्यांग बच्चों ऐसे छात्रों सहित जिन्हें सीखने में कठिनाई (लर्निंग डिसेबिलिटि) होती है, के शिक्षण हेतु विषयों का शिक्षण शामिल है। इन शिक्षकों को सिर्फ विषय शिक्षण ज्ञान और विषय संबंधित शिक्षण के उद्देश्यों की समझ ही नहीं बल्कि विद्यार्थियों की विशेष आवश्यकताओं को समझने के लिए उपयुक्त कौशल भी होने चाहिए। इसलिए इन क्षेत्रों में विषय शिक्षकों और सामान्य शिक्षकों को उनके शुरूआती दौर में या फिर सेवा पूर्व शिक्षक की तैयारी होने के बाद द्वितीयक विशेषज्ञता विकसित की जा सकती है। इसके लिए शिक्षकों को सेवाकालीन और पूर्व सेवाकालीन मोड में, पूर्णकालिक या अंशकालिक/ मिश्रित कोर्स बहविषयक महाविद्यालयों और विश्वविद्यालयों में उपलब्ध कराये जायेंगे। योग्य विशेष शिक्षकों, जो विषय शिक्षण को भी संभाल सकते हों, की पर्याप्त उपलब्धता सुनिश्चित करने के लिए एनसीटीई और आरसीआई के पाठ्यक्रम के बीच व्यापक तालमेल को सक्षम किया जाएगा।

नीति 7.7 अनुच्छेद में<sup>15</sup> स्कूल कॉम्प्लेक्स बनने में संसाधन के साझे उपयोग का दिव्यांग बच्चों के लाभ के सन्दर्भ में कहा गया है कि इन बच्चों के लिए बेहतर सहयोग, ज्यादा विविध विषय पर आधारित विद्यार्थी क्लब और स्कूल परिसर में अकादमिक/खेल/कला/शिल्प आधारित कार्यक्रमों का आयोजन,

कला, संगीत, भाषा और शारीरिक शिक्षा के शिक्षक के साझे उपयोग से कक्षा में वर्चुअल कक्षाएँ आयोजित करने के लिए आई. सी. टी. (ICT) उपकरण के उपयोग सहित इन गतिविधियों का ज्यादा समावेश, सामाजिक कार्यकर्ता और सलाहकारों (काऊन्सलर) की मदद से विद्यार्थियों के लिए बेहतर सहयोग की उपलब्धता और बेहतर नामांकन, उपस्थिति और उपलब्धियों में सुधार, और स्कूल कॉम्प्लेक्स प्रबंधन समितियों (केवल स्कूल प्रबंधन समितियों के बजाए) के माध्यम से बेहतर और मजबूत गवर्नेस, निरीक्षण, निगरानी, नवाचार और स्थानीय हितधारकों द्वारा उठाए जाने वाले कदम। स्कूलों, स्कूल प्रमुखों, शिक्षकों, विद्यार्थियों, सहयोगी स्टाफ, माता-पिता और स्थानीय नागरिकों के बड़े और जीवंत समूहों के आधार पर संसाधनों का कुशल उपयोग करते हुए पूरी शिक्षा व्यवस्था ऊर्जावान और समर्थ बनेगी।

इसके अतिरिक्त 23.6 में<sup>16</sup> भी उल्लिखित है कि – दिव्यांग बच्चों के लिए प्रौद्योगिकी के उपयोग तथा एकीकरण के लिए सॉफ्टवेयर विकसित किये जाएँगे। ऐसे सभी सॉफ्टवेयर सभी प्रमुख भारतीय भाषाओं में उपलब्ध होंगे और सुदर क्षेत्रों में रहनेवाले छात्रों तथा दिव्यांग विद्यार्थियों समेत सभी प्रकार के उपयोगकर्ताओं के लिए उपलब्ध होंगे। सभी राज्यों तथा **एनसीईआरटी, सीआईईटी, सीबीएसई, एनआईओएस** एवं अन्य निकायों/संस्थानों द्वारा विभिन्न क्षेत्रीय भाषाओं में विकसित शिक्षण एवं अधिगम संबंधी ई. कंटेंट स्वयं, दीक्षा इत्यादि प्लेटफार्म पर अपलोड किया जाएगा। इस प्लेटफार्म पर उपलब्ध ई-कंटेंट का उपयोग शिक्षकों के व्यवसाय सम्बन्धी विकास के लिए किया जा सकता है।

राष्ट्रीय शिक्षा नीति 2020 के **भाग द्वितीय (14.1)**<sup>17</sup> में उच्चतर शिक्षा में समता तथा समावेश की बात कही गयी है। नीति विशेष रूप से सामाजिक तथा आर्थिक रूप से वंचित समूहों के अन्तर्गत दिव्यांगों के हित को ध्यान में रखकर जोर देते हुए कहती है कि सभी छात्रों तक गुणवत्तापूर्ण शिक्षा की समान पहँच सुनिश्चित करती है। 14.2<sup>18</sup> में उल्लिखित है कि डायनेमिक्स और शिक्षा प्रणाली से एसईडीजी के बाहर हो जाने से जुड़े बहुत सारे कारण भी विद्यालयी शिक्षा प्रणाली और उच्चतर शिक्षा प्रणाली में समान हैं। इसलिए विद्यालयी शिक्षा और उच्चतर शिक्षा के क्षेत्र में समता, समानता और समावेश से जुड़ा दृष्टिकोण एक समान होना चाहिए और इसके साथ ही साथ स्थायी सुधार सुनिश्चित करने के लिए इससे जुड़े सभी चरणों में निरन्तरता हो। अतः उच्चतर शिक्षा में समता, समानता और समावेशन के लक्ष्यों को पूरा करने के लिए आवश्यक नीतिगत पहलों को स्कूली शिक्षा के लिए भी देखा जाना चाहिए। समावेशात्मक शिक्षा को ध्यान में रखते हुए सभी उच्चतर शिक्षण संस्थानों द्वारा उठाए जानेवाले कदमों में एक महत्त्वपूर्ण कदम यह भी हो कि सभी संबंधित इमारतें और अन्य बुनियादी सुविधाएँ व्हिलचेयर सुलभ और दिव्यांग जनों के अनुकूल हो ऐसे सभी विद्यार्थियों को उपयुक्त सलाह और परामर्श कार्यक्रमों के जरिए सामाजिक, भावनात्मक और अकादमिक सहायता तथा सलाह प्रदान करना, तथा पाठ्यक्रम सहित उच्चतर शिक्षण संस्थानों के सभी पहलुओं द्वारा संकाय सदस्यों, परामर्शदाताओं और विद्यार्थियों को जेंडर और जेंडर पहचान के प्रति संवेदनशील और समावेशित करना किसी भी नीति के सफल क्रियान्वयनार्थ यह बहत आवश्यक है कि राष्ट्रीय, राज्य, संस्थागत तथा व्यक्तिगत स्तर पर एक दीर्घकालिक दृष्टि, विशेषज्ञता की निरंतर उपलब्धता और संबंधित

लोगों द्वारा ठोस कदम उठाए जाने की आवश्यकता है। किन्तु दुर्भाग्य से भारत में शिक्षा पर होने वाला सार्वजनिक व्यय कभी भी सरकारी खर्च के कुल सकल घरेलू उत्पाद के 6% तक नहीं पहुँच पाया जिसकी 1968 की शिक्षा नीति में अनुशंसा की गयी थी और जिसको 1986 की शिक्षा नीति और 1992 में नीति समीक्षा में दोहराया गया था। वर्तमान में भी शिक्षा पर सार्वजनिक खर्च के जी.डी.पी के 4.43% के आस पास है और सरकारी व्यय का केवल 10% शिक्षा पर किया जाता है (इकोनोमिक सर्वे 2017-18) और यह आंकड़ा अधिकांश शिक्षित एवं विकासशील देशों से काफी कम है।

भारत में यदि उत्कृष्टता के साथ समावेशात्मक शिक्षा के लक्ष्य को प्राप्त करना है तो यह बहत आवश्यक है कि केन्द्र तथा सभी राज्य सरकारें शिक्षा में निवेश को पर्याप्त रूप से बढ़ाने का समर्थन करें। भारत के भावी आर्थिक, सामाजिक, सांस्कृतिक, बौद्धिक एवं तकनीकी उन्नति एवं विकास के लिए जरूरी, उच्चतर गुणवत्तापूर्ण एवं समतापूर्ण सरकारी शिक्षा व्यवस्था के लिए शिक्षा पर इतना निवेश करना बहत ही महत्त्वपूर्ण है। विशेष रूप से सीखने के संसाधन पोषण सहायता, विद्यार्थियों की सुरक्षा एवं स्वास्थ्य, शिक्षकों एवं कर्मचारियों की पर्याप्त संख्या, शिक्षकों का विकास तथा पिछड़े और सामाजिक आर्थिक रूप से पिछड़े समूहों के लिए समतापूर्ण उच्चतर गुणवत्ता की शिक्षा प्रदान करने के लिए किये जाने वाले सभी प्रमुख प्रयास।

निष्कर्ष रूप में यह कहा जा सकता है कि वसुधैव कुटुम्बकम् को ध्येय वाक्य मानने वाले भारतदेश में समावेशात्मक समाज का निर्माण स्वाभाविकता से होना चाहिए। कालक्रमानुसार विविध राष्ट्रीय सरकारी नीतियों का उद्देश्य शिक्षा के प्रसार को गुणात्मक दृष्टि के साथ समावेशात्मक तथा समतामूलक निर्माण की ओर अग्रसर रहा है। विशेष रूप से राष्ट्रीय शिक्षा नीति 2020 ऐसे लक्ष्यों को लेकर आगे बढ़ना चाहती है जिससे भारत देश के किसी भी बच्चे के सीखने और आगे बढ़ने के अवसरों में उसकी जन्म या पृष्ठभूमि से संबंधित परिस्थितियाँ बाधक न बन पायें। तथा विद्यालयी शिक्षा में पहँच, सहभागिता और अधिगम परिणामों में सामाजिक श्रेणी के अंतरालों को दूर किया जा सके। और इसके लिए विद्यालय की संस्कृति में बदलाव भी जरूरी है। क्योंकि विद्यालय शिक्षा प्रणाली में सभी प्रतिभागी, जिनमें शिक्षक, प्रधानाचार्य, प्रशासक, काऊन्सलर और छात्र भी शामिल है. जिसमें सभी छात्रों की आवश्यकताओं का समावेशन और समता की धारणाओं, उनका सम्मान प्रतिष्ठा और निजता के प्रति व्यवस्थाएँ संवेदनशील होंगे। इस तरह की शैक्षिक संस्कृति छात्रों को सशक्त व्यक्ति बनने में मदद करने के लिए सबसे अच्छा साधन होगी, जो बदले में एक ऐसा समाज बनाने में सक्षम होंगे जिसमें वे अपने से सबसे कमजोर नागरिकों के लिए भी जिम्मेदार बनेंगे और अपना सर्वश्रेष्ठ प्रदर्शन कर गुणवत्ता के मानकों को सुनिश्चित करेंगे।

संकेताक्षरों की सूची

- अर्ली चाइल्डहुड केयर एन्ड एज्युकेशन • ई सी सी ई (Early Childhood care and Education) विकलांग व्यक्तियों के अधिकार • आर पी डब्ल्यू डी

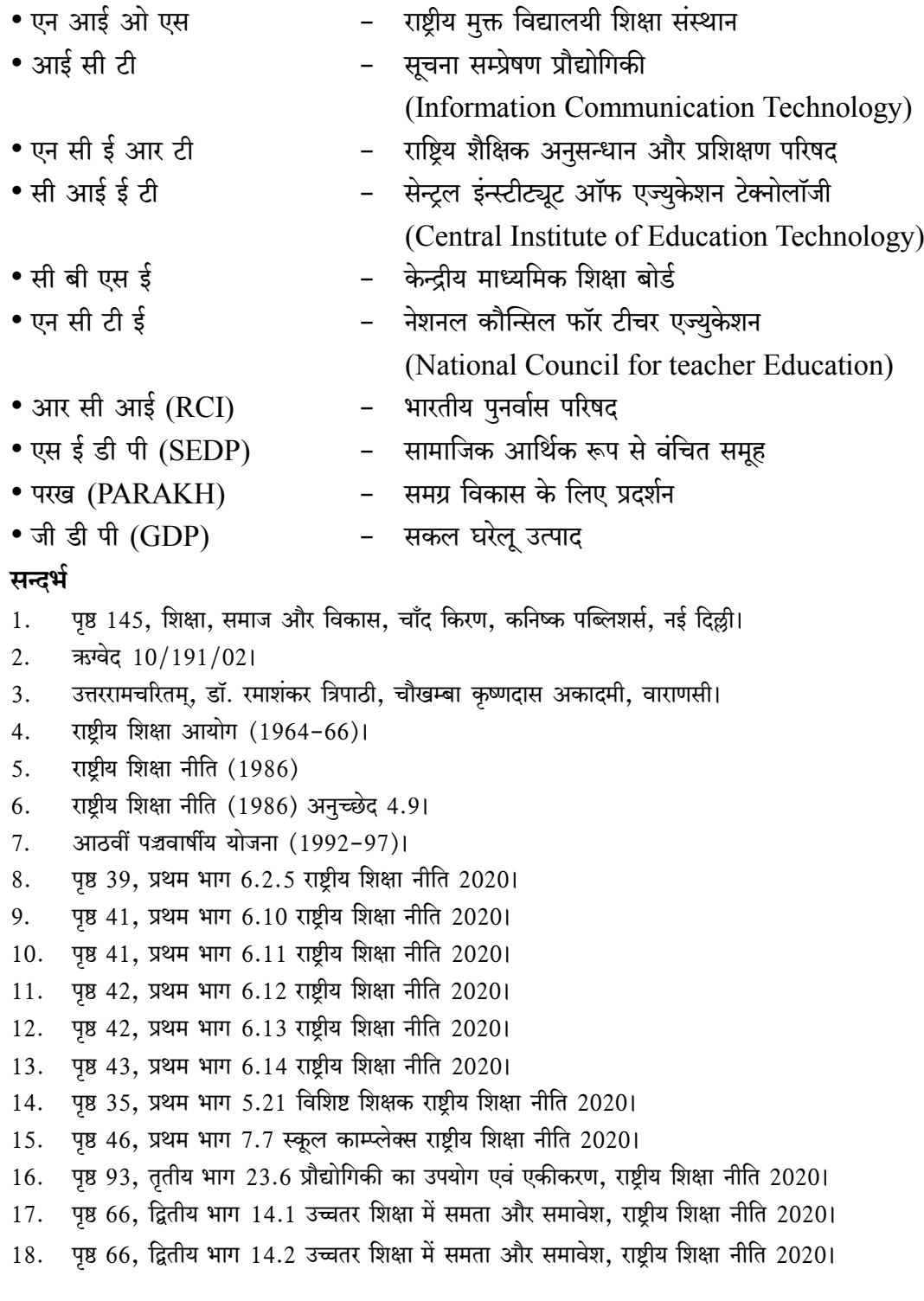

विंशं पुष्पम्

#### सन्दर्भग्रन्थसूची

- चाँद किरण, शिक्षा समाज और विकास, कनिष्क पब्लिशर्स, 2014, नई दिल्ली।  $1<sub>1</sub>$
- सक्करवाल प्रो. लीना, समावेशात्मक शिक्षा, केन्द्रीयसंस्कृत विश्वविद्यालय, 2023, नई दिल्ली। भटनागर  $2.$ ए.बी., अनुराग, नीरु, समावेशी शिक्षा, आर. लाल बुक डिपो, मेरठ।
- ठाकुर यतीन्द्र, समावेशी शिक्षा, अग्रवाल पब्लिकेशन, 2008, आगरा।  $3.$
- राष्ट्रीय शिक्षा आयोग (1964-66) www.education.gov.in  $4.$
- राष्ट्रीय शिक्षा नीति (1968) www.education.gov.in 5.
- राष्ट्रीय शिक्षा नीति (1986), (1992) www.education.gov.in 6.
- राष्ट्रीय शिक्षा नीति 2020 www.education.gov.in 7.
- 8. पाण्डेय, जय नारायण, भारत का संविधान, सेन्ट्रल लॉ एजेन्सी, इलाहाबाद (2002)
- Mangal S.K., creating an inclusive school, Shipra Publication, 2017, New Delhi. 9.

आचार्याः, शिक्षाशास्त्रविभाग

के.सं.वि.वि., जयपुर परिसर, जयपुर

## करुणा कवितास्तबक में सांस्कृतिक चिन्तन

डॉ. अजयकुमारमिश्र

जाहिर सी बात है संस्कृत विद्या के विविध विधाओं के मर्मज्ञ और संस्कृत भाषा के आधुनिक युग के विश्व विख्यात नदीष्ण विद्वान् सुकवि आचार्य रामकरण शर्मा ने महाभारत में संग्रथित काव्य तथा काव्यशास्त्रीय तत्त्वों पर विश्व स्तरीय शोधकार्य किया है। अत: इनकी कविताओं में गंभीर भारतीय परंपरा का दर्शन बड़ा ही सहज रूप में दिखता है जिसमें समसामयिकता की समीचीनता इनकी रचनाओं में साकार होकर जीवंत हो उठी है। अतः भारतीय संस्कृति के जाने माने विद्वान्, भाषाविद् तथा बहलब्धप्रतिष्ठ रचनाकार आचार्य शर्मा का उम्दा कविता संकलन करुणा कई महत्त्वपूर्ण संस्कृत तरानों के साथ संस्कृत साहित्य के आधुनिक बाज़ार में अपना कदम बढाता दिखता है। कुल बत्तीस कविताओं वाली प्रस्तुत पुस्तक का बिम्ब भारतीय शाश्वतता, मांगल्य, विश्वचेतना तथा पुरुषार्थ चतुष्ट्य को जहाँ विस्फारित करती है वहीं उसकी इस कालजयिता के उड़ान में कवि के द्वारा बड़े अंदर से अनुभूत सामाजिक/सांस्कृतिक/राजनैतिक आदि विडम्बनाओं का अंकन इसकी उड़ान को और गगनचुम्बी बना कर काफ़ी धारदार बना देता है। कवि की रचना ''हे देव रचय विश्वम्'' में विश्वमानव के लिए रोजी रोटी तथा सुख शांति के लिए जो अंकन किया गया है वह वाकई में संस्कृत कविता की लोक चेतना को संपुष्ट करता है- ''नाभावो भोज्यानां/भोग्यानां वाऽप्रद्षितस्वानाम्/ नाभावो वासानां/न वाससां वाऽप्यजीर्णा'' की घोर गरीबी का एहसास है। और यही कारण है कि कवि विकास की जड़ों में सत्यं शिवं तथा सुन्दरं का एक विराट् फैलाव देखना चाहता है। न कि विकास के नाम पर बम या अणु बम- ''नूतनाः सन्तु वैज्ञानिकाः प्रक्रमा:/ सुन्दराश्चापि सौन्दर्यसंवर्धकाः।।4।।<sup>1</sup> (वत्सरोऽयं नवीन:)। ओजस्वी कवि शर्मा ने अपनी इन कविताओं में कई जगहों पर तल्खी स्वर में बुरी राजनीति और मौकापरस्त राजनेताओं के खिलाफ़ कदम उठाया है। उससे साफ़ है कि कवि भारतीय आदर्श के पुनर्स्थापना के साथ साथ समसामयिक कृव्यवस्था पर भी अपने साहित्य के हथौड़ों से चोट करना चाहा है- ''ब्रवीम्येष सत्यं, न सत्यं कदाचिद्/ब्रुवेऽहं सभायां जनानां दलानाम्/प्रकारेण येनापि 'वोट' सुवर्ण/सुलभ्येत सैवोत्तमो मेऽस्ति पन्थाः''।।14।। (बुभूषामि नेता, पृ. 114)। ''वत्सरोऽयं नवीन:'' में भी कवि नेता और राजनीति पर चुटकी लेता लिखता है- ''लोकसेवाव्रतं वर्धतां विश्वतो/नश्यताल्लोक 'वोट' ग्रहः सत्वरम्। (पृ. 67)। इनके हिसाब से सिर्फ अपनी डफली बजा लेने से किसी नूतनता का आगाज़ नहीं होता है, अपितु उसमें सार्वभौमी चिंतन और मान्यता का समन्वय भी होना चाहिए क्योंकि इस तरह की पगडंडीवादी परिपाटी भी तो बौद्धिक आक्रमण या आतंकवाद ही तो है- "शस्त्रशास्त्रप्रहारप्रवृत्तिर्भुवी लुप्यतां, सौमनस्य क्षितौ वर्धताम्।।25।।2 इनकी कविता में आज के सामाजिक परिवर्तन के उभार भी पढ़े जा सकते हैं- ''नैव दासः कचिन्नापि बद्धः कचित्।।'' (वही)।। लेकिन उन्होंने जो सर्वहारा समाज की कल्पना की है वह आज कितना यथार्थ हो सकता है, यह तथ्य सोचने का ज़रूर है। कम से कम जार्ज आरवेल के नजरिए से ज़रूर, जिसने एनिमल

फार्म लिख कर तहलका मचा दिया था और उसका मानना था कि- History consist the serires of swindles in which masses are lulled by utopia.<sup>3</sup> जबकि कवि मानता है- "नैव राजा भवेत् कोऽपि राज्यं न वा।''4 लेकिन इतना तो साफ़ है कि कवि शर्मा के इस भाव में राम राज्य का सरगम अवश्य सुना जा सकता है। भगवान कृष्ण की मुरली के न बजने के बहाने तथा गोवर्धन/वृन्दावन में जिसके कारण छायी वीरानगी के दृश्यों के माध्यम से अनास्थाओं/सांस्कृतिक पतन के साथ पर्यावरण की समस्याओं को भी उठाया गया है- ''वृन्दावने मधुरिमाऽस्त्यधुनाऽपि तस्या/लोकस्मृतौ सुपिहितोऽनुपमः सुहृद्यः।।2।। और गोवर्धनः क महिताः क च सन्ति गाव:/सर्वे त्वया सह हरे भुव उद्गता: किम्।9। (मुरली तव कुत्र) नदीष्ण कवि -समीक्षक आचार्य राधावल्लभ त्रिपाठी को भी पर्यावरण प्रदुषण तथा विस्थापन की समस्या काफ़ी परेशान करता है- ''वाहनों की भीड़ भाड़ से / होता हुआ मैं तमसा के तट पर पहुँचा। न पेड़ थे, न थी छाया। देखी मैंने सूखी तमसा/केवल एक रेखा भर बची थी उसकी काया।''<sup>5</sup> इसी पर्यावरण तथा विस्थापन की समस्याओं को चर्चित कवि ने "त्यज बन्धं द्रतमेव रज्जवम्" में उठाते लिखा है- "स भिनति वसन्धरामिमां/ स भिनत्त्यटवीं च पुष्पिताम्/सरितो जलधीश्च पर्वतान्/स भिनत्त्येव सदैव निर्ममम्'' ।।11।।' इनकी कविता में स्वतंत्रता सेनानी दादा भाई नौरोजी वाला ''ड्रेन आफ़ ब्रेन'' का भी अंदाज़ लगाया जा सकता है- ''विपुला कचन सुविद्या/न वृत्त्युपायस्य किन्तु सौलभ्यम्।।4।।<sup>7</sup> उसी प्रकार दहेज प्रथा तथा दाम्पत्य जीवन में पड़ते ददारों पर भी कवि ने चिंता जताया है- ''कचन पतिः प्रणयधनः/पत्नी प्रणयात् पराङ्मुखी क्रूरा/पत्नीं कचित् प्रणयिनी/विमुखः पतिरेव सत्प्रणयात्''। कवि यहाँ 'कान्तासम्मितयोपदेश के संदर्भ के भारतीय परिणयसूत्र को 'सोशल ओवलीगेशन' की परंपरा से जोड़ कर एक पाकीजा हिन्दुस्तानी रिश्तों को पुनर्स्थापित करना चाहता है। ''अस्मि विद्योत्तमा'' कविता भी संस्कृत भाषा की आधुनिक कविता को नारीवादी विमर्श का एक नया फलक प्रदान कर सकती है। ''कृपा क ते नितांत'' भक्ति संप्रदाय की कविता है। 'आत्मकथा' भी शैली और परंपरा की दृष्टि से संस्कृत की कविता से हट कर एक अलग की बानगी लिए लगती है जिसे वर्ण्य विषय की दृष्टि से तो नहीं, लेकिन शैली की दृष्टि से महाप्राण निराला की ''सरोज स्मृति'' की एक छोटी सी कड़ी मानी जा सकती है 'कान्तारमदः' (पृ.38) जैसा मंजुल शब्दों का मित्रभाव तथा 'अम्रिका' (अमेरिका, पृ.7) तथा 'द्वारवङ्गे' (दरभंगा, वही) शब्दों का रचा जाना इनके वैयाकरणिक वैशिष्ट्य को भी पृष्ट करता है। महाभारत में सन्निहित काव्यशास्त्र के तत्त्वों के लिए विश्वख्यात पी.एच.डी. का अनुसंधान कार्य जिसे कविवर शर्मा एवं कैलिफोर्निया विश्वविद्यालय, अमेरिका के पूर्व प्राचार्य भाषा विज्ञान विभाग एम. वी. एमेनिउ के मार्गदर्शन में संपन्न किया था। संस्कारित भाषा के इस अवसरवादी आँख मिचौली के गुरू शिष्य रिश्ता का जितना बखान किया जाय कम ही होगा।

कवि शर्मा ने अपने गुरू आचार्य एम. पी. एमेनिउ को प्रस्तुत रचनावली अर्पित कर वाकई में सच्ची श्रद्धांजलि दी है क्योंकि आज के छीना झपटी के दौर में कौन चेला किस गुरू का तथा कौन गुरू अपने किस चेले को उल्टा टाँग कर चश्मदीद गवाह बन जाय, यह कोई नहीं जानता?

इस लिहाज से शिक्षा जगत की संभवत: प्रथम यथार्थवादी संस्कृत तल्खी कथा अभिनंदन में लोक

चेतना के अग्रणी शब्दशिल्पकार जिनके शब्दों में भावपेशलता की सिक्तता के साथ साथ अपने समकालीन तथा आस पास की कुरूपताओं तथा संत्रासों से लड़ने और जूझने का हमेशा ललकार भरी चुनौती अंगराई लेती है। उसकी यथार्थवादी छवि संस्कृत भाषा के आधुनिक संस्कृत के आदर्शवादी मिजाज़ को लाँघता हुआ सत्ता विरोधी होने के बावजूद भी निष्ठा की पराकाष्ठा पर ला खड़ा करती है। यही कारण है कि इनके कविता के बिम्ब तथा भाषा जी उठती है। जीवंतता का यही मिसाल कवि शर्मा की कविताओं में भी है। लेकिन इस युग के दोनों साहित्यिक नक्षत्रों में थोड़ा फ़र्क यही जान पड़ता है कि आचार्य राधावल्लभ त्रिपाठी जहाँ साहित्य के समाजशास्त्रीय संदर्भों में सांस्कृतिक मूल्यों तथा उनमें समाते नयेपन की भोर भी उम्मीद लगाये रहते हैं वही आचार्य रामकरण शर्मा अपने अधिसंख्य बानगी में सत्यं शिवं और सुन्दरम् के फलकों पर सांस्कृतिक की खोज और इसकी स्थापना में जुड़े मालुम पडते हैं। इस दृष्टि से कवि नाटककार समीक्षक आचार्य त्रिपाठी के लहरी काव्य गुच्छ या सम्पलव: संचयन ही पर्याप्त है, वही कवि शर्मा की सनातनी परंपरा में समकालीन विक्षोप के तरंग का भी अनुभव किया जा सकता है और साइमन स्वॉने ने मोर्डनीटि ऑफ़ संस्कृत' में संस्कृत के शाश्वत समन्वित जीवंतता को लेकर जो सवाल उठाये हैं, उसका भी इससे थोडा जवाब मिलता लगता है। यह बात अलग है कि खबर छापी है कि ओरियंट लेक्समेन ने वेंडी डोनिंगर (Wendy Doinger) की इन दिनों बहविवादित किताब द हिन्दज़ ऐन अल्टरनेटिव हिस्टरी जैसी अन्य किताबों के विवादग्रस्त सामग्री से बचने के लिए काफी सावधानी बरत रही है। लेकिन इस मायने में उपरोक्त साइमन की किताब पर भी एक अच्छी बहस की गुंजाइश बनती है।

जब भारतीय समीक्षक विशेष कर संस्कृत साहित्य के नक्कादों को अपने समकालीन ओजस्वी एवं अभ्यहरणीय रचनाधर्मिता की थाती के प्रति जायज़ मुआयना करने की सम्भावना दिखती ही नहीं तो परंपरा के इस लेखन को लेकर विदेशी साहित्य के बिरादरी के लोग क्या अनाप सनाप लिखते है, उसकी सुधी लेने की बात टेढी खीर ही है और उसका भी ध्यान रहे कि एक सजग तथा समृद्ध पाठक समाज को तैयार करने की जिम्मेदारी जितना लेखक का है उससे अधिक समीक्षक तथा प्रकाशक का है। फ्रेंच भाषा की लेखिका तथा साहित्य के जानी मानी समालोचिका फ्लोरेंस नॉवेले (Florance Noiville) ने जो सृजना मित्र दास के साथ अपने साक्षात्कार में यह खुलासा किया है कि अफ्रीका तथा भारत में रचनाधर्मिता की विपुलता तथा उभरे नये रचनाकारों की गुणवत्ता गौरतलब है

"Yes and i 'm struck by how what's really new, creative and interesting writing today is coming from two places in the world Anglophone writing from Africa and Indian subcontinent i really admir the creativity and strength of many new writing here."

गौरतलब है कि अमेरिका से छपने वाली नामचीन साहित्यिक पत्रिका ग्रांटा तथा न्यूर्याकर भारतीय स्वतंत्रता संग्राम वाले अपने विशेषांक में लिखा है कि हिन्दस्तान की आज़ादी के बाद सदाआदत मंटो जैसे इक्के दुक्के रचनाकारों का नाम छोड़ दिया जाय तो यह साफ़ तौर पर कहा जा सकता है कि इसके बाद की रचनाओं में राष्ट्रीय मान्यता की कोई रचना प्रकाश में आयी ही नहीं।

क्या इसका तहकीकात संस्कृत के आधुनिक रचनाओं के नजरिए से भी होना ज़रूरी नहीं है? प्रखर कवि-समालोचक आचार्य राधावल्लभ त्रिपाठी का भी मानना है कि 20 वीं शताब्दी संस्कृत के लिए बड़ा महत्त्व का काल है तथा इस युग में सर्वाधिक रचनाएँ लिखी गयी हैं। प्रस्तुत अदना सा पाठक गत मेरा पुस्तक अवलोकन संस्कृत भाषा के आधुनिक युग के कालजयी कवि चिंतक आचार्य रामकरण शर्मा के प्रति बतौर शब्दांजलि के रूप में नमन है।

प्रस्तुत मनोरम समकालीन संस्कृत कविताओं का गुच्छ इनके अलावा बहत सारे सामाजिक यथार्थ तथा वैश्विक समस्याओं के साथ साथ सत्ता प्रतिरोधि मिज़ाज़ का भी ताना-बाना बुनता है। उससे तस्दीक होता है कि संस्कृत भाषा की संप्रेषणीयता कितना तल्खी बहुआयामी वाला फलक है। इससे इसकी भाषा तथा साहित्य खुदबखुद भास्वरित तथा चमत्कृत हो उठता है और विदेशी विद्वान् शेल्डान पॉलक ने जो समकालीन भाषा की जीवंतता को ले कर जो मनगढन्त सवाल उठाया है उस लिहाज़ से समसामयिक संस्कृत की ऐसी जीवंत रचनावली माकूल जवाब है। लेकिन समीक्षकों को सत्तापोषी अपने आत्मघाती समीक्षा के शोर से बचना ही होगा। तभी रचना के सांस्कृतिक, सामाजिक तथा राजनैतिक सरोकारों को ढंग से उठाया जा सकता है और उनका जायज़ मुआना भी किया जा सकता है। भाषा जब तक अपने समकालीन तथा समसामयिक महत्त्वों को अपने शब्दों में नहीं गूँथेगी तब तक वह जीवंत नहीं हो सकती। संस्कृत भाषा तथा उसका आज का विपुल उर्वर साहित्य भी अपने आस पास तथा वैश्विक समस्याओं के लिए काफी सजग जान पड़ता है तो इसे तेज़ से रहित भाषा आखिर क्यों कहा जाता है? इसका जवाब समकालीन भारतीय साहित्य के इतिहासकारों तथा नक्कादों को जायज़ ढंग से खोजना होगा। अन्यथा, संस्कृत को अतीत मात्र का ही विषय बना कर औपनिवेशिक आर्थिक गुलामी के बाद सांस्कृतिक आक्रमण का बार बार शिकार बनाया जाएगा। ताकि हम अपने वर्तमान को न आँक सके और न ही इस पाश्चात्य सांस्कृतिक आक्रमण के खिलाफ थोडा कमर कस सके।

याद रहे आचार्य रामकरण शर्मा जैसे ओजस्वी तथा तेजस्वी रचनाकारों की रचना में एक तेज़पूर्ण तथा पुख्ता सांस्कृतिक सरोकारों की दमक है उस अग्नि ज्वाला के ऊपर से इस पाश्चात्य मिथक की राख को अपनी सधी तथा सहकारी चिंतन की लेखनी से हटाना ही पड़ेगा, क्योंकि अपने साहित्य और अपनी सांस्कृतिक नॉस्टॉल्ज़िया तथा वर्तमान के वैश्विक यथार्थ के जाने बिना हम पाश्चात्य देशों के सांस्कृतिक आक्रमण के खिलाफ़ लोहा नहीं ले सकते। यहाँ इसका भी ध्यान रहे कि चर्चित कवि आचार्य रामकरण शर्मा ने अपनी इन कुछ कविताओं में ग्लोबलाइज़ेशन की समस्या की ओर भी अगाह किया है और यह भूमंडलीकरण आर्थिक उदारीकरण के बहाने साहित्य की अस्मिता पर भी चोट करता है क्योंकि भूमंडलीकरण सांस्कृतिक आक्रमण का एक ज़बरदस्त का प्रभावी औज़ार है। किताबों के मूल पाठों को भी इस आक्रमण से बचाना होगा। इसके लिए ज़रूरी है कि समीक्षक अपने साहित्य के टेक्स्ट से जितना पाक और साफ़ रिश्ता कायम कर सके। देशभक्ति तथा राष्ट्रीयता के लिए ज़रूरी है कि हम अतीत तथा वर्तमान में सामंजस्य के साथ आत्मसम्मान तथा आत्मगौरव की बात सर उठा कर कह सके- जैसा कि कवि भी मानता है- अहं सार्वभौमी महाभक्तिशक्तिः/स्वतन्त्राऽमरा गीः समेषां समाना/समग्रं ममेतत् कुटुम्बं हि विश्वं/समेषामहं मे समे सन्ति लोकाः।।34।। $^{11}$ 

अन्यथा तिल तण्डल न्याय के जरिए जो पाठ समीक्षक के बीच घातक रिश्ता गाँठनुमा का ताना बाना बुना जा रहा है, उससे किताबों के अन्त: साक्ष्यों की समीक्षा के साथ बड़ा ही अनर्थ होगा और करूणा जैसी अनेक ओजस्वी रचनाओं को समालोचक तथा प्रकाशक के बीच अपनी गृटबाज़ी के रजामंदी के सबब से हाशिए पर ही धकेल दिए जाएँगे। वाकई में यह कितनी बड़ी विडम्बना है कि आचार्य शर्मा आज के संस्कृत समाज के खेमेबाज़ी के कारण अपने जीवन के उत्तरकाल में हिन्दुस्तान की जगह विदेश में ही संस्कृत तथा भारतीय संस्कृति के पताका को फहराया। सच तो यह भी है कि आज कल लेखन विधा के भाग्य का फैसला जहाँ प्रकाशक करता है वहीं पत्र पत्रिकाओं में किसी आलेख विशेषकर पुस्तक समीक्षा आदि छपने या न छपने का फैसला उन पत्र पत्रिकाओं का संपादक ही स्वामि बन बैठता है तो साहित्य के संघीय प्रणाली में जनतंत्र का कहाँ सवाल उठता है ? और बेकार में हम इसके लिए सूचना क्रांति अथवा ई-लर्निंग या ई-टेक्स्ट आदि को कोसते रहते हैं। समकालीन भारतीय साहित्य, साहित्य अकादेमी के वर्तमान संपादक द्वारा इस पत्रिका के पूर्व संपादक द्वारा आमंत्रित समीक्षा को भी छापने से बार बार इसलिए कतराना कि उनके साहित्यिक खेमे में उस संबद्ध लेखक की किताब नहीं आती है। क्या वाकई में इतिहास का अंत हो गया है? क्या इसे बौद्धिक आतंकवाद नहीं कहा जा सकता है जिसको देरिदा व्हाइट टेरोरिज्म (White Terrorism) कहता है। कम से कम भारतीय साहित्य के मायने में सत्ता के साहित्य का निरंकृश राजतंत्र तो कभी भी फला फूला नहीं, जबकि फ्रांस अपने बौद्धिक कांति के लिए जाना जाता है। यदि हिन्दस्तानी अदब में निरंकुशता की बात रहती तो आज संविधान में भारतीय भाषाओं की स्वीकृत संख्या में इजाफा नहीं होता। किसी भाषा की विधा का विकास उस भाषा की मज़बूत होती जड़ों की पुष्टि करता है। यह बात अलग है कि अधिसंख्य भारतीय भाषाओं के पत्र पत्रिकाओं को संस्कृत बाल साहित्य की जानकारी नहीं है ताकि कभी वे अपने बाल-विशेषांक वाले पत्रिकाओं में इसे थोड़ा स्पेस दें सके। यह कितना जायज़ है? और तो और यही साहित्य अकादेमी जहाँ संस्कृत भाषा की लोक प्रखरता तथा संस्कृत लेखन पाठक की पीढी तैयार करने के लिए संस्कृत बाल साहित्य के लिए राष्ट्रिय पुरस्कार की योजना घोषित करता है। समीक्षा के मनमौज़ी शास्त्र के चपेट तथा पत्र पत्रिकाओं में करुणा जैसी और उम्दा रचनाओं को ज़ायज़ स्थान मिलना संस्कृत बिरादरी के लिए अच्छी बात हो सकती है। वाकई में क्या साहित्य का विकल्प व्यवसायिक/तकनीकि शिक्षा हो सकती है? क्या साहित्य की संवेदना की ज़ज़बाती धड़कन मशीन में सुनी जा सकती है? क्या अर्थ ही साहित्य या पाठक के भाग्य का फैसला करेगा? या आईटी रंग प्रयोग का स्थान ले सकता है। कदापि नहीं। जब कुछ संख्या में भी मनुष्य जाति रहेगी, किसी न किसी भाषा में कुछ न कुछ जरूर लिखी जाती रहेगी। क्यों न दृश्यांकन के विविध माध्यमों तथा ई-लर्निंग खत्म हो जाय। साहित्य के छपने या छपाने के ठेकेदार तो साहित्य क्षितिज पर मंडराते काले बादल है जो कालजयी इनके खुदबखुद अपना रास्ता नाप लेगा।
तकरीबन सोलह साल पहले प्रस्तुत समालोच्च कृति करुणा का संस्कृत साहित्य के बाज़ार में छप कर आने के बावजूद समीक्षा के आकाश में ओझल ही रहना, आखिर किसकी चूक मानी जाय। इससे कालजयी रचना नहीं मरती, बल्कि समीक्षक की कलम में जंग लगती है, इसके अलावा पत्र पत्रिकाओं की समकालिकता की तेज़ घटती है और उस जंग के कारण कई मिथकों का ताना बाना बनता है जैसा कि आधुनिक संस्कृत साहित्य की जीवंतता को ही लेकर कई ढेर सारे प्रश्न उठाये जा रहे हैं।

समालोच्य कृति : करुणा, कवि : रामकरण शर्मा, प्रकाशक : प्रतिभा प्रकाशन, नई दिल्ली, वर्ष : 

### सन्दर्भ:-

- वत्सरोऽयं नवीनः, पृ. 67 1  $1<sub>1</sub>$
- वत्सरोऽयं नवीन: 44  $2.$
- Animal Farm, Georg Orwell, Sackes and Warburg, 1945 3.
- वत्सरोऽयं नवीन : 44  $\overline{4}$ .
- चतुरस्र नामक अपनी ही संस्कृत कवितावली का स्वयं कवि द्वारा हिंदी अनुवाद, साहित्य अकादेमी,  $5<sub>1</sub>$ दिल्ली, 2005 ई.
- त्यज बन्धं द्रुतमेव रज्जवम् पृ. 37। 6.
- पूर्वस्यां यदि रजनी, पृ. 11 7.
- वही, पृ. 12। 8.
- Modernity of Sanskrit, Simona Sawhney, Permanent Black, 2008 9.
- The Times of India. 4th June, 2014  $10.$
- 11. संस्कृता देववाणी, पृ. 123

एसोसिएट प्रोफेसर केन्द्रीय संस्कृत विश्वविद्यालय, जनकपूरी, नई दिल्ली

# भारतीय ज्ञान परंपरा में व्यक्तित्व की अवधारणा

डॉ. कुलदीप सिंह

शोधसार

प्राचीन काल से ही हमारा देश उच्च मानवीय मूल्यों एवं विशिष्ट वैज्ञानिक परम्पराओं का देश रहा है। भारतीय ज्ञान परम्परा अत्यन्त प्राचीन व समृद्धशाली है। भारतीय मनीषियों ने मानव जीवन के प्रत्येक क्षेत्र में अनुसन्धान कर अद्धत ग्रन्थों की रचना की है। वेद, उपनिषद्, षड्दर्शन, गीता, योगवसिष्ठ, आयुर्वेद इत्यादि अनेक ग्रन्थों में आध्यात्मिक, दार्शनिक तत्त्वों के साथ-साथ प्रभुतमात्रा में मनोवैज्ञानिक सामग्री भी प्राप्त होती है। मन सम्बन्धी अनेक वैज्ञानिक तथ्य भारतीय मनीषियों को ज्ञात थे। मन, मनोवृत्तियाँ व मानसिक जीवन इन सभी विषयों पर भारतीय दार्शनिकों ने विभिन्न दृष्टिकोणों से विचार किया है जिनका अध्ययन करने पर मानवीय व्यक्तित्व की त्रिगुणात्मक, कोषात्मक तथा त्रिदोषात्मक अवधारणाएँ सामने आती है। मानवीय व्यक्तित्व को उसके मनोदैहिक व्यापारों और आत्मिक अभीप्साओं को सम्पूर्णता में व्याख्यायित करने के लिए भारतीय ज्ञान परम्परा में निहित मनोवैज्ञानिक चिन्तन ही पथ प्रदर्शक का कार्य कर सकता है। कूट शब्द– मनोविज्ञान, व्यक्तित्व, कोषात्मक, त्रिगुणात्मक, त्रिदोषात्मक। भूमिका

भारतीय ज्ञान विज्ञान की परंपरा विश्व की प्राचीनतम परंपरा है। इस ज्ञान परंपरा में आधुनिक विज्ञान, प्रबंधन सहित सभी क्षेत्रों के लिए अद्धुत खजाना है। प्राचीन भारतीय मनीषियों ने दर्शन, ध्वन्यात्मक भाषाविज्ञान, अनुष्ठान, व्याकरण, खगोल विज्ञान, अर्थशास्त्र, सांख्य सिद्धांत, तर्क, जीव विज्ञान, आयुर्वेद, ज्योतिष एवं संगीत जैसे विभिन्न मानव कल्याणकारी क्षेत्रों में कीर्तिमान की स्थापना करके मानव जाति की उन्नति में अत्यधिक योगदान दिया है। आर्यभट्ट, चरक, कणाद, नागार्जुन, हर्षवर्धन, अगस्त्य, भरद्वाज ऋषि, शंकराचार्य, आचार्य अभिनव गुप्त, स्वामी विवेकानंद के साथ सैकड़ों महापुरुष हुए हैं जिन्होंने अपने ज्ञान से विश्व की ज्ञान परंपरा को समृद्ध किया है। महान दार्शनिक मैक्समूलर ने भारतीय मनीषियों के वैज्ञानिक चिंतन से मंत्रमुग्ध होकर कहा था कि आप अपने विशेष अध्ययन के लिए मनुष्य की सोच से संबंधित किसी भी विषय का चयन कर लें, चाहे वह भाषा, धर्म या पौराणिक कथाओं या दर्शन का विषय हो, चाहे वह कानून या रीतिरिवाज, प्राचीन कला या प्राचीन विज्ञान हो, हर क्षेत्र के ज्ञान के लिए आपको भारत जाना है, कोई इसे माने या न माने लेकिन मानव के इतिहास में सबसे अधिक मूल्यवान और सबसे शिक्षाप्रद सामग्री में से कुछ सिर्फ और सिर्फ भारत में ही उपलब्ध है।

वस्तुतः ज्ञान-विज्ञान की यह अविरल धारा भारतवर्ष में अनादि काल से चली आ रही है। भारतीय मनोविज्ञान में व्यक्तित्व

भारतीय चिंतन परंपरा में 'मन' का महत्त्वपूर्ण स्थान है इसे बंधन तथा मोक्ष का कारण माना गया है-

विंशं पुष्पम्

#### 'मन एव मनुष्याणां कारणं बंधमोक्षयोः। $^1$

अंतकरणों में प्रमुख 'मन' की अवधारणा का योगवासिष्ठ एवं योगसूत्र के ग्रंथों मे समृद्ध विवेचन किया गया है। 'मन का दर्शन' ही 'मनोविज्ञान' है। इसमें चेतना, इन्द्रिय-प्रत्यक्ष, स्मृति, इच्छा, क्रिया इत्यादि विषय पर भी व्यापक रूप से विमर्श होता है। भारतीय मनोविज्ञान मन एवं मन की प्रक्रियाओं पर भारतीय दर्शनों में जो चिन्तन किया गया है उससे संबंधित विमर्श है।

भारतीय दर्शनों में आत्मा और मन संबंधी चिन्तन जिस व्यापकता में उपलब्ध है वह सब आधुनिक मनोविज्ञान को अपनी समृद्धि के लिए व्यापक सामग्री प्रदान कर सकते हैं। मनोविज्ञान के जिन पक्षों की आधुनिक समय में उपेक्षा की जा रही है उन पर बड़ी गहराई के साथ योग दर्शन, तंत्र, आयुर्वेद आदि में प्राचीन पंडित विचार किया करते थे।

भारतीय मनोवैज्ञानिक चिन्तन में 'व्यक्तित्व' शब्द का प्रयोग नहीं किया गया है बल्कि शास्त्रों में वर्णित स्वभाव की अवधारणा व्यक्तित्व के सभी पहलुओं को सम्मिलित करती है। व्यक्तित्व शब्द के अन्तर्गत अनन्त विशिष्टगुणों, व्यवहारों आदि का अनन्त प्रकार से समन्वय निहित है। यह निरंतर परिवर्तनशील होते हए भी स्थायित्व से युक्त है।

व्यक्तित्व संबंधी जितनी भी अवधारणाएँ भारतीय प्राचीन ग्रंथों में प्राप्त होती हैं उनका वर्णन यहाँ किया जा रहा है-

व्यक्तित्व की कोषात्मक अवधारणा– उपनिषदों तथा वेदान्त में जगत् को प्रपंचात्मक माना है, केवल सर्वव्यापक आत्मा ही सत् है। उपनिषदों में जीव व ब्रह्म में तादात्म्य संबंध माना गया है। यहाँ व्यक्ति निर्माण की प्रक्रिया के अन्तर्गत शरीर के तीन भेद बताए हैं- (1) स्थूल शरीर (2) सूक्ष्म शरीर (3) कारण शरीर तथा प्राण, अपान, व्यान, उदान, समान ये पाँच प्राण कहे गए हैं।

उपनिषदों तथा वेदान्त ने मनुष्य के व्यक्तित्व की विश्लेषण की प्रक्रिया में इसे पंचकोषात्मक माना है। आत्मा के 5 कोषों की उत्तरोत्तर श्रेणियाँ हैं-

(1) अन्नमय कोष- अन्नमय अर्थात् आधिभौतिक। यह अन्न से बने हुए रज वीर्य से उत्पन्न होता है और उसी से बढ़ता है।

## अनाद्रै प्रजाः प्रजायन्ते। अन्नं हि भूतानां ज्येष्ठम्। $^2$

व्यक्तित्व का आधिभौतिक जो स्वरूप है वह इसमें सम्मिलित है।

(2) प्राणमय कोष- यह आत्मा के ऊपर 5 कर्मेन्द्रियों तथा 5 प्राणों का आवरण है। जो वक्तृत्व, दातृत्व, गति, क्षुधा, पिपासा आदि विकारों को उत्पन्न करता है।

#### तस्माद्रा एतस्मादन्नरसमयादन्योऽन्तर आत्मा प्राणमय:। तेनैष पूर्णः।<sup>3</sup>

यह व्यक्तित्व का वह खंड है जो जैविक ऊर्जा से पोषित होता है।

प्राणो हि भूतानामायुः।

- (3) मनोमय कोष- मनोमय कोष व्यक्तित्व के मानस क्रियाओं का प्रतिनिधित्व करता है। यह मन, ज्ञानेन्द्रियों तथा तन्मात्राओं का आवरण है। इसमें इच्छाशक्ति वर्तमान रहती है। यह शिक्षा द्वारा पोषित होता है।
- (4) विज्ञानमय कोष- यह कोष अहंकार व बुद्धि से निर्मित हा। अभिमान ही इस विज्ञानमय कोष का गुण है।

विज्ञानं यज्ञं तनुते। विज्ञानं देवाः सर्वे। विज्ञान ब्रह्म चेद्रेद।<sup>4</sup>

यह कोष व्यक्तित्व के बौद्धिक, तार्किक भाग से संबंधित है।

आनन्दमय कोष– यह कोष चेतन तत्त्व पर, चित्त और कारण प्रकृति के आवरण से युक्त है। इसके  $(5)$ कारण आत्मा प्रिय, मोद, प्रमोद वाली हो जाती है। इसके सहित आत्म को प्राज्ञ कहते हैं।

## आनन्द इति परं ब्रह्म।<sup>5</sup>

यह आनंदमय खंड भावनाओं से पोषित होता है। यह व्यक्तित्व के भावनात्मक पक्ष का निर्माण करता है।

उपनिषदों के अनुसार मानवीय व्यक्तित्व का केन्द्रीय तथा सर्वोत्कृष्ट तत्त्व चैतन्य है। व्यक्तित्व की त्रिगुणात्मक अवधारणा-

सांख्य, योग तथा गीता व्यक्तित्व की त्रिगुणात्मक अवधारणा के समर्थक हैं। सांख्य योग के अनुसार व्यक्तित्व अनादि काल से चला आ रहा है। उसमें कर्मानुसार परिवर्तन होता रहता है। कोई भी दो जीव समान व्यक्तित्व वाले नहीं है। उनकी वासनाओं तथा अनादि काल के अनन्त जन्मों के संस्कारों में भिन्नता होने के कारण ही वे सब भिन्न भिन्न व्यक्तित्व वाले होते हैं। योग के अनुसार व्यक्तित्व की समाप्ति मोक्ष से पूर्व हो ही नहीं सकती। गीता तथा सांख्य योग त्रिगुणात्मक प्रकृति के आधार पर व्यक्तित्व का निर्धारण करते हैं। सत्व, रजस, तमम् इन तीन गुणों में से जिस गुण की प्रधानता अन्य दो गुणों की अपेक्षा होती हैं उसी के द्वारा व्यक्ति का व्यक्तित्व निर्धारित होता है। इसके अनुसार सात्विक, राजसिक तथा तामसिक भेद से व्यक्तित्व तीन प्रकार का होता है।

सात्विक- सात्विक व्यक्ति आस्थावान् तथा ईश्वर भक्त होते हैं। इन्हें सात्विक भोजन प्रिय होता है।  $1<sub>1</sub>$ आयुः सत्त्वबलारोग्यसुखप्रीतिविवर्धनाः।

## रस्याः स्निग्धाः स्थिरा हृद्या आहारा: सात्विकप्रिया:।।

सात्विक व्यक्ति बिना किसी फल की इच्छा के कर्तव्य भाव से कर्म करते हैं। जब सत्त्व की प्रधानता होती है तब ज्ञान का प्रकाश व्यक्ति को आलोकित करता है। सात्विक व्यक्ति दिव्य और आध्यात्मिक मूल्यों को सम्मान देता है।

राजसिक– रजोगुण प्रधान व्यक्ति आसक्ति से भरा होता है। कर्म के फल की लालसा से परिपूर्ण होता  $2.$ 

है। ये यक्ष राक्षसादि को पूजते हैं। इन्हें राजसिक भोजन प्रिय होता है। इनके सभी कर्म दम्भ तथा रागयुक्त होते हैं।

## यजन्ते सात्विका देवान्यक्षरक्षांसि राजसाः। प्रेतान्भूतगणांश्चान्ये यजन्ते तामसा जनाः।।

ये लोलुप, अशुद्ध तथा दूसरों को कष्ट देने वाले होते हैं। उचित-अनुचित, कर्तव्य-अकर्तव्य का निर्णय करने की क्षमता इनमें नहीं होती है।

तामसिक- तमोगुण आशा व भ्रम से उत्पन्न होता है। यह अस्पष्टता, आलस्य, कल्पना व दृढता  $3.$ उत्पन्न करता है। तामसिक व्यक्ति अधपका, अपवित्र, बासी भोजन करते हैं। ये विधिविधान रहित यज्ञ करते हैं जो कि मन्त्रोच्चारण, दक्षिणा, श्रद्धा आदि से रहित होता है।

# विधिहीनमसृष्टान्नं मन्त्रहीनमदक्षिणम्। श्रद्धाविरहितं यज्ञं तामसं परिचक्षते।।<sup>8</sup>

ये घमण्डी, अपकारी, अज्ञानी, मूर्ख तथा विचारहीन होते हैं। इनकी बुद्धि विपरीत दिशा में ही कार्य करती है।

## व्यक्तित्व की त्रिदोषात्मक अवधारणा

आयुर्वेद में व्यक्तित्व संबंधी धारणा त्रिदोष से सम्बद्ध है। आयुर्वेद में वात, पित्त, कफ के आधार पर वात प्रधान, पित्त प्रधान तथा कफ प्रधान तीन प्रकार के व्यक्ति बताए गए हैं। वात, पित्त, कफ के न्यूनाधिक अनुपात के अनुसार उनके अनेक भेद हो जाते हैं जिसके अनुसार उनका स्वास्थ्य, बनावट, स्वभाव तथा व्यवहार होता है। सुश्रुत के अनुसार मनुष्य अर्थात् कर्म पुरुष के शरीर में वंशपरम्परा से प्राप्त, परिस्थिति से प्राप्त तथा अपना कुछ व्यक्तिगत ऐसी त्रिविध सामग्री समाविष्ट रहती है। आयुर्वेद के मतानुसार गर्भ में पितृज, मातृज, रसज, आत्मज, सत्त्वज, सात्म्यज गुण होते हैं जो व्यक्ति का निर्माण करते हैं।

## तत्र गर्भस्य पितृजमातृजरसजात्मजसत्वजसात्म्यजानि। $^{\circ}$

आयुर्वेद पंचतत्वों के संयोग को शरीर निर्माण का आधार मानता है।

तत्र शरीरं नाम चेतनाधिष्ठानभूतं पंचमहाभूतविकारसमुदायात्मकं समयोगवाहि। $^{10}$ 

तं चेतनावस्थितं वायुर्विभजति, तेज एनं पचति, आप: क्लेदयन्ति, पृथिवी संहति, आकाशं विवर्धयति। $^{\rm 11}$ त्रिदोष तथा पंचमहाभूतों के मेल से ही व्यक्तित्व का निर्माण होता है। त्रिदोष तथा अन्य शारीरिक भावों की उत्पत्ति महाभूतों से ही मानी गई है। अतः आयुर्वेद में त्रिदोष को व्यक्तित्व निर्धारिक माना गया है– दोषधातमलमूलं हि शारीरम्। $^{12}$ 

त्रिदोष की साम्यता शरीर का निर्माण, पोषण, वृद्धि एवं धारण कर शरीर को स्वस्थ बनाते हैं। वात दोष- वात दोष का निर्माण आकाश तथा वायु महाभूत से होता है। पित्त दोष- पित्त दोष का निर्माण अग्नि तथा जल महाभूत से होता है।

कफ दोष- कफ दोष का निर्माण जल तथा पृथ्वी महाभूत से होता है।

चरक व सुश्रुत ने शरीर में दोषों के प्रभुत्व के आधार पर व्यक्तित्व को सात प्रकारों में वर्गीकृत किया है तथा त्रिदोषों में त्रिगुणों की उपस्थिति मानी है यथा वात प्रकृति वालों में रजोगुण, पित्त प्रकृति वालों में सत्व गुण तथा कफ प्रकृति वालों में तमोगुण की प्रधानता होती है।

## व्यक्तित्व संबंधी अन्य अवधारणाएँ

उपरोक्त के अतिरिक्त भी व्यक्तित्व की कुछ अन्य अवधारणाएँ तथा वर्गीकरण हमें शास्त्रों में प्राप्त होते हैं जिनका भी उल्लेख करना समीचीन होगा। योग में चित्त के आधार पर व्यक्तित्व का विभाजन प्राप्त होता है। क्षिप्त, मूढ, विक्षिप्त, एकाग्र, निरुद्ध के भेद से पाँच प्रकार के चित्त के अनुसार पाँच ही प्रकार के व्यक्ति भी बताए गए हैं।

बद्ध तथा मुक्त पुरुष के भेद से भी व्यक्तियों का विभाजन किया जा सकता है। बद्ध पुरुष की तो विकास के अनुसार अनेक श्रेणियाँ हो सकती हैं मुक्त पुरुष की दो श्रेणियाँ होती हैं एक जीवन्मुक्त दुसरा विदेहमुक्त।

श्रीमद्भगवद्गीता में भी मनुष्य समाज को मुख्यतः चार प्रकार के व्यक्तित्वों में वर्गीकृत किया गया है ये हैं- आर्त, जिज्ञासु, अर्थार्थी और ज्ञानी। इसका आधार विभिन्न स्वभावों के मनुष्य की प्राकृतिक विशेषताएँ है।

इनके अतिरिक्त गीता में एक और प्रकार का व्यक्ति प्राप्त होता है जिसे योगी, कहा गया है जिसका आहार, विहार, चेष्टा, सोना और जागना युक्त (यथायोग्य) होते हैं।

> युक्ताहारविहारस्य युक्तचेष्टस्य कर्मसु युक्तस्वप्नावबोधस्य योगो भवति दुःखहा।। यदा विनियतं चित्तमात्मन्येवावतिष्ठते। निःस्पृह: सर्वकामेभ्यो युक्त इत्युच्यते तदा।। $13$

## निष्कर्ष –

भारतीय ज्ञान परंपरा के प्रतिनिधि ग्रन्थों वेद, उपनिषद्, षड्दर्शन, महाभारत, योगवासिष्ठ आदि सभी में व्यक्ति संबंधी विचार बहतायत में परिलक्षित होते हैं बस आवश्यकता है उन्हें व्यवस्थित रूप में प्रस्तुत करने की। जहाँ पाश्चात्य मनोविज्ञान व्यक्तित्व का संबंध केवल स्थूल शरीर से मानता है वहीं भारतीय मनोवैज्ञानिक चिंतन में व्यक्तित्व को सूक्ष्म शरीर तथा आत्मा से भी सम्बद्ध माना गया है। यही तथ्य भारतीय ज्ञान परंपरा की श्रेष्ठता को सिद्ध करता है।

## सहायक ग्रन्थ सूची-

- सिन्हा, यदुनाथ: भारतीय दर्शन। 1.
- शर्मा, रामनाथ : भारतीय मनोविज्ञान 2.
- त्रिपाठी, कृष्णमणि: सांख्यकारिका (संस्कृत हिन्दी टीका) 3.
- त्रिपाठी, कृष्णमणि: योग दर्शन समीक्षा  $4.$
- Dasgupta, Surendranath: A History of Indian Philosophy 5.

## विंशं पुष्पम्

## सन्दर्भ-

- ब्रह्मविन्दूपनिषद 2  $1.$
- तैत्तिरीय उपनिषद 2/1  $2.$
- तैत्तिरीय उपनिषद 2/1  $3.$
- तैत्तिरीय उपनिषद 2/5  $4.$
- तैत्तिरीय उपनिषद 2/5  $5.$
- भगवद्गीता  $17/8$ 6.
- $7.$ भगवद्गीता  $17/4$
- भगवद्गीता  $17/13$ 8.
- सुश्रुत संहिता 1/16 9.
- $10.$ चरक संहिता  $6/4$
- सुश्रुत संहिता 5/3  $11.$
- सुश्रुत संहिता 15/3  $12.$
- भगवद्गीता  $6/17-18$  $13.$

# सहायकाचार्य (शिक्षा) ज.रा.राजस्थान संस्कृत विश्वविद्यालय, जयपुर

# भवभूति का आर्थिक चिंतन

डॉ. जी. एल. पाटीदार

#### सारांश

अर्थ मानव जीवन का प्राण है। जीवन को सुचारू रूप से व्यतीत करने हेतु उसकी अनेकानेक आवश्यकताएँ होती है और इन कामनाओं की पूर्ति का माध्यम अर्थ है। भारतीय साहित्यिक चिन्तन परम्परा में अर्थ को धर्म, काम व मोक्ष का हेतु माना गया है। जीवन के प्रत्येक क्षेत्र में कर्तव्य निर्वाह हेतु अर्थ सर्वोपरि है तथा इसकी आवश्यकता प्रत्येक जगह पड़ती है। यहाँ भवभूति के नाटकों में आर्थिक चिंतन को बीजमन्त्रों के रूप में प्रकट किया जा रहा है। भवभूति की यथार्थवादी दृष्टि वाले नाटककार है, कुछ नाटकीय प्रसंगों को छोड़ दिया जाए तो यह दृष्टि भवभूति में आद्यंत अनुस्यूत है। इन्ही भवभूति के नाटकत्रय में यहाँ आर्थिक चिंतन के बीजों को खोजा जा रहा है।

#### भवभूति रूपकों में कृषि एवं आजीविका

भवभूति की रचनाओं का अध्ययन करने से ज्ञात होता है कि महाकवि ने अपनी कृतियों में कृषि सम्बन्धी उल्लेख न्यूनत: ही किया है। महावीरचरितम् नाटक में दो स्थानों पर हल से खेत जोतने का उल्लेख प्राप्त होता है। यथा नाटक के प्रथम अंक में राजा कुशध्वज विश्वामित्र मुनि तथा राज-लक्ष्मण को सीता का परिचय देते हुए कहते है कि यह हल जुती यज्ञ भूमि से उत्पन्न हुई सीता है तथा दूसरी यह जनक तनया उर्मिला है-

> लाङ्गलोल्लिख्यमानाया यज्ञभूमे: समुद्रता। सीतेयमूर्मिला चेयं द्वितीया जनकात्मजा। $l^1$

और भी कहा है कि-

#### रावण: अहो ! हल मुखविनिर्भिन्न विश्वम्भरा विर्भूतयोषिद्रत्नभ

नुभवतो ..... $l^2$ 

वाल्मीकि रामायण के बालकाण्ड में महाराज जनक के विषय में कहा गया है कि एक बार जब वह यज्ञ भूमि जोत रहे थे, तब उन्हें सीता की प्राप्ति हुई थी। इससे स्पष्ट होता है कि कवि के समय में कृषि भूमि को हल से जोता जाता था तथा तत्कालीन समाज में क्षत्रियों के लिये कृषि कर्म वर्जित नहीं था। बड़े बड़े यज्ञों के आयोजन हेतु राजाओं द्वारा हल चलाना प्रशंसनीय व पुण्य कार्य समझा जाता था। खेतों की सिंचाई मुख्यत: वर्षा पर निर्भर होती थी किन्तु अनावृष्टि और अकाल आदि के समय पर सिंचाई हेतु कृतिम साधनों का भी उपयोग होता था। जैसे बावडी<sup>3</sup>, कूप<sup>4</sup>, तडाग<sup>5</sup>, आदि का उल्लेख भवभूति ने अपने नाटकों में अनेक स्थानों पर किया है।

भवभूति नाटकों में नीवार<sup>6</sup>, रूई<sup>7</sup>, प्रियंगु<sup>8</sup>, माष<sup>9</sup>, रसोन<sup>10</sup> (लहसुन), तिल<sup>11</sup>, गौरसर्षप<sup>12</sup> तथा शाक<sup>13</sup> आदि का उल्लेख भी प्राप्त होता है। इससे स्पष्ट है कि भवभूति के काल में भी वर्तमान की भांति दो प्रकार की फसलें होती थी। रबी और खरीफ। खरीफ की फसल वर्षा के जल पर निर्भर होती थी तथा रबी की फसल सिंचाई के अन्य साधनों पर निर्भर होती थी। तत्समय कृषि कार्य सुव्यवस्थित स्थिति में था। वस्तुत: महाकवि भवभूति अपनी रचनाओं के माध्यम से तत्कालीन कृषि व्यवस्था एवं आजीविका की विस्तृत जानकारी नहीं दे पाये है। तथापि उनकी रचनाओं से ज्ञाता होता है कि तत्कालीन समाज में कृषि कार्य प्रगतिशील था। महावीरचरितम् में राज्याभिषेक के पश्चात् राम महर्षि वाल्मीकि से पृथ्वी मण्डल की रक्षा हेतु आशीर्वाद मांगते है।14

# क्ष्मापाला: क्षीणतन्द्रा: क्षितिवलयमिदं पान्तु ते कालवर्षा, वार्वाहा: सन्तु राष्ट्रं पुनरखिलमपास्तेति सम्पन्नसस्यम्। लोके नित्यप्रमोदं विदधत् कवय: श्लोकमात्पप्रसादं, संख्यावन्तीोपिभूम्ना परिकृतिषु मुदं संप्रधार्य प्रयान्तु।।<sup>15</sup>

अर्थात् नृपसमूह आलस्यरहित होकर पृथ्वी की रक्षा करें, मेघवृन्द समय पर वर्षा करते रहे, सम्पूर्ण राष्ट्र में कविवृन्द प्रसादगुण युक्त एवं आनन्दमय श्लोकों की रचना करते रहे एवं विद्वान लोग दसरे की कृतियों का मनन करते हये आनन्द की प्राप्ति करते रहे। यहाँ पृथ्वी की रक्षा एवं समय पर वर्षा की कमाना की है, जिससे कृषि कार्य सुचारू संपन्न हो तथा कृषक खुशहाल जीवन यापन करें। इस प्रकार विस्तृत जानकारी प्राप्त न होने पर भी कतिपय तथ्यों के आधार पर हम कह सकते है कि भवभूति समय कृषि कर्म की प्रधानता थी। तत्कालीन समाज धन धान्य से परिपूर्ण व खुशहाल जीवन जी रहा था। आजीवका का प्रधान माध्यम कृषि कार्य ही था।

## पुशपालन आजीवका एवं व्यवसाय

भवभूति के काल में पशुपालन किया जाता था। प्रमुख रूप से गोपालन, अश्वपालन तथा हस्तिपालन किया जाता था। मांगलिक अवसरों पर गाय तथा बछड़े के दान का उल्लेख भी प्राप्त होता है। महावीरचरितम् नाटक में राजा जनक से परशुराम कहते है कि- हे ! राजन् आप धनुष पर बाण मत चढ़ाइयें। पशुधन धनुर्धर आप का यह हाथ जो कि यज्ञों में सहस्रों गोदान कर चुका है और वृद्धावस्था के चिन्हों से चिन्हित है। जिस प्रकार ब्राह्मण के ऊपर चलाने के लिए बाण का स्पर्श कर रहा है, यथा-

## विरम नरपते कथं द्विजीस्मिन्नविरतयज्ञवितीर्णगोसहस्र:। तव पलितनिरन्तर पृषत्कं स्पृशति पुराणधनुर्धरस्य पाणि:।।<sup>16</sup>

महावीरचरितम् में ही युधाजित् वर्णन करते हुए कहते है कि ''ये आयोध्या निवासी पूज्य ब्राह्मण ज्ञानवृद्ध व वयोवृद्ध होते हुये भी अपने कन्धों पर सुक, सुवा, चमस आदि यज्ञ की सामग्रियों को लादे हुये तथा जिनके आगे हवन के लिये आवश्यक दृग्धादि की पूर्ति हेतु पाली गई गाये चल रही है।''<sup>17</sup> अर्थात् गोपालन तत्समय उपलब्ध था। तथा आजीविका का प्रमुख साधन भी था।

उत्तरामचरितम् में सीता चित्रवीथी को देखकर राम से कहती है कि- ''उस समय गोदान संस्कार से संस्कृत तथा विवाह विधि की दीक्षा ग्रहण किये हुये ये आप चारो भाई है। अहो! ऐसा प्रतीत हो रहा है, मानो मैं उसी अवसर पर वर्तमान हैं।''<sup>18</sup> यहाँ पर भी गोदान संस्कार का उल्लेख हुआ है गाय सृष्टि के आरंभ से ही पूजनीय रही है। तथा पश़ुओं में माँ का दर्जा प्राप्त है। पशुपालन में गोपालन<sup>19</sup> का महत्त्व अधिक था। बैलों<sup>20</sup> को कृषि कार्य में प्रयुक्त किया जाता था तो गायें पारिवारिक एवं धार्मिक आवश्यकताओं के लिये दध, दही, घी प्रदान करती थी।<sup>21</sup>

भवभूति के काल में राष्ट्र के आर्थिक व्यवस्था में घोड़ों का योगदान भी प्रमुख माना जाता था। युद्धों में अश्वों का प्रयोग प्रमुखत: किया जाता था। इसके लिए अश्वों की उत्तम नस्ल तथा उसके सामरिक प्रशिक्षण पर विशेष बल दिया जाता था। आमोद-प्रमोद के कार्यो में भी अश्वो का प्रयोग किया जाता था। उत्तरामचरितम् में रथ पर सवार राजकुमार चन्द्रकेतु के आगमन पर प्रसन्न होते हये सैनिक कहते है- अरे ! हम लोगों को सहारा प्राप्त हो गया है, क्योंकि युद्ध के सामाचार सुनकर सुमन्त की प्रेरणा से चलने वाले शीघ्रगामी अश्वों से युक्त रथ पर सवार होकर राजकुमार चन्द्रकेतु इसी ओर चले आ रहे है। यथा- वर्णन-

## नन्वेष त्वरित सुमन्त्रनुद्यमान प्रोद्गल्गत्प्रजवित वाजिनारथेन।

उत्खात प्रचलित कोनिदारकेतु: श्रुत्वा: प्रधनमुपैति चन्द्रकेतु:।।

इसी नाटक के पंचम अंक में अश्व को देखकर आश्रम में रहने वाले ऋषि कुमार आश्चर्यचकित होते हये कहते है कि- कुमार! कुमार! अश्वोऽश्व इति कोऽपि भूतविशेषो जनपदेष्वनुश्रूयते, सौीयमधुनीस्माभि: स्वयं प्रत्यक्षीकृत:।<sup>23</sup> अश्व का नाम सुनकर लव भी आश्चर्य व्यक्त करते हये कहता है कि मैंने भी पशुओं के नामावली संग्रह में और युद्ध सम्बन्धी प्रकरणों में अश्व के विषय में पढ़ा है। किन्तु देखा नहीं है सो बताओं, कैसा होता है अश्व<sup>24</sup>? तो दूसरे ब्राह्मण बालक अश्व का वर्णन करते हये कहते है कि वह अपने शरीर के पीछे एक बड़ी पूछ धारण करता है और उसे हिलाता रहता है। उसके चार खुर होते है। गर्दन लम्बी होती है। नरम घास चरता है तथा आम के फल के बराबर लीद करता है अधिक वर्णन करने से क्या लाभ। वह दूर जा रहा है। आओ, हम लोगा तो उसे फिर से देखने के लिये जा रहे है। इसी अंक में आश्रेयी वासन्ती से कहती है कि श्रीराम ने अश्वमेघ यज्ञ प्रारम्भ किया है, जिसमें ऋषि वामदेव इस मन्त्रों से संस्कृत अश्वमेध यज्ञ का अश्व छोड़ दिया गया है तथा लक्ष्मण पुत्र कुमार चन्द्रकेतु को सेना सहित उस अश्व की रक्षा हेतु नियुक्त किया गया है। यथा ''विसृष्टश्च वामदेवानुमन्त्रितोऽश्वः''<sup>26</sup> भवभूति की कृतियों में हाथियों का उल्लेख भी प्राप्त होता है। हाथियों का पालन राज-परिवार द्वारा ही किया जाता था। सामान्य प्रजा के लिये यह दुष्कर कार्य होता था। उत्तररामचरितम् में वासन्ती भी उक्ति हस्ति पालन के विषय में पर्याप्त परिचय देती है। यथा-

## सीतादेव्या स्वकरकलितै: सल्लकीपल्लवाग्रै।

### रग्रे लोल: करिकलभको य: पुरा वर्धितोऽभूत्।। $^{27}$

अर्थात् सीता के द्वारा अपने हाथो से दिये गये सल्लू की लता के पल्लवों के अग्रभाग से पालित वह चंचल हाथी का बच्चा सामने उपस्थित है। हाथियों को युद्ध भूमि में भी प्रयुक्त किया जाता था। उत्तररामचरितम् में युद्ध के लिये उद्यत लव को देखकर चन्द्रकेतु कहते है कि यह बालक अकेला हमारी सेना के विकराल शस्त्रधारी सैनिकों से, झनझनाते हये रथों एवं मदस्त्रावी हाथियों से यह अकेला बालक चारों ओर से घिरा हुआ है।<sup>28</sup> इस प्रकार भवभूति के समय में पशुपालन एवं पशुपालन में व्यवसाय दोनों उपलब्ध थे। इससे अर्थ व्यवस्था को बल प्राप्त था।

## भवभूति काल में व्यापार एवं वाणिज्य

भवभूति ने तत्कालीन व्यापार व्यवस्था का यत्र-तत्र उल्लेख किया है। भवभूति के समय में अन्तर्देशीय बाजार के साथ-साथ अन्तर्राष्ट्रीय व्यापार भी होता था। तत्कालीन भारत में चीन के साथ रेशमी कपड़े का व्यापार किया जाता था। चीन से रेशमी कपड़ा आयात किया जाता था कवि ने मालतीमावधम् नाटक में 'चीनाशंकु'<sup>29</sup> नामक रेशमी वस्त्र उल्लेख किया है।

महावीरचरितम् में सेनापति प्रहस्त राक्षस राज रावण से कहता है कि सानुज मानव शिशु ने आपकी लंका नगरी पर डेरा डाल रखा है। जिससे मित्रों से प्राप्त होने वाली सहायता तथा खाद्यान्न सामग्री का आयात अवरूद्ध हो गया है। इससे स्पष्ट होता है कि भवभूति काल में आवश्यक वस्तुओं का आयात-निर्यात किया जाता है। तथा व्यापार और वाणिज्य उन्नत अवस्था में था।

## व्यावसायिक कर्म एवं कौशल में अवसर

भवभूति के समय में व्यापार-वाणिज्य के साथ-साथ तत्कालीन समाज में विभिन्न प्रकार के व्यावसायिक कार्य भी किये जाते थे। जिसमें कुशलता के प्रमाण प्राप्त होते है। जिनसे सामान्य नागरिक अपनी व अपने परिवार की जीविका चलाते थे। यथा– चित्रकार, मूर्तिकार, सुवर्णकार, रथकार, मालाकर, धर्मकार आदि। उत्तरारामचरितम् नाटक में गर्भवती सीता के मनोरञ्जनार्थ लक्ष्मण अर्जुन नामक चित्रकार से चित्रवीथी का चित्रांकन करवाते है। और सीता को दिखाते है।30 यहाँ कला में कौशल को देखा जा सकता है तथा कला में रोजगार भी उपलब्ध था उसके संकेत प्राप्त होते है।

महाकवि भवभूति के काल में मूर्तिकला का अत्यधिक विकास हुआ अश्वमेघ यज्ञ के अवसर सीता की स्वर्णमूर्ति<sup>31</sup> का निर्माण करवाना, मालतीमाधवम् में शिवमन्दिर में शिव प्रतिमा का निर्माण तथा कराला देवी के मन्दिर में कराला देवी की प्रतिमा इसका प्रमाण है। उत्तरारामचरितम् में वर्णन है। रावण का रथ उत्तम काले लोहे का बना हुआ था।<sup>32</sup> इससे स्पष्ट होता है कि रथ निर्माण का व्यवसाय होता था तथा लोहे का व्यवसाय भी किया जाता था। अस्त्र-शस्त्रों का निर्माण लोहे से ही किया जाता था। इनके निर्माण में कारीगर अपनी कुशलता का परिचय देते थे। महावीरचरितम् में षष्ठ अंक में लोहे की कील का उल्लेख है।33 मालतीमाधवम् नाटक में लोहें के फाटक का वर्णन है।<sup>34</sup> इससे स्पष्ट होता है कि तत्कालीन समाज में लोहें का उपयोग प्रचुरता से होता था और उससे विभिन्न उपकरणों का निर्माण किया जाता था। लोह व्यवसाय उत्कृष्ट अवस्था में था।

मावलीमाधवम् में नानाप्रकार के आभूषणों का निर्माण करने वाले सुवर्णकार का उल्लेख है।<sup>35</sup> जिसकी तुलना कामदेव से की गई है। सोने की विविध कलापूर्ण आभूषण का वर्णन भी है- ''अयमागृहीत कायनीय

कंकणस्वत मूर्तिमान इव महोत्सव: कर:"36 तथा विभिन्न प्रकार के मणियों जवाहरातों का वर्णन इस बात का प्रमाण है कि सोने और जवाहरातों की कारीगरी उन्नत अवस्था में थी। आज के जैसा ही व्यवसाय सोने चाँदी का उस समय भी उपलब्ध था। उत्तररामचरितम नाटक में तलवार का उल्लेख भी प्राप्त होता है।<sup>37</sup> इस सब में व्यासायिक कर्म एवं कौशल उपलब्ध था। जिससे रोजगार के अवसर उपलब्ध होते है।

भवभूति ने महावीरचरितम् में कृम्भ<sup>38</sup> का उल्लेख किया है। जो कि कुम्हारों के अस्तित्व पर प्रकाश डालाता है। उत्तररामचरितम् में वानप्रास्थियों के द्वारा नीवार धान को पकाने का उल्लेख प्राप्त होता है जैसे-''नीवारयुष्टिपचना गृहिणो गृहाणि''<sup>39</sup> जिससे स्पष्ट ही होता है कि उस समय विभिन्न प्रकार के बर्तन बनाने का व्यवसाय भी प्रकाश में आ गया था।

उत्तररामचरितम् के ही चतुर्थ अंक में तपोवन में स्थित एक तापस बालक दूसरे तापस बालक से कहता है कि देखो यह तपोवन का मृग गरम-गरम नीवार धान्य से बने भात का मांड पी रहा है और दुसरी ओर धृत युक्त भात की सुगन्ध से मिश्रित बदरी फल के साग से पकने की सुगंध आश्रम में चारों ओर फैल रही है, जिसका वर्णन प्राप्त होता है, यथा-

> नीवारौदमण्डमुष्णमधुरं सद्य: प्रसूतप्रिया-पीतादभ्यधिकं तपोवनमृग: पर्याप्तमाचामति। गन्धेन स्फुरिता मनागनुसृतो भक्तस्य सर्पिष्यमत:, कर्मन्धूफलमिश्रशाकपचनामोद: परिस्तीर्यते।।<sup>40</sup>

भवभूति की रचनाओं में धवलपट्टांशुक<sup>41</sup>, रक्तवर्णांशुक<sup>42</sup>, तूल<sup>43</sup> आदि का वर्णन प्राप्त होता है। जिससे ज्ञात होता है कि रेशमी तथा सूती दोनों प्रकार के वस्त्रों का प्रयोग किया जाता था। जो कि वस्त्र व्यावसाय को इंगित करता है। वस्त्रों का निर्माण कुशल बुनकरों द्वारा किया जाता था। उस समय वस्त्र व्यवसाय उपलब्ध था।

इसके अतिरिक्त धनुष आदि का निर्माण का व्यवसाय, माला बनाने का व्यवसाय, नाव निर्माण आदि का व्यवसाय भी किया जाता था। रथ के निर्माण के साथ-साथ चलाने के लिये कुशल सारथी की भी आवश्यकता होती थी। महावीरचरितम् नाटक में राजा कुशहवज तथा उनके सारथि का उल्लेख है।<sup>44</sup> भवभूति ने रक्षारुढ इन्द्र और उनके सारिथ मातलि का उल्लेख किया है।<sup>45</sup> महावीरचरितम नाटक में प्राप्त उद्धरणों से स्पष्ट होता है कि तत्कालीन समाज में रथ संचालन का कार्य एक व्यवसाय के रूप में भी किया जाता था। तथा उसमें रोजगार उपलब्ध था।

भवभूति ने पुल व सड़कों का निर्माण का भी वर्णन किया है। लंका तक पहुंचने के लिये वानरों द्वारा लाये गये पत्थरों के टुकड़े जो पानी में तैरते है, उसी से पुल बनाया जाता है। महावीरचरितम् नाटक के षष्ट अंक में इस प्रकार विभिन्न प्रकार के निर्माण कार्यों से सामान्य जनता अपनी आजीविका का निर्वाह करती थी। ऐसा उल्लेख प्राप्त होता है।46

#### यातायात व्यवस्था आर्थिक उन्नति का आधार

प्रत्येक राष्ट्र की आर्थिक उन्नति व समृद्धि यातायात के उचित साधनों पर निर्भर करती है। भवभूति के काल में यातायाता व्यवस्था हेतु प्रमुखत: स्थल मार्ग का प्रयोग किया जाता था। उस काल में भी मानव यातायात हेतू अपनी सामर्थ्य व सुविधा के अनुसार साधनों का प्रयोग करता था। उस काल में राजपरिवार, मंत्रीगण तथा श्रेष्ठिजन आवागमन हेतू घोडे, हाथी, नाव आदि का प्रयोग करते थे। समस्त आर्थिक उन्नति यातायात पर निर्भर करती है, उस समय यातायात के मार्ग एवं साधनों के प्रमाण प्राप्त होते है। जिससे उन्नत व्यवस्था का पता चलता है।

भवभूति काल में अश्व सर्वाधिक उपयोग में लाये जाने वाला पशु था। अश्व का प्रयोग आवागमन व युद्ध दोनों में ही किया जाता था। रथों को भी अश्वों द्वारा ही खींचा जाता था। उत्तररामचरितम् में कुमार चन्द्रकेत् तीव्रगति वाले अश्वों से युक्त रथ पर सवार होकर आते है।<sup>47</sup> उस रथ का संचालन मंत्री समुन्त्र के द्वारा किया जाता है। इसी प्रकार अश्वमेघ यज्ञ का अश्व को मुक्त कराने हेतू सैनिक हाथी, घोड़े और रथों पर आरूढ़ होकर आते है।<sup>48</sup> युद्ध के अतिरिक्त रथों का उपयोग यातायात हेतु भी किया जाता है। गर्भवती सीता के दोहदपूर्ति हेतु श्रीराम लक्ष्मण को अबाध गति वाले रथ को लाने की आज्ञा देते है। यथा वर्णन प्राप्त है-वत्स ! अचिरादेव संपादनीयो दोर्हद इति सम्प्रत्येव गुरुभि: सन्दिष्टम् तदस्खलितसुखसम्पातं रथमुपस्यापय।<sup>49</sup>

अश्वों के अतिरिक्त रथो को खींचने हेतु खच्चरों<sup>50</sup> का भी प्रयोग किया जाता है। उस काल में अश्वों के साथ-साथ हाथियों का उपयोग भी आवागमन व युद्ध दोनों में किया जाता था। महावीरचरितम् में नाव<sup>51</sup> का उल्लेख प्राप्त होता है। इसके साथ ही भवभूति ने पुष्पक विमान<sup>52</sup> का उल्लेख भी किया है। श्रीराम ने शम्बूक वध हेतू पुष्पक विमान पर चढ़कर सभी दिशाओं और उपदिशाओं में उस शूद्र तपस्व को खोजने के लिये घूमना आरम्भ किया।53 इस प्रकार तत्समय यातायात व्यवस्था में भी अवसर प्राप्य था। शोधात्मक निष्कर्ष–

भवभूति के नाटकों का आर्थिक दृष्टि से समग्र चिन्तन करने पर ज्ञात होता है कि तत्कालीन समाज में आर्थिक विकास को सुदृढ़ बनाने हेतु कृषि कार्य एवं कृषि कर्म का महत्त्वपूर्ण योगदान था। सामान्य प्रजा का प्रमुख व्यवसाय कृषि एवं पशुपालन ही था। किसान हल से खेतों को जोतते थे तथा कृप व नदियों के द्वारा सिंचाई करते थे। रबी व खरीफ की फसल उगाई जाती थी। जिसमें नीवार धान प्रमुखता से उगाया जाता था तथा तूल, प्रियशू, रसोन, माष, शाक, गौरसर्षप आदि अन्य फसलों की भी खेती की जाती थी। कृषि के अतिरिक्त पशुपालन, व्यापार-वाणिज्य भी आर्थिक समृद्धि के प्रमुख स्त्रोत प्राप्त थे। अश्वों व हाथियों का उपयोग युद्ध हेतु भी किया जाता था। उस काल में विदेशी व्यापार भी होता था। चीन से रेशमी वस्त्रों का आयात किया जाता था। खाद्यान्न सामग्रियों का अन्य जनपदों से आयात किया जाता था। व्यापार के साथ-साथ अन्य विभिन्न व्यावसायिक कर्म भी किये जाते थे जिनमें चित्रकार, मूर्तिकार, रथकार, मालाकार, लौहार तथा नौकृत (नाव बनाने वाले) आदि प्रमुख व्यवसाय थे। आर्थिक समृद्धि में वन तथा औषधियों भी महत्त्वपूर्ण थी। आम्र, चन्दन, जम्बू, तमाल, साल, नारिकेल आदि वनों के प्राप्त किये जाते थे। इस प्रकार कहा जा सकता है कि भवभूति कालीन समाज आर्थिक दृष्टि से सम्पन्न व समृद्ध था। आजीविका का संकट ज्यादा नहीं था पर मानव का संघर्ष उस समय भी कम नहीं था। उस समय राजा का प्रधान कर्तव्य प्रजा हित ही था आज राजा स्वहित में उलझा रहता है तथा प्रजा रोजगार खोजने में आयु का ह्रास करती है।

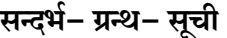

- महावीरचरितम्- 1/20 1.
- महावीरचरितम्- 5/9 श्लोक के पश्चात्  $2.$
- मालतीमाधवम्, प्रथम अंक  $4.$
- उत्तररामचरितम्- 1/25 6.
- मालतीमाधवम्-  $3/9$ 8.
- मालतीमाधवम्-  $5/4$  के बाद 10.
- मालतीमाधवम् $-10/6$  $12.$
- महावीरचरितम्- 7/42 14.
- महावीरचरितम्- 3/30 16.
- उत्तररामचरितम् प्रथम अंक श्लोक- 17 18.
- उत्तररामचरितम्- 6/25 20.
- उत्तररामचरितम्- 5/1  $22.$
- उत्तररामचरितम्- 4.25 के बाद का गद्य भाग 24.
- उत्तररामचरितम्- 2.7 के बाद का वृत्ति भाग 26.
- उत्तररामचरितम्- 5/5 28.
- $30.$ उत्तररामचरितम्- 1.12 के बाद
- आत्रेयी- हिरण्यमयी सीता प्रतिकृति: गृहणीकृता। उत्तररामचरितम्- 2/6 के बाद  $31.$
- उत्तररामचरितम्- 3/43  $32.$
- मालतीमाधवम्- तृतीय अंक 34.
- उत्तररामचरितम्- 1/18 36.
- महावीरचरितम्- 6/45 38.
- उत्तररामचरितम्- 1/4 40.
- 42. मालतीमाधवम्–  $6/7$  के पश्चात्
- महावीरचरितम्- 1/9 44.
- महावीरचरितम्- 6/12 46.
- उत्तरामचरितम्- 5/12 48.
- उत्तरामचरितम्- 3/43 50.
- तत: प्रतिशति पुष्पकं। महावीरचरितम्, 7/4 के पश्चात् 52.
- पुष्पकमधिरुह्य सर्वा दिशो विदिशश्च। महावीरचरितम्, 2/8 के पश्चात् 53.
- 3. मालतीमाधवम्, प्रथम अंक
- मालतीमाधवम्, तृतीय अंक  $5.$
- महावीरचरितम्- 6/5 7.
- क्रान्त्वाप्येन। महावीरचरितम् 6/45 9.
- 11. मालतीमाधवम्- अष्टम अंक
- $13.$  उत्तररामचरितम्-  $4/1$
- 15. महावीरचरितम्- 7/42
- 17. महावीरचरितम्- 4/57
- $19.$  मालतीमाधवम्-  $9/2$
- $21.$  महावीरचरितम्-  $4/57$
- 23. उत्तररामचरितम्-  $4.25$  के बाद का गद्य भाग
- $25.$  उत्तररामचरितम्-  $4/26$
- $27.$  उत्तररामचरितम्-  $3/6$
- 29. मालमीमाधवम्  $6/5$
- $33.$  महावीरचरितम्-  $6/16$
- $35.$  मालतीमाधवम्-  $5/10$
- 37. उत्तररामचरितम्- 3/43
- 39. उत्तररामचरितम्- 1/25
- 41. मालतीमाधवम्-  $6/7$  के पश्चात्
- $43.$  महावीरचरितम्-  $6/5$
- $45.$  महावीरचरितम्-  $6/25$
- $47.$  उत्तरामचरितम-  $5/1$
- 49. उत्तरामचरितम्-  $1/33$  वें श्लोक के पश्चात्
- $51.$  महावीरचरितम्-  $7/32$

# वेद्–वर्णित कृषिकर्म की वर्तमान प्रासंगिकता

डॉ. सविता ओझा

#### शोधपत्र– सारांश

ऋग्वेद अथर्ववेद ब्राह्मण ग्रंथ आदि में प्राप्त साक्ष्यों के आधार पर कृषिकर्म के अंतर्गत खेत, अन्य सिंचाई व्यवस्था,फसलों की बुवाई, कटाई, निराई आदि की विधि के दृष्टांत उपलब्ध होते हैं। तत्कालीन कृषि प्रणाली अत्यंत उन्नत एवं समृद्ध थी। वैदिक कृषिकर्मों की विधियाँ, पद्धतियाँ हमारी कृषि प्रणाली की अग्रणी रही है। ग्रामीण परिवेश में तो इसका प्रयोग आज भी हो रहा है। परंतु यह भी ध्यातव्य है कि जनसंख्या वृद्धि के कारण उत्पादकता में वृद्धि की आवश्यकता ने 'हरित क्रांति' को जन्म दिया। फलस्वरूप उत्पादकता में वृद्धि तो हुई किंतु प्राचीन कृषि परम्परा की उत्पादकता में जो गुणवत्ता थी, उसका क्षरण हुआ। उत्पादन क्षमता बढ़ाने के लिए वर्तमान समय में कृषिकर्म के अंतर्गत आधुनिक पद्धति, कीटनाशक दवाओं, रासायनिक उर्वरक आदि का अधिकाधिक मात्रा में प्रयोग हो रहा है। समाज में जिसके दुष्परिणाम भी दिखाई पड़ने लगे हैं। जो अन्न शरीर को पुष्टवर्धक एवं आयुर्वर्धक बनाने वाला था, वह नए नए रोगों को जन्म देने लगा है। हम विकासोन्मुख तो हैं परन्तु शारीरिक एवं मानसिक अस्वस्थता की भारी कीमत चुकानी पड़ रही है। ऐसी विषम परिस्थिति में कृषि वैज्ञानिकों के द्वारा मिश्रित फसल (mix cropping) शुष्क भूमि, कृषि, मृदा, गुणवत्ता आदि पर बल दिया जाने लगा है। यदि हम पुनः वैदिक मिश्रित कृषि प्रणाली का अनुशरण करें, तो हमारी स्वास्थ्य जनित समस्या का काफी हद तक समाधान होगा। यह भी सत्य है कि यह हमारे लिए चुनौतीपूर्ण स्थिति होगी। किंतु वर्तमान कृषि व्यवस्था की आधुनिकीकरण की प्रक्रिया में वैदिक ऋषि कर्म की प्रासंगिकता बढ जाती है। प्रस्तुत शोध पत्रं वर्तमान समय में वैदिक कृषिकर्म की प्रासंगिकता पर केन्द्रित है।

## कूटशब्द- कृषिकर्म, मिश्रित फसल, हरित क्रांति, कृषि व्यवस्था णोध पत्र

प्राचीन युग से ही भारत की समृद्धि कृषि पर आधारित रही है। वैदिककाल में जब आर्य अपनी खानाबदोश जीवनशैली से ऊपर उठकर संगठित एवं संस्कारित हुए तो उनकी अर्थव्यवस्था का आधारस्तम्भ कृषिकर्म ही था। वेदों, पुराणों एवं इनके परवर्ती ग्रन्थों में इसके दृष्टान्त बिखरे पड़े हैं। ऋग्वेद में आर्य कृषिबल समाज से युक्त वर्णित हैं। इनकी जीविका का प्रधान साधन मिश्रित कृषि थी। मिश्रित कृषि से तात्पर्य है– कृषि तथा पशुपालन अर्थात् मनुष्य के जीवन–निर्वहन में दोनो ही मुख्य धुरी की भूमिका में रहे हैं। यह भी कहा जा सकता है कि कृषि एवं पशुपालन दोनों का अपना-अपना महत्व था तथा एक-दुसरे पर आश्रित भी थे। इसे ही वर्तमान युग में हम 'संधारणीय कृषि (Sustainable agriculture) कहते हैं।

वैदिक कृषि की संकल्पना एक चक्र के रूप में दिखायी पड़ती है। मनुष्य द्वारा गो, वृषभ, भेड़, बकरीयों का पालन-पोषण किया जाता था। इन पशुओं के गोबर या गवांश आदि के माध्यम से भूमि का पालन तथा इस भूमि पर उत्पन्न अन्नादि से मनुष्य का पालन-पोषण होता था। इसीकारण कृषिकर्म को आर्यों द्वारा अत्यधिक महत्व दिया गया। ऋग्वेद के दशम मण्डल का एक प्रसिद्ध वाक्य है- ''अक्षैर्मा दीव्यः कृषिमित् कृषस्व वित्ते रमस्व बहमन्यमानः" अर्थात् जुआ छोड़कर कृषि का अभ्यास करो तथा सम्मान से धन प्राप्त करो।<sup>1</sup> कर्त्तव्य पथ की ओर प्रेरित करने वाला यह वाक्य कृषि की महत्ता को भी प्रकट कर रहा है।

वेदों में खेत के लिए प्रायः 'क्षेत्र' शब्द का प्रयोग दिखायी पड़ता है। तत्कालीन युग में खेतों पर वैयक्तिक अधिकार न होकर परिवार का अधिकार होता था। आचार्य बलदेव उपाध्याय के अनुसार वैयक्तिक अधिकार का यह तात्पर्य नहीं है कि प्रत्येक व्यक्ति उस समय अपने लिये अलग-अलग जोत रखता था. प्रत्युत उनके खेत पर एक कुटुम्ब का अधिकार समझना चाहिए।<sup>2</sup> वर्तमान समय में समाज में संयुक्त परिवार की अपेक्षा एकल परिवार की संख्या में वृद्धि होती जा रही है। तदनुरूप खेतों पर भी वैयक्तिक अधिकारों में वृद्धि हो रही है। ऋग्वेद में स्थल-स्थल पर खेत के स्वामी के ऐश्वर्य वृद्धि की कामना की गयी है। ऋग्वेद के चतुर्थ मंडल के सन्तावनवें सूक्त में कृषिकर्म के वर्णन- सन्दर्भ में 'क्षेत्र स्वामी' की उपमा शिक्षित, अनुरक्त सेना से देते हुए उनके कृषिकर्म में दक्ष एवं सुख देने वाला कहा गया है।<sup>3</sup> इस सन्दर्भ में कृषिकर्म करने वाले क्षेत्रस्वामी से पौनःपुन्येन शुद्ध, मधुर एवं पुष्टवर्धक अन्न उत्पन्न करने का अनुनय किया गया है।'

वर्तमान युग विज्ञान का युग है। जनसंख्यावृद्धि के कारण कृषि उत्पादकता में वृद्धि की आवश्यकता हुई और 'हरित क्रांति' का प्रादर्भाव हुआ। फलस्वरूप उत्पादकता में वृद्धि तो हुई परन्तु 'अन्न' की गुणवत्ता में न्यूनता के परिणाम हमारे समक्ष आने लगे। हम कृषिविज्ञान के अत्याधुनिक प्रयोगों में अन्न को केवल क्षुधा-शान्ति या उदर-पूर्ति का माध्यम मान बैठे हैं। वेदों-उपनिषदों में 'अन्न' को ब्रह्म, जीवनदायी, नाद-स्वरूप वाला, रसयुक्त आदि कई स्वरूपों में रूपायित किया गया है।<sup>5</sup> इसी कारण आर्यों का कृषिकर्म आध्यात्मिक कर्म भी था। ऋग्वेद में कृषि-उत्पादकता के सन्दर्भ में उसकी गुणवत्ता पर बल देते हुए 'क्षेत्र-स्वामी' से यह कामना की गयी है कि 'वह अपने भृत्य के साथ कृषिविद्या को प्रकाश में करने वाले जल एवं वाणी से भूमि को पहले सींचें।<sup>6</sup> ताकि वह भूमि न केवल बीजवपन हेतु योग्य हो सके अपितु सौभाग्यवर्धक एवं पुष्टवर्धक भी हो सके। यहाँ वाणी से सिश्चित करने का तात्पर्य मंत्रोच्चारण से है। हमारी संस्कृति आधिदैविक, आधिदैहिक एवं आधिभौतिक तापों पर आधारित है। वर्तमान समय के सदृश वैदिक काल में भी कीड़ों, टिड्डों, चूहों आदि के द्वारा फसलों को क्षति पहुँचायी जाती थी। इसके लिए भी उपाय के साथ-

साथ मंत्रो के भी दृष्टान्त उपलब्ध होते हैं।<sup>7</sup> मंत्रोच्चारणादि कृत्य हमें सकारात्मकता की ओर प्रेरित करते हैं। वैदिक काल में कृषिकर्म अत्यन्त समृद्ध कही जा सकती है। कृषिकर्म के प्रकारों में जुताई, बुआई, निराई, कटाई आदि विधियाँ प्रयोग में लायी जाती थी। आचार्य बलदेव उपाध्याय के अनुसार- शतपथ ने कर्षण (जोतना), वपन (बोना), लवन (काटना) तथा मर्दन (माँड़ना)-चार ही शब्दों में कृषिकर्म की पूरी प्रक्रिया का वर्णन कर दिया है।<sup>8</sup> खेतों की जुताई हल से की जाती थी तभी खेत बीज बोने योग्य हो पाते थे। वेदों में हल के अन्य नाम भी दृष्टिगत होते हैं- लांगल या सीर।<sup>9</sup> इसके आगे निकले नुकिले भाग को फाल या फार कहते थे।(यहाँ सुमतित्सरु एवं सोमसत्सरु दोनो रूप मिलता है) हल खींचने के लिए बैलों को युक्त किया जाता था जिनकी संख्या छः, आठ, बारह या चौबीस तक होती थी।10 ऋग्वेद में 'फाल' के लिए 'सीता' शब्द का प्रयोग हुआ है जिसे लौह-निर्मित नुकीला बताया गया है। यत्र-तत्र भूमि के परीक्षण एवं उसके सौभाग्यवर्धक होने की बात पर बल दिया गया है।11 अन्न के वपन के सन्दर्भ को तैत्तिरीय संहिता में देखा जा सकता है। जिसके अनुसार वर्ष में दो बार फसल बोई जाती थी। हेमन्त में 'जौ' का वपन होता था तो वह ग्रीष्मकाल में पककर तैयार होता था। वर्षाऋतु में धान का वपन होता था तो वह शरद् ऋतु में पककर तैयार हो जाता था। आज भी फसल एवं ऋतुओं के सम्बन्ध की यही परिपाटी है।

वर्तमान समय में बड़े कृषकों द्वारा कृषिकर्म के सन्दर्भ में अत्याधुनिक विधियों, मशीनों, रसायनिक खादों आदि का प्रयोग अधिकता से हो रहा है। वहीं गाँवों में छोटे कृषकों द्वारा आज भी वैदिक कृषिकर्म का अनुकरण होता देख सकते हैं। जैसे- खेत में बीज बोने तथा उसके अन्न के रूप में पक कर तैयार हो जाने पर उसे तीक्ष्ण दाँत वाले 'हँसु' से काटने का विधान था।12 खलिहान में उन फसलों की पुली बनाकर उन्हें माँड़ा जाता था। माँड़ने के पश्चात् उस अन्न (धान) को भूसे से अलग किया जाता था। इसे करने वाले व्यक्ति को 'धान्यकृत' कहा जाता था।<sup>13</sup> उस समय खेत उपजाऊ होते थे। आवश्यकता पड़ने पर खाद के रूप में गाय के गोबर का प्रयोग होता था। आज भी ग्रामीण- छोटे कृषक अपने खेतों में ऐसे ही खाद का प्रयोग करते हैं।

वैदिक कृषि में सिंचाई के सन्दर्भ में वेदों में कई दृष्टान्त मिलते हैं। आर्य, कृषि के लिए वृष्टि पर ही निर्भर थे। इसी कारण वेद में वृष्टि के देवता की प्रधानता लक्षित होती है। जल के दो प्रकार के स्रोतों का उल्लेख मिलता है- खनित्रिमा (कुआँ, तालाब आदि) तथा स्वयंजा (नदी)।14 प्रथम प्रकार के सन्दर्भ में कुआँ के लिए 'अवतम्' पद का प्रयोग हुआ है। भूमि को खोदकर सिंचाई के लिए ऐसे कुएँ का निर्माण किया जाये जिसका पानी कभी कम न हो (अक्षितम्)। कुएँ से जल निकालने के लिए दो बराबर रस्सियों को परस्पर जोड़ने की बात कही गयी है। यह जल उत्तम प्रकृति का जल होता था जो मनुष्यों तथा पशुओं के भी पीने योग्य होता था।15 कुएँ से निकाला गया जल सिंचाई के लिए बड़ी-बड़ी नालियों के माध्यम से खेत तक पहँचाया जाता था। 'कुओं से जल निकालने का यह ढंग अब तक पंजाब तथा दिल्ली के आस-पास प्रचलित है।'<sup>16</sup> बाँधों एवं जलाशयों द्वारा सिंचाई का उल्लेख यजुर्वेद में प्राप्त होता है। वहीं अथर्ववेद के 'कौसिका सूत्र' में नहर द्वारा सिंचाई से कृषि के लाभों का बृहद् रूप से वर्णन किया गया है। ऋग्वेद में सिंचाई के लिए नदियों का महत्व परिलक्षित होता है। इसमें सिन्धु नदी तथा उसकी दो धाराओं को 'भोजन का अवतार' कहा गया है। इसके अतिरिक्त सरस्वती नदी के भी महत्व को बताया गया है कि यह किसप्रकार से मृदा की उर्वरकता में वृद्धि करती है।

भारत की प्राचीन कृषिकर्म के वैदिक साक्ष्य तो उपलब्ध होते ही हैं। साथ ही साथ हम देखते हैं कि

भारतवर्ष में कृषि-अनुसंधान की लिखित परम्परा भी काफी पुरानी है। ऋषि पराशर द्वारा रचित 'कृषिपराशर' एवं छठी शताब्दी के वराहमिहिर (505-587ई.) द्वारा लिखित 'बृहत्संहिता' कृषिकर्म पर आधारित दो ऐसे अन्यतम ग्रन्थ हैं जो वर्तमान समय में जैविक कृषि या सतत् कृषि के लिए आधारस्तम्भ हैं। कृषिपराशर ग्रन्थ के तीन खण्डों में वृष्टि ज्ञान, कृषिभूमि के भेद, कृषिकर्म के उपयोग में आने वाले यंत्रों का स्वरूप एवं वर्गीकरण, वर्षाजल को मापने की विधियाँ, बीजों का रक्षण, जल रक्षण की विधियाँ, कृषि में उपयोगी वाहक पशुओं की देखरेख पोषण आदि की विविध एवं विस्तृत जानकारी उपलब्ध होती है। इसके अतिरिक्त पाणिनि कृत 'अष्टाध्यायी' (500ई.) एवं चाणक्य कृत 'अर्थशास्त्र'(400 ई.पू.) में 'वृष्टि विज्ञान' विषयक विस्तृत ज्ञान द्रष्टव्य है। 'अष्टाध्यायी' को 'वृष्टि विज्ञान' विषयक सबसे प्राचीन ग्रन्थ माना जाता है। 'इसमें वर्षा, वर्षा के भेद, पूर्व वर्षा, अपर वर्षा, वर्षा की माप, उसकी विधि, अनावृष्टि(अकाल, सूखा पड़ना), वर्षा से होने वाली फसलों (सस्य) आदि का विस्तृत विवरण दिया गया है।'<sup>17</sup> उसी प्रकार अर्थशास्त्र में इसके अतिरिक्त वर्षा में बोये जो वाले अन्न का भी विस्तृत वर्णन हुआ है। इन ग्रन्थों में वृष्टि या जल विज्ञान के साथ-साथ कृषिकर्म की अन्य विधाओं पर भी प्रकाश डाला गया है। प्राचीन विधियों में कृषि हेतु मिट्टी को योग्य बनाने के लिए कई प्रकार की विधियाँ बतायी गयी हैं- जैसे- 'अंगारा प्रविधि' जिसमें केचुओं का बीजारोपण होता है। इसकी वृद्धि के लिए कई उपाय बताये गये हैं। बरगद के पेड़ के नीचे की मृदा या केचुओं से युक्त मृदा को अत्यन्त उर्वरक बताया गया है। चाणक्य द्वारा उक्त है- कांडबीजानाम् छेदलेपो, मधूध्रितेन।

## क्रन्दनमस्ति बीजानाम् शकुदलीपः।।<sup>18</sup>

इसके अतिरिक्त 'अमृतपानी' (जैविक साधनों द्वारा तैयार किया गया विशेष तरल) की प्रविधि बतायी गयी जो सभी फसलों के लिए लाभकारी तो है ही हल्दी, गन्ना, अदरखादि के लिए विशेष रूप से लाभ देने वाला है। उसी प्रकार से फसलों को रोगमुक्त तथा सांप-बिच्छूओं से दूर रखने 'ओरिस जड़ का काढ़ा' की प्रविधि का भी उल्लेख हुआ है। इसी प्रकार से ये सभी ग्रन्थ वैदिक कृषि पर आधारित हैं। ये मुख्य रूप से जैविक कृषि पर ही आधारित हैं। इन ग्रन्थों में गोवांशों तथा पौधों के अर्क से निर्मित जैविक उर्वरकों का उपयोग बताया गया है। जो स्वास्थ्य के लिए हानिकारक भी नहीं होते।

भारत में हरित क्रांति का प्रारम्भ 1960 के दशक में हुआ, जिसका अभिप्राय था- सिश्चित् एवं असिश्चित् कृषि के क्षेत्रों में अधिक उत्पादन वाले शंकर एवं बौने बीज से अन्नोत्पादकता में वृद्धि करना। यह सम्भव हुआ भी- 1967 से 2004 के मध्य गेहूँ के उत्पादन में तीन गुना वृद्धि तथा अन्य अनाज वृद्धि दोगुनी हुई। सभी उपजाये जाने वाले फलों, सब्जियों, अनाजों पर अधिकाधिक कीटनाशक दवाओं तथा रसायनिक खादों का प्रयोग होने लगा। ग्रामीण कृषि-परिवेश में भी यूरिया, पोटाशियम आदि रसायनिक पदार्थों एवं कीटनाशक दवाओं का प्रयोग बहतायत होने लगा है। जिसकारण से न केवल शहरों बल्कि गाँवों में भी समस्यायें उत्पन्न हो रही है। आँकड़ों से स्पष्ट होता है कि 1973-74 ई0 में सर्वाधिक कीटनाशक दवाओं का प्रयोग हुआ। बाजारवाद एवं स्वार्थपरक प्रवृत्ति ने प्रत्येक क्षेत्र में नैतिक मूल्यों का ह्रास किया।

यहाँ भी कृषकों को जहाँ 1 मि.लि. कीटनाशक रसायन की आवश्यकता थी उन्हें 10 मि.लि. की आवश्यकता बताते हुए विक्रय किया गया। परिणामतः उत्पादकता भले बढी हो परन्तु मिट्टी की उर्वरकता में कमी, मिट्टी का क्षरण, जैविक तथा अजैविक पदार्थों के चक्र का असंतुलित होना, भूमिगत जल प्रदूषणादि की वृद्धि के साथ-साथ मानव एवं पशुधन जनित रोगों की अधिकता हुई है। कैंसर, किडनी, लीवर आदि के रोगों की संख्या में वृद्धि होती जा रही है। रसायनिक आधारित कृषि के द्वारा कृषक को अल्पकालिक आर्थिक लाभ भले हुआ हो परन्तु इससे एकफसली (मोनोक्रॉपिंग) प्रथा को बढावा मिला है। इसी का परिणाम है कि जैव-विविधता, मृदा एवं जल पर संकट गहराता जा रहा है। अब तो यह भी यत्र-तत्र द्रष्टव्य है कि कृषक अपने एवं परिवार के लिए अन्य और विक्रय हेतु अन्य विधि से फसल उत्पन्न करता है। इस भावना में संपूर्ण लोक का कल्याण कदापि नहीं हो सकता। ऋग्वेद के चतुर्थ मंडल में ही कृषिकर्म के संदर्भ में सकारात्मक विचार का उत्कृष्ट दृष्टान्त मिलता है- ''सभी मनुष्यों को चाहिए कि वे जैसा अपने लिए उत्तम पदार्थ की इच्छा करते हैं, वैसे ही अन्य जनों के लिए भी करें।''19 हमारी संस्कृति 'सर्वे भवन्तु सुखिन:' की रही है। कृषि की वैज्ञानिकता एवं आधुनिकता के साथ ऐसी सार्वभौमिक एवं सर्वकल्याण की भावना का होना अत्यावश्यक है।

उत्पादकता में वृद्धि समय की माँग है। अतएव ऋषि-कृषि विज्ञान तथा आधुनिक कृषि विज्ञान को समानांतर रखने की महती आवश्यकता है। कृषि विज्ञान का उल्लेख केवल वेदों में ही नहीं वरन् उपनिषदों, पुराणों जैसे- अग्निपुराण, नारदस्मृति, विष्णुधर्मोत्तरपुराणादि में भी उल्लिखित है। इन सभी प्राचीन ग्रन्थों में कृषिविज्ञान के सन्दर्भ में देखें तो उत्पादन से अधिक भूमि एवं पशुधन को प्रमुखता मिली है क्योंकि प्राचीन कृषि में फसल की गुणवत्ता पर अधिक बल था। वर्तमान कृषक, कृषिकर्म में रसायनिक उर्वरकादि अत्याधुनिक कृषि प्रयोगों से उत्पादकता-वृद्धि की श्रेणी में तो आ खड़े हुए परन्तु उन्हें मृदा-क्षरण, प्रदूषित वायुमंडल,

आदि कई समस्याओं से जूझना पड़ रहा है। अतः आज जैविक कृषि, सतत् कृषि की आवश्यकता है। आवश्यकता ही अविष्कार की जननी है। माँग बढने से वर्तमान कृषकों में भी जैविक कृषि की ओर रूझान बढ़ रहा है और जैविक कृषि के कारण मिश्रित कृषि की ओर भी उन्मुखता बढ़ रही है। सन् 1990 के बाद संपूर्ण विश्व में जैविक उत्पादों के बाजार में वृद्धि हुई है। जैविक प्रक्रिया में मनुष्य, पशु, पेड़-पौधे एवं भूमि सभी के एकसूत्र में बँधने की सम्भावनायें प्रबल हैं। वेदाश्रित मिश्रित कृषि या 'संधारणीय कृषि' प्रणाली से मनुष्य के वर्तमान तथा भावी पीढ़ी के लिए न केवल अन्न बल्कि वस्त्र, ईंधन की आवश्यकताओं को पूर्ण करने में मदद होगी। इस कृषि-प्रणाली में भूमि पर दबाव कम पड़ता है, रसायनिक उर्वरक का प्रयोग नहीं के बराबर या प्राकृतिक उर्वरक का प्रयोग होता है, जल एवं मृदा प्रबन्धन पर विशेष ध्यान होता है। इससे जैव-विविधता भी नष्ट नहीं होती है। मिश्रित कृषि ही नहीं मिश्रित फसल भी वर्तमान समय की माँग है। इससे मिट्टी के पोषक तत्वों का क्षय नहीं होता तथा पर्यावरण-संतुलन में भी लाभकारी है। आज वैदिक कृषि की महत्ता को संज्ञान में लेकर पूरे भारतवर्ष में नवीन प्रयोग हो रहे हैं। मध्यप्रदेश के कन्नौज जिले के नीमखेड़ा में 250 एकड़ में वैदिक खेती करायी जा रही है। जिसमें देशी गाय के गोबर, गोमूत्र एवं गुड़ को मिलाकर 8-10 दिनों तक सड़ाया जाता है, फिर उसे गन्ने की खेती में प्रयोग में लाया जाता है। इसीप्रकार गोवांश एवं अन्य प्राकृतिक उर्वरकों के कई सफल प्रयोग कृषि के लिए किये जा रहे हैं। वेदों में मानवीय संवेदना को फसलों के संवेद्य कहा गया अर्थात् उनके संवर्धन में मृद्ल स्पर्श एवं वाणी का भी महत्वपूर्ण योगदान होता है। इसीकारण यत्र-तत्र फसलों के वपन, सिंचाई आदि में मंत्रोच्चारण की बात कही गयी है। आज वैदिक कृषि (जैविक कृषि में) का अनुकरण करने वाले वैज्ञानिक भी सूर्योदय, मंत्रोच्चारण की ऊर्जा के सकारात्मक शक्ति के प्रभाव को सहर्ष स्वीकार करते हुए प्रयोग करते हैं।

भारत में हरित क्रान्ति का अग्रदत कहे जाने वाला गोविन्द बल्लभ पंत कृषि एवं प्रौद्योगिकी विश्वविद्यालय के निदेशक, प्रसार शिक्षा डॉ. अनिल कुमार शर्मा के अनुसार जैविक कृषि में हमें अग्नि-प्रज्वलन, मन्त्रोच्चारण एवं सूर्योदय के ऊर्जा-संरक्षण के संचय का अभ्यास करना चाहिए। उन्नत फसल के लिए मिट्टी एवं वातावरण की शुद्धता अत्यावश्यक है। इसके लिये इन्होंने खेतों में हवन एवं मंत्रोच्चारण के प्रयोग पर बल दिया। वैदिक कृषि को ऊर्जा के श्रोत पर आधारित मानते हुए कहा कि हमें प्रकृति के विरूद्ध न जाकर पारिस्थितिक तंत्र के अनुकूल खेती करनी चाहिए। इनके कथनानुसार वैज्ञानिकों को वैदिक कृषि- मंत्रों में किसप्रकार की प्रभावशाली ध्वनितरंगें है? ताँबे के पिरामिड, राखादि किसप्रकार से और क्यों प्रभावशाली हैं? इसका पता करना होगा।<sup>20</sup> इस विश्वविद्यालय में वैदिक कृषि पर आधारित कृषि के विविध प्रयोग एवं परीक्षण हो रहे हैं जैसे- पंचगव्य, जीवामृत, घनजीवामृत, कम्पोस्ट आदि पर को उपयोग में लाकर जैविक कृषि की जा रही है।

इस प्रकार प्राचीन मनीषियों ने न केवल ''अन्नं वै ब्रह्म'' कहा बल्कि उसकी महत्ता का विचार कर वैदिक कृषि के अन्तर्गत मृदा प्रबन्धन, खेत की जुताई, सिंचाई, वपन क्रिया, अन्न की कटाई, मड़ाई, बीजों का भण्डारण आदि विविध विधानों का विस्तार से उल्लेख किया है। वर्तमान परिप्रेक्ष्य में आधुनिक कृषिविज्ञान के लिए वैदिक कृषिकर्म अत्यंत प्रासंगिक है। अतः सुझाव के रूप में यह कहना उचित जान पड़ता है कि वैदिक–ग्रंथों का समुचित पठन–पाठन हो। इसमें वर्णित कृषिकर्मों के अनुसार कृषकों को समुचित रूप से शिक्षित किया जाये। तभी आज के कृषक इन प्रविधियों का भली-भाँति उपयोग कर लाभान्वित हो सकेंगे। सन्दर्भ सूची

- $1.$ ऋग्वेद 19/34/7
- वैदिक साहित्य एवं संस्कृति/चतुर्थ परिच्छेद/पृ.सं. 451  $2.$
- क्षेत्रस्य पतिना वयं हितेनेव जयामसि। 3. गामश्वं पोषयिल्वा स नो मृळातीदृशे।। (ऋ. 4/57/1)
- (क) क्षेत्रस्य पते मधुमन्तमूर्मिं धेनुरिव पयो अस्मासु धुक्ष्व। 4. मधुश्चुतं घृतमिव सुपूतमृतस्य नः पतयो मृळयन्तु।। (ऋ. 4/57/2) (ख) इन्द्रः सीतां नि गृह्णातु तां पूषाऽनुयच्छतु। स नः पयस्वती दहामुत्तरामुत्तरां समाम्।। (ऋ.  $4/57/7$ )
- (क) इन्द्र पिब स्वधया चित्सुतस्याग्नेवी पाहि जिह्वया यजत्र (ऋ.3/35/1ओ) 5.
	- (ख) त्तैत्तिरीयोपनिषद /भगवल्ली/द्वितीय अनुवाक/पृ.सं. 1977
	- (ग) त्तैत्तिरीयोपनिषद्/भूगुवल्ली/नवम् अनुवाक्/पृ.सं. 1985

शुनासीराविमां वाचं जुषेथां यद्दिवि चक्रथुः पयः। 6. तेनेमामुप सिश्चतम् ।। (ऋ./4/57/5) अथर्व./6/5ओ/1-3  $7.$ वै. सा. एवं सं./चतुर्थ परिच्छेद/पृ.सं. 451 8. सीरा युञ्जन्ति कवयो युगा वि तन्वते पृथक्। (ऋ. 19/1ओ1/4) 9. (क) लांगलं पवीरवत् सुशीमं सोमसत्सरु। 10. उद्दिवपतु गावविं प्रस्थावद् रथवाहनं पीबरीं च प्रफर्व्यम् ।। (अथर्व. 3/17/3) (ख) शुनं वाहाः शुनं नरः शुनं कृषतु लांगलम्। (अथर्व. 3/17/6) (ग) वै. सा. एवं सं./चतुर्थ परिच्छेद/पृ.सं. 451  $11.$ 环.  $4/57/6-8$ (क) युनक्त सीरा वि युगा तनुध्वं कृते योनौ वपतेह बीजम्।  $12.$ गिरा च श्रृष्टिः सभरा असन्नो नेदीय इत्सृण्यः पक्वमेयात्।। (ऋ. 1ओ0/1ओ1/3) (ख) ऋ. 10/94 / 13 (क) खले न पर्षान् प्रति हन्मि भूरि (ऋ. 10/48/7)  $13.$ (ख) वपन्तो बीजमिव धान्याकृतः (ऋ. 10/94 /13) या आपो दिव्या उतः याः स्रवन्ति। 14. खनित्रिमा उत वा याः स्वयंजाः। (ऋ. 7/49/2) (क) निरावहान्कृणोतन सं वरत्रा दधातन। (ऋ.  $10/101/5$ ) 15. सिश्चामहा अवतमुद्रिणं वयं सुषेकमनुपक्षितम् ।। (ख) उद्रिणे सि'चे अक्षितम् ।। (ऋ. 1ओ/1ओ1/6) वै. सा. एवं सं./ चतुर्थ परिच्छेद / पृ.सं. 453 16. प्रा. भा. में वि./पू. सं. 106  $17.$ http://agri.uttamkheti.org/prepare-land-vedic-krishi/ 18.  $(\overline{\sigma})$  ऋ.  $4/57/2$ 19. (ख) क्षेत्रस्य पतिर्मधुमान्नो अस्त्वरिष्यन्तो अन्वेनं चरेम।। (ऋ. 4/57/3) https://youtu.be/ROXgWyQCD-20. सन्दर्भ ग्रन्थ-सूची ऋग्वेद भाग 2 एवं भाग 5 (भाषा भाष्य), महर्षि दयानन्द सरस्वती, आर्य प्रकाशन, दिल्ली। 1. अथर्ववेद (भाग 1) प्रथम संस्करण 2007, मनोज पब्लिकेशन, नई दिल्ली।  $2.$ वैदिक साहित्य एवं संस्कृति, आचार्य बलदेव उपाध्याय, शारदा संस्थान, वाराणसी।  $3.$ कृषिपराशरः, सम्पादक- श्री द्वारिकाप्रसाद शास्त्री चौखम्बा संस्कृत सीरीज ऑफिस, वाराणसी। 4. प्राचीन भारत में विज्ञान, डॉ. डी.डी. ओझा, रवीन्द्र कुमार, सत्साहित्य प्रकाशन। 5. ईशादि नौ उपनिषद (शाङ्करभाष्यार्थ), गीताप्रेस गोरखपुर। 6.

विभागाध्यक्ष संस्कृत पूर्णियाँ कॉलेज, पूर्णियाँ।

# शून्य (0) अंक की मीमांसा

डॉ. नन्दन कुमार तिवारी

श्रोध सार–

अंकों का शब्दात्मक शरीर और संख्यात्मक शरीर सर्वप्रथम भारतवर्ष की धरा पर ऋषियों के हृदय में अवतरित हुआ था। इसीलिए वे अंककृद् हैं। भारत ब्रह्म और माया का चिन्तक देश है। ब्रह्मविद्या के अन्वेषण के क्रम में अंकों की उत्पत्ति हुई है ऐसा हम साधिकार कह सकते हैं; क्योंकि भारतवर्ष की आर्षविद्या के उत्स ग्रन्थ वेद हैं। शून्य (0) अंक की उत्पत्ति सर्वविद्यामूलक 'वेद' से हई है। वेद में शून्य का प्रयोग उपलब्ध है। वहाँ किसी अनुपलब्ध वस्तु को चाहने वाले के लिए 'शून्यैषी' का प्रयोग किया गया है। मन्त्र है- ''शू<mark>न्यैषी निर्ऋते याजगन्धोत्तिष्ठाराते प्रपत मेह संस्था:</mark>''। 'आकाश' और 'समुद्र' वेदान्त ज्ञान में उदाहरण स्वरूप अत्यन्त प्रसिद्ध और प्रयुक्त हैं। आकाश अनादि है; अनन्त है, महाबिलम् है। समुद्र की तरंगें माया की तरह तरंगायित होती हैं। आकाश को 'शून्य' कहा गया है। यहीं से अंकों में शून्य का समावेश होता है। स्वतन्त्ररूप से शून्य महत्वहीन था और है; परन्तु महान् भारतीय ऋषियों एवं गणितज्ञों की दृष्टि में वह उत्पादक अंक है। सम्पूर्ण विश्व में ऋषियों द्वारा अन्वेषित अंकों की जानकारी धीरे-धीरे पहँची। ऋषि वैज्ञानिकों ने शून्य, नौ अंक तथा स्थानमान का अन्वेषण ईसा के पूर्व वेद एवं वेदांगकाल में कर लिया था। कालान्तर में भारतवर्ष ने ही अन्य समस्त विश्व को शून्य का ज्ञान प्रदान किया था, जिसके फलस्वरूप वे गणना करना सीखें तथा गणितीय विधा में निपुण हो सके थे। जो आकाश को जानता है वह शून्य को जानता है। ऋषि वैज्ञानिकों के लिए आकाश शून्य, वृत्त या बिन्दु था। पृथ्वी क्षैतिज रेखा थी।

'शून्य' वैदिक ज्ञान–विज्ञान की कुक्षी से अवतरित होकर वैश्विक गणित प्रक्रिया को जन्म देता है। शून्य(0) अंक का स्थान भारतीय अंकों में सर्वोत्कृष्ट है। इसके पर्याय हैं- खम, गगन, आकाश, अम्बर, अभ्र, वियत, व्योम, अन्तरिक्ष, नभ, पूर्णम्, रन्ध्र, विष्णुपाद, जलधरपथ आदि। मानव जीवन व्यवहार में वैदिक गणित हो, आधुनिक गणित हो अथवा ज्योतिष का गणित हो, सर्वत्र शून्य (0) का प्रयोग अवश्यमेव होता है। यह कहना भी अतिशयोक्ति नहीं होगा कि शून्य से ही समस्त अंक निकलते हैं। प्रस्तुत शोध आलेख भारतीय अंकों का रीढ़ 'शून्य (0)' पर आधारित है। शून्य का सामान्य अर्थ- आकाश, रिक्त, कुछ शेष नहीं आदि से ग्रहण किया जाता है। वस्तुत: शून्य पूर्ण और अपूर्ण दोनों का द्योतक है। यह दर्शन और गणित दोनों का ही वर्ण्य विषय है। शून्य एक ऐसा बिन्दू है जिससे सिन्धु बनता है। नि:सन्देह शून्य की अवधारणा एवं उत्पत्ति गणित, खगोल और विज्ञान जगत के लिए एक ईश्वरीय वरदान लेकर पृथ्वी पर आयी। ईसा से पूर्ववर्ती मुनि 'पाणिनि' के पूर्ववर्ती या समकालीन शाकल्यऋषि ने वृत्त के 360 अंशों की चर्चा की है और 'ज्या' का मान बतलाया है। इससे यह सिद्ध होता है कि शून्य अंक भारतवर्ष में बहुत

पहले ज्ञात हो चुका था। शून्य के ज्ञान के बिना वृत्त और उसके अंश की परिकल्पना नहीं की जा सकती थी। शून्य एक निष्क्रिय गणित प्रक्रिया है जो अंकों की अनन्त सक्रियता को रूपायित करता है। यह आकाश की तरह व्यापक और उत्पादक है। शून्य का आरम्भिक स्वरूप बिन्दु की तरह या लघुवृत्त की तरह रहा है। इनमें से पहले कौन सा रूप प्रचलित था यह कहना कठिन है। आकाश को यदि चित्र रूप में उपनिबद्ध करना हो तो उसे शून्यांक से ही किया जा सकता है। शून्य विश्व की आकृति का परिचायक है चाहे उसका स्वरूप बिन्दु की तरह हो या वृत्त की तरह।

कूट शब्द- शून्य, अंकोत्पत्ति, भारतीय अंक, रोमन अंक, शून्यैषी, पूर्ववर्ती, क्षितिज, ज्या, संस्कृति। भूमिका -

'शून्य आकाश का वाचक है और रेखा पृथ्वी का' शून्य और रेखा अर्थात् आकाश और पृथ्वी के महामिलन से ही अंकों की उत्पत्ति हुई है। आकाश और क्षितिज के नौ प्रकार के सम्मेलन से नौ अंकों  $(0,1,2,3,4,5,6,7,8,9)$  की उत्पत्ति हुई। देश और काल के महामिलन से द्वैतरूपी अंकों की उत्पत्ति हुई है। ब्राह्मी, खरोष्ट्री एवं देवनागरी आदि सभी लिपियों में अंकों की स्थिति शून्य और रेखा से ही प्रकट हई है। शून्य जहाँ एक ओर रिक्तता को दर्शाता है वहीं दूसरी ओर सर्वोच्च अंक परार्ध को भी अंकित करता है। शून्य में से निकलकर शून्य ही बचता है और यदि किसी बड़े से बड़े अंक को शून्य से गुणा किया जाय तो भी शून्य ही बचता है। शून्य अंक की अपनी एक अलग विशेषता है। दार्शनिक दृष्टिकोण से अनन्त आकाश की यात्रा कर परमगति को प्रदान करने वाला भी शून्य ही है। मानव जब शून्यता को प्राप्त करता है तो वह परमपद की प्राप्ति की ओर अग्रसर होने लगता है। अत: शून्य अलौकिक है।

आज सम्पूर्ण भारतवर्ष में अंग्रेजी अंकों का प्रचलन इतने तीव्र वेग से बढ़ा है कि प्राचीन भारतीय अंकों का धीरे-धीरे प्रयोग कम से कम होने लगा है। आजकल इन अंग्रेजी अंकों को कुछ लोग भ्रमवश 'रोमन अंक' नाम से भी अभिहित कर रहे हैं। किसी भी गणितीय प्रक्रिया और गणितीय चिन्ह को सर्वथा विस्मृत होने और लुप्त होने में दो सौ से तीन सौ वर्ष लगते हैं। अतः यदि अंग्रेजी अंकों के प्रसार और प्रयोग की यही गति और स्थिति बनी रही तो भारतीय अंकों के विलुप्त होने का खतरा उभर पड़ेगा। व्यवहार में ऐसा इसलिए हो रहा है; क्योंकि अंग्रेजी शिक्षा के बढ़ते प्रभाव के कारण ज्यादातर लोग उन्हीं अंकों को जानते हैं जिन्हें वे कान्वेन्टों या स्कूलों में सीखते हैं। आज बैंकों, वाणिज्यिक प्रतिष्ठानों तथा छापखाने एवं आफसेट मशीन के प्रयोगों में अंग्रेजी अंकों की उपलब्धता आसान है। यहाँ तक की पादटिप्पणियों एवं वेदमंत्रों की संख्या लिखते समय भी अंग्रेजी अंकों का ही प्रयोग किया जा रहा है। यह स्थिति अत्यन्त दुर्भाग्यपूर्ण है। अंग्रेजी अंकों को रोमन अंक भी कहना न्यायसंगत नहीं है; क्योंकि पाँचवी शताब्दी में रोम पराजित होकर कंस्तुताइन राजा के कार्यकाल में अपना प्राचीन स्वरूप बोध विस्मृत कर चुका है। पाँचवी शताब्दी से पूर्व का रोम और उसके बाद के रोम में सभ्यतागत अनेक बदलाव आ चुके हैं।

मानव जीवन में सांसारिक अथवा आध्यात्मिक दृष्टिकोण से शून्य का विशेष महत्व है। अंकों की महत्ता की बात करें, तो भी शून्य का ज्ञान परमावश्यक है।

#### विषय प्रतिपादन-

#### प्राचीन ग्रन्थों एवं साहित्य शास्त्र में शुन्य-

वेद में शून्य का प्रयोग उपलब्ध है। वहाँ किसी अनुपलब्ध वस्तु को चाहने वाले के लिए शून्यैषी का प्रयोग किया गया है। मन्त्र इस प्रकार है-

#### शून्यैषी निर्ऋते याजगन्धोत्तिष्ठाराते प्रपत मेह संस्था: !।

ग्रीक में इसका प्रतिरूप केन्योस Kenyos शब्द प्राप्त होता है। इससे इसकी व्यापकता प्रमाणित है। अरबी भाषा के सिफ्र शब्द के द्वारा शून्य के खाली अर्थ का अरबी अनुवाद किया गया है। इस सिफ्र से इंग्लिश का 'Zero' शब्द विकसित है।

वेद के पश्चात महाभारत आदि में अभाव या खाली अर्थ में इस शब्द का नियमित रूप से प्रयोग प्राप्त होता है। आगे चलकर बौद्ध दर्शन के 'शून्यवाद' नामक सम्प्रदाय में एक विशेष पारिभाषिक अर्थ में इसका प्रयोग प्रारम्भ हुआ। इसके प्रवर्तक महान् दार्शनिक नागार्जुन ने शून्यता को सभी दृष्टियों में सर्वश्रेष्ठ बताया।<sup>2</sup> इनके अनुसार इसका मौलिक अर्थ सन् भी नहीं असत् भी नहीं, दोनों भी नहीं, दोनों का प्रतिषेध भी नहीं-इस प्रकार चारों कोटियों से विनिर्मुक्त तत्त्व है; क्योंकि विश्व के किसी पदार्थ की व्याख्या इन चारों में से किसी भी कोटि में कर पाना सम्भव नहीं है। यह दर्शन शून्यता का अर्थ चारों कोटियों से विनिर्मुक्त किसी पाँचवें तत्त्व को नहीं बताता, अपित् इन्हीं चारों की अव्याख्येयता, अनिर्वचनीयता को सूचित करता है। नागार्जुन ने कहा है कि जो लोग इस शून्यता को कोई पाँचवें तरह का तत्त्व समझने लगते हैं, उन्हें समझाने के लिये हमारे पास कोई दवाई नहीं है।<sup>3</sup> इस प्रकार 'शून्यता' जगत् के पदार्थों को चारों कोटियों से विनिर्मुक्त सिद्ध करती है।

शून्य शब्द के सबसे प्राचीन अर्थ का सकी व्युत्पत्ति से अनुमान किया जा सकता है। यद्यपि गणवार्तिककरा ने अपनी व्युत्पत्ति से इसके मौलिक अर्थ को मिटा दिया है। उन्होंने इस शब्द को किसी-किसी प्रकार सिद्ध करने के आवेश में इसे कुत्ते अर्थवाले श्वन् शब्द से हित अर्थ में यत् प्रत्यय द्वारा सिद्ध किया है।<sup>4</sup> यहाँ पूछा जा सकता है कि एकान्त या खाली स्थान से कृत्ते का क्या हित सिद्ध होता है!

शून्य शब्द की सही व्युत्पत्ति के संकेत वैदिक साहित्य से प्राप्त होते हैं। ब्राह्मण ग्रन्थों तथा उपनिषदों में सृष्टि-प्रक्रिया का वर्णन करते हुए कहा है कि पहले असत् ही था, वह सत् हुआ तथा अण्ड बना। वह साल भर तक बढ़ता रहा तथा उसके बाद फूट कर रजत वर्ण की पृथिवी तथा सुवर्ण-वर्ण के द्यूलोक के रूप में विभक्त हो गया।<sup>5</sup> इससे दूर-दूर तक खाली स्थान आकाश परिव्याप्त हो गया।

इस बढ़ने तथा सूजने आदि अर्थ में 'शून' शब्द का प्रयोग वेदों में प्राप्त है। पाणिनीय व्याकरण के अनुसार यह शब्द सूजने अर्थ वाली श्वि धातु से भूतकाल में क्त प्रत्यय होकर निर्मित होता है। वास्तव में उस अण्ड के इस सूजे हुए खाली स्थान का नाम ही शून्य अथवा आकाश है। इन वर्णनों को मिलाकर देखने से इसकी यही व्याख्या सर्वाधिक सुसंगत प्रतीत होती है।

इससे स्पष्ट है कि शून्य के विकास के लिये मूलतः आकाश के स्वरूप से प्रेरणा प्राप्त हुई है। अतः

यहाँ प्रथम न्याय-वैशेषिक में परिकल्पित आकाश की अवधारणा को संक्षेप में प्रस्तुत करते हैं। वैशेषिक सूत्र में आकाश के विषय में उस समय प्रचलित दो प्रकार के मत प्रस्तुत किये गए हैं, जो इस प्रकार हैं-

प्रथम मत के अनुसार आकाश शुन्यात्मक या अभाव स्वरूप है। यह इस स्वरूप वाला होकर कमरे से निष्क्रमण, उसके अन्दर प्रवेशन इत्यादि क्रियाएँ कराने का हेतू होता है।<sup>6</sup> यह स्थिति स्पर्श वाले भाव द्रव्यों से भिन्न है। पृथिवी आदि भाव पदार्थ जगह घेरते हैं तथा वे अपनी जगह पर किसी को आने नहीं देते। इससे विपरीत स्थिति वाला होने से आकाश अभावस्वरूप है<sup>7</sup>।'खाली स्थान','कुछ नहीं' की प्रतीति ही आकाश की प्रतीति है।

न्याय-वैशेषिक के द्वितीय सिद्धान्त मत के अनुसार आकाश एक भाव पदार्थ है। पर वह छोटे-छोटे जगह घेरने वाले अणुओं से निर्मित नहीं, अपितु विभु है। इस प्रकार महत्परिमाण वाला होने से अनन्त है। किसी के भी महत्त्व की परिमाप जिन उपायों या उपकरणों से हो सकती है, वह उनसे भी कहीं बढ़ कर है। इस प्रकार वह अगम्य तथा अपरिभाष्य है। यह स्थिति अनन्त (Infinity) के इस आधुनिक वर्णन से तुलनीय है कि अनन्त ऐसा बड़े से बड़ा है जो उस बड़े से भी बड़ा है, जितना बड़े से बड़ा हम सोच सकें।8 अनन्त की यह अवधारणा अणु की सूक्ष्मता की अनन्तता का दुसरा छोर है।<sup>9</sup>

दर्शन-जगत में इस प्रकार शून्य को भी दो प्रकार से समझने की परम्परा रही है।

#### साहित्य–शास्त्र में शून्य

साहित्य-शास्त्र में भी इस शब्द के दोनों अर्थों में प्रयोग प्राप्त होते हैं। प्रथम अथर्ववेद के शून्यैषी (= शून्य को चाहने वाला) जैसे शब्द 'अभाव' अर्थ को रख कर भी 'कुछ है' की प्रतीति कराते हैं। द्वितीय अर्थ का वर्णन करते हुए उपनिषद् का एक सुन्दर मन्त्र इस प्रकार है-

# पूर्णमदः पूर्णमिदं पूर्णात् पूर्णमुदच्यते। पूर्णस्य पूर्णमादाय पूर्णमेवावशिष्यते।। $^{10}$

अर्थात् यह ऐसा पूर्ण है जिस पूर्ण में से पूर्ण को निकाल लेने पर भी पूर्ण ही बच जाता है। अनन्त का इससे बढिया वर्णन और क्या हो सकता है!!

भागवत के एक रोचक श्लोक में दोनों अर्थों वाले शून्य का एक साथ प्रयोग देखने को मिलता है-

## यत्तद् ब्रह्म परं सूक्ष्मम् अशून्यं शून्यकल्पितम्।

अर्थात् वह परम सूक्ष्म ब्रह्म शून्य नहीं है, फिर भी शून्य के रूप में प्रकल्पित है। यहाँ पहले शून्य का अर्थ अभाव तथा दुसरे शून्य का अनन्त अर्थ है। इस प्रकार 'वह ब्रह्म शून्य या अभावस्वरूप नहीं, फिर भी शून्य या अनन्तस्वरूप है, यह इसका सूक्ष्म अर्थ है।

#### शून्य के स्वरूप-

शून्य के दो स्वरूप दृष्टिगोचर होते हैं-

शून्य अभावस्वरूप है। पर यह ऐसा नहीं जो हमारे ज्ञान का विषय न बन सके। वास्तव में वह बोध्य  $1<sub>1</sub>$ है, व्याख्येय है। वह विविध कार्यों का कारण भी बन सकता है। जैसे-न्याय में घट कार्य का दण्ड,

चक्र, चीवर, कुलाल के साथ 'वर्षा के अभाव' को भी कारण माना जाता है। यह वर्षाऽभाव न्यायनय में वर्षा के अभावस्वरूप होकर भी एक पदार्थ है। वेदान्त सिद्धान्त में यह वर्षा से भिन्न कोई भावान्तर स्वरूप है। दोनों ही स्थितियों में यह विविध संक्रियाओं का निष्पादक माना जाता है।

शून्य सर्वथा अपरिमेय या अव्याख्येय है। वह सभी कोटियों से रहित है। हम अपने दैनिक जीवन में  $2.$ जिन-जिन विमाओं को जानते हैं, उनसे वह भिन्न है। पर इसका अर्थ यह नहीं कि वह किसी चतुर्थ विमा के आकार को प्राप्त कर सके। यह एक ओर अणुता के आनन्त्य को रखता है, जिसे परमाल्प कहते हैं। दूसरी ओर महत्त्व के आनन्त्य को रखने से परममहान् है। जिसका न्याय में एक उदाहरण आकाश है। दोनों ही दशाओं में यह सर्वथा अगम्य एवं अबोध्य है। इस पर कोई क्रिया नहीं हो सकती। अथवा यों कहें कि इस पर की गई किसी संक्रिया से परिणाम में कोई भिन्नता नहीं आती। इसके लिये छोटा, बड़ा या कम, अधिक जैसे शब्दों के प्रयोग का कोई अर्थ नहीं है। दर्शनशास्त्र में इस 'अनन्त से जगत उत्पत्ति', इसमें विलय' इस प्रकार के शब्दों का प्रयोग केवल समझने का उपायमात्र है। वस्तूतः उसमें ऐसा कुछ नहीं होता।

### गणित–शास्त्र में शुन्य

यह निरूपण बहुत रोचक है कि गणित-शास्त्र में आकाश के स्वरूप से प्रेरणा प्राप्त करते हुए गणितीय संक्रियाओं द्वारा दोनों प्रकार के शून्य को प्राप्त किया गया है। इसीलिये महावीर आदि विद्वानों ने आकाश के पर्यायवाचक शब्दों को शून्य का पर्याय निरूपित किया है।11

### संख्या-लेखन हेतु प्रथम प्रकार के शून्य का उपयोग-

गणित-शास्त्र में यह शून्य अभावस्वरूप होकर भी संख्या के अन्तर्गत है। इसका अलग नाम तथा प्रतीक चिन्ह है। यह ठीक उसी प्रकार का है, जैसे न्याय में अभाव असत् स्वरूप होकर भी पदार्थ है। गणित में शून्य का प्रतीक अन्य किसी संख्या के अभाव की सूचना देता है। फिर भी वह अन्य संख्याओं के समान अपने से दाहिने या बाईं ओर की संख्याओं के मान को बदलने की क्षमता रखता है। 1 की दशगूणज तथा उसके वर्ग, घन आदि संख्याओं के लेखन में 1 से दाहिने ओर क्रमशः शून्यों की संख्या बढ़ती जाती है तथा ये शून्य क्रमशः 1 के दशगुणित तथा इसके उत्तरोत्तर वर्धमान मान की सूचना देते हैं। इसी प्रकार 1 से 10 से तथा उसके वर्ग, घन आदि से विभाजित संख्याओं के लेखन में 1 से बाईं ओर दशमलव बिन्द एवं 1 के बीच क्रमशः शून्यों की संख्या बढ़ती जाती है तथा ये क्रमशः 1 के उत्तरोत्तर ह्नासमान मान को प्रकट करते हैं।

गणित-शास्त्र में इस प्रकार का संख्या-लेखन दशगणोत्तर पद्धति के आधार पर विकसित है। इस पद्धति से लिखे गए प्रत्येक अंक का दशगुणित स्थानीय मान होता है। इसमें उक्त विशेषताओं वाले शून्य का तथा इसके एक सुनिश्चित प्रतीक का प्रयोग अनिवार्य है। गणित के लिये शून्य चिन्ह को प्रकट करते हुए सबसे पहला प्रयोग प्रायः 200 ई. पू. में विरचित पिंग छन्दः सूत्र में प्राप्त हुआ है<sup>12</sup>। इस प्रकार इस समय इसका कोई प्रतीक चिन्ह अवश्य विकसित हो गया था। इससे इस समय स्थानीय मान पद्धति द्वारा संख्या-

लेखन की सूचना प्राप्त होती है। इस पद्धति का स्पष्ट संकेत ईसा की प्रथम या द्वितीय शताब्दी के योग-सूत्र व्यास-भाष्य के एक सुन्दर विवरण से प्राप्त होता है। वहाँ कहा है कि एक ही रेखा सौ के स्थान पर 100 का दस के स्थान पर 10 का तथा वही 1 के स्थान पर 1 अर्थ प्रदान करती है<sup>13</sup>।

इस पद्धति से लेखन का अस्पष्ट संकेत ई.पू. 8वीं शताब्दी के निरुक्तकार यास्क के 'दश' के निर्वचन से प्राप्त होता है। यह इस प्रकार है-

#### दश दस्ता-निरुक्त  $3.10$

अर्थात् दस नाम इसलिये है; क्योंकि इस संख्या तक संख्या-लेखन के लिये अंक परिपूर्ण हो जाते हैं। इसके पश्चात् किसी भी बड़ी से बड़ी संख्या-लेखन के लिये इन्हीं अंकों की पुनरावृत्ति की जाती है<sup>14</sup>। यह स्थिति केवल स्थानीय मान पर आधारित लेखन-पद्धति में ही सम्भव है। अन्य किसी भी पद्धति में इससे अधिक अंकों की अनिवार्य आवश्यकता होती है। इससे यह भी प्रकट है कि निरुक्तकार ने 9 के अलावा शून्य को भी अतिरिक्त अंक के रूप में स्वीकार किया है।

वेद में आकाश या अवकाश से परिपूर्ण गोल छिद्र के लिये 'ख' का प्रयोग प्राप्त है<sup>15</sup>। इस आधार पर आगे चल कर इस अतिरिक्त अंक के लिये गोलाकार प्रतीक विकसित हुआ।

## शून्य से अंकोत्पत्ति एवं महत्व-

अंकों का शब्दात्मक शरीर और संख्यात्मक शरीर पहली बार भारतवर्ष की धरती पर ऋषियों के हृदय में अवतरित हुआ। इसीलिए वे अंककृद हैं। यह देश ब्रह्म और माया का चिन्तक देश है। ब्रह्मविद्या के अन्वेषण के क्रम में अंकों की उत्पत्ति ह़यी है ऐसा हम साधिकार कह सकते हैं; क्योंकि भारतवर्ष की आर्षविद्या के उत्स ग्रन्थ वेद हैं। 'आकाश' और 'समुद्र' वेदान्तज्ञान में उदाहरण के तौर पर अत्यन्त प्रसिद्ध और प्रयुक्त हैं। आकाश अनादि है; अनन्त है, महाबिलम् है। समुद्र की तरंगें माया की तरह तरंगायित होती हैं। आकाश को शून्य कहा गया है। यहीं से अंकों में शून्य का समावेश होता है। स्वतंत्ररूप से शून्य महत्त्वहीन था और है; परन्तु महान् भारतीय गणितज्ञों एवं ऋषियों की दृष्टि में वह उत्पादक अंक है।

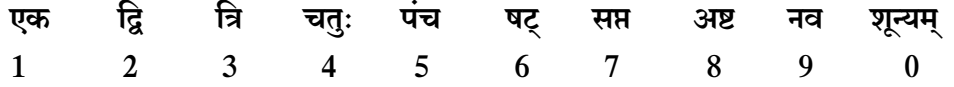

सम्पूर्ण विश्व में ऋषियों द्वारा अन्वेषित अंकों की जानकारी धीरे धीरे पहुँची। ऋषि वैज्ञानिकों ने शून्य, नौ अंक तथा स्थानमान का अन्वेषण ईसा के पूर्व वेद एवं वेदांककाल में कर लिया था। जो आकाश को जानता है वह शून्य को जानता है। ऋषियों ने वैदिक संहिताओं में अंकों की स्थिति को दर्शाया है। उनके लिए आकाश शून्य, वृत्त या विन्दू था। पृथ्वी क्षैतिज रेखा थी।

## शून्य से अंकोत्पत्ति-

शून्य का आरम्भिक स्वरूप बिन्दू की तरह या लघुवृत्त की तरह रहा है। इनमें से पहले कौन–सा रूप प्रचलित था यह कहना कठिन है। आकाश को यदि चित्र रूप में उपनिबद्ध करना हो तो उसे शून्यांक से ही किया जा सकता है। अतः प्रचलित लघुवृत्त (0) को ही शून्य मानें तो अंकों की उत्पत्ति निम्नलिखित रूप में कल्पित हो सकती है–

अंकों के निर्माण में शून्य, अर्धशून्य और रेखा का प्रयोग किया गया था। शून्य आकाश का वाचक है और रेखा क्षितिज का। आकाश और क्षितिज के नौ प्रकार के सम्मेलन से नौ अंकों की उत्पत्ति हयी। देश और काल के महामिलन से द्वैतरूपी अंकों की उत्पत्ति हयी है। ब्राह्मी, खरोष्ट्री एवं देवनागरी आदि सभी लिपियों में अंकों की स्थिति शुन्य और रेखा से ही प्रकट हुई है।

#### 'शून्य' का महत्त्व'–

निःसंदेह शून्य की अवधारणा एवं उत्पत्ति गणित, खगोल और विज्ञान जगत् के लिए एक ईश्वरीय वरदान लेकर पृथ्वी पर आयी। ईसा से पूर्ववर्तीमुनि 'पाणिनि' के पूर्ववर्ती या समकालीन शाकल्यऋषि ने वृत्त के 360 अंशों की चर्चा की है और 'ज्या' का मान बतलाया है। इससे यह सिद्ध होता है कि शून्य अंक भारतवर्ष में बहत पहले ज्ञात हो चुका था। शून्य के ज्ञान के बिना वृत्त और उसके अंश की परिकल्पना नहीं की जा सकती थी। शून्य के महत्त्व को हम कुछ बिन्दुओं के माध्यम से समझ सकते हैं-

- शून्य आकाश की तरह व्यापक और उत्पादक है। ➤
- शून्य एक निष्क्रिय गणित प्रक्रिया है जो अंकों की अनन्त सक्रियता को रूपायित करता है।  $\blacktriangleright$
- शून्य से ही सारे अंक निकले हैं।  $\blacktriangleright$
- शून्य वैदिक ज्ञान-विज्ञान की कुक्षी से अवतरित हो कर वैश्विक गणित प्रक्रिया को जन्म देता है।  $\blacktriangleright$
- $\blacktriangleright$ शून्य एक ऐसा बिन्द है जिससे सिन्धु बनता है।
- $\blacktriangleright$ शून्य दर्शन (वैदिक) और गणित दोनों का वर्ण्य विषय है।
- $\blacktriangleright$ शून्य विश्व की आकृति का परिचायक है चाहे उसका स्वरूप बिन्दू की तरह हो या वृत्त की तरह।
- 'शून्य आकाश का वाचक है और रेखा पृथ्वी का' शून्य और रेखा यानि आकाश और पृथ्वी के  $\blacktriangleright$ महामिलन से अंकों की उत्पत्ति ह़यी।

## भारतीय अंक और अंग्रेजी अंक का अन्तर-

भारतीय अंक और अंग्रेजी अंक के सैद्धान्तिक अन्तर को समझना आवश्यक है। यद्यपि भारतवर्ष का ही अंक (गणित) अरब और यूरोप में धीरे धीरे हजार बारह सौ वर्षों में व्यवसाय के माध्यम से पहँचा था तथापि अंक संकेत में फेर बदल भी कालान्तर में हो गया।

भारतीय अंक  $\mathsf{q}$ २  $\mathfrak{Z}$  $8<sup>1</sup>$  $\epsilon$ খ  $\mathfrak{g}$  $\mathcal{E}$  $\overline{a}$ अंग्रेजी अंक  $\overline{1}$  $\mathcal{L}$  $\overline{3}$  $\overline{4}$  $\zeta$ 6  $\overline{7}$  $\overline{8}$  $\overline{Q}$ भारतीय अंक में एक की उत्पत्ति आज भी शून्य को दर्शा रही है; जबकि अंग्रेजी अंक एक रेखा मात्र को दिखा रहा है। भारतीय अंकों में 4, 5, 7 और 9 ऊर्ध्वगामी हैं; जबकि अंग्रेजी अंक का 4, 5 समानान्तरगामी और 9 अधोगामी है। 7 भी अधोगामी है। भारतीय अंक 4, 5 अधः से ऊर्ध्व चेतना को रेखांकित करता है।

#### अंकों की समानता–

भारतीय 6 अंक तथा 3 अंक से अंग्रेजी के 6 एवं 3 अंक संपूर्णतः मेल खाते हैं। अंग्रेजी अंकों में

सर्वथा दुर्गति 7 और 9 की है। ये सूक्ष्म स्तर पर हानिकारक तथा अशुभ हो गये हैं। इनका प्रयोग किसी शुभकार्य में नहीं किया जा सकता है।

## गणितीय संक्रियाओं से प्रथम प्रकार के शुन्य की उपलब्धि–

सर्वप्रथम 628 ई. के महान गणितज्ञ ब्रह्मगुप्त ने गणितीय संक्रियाओं द्वारा इस प्रथम अभावरूप शुन्य को उपलब्ध करने का प्रकार बताया है-

## धनयोर्धनमृणमृणयोर्धनर्णयोरन्तरं समैक्यं खम्<sup>16</sup>।

अर्थात् दो समान धन संख्याओं में से एक धन संख्या का अन्तर, दो समान ऋण संख्याओं में से एक ऋण संख्या का अन्तर तथा क्रमश: धन, ऋण चिह्न वाली दो समान संख्याओं के योग का परिणाम 'ख' अथवा शुन्य होता है। इस प्रकार-

$$
+ 5- (+ 5) = 0
$$

$$
-5-(-5) = 0
$$

 $+ 5 + (-5) = 0$ 

यह शून्य अन्य संख्याओं के साथ गणितीय संक्रिया द्वारा अनेक परिणाम उपस्थित करता है। ब्रह्मगुप्त के पश्चात् त्रिशतिकार श्रीधराचार्य ने गुणन की संक्रियाओं द्वारा इस प्रकार के शून्य को प्राप्त करने का यह उपाय बताया है-

#### खस्य गुणनादिके खं संगुणने खेन च खमेव<sup>17</sup>।

अर्थात् शून्य को किसी राशि से गुणा इत्यादि करने पर या शून्य से किसी राशि को गुणित करने पर परिणाम शुन्य ही होता है। इस प्रकार उन्होंने दो परिस्थितियों की संकल्पना की है तथा उन दोनों से एक ही परिणाम प्राप्त किये हैं-

 $0 \times 5 = 0$  तथा  $5 \times 0 = 0$ 

कालान्तर में भास्कराचार्य जी ने भी ब्रह्मगुप्त तथा श्रीपति आदि आचार्यों का अनुसरण करते हुए स्वरचित बीजगणित तथा लीलावती में शून्य को संबोधित किया है-

## खहारो भवेत्,खेन भक्तश्च राशि:।<sup>18</sup> खभाजितो राशि खहर: स्यात्।।<sup>19</sup>

अर्थात् ख या शून्य से विभाजित राशि खहर या अनन्त या परम महान् होती है। इस प्रकार यहाँ अनन्त को खहर यह अन्वर्थ पारिभाषिक नाम दिया है।

लीलावती के टीकाकार रंगनाथ आदि ने इसकी उपपत्ति यह बताई यह है कि किसी भी संख्या को अल्प, अल्पतर, अल्पतम से भाग देने पर उसका भागफल क्रमश: महत्, महत्तर, महत्तम होता है। अत: परमाल्प माने जाने वाले शून्य से भाग का परिणाम अवश्य ही परम महान् होगा, जो कि अनन्त है<sup>20</sup>। श्रोध आलेख का परिणाम-

वैदिक ज्ञान समृद्धि में न्यूनता और अपूर्णता खोजने वाले इतिहासकारों के द्वारा यह घोषित करना कि

'शून्य बहुत बाद में खोजा गया' एक मूर्खतापूर्ण विद्वेषभाव का परिचायक है। भारतवर्ष में अंकों की परम्परा वैदिक ज्ञान की धारा से ही पुष्ट ह़यी है। अंकों का सनातन संस्कृति में इतना समादर है कि ये ब्रह्म, रुद्र, विष्णु, शक्ति आदि के अर्थ में भी रुढ हो गये। अपने अंकों को बचाना, उन्हें जीवित रखना अपनी संस्कृति को जीवित रखने के तुल्य है। प्रस्तुत शोध आलेख में अंकों की महत्ता बतलाते हुए विशेष रूप से 'शून्य की महत्ता' को बताने का प्रयास किया गया है, जिसे आम जनमानस नगण्य समझता है।

### सन्दर्भ ग्रन्थ

- अथर्व वेद- 14.2.19  $1<sup>1</sup>$
- शून्यता सर्वदृष्टीनां प्रोक्ता निस्सरणं जिनै:- मध्यमक शास्त्र- अध्याय-13, श्लोक-8  $2.$
- येषां तु शून्यता दृष्टिस्तानसाध्यान् बभाषिरे- मध्यमक शास्त्र- 13.8 3.
- शून: सम्प्रसारणं वा च दीर्घत्वम् ......01- पारस्कर सूत्र- 5.1.12 पर गणवार्तिक  $\overline{4}$ .
- असदेवेदमग्र आसीत्। तत्सदासीत्, तत्समभवत्, तदाण्डं निरवर्तत, तत्संवत्सरस्य मात्रामशयत, तन्निरभिद्यत, ते अण्डकपाले 5. रजतं सुवर्णं चाभवताम्। तद्यद्रजतं सेयं पृथिवी, यत्सुवर्णं सा द्यौ:।।- छान्दोग्य उपनिषद- 3.19
- निष्क्रमणं प्रवेशनमित्याकाशलिंगम- वैशैषिक सूत्र- 2.1.20 6.
- स्पर्शवतां संचारो निष्क्रमणं च शून्यात्मकमाकाशं विनाऽनुपपद्यमानमाकाशनामकं द्रव्यान्तरमनुमापयति ।- वैशेषिक सूत्र- $7.$ 2.1.20 पर विवृति।
- Infinity is the greatest number which is greater than that greatest number which you can 8. choose.
- विभवान्महानाकाशस्तथा चात्मा- वैशेषिक सूत्र- 7.1.22 9.
- बृहदारण्यक उपनिषद्- 5.1.1 10.
- आकाशं गगनं शून्यमम्बरं खं नभो वियत्- गणितसार संग्रह।  $11.$
- रूपं शून्यम्। द्वि: शून्ये- पिंगल छन्द: सूत्र- अध्याय- 8, श्लोक 29-30  $12.$
- यथैका रेखा शत स्थाने शतं दशस्थाने दशैका च एक स्थाने- योग सूत्र- अध्याय 3, श्लोक 13 पर व्यासभाष्य। 13.
- दशन् ten is traced to be दस् to be exhausted, so called because after ten the numbers are 14. generally only the repetitions of the previous numbers- The Etymologies of Yaska, Page 24.
- खे अराँ इव खेदया- ऋग्वेद- 8.77.3  $15.$
- ब्राह्मस्फुटसिद्धान्त- 18.30, लेखक- ब्रह्मगुप्त 16.
- लीलावती- वर्गादौ खम, शुन्य परिकर्म, श्लोक- 1, लेखक- भास्कराचार्य  $17.$
- बीजगणित- मूल लेखक- आचार्य भास्कर, श्लोक- 4 18.
- लीलावती- मूल लेखक- आचार्य भास्कर, टीका- आचार्य रामचन्द्र पाण्डेय, शून्य परिकर्म, श्लोक संख्या- 1 19.
- 20. Footnote on the Lilawati- by H.C. Banarji - Rangnath affirms that it is infinite, because the smaller the deviser is, the greater is the quotient, now cipher, being the utmost degree small, gives a quotient infinitely great.

#### सहायक ग्रन्थ सूची

- लीलावती, मूल लेखक- भास्कराचार्य, टीकाकार- आचार्य रामचन्द्र पाण्डेय/आचार्य लषण लाल  $1<sub>1</sub>$ झा, चौखम्भा प्रकाशन, वाराणसी
- बीजगणित, मूल लेखक- भास्कराचार्य, टीकाकार- आचार्य बलदेव मिश्र, चौखम्भा विद्याभवन,  $2.$ वाराणसी. संस्करण- 2001
- ब्राह्मस्फुटसिद्धान्त, मूल लेखक- ब्रह्मगुप्त, टीकाकार- सुधाकरद्विवेदी, मेडिकल हॉल प्रेस, वाराणसी,  $3.$ 1902
- गणित शास्त्र के विकास की भारतीय परम्परा, डॉ. सुद्यम्न आचार्य, मोतीलाल बनारसी दास, दिल्ली, 4. वाराणसी, संस्करण- 2006
- The Etymologies of Yaska, Yaska, Motilal banarsidas, New Delhi 5.
- Geometry in Ancient and Medieval India, T.A. Sarswati Amma, Motilal 6. banarsidas, New Delhi
- 7. Partattvaganitadarsanam, G.S. Murti, Motilal banarsidas, New Delhi
- श्रीमद्भागवतमहापुराण, मूल लेखक- वेदव्यास, गीता प्रेस 8.
- ईशादि नौ उपनिषद्, व्याख्याकार- हरिकृष्णदास गोयन्दका, गीता प्रेस 9.

असिस्टेन्ट प्रोफेसर. ज्योतिष विभाग उत्तराखण्ड मूक्त विश्वविद्यालय, हल्द्वानी

#### श्रोध सार-

भारतीय ज्ञान परम्परा का उदय वैदिक काल में हुआ था। उस वैदिक ज्ञान परम्परा को ही आज हम भारतीय ज्ञान परम्परा कहते हैं। वैदिक काल में यह ज्ञान परम्परा अपने चरमोत्कर्ष पर थी। इसके द्वारा मानव के शारीरिक, बौद्धिक, चारित्रिक, व्यावहारिक, सामाजिक, व्यावसायिक तथा पारमार्थिक रूप से सर्वांगीण विकास सम्भव था। भारतीय ज्ञान परम्परा अत्यन्त वैज्ञानिक है। इसकी वैज्ञानिकता इसके प्रयोगधर्मिता के कारण है। उपनिषदों में आरुणी-श्वेतकेत्, मैत्रेयी-याज्ञवल्क्य इत्यादि अनेकों उदाहरण मिलते हैं जिनसे हमें ज्ञात होता है कि ज्ञान को अनुभूति का विषय माना गया है। इसके अनुभव के लिए पर्याप्त परीक्षण तथा प्रयोग किये जाते थे। भारतीय ज्ञान परम्परा सम्पूर्ण राष्ट्र को एक सूत्र में बाँधती है। ऋषि परम्परा के बाद भी भगवान बुद्ध, महावीर स्वामी, शंकराचार्य, रामानुजाचार्य, मध्वाचार्य, गुरुनानक, कबीर दास तथा तुलसी दास इत्यादि अनेक आचार्यों ने इस परम्परा को उसके उसी प्राचीन स्वरूप में सतत प्रवहमान बनाये रखा, जिसके कारण वर्तमान में हम उस भारतीय ज्ञान परम्परा के स्वरूप को जान सकते हैं तथा उस पर मीमांसा कर सकते हैं। इस भारतीय ज्ञान परम्परा में अनेकों ज्ञान परम्पराओं का समावेश है। जैसे नदियाँ समुद्र में जाकर विशालता को प्राप्त हो जाती है उसी प्रकार विभिन्न ज्ञान परम्पराएँ इस सनातन भारतीय ज्ञान परम्परा में समन्वित होकर महान भारतीय ज्ञान परम्परा का प्रतिनिधित्व करती हैं। इस प्रकार हम देखते है कि न केवल भारत अपित् समस्त विश्व को इस ज्ञान परम्परा की नितान्त आवश्यकता है क्योंकि यह सबके कल्याण की भावना, विश्व बन्धृत्व की भावना से ओतप्रोत है।

#### कूट शब्द-

भारतीय ज्ञान परम्परा, विश्व बन्धृत्व, सनातन, आत्मकेन्द्रित, वैदिक ज्ञान परम्परा भूमिका-

भारत की ज्ञान परम्परा अत्यन्त प्राचीन है। यह हजारों वर्षों से निरन्तर चली आ रही है। भारत में ज्ञान की परम्परा सनातन गंगा प्रवाह के समान है। इस ज्ञान परम्परा का मूल श्रोत वेद है। वैदिक ज्ञान परम्परा ही कालान्तर में भारतीय ज्ञान परम्परा के रूप में व्यापकता को प्राप्त हुई है। वैदिक ज्ञान ऋषियों के उदात्त तपश्चर्या रूप शोध का परिणाम है। वैदिक काल में ऋषियों ने ज्ञान को उच्च मानवीय मूल्यों, सामाजिक दायित्वों, आदर्शों तथा परम आध्यात्मिक लक्ष्य रूपी मानकों से परिशोधित कर समाज के सामने प्रस्तुत किया। वैदिक ज्ञान पूर्णतः प्रायोगिक था। यह प्रयोगधर्मिता उनके आचरणों में परिलक्षित होती थी। इसी के द्वारा यह सुदीर्घ एवं अक्षुण्ण परम्परा चिरस्थायी रह सकी। एतद्देशप्रसूतस्य सकाशादग्रजन्मनः। स्वं स्वं चरित्रं शिक्षेरन् पृथिव्यां सर्वमानवाः।।<sup>1</sup> इस स्मृति वाक्य से ज्ञात होता है कि प्राचीन ज्ञान परम्परा चारित्रिक अथवा आचरण की शुद्धता पर आधारित थी।

## विषय प्रतिपादन-

भारतीय ज्ञान परम्परा में मनुष्य के विकास के प्रत्येक पक्षों का ध्यान रखा गया है। इसमें चारित्रिक, व्यवहारिक, सामाजिक, व्यावसायिक, शैक्षिक तथा वैश्विक विकास का समावेश है। इसमें प्रत्येक मानव में इन सभी का समग्र विकास ही परम लक्ष्य है। व्यक्ति के सर्वांगीण विकास के साथ प्रकृति के साथ समन्वय तथा प्राणी मात्र के कल्याण को लेकर चलने वाली यह ज्ञान परम्परा हमारे देश की विरासत है। प्रकृति के साथ सन्तुलन बनाये रखने की शिक्षा भी प्रायोगिक रूप से देने के लिए अरण्य में ही सम्पूर्ण शिक्षा व्यवस्था की जाती थी। इस शिक्षा व्यवस्था में गुरु तथा शिष्य मात्र दो की ही भूमिका रहती थी। सामाजिक तथा शासकीय किसी प्रकार का कोई हस्तक्षेप नहीं होता था। शिष्य की योग्यता का आकलन करके उसे कौन सी तथा किस प्रकार शिक्षा देनी है यह स्वयं गुरु निर्धारित करता था। उसका परीक्षण भी स्वयं गुरु ही करता था। यह शिक्षा व्यवस्था व्यावसायिकता से पूर्णतः मुक्त थी। छात्रों को निःशुल्क आवासीय शिक्षा की व्यवस्था गुरुकुलों में होती थी। प्राचीन काल की व्यवस्थित शिक्षा प्रणाली भारतीय ज्ञान परम्परा को अक्षुण्ण तथा विस्तृत बनाये रखने में हेतु रही है। अनुशासन, विनम्रता, सम्मान, आत्मनिर्भरता तथा सत्यवादिता इसके मूलभूत अनिवार्यताएँ थी। छान्दोग्योपनिषद् के षष्ठ अध्याय में आरुणी एवं श्वेतकेत् के आख्यान से हमें शिक्षा की गम्भीरता का पता चलता है। यथा- 'सह द्वादशवर्ष उपेत्य चतुर्विंशतिवर्षः सर्वान् वेदानधीत्य महामना अनूचानमानी स्तब्ध एयाय। तं पितोवाच श्वेतकेतो यन्नु सोम्येदं महामना अनूचानमानी स्तब्धोऽस्युत तमादेशमप्राक्ष्य:'2 अर्थात् सम्पूर्ण वेदों का अध्ययन करने के बाद भी श्वेतकेतु के स्वयं को बहत बड़ा प्रवक्ता मानने तथा अविनीत स्वभाव वाला होने से उसके पिता उसे अशिक्षित के समान समझकर शिक्षा के वास्तविक उद्देश्यों प्राप्ति कराने के लिए उसको पुनः उपदेश दिया तथा 'तत्त्वमसि' इस महावाक्य के द्वारा शिक्षित किया। हम इस प्रकार के औपनिषदिक उदाहरणों को देखते हैं तो पाते हैं कि प्राचीन समय में विज्ञान शब्द उन अनुभूतियों के लिए किया जाता है तो पर्याप्त परीक्षण के बाद साक्षात्कार अथवा अनुभूत किया जाते थे। आरुणी ने श्वेतकेत् को षोडशकलपुरुष के स्वरूप को प्रायोगिक रूप से बोध कराने के लिए पन्द्रह दिन तक केवल जलाहार पर रहकर उस विज्ञान का साक्षात्कार कराया। इस विज्ञान को गुरु अपने शिष्यों तथा वे अपने शिष्यों को प्रदान करते थे, इसी को गुरु परम्परा कहते हैं। इसी गुरु परम्परा कारण आज भी हम उस ज्ञान भण्डार के साक्षी हो पाते हैं और यह भारतीय ज्ञान परम्परा आज भी विश्रुत होती है।

भारतीय ज्ञान परम्परा केवल एक ज्ञान पर आधारित नहीं है वरन ज्ञान परम्पराओं की समष्टि है। व्यष्टि के रूप में वेदान्त, सांख्य, योग, वैशेषिक, न्याय, मीमांसा, बौद्ध, जैन, सिक्ख इत्यादि अनेक ज्ञान शाखाएँ भारतीय ज्ञान परम्परा को समष्टि के रूप में प्रस्तुत करती हैं। इनकी समष्टि का कारण विश्व कल्याण की भावना है। इन सभी का लक्ष्य मनुष्य को उसकी परम उत्कृष्टता को प्राप्त करना है। सभी ज्ञान शाखाएँ एक सूत्र में बंधी हुई हैं। यही ज्ञान शाखाओं को एक करने वाला सूत्र सनातन संस्कृति है। इन सभी ज्ञान

परम्पराओं में चाहे जितने भी मतभेद क्यों न हों, लेकिन उन सभी में एक संस्कृति की झलक दिखलाई पडती है। विचार की प्रणाली सभी में एक ही है। जैसे गोत्व जाति सभी गौओं में समवेत होते हुए एक है उसी प्रकार यह भारतीय ज्ञान परम्परा की जो संस्कृति है वह सभी विभिन्न परम्पराओं तथा सम्प्रदायों में समवेत होते हुए भी एक है तथा सभी में दृष्टिगोचर होती है। यही वह सूत्र है जिसमें सभी सम्प्रदाय बँधे हुए हैं। इसी लिए सनातन धर्म एक है तथा जितने भी सम्प्रदाय हैं वे सभी पन्थ या दर्शन कहे जाते हैं। इन व्यष्टि रूप ज्ञान परम्पराओं को वर्तमान में धर्म शब्द से व्यवहृत किया जाता है, जो ठीक नहीं है। धर्म तो एक ही है जो इन सभी में अनुस्यूत है, सनातन है तथा भारतीय ज्ञान परम्परा का मूल है।

भारत में भौगोलिक तथा वातावरण की विषमताओं के कारण रहन-सहन, खान-पान और भाषा में प्रचुर पार्थक्य देखा जाता है फिर भी भारतीय ज्ञान परम्परा का ऐसा प्रभाव है कि इतने भेदों के होते हुए भी एकत्व की अनुभूति होती है। कुछ ऐसे व्यवहार है जो सबको एक करते हैं। '**अतिथि देवो भव:**'<sup>3</sup> यह एक ऐसी शिक्षा है जो सम्पूर्ण भारत में अपनत्व का भाव जागृत करती है। भारत के किसी भी कोने में हम जायें वहाँ भी इसी वैदिक ज्ञान के प्रभाव से आदर पूर्वक स्वागत होता है। इसी प्रकार अनेकों ऐसे व्यवहार सम्पूर्ण भारतवर्ष में देखने को मिलते हैं जो अनेकता में एकता का भाव उत्पन्न करते हैं। 'अ**यं निज: परो वेति गणना** लघु चेतसाम्। उदारचरितानां तु वसुधैव कुट्रम्बकम्<sup>24</sup> इस प्रकार वैश्विक कुट्रम्ब भावना से ओतप्रोत भारतीय ज्ञान परम्परा न केवल भारत अपित् विश्व कल्याण के लिए भी कटिबद्ध रहती है।

वर्तमान समय में भारतीय ज्ञान परम्परा का स्वरूप उस रूप में नहीं मिलता जिस रूप में वैदिक काल में अपनी आरम्भिक यात्रा के काल में थी। आज इस पर पाश्चात्य ज्ञान परम्परा का प्रभाव स्पष्ट रूप से परिलक्षित होता है। इसके अनेकों कारण विद्वानों द्वारा दिये जाते हैं, जिनमें भारत के दीर्घ काल तक वैदेशिक पराधीनता सबसे बड़ा कारण रही है। विशेषतः अंग्रेजों के द्वारा हमारे शिक्षा पद्धति को पूर्णतया परिवर्तित करना है। इसके अतिरिक्त अगर हम भारतीय ज्ञान परम्परा को विभिन्न काल खण्डों में विभाजित करके देखते हैं तो पाते है कि इसमें निरन्तर परिवर्तन एवं ह्रास होता रहा है। भारतीय ज्ञान परम्परा वैदिक काल से आरम्भ करते हुए पौराणिक काल से होते हुए शास्त्र परम्परा के रूप में आज भी प्रचलमान है। इस काल परम्परा को हम इस प्रकार से भी दर्शा सकते हैं। 1- श्रुति काल 2- पुराणेतिहास काल तथा 3- शास्त्रीय काल। श्रुति काल में ज्ञान का प्रयोग पूर्णतया अपने आचरण एवं व्यवहार में करते थे। उस काल में ज्ञान का माध्यम प्रश्नोत्तर तथा साधन श्रवण, मनन एवं निदिध्यासन थे। बृहदारण्यकोपनिषद् में याज्ञवल्क्य महर्षि ने अपनी पत्नी मैत्रेयी के प्रश्न करने पर उसे ज्ञान तथा प्राप्ति के साधनों को बतलाते हुए कहा है- 'आत्मा वा अरे द्रष्टव्यः श्रोतव्यो मन्तव्यो निदिध्यासितव्यः' । इसके बाद पुराणेतिहास काल में ज्ञान के विस्तार का माध्यम प्रवचन तथा साधन श्रवण एवं मनन रह गये। निदिध्यासन नाम मात्र रह गया था। शास्त्रीय काल में ज्ञान का माध्यम व्याख्यान अथवा शास्त्रार्थ तथा साधन वादजल्पवितण्डादि हो गये जिनके आश्रय ग्रन्थ रह गये। ज्ञान का ग्रहण प्रयोजनानुकूल होने लगा। इस काल खण्ड में कुछ आचार्यों जैसे शङ्कराचार्यादि ने अपने आचरण से उस वैज्ञानिक वैदिक ज्ञान परम्परा को पुनर्जीवित करने का प्रयास किया किन्तु उसके बाद उनके अनुयायियों

के द्वारा केवल शास्त्र अथवा ग्रन्थ परम्परा का आश्रय लेकर ही आगे बढाया गया। प्रायोगिक रूप से अध्ययन परम्परा का सर्वथा अभाव हो गया। प्रायोगिक रूप से अध्ययन परम्परा का अभाव होने पर भी वैदिक ज्ञान परम्परा की अवधारणाओं की मीमांसा निरन्तर चलती रही जिससे उन ज्ञान परम्पराओं से लोग जुडे रहे। इसी कारण आज भी इसके स्वरूप में पर्याप्त परिवर्तन होते हुए भी इसकी मूलभूत अवधारणायें अक्षुण्ण रही। इस प्रकार हम देखते हैं कि भारतीय ज्ञान परम्परा विभिन्न काल खण्डों में अलग अलग माध्यमों तथा साधनों का आश्रय लेकर सतत अविच्छिन्न रूप से प्रवहमान रही।

### निष्कर्ष–

वर्तमान में भारतीय ज्ञान परम्परा की आवश्यकता केवल भारत को ही नहीं वरन सम्पूर्ण विश्व को है। आज सम्पूर्ण विश्व महान भौतिक विकास की ऊँचाइयों को प्राप्त करने के बाद भी दिग्भ्रमित एवं अशान्त है। लोग शान्ति एवं सम्यग्ज्ञान के लिए भारत के उस ज्ञान परम्परा की ओर आशा की दृष्टि से देख रहें हैं जो कि आत्मकेन्द्रित हैं जो मनुष्य के सम्पूर्ण वास्तविक विकास करने में सक्षम है तथा जो उस विज्ञान का आधार है जिससे वस्तु, प्रकृति तथा मानव के मध्य समन्वय स्थापित हो सके। भारतीय ज्ञान परम्परा ही त्रिविध दुखों की आत्यन्तिक निवृत्ति पूर्वक परमानन्द की प्राप्ति कराने में सक्षम है। जिसे भारतीय दर्शनों में परमपुरुषार्थ मोक्ष के रूप में भी जाना जाता है। भाषागत भेदों, आचारगत भेदों तथा व्यवहारगत भेदों के होते हुए भी सम्पूर्ण राष्ट्र को एक सूत्र में बाँधने में सक्षम है।

## संदर्भ-

- मन्/मनस्मृति/2/20/मोतीलाल बनारसी दास, दिल्ली/वि.सं. 2022  $1.$
- छान्दोग्योपनिषद /6/2/गीताप्रेस, गोरखपुर/ वि.सं. 2065  $2.$
- तैत्तिरीयोपनिषद् /1/11/गीताप्रेस, गोरखपुर/ वि.सं. 2065 3.
- महोपनिषद्/4/71/निर्णयसागरप्रेस, मुम्बई /सन् 1994  $\overline{4}$ .
- बृहदारण्यकोपनिषद्/2/4/5/गीताप्रेस, गोरखपुर/ वि.सं. 2065 5.

#### सहायकग्रन्थ सूची

- मन्, मनुस्मृति, सं. सत्यभूषण योगी, दिल्ली, मोतीलाल बनारसी दास, वि.सं. 2022 1.
- छान्दोग्योपनिषद्, गोरखपुर, गीताप्रेस, वि.सं. 2065  $\overline{2}$ .
- तैत्तिरीयोपनिषद्, गोरखपुर, गीताप्रेस, वि.सं. 2065  $3.$
- महोपनिषद्, सं. नारायण राम आचार्य, निर्णयसागरप्रेस, मुम्बई, सन् 1994 4.
- बृहदारण्यकोपनिषद्, गोरखपुर, गीताप्रेस, वि.सं. 2065 5.

एसोसिएट प्रोफेसर. वेदान्त विभाग. श्रीसीताराम वैदिक आदर्श संस्कृत महाविद्यालय, कोलकाता

# पुराणों में वर्णित वास्तुविद्या का स्वरूपविमर्श

डॉ. अंबुज त्रिवेदी

## सारांश–

मानव की तीन मूलभूत आवश्यकताएं भोजन,वस्त्र और मकान है । भवन का स्थान मानव जीवन के लिए अन्यतम है, क्योंकि हमारे संस्कृतशास्त्र में कहा गया है कि गृहस्थों की सभी क्रियाएँ गृह के बिना सफल नहीं होती। जैसा कि भविष्यपुराण में वर्णित है-

#### गृहस्थस्य क्रियास्सर्वा न सिद्धयन्ति गृहं विना।

घर, भवन, मकान अथवा प्रासाद निर्माण करने की प्राचीनतम पद्धति को हम वास्तुशास्त्र के नाम से जानते हैं। भूमि पर अच्छी प्रकार से अपनी अनुकूलता के अनुसार निवास बनाने की प्रक्रिया को वास्तुविद्या कहते हैं। वास्तु शास्त्र ब्रह्मांड की प्रत्यक्ष व अप्रत्यक्ष व्यवस्थाओं के अंतर्गत पृथ्वी के चुंबकीय बल, घूर्णन व ध्रुवों, शीत व ताप अर्थात् जल व अग्नि तथा प्रकाश व वायु की प्रकृति व संतुलन ऊर्जा की पृष्ठभूमि में भवन या गृह निर्माण की एक सैद्धांतिक प्रक्रिया है, जिसका तात्पर्य आकाश को छूती वैसी भव्य बहमंजिली इमारतों से नहीं, जहाँ सुख-सुविधा के सारे आधुनिक संसाधनों की उपलब्धता के बावजूद भी वहां रह रहे प्राणियों का जीवन सर्वदा तनाव ग्रस्त या मानसिक रूप से अशांत रहता हो, बल्कि तात्पर्य उस प्रकृतिवादी व्यवस्था के निर्माण से है जहां रह रहे प्राणियों को उत्तम स्वास्थ्य, आपसी स्नेह, एकता, प्रेम, स्फूर्ति, समृद्धि व सुख-शांति की अनुभूतियां प्राप्त होती। अत एव वास्तु शास्त्र सम्मत गृह का निर्माण, भूमि चयन इत्यादि करना श्रेयस्कर होता है।

कूट-शब्द - वास्तुशास्त्र, भूमि , गृह, चयन, प्रासाद, पुराण, अष्टादश प्रवर्त्तक, वर्ण, मिट्टी । वास्तु शास्त्र की विधिवत् रूपरेखा-

इस शास्त्र की सारी विधिवत् रूप रेखाएं प्रकृति प्रदत्त पंच महाभूत वायु, जल, भू, अग्नि व आकाश तत्वों तथा इन तत्वों को संतुलित व व्यवस्थित या एक समान धुरी पर कायम रखने वाले षष्ठ तत्व अर्थात् चुंबकीय शक्ति या उनके गुरुत्वाकर्षण बलों के अंतर्गत निहित है, जिसके सार्थक निर्माण या सकारात्मक निर्माण हेतु पृथ्वी की चारो दिशाओं-पूर्व, पश्चिम, उत्तर, दक्षिण आदि तथा इन दिशाओं के चारो चतुर्भुजाकार कोणों अर्थात् ईशान, आग्नेय, नैऋत्य, वायव्य आदि कोणों की व्यवहारिक प्रकृति व उनके गुण-विशेषों का अवलोकन करना अत्यंत अनिवार्य है। पूर्व दिशा के सूर्य के प्रतिनिधित्व के अंतर्गत आने के कारण इस क्षेत्र को प्रकाश ऊर्जा के प्रतीक के रूप में माना गया है। इसलिए सूर्य ग्रह से संबंधित मान-सम्मान, पितृ-सुख, वंश-वृद्धि, उत्तम स्वास्थ्य, आर्थिक समृद्धि आदि जैसी मौलिक उपलब्धियों के हेतु इस क्षेत्र को दोष रहित होना अत्यंत अनिवार्य है। वास्तु-शास्त्र में पूर्व के मुख की ओर खुलने वाले भवन या ग्रह के मुख्य प्रवेश
द्वार को शारीरिक व आत्मिक सबल के लिए अत्यंत लाभप्रद माना गया है। वास्तुग्रन्थों में कहा गया है कि पृथ्वी मुख्य वास्तु है, उस पर जो जन्म लेते हैं, उनके आश्रय हेतु जो भवनादि बनाये जाते हैं, वे भी गौण वास्तु कहे जाते हैं। जैसा कि समरांगणसूत्रधार में उल्लिखित है -

> भूमिप्रासादयानानि शयनं च चतुर्विधम। भूरेव मुख्यं वास्तु तत्र जातानि यानि हि।। प्रासादादीनि वास्तूनि वस्तुत्वात् वास्तुसंश्रयात्। वस्तून्येव हि तान्येव प्रोक्तान्यस्मिन् पुरातनै:।। $^1$

वास्तुशास्त्र, शिल्पशास्त्र तथा स्थापत्यवेद इत्यादि 'वास्तुविद्या' के ही पर्याय हैं। अंग्रेजीभाषा में इसे Architecture कहा जाता है। अंग्रेजी भाषा का यह शब्द लगभग सोलहवीं शताब्दी में लैटिन भाषा के -ीलहळींशलीीीर शब्द से लिया गया है। यह शब्द संस्कृत के 'आर्किदक्ष्तौर्य' शब्द का अपभ्रंश है। जो कि आर्कि + दक्षु + तौर्य से बना है। संस्कृतभाषा में तौर्य का अर्थ शिल्प, चातुर्य, विद्या या कला आदि होता है। 'दक्ष' धातु का शाब्दिक अर्थ चतुराई प्रदर्शित करना तथा आर्कि' शब्द का अर्थ सूर्य पुत्र मनु होता है। यह शब्द देवशिल्पी त्वष्टा का भी द्योतक है, जिन्होंने भगवान् सूर्य को अपनी शिल्पकला द्वारा छोटा तथा सुन्दर बना दिया था, जिससे उनकी उग्रता में कमी आ गयी थी और वे भवासियों के लिये सहन करने योग्य हो गये थे। अत एव जिस विद्या का प्रचार-प्रसार मनु के द्वारा मानवमात्र के कल्याण के लिये सूर्य की ऊर्जा का यथोचित समुपयोग करते हुए मानवों को इस अवनि पर बसाने में किया गया, उसे आर्किदक्ष्तौर्य' अर्थात् विवस्वान् मनु की निपुणता की विद्या कही गयी। संस्कृत के उपरोक्त शब्द से लैटिन भाषा तथा अंग्रेजी भाषा के ऊपर लिखे दोनों शब्द बने हये हैं।

कतिपय पुराणों यथा- अग्निपुराण, मत्स्यपुराण, नारद पुराण आदि में प्रासाद बनाने की विद्या बहुत ही सूक्ष्मता तथा स्पष्टता के साथ वर्णित है। अतः हम कह सकते हैं कि अत्यन्त पुरातनकाल से ही भारतवर्ष में वास्तुशास्त्र का ज्ञान प्रचलित रहा है। अग्निपुराण में भवन निर्माण के प्रसंग में उल्लिखित है कि सर्वप्रथम भवन बनाने के लिये चयनित भूमि की अच्छी प्रकार से परीक्षा करनी चाहिए। चारों वर्णों के लिए उपयुक्त भूमि चयन का वर्णन करते हये कहा गया है कि जहाँ की मिट्टी का रंग सफ़ेद हो और घृत की सुगन्ध आती हो, वह भूमि द्विज वर्ण के लिये उत्तम होती है। इसी प्रकार क्रमशः क्षत्रियवर्ण के लिये लाल तथा रक्त जैसी गन्धयुक्त मिट्टी उत्तम होती है, वैश्यवर्ण के लिये नीली और सुगन्ध युक्त मिट्टी तथा शूद्रवर्ण के लिये काली एवं मंदिरा-जैसी गन्धयुक्त मिट्टी वाली भूमि उत्तम कही गयी है। इस प्रकार चारों वर्णों के लिए अग्नि पुराण में भूमि चयन की प्रक्रिया उसके गन्ध और रंग के अनुसार कही गई है। यथा-

> यदाधारादिभेदेन प्रासादेष्वपि पश्चधा। परीक्षामथ मेदिन्याः कुर्यात्प्रासादकाम्यया।। $^2$ शुक्लाज्यगन्धा रक्ता च रक्तगन्धा सुगन्धिनी। पीता कृष्णा सुरागन्धा विप्रादीनां महीक्रमात्।।<sup>3</sup>

दिशाओं के अनुसार कौन सी दिशा की भूमि उपयुक्त होती है, इस संदर्भ में कहा गया है कि यदि पूर्व, ईशान, उत्तर अथवा सब ओर नीची और मध्य में ऊँची भूमि हो तो वह प्रशस्त मानी गयी है। एक हस्त गहराई तक खोदकर निकाली गई मिट्टी यदि फिर से उस गड्ढे में डाली जाने पर अधिक हो जाय तो वहाँ की भूमि को उत्तम समझना चाहिये। अथवा जल आदि से उसकी परीक्षा करें। हड्डी और कोपले आदि से दुषित भूमि का शोधन खोदकर, गायों को ठहराकर या बार-बार जोतकर करना चाहिये-

> पूर्वेशोत्तरसर्वत्र पूर्वा चैषां विशिष्यते। आखाते हास्तिके यस्याः पूर्णे मृदधिका भवेत्॥<sup>4</sup> उत्तमां तां महीं विद्यात्तोयाद्यैर्वा समुक्षिताम्। अस्थ्यङ्गारादिभिर्दष्टामत्यन्तं शोधयेद् गुरुः।।<sup>5</sup> नगरग्रामदर्गार्थं गृहप्रासादकारणम्। खननैर्गोकुलावासैः कर्षणैर्वा मुहर्मुहः।।

श्रीमद्भागवत महापुराण में देवताओं के शिल्पकार विश्वकर्मा की कला की भूरि-भूरि प्रशंसा की गई है, इस विषय में देवशिल्पी विश्वकर्मा द्वारा भगवान् योगेश्वर श्रीकृष्ण के आदेशानुसार समुद्र के अन्दर द्वारकापुरी नामक अत्यन्त दर्गम नगर के निर्माण का वर्णन प्राप्त होता है, जिसमें सभी वस्तुएँ विलक्षण थीं और जिसकी लम्बाई-चौड़ाई अड़तालिस कोस की थी। उस नगर की एक-एक वस्तु में विश्वकर्मा का वास्तुकला और शिल्पकला का नैपुण्य प्रकट होता था। उसमें वास्तु के अनुसार बड़ी-बड़ी सड़कों, चौराहों और गलियों का यथा स्थान ठीक-ठीक विभाजन किया गया था । यथा-

> इति सम्मन्त्र्य भगवान् दुर्गं द्वादशयोजनम्। अन्तः समुद्रे नगरं कृत्स्नाद्भुतमचीकरत्।। दृश्यते यत्र त्वाष्ट्रं विज्ञानं शिल्पनैपुणम्। रथ्या चत्वर वीथिभिर्यथावास्तु विनिर्मितम् ।। $^7$

जिस प्रकार ज्योतिषशास्त्र के अट्ठारह प्रवर्तकों का उल्लेख प्राप्त होता है, ठीक उसी प्रकार से मत्स्यपुराण में वास्तुशास्त्र के अट्ठारह आचार्यों का नामोल्लेख के साथ-साथ वास्तु पुरुष की उत्पत्ति का विवरण प्राप्त होता है। जैसे-

> भृगुरत्रिर्वसिष्ठश्च विश्वकर्मा मयस्तथा। नारदो नग्नजिच्चैव विशालाक्षः पुरन्दरः।।<sup>8</sup> ब्रह्मा कुमारो नन्दीशः शौनको गर्ग एव च। वासुदेवोऽनिरुद्धश्च तथा शुक्र बृहस्पतिः।।<sup>9</sup> अष्टादशैते विख्याता वास्तुशास्त्रोपदेशकाः। संक्षेपेण उपदिष्टं यन्मनवे मत्स्यरूपिणा। $1^{10}$

इसका आशय है- भूगु, अत्रि, वसिष्ठ, विश्वकर्मा, मय, नारद, नप्नजित्, विशालाक्ष, इन्द्र, ब्रह्मा,

कुमार (कार्तिकेय), नन्दीश्वर, शौनक, गर्ग, वासुदेव, अनिरुद्ध, शुक्राचार्य और बृहस्पति– ये अट्ठारह वास्तुशास्त्र के उपदेशक आचार्य हैं। उपरोक्त अद्रारह आचार्यों में से वैवस्वत मन् को प्रलयकाल में ही अत्यन्त संक्षेप में मत्स्यावतारी भगवान् ने वास्तुविद्या का उपदेश दिया था। प्रसङ्गवसात् उपरोक्त प्रवर्तक वास्तुशास्त्रियों का ऐतिहासिक परिचय अत्यावश्यक है। अतः संक्षेप में इनका परिचय इस प्रकार है-

भूगू- शुक्राचार्य के पिता भूगुवारुणि थे, ये प्रकाण्ड विद्वान् तथा अनेक शास्त्रों के ज्ञाता थे। इनका विवाह हिरण्यकशिपु की पुत्री दिव्या से हुई थी। ये ज्योतिषशास्त्र के भी मूर्धन्य विद्वान् थे।

अत्रि- अत्रिवारुणि इनका पूरा नाम था, ये वरुण देव के तृतीय पुत्र थे। ज्योतिषशास्त्र के प्रवर्तक आचार्य के रूप में भी इनकी ख्याति है।

वसिष्ठ- ये पराशर के पिता थे। इन्हें शक्तिवशिष्ठ के नाम से भी जानते हैं। इनका सम्बन्ध सुदास ऐक्ष्वाक से मधुर थे। ये बाईसवें व्यास थे। जब इनका संघर्ष कल्माषपाद से हुआ तो उसने इन्हें जला दिया था। कल्माषपाद को ही सौदास भी कहते हैं।

विश्वकर्मा- ये शुक्राचार्य के पुत्र थे, इन्हीं को त्वष्टा भी कहा जाता है। इन्होंने वास्तु और ज्योतिष का ज्ञान अपने पिता से प्राप्त किया था। बृहद्रथ से भी इन्हें कुछ ज्ञान मिला था। इन्द्र ने इनका वध गया था। इनकी माता का नाम 'गौ' था, जो कि सोमप नामक पितृगणों की पुत्री थीं। इनके तीन भाई थे। जिनके नाम क्रमशः वरुत्री, शण्ड तथा मर्क है।

मय- विश्वकर्मा के तृतीय पुत्र मय था। इनकी छोटी बहिन 'सरण्यू' का विवाह विवस्वान् से हुई थी। सूर्यसिद्धान्त में यह प्रसङ्ग आता है कि मय को सम्पूर्ण ज्योतिषशास्त्र का ज्ञान विवस्वान् से ही प्राप्त हुआ था। सम्प्रति अमेरीका महाद्वीप में जिस मय सभ्यता का उल्लेख मिलता है, वह इसी मय जाति की सभ्यता थी। इनके कुल में अनेक शास्त्रज्ञ हुए, जिन्हें 'मय' नाम से जाना जाता रहा है। हमारे धार्मिक ग्रन्थ महाभारत एवं रामायण में यह वर्णन मिलता है कि मय अलग-अलग व्यक्ति थे तथा उन्हें अपनी तपश्चर्या से इस शास्त्र का ज्ञान परम्परा से प्राप्त था। एक अन्य प्रसङ्ग में यह उल्लिखित है कि राक्षसराज रावण का श्वसुर मय तथा युधिष्ठिर के राजसूय यज्ञ में यज्ञभूमि तथा उस काल में अन्य महलों को निर्मित करने वाले मय भिन्न-भिन्न थे, परन्तु पण्डित भगवदत्त जी के अनुसार वे अलग-अलग नहीं प्रत्युत एक ही थे।11

नारद- देवर्षि नारद के विषय में हरिवंशपुराण में एक प्रसङ्ग प्राप्त होता है कि वे पूर्व जन्म में परमेष्ठी प्रजापति के पुत्र थे । तदपरान्त वे दक्ष प्रजापति के पुत्र के रूप में जन्म लिए । इन्हें कश्यप पुत्र भी कहा जाता है । जिस प्रकार देवर्षि नारद का जन्म एक पहेली है, उसी प्रकार उनकी दीर्घायु तथा बहमुखी प्रतिभा भी एक पहेली है । ये ज्योतिषशास्त्र, सामुद्रिकशास्त्र, वास्तुशास्त्र, संगीत, दर्शनशास्त्र इत्यादि अनेक विषयों एवं विद्याओं के मर्मज्ञ थे । यथा-

> यं कश्यपं सुतवरं परमेष्ठी व्यजीजनत्। दक्षस्य दहितरिदक्षशापभयान्मुनिः। $11^{12}$

महाभारत के अनुसार पर्वत नामक ऋषि इनके भाँजे थे। जैसा कि वर्णन मिलता है –

# 'नारदो मातुलश्चैव भागिनेयश्च पर्वतः'।<sup>13</sup>

नम्नजित्- इतिहास एवं पुराणों के आलोडन से यह ज्ञात होता है कि नग्नजित् गन्धार नरेश थे। इनका काल महाभारत युद्ध के दो सहस्राब्दी पूर्व अथवा ईस्वी सन् के पाँच सहस्राब्दी पूर्व था। ये आयुर्वेदशास्त्र के प्रवर्तक आचार्य चरक एवं भेल के गुरु पुनर्वसु आत्रेय के समकालीन थे।

विशालाक्ष- भगवान् शिव का ही दुसरा नाम विशालाक्ष है। इनका समय निर्धारण अप्राप्य है, परन्तु ये सभी विद्याओं के प्रवर्तक माने जाते हैं।

इन्द्र- इन्द्र सप्तमयुगीन व्यास के रूप में जाने जाते थे। इनके पिता प्रजापति परमेष्ठी कश्यप थे। ये सभी देवताओं में छोटे थे। इनका बचपन का नाम शुक्र था। इनके गुरु वैवस्वत यम थे, जिनसे इन्होंने इतिहास-पुराण आदि का सम्यक् ज्ञान प्राप्त किया था। इन्होंने कई गुरुओं से विभिन्न प्रकार की विद्याएँ सीखी थीं। आयुर्वेद, ज्योतिष, व्याकरण, वास्तुशास्त्र आदि अनेक विषयों के मर्मज्ञ विद्वान् थे।

ब्रह्मा - इनका कालनिर्धारण अशक्य है; यतोहि इक्कीस प्रजापतियों को ब्रह्मा नाम से जाना जाता है। ये भी अनेक विद्याओं, शास्त्रों तथा वेदादि के प्रतिष्ठित व्यास माने जाते हैं।

कुमार– स्कन्द एवं कार्तिकेय इनका अन्य नाम भी था। रुद्र नीललोहित शिव के पुत्र के रूप में हमारे शास्त्रों में वर्णन प्राप्त होता है। यथा-

# अपत्यं कृत्तिकानान्तु कार्तिकेय इति स्मृतः।

### स्कन्दः सनत्कुमारश्च सृष्टः पादेन तेजसः।।14

नन्दीश्वर- ये भगवान् श्रीशङ्करजी के प्रमुखतम शिष्य एवं अनुचर थे, इन्होंने अनेक प्रकार के तन्त्रों तथा विद्याओं का ज्ञान भगवान् श्रीशंकर जी से ही प्राप्त किया था। पर्वतीय क्षेत्रों में भवन बनाने की कला में इन्हें विशेष योग्यता प्राप्त थी।

शौनक- ऋषि शुनक के पुत्रगण शौनक कहे जाते हैं।

गर्ग– इनका काल आज से पाँच सहस्राब्दियों पूर्व माना जाता है। श्रीमद्भागवत के दशमस्कन्ध के अनुसार ये यदुवंशियों के पुरोहित थे। इन्हें भी ज्योतिषादि अनेक शास्त्रों का ज्ञान प्राप्त था। यथा-

# गर्गः पुरोहितो राजन् यदनां तु महातपाः। ज्योतिषामयनं साक्षाद् तत्तदुज्ञानमतीन्द्रियम्। प्रणीतं भवता येन पुमान् वेदपरावरम्।। $^{15}$

वासुदेव- वास्तुशास्र के प्रवर्तक आचार्य के रूप में वासुदेव थे, जिन्हें हम भगवान् श्रीकृष्ण के नाम से जानते हैं। वसुदेव के पुत्र होने से इन्हें वासुदेव भी कहा जाता था। इनके गुरु सान्दीपनि जी थे। इन्होंने अपने गुरु के आश्रम में सम्पूर्ण विद्याओं का ज्ञान प्राप्त किया था। वास्तुशास्त्र का रहस्यमयी ज्ञान को इन्होंने विश्वकर्मा के पुत्र मय से प्राप्त किया था। इसका उल्लेख 'विश्वकर्मप्रकाश' में भी किया गया है। यथा-

# स विश्वकर्मा जगतीहितायाकथयत् पुनः।

वासुदेवादिषु पुनर्भूलोके भक्तितोऽब्रवीत्।। $^{16}$ 

अनिरुद्ध- ये भगवान् श्रीकृष्ण के पौत्र थे। इनके पिता प्रद्युम्न थे। ये महाभारत के युद्ध के कुछ काल के उपरान्त तक जीवित थे। इनमें यह विशेषता थी कि कोई भी योद्धा कितना ही बलशाली हो अपने हाथों से पकड़ नहीं सकता था और न ही उन्हें कैद किया जा सकता था, इसीलिये उनका नाम अनिरुद्ध पड़ गया था।

शुक्राचार्य- शुक्राचार्य जी को उशना, काव्य तथा भार्गव के नाम से भी जाना जाता था। दैत्यराज हिरण्यकशिपु के शासनकाल में ही इनका जन्म हुआ था। कई वर्षों तक ये जीवित थे। वायुपुराण में वर्णित है कि ये भूगुवंशियों के शासक भी बनाये गये थे। यथा-

# भूगूणामधिपश्चैव काव्यं राज्येऽभ्यषेचयत्। $17$

भगवान् श्रीकृष्ण ने गीता में कहा है कि कवियों अर्थात् त्रिकालदर्शियों में मैं शुक्राचार्य हँ–

## 'कवीनामुशनाकविः'। $^{18}$

शुक्राचार्य अनेक विद्याओं एवं ज्ञान-विज्ञानों में निष्णात थे। इन्हें तृतीय वेदव्यास के रूप में भी जानते है। शुक्रनीति इनका सुप्रसिद्ध ग्रंथ है। ज्योतिषशास्त्र के ग्रंथों में उनके नाम के अनेक उद्धरण मिलते हैं। एक श्रेष्ठ वास्तुविद् के रूप में भी इनकी ख्याति थी। काव्यमाला नामक ग्रन्थ जो अरबीभाषा तथा हिब्रू भाषाओं में किसी काल में ज्योतिष एवं सामुद्रिक ज्ञान के लिये पूरे यूरोप में प्रतिष्ठित था। पारसी का प्रसिद्ध धर्मग्रन्थ जेन्दाअवेस्ता (छन्दावस्था) इन्हीं की कृति है। ऋग्वेद के कतिपय मंत्रों के द्रष्टा ऋषि हैं। अथर्ववेद के अनेक सूक्त शुक्राचार्य के नाम से हैं। ये आयुर्वेद के भी कर्ता थे। सुश्रुत संहिता तथा अष्टांगहृदय में इनके विष नाशक औषधि प्रयोगों का समुलेख प्राप्त होता है।

बृहस्पति– इनका दूसरा नाम बृहस्पति अंगिरस भी है। वृहस्पति देवताओं के पुरोहित थे। वेद का अध्ययन इन्होंने ब्रह्मा कश्यप तथा पुराणों का अध्ययन शुक्राचार्य से किया था। शुक्राचार्य की तामसी वृत्ति होने के कारण इनमें आपसी मतभेद था। इनके शिष्य विवस्वान् तथा इन्द्र थे। बृहस्पति का राजा उपरिचरवसु यजमान तथा शिष्य था। ये चौथे वेदव्यास कहे जाते हैं, जिन्होंने वेदमन्त्रों के साथ व्याकरण,अर्थशास्त्र, धर्मशास्त्र, इतिहास, पुराण तथा वास्तुशास्त्र की रचना की थी।

वास्तुशास्त्र के प्रवर्तकों के संक्षिप्त वर्णन के उपरान्त रामायण और महाभारत कालीन वास्तु के स्वरूप का विवेचन किया जा रहा है। चक्रवर्ती राजा दशरथ के शासनकाल में इस राष्ट्र में वास्तुविद्या अपनी सर्वोच्च शिखर पर थी।अयोध्या नगरी के वास्तुकौशल का वर्णन वाल्मीकि रामायण में प्राप्त होता है, जो इस प्रकार है। यथा-

> आयता दश द्वे च योजनानि महापुरी। श्रीमती त्रीणि विस्तीर्णा सुविभक्त महापथा।। $^{19}$ राजमार्गेण महता सुविभक्तेन शोभिता। मुक्तपुष्पावकीर्णेन जलसिक्तेन नित्यशः।। $^{20}$ तां तु राजा दशरथो महाराष्ट्रविवर्धनः।

# पुरीमावासयामास दिवि देवपतिर्यथा। $l^{21}$ कपाटतोरणवतीं सुविभक्तान्तरापणम्। सर्वयन्त्रायुधवतीमुषितां सर्वशिल्पिभिः ।। $^{22}$

अर्थात् यह अयोध्यापुरी बारह योजन जो 64 मील = लगभग 96 कि.मी. के बराबर होता है, लम्बी तथा तीन योजन अर्थात् 16 मील = 24 कि.मी. चौड़ी थी। जिसमें सुविभक्त महापथों वाले राजमार्ग थे, जिस पर प्रतिदिन जल का छिड़काव तथा पुष्पवृष्टि होती थी। उस पुरी में महाराज दशरथ इन्द्र की भाँति रहते थे। उसमें कपाट, तोरण, सुविभक्त बाजार थे तथा सभी प्रकार के यन्त्र तथा आयुध थे। इसी प्रकार राजा दशरथ के द्वारा किये गये यज्ञ में यज्ञीय वास्तुशास्त्र के अनुसार यज्ञशाला निर्माण की भी चर्चा मिलती है, जिसमें इक्कीस खम्भे तथा पक्की ईंटों से निर्मित यज्ञकुण्ड का विवेचन प्राप्त होता है। जैसे-

> कारिता सर्व एवैते शास्त्रज्ञैर्यज्ञकोविदैः। शोभार्थं तस्य यज्ञस्य काश्चनालङ्कृता भवन्।। $^{23}$ एकविंशति यूपास्त एकविंशत्यरत्नयः। वासोभिरेक विंशद्भिरेकैकं समलङ्कृताः $11^{24}$

महाभारत में भी अनेक स्थलों पर वास्तुविद्या का विवेचन मिलता है। आचार्य द्रोण ने अपने शिष्यों के द्वारा अस्त्र-शस्त्र विद्या का कौशल प्रदर्शन कराने के लिए रङ्गभूमि का निर्माण कराया था। यह रङ्गभूमि वास्तु के अनुसार बनाया गया था। यह प्रसङ्ग महाभारत में प्राप्त होता है कि इस रङ्गभूमि के निर्माण से पूर्व शुभ मुहुर्त में चयनित भूमि पर विधिवत् वास्तुपूजन किया था। तत्पश्चात् आचार्य के शिल्पकारों ने उस रङ्गभूमि में विधिपूर्वक यथोचित एक विशाल प्रेक्षागृह की नींव रखी। जैसा कि महाभारत में वर्णित है -

# रंगभूमौ सुविपुलं शास्त्रदृष्टं यथाविधि। प्रेक्षागारं सुविहितं चक्रस्ते तस्य शिल्पिन: ।।<sup>25</sup>

लाक्षागृह के प्रकरण से भी यह ज्ञात होता है कि महाभारत काल में वास्तुविद्या अत्यधिक समुन्नत था। धर्मराज युधिष्ठिर का विलक्षण सभा भवन भी वास्तुकला का श्रेष्ठ नमूना था। यह सभाभवन दैत्यों के शिल्पकार मय द्वारा निर्मित किया गया था। इसके निर्माण में वास्तुशास्त्र के सिद्धान्तों का यथोचित पालन किया गया था, जैसे - शिल्पकारों का सम्मान, मंगलानुष्ठान, ब्राह्मण-भोजन,दान-पुण्य तथा भूमि का माप आदि। यथा-

# तस्मै युधिष्ठिर: प्रजां यथार्हमकरोत् तदा। स तु तां प्रतिजग्राह मय: सत्कृत्य भारत।।

रामकाल के बाद महाभारतकाल यानि कृष्णकाल में वास्तु कला बहुत अधिक उन्नत थी।श्रीकृष्ण की राजधानी द्वारिका के अनेक विराट् भवनों का वर्णन शास्त्रों में मिलता है। महाभारत का महायुद्ध द्रौपदी के हंसने के कारण हुआ था, द्रौपदी क्यों हंसी थी ? इसका उत्तर भी वास्तु सम्मत है। इन्द्रप्रस्थ का निर्माण इतना विचित्र था कि राजमहल के अन्दर प्रवेश करने पर यह जानना कठिन था कि कहां फर्श है एवं कहां जल व द्वार कहा है और कहां दीवार है। दुर्योधन जब राजमहल में प्रविष्ट हुआ तो द्रौपदी छज्जे पर खड़ी थी। दुर्योधन राजमहल में प्रवेश कर , एक स्थान को फर्श समझकर उस पर चलने लगा। वस्तुतः फर्श दिखाई देने वाला वह स्थान एक जलाशय था, दर्योधन उस जलाशय में उतर गया। यह दृश्य देखकर द्रौपदी खिलखिलाकर हंस पड़ी। दर्योधन ने इसे अपना अपमान समझा और यही घटना महाभारत युद्ध का कारण बनी।

भारतीय धर्मग्रंथों, वेद-पुराणों एवं प्राचीन निर्माण कार्य में अष्टकोणात्मक निर्माण को बड़ी प्रधानता दी गई थी। प्राचीन राजप्रासाद, मंदीर तथा स्नान-भवनों का यदि अध्ययन किया जाए, तो हमें स्थान-स्थान पर अष्टकोणात्मक निर्माण देखने को मिलेंगे। सम्भवतः इसका कारण यह है कि हमारी धार्मिक परंपरा में आठों कोणों की दिशाओं का बड़ा महत्व है। वाल्मीकि रामायण में रामावतार के समय में जिस अयोध्या नगरी का वर्णन आया है, वह स्पष्ट रूप से अष्ट कोणात्मक निर्माण का वर्णन करता है। अयोध्या का निर्माण अष्टकोणात्मक था तथा भवन आठ माला निर्मित हुए थे। हिन्दु राजा-महाराजा अपने भवन प्रासाद, देवालय निर्माण के समय श्रीराम के काल के समय के अष्टकोणात्मक निर्माण को प्रधानता देते थे।

हमारे धर्म-ग्रन्थों के अनुसार देवताओं का प्रभुत्व अथवा उनका प्रभाव सभी दसों दिशाओ में व्याप्त है, अतः आठों दिशाओं में अष्टकोणात्मक निर्माण आठों दिशाओं के अनुग्रह प्राप्त कराता था तथा भवन का आधार अर्थात् नींव पाताल दिशा तथा भवन के ऊपर का गुंबज आकाश दिशा - इस प्रकार दसों दिशाओं का अनुग्रह भवन को प्राप्त होता है। हिन्दु धर्म में सभी आठों दिशाओं के विशिष्ट नाम निर्धारित हैं एवं उन आठों दिशाओं के आठ दिग्पाल निश्चित हैं और वे दिग्पाल अपनी-अपनी दिशाओं की रक्षा करते हैं। भूमि की नींव तो वास्तुदेवता के निवास पर स्थापित होती है, क्योंकि वास्तुदेवता भूमि के नीचे सोए हैं एवं भवन की नींव उन्हीं के क्षेत्र में आती हैं, इसलिए सबसे पहले वास्तुदेव की पूजा आवश्यक कही गई है। गुम्बज आकाश की ओर उठा रहता है और आकाश से सब ग्रहों का संचारण दृष्टिगत होता है। सारे ग्रह आकाश से ही धरातल पर अपना प्रभाव विस्तारित करते हैं। इस प्रकार भवन पूर्णतया दसों दिशाओं को संतुष्ट करता है। अतः अष्टभूजात्मक अथवा अष्टकोणात्मक निर्माण सर्वभांति उतम श्रेणी में गिना जाता है तथा ऐसे भवन में लक्ष्मी सदा निवास करती है। आज की बढ़ती हुई जनसंख्या और कम पड़ती हुई भूमि पर उपरोक्तृत प्रकार का निर्माण कर सकना असंभव नहीं तो कठिन अवश्य है। ऐसे भवन-निमार्ण में धन भी बहत लगता है। राजा-महाराजाओं को धन-संपति विरासत में मिलती थी, किन्तु आज स्वयं धन कमाना पड़ता है तथा व्यक्ति नक्शों आदि के फेर से भी बंधा होता है। अष्टकोणात्मक निर्माण मंदिर ,देवालयों तथा मठों तक ही सीमित रह गया है। प्राचीन ऐतिहासिक भवनों के चारों तरफ बड़ें -बड़ें प्रवेशद्वार आठ-आठ बुर्जो वाले स्तंभ, द्वारों पर अष्टदल कमल, द्वारों के बाहर गज (हाथी) की प्रतिमा, अश्व (घोड़ा) प्रतिमा अथवा गन्धर्व प्रतिमाओं का विद्यमान् होना आज भी प्राचीन वास्तु शिल्पों में देखने को मिलेगा। चार द्वार वाले महलों,

भवनों, मठों को वास्तुशास्त्र उत्तम श्रेणी का मानता है, इसलिए भारत के अनेक मंदिर चार द्वार वाले हैं। प्राचीन समय में वास्तुशास्त्र का ज्ञान आज से अधिक था। उस समय में निर्माण-कार्य करते समय वास्तु के सूक्ष्म से सूक्ष्म सिद्धान्त तथा ज्योतिष एवं खगोलशास्त्र के सिद्धान्तों को ध्यान में रखकर निर्माण-कार्य करते थे। यही कारण है कि प्राचीन शिल्पियों द्वारा निर्मित भवन आज भी ज्यों के त्यों खड़े है। कहने का तात्पर्य यह है कि आज की तुलना में हमारे प्राचिनकाल का वास्तु शिल्प बहत उन्नत था। आज वैसा निर्माण-कार्य कहां सम्भव है, वह तो अब कल्पना मात्र रह गया है। हम उस प्राचीन निर्माण का वर्णन जब अपने वैदिक ग्रंथों में पढ़ते है, तो अजीब सा, कुछ कल्पनालोक में ले जाने जैसा लगता है। मयदानव, विश्वकर्मा आदि प्रवीण वास्तुशास्त्री एवं उन शिल्पशास्त्र के ज्ञाता शिल्पाचायों के निर्माण-सूत्र आज भी उपलब्ध हैं। इन महान् वास्तुशास्त्रियों द्वारा प्रमुख सिद्धान्तों, दिशाओं, वास्तुपुरुष-पूजा, भूमि- शोधन, ग्रह-नक्षत्र गणना आदि प्रधान नियमों का पालन करते हुए छोटे भूखंड पर भी सुखपूर्वक निवास के लिए मकान का निर्माण कर सकते हैं। जिस प्रकार भवनादि में लक्ष्मी के मार्ग को प्रशस्त रखना चाहिए, उसी प्रकार वहां वायु, जल और प्रकाश की भी पूर्ण व्यवस्था होनी चाहिए, तभी वहां का वातावरण सुख-शान्तिमय, खुशहाली और धनादि से परिपूर्ण रह सकेगा। वास्तुशास्त्र का मूल सिद्धांत है, प्रकृति के अनुकूल, प्रकृति के तत्वों के अनुसार मकान, दुकान या भवनादि की रचना करना तथा उससे पूरा-पूरा लाभ उठाना। किन्तु जो लोग इसे महत्व नहीं देते, वो सदा कष्टमय जीवन जीते है, लक्ष्मी का प्रवेश न होने कारण आर्थिक रूप से संपन्न नहीं होते और तंगी और विभिन्न रोगों से ग्रस्त रहते है। प्राचीन ग्रन्थों में इसका सविस्तार उल्लेख मिलता है। इसके सिद्धांत को पश्च-तत्वों पर आधारित मन गया है। पश्च तत्व से ही हमारा शरीर निर्मित है और पश्च तत्व से ही आवास गृह का निर्माण होता है।

निष्कर्ष:- पश्च-तत्त्व का जो विस्तार, जो व्यापकता ब्रह्माण्ड मैं है, वही पिंड (पृथ्वी) पर है, इसमें कोई भेद नहीं है। इन्हीं तत्वों को आधार मानकर, वास्तु अनुरूप जो निर्माण हुए, वे आज भी विद्यमान हैं। छोटे से देश मिस्र में लोगों का वास्तु ज्ञान कितना उन्नत रहा होगा कि वहां निर्मित विश्व का सबसे ऊंचे पिरामिड हजारों वर्ष बाद भी कायम है तो भारत देश का तो कहना ही क्या है। वास्तु की उत्त्पत्ति तथा वास्तुशास्त्र का प्रचार-प्रसार यहीं से हुआ, इसलिए यहाँ के लोगों के लिए यह बात किसी गौरव से कम नहीं है। भारत के उड़ीसा प्रदेश में बना कोणार्क का मंदिर वास्तु निर्माण कला का जीवंत उदाहरण है। कहते हैं कि कोणार्क के सूर्य मंदिर के साथ बहने वाले समुद्र से होकर जब भी कोई जहाज दिन के उजाले में गुजरता था तो वह मंदिर के पाषाणों की चुंबकीय शक्ति से आकर्षित होकर मंदिर के पास चला आता था और सूर्य के अस्त होने के बाद ही आगे बढ़ सकता था। यह देख अंग्रेजों ने सूर्य मंदिर के चुंबकीय गुणों वाली प्रस्तर शिलाओं को बारूद से उड़ाकर उसके चुम्बकीय गुणों को समाप्त कर दिया था और मंदिर को भी छतिग्रस्त कर दिया, किन्तु आज भी समुद्र किनारे कोणार्क मंदिर आकाश की ओर मुख उठाए खड़ा है। तिरुपति बालाजी का मंदिर अपने वास्तु गुणों के कारण एवं वास्तु अनुसार निर्माण के कारण आज संसार का सबसे अधिक ऐश्वर्यशाली मंदिर है, इसके ऐश्वर्य में कभी कमी नहीं आयी और उत्तरोत्तर बढ़ता ही जाता है। इस मंदिर में प्रतिष्ठित श्रीयंत्र भी उसकी धन-सम्पन्नता एक कारण है। भारतवर्ष एक पुण्य क्षेत्र भूमि है। सभ्यता का विकास सबसे पहले यहीं से हुआ था। देवों का अवतार भी इस पवन भूमि पर हुए। सर्वप्रथम मानव-जीवन की उत्पत्ति भारत रूपी इसी भूखंड पर हई और बाद में जैसे-जैसे जनसंख्या बढ़ती गई, देश रूपी दुसरे भूखंड खोजे गए और मनुष्यों ने अपने निवास के लिए वहां की शरण ली। विष्णु पुराण में इस भारत भूमि को जम्बू द्वीप के नाम से संबोधित किया गया है। विश्व के महान् ऋषियों की यह भूमि भारत वर्ष के नाम से विश्व में प्रसिद्ध है। यदि इस भारत देश को एक भूखंड के रूप में लें अथवा विचार करे, तो हमें वास्तू सिद्धांत के अनुसार यह भूखंड वास्तू दोष से परिपूर्ण मिलेगा। इसका कारण भारत के दक्षिण में जल (समुद्र) एवं उत्तर में हिमालय पर्वत है। जिस भूमि के उत्तर में पर्वत तथा दक्षिण में जल हो, वास्तुशास्त्र उसे त्रुटिपूर्ण कहता है। इस पर भी ऐसा भूखंड आध्यात्मिक उन्नति का क्षेत्र होता है, इसलिए भारत देश जगत् गुरुओं का क्षेत्र कहा जाता है। वास्तुशास्त्र का विचार एक पूरे देश के आधार से नहीं होता। वास्तु का विचार आवासीय भूखंडों एवं नगरों के अनुसार होता है। यदि नगर के उत्तर में कोई बड़ी नदी बहती हो तो उस नदी के उत्तरी तट पर स्थित नगर काफी विकसित होते है, इसके विपरीत उस नदी के दक्षिण तट पर बसे नगर इतने उन्नत नहीं होते हैं। जिन नगरों की पूर्व दिशा में नदी होती है,वे भी संपन्न होते है। जिन नगरों के पश्चिम में नदी होती है उनका विकास धीमा होता है। आवासीय भूखंडो का वास्तू निर्णय विशेष रूप से किया जाता है। जल की उपलब्धि किस दिशा में स्थित है तथा पहाड़-पठार आदि किस दिश में स्थित है, उसको देखकर वास्तु भूमि की उत्तम, मध्यम एवं निम्न स्थिति का निर्णय होता है। आर्य सभ्यता का विकास ही नदियों के किनारों पर हुआ, गंगा, यमुना आदि भारत में कितनी ही बड़ी-बड़ी नदियां है, उनके किनारों पर ही भारत के अधिकांश शहर बसे हुए हैं। पर्वतो पर नगर बसे हैं तथा पर्वतों की तराई में गृह-आवासों की कोई कमी नहीं।। जैसा की हमने बताया की भारत पुण्य भूमि है और इसमें पवित्र नदियों की कमी नहीं है। जितने भी व्यावसायिक एवं बड़े-बड़े उन्नत नगर हैं, सभी नदियों के किनारे बसे हए हैं। जलस्रोत का वास्तु भूमि के साथ बड़ा निकट सम्बन्ध है। एक विद्वान् वास्तुशास्त्री लिखते हैं कि एक वास्तु खंड पर एक आवासीय गृह निर्माण करते हैं, जो वास्तु के सिद्धांतो का विवेचन कर यह देखने को मिलता है की भूखंड पर वास्तुशास्त्र निर्माण की आज्ञा नहीं देता, किन्तु फिर भी ऐसे भूखंड पर निर्माण कर, उसमें रहने वालों को सुखपूर्वक जीवन यापन करते हुए देखा गया। तब हम यह सोचने को बाध्य हुए कि क्या वास्तुशात्र के सूत्र मिथ्या है। दरअसल बात यह नहीं हैं। हम एक वास्तु भूमि के आस-पास की सारी चीजें देखकर इस तथ्य पर पहुंच जाते है की भूखंड भवन निर्माण के लिए उपयुक्त नहीं हैं, पर हम इस बात पर ध्यान नहीं देते कि वास्तु भूमि के उत्तर या पूर्व में एकाध किलोमीटर की दूरी पर एक विशाल या छोटी नदी बह रही है, यानी जलस्त्रोत है। इसलिये वास्तु भूमि का विचार करते समय जलस्त्रोत दूर या थोड़ी दूरी पर हो, इसका विचार आवश्यक है। उसके बाद आप अपने भवन का निर्माण करते समय वास्तुशास्त्र के अनुसार अपने भवन के जलस्त्रोत का निर्माण करें, मुख्य द्वार का निर्माण करें, वास्तुशास्त्रानुसार देवस्थान का निर्माण करें। इसी प्रकार भोजनालय, शौचागार, अध्ययन कक्ष, द्वारों की संख्या, भवन के अन्दर खिड़की,वास्तुदेव प्रतिष्ठा एवं गृह प्रवेश कर्म वास्तुशास्त्र के नियम से यदि करेंगे, तो भवन अवश्य ही मंगलमय, धनदायक एवं रोगनाशक सिद्ध होगा। वास्तु का यही महत्त्व है।

# सन्दर्भ:-

1.  $2.$ 

 $3.$ 

 $4.$ 

5.

6.  $7.$ 

8. 9.

10.

 $11.$  $12.$ 

13.

14.

15.

 $16.$ 

 $17.$ 

18.

19.

20.

 $21.$ 22.

- मयमतम्,  $2/2-31$ अग्निपुराण, 92/6। अग्निपुराण, 92/71 अग्निपुराण, 92/81 अग्निपुराण, 92/91 अग्निपुराण, 92/10। श्रीमद्भा. दशमस्कन्ध, अध्याय-501 मत्स्यपुराण अध्याय, 252/21 मत्स्यपुराण अध्याय, 252/31 मत्स्यपुराण अध्याय, 252/41 भारत वर्ष का बृहद् इतिहास,भाग-9,पृष्ठ 146। हरिवंशपुराण, 1/3/91 महाभारत, 12/30/61 हरिवंशपुराण, 1/13/43 श्रीमद्भागवत, दशम स्कन्ध। वि.क.प्र., 14/70। वायुपुराण, 70/41 श्रीमद्भवद्गीता, 10/37। रामायणबालकाण्ड, 5/71 रामायणबालकाण्ड, 5/81 रामायणबालकाण्ड, 5/91 रामायणबालकाण्ड, 5/101
- 23. बालकाण्ड,  $14/241$
- बालकाण्ड,14/251  $24.$
- महा. आदि., 133/10-11। 25.

सहायक प्राचार्य, ज्योतिष विभाग, ब्रजभूषण संस्कृत महाविद्यालय, गया बिहार।

# वैदिक स्थापत्य का स्वरूप एवं वैशिष्ट्य

डॉ. प्रमोद कुमार बटोलिया

# सार संक्षेप

वैदिक स्थापत्य, जिसे शिल्प वेद/स्थापत्य वेद भी कहा जाता है, यह अथर्ववेद का उपवेद (पूरक शाखा) है। स्थापत्य वेद घरों, गांवों और शहरों की योजना, प्रारूप और निर्माण से संबंधित है। वास्तु शास्त्र या भारतीय वास्तुकला विज्ञान की उत्पत्ति स्थापत्य वेद से हुई है। दुनिया भर की प्राचीन सभ्यताएँ इस वास्तुकला से प्रभावित थीं, जिसके अवशेष आज भी मौजूद हैं। संस्कृत में कहा गया है कि '**गृहस्थस्य** क्रियास्सर्वा न सिद्धयन्ति गृहं विना' अर्थात् घर, पाकशाला, मंदिर, स्नानगृह, अध्ययन शाला आदि के बिना व्यक्ति की दैनिक आवश्यकताएं अथवा क्रियाएं सम्पन्न नहीं हो सकती हैं। स्थापत्य शास्त्र अपने आप में पूर्ण विकसित विज्ञान है, जो कि पुरातन काल से ही वेदों का भाग रहा है। इस शास्त्र की उत्पत्ति मानवता के कल्याण की भावना तथा जीवन के औचित्य से अभिप्रेरित है।

स्थापत्य शास्त्र मूलतः विज्ञान, कला, खगोल विज्ञान और ज्योतिष जैसे कई विषयों को एक साथ जोड़ता है। दिशा विज्ञान के रूप में स्थापत्य, प्रकृति के सभी पांच तत्वों को जोड़ता है और उन्हें व्यक्ति और भौतिक के साथ संतुलित करता है। पांच तत्व अर्थात् पृथ्वी, जल, वायु, अग्नि और अंतरिक्ष। शास्त्रों के अनुसार, प्राचीन ऋषियों और द्रष्टाओं ने इस ब्रह्मांड के सभी पांच तत्वों और उनकी विशेष विशेषताओं और प्रभावों जैसे चुंबकीय क्षेत्र, गुरुत्वाकर्षण प्रभाव आदि के उपयोग के रहस्यों को जानकर इस ज्ञान से स्थापत्य शास्त्र के रूप में विकसित होने का आधार बनाया। पांच तत्वों को प्रकृति के पंच भूत भी कहा जाता है, जो प्रबुद्ध वातावरण में बेहतर स्वास्थ्य, धन, समृद्धि और खुशी का मार्ग प्रशस्त करते हैं।

वैदिक स्थापत्य प्राकृतिक व वैदिक विधानों के अनरूप देश, नगर एवं गृह नियोजन की अति प्राचीन एवं सर्वोच्च प्रणाली है, जो व्यक्तिगत जीवन को समष्टि के साथ जोड़ती है, पृथ्वी पर आदर्श जीवन का निर्माण करती है, जहां प्रत्येक व्यक्ति अनुभव करे कि 'मैं स्वर्ग में रह रहा हूं।' स्थापत्य वह ज्ञान है जो प्रत्येक वस्तु को अत्यन्त सुव्यवस्थित तरीके से स्थापित करता है ताकि प्रत्येक वस्तु अन्य वस्तु द्वारा पोषित हो। स्थापत्य वेद प्रकृति के सर्वाधिक मूलभूत नियमों का लाभ उठाता है जो पूर्ण स्वास्थ्य, प्रसन्नता, एवं समृद्धि के प्रदायक हैं। यह प्राकृतिक विधानों के अनुरूप घरों एवं कार्यालयों के अभिकल्पन के लिए उचित गणितीय फार्मूला, समीकरणों एवं समानुपातों का उपयोग करता है। वैदिक स्थापत्य एक मात्र विज्ञान है जिसके पास स्थल चयन, उचित दिशा, विन्यास, स्थापन एवं कमरों का उनके प्रयोजन के अनुसार नियोजन का सटीक ज्ञान एवं दीर्घकालीन परीक्षित सिद्धांत हैं।

सूर्य के आकाश में गतिमान होते समय ऊर्जा की विभिन्न विशेषताएं होती हैं। घरों का निर्माण इस तरह से किया जाना चाहिए ताकि विभिन्न गतिविधियाँ जिसे हम एक घर के विभिन्न कमरों के अंदर निष्पादित करते हैं, सूर्य की उपयुक्त विशेषता के ताल-मेल में हो। पृथ्वी पर प्राकृतिक विधान का सर्वोच्च प्रभाव सूर्य से आता है। जैसे ही सूर्य आकाश में गतिमान होता है, यह ऊर्जा की विभिन्न विशेषताएं उत्पन्न करता है। घरों का निर्माण इस प्रकार से किया जाना चाहिए, जिससे सूर्य की विभिन्न ऊर्जाएं प्रत्येक कक्ष में विशिष्ट कार्य एवं गतिविधि के लिये उचित हो एवं प्राकृतिक विधान हमारी नित्य क्रिया के प्रत्येक क्षेत्र का समर्थन करे। भवनों को स्थानीय जलवायुवीय स्थितियों के अनुकूल उपयुक्त प्राकृतिक, गैर-हानिकारक सामग्रियों से निर्मित किया जाना चाहिए। इसमें उपयोग की जाने वाले सामग्री जैसे - लकड़ी, ईंट के साथ-साथ प्राकृतिक साज-सज्जा जैसे कि चूना, संगमरमर, सिरेमिक टाइल, कारपेट के लिए स्वाभाविक रेशे, पर्दे पर्दे एवं फर्नीचर, स्वाभाविक गैर हानिकारक पेन्ट एवं गोंद इत्यादि शामिल हैं।

घर अथवा भवन का निर्माण करने के लिए कई अन्य महत्वपूर्ण पहलुओं पर विचार किया जाता है, जैसे कि भूमि का स्थान, ढलान एवं भूमि की आकृति, भूमि पर प्रवेश, ऊगते सूर्य के सामने बाधा, निकटवर्ती जल इकाई, भूमि तक सुलभ पहँच मार्ग, उचित दिशा से प्रवेश, भवन निर्माण का शुभ समय इत्यादि।

यह अत्यन्त महत्वपूर्ण है कि घर अथवा भवन का वास्तु के अनुरूप उचित परिकल्पन हो। एक योग्य एवं प्रशिक्षित स्थापत्यविद् या वैदिक वास्तुविद् को घर अथवा भवन के वास्तु की परिसंरचना तैयार कर सकता है।

#### मुख्य शब्द –

स्थापत्य, वैदिक, शास्त्र, ज्यामिति, वेद, भवन, वास्तु पुरुष, भूमि, आर्किटेक्चर, विज्ञान, नियोजन, अभिसंरचना, अवधारणा।

### 1. वैदिक स्थापत्य का परिचय

वैदिक स्थापत्य अर्थात् स्थापत्य वेद अथवा स्थापत्य शास्त्र। स्थापत्य शब्द संस्कृत से आया है, जिसका अर्थ है 'स्थापित करना'। ''स्थापत्य'' शब्द की उत्पत्ति मूल शब्द ''स्थापना'' से हुई है, जो स्थापना या निर्माण के कार्य को दर्शाता है। मतलब स्थापित करने का ज्ञान। वैदिक स्थापत्य का अर्थ है निवासी, आवास और ब्रह्मांड के बीच सम्बन्ध स्थापित करना। यह सम्बन्ध निवासी, निवास और ब्रह्मांड के बीच एक लौकिक व्यवस्था बनाए रखता है। यह वही ज्ञान है जिसका उपयोग मंदिरों, घरों और शहरों को डिजाइन करने के लिए किया गया था। स्थापत्य शास्त्र घर, प्रासाद, भवन अथवा मन्दिर निर्माण करने का प्राचीन भारतीय विज्ञान है, जिसे आधुनिक समय के आर्किटेक्चर विज्ञान का प्राचीन स्वरुप माना जा सकता है। वैदिक काल मुख्य रूप से 'वेदों' से संबंधित रहा है और वेद आर्यों की संस्कृति के सूचक हैं। ये आर्य जातियाँ कला-कौशल में भी अधिक विकसित थीं। यह माना जाता है कि दिव्य वास्तुकार विश्वकर्मा स्थान बनाने के लिए वर्गाकार वास्तुमंडल का उपयोग करने वाले पहले व्यक्ति थे।

वैदिक स्थापत्य से तात्पर्य वास्तुविद् एवं भवन निर्माता की वैदिक चेतना को विकसित करना है एवं स्थापत्य वेद में निहित माप एवं फार्मूलों को उपयोग में लाना है, जो प्राकृतिक विधानों के अनुसार वास्तु के सिद्धांत एवं कार्यक्रम प्रदान करते हैं। जिनके अनुसरण में सृष्टि की अनंत संरचना निर्मित की गयी है।

वैदिक स्थापत्य पूर्णता से उद्धत होते हुए पूर्णता के सिद्धांत का अनुसरण करता है, जो स्थापत्य वेद की प्रक्रियाओं में उद्धृत है, जहां प्रथम चरण भूमि और भवन में ब्रह्मस्थान (भूमि या भवन का केन्द्र बिन्दु) को स्थापित करना है। भूमि अथवा भवन का केन्द्र बिन्दु संपूर्णता, पूर्णता का स्थान होता है और इसी के संदर्भ में भवन की संरचना विस्तारित होती है। संरचना के केन्द्र बिंद से पूर्णता की अभिव्यक्ति व पूर्णता विस्तारित होती है।

यदि घरों, ग्रामों एवं नगरों का निर्माण वास्तु, स्थापत्य वेद की वैदिक प्रणाली पर आधारित नहीं है, तो वास्तु का गैर-पोषणकारी प्रभाव जीवन में कई अवांछित एवं नकारात्मक स्थितियों का कारण बनेगा। वैदिक वास्तु भवन निर्माण प्राकृतिक विधानों पर आधारित प्रणाली है, जो सहजरूप से भवन एवं इसमें रहने वाले लोगों को सृष्टि के साथ सामंजस्य स्थापित करती है। स्थापत्य वेद का सिद्धांत किसी भवन, किसी ग्राम, किसी नगर, किसी देश को सृष्टि के साथ सामंजस्य स्थापित करके रखना है, अर्थात् प्रत्येक वस्तु का प्रत्येक अन्य वस्तु के साथ सामंजस्यता को भी संधारित करना। जो भवन वैदिक स्थापत्य के अनुसार निर्मित होते हैं, वे प्रत्येक व्यक्ति के लिए अत्यन्त सुखकर, मनोबल ऊपर रखने वाले एवं विकासवान होते हैं, क्योंकि प्रत्येक व्यक्ति समष्टि का ही प्रतिरूप है। मानव शरीर की रचना व कार्य प्रणाली समष्टि की रचना और कार्य प्रणाली का ही प्रतिरूप है, क्योंकि दोनों ही प्रकृति के नियमों द्वारा ही निर्मित है- अ**णोरणीयान्** महतो महीयान् आत्मास्य जन्तोर्निहितो गुहायाम्। (कठोपनिषद्)। सृष्टि के प्रत्येक कण की चेतना संपूर्ण ब्रह्माण्ड के ताल-मेल में है एवं इस प्रकार से सतत - विस्तारित सृष्टि की अनंत विविधता चेतना की एक एकीकृत संपूर्णता द्वारा धारित होती है।

### 2. वैदिक स्थापत्य के अप्रतिम उदाहरण

वैदिक स्थापत्य परम्परा का ऐतिहासिक अवलोकन करने पर हमें भवन निर्माण में आधार के हिसाब से दीवारें, उनकी मोटाई, उसकी आन्तरिक व्यवस्था आदि का भी विस्तार से वर्णन मिलता है। इस ज्ञान के आधार पर हुए निर्माणों के अवशेष सदियां बीतने के बाद भी अपनी कहानी कहते हैं, जिसमें से कुछ निम्नानुसार हैं-

# 2.1. मोहनजोदड़ो (सिंध) -

पुरातात्विक उत्खनन में प्राप्त ईसा से 3000 वर्ष पूर्व के नगर मोहनजोदड़ो की रचना देखकर आश्चर्य होता है। अत्यंत सुव्यवस्थित ढंग से बसा हुआ है यह नगर मानो उसके भवन तथा सड़कें – सब रेखागणितीय माप के साथ बनाए गए थे। इस नगर में मिली सड़कें एकदम सीधी थीं तथा पूर्व से पश्चिम व उत्तर से दक्षिण बनी हई थीं। दूसरी आश्चर्य की बात यह कि ये एक-दूसरे से 90 अंश के कोण पर थीं।

भवन निर्माण अनुपात में था। ईंटो के जोड़, दीवारों की ऊंचाइयां बराबर थीं। भोजनालय, स्नानघर रहने के कमरे आदि की उचित व्यवस्था थी। नगर में रिहायशी भवन, बगीचे, सार्वजनिक भवन के साथ ही बहुत बड़ा सार्वजनिक स्नानागार भी मिला था, जो 11.82 मीटर लम्बा, 7.01 मी. चौड़ा तथा 2.44 मीटर ऊंचा है, जिसमें पानी हेतु दो धाराएं थीं। दूसरी बात, दीवारों में ईंटो पर ऐसा पदार्थ लगा था जिस पर पानी

का असर न हो। इस नगर को देखकर ध्यान में आता है कि नगर को बसाने वाले निर्माण शास्त्र में बहत पारंगत थे।

#### 2.2. द्रारका

डॉ. एस. आर. राव ने पुरातात्विक उत्खनन में द्वारका को खोजा और वहां जो पुरावशेष मिले वे बताते हैं कि द्वारका नगर भी सूव्यवस्थित बसा था। नगर के चारों ओर दीवार थी। भवन निर्माण जिन पत्थरों से होता था उनका समुद्री पानी में क्षरण नहीं होता था। दो मंजिले भवन, सड़कें तथा पानी की व्यवस्था वहां दृष्टिगोचर होती है। इस खुदाई में तांबा, पीतल व कुछ मिश्र धातुएं प्राप्त हुई हैं जिनमें जस्ता 34 प्रतिशत तक मिश्रित है। निर्माण में आने वाले स्तंभ, खिड़कियों के पट आदि का माप व आकार पूर्ण गणितीय ढंग से था।

### 2.3. लोथल बंदरगाह (सौराष्ट) -

ईसा से 2500 वर्ष पूर्व लोथल का बंदरगाह बनाया गया, जहां छोटी नावें ही नहीं, अपित् बड़े-बड़े जहाज भी रुका करते थे। यहां बंदरगाह होने के कारण एक बड़ा शहर भी बसा था। इसकी रचना लगभग मोहनजोदडो, हडप्पा जैसी ही थी। सड़कें, भवन, बगीचे, सार्वजनिक उपयोग के भवन आदि थे। यहां श्मशान शहरी बस्ती से दूर बनाया गया था।

लोथल बंदरगाह 300 मीटर उत्तर-दक्षिण तथा 400 मीटर पूर्व-पश्चिम था और बाढ़, तूफान रोकने हेत् 13 मीटर की दीवार ईंट-मिट्टी आदि की बनी थी। यह बंदरगाह बाद के काल बने में फोनेशियन और रोमन बंदरगाहों से बहत विकसित था।

#### $2.4.$  वाराणसी  $-$

क्लॉड वेटली ने भारतीय शिल्प के बारे में लिखा है कि भारत की महान शिल्प विरासत की उपेक्षा की गयी है। बहुत सारी आधुनिक इमारतें भव्यता के बाद भी भारत की जलवायु, मानसूनी हवाओं, जलवृष्टि और लंबरूप सूर्य के प्रकाश के कारण प्रतिकूल हैं।

भारत के परम्परागत वास्तु शिल्प की आवश्यक बातें पत्थर की कुर्सी, मोटी दीवारें, खिड़कियों का फर्स की ओर झुकाव, जिससे हवा का आगम-निर्गम (सरकुलेशन) उन्मुक्त रहे, भीतरी आंगन, तलघर, टेरेसनुमा छप्पर का निर्माण प्रचलित रहे हैं। भारतीय वास्तु शिल्प में इन बातों का ध्यान समुदाय की सुविधाओं और वृद्धिशील स्वास्थ्य के मद्देनजर रखा गया।

वाराणसी विश्व का पहला नियोजित नगर माना गया है। प्राचीन भारत में जलशक्ति अभियांत्रिकी के विद्वान् प्रो. भीमचन्द्र चटर्जी भारत के जल अभियांत्रिकी विज्ञान के बारे में लिखते हैं कि अयोध्या की राज्य परम्परा की चार पीढ़ियां अनवरत हिमालय से गंगा को लाने के लिए समर्पित रहीं और महान भगीरथ गंगा अवतरण में सफल हुए। गंगा का प्रवाह बंगाल की खाड़ी की ओर प्रवर्तित किया गया। वाराणसी के सामने गंगा को घुमाव दिया गया। यहां यह उत्तरामुखी होती है और इसकी दो शाखाएं होती हैं- वरुणा और असी। इनका जल पोषण गंगा ने किया। ऐसे घनत्व के स्थान जहां बाढ़ में जलागम बढ़ने पर अति जलागार को दूर प्रवाहित किया जा सके ऐसा बाढ़ रोकने का दूसरा अप्रतिम उदाहरण विरल है।

# $2.5.$  कांजीवरम् –

कांजीवरम् नगर नियोजन का अनुपम उदाहरण है। विश्व के नगर नियोजन विज्ञानी कांजीवरम् का नियोजन देखकर दांतों तले अंगुली दबा लेते हैं। प्राचीन भारत में दक्षिण के नगर नियोजन के विशिष्ट वैभव के विषय में सी. पी. वेंकटराम अय्यर ने 1916 में लिखा है कि प्राचीन नगर कांजीवरम् परम्परागत श्रेष्ठ नगर नियोजन का एक दुर्लभ नमूना है। प्रो. गेडेड ने इसे नगर नियोजन के भारत के चिन्तन और नागरिक सोच का उत्कर्ष कहा है और उसकी भूरि-भूरि सराहना की है। यहां अनुकूल आराम, कामकाजी दक्षता के अनुरूप नगर नियोजन ने प्रो. गेडेड को अत्यंत प्रभावित किया है। यह प्राचीन भारत में नगर नियोजन का ठोस सबूत है। प्रो. गेडेड के विचार से नगर की योजना की यह उत्कृष्ट सोच है। नागरिक सोच की जितनी उत्कृष्ट कल्पना हो सकती है, शिल्पियों ने यहां उसे मूर्त रूप दिया है। उन्होंने मौलिक रूप से मन्दिरों के नगर को बहुत ही विलक्षण कल्पना से संवारा है। नगर को मंदिरों से मात्र आकार ही नहीं दिया गया है अपितु अनेक दृष्टियों से यह छोटी-छोटी बातों में समृद्ध है, जो आनंदित करता है। यहां समुदायों का अलग-अलग सपना साकार होता है। मानव की कल्पना तथा व्यवहार की गरिमा मूर्तरूप होती है। साथ ही व्यक्तिगत कलाकार को अपनी सुरुचिपूर्ण स्वायत्तता सुलभ है। अन्यत्र कहीं भी, यहां तक कि दुनिया के समृद्धतम नगरों में भी यह दुर्लभ है।

सेंट एम्ड्रयूज से ईडन, लिंकन से न्यूयार्क, आक्सफोर्ड से सेल्सबरी, एक्सेला चोपेले से कोलोग और फ्रीबर्ग रोबर से नाइम्स तक इसके विपरीत परिस्थितियां दृष्टिगोचर होती हैं। वहां नगर नियोजन के मामले में सम्यक् बोध का अभाव और गिरावट है। सब विकृतियों से भारतीय नगर नियोजन कल्पना का मुक्त होना भारत के वास्तुवैभव, शिल्प की श्रेष्ठता और नगर नियोजन की समृद्धि का प्रमाण है।

#### 3. वैदिक स्थापत्य का स्वरूप

भारतीय साहित्य में ऋग्वेद सबसे अधिक प्राचीन है। उसमें स्थापत्य सम्बन्धी विविध उल्लेख मिलते हैं। उनसे पता चलता है कि ईसा पूर्व द्वितीय सहस्राब्दी के पहले भारतीयों को भवन निर्माण की अच्छी जानकारी हो गयी थी। वेद के अतिरिक्त यजुर्वेद, सामवेद एवं अथर्ववेद में तथा परवर्ती वैदिक साहित्य ऐसे उल्लेख प्राप्त हैं, जो स्थापत्य के विविध अंगों पर प्रकाश डालते है। विशेषतः ऋग्वेद तथा अवर्ववेद में अनेक भवनों के प्रकार वर्णित हैं।

ऋग्वेद और अथर्ववेद में वास्तुशास्त्र या स्थापत्यकला से संबद्ध कुछ मंत्र मिलते हैं, जिनसे उस समय की प्रोत्रत शिल्प-व्यवस्था का ज्ञान होता है। वेदों में वसति, दुर्ग, पुर एवं भवन सम्बन्धी विभिन्न संकेतों से प्रोन्नत वास्तु-विकास का ज्ञान होता है। प्रो. विनोद बिहारी दत्त ने 'टाइन प्लानिंग इन एंसेंट इंडिया' में कहा है कि 'निश्चय ही वे लोग जो लोह दुर्गा का निर्माण कर सकते थे। स्तम्भबहल विशाल भवनों के निवेश में दक्ष थे तथा बड़े नगरों का विन्यास कर सकते थे, वे निश्चय ही नागरिक कलाओं के वैज्ञानिक ज्ञान से शून्य नहीं थे।' 3.1 विशाल भवन – ऋग्वेद में वर्णन है कि राजा मित्र और वरुण के राजद्वार में हजार खंभे थे।

राजानौ .... ध्रुवे सदस्युत्तमे। सहस्रस्थूण आसाते। - ऋ. 2.41.5

राजद्वार या सभागृह के लिए मंत्र में सदस् शब्द है। एक अन्य मंत्र (ऋ. 5.62.6) में भी 'सहस्रस्थूणम्'

हजार खम्भे वाले घर का उल्लेख है। ऋग्वेद के एक मंत्र में राजा वरुण के एक हजार और वाले बड़े महल का उल्लेख है।

# 3.2 गृह निर्माण व्यवस्था-

अथर्ववेद में एक पूरा सूक्त गृह निर्माण विषय पर है। इसमें मकान के बनाने, कमरों की व्यवस्था, ऑगन आदि का उल्लेख है। दो कमरे से लेकर दस कमरे वाले भवन के निर्माण का उल्लेख है। किस-किस कार्य के लिए कौन से कमरे हो, इसका भी संकेत है। द्वार, खिड़कियाँ, छत आदि कैसी हो, इसका भी वर्णन है। अथर्ववेद ने इस बात पर बल दिया है कि मकान नक्शे के अनुसार बनाया जाय। विशेषज्ञों के द्वारा नक्शा बनवाया जाय और नक्शे में निर्दिष्ट लंबाई, चौड़ाई, ऊँचाई आदि का पूरा ध्यान रखा जाय। अथर्ववेद का कथन है कि भवन उपमित (नक्शे के अनुसार) हो यह प्रतिमित हो अर्थात् इसका नापतोल सर्वथा ठीक हो। यह परिमित हो अर्थात् इसके खंभे, द्वार, खिडकियाँ आदि यथास्थान लगाये गए हो। इसके जोड़ सुदृढ़ हो। यह विश्ववार हो अर्थात् सर्वसुविधायुक्त हो – उपमितां प्रतिमितामयो परिमितामृत।

# शालाया विश्ववाराया नवानि वि घृतामस्ति। अ. 9.3.1

एक मंत्र में संकेत है कि भवन का नक्शा किसी ब्रह्मा (विद्वान् या इंजीनियर) से बनवाया जाय और कुशल कारीगर के द्वारा ठीक नाप से भवन का निर्माण कराया जाय। मंत्र में मित और निर्मित शब्द ठीक नाप से भवन निर्माण के द्योतक है-

#### ब्रह्मणा शालां निर्मितां कविभिर्निर्मितां मिताम्। अ. 9.3.19

#### 3.3 मकानों का वर्गीकरण-

मकान में कितने कमरे हों? इस विषय में उल्लेख है कि आवश्यकतानुसार 2 कमरे से लेकर 10 कमरे वाला मकान बनवाया जाए-

#### या द्विपक्षा चतुष्पक्षा...... अष्टापक्षां दशपक्षां शालां मानस्य पत्नीम्। अ. 9.3.21

घर में दो, चार, छह, आठ या दस कमरे हो। मंत्र में मानपति शब्द नक्शा बनाने वाले इंजीनियर के लिए है। इंजीनियर को 'सूत्रधार' भी कहते हैं, क्योंकि वह सूत्र (धागा या फीता) के द्वारा सब नाप करता है। मानपति द्वारा बनाई होने के कारण शाला को 'मानपत्नी' कहा गया है।

मकान की ऊँचाई के संबन्ध में मंत्र में कहा गया है कि वह ऊंचाई पर हो और ऊँचा हो। मकान के खंभों की आधारशिला (Plinth) ऊँची होनी चाहिए, जिससे बाहर का जल आदि अन्दर न जावे। इसी प्रकार छत, दरवाजे आदि ऊँचें होने चाहिए। जिससे शुद्ध वायु का अबाध प्रवेश हो सके। मंत्र का कथन है कि ऊँचाई वाला मकान शरीर और स्वास्थ्य के लिए अच्छा होता है।

# शिवा मानस्य पत्नी न उधिता तन्वे भव। अ. 9.3.6

उद्धिता शब्द ऊँचाई के लिए है और ऐसे मकान को शरीर एवं स्वास्थ्य के लिए शिव अर्थात् शुभ एवं हितकर बताया गया है। एक मंत्र में दरवाजे और खिड़कियों के लिए कहा गया है कि वे बड़े और अनेक हों। इनका लिंटर (Slab) समान रेखा पर हो। साथ ही मकान को बाहर से सजाया गया हो-

# अक्षमोपशं विततं सहस्राक्षं विष्वति। अथर्व. 9.3.8

ओपश शब्द सजावट और शृंगार के लिए है। विषुवत् शब्द समरेखा के लिए है। कमरों के विषय में कहा गया है कि मकान में एक कमरा राशन का सामान रखने के लिए चाहिए (हविर्धान)। एक कमरा रसोई के लिए और एक यज्ञशाला के लिए हो। इसके अतिरिक्त स्त्रियों के लिए अलग-अलग कमरे होने चाहिए। एक बैठक या डाइंग रूम (Drawing Room) चाहिए तथा एक अतिथि कक्ष (Guest Room) भी होना चाहिए-

हविर्धानम् अग्निशाले पत्नीनां सदनं सदः। सदो देवानामसि देवि शाले। अथर्व. 9.3.7

हविर्धन (राशन का कमरा), अग्निशाला (यज्ञशाला और रसोई), पत्नी-सदन (पत्नीकक्ष), सदस् (ड्राइंग रूम), देवसदन (अतिथि कक्ष)। एक मंत्र में कहा गया है कि घर के बाहर खुला मैदान (ड्रुप) होना चाहिए, जिसमें धूप आती हो। इसी मंत्र में यह भी कहा गया है कि मकान में एक सुदृढ़ कोषगृह भी हो, हो, जहाँ आभूषण आदि सुरक्षित रखे जा सके।

अन्तरा द्यां च पृथिवी च यद् व्यचः तत् कृण्वेऽहमुदरं शेवधिभ्यः। अथर्व. 9.3.15

कई मंजिले मकान का भी उल्लेख किया गया है और इनके खंभों के लिए कहा गया है कि वे हथिनी के पैर की तरह मजबूत हो, जिससे ऊपर की मंजिल का पूरा भार संभाल सके –

कुलायेऽथि कुलायं, कोशे कोशः समुब्जितः। अथर्व. 9.3.20

अंततः यह ध्यान दिया जाना चाहिए कि स्थापत्य वेद सहित वैदिक साहित्य में निहित ज्ञान आधुनिक वैज्ञानिक प्रयोगों की तुलना में अधिक उन्नत, पूर्णतः वैज्ञानिक, प्रामाणिक एवं विश्वसनीय है। आधुनिक वैज्ञानिक प्रयोग की उनकी वस्तुनिष्ठ पद्धति द्वारा केवल भौतिक, पदार्थीय मूल्यों पर ही ध्यान दे सकते हैं, जो इसके अपने स्तर पर बुद्धिमत्ता के अधिक मूलभूत निष्पादन को प्रत्यक्षरूप से नहीं माप सकते। प्राकृतिक विधान के उस स्तर को जहां प्राकृतिक विधानों की समग्रता है एवं प्राकृतिक विधान की विशेषतायें एक साथ कार्यशील होती हैं, आधुनिक प्रयोग उन सभी का मापन नहीं कर सकते हैं।

# सन्दर्भग्रन्थसूची

- द्विवेदी, कपिलदेव (2000) वेदों में विज्ञान। विश्वभारती अनुसन्धान परिषद्, प्रथम संस्करण, सं. 1.  $108 - 1151$
- गौतम, जगदीश (2006) नवीनतम वास्तु शास्त्र (कुछ रहस्य)। नई दिल्ली: अभिनव प्रकाशन।  $2.$
- क्रामरिश, स्टेला (1976) द हिंद टेम्पल, खंड 11 दिल्ली: मोतीलाल बनारसीदास। 3.
- मिस्टर, माइकल (1983) भारतीय मंदिर योजनाओं में ज्यामिति और माप: आयताकार मंदिर। आर्टिबस  $\overline{4}$ . एशिया। खंड 441
- पात्रा, रीना (2014) प्राचीन भारत में नगर नियोजन: नैतिक परिप्रेक्ष्य में। चंडीगढ़: द इंटरनेशनल 5. जर्नल ऑफ ह्यूमैनिटीज़ एंड सोशल स्टडीज़, खंड 21
- त्रिवेदी, कीर्ति (1989) हिंदू मंदिर: एक भग्न ब्रह्मांड के मॉडल। बॉम्बे : स्प्रिंगर वेरलाग। 6.

सहायकाचार्य.

शिक्षाशास्त्र विद्याशाखा, केन्द्रीय संस्कृत विश्वविद्यालय, जयपुर

# वैदिक–लौकिक वाङ्गमय में अथशब्द प्रयोग विमर्श

डॉ. प्रकाश रंजन मिश्र

#### श्रोधसार–

वैदिक तथा लौकिक वांग्मय में दो शब्दों को प्रमुखता या मङ्गलवाचक माना गया है, जो शब्द ओं**कार** तथा अथकार हैं। इन दोनों शब्दों में से हम शब्द का विचार प्रस्तुत करने जा रहे हैं वस्तुतः यह अथ शब्द अनेक अर्थों में प्रयुक्त होता है। अमरकोश में यह स्पष्ट रूप से बताया गया है कि अर्थ शब्द का प्रयोग इन पांच अर्थों में होता है-

#### $``$ मंगलानन्तरारम्भपश्रकात्स्न्येष्वथो अथ $"^1$

अर्थात अथ शब्द मङ्गलार्थ, आनन्तर्यार्थ, आरम्भार्थ, प्रश्नार्थ, एवं कार्त्सनार्थ (पूर्णतार्थ) इन पांच अर्थों में अथ शब्द का प्रयोग प्राप्त होता है। और यह एक ही स्थान पर नहीं अपितु सभी शास्त्र ग्रंथों में अलग-अलग अर्थ में प्रयुक्त होता है।

#### कूट शब्द-

मङ्गलार्थ, आनन्तर्यार्थ, आरम्भार्थ, प्रश्नार्थ, कार्त्सनार्थ, स्वाध्याय, ओंकार, भाष्याध्ययन, प्रणित, प्रयुक्त, विरचित, ब्रह्मा, मङ्गलाचरण, विचारणीय, अधिकार इत्यादि।

#### प्रस्तावना –

आचार्य शङ्कर के अनुसार तो अथ शब्द सुनने मात्र से ही मङ्गल का बोधक हो जाता है।

## "अर्थान्तरप्रयुक्त एव ह्यथशब्द: श्रुत्या मंगलप्रयोजनो भवति"<sup>2</sup>

और ऐसा भी प्राप्त होता है कि ओंकार तथा अथकार जो दो शब्द हैं , वह ब्रह्मा जी के मुख से निकलने के कारण मङ्गल का बोधके होते हैं।-

# ओंकारश्चाऽथकारश्च द्रावेतै ब्राह्मण: पुरा। कण्ठं भीत्वा विनिर्यातौ तस्माद् मांगलिकावृभौ।

उपरोक्त बातों से यह प्राप्त है कि **ओंकार** तथा **अथकार** दोनों ही मंगल के वाचक हैं, परंतु किसका कहां पर प्रयोग होता है, इस विषय को स्पष्ट करते हुए शुक्लयजुर्वेद प्रातिशाख्य मे महर्षि कात्यायन कहते हैं कि- **ओंकार स्वाध्यायादौ**ै अर्थात स्वाध्याय के आदि में ओंकार का उच्चारण होना चाहिए वही पर इस बात की भी चर्चा महर्षि कात्यायन करते हैं कि- ओंकारामथकारौ<sup>4</sup> अर्थात् ओंकार तथा अथकार दोनों का उच्चारण स्वाध्याय के पहले करना चाहिए। परंतु प्रश्न यह है कि कहां पर **ओंकार** का उच्चारण करना है, और कहां पर अथकार का उच्चारण करना है। तो समाधान देते हुए महर्षि कहते हैं की- ''ओंकारं वेदेषु''<sup>5</sup> ''अथकारं भाष्ये''<sup>6</sup> अर्थात ओंकार का उच्चारण वेद अध्ययन के समय करना चाहिए। तथा अथकार का

उच्चारण भाष्याध्ययन के समय करना चाहिए। इनके उच्चारण के बाद ही अध्ययन का प्रारम्भ करना चाहिए। क्योंकि मङ्गलाचरण करने के बाद ही अध्ययन कर किया जाता है तो इस विषय को ध्यान में रखते हुए ओंकार तथा अथकार का उच्चारण करके ही स्वाध्याय को प्रारम्भ करना चाहिए। अब यह विचारणीय है कि अथशब्द का जो प्रयोग होता है, वह सभी जगह पर एक ही अर्थ में प्रयोग होता है, या अलग-अलग अर्थो होता है तो इस इस विषय में अथशब्द का प्रयोग सभी शास्त्रों में अलग-अलग स्थल पर अलग-अलग अर्थ में प्राप्त होता है।

उदाहरणार्थ देखें तो आचार्य कात्यायन प्रणित कात्यायनश्रौतसूत्र में अथशब्द का प्रयोग किया गया है "अथातोऽधिकार:"<sup>7</sup> यहां पर अथशब्द का प्रयोग आनन्तर्यार्थ अर्थ में किया गया है। पारस्करगृह्यसूत्रकार आचार्य पारस्कर ने भी ग्रन्थ के प्रारम्भ में अथशब्द का प्रयोग किया है- ''अथातो गृह्यस्थालीपाकानां कर्म'' वहां पर उन्होंने अथशब्द का प्रयोग आनन्तर्यार्थ में किया है। तथा आचार्य यास्क ने भी निरुक्त के दैवतकाण्ड के सप्तम अध्याय के प्रारंभ में ही ''अ<mark>थातो दैवतम्</mark>''<sup>9</sup> ऐसा कह कर सप्तम अध्याय का प्रारम्भ किया है यहां पर अथशब्द जो है वह अनन्तर अर्थ में प्रयुक्त किया गया है। मीमांसा सूत्र का भी प्रथम सूत्र "अथातो धर्मजिज्ञासा"<sup>10</sup> है यहां पर अथ शब्द का प्रयोग वेदाध्ययन के अनन्तर इस अर्थ में हुआ है। मतलब कि वेद के अध्ययन के पश्चात धर्म के विषय में विचार किया जाएगा। वेदान्त सूत्र का भी प्रारंभ भी ''अथातो ब्रह्मजिज्ञासा''<sup>11</sup> इस सूत्र के द्वारा होता है। इसके शाङ्कर भाषा में स्पष्ट रूप से लिखा गया है, कि "तत्र अथशब्द आनन्तर्यार्थ: परिगृह्यते, नाधिकारार्थ:"12 महर्षि पतंजलि विरचित योगसूत्र का प्रारंभ भी अथ योगानुशासनम्<sup>13</sup> के द्वारा होता है यहां पर अथ शब्द का प्रयोग अधिकार अर्थ, आरम्भ वाचक अर्थ, तथा मंगल अर्थ में प्रयुक्त हुआ है। महर्षि पतंजलि ने महाभाष्य में भी अथ शब्दानुशासनम्<sup>14</sup> के द्वारा महाभाष्य का प्रारंभ किया है वहां पर अथ शब्द अधिकार अर्थ में प्रयुक्त है- "अथेत्ययं शब्दोऽधिकारार्थ: प्रयुज्यते।"15 तैत्तिरीय उपनिषद् में भी "अथ शिक्षां व्याख्यास्याम:"<sup>15</sup> कह के इस उपनिषद का प्रारंभ किया गया है। यहां पर अर्थ शब्द अनन्तर अर्थ में प्रयुक्त हुआ है। वैसे ही पाणिनिशिक्षा में भी "अथ शिक्षां प्रवक्ष्यामि"<sup>16</sup> कहकर इस शिक्षा ग्रन्थ का प्रारंभ हुआ है। यहां पर अथ शब्द अनन्तर का भी बोध कराता है। और मंगल का बोध कराता है। महाकवि कालिदास ने भी अपने महाकाव्य रघवंश के दसरे सर्ग के प्रारंभ में ''अथ प्रजानामधिप: प्रभाते"<sup>17</sup> इस श्लोक के द्वारा प्रारंभ किया है। जहां पर अथ शब्द का प्रयोग "अथ निशानयनानन्तरम्" अनन्तर अर्थ में किया गया है।

### उपसंहार

इसी प्रकार से बहुत से स्थान पर अथशब्द का प्रयोग अनेक अर्थों में प्राप्त होता है। कुछ जगहों पर अथ शब्द का प्रयोग अधिकार अर्थ में प्रयोग होता है, तो कुछ जगहों पर अनन्तर अर्थ में प्रयोग किया जाता है। जैसे हम देख सकते हैं कि अनन्तर अर्थ में सभी जगहों पर प्रयोग हमें प्राप्त होता है। यथा- अथ द्वादशोध्याय: मतलब कि एकादश अध्याय के बाद द्वादश अध्याय का प्रारंभ होना। इस प्रकार से अनेक स्थलों पर अथशब्द प्रयोग हमें देखने को मिलता है।

# संदर्भाः-

- अमरकोश-3.3.47  $1.$
- ब्रह्मसूत्रशांकरभाष्य-1.1  $2.$
- $3.$ शुक्लयजुर्वेद प्रातिशाख्य-1.16
- शुक्लयजुर्वेद प्रातिशाख्य-1.17  $4.$
- शुक्लयजुर्वेद प्रातिशाख्य-1.18  $5.$
- शुक्लयजुर्वेद प्रातिशाख्य-1.19 6.
- $7.$ कात्यायनश्रौतसूत्र-1.1
- पारस्करगृह्यसूत्र-1.1 8.
- निरुक्त-1.7.1 9.
- मीमांसा सूत्र-1.1 10.
- ब्रह्मसूत्र-1.1  $11.$
- ब्रह्मसूत्रशांकरभाष्य-1.1  $12.$
- योगसूत्र-1.1 13.
- महाभाष्य $-1.1$ 14.
- तैत्तिरीय उपनिषद्-1.1 15.
- 16. पाणिनिशिक्षा1.1
- रघुवंश-2.1 17.

सहायकाचार्य एवं समन्वयक वेद-पौरोहित्य-कर्मकाण्ड विद्या शाखा केन्द्रीय संस्कृत विश्वविद्यालय, एकलव्य परिसर, अगरतला (त्रिपुरा)

# वाल्मीकि रामायण के परिप्रेक्ष्य में भारतीय ज्ञान परम्पराधारित पर्यावरण चेतना

डॉ. कैलाश चन्द्र सैनी

संस्कृत वाङ्मय की प्राचीन कविता का जन्म क्रान्तदर्शी ऋषियों के द्वारा अरण्य के रम्य एवं शान्त पर्यावरण में हुआ है। अतः पुरातन परम्परा अपने पर्यावरण के प्रति अधिक सचेत एवं संवेदनशील रही है। वेद, उपनिषद् आदि ज्ञान-परम्परा के समान आदिकवि वाल्मीकि द्वारा प्रणीत रामायण भी ज्ञान-विज्ञान, धर्म-दर्शन, आचार-विचार एवं संस्कारों का विश्वकोष होने के साथ-साथ समाजोपयोगिनी चेतना का एक प्रेरक ग्रन्थ है।

रामायण का उद्भव महर्षि वाल्मीकि के संवेदनशील हृदय से हुआ है। इस महाकाव्य में महर्षि वाल्मीकि की प्रकृतिमात्र के प्रति संवेदनशीलता और पर्यावरण के प्रचि चिन्तशीलता के दर्शन होते हैं। रामायण में स्थलमण्डल, जलमण्डल एवं वायुमण्डल इन तीनों की परस्पर सापेक्ष स्थिति से प्राणिमात्र पर पड़ने वाले प्रभाव का अनेक स्थानों पर चित्रण दिखाई देता है।

स्थलमण्डल – स्थलमण्डल के अन्तर्गत वाल्मीकि ने विभिन्न नगरों, ग्रामों, आश्रमों और पर्वतों के विविध फल, पुष्प, वनस्पतियों आदि से समृद्ध हरे-भरे वातावरण की चर्चा की है। इसके साथ ही इन सब के संरक्षण के प्रति संवेदनशीलता भी व्यक्त की गयी है।

उदाहरण के रूप में राम के अयोध्या प्रत्यागम के प्रति प्रयत्नशील भरत नगरवासियों और राजकीय सेना सहित वन में पहुँचते हैं तब भरत कुछ दूरी पहले ही अपनी सेना और नगरवासियों को छोड़ कर कुछ विशिष्ट लोगों के साथ पैदल ही भरद्वाज आश्रम में जाते हैं, जिससे आश्रमवासियों और आश्रम के पर्यावरण को किसी प्रकार की हानि न हो। भरद्वाज द्वारा भरत से एकाकी आश्रम में पहँचने का कारण जानने पर वह कहते हैं कि आश्रम के वृक्षों, जलसंसाधनों, भूमि, पर्णकुटीरों आदि को सैनिक किसी प्रकार हानि न पहुँचाएँ इसलिए मैं अकेले ही आया हैं -

# ते वृक्षानुदकं भूमिमाश्रमेषूटजाँस्तथा। न हिंस्यूरिति तेनाऽहमेक एव समागत:।। $1$

जो पुष्प कुबेर के चैत्ररथ नामक वन में पुष्पित होते हैं वे सब महर्षि भारद्वाज के प्रभाव से उनके आश्रम में दिखाई देते थे। यहाँ अनेक वृक्षों, वनस्पतियों और लताओं का नामोल्लेख भी हुआ है - जैसे बेल, बहेड़ा, पीपल, देवदारु, ताड़, क्षुरक, करंज, शीशम, आंवला, जामुन, मालती, मल्लिका आदि।

अयोध्याकाण्ड में राम-भरत मिलाप के अवसर पर भी राम अयोध्यवासियों के साथ वहाँ के चल-अचल संसाधनों की कुशलता पूछते हुए प्राकृतिक और जैविक संसाधनों की कुशलता भी पूछते हैं। यहाँ यह स्पष्ट है कि मनुष्य, पशु-पक्षी, जलादि स्रोत, कृषि, वन्यव्यवस्था आदि की सुचारु व्यवस्था किसी भी राज्य और उसकी प्रजा की समृद्धि का आधार है। लिखा भी है -

> अदेवमातको रम्यः श्श्वापदैः परिवर्जितः। परित्यक्तो भयैस्सर्वैः खनिभिश्चोपशोभितः।। कच्चिन्नागवनं गुप्तं कच्चित्ते सन्ति धेनुकाः। कच्चित्र गणिकाश्चानां कुञ्जराणां च तृप्यसि।। $^2$

अपने वनवास काल में राम अनेक ऋषियों के रमणीय आश्रमों का अवलोकन करते हैं। राम ने जब दण्डकारण्य में प्रवेश किया तो अनेक ऋषियों के आश्रम विविध वनस्पतियों, मृगों, पक्षियों से समावृत और अग्निहोत्र से पावन थे।

जलमण्डल – जलमण्डल के अन्तर्गत वाल्मीकि ने नदियों, नदी संगमों, निर्झरों, पर्वतीय प्रपातों, तडागों, वर्षाकालीन मेघों आदि के रम्य चित्र उकेरे हैं, जो केवल कवित्व की दृष्टि से ही अनुपम नहीं हैं अपितु उनके आस-पास उगने वाले कन्द, मूल, फल, वनस्पतियों तथा उन पर अवलम्बित रहने वाले जलचरों व अन्य प्राणियों और पारितन्त्रीय दृष्टि से भी उपयोगी हैं। मानव, जीव-जन्तुओं और जलसंसाधनों की पारस्परिक निर्भरता की चर्चा में समग्र पारितन्त्र उद्घाटित हुआ है।

ऋषियों के आश्रम प्रायः किसी न किसी नदी या जलस्रोत के किनारे ही बनाये जाते थे। निषादराज गुह की राजधानी शृंगवेरपुर गंगा के तट पर स्थित थी, जो वहाँ के निवासियों के आहार-विहार, आजीविका, अतिथिसत्कार आदि क्रियाओं का मुख्य आधार थी। वनगमन के समय निषादराज राम एवं भरत तथा उनकी सेना का स्वागत गंगोपजीवी-संसाधनों से करते हैं।

भरत जब राम को अयोध्या वापस लाने के लिए सेना सहित वन को जाते हैं तो वाल्मीकि ने ऐसे उल्लेख किये हैं, जिनसे विदित होता है कि उस समय के लोक-कृत्रिम जलसंसाधनों यथा – कूप, तालाब तथा बाँध आदि बनाने में कुशल थे। नगरवासी भरत के साथ गये थे उनमें ऐसे लोग भी थे जो भूमि के भेदों को जानने में निपुण थे कि अमुक भूमि में जल कितनी दूर पर है अथवा नहीं है। जल को बाँध बनाकर रोकने वाले एवं कृप निर्माण करने वाले भी उनके साथ थे। उन्हें **भूमिप्रदेशज्ञ, खनक, यन्त्रक तथा कृपकार** कहा गया है।<sup>3</sup> ''वराहमिहिर ने बृहत्संहिता'' के उदकार्गला नामक चौवनवें अध्याय में भूमि के अन्दर स्थित जल के परीक्षण के अनेक लक्षण दिये हैं।

अयोध्या की सेना और नगरवासियों के जल की आवश्यकता को पूरा करने के लिए कुशल शिल्पियों ने बहुत थोड़े समय में थोड़े जल वाले स्रोतों का जल रोकने के लिए अनेक बाँध बना दिये और अने<mark>क</mark> स्थानों पर तालाबों को खोदकर उन्हें सागर की तरह अगाध जल से युक्त बना दिया था। जहाँ जल का अभाव था वहाँ अनेक नये कूप और तालाब खोदे गये। वाल्मीकि का यह वर्णन स्पष्ट करता है कि रामायण काल में कृत्रिम जल-संसाधन बनाने की तकनीक लोगों को विदित थी।

राम के राज्याभिषेक के पश्चात् उनके राज्य की समृद्धि में प्राकृतिक पर्यावरण के महत्व को स्पष्ट

अनुभव किया जा सकता है। राम के राज्य में विस्तृत शाखा वाले वृक्ष सदा पुष्पों और फलों से समृद्ध रहते थे। मेघ प्रजा की इच्छा और आवश्यकता के अनुसार वर्षा करते थे। वायु सुखद प्रवाहित होती थी। तात्पर्य यह है कि प्राकृतिक पर्यावरण पूर्णतः राजा और जनता से रक्षित होने के साथ सभी के लिए सुखकारी था।

# नित्यपृष्पा नित्यफलास्तरवः स्कन्धविस्तृताः। काले वर्षी च पर्जन्यः सुखस्पर्शश्च मारुतः।।5

उक्त परिस्थितियाँ तभी सम्भव हैं जब राजा और प्रजा दोनों पर्यावरण के प्रति संवेदनशील हों। इस श्लोक में वृक्षों की चर्चा से स्थलमण्डल की, पर्जन्य की चर्चा से जलमण्डल की और वायु की चर्चा से वायुमण्डल की शुद्धता व सन्तुलन का वर्णन करके तीनों की पारस्परिक निर्भरता पर ध्यान केन्द्रित किया गया है।

वायुमण्डल - रामायण के परिशीलन से विदित होता है कि महर्षि वाल्मीकि की दिव्यदृष्टि वायुमण्डल के विविध स्तरों एवं उनके निर्माण की प्रक्रिया से पूर्ण परिचित थी। बालकाण्ड के दिति-इन्द्र के प्रतीकात्मक आख्यान में वायुमण्डल के सात भागों की चर्चा की गई है। इन्हें **वात-स्कन्ध** कहा गया है। एक बार दिति को अशुचि अवस्था में शयन करता देख इन्द्र उसके उदर में प्रवेश करके गर्भ के सात खण्ड कर देता है। दिति के निवेदन पर इन्द्र अपने इस कृत्य से विरत होता है। प्रसन्न होकर दिति उनको इन्द्र का सहयोगी बना देती है।

निरुक्त के अनुसार इन्द्र एवं मरुत मध्यस्थानीय देवता है। मध्यस्थानीय सभी देवों का सम्बन्ध वायु, मेघ, अथवा विद्युत् से है। इन्द्र वायुमण्डल का प्रमुख होने से वृष्टिकारक मुख्य वायु है। मरुत् उससे सम्बद्ध सहयोगी अथवा अवान्तर वायु हैं। 'वायुर्वेन्द्रो वान्तरिक्षस्थानः' आचार्य यास्क का यह कथन वायु अथवा इन्द्र का अन्तरिक्ष से सम्बन्ध स्पष्ट करता है। यहाँ वायु के स्थान पर विकल्प से इन्द्रपद का प्रयोग इन्द्र का वायु से सादृश्य स्पष्ट करता है।

# 'मरुतो मितराविणो वा मितरोचिनो ना महद्रवन्तीति वा<sup>76</sup>

पृथ्वीमण्डल के चारों ओर विद्यमान वायुमण्डल का निर्माण अनेक प्रकार की गैसों, जलवाष्प एवं धूलकणों से होता है। वायुमण्डल में 78 प्रतिशन नाइट्रोजन, 21 प्रतिशत ऑक्सीजन तथा एक प्रतिशत कार्बनडाई-ऑक्साईड आवश्यक है। प्राणियों के शरीर में प्रोटीन आदि निर्माण तथा ऑक्सीजन का श्वसन के अनुरूप अनुपात बनाये रखने के लिए नाइट्रोजन महत्वपूर्ण हैं। वायु में विद्यमान जलवाष्प एवं धूल कण वृष्टि, मेघनिर्माण, आर्द्रता आदि के मूल कारक हैं।

ऑक्सीजन प्राणवायु है। वाल्मीकि रामायण में भी प्राणदायक वायु की चर्चा एवं महत्त्व के प्रमाण मिलते हैं। उत्तरकाण्ड में वाल्मीकि कहते हैं -

# अशरीरः शरीरेषु वायुश्चरति पालयन्। शरीरं हि विना वायुं समतां याति दारुभिः।। $^7$

अर्थात् वायु, रूप रस एवं गन्धहीन है और प्राणिमात्र की रक्षा करती है। इसके बिना शरीर काष्ठ के समान हो जाता है।

वाल्मीकि ने वायु को जगत् की प्रतिष्ठा का आधार एवं जीव-जगत् की मूलसत्ता का कारण माना है-वायुः प्राणः सुखं वायुर्वायुः सर्वमिदं जगत्।

वायुना सम्परित्यक्तः न सुखं विन्दते जगत्॥

प्राचीन संस्कृत वाङ्मय में वायूमण्डल एवं मेघमण्डल की स्थिति अन्तरिक्षस्थान में निर्धारित की गई है। अन्तरिक्ष, मेघमण्डल, नभोमण्डल और वायुमण्डल ये पर्यायवाची ही हैं। वाचस्पत्यम् में मेघ-पक्षी आदि के संचार योग्य स्थान को अन्तरिक्ष कहा गया है। आधुनिक भूगोलवेत्ता वायुदाब के आधार पर वायुमण्डल के विविध स्तर मानते हैं। ये पृथिवी के तापमान, सौर-विकिरण, जलवायु एवं वर्षा आदि के माध्यम से पर्यावरण को प्रभावित करते हैं।

वाल्मीकि रामायण के किष्किन्धा काण्ड के वर्णन से ऐसा प्रतीत होता है कि एक बार सूर्यास्त से पूर्व सूर्य के स्पर्श का प्रण करके उड़ान भरने वाले जटायु और सम्पाति अपने मार्ग को पार करके इतनी ऊँचाई पर प्रवेश कर गये, परिणामतः वे सूर्यदाह से पीड़ित होने लगे। सम्पाति ने अपने पंखों से अनुज जटायु को आच्छादित कर लिया था किन्तु सूर्य की किरणों से सम्पाति के पंख जल गये थे। वह आजीवन इस दाह से पीडित रहा था।

# सूर्यांशुदग्धपक्षत्वान्न शक्नोमि विसर्पितम्।<sup>9</sup>

हनुमान् की लंकायात्रा के प्रसंग में भी वाल्मीकि ने वायुमण्डल के विविध स्तरों को प्रदर्शित किया है। सुरसा के मुख से मुक्त होने के बाद हनुमान् जिस आकाशमार्ग से लंका की ओर प्रस्थान करते हैं, वह जलधाराओं से सेवित, पक्षियों से संयुक्त, गन्धर्वों के विचरण का स्थान, ऐरावत का मार्ग, विमानों से अलंकृत ग्रह, नक्षत्र, चन्द्रमा, सूर्य व तारों से सज्जित था। इस प्रसंग से ज्ञात होता है कि हनुमान् आरम्भ में घनपथ या मेघपदवी से प्रस्थान करते हैं। यह खगपथ या सबसे निचला मरुत पथ है। यहाँ जलधाराओं में पक्षी उड़ान भर रहे हैं। इसके कुछ ऊपर विमानमार्ग है। तत्पश्चात् सूर्य और चन्द्र के मार्ग में हनुमान प्रवेश कर जाते हैं यह सुरपथ है जहाँ विद्याधर एवं देवगण अवस्थित रहते हैं। यह सुरपथ अपेक्षाकृत ऊँचा मरुत्पथ है। अनुमानतः सुरपथ क्षोभमण्डल के ऊपर स्थित मौसम सम्बन्धी परिवर्तनों से रहित शान्त समताप मण्डल ज्ञात होता है। जिसमें विद्यमान ओजोन परत हानिप्रद सौर विकिरणों से पृथिवी की रक्षा करता है। वाल्मीकि ने रक्षा-कवच रूपी इस स्तर को दिव्य शक्तियों से समृद्ध बताया है।

वायुमण्डलीय घटनाएँ - परिवर्तन तथा जलवायु-विज्ञान की दृष्टि से वायुमण्डल की सबसे निचली परत क्षोभमण्डल का विशेष महत्त्व है क्योंकि सभी मौसम सम्बन्धी घटनायें इसी परत में घटित होती हैं। ऊँचाई में वृद्धि के साथ-साथ इसके तापमान में गिरावट आती जाती है। आँधी, तूफान, मेघ-निर्माण आदि क्रियायें इसी मण्डल में होती है। वाल्मीकि रामायण में वायुमण्डलीय विविध घटनाओं का वर्ण भी यत्र-तत्र प्राप्त होता है। मानसूनी हवाएँ वर्षा कारक मेघों की सृष्टि करती हैं। निम्नलिखित श्लोक में वर्षा करके शान्त हए मानसून निर्माण करने वाले वायु की चर्चा द्रष्टव्य है -

> जलगर्भा महावेगाः कुटजार्जुनगन्धिभिः। चरित्वा विरताः सौम्य वृष्टिवाताः समुद्यताः $\Pi^{10}$

अर्थात् जिनके अन्दर जल विद्यमान था तथा जिनमें कुटज और अर्जुन के पुष्पों की सुगन्ध भरी थी, वे अत्यन्त वेगशाली झंझावात उमड़ घुमड़ कर सम्पूर्ण दिशाओं में विचरण करके शान्त हो गये हैं।

# नवमासधृतं गर्भं भास्करस्य गभस्तिभिः। पीत्वा रसं समुद्राणां द्यौः प्रसूते रसायनम्।। $^{11}$

अर्थात् मेघमय नभोमण्डल सूर्य की प्रचण्ड रश्मियों की सहायता से समुद्र के जल का पान करके नौ मासपर्यन्त उसे गर्भ के रूप में धारण करके वैसे ही जल को उत्पन्न करता है जैसे कोई स्त्री नौ मासपर्यन्त गर्भ धारण करने के बाद शिशु का प्रसव करती है, वैसे ही कार्तिक से आषाढ़ पर्यन्त नौ मास तक समुद्र के जलरूपी गर्भ को धारण करने के अनन्तर आकाश भी वर्षा काल में जल के रूप में शिशु को जन्म देता है। इस प्रसंग में सूर्यातप से समुद्र के जल का वाष्पीकरण तथा उसके परिणाम स्वरूप होने वाली वृष्टि का विज्ञान-सम्मत संकेत दिया है।

भौगोलिक दृष्टि से मौसमसम्बन्धी परिवर्तन वायुमण्डल के प्रथम स्तर क्षोभमण्डल में घटित होते हैं। यह वायुमण्डल की सबसे निचली व सघन परत है। वैज्ञानिकों के द्वारा समुद्रतल से इसकी ऊँचाई 11 कि.मी. मानी गई है। इस प्रकार वाल्मीकि रामायण में वायुमण्डलीय पर्यावरण की विविध मान्यताएँ आधुनिक भुगोलशास्त्र की कसौटी पर भी सिद्ध होती हैं।

वायु-प्रदूषण के दृष्परिणाम – वाल्मीकि रामायण में वायु के प्रकोप और प्रदूषण के दुष्परिणामों पर भी प्रकाश डाला गया है। निर्मल वायु जहाँ प्राणधारियों में उल्लासमय जीवन का संचार करती है, वहीं प्रदुषित वायु से प्राणधारियों में प्राणसंचार अवरुद्ध हो जाता है। वायु के बिना जीवनधारियों की अवस्था काष्ठ-भित्ति अथवा प्रस्तरवत् हो जाती है -

# अद्यैव च परित्यक्तं वायुना जगदायुषा। अद्यैवतेनिरुच्छवासाः काष्ठकुड्योपमाःस्थिताः $\Pi^{12}$

वायु के प्रकोप से अनेक रोग हो जाते है जो प्राणधारियों के विनाश का कारण बनते हैं। अधोलिखित श्लोक में प्रजापति ब्रह्मा वायु की निर्मलता बनाये रखने का निवेदन करते हैं।

# तद्यामस्तत्र यत्रास्ते मारुता रुक्प्रदो हि नः। मा विनाशं गमिष्याम अप्रसाद्यादितेः सुताः $\Pi^{13}$

# प्रदुषण निवारण के उपाय -

वाल्मीकि रामायण में वर्णित इन घटनाओं से शिक्षा मिलती है कि मानवीय स्वास्थ्य की रक्षा और

जीवन के सन्तुलित संचालन के लिए पर्यावरण को प्रदुषण से मुक्त रखना मानव का प्रमुख कर्तव्य है। वाल्मीकि रामायण पर्यावरण की निर्मलता का उपदेश देता है। इस काव्य की कथा का अधिकांश भाग वनों एवं तपोवनों में घटित हुआ है। विविध यज्ञ आदि अनुष्ठानों से वहाँ का पर्यावरण शुद्ध एवं प्रदुषण मुक्त रखा गया है।

आधुनिक समय में मानव की वैज्ञानिक प्रगति राक्षस-जाति के क्रियाकलापों के समान अन्तरिक्ष एवं

वायुमण्डल को प्रदुषित कर रही है। रॉकेट, उपग्रह, परमाणु ऊर्जा-संयत्र तथा परमाणु अस्त्रों के प्रयोग से रेडियोधर्मी प्रदुषण फैल रहा है। उद्योगों में प्रयुक्त रसायनों के वाष्प एवं पेट्रोल-डीजल के जलने से उत्पन्न गैसें वायु-प्रदुषण के मुख्य कारण हैं। जल-थल-नभ सभी मण्डलों की स्थिति परस्पर सापेक्ष है। अतः वायु प्रदुषण का दृष्परिणाम जलमण्डल और भूमण्डल को भी प्रभावित करता है। केवल मानव पर ही नहीं है अपित् अन्य प्राणी एवं वनस्पति जगत् पर भी इनका प्रतिकृल प्रभाव पड़ रहा है।

ऐसी स्थिति में वाल्मीकि रामायण में वर्णित पर्यावरणीय आदर्श व उपदेश निश्चय ही उपादेय एवं ग्राह्य है। उद्योगों का विकास एवं तकनीकी प्रगति आधुनिक युग की आवश्यकताएँ हैं। उन्हें रोका नहीं जा सकता, किन्तु तपोवन संस्कृति की रक्षा, यज्ञीय विधि-विधानों का समुचित सम्पादन, वनों का संरक्षण अधिकाधिक वृक्षारोपण करके बढ़ते हुए प्रदूषण को नियन्त्रित तो किया ही जा सकता है। अन्यथा इस भूमण्डल पर प्राणियों का जीवन ही दुःसाध्य हो जायेगा। ऐसा होने पर वैज्ञानिक प्रगति का भी कोई अर्थ न रह जायेगा।

निष्कर्ष – वाल्मीकि रामायण में पर्यावरण के प्रति संवेदनशीलता, तपोवन संस्कृति की रक्षा के लिए राम की तत्परता, हनुमान के मुख पर वज्र प्रहार से वायु का प्रकोप, अनुनय करने पर लोक कल्याण के लिए वायु का पुनः संचार आदि घटनाएँ पर्यावरणीय परिप्रेक्ष्य में वाल्मीकि की जागरुकता का परिचय देती हैं, साथ ही आधुनिक काल में पर्यावरण प्रदुषण की समस्या से जूझते हुए संसार का मार्गदर्शन करने में भी सक्षम हैं। अतः भारतीय ज्ञान परम्परा को अक्षुण्ण बनाये रखने हेतु संस्कृत वाङ्मय का ज्ञान विधिपूर्वक प्राप्त किया जाना ही मानव के कल्याण का मार्ग है।

# सन्दर्भग्रन्थसूची

- वाल्मीकि रामायण गीता प्रेस, गोरखपुर, उत्तरप्रदेश। 1.
- सिंह, महेन्द्र प्रताप ''वाल्मीकि की पर्यावरण चेतना'', अभ्युदय प्रकाशन, लखनऊ।  $2.$
- सिंह देवेन्द्रप्रताप नारायण, "पारिस्थितिकी परिचय", राजस्थान हिन्दी ग्रन्थ अकादमी, जयपुर।  $3.$
- रघुवंशी अरुण, "पर्यावरण और प्रदूषण", मध्यप्रदेश ग्रन्थ अकादमी, भोपाल।  $4.$
- कुँवरलाल, "निरुक्तसारनिर्दशन", इतिहास विद्या प्रकाशन, दिल्ली। 5.
- कुलश्रेष्ठ सुषमा, ''संस्कृत साहित्य एवं पर्यावरण'', ईस्टर्न बुक लिंकर्स, दिल्ली। 6.
- सदानन्द यति, ''वेदान्तसारः'', नेशनल पब्लिशिंग हाऊस, नई दिल्ली।  $7<sup>1</sup>$
- चतुर्वेदी द्वारकाप्रसाद, ''रामायणम्'' वाल्मीकि, रामनारायण, इलाहाबाद। 8.
- शास्त्री हरगोविन्द, मनुस्मृति टीका, चौखम्बा संस्कृतसीरीज, वाराणसी। 9.
- भास्कर स्कन्दस्वामी, निरुक्तम्- 'यास्क', पाणिनि प्रकाशन, दिल्ली। 10.
- झा अच्युतानन्द ''बृहत्संहिता'' व्याख्या, चौखम्बा विद्या भवन, वाराणसी। 11.
- भास्कर स्कन्दस्वामी "निरुक्तम्" पाणिनि प्रकाशन, दिल्ली।  $12.$
- मिश्र बलदेवप्रसाद "वाराही बृहत्संहिता" खेमराज कृष्णदास प्रकाशन, मुम्बई। 13.

# संदर्भ-

- वा.रा.,  $2/9/1/9$  $1.$  $2.$ वा.रा., 2/100/45, 50 वा.स.,  $2/80/1-3$  $3.$ वा.रा.,  $2/80/9-12$  $4.$ वा.रा.,  $6/131/100$ 5. निरुक्त  $11/2/8$ 6.  $7.$ वा.रा. उत्तरका. 35/60 वा.रा. उत्तरका. 35/61 8. 9. वा.रा.किष्कि.का., 56/24 वा.रा. किष्कि. का., 30/25 10. वा.रा. किष्कि. का. 28/3  $11.$  $12.$ वा.रा. उत्तर. का., 35/62
- वा.रा. उत्तर. का. 35/63 13.

सहायकाचार्य शिक्षाशास्त्रविद्याशाखा केन्द्रीय संस्कृत विश्वविद्यालय, जयपुर परिसर, जयपुर।

# शिशुपालवध महाकाव्य में राजधर्म

डॉ. विनी शर्मा

शोध सारांश:- महाकवि माघ शिशुपालवध महाकाव्य संस्कृत साहित्य की अनुपम कृति है। माघ संस्कृत जगत में अपना विशिष्ट स्थान रखते हैं। शिशुपाल वध महाकाव्य 20 सर्गों में विभक्त है तथा इसमें कुल 1680 श्लोक हैं। संस्कृत साहित्य में शिशुपाल वध महाकाव्य अप्रतिम रचना है। इस महाकाव्य की ख्याति के कारण ही महाकवि माघ को संस्कृत साहित्य में उच्च स्थान प्राप्त है। यह महाकाव्य राजनीति, दर्शन, व्याकरण आदि के प्रयोग पट्ता का निदर्शन है। उनके विषय में यह उक्ति भी प्रसिद्ध है कि 'नवसर्ग गते माघे नवशब्दों न विद्यते' अर्थात शिशुपाल वध के नौ सर्गो के अनंतर नए शब्दों के निर्माण की सीमा ही समाप्त हो जाती है। शिशुपाल वध के ही कारण माघ को **''घंटा माघ**'' की उपाधि से भी अलंकृत किया गया है। इस लेख में शिशुपाल वध के द्वितीय सर्ग के कुल 27 श्लोक निर्धारित हैं। उनमें से इस इकाई में द्वितीय सर्ग के 26 से 37 श्लोकों का अध्ययन किया गया है। इन श्लोकों में अनेक राजनीतिक तथ्यों का उल्लेख हुआ है, जो प्राचीन भारतीय राजनीति के तथ्यों से अवगत कराता है। शिशुपाल वध के द्वितीय सर्ग से संकलित इन श्लोकों में श्री कृष्ण उद्धव और बलराम की पारस्परिक चर्चा की गई है। इन श्लोकों के अध्ययन से राजनीतिक विषयों को परिचित कराया गया है अपितु अनेक जीवन उपयोगी विषयों का भी ज्ञान होता है। जैसे- षड् गुण, तीन शक्तियां, तीन सिद्धियां, तीन उदय इत्यादि। इसी प्रकार कुछ दार्शनिक सिद्धांतों का भी परिचय प्रस्तुत प्रसंग में प्राप्त होता है। शत्रु, मित्र आदि के लक्षण भी यहाँ बताए गए हैं जिससे हमारे व्यक्तित्व निर्माण में सहायता मिलती है। लेकिन ग्रंथ मात्र का अध्ययन करने से ही कोई व्यक्ति इनके रहस्य को नहीं जान सकता जिसने कभी भी विवेक पूर्वक कार्य को संपन्न नहीं किया । ऐसे वाकपट् विद्वान के वाग्जाल उसी तरह व्यर्थ होते हैं जिस प्रकार लक्ष्य से बाण के चूक जाने पर भी किसी धनुर्धारी के द्वारा की गई आत्मप्रशंसा व्यर्थ होती है। अतः कार्यों के माध्यम से नीति का अभ्यास करने वाला व्यक्ति ही विश्वास के योग्य होता है। उन्होनें राजनीति में पंचांग का अत्यंत महत्व बताया गया है। पंचांग से रहित राजा किसी भी कार्य में सफलता प्राप्त नहीं कर सकता। माघ राजनीति में मंत्र का भी अत्यधिक महत्व प्रतिपादित किया गया हैं। उन्होंने कहा कि जिस प्रकार भीरू योद्धा कवचादि के द्वारा सुरक्षित अंगों से भी शत्रुओं के भय से रण क्षेत्र में बहत देर तक ठहर नहीं सकता। उसी प्रकार अत्यंत गोपनीय विचार भी दूसरों के द्वारा जान लिए जाने के भय से चिरकाल तक गुप्त नहीं रह सकता। अतः मंत्र के साथ ही कार्य किया जाना चाहिए अर्थात मंत्र (गुप्त विचार) को अधिक लोगों से नहीं कहना चाहिए। माघ ने अपनी उन्नति और अपने शत्रु की पराजय को ही राजनीति का तत्व बताया है। इन दोनों को लक्ष्य करके ही राजनीति में कुशल विद्वानों द्वारा अपने वैदुष्य का प्रदर्शन किया जाता है अर्थात विद्वानों द्वारा राजनीति के विषय में अपने-अपने पक्षों की स्थापना की जाती है। स्वाभिमानी व्यक्ति शत्रु का संपूर्ण विनाश ककके ही अभ्युदय को प्राप्त होता

है। जैसे सूर्य उदय के पूर्व अंधकार को पूर्ण रूप से नष्ट करके ही आकाश में उदित होता है अर्थात समृद्धि को प्राप्त होता है। उसी प्रकार राजनीति में शत्रु का विनाश परम आवश्यक माना गया है। अतः प्रस्तुत शोध लेख में इस महाकाव्य के श्लोकों के आधार पर राजनीति के कुछ तत्वों का अध्ययन किया गया है जो केवल राज्यों के लिए ही नहीं अपित हमारे यथार्थ जीवन के लिए भी उपयोगी सिद्ध होते हैं।

कूट शब्द:- अल्पबुद्धि, षड् गुण, सिद्धियाँ, उदय, समर्थ, शत्रु, भीरु, धनुर्धारी, मंत्र, पंचांग, कुशल, कीर्ति. वैशिष्टता।

#### प्रस्तावना

भारतीय राजनैतिक चिन्तन में राजधर्म की महत्ता का विस्तृत विवेचन देखने को मिलता है। जिसके अन्तर्गत राजा को व्यवस्था स्थापित करने, अर्थव्यवस्था का विकास करने तथा सामाजिक व्यवस्था को व्यवस्थित करने वाला बताया है। राजा को धर्म, अर्थ और काम इन तीनों पुरुषार्थों की साधना के माध्यम से चौथा पुरुषार्थ मोक्ष के मार्ग को प्रशस्त करने वाला बताया है। अतः इसलिये राजा को राज्य की उन्नति करने वाला बताया है राजनैतिक धर्म की महत्ता को स्वीकार करते हुए यह भी निर्देश दिया गया है कि राजनीति अर्थात् दण्डनीति के नष्ट होने पर वेदों का नष्ट होना निश्चित है। अर्थात् राजधर्म के नष्ट होने पर राज्य में अधर्म व्याप्त हो जायेगा। अतः सम्पूर्ण संसार में राजधर्म सर्वोच्च है।

प्राचीन शास्त्रों मनुस्मृति, महाभारत, अर्थशास्त्र में राजनैतिक धर्म और अर्थ का सम्पूर्ण विवेचन विस्तृत रूप से प्रतिपादित किया गया है। अतः प्राचीन भारतीय साहित्य के वैदिक काल से लेकर लौकिक संस्कृत के महाकाव्य काल तक प्राचीन भारतीय राजधर्म के विशाल भण्डार उपलब्ध है। प्राचीन शास्त्रों में राजनैतिक स्थितियों का अवलोकन करने पर यह ज्ञात होता है कि शास्त्रों में राज्य की उत्पत्ति, समाज में राजनैतिक संगठन और सुरक्षा की भावना, शासन सत्ता के अधिकार, दण्ड प्रयोग इत्यादि का विस्तृत विवेचन मिलता है।

वैदिक साहित्य और धर्मशास्त्रों के समान शिशुपालवध महाकाव्य में भी राजा की शक्ति का वर्णन किया गया है। शिशुपालवध में क्षत्रिय शब्द का विभिन्न स्थानों पर राजा के पर्याय के रूप में प्रयोग किया गया है। क्षत्रिय की राजनैतिक प्रभुता के दो आधार बताये हैं :-

- क्षत्रिय का 'परम पुरूष विराट' की भुजाओं से रक्षा के लिए उत्पन्न होना,  $1<sub>1</sub>$
- धर्म की रक्षा के लिए राज्य की दण्ड शक्ति के द्वारा दर्बलों की रक्षा करना।  $2.1$

क्षत्रिय शब्द का प्रयोग शान्तिपर्व से पूर्व भी स्पष्ट अर्थों में किया गया है। क्षत्रिय को क्षत अर्थात् दुःख को हरण करने वाला बताया गया है। क्षत्रियों के आचरण के सम्बन्ध में सर्वप्रथम विशेषता अतिथि सत्कार की भावना बताई गई है। इसके अतिरिक्त कृतज्ञता और मित्रता को क्षत्रिय का गुण माना गया है और साथ ही यह भी कहा गया है कि अकृतज्ञ और मित्र द्रोह ऐसे पाप है जिनका कोई प्रायश्चित नहीं है।

# शिशुपाल वध के अनुसार राजा के कार्य

राज्य के सुव्यवस्थित संचालन के लिए आवश्यक नीतियों को प्रतिपादित करते हुए कवि माघ ने कहा

है कि सहायादि समस्त कार्यों में पाँच अंगों के अतिरिक्त राजा का उस प्रकार कोई दुसरा मन्त्र नहीं है जिस प्रकार उस शरीर में पाँच स्कन्धों (रूपस्कन्ध, विज्ञान स्कन्ध, संज्ञा स्कन्ध, वेदना स्कन्ध तथा संस्कार स्कन्ध) के अतिरिक्त बौद्धों के मत से दुसरी कोई आत्मा नहीं है। इसी प्रकार राजा के पाँच अंग बताये गये हैं जिन्हें पंचांग कहा जाता है<sup>1</sup>:-

- कार्यों के आरम्भ करने के उपाय.  $1.$
- कार्यों की सिद्धि में उपयोगी वस्तुओं का संग्रह,  $2.$
- देश तथा काल का यथा योग्य विभाजन, 3.
- विपत्तियों को दर करने के उपाय, 4.
- कार्यों की सिद्धि। 5.

राजाओं के सहाय आदि में पाँच अंग समायोजित रहते हैं तो उनके सन्धि विग्रह के साथ मन्त्रणा करने की आवश्यकता नहीं रहती है। प्रत्येक राजा को अपने राज्य में इन पाँचों अंगों पर विशेष ध्यान देना चाहिये। कवि माघ ने पूर्व बौद्ध दर्शन की मान्यता को प्रतिपादित करते हुए राजनीति का यह उपदेश दिया है कि इन पाँच स्कन्धों के अतिरिक्त शरीर में आत्मा नाम की कोई वस्तु नहीं है, किन्तु इन स्कन्ध पञ्चक से परिवर्तन होता हुआ ज्ञान सन्तान की आत्मा है। अतः राजाओं को भी पाँच अंगों के अलावा अन्य किसी की मंत्रणा की आवश्यकता नहीं होती है। ऐसा राज्य स्वमेव सफलता अर्जित कर लेता है।

# शिशुपालवध में वर्णित राजनैतिक व्यवस्था

- शिशुपालवधम् महाकाव्य में बलराम जी श्री कृष्ण से कहते हैं कि मन्त्रणा करने के बाद कार्य में 1. विलम्ब करना अहितकर सिद्ध हो सकता है अर्थात् मन्त्रणा के बाद शीघ्र ही अपनी योजना का क्रियान्वयन कर देना श्रेयस्कर होता है।<sup>2</sup>
- कवि माघ राजनीति के स्वरूप की चर्चा करते हुए कहते हैं कि अपनी उन्नति और शत्रु की हानि बस  $2.$ इतनी ही राजनीति है। राजनीति पूर्णतः राजा के द्वारा राज्य के सूसंचालन में अपनायी जाने वाली पद्धति है। जो जन सामान्य के हित में कार्य करे।<sup>3</sup>
- ज्ञानी पुरूष (राजा) शत्रुओं का समूल नष्ट किये बिना उदित नहीं होता। अर्थात् शत्रू राजाओं को  $\overline{4}$ . पूर्णतः नष्ट करके ही कोई राजा अपनी विजय स्थापित कर सकता है। जैसे- भारत ने शत्रु अंग्रेजों को समूल नष्ट कर विश्व मन्च पर अपना वर्चस्व स्थापित किया।<sup>4</sup>
- महाकवि माघ ने कहा कि प्रत्येक मनुष्य को स्वयं स्थापित करने के लिए सदैव अग्रणी बने रहने के  $4.$ लिए विपक्ष और प्रतिस्पर्धियों को पराजित करना आवश्यक है। मनुष्य भले ही कितना सार्थक प्रयास कर ले, किन्तु शत्रु उसे हमेशा आगे आने से रोकता है उसकी प्रगति में विघ्न उपस्थित करता है अतः कवि माघ ने राजनीतिक लाभ के लिए शत्रु को समूल नष्ट करने की आवश्यकता पर बल दिया है।<sup>5</sup>
- कुशल राजनीतिज्ञ, अपने राज्य के सुसंचालन के लिए साम, दाम, दण्ड और भेद नीति का अनुसरण 5. करते हैं। आचार्य मनु ने शत्रु को जीतने के लिये चारों उपायों को उचित ठहराया है लेकिन कवि माघ

कहते हैं कि यदि शत्रु दण्ड द्वारा वश में करने योग्य है तो उसके साथ साम अर्थात् प्रेम या शान्ति का व्यवहार हानिकारक होगा। अतः शत्रु की प्रकृति को ध्यान में रखकर ही उसके साथ व्यवहार करना चाहिये।<sup>6</sup>

- कवि माघ कहते हैं कि किसी राज्य की सफलता का आधार मात्र उस राज्य का राजा नहीं होता वरन 6. मंत्री, सेना और प्रजा आदि सभी राज्य के प्रमुख अंग राज्य को सफलता और असफलता प्रदान करते हैं। अतः प्रत्येक राज्य प्रमुख को चाहिए कि यदि उनके अधीनस्थ मंत्री योग्य नीति के प्रतिकूल कार्य करके राज्य में विपत्तियों को जन्म देते हैं और राज्य व्यवस्था को दृषित करते हैं तो ऐसे मंत्रियों को तत्काल शत्रु के समान त्याग देना चाहये।<sup>7</sup>
- मान ही राजाओं का शरीर है। अतः ये मानी जन बिना पुरुषार्थ के कुछ भी अर्जित नहीं करना चाहते। 7. कवि माघ कहते हैं कि आपत्तिग्रस्त, सैन्याभाव, अस्त्र-शस्त्रादि रहित अथवा अन्य किसी दुर्बलता वाले शत्रू राजा पर आक्रमण करना मानी राजाओं के लिए अपमान जनक होता है। वीर पुरुष दर्बल पर कभी वार नहीं करते हैं वे शक्तिहीनों को क्षमा कर देते हैं।<sup>8</sup>
- राजनैतिक कौशल का वर्णन करते हुए कवि माघ कहते हैं कि राजा को स्वयं बुद्धि और उत्साह दोनों 8. को रखने का हर सम्भव प्रयास करना चाहिये, क्योंकि दोनों ही (बुद्धि और उत्साह) राजा को भविष्य में विजय को प्राप्त करने में जड़तत्व होते हैं।<sup>9</sup> महाकवि माघ कहते है कि उत्साह ही श्री का कारण है और उत्साह ही परम सुख है। आपत्ति और कष्ट में भी बुद्धिमान उत्साह को नहीं छोड़ते हैं क्योंकि उत्साह में बल होता है। उत्साह के साथ ही कवि माघ बुद्धि को भी आवश्यक मानते हैं। बुद्धि के अभाव में मात्र उत्साह समृद्धि प्रदान करने में समर्थ नहीं होता है। क्योंकि प्रभावशाली बुद्धि बलवान को भी पछाड़ देती है। अतः विजयाभिलाषी राजा में बुद्धि और उत्साह दोनों आवश्यक है।
- सामान्यतः कहा जाता है कि श्रेष्ठ राजा वह होता है जो वीर हो, तेजस्वी हो। किन्तु वह राजा वीर 9. होते हुए क्षमाशील नहीं हो तो वह श्रेष्ठ राजा नहीं कहला सकता। इस विषय में महाकवि का कहना है कि श्रेष्ठ राजा के लिये समयानुकूल दोनों का आश्रय लेना श्रेयस्कर होगा।10 केवल तेज अर्थात् बल और दण्ड प्रयोग से राज्य में सुख-शान्ति स्थापित नहीं हो सकती, इसीलिये विश्व में जहाँ शासन तानाशाही वाला व्याप्त है वहाँ अनुशासन होते हये भी प्रजा सुखी नहीं रह सकती और न ही उस राष्ट्र को विश्व राजनीति में प्रतिष्ठा प्राप्त होगी। दसरी ओर क्षमाशील राजा का राज्य शत्रुओं से सुरक्षित नहीं रह सकता, क्योंकि शत्रु राजा ऐसे क्षमाशील राजा को अधिक सुलभता से अपने अधीन कर लेता है। अतः प्रत्येक राजा में यथा समय तेज और क्षमा दोनों का ही होना आवश्यक है।
- 10. कवि माघ का मन्तव्य है कि प्रत्येक राजा में गुप्तचरों की नियुक्ति का प्रयोजन होना आवश्यक है क्योंकि वे अपने राष्ट्र और शत्रु राष्ट्र की विशेषताओं और न्यूनताओ की जानकारी से राजा को अवगत करा सके जिससे राजा उचित मार्ग का अनुसरण कर सके।11

11. कवि माघ कहते हैं कि सामर्थ्यवान के लिए कुछ भी असम्भव नहीं है। शक्ति और सामर्थ्य के रहते निष्क्रिय राजा के भी सारे कार्य अन्य राजाओं और मंत्रियों की सहायता से सिद्ध हो जाते हैं। अतः इस प्रकार सामर्थ्य निष्क्रिय राजाओं को भी प्रभावपूर्ण बना देता है।<sup>12</sup>

प्रत्येक मनृष्य सदैव अपने जीवन में सफलता प्राप्त करने की अभिलाषा रखता है। किसी भी सफलता की पृष्ठभूमि में मनृष्य के शारीरिक और मानसिक मनोबल दोनों ही समाहित होते हैं।

राजनीति के परिप्रेक्ष्य में शक्ति और सफलता की अपेक्षा करने वाले राजा को षड़्गुण रूपी रसायन का सेवन करना चाहिये। महाकवि माघ ने राजा को अपनी शक्तिवर्द्धन के लिए षड्गुण अर्थात् सन्धि विग्रह, आसन, यान, संश्रय और द्वैधीभाव का समायानुकूल उपयोग करने पर बल दिया है।13

- 13. नीतियों ने राज्य के सात अंगों (स्वामी, जनपद, अमात्य, कौश, दर्ग, बल और मित्र ) की विस्तारपूर्वक चर्चा की है। इस विषय में महाकवि माघ कहते हैं कि शान्त और क्षमाक्षील सप्तांग वाले राजा अपनी प्रभुशक्ति, मन्त्रशक्ति तथा उत्साहशक्ति के अनुसार सन्धि आदि षड़गुणों के उपयोग रूप व्यायाम करें, तब ही उसकी राज्य शक्ति में वृद्धि होती है और यदि अपनी शक्ति से अधिक क्षमता वाले कार्य को प्रारम्भ कर देने से राजशक्ति का क्षय होने लगता है। अतः प्रत्येक विजयाभिलाषी राजा को अपनी शक्ति और सामर्थ्य को ध्यान में रखकर ही आगे बढना चाहिये।<sup>14</sup>
- 14. राजाओं को 'चारचक्षु' पद से भी संबोधित किया गया है क्योंकि राजा अपने सम्पूर्ण राज्य की व्यवस्था को गुप्तचरों के नेत्रों से ही देखते हैं। अतः कवि माघ कहते हैं कि ''कार्यज्ञ गुप्तचर लोग तीर्थों में निवास कर बड़े शत्रू रूपी पानी के तल को मालूम करें।'' अर्थात् जिस प्रकार एक कुशल तैराक पानी में पैर रखते ही उसकी अगाधता को जान लेता है उसी प्रकार राजा के श्रेष्ठ गुप्तचर मन्त्र आदि अट्ठारह तीर्थों में अवस्थित होकर शत्रु के प्रति अनुरक्त और विरक्त जन का पता लगायें।<sup>15</sup> (पंचतंत्र के तृतीय तन्त्र में शत्रु पक्ष के 18 तीर्थ कहे गये हैं मंत्री, पुरोहित, सेनापति, युवराज, द्वारपाल, आर्थसिक, प्रकाशक लाने वाले, रखने वाले तथा बतलाने को लायक, रणाधनाध्यक्ष, गजाध्यक्ष, कोषाध्यक्ष, किलाध्यक्ष, कराध्यक्ष, सीमारक्षक और उद्धत भृत्य। इनमें भेद करने से शत्रु शीघ्र ही वशीभूत हो जाता है। राजा के स्वयं के पक्ष के 15 तीर्थ कहे गये हैं- पटयनी, माता कञ्चकी भालाकार, शय्यापटक, ज्योतिषी, राजबोध, पानी लाने वाला, पान लाने वाला, आचार्य अंगरक्षक स्थानचिन्तक, छत्रधर और विसिनी। इन सबके विपरीत हो जाने पर राजा पराजय का पात्र बन जाता है।)
- 15. राजाओं के जीवन में यश अथवा कीर्ति महत्त्वपूर्ण स्थान रखती है। उनकी प्रभुता, शक्ति, विजय और क्षमाशीलता आदि यश के आधार होते हैं। मित्र राज्य सदैव प्रगति के पथ पर बढ़ने में सहायक होते हैं, किन्तु शत्रु राज्य प्रगति के मार्ग में विघ्न कारक होते हैं।16 चाणक्य ने कहा है कि अपने देश से जिस देश की सीमा लगी होती है वहाँ का राजा स्वभावतः शत्रु ही होता है।
- 16. ''यथा राजा तथा प्रजा'' कहावत सुप्रसिद्ध है। अर्थात् प्रत्येक राष्ट्र की प्रजा अपने राजा की ही

क्रियाअपों का अनुकरण करती है अतः जैसा राजा चाहता है वैसा ही प्रजा उसकी चित्तवृत्ति के अनुसार कार्य करती है। आदेशों के विपरीत काम करने वाले अथवा आदेशों की अवहेलना करने वाले अंततः कोप भाजन ही बनते हैं।<sup>17</sup> शिशुपालवधम् महाकाव्य में श्रीकृष्ण की निन्दा करते हुए भी शिशुपाल पर श्री कृष्ण के संकेत से अपने विचारों को रोके हये यदवंशी राजा कुछ नहीं कर पाया इसलिये भारतीय प्रजातन्त्र में भी शासन व्यवस्था के अन्तर्गत मंत्री एवं अधिकारियों के अधीनस्थ काम करने वाले उच्चाधिकारियों की आज्ञा का पालन करने में सदैव तत्पर रहते हैं।

शत्रु स्वभाव से ही परहित-बाधक होता है। (अर्थात् दूसरों का बुरा/अहित करने वाला होता है।) 17. राजा के लिए शत्रु का मित्र भी शत्रु होता है। अतः इसीलिए कवि माघ ने कहा है कि शत्रु पक्ष से आया मित्र भी हित चाहने वाला नहीं हो सकता और शत्र का प्रतिनिधित्व करने वाला अपना मित्र किसी भी राजा के लिये विश्वसनीय नहीं हो सकता।18

#### महाकवि माघ की दृष्टि में राजा का स्वरूप

- कवि माघ का कहना है कि संसार में मानी लोगों (महान् लोग ) का एकमात्र धन स्वाभिमान ही होता  $1<sub>1</sub>$ है। मानरूपी धन के समक्ष सभी धन मनस्वी लोगों के लिए तुच्छ होता है।<sup>19</sup> जैसे परतन्त्र भारत में अंग्रेजों की पराधीनता के अधीन जीने वाले लोगो में व्याप्त स्वाभिमान ने ही स्वतन्त्रता की ज्योत जगाई। उनका नारा था कि, सर कटा सकते हैं लेकिन सर झुका सकते नहीं और अन्ततः स्वाधीनता को प्राप्त किया।
- संसार का कोई भी धनुर्धर तब तक श्रेष्ठ धनुर्धर नहीं हो सकता है जब तक वह निर्धारित लक्ष्य को  $2.$ अपने बाण का सही निशाना नहीं बना सके। सही निशाने पर भेदा गया बाण ही धनुर्धर को सार्थकता प्रदान करता है। जिस प्रकार महाभारत में अर्जुन ने धनुर्विद्या की निपुणता का परिचय दिया। महाकवि माघ कहते हैं कि संसार में कार्य को नहीं करने वाले अर्थात् कर्त्तव्याकर्त्तव्य को नहीं जानने वाले वाग्मी पुरुषों के वचन भी निरर्थक होते हैं। क्योंकि विद्या के साथ विवेक भी आवश्यक है। इसलिए महाकवि माघ ने अविवेकी वक्ता के कथनों को लक्ष्य भ्रष्ट बाण वाले धनुर्धारी के उछलने कूदने के समान व्यर्थ अथवा निर्श्थक बताया है।<sup>20</sup>
- महाकवि माघ राजा के वैशिष्ट्य को प्रतिपादित करते हुए कहते हैं कि महान् जन के सभी कार्य 3. अलौकिक होते हैं, सामान्य जन से भिन्न होते हैं। ऐसे राजा समयानुकूल ब्रज से भी कठोर और पुष्प से भी कोमल रूप वाले होते हैं। इनका चरित्र अति विचित्र होता है।<sup>21</sup> इसीलिये नीतिकार चाणक्य ने भी कहा है कि महान् लोगों के चरित्र की विचित्रता यही है कि वे लक्ष्मी को तिनके के समान लघ् मानते हैं लेकिन उसके भार के वजन से झुक जाते हैं।
- कवि माघ राजा की वैशिष्टता प्रतिपादित करते हये आगे कहते हैं कि संसार में सज्जनों की महिमा ही 4. निराली है। वे भला-बुरा कहे जाने पर भी क्रोधित नहीं होते, न अनुचित बोलते हैं, शौर्य युक्त होने पर भी घमण्ड नहीं करते, निरन्तर विपत्तियाँ आने पर विचलित नहीं होते, सम्पत्ति और विपत्ति में

समान दृष्टि रखने वाले, किसी के सत्कार को नहीं भूलते, ऐश्वर्ययुक्त होने पर भी उत्कृष्ट व्यवहार को बनाये रखते हैं अतः वे ही सज्जन कहलाते हैं।<sup>22</sup>

- शिशुपालवधम् महाकाव्य में कवि माघ ने सज्जन और दुर्जन का विशद् चित्रण करते हुए कहा है कि 5. सज्जन स्वभाव से ही दूसरों के उपकार में सदैव तत्पर रहते हैं तथापि सज्जनों की उन्नति दुर्जनों की सदा सन्तप्त करने वाली होती है यह आश्चर्य है? वस्तुतः परोपकार करने वालों से तो सभी प्रसन्न रहते हैं। किन्तु दुर्जनों का असंतुष्ट हृदय उनकी प्रगति से भी, उनके गुणों से भी ईर्ष्या ग्रस्त होकर पीड़ित रहता है। दुर्जन किसी की प्रगति को सहन नहीं कर पाते हैं।<sup>23</sup>
- कवि माघ ने मनुष्यों को तीन श्रेणियों में विभक्त किया है। स्वभाव एवं व्यवहार के आधार पर ये 6. मनुष्य उत्तम, मध्यम, और अधम कहलाते हैं। उत्तम व्यक्ति दुसरों की उन्नति से कभी संतृप्त नहीं होता, मध्यम व्यक्ति संतान्त होकर भी अपने संताप को छिपा लेता है और निम्न व्यक्ति व्यथित होकर अपने सन्ताप को स्पष्ट रूप से पूर्णतः उजागर कर देता है। वस्तुतः निम्न मनुष्यों की प्रकृति ही ऐसी होती है वे दुसरों की उन्नति को प्रशंसा योग्य न समझकर व्यर्थ में ही पीड़ित होते रहते हैं। अतः दुर्जनों के द्वारा कहे गये निन्दा वचनों से सज्जनों की महिमा पर कोई प्रभाव नहीं पड़ता। यश अर्जित करते हए सज्जन सदैव गुणों से रत होते हैं।<sup>24</sup>

### महाकवि माघ की दृष्टि में कुशल सेना का स्वरूप

- महाकवि माघ रणभूमि में सेना की निपुणता एवं श्रेष्ठता के सम्बन्ध में कहते हैं कि धीर-वीर पुरुष युद्ध 1. करने के लिये इच्छुक शत्रुओं को देखकर पीछे नहीं भागते बल्कि वीर पुरुष शत्रु सेना के सामने शीघ्र ही पराक्रम प्रदर्शन के लिए तत्पर रहते हैं। वे या तो शत्रु को मारते हैं या स्वयं मरना पसन्द करते हैं, युद्ध से कभी पलायन नहीं करते हैं।<sup>25</sup>
- भारत की वर्तमान परिस्थिति महाकवि माघ की इसी उक्ति को चरितार्थ करती है जहाँ निरन्तर शान्ति  $2.$ का स्थान अशान्ति और अराजकता ने ले लिया है वहाँ महान लोगों का सम्मान अपेक्षाकृत कम होता जा रहा है, धन के पीछे मनुष्य विराम किये बिना दौड़ा जा रहा है उसका एक मात्र ध्येय धनार्जन करना ही रह गया है, अपनी स्वार्थपूर्ति के लिए मनुष्य अपने आदरणीयों का आदर करना भी भूलने लगा है इतना ही नहीं ऐसे अनेक स्वार्थी जन संगठित होकर तेजस्वियों को भी तिरस्कृत कर देते हैं जैसे कि पृथ्वी की सूक्ष्म धूल से तेजोनिधि सूर्य का भी बिम्ब ढक जाता है। निःसन्देह बहत सी बुराईयों के एकत्रित हो जाने पर अच्छाईयाँ दब जाती है, स्पष्ट प्रगट नहीं हो पाती है।

वर्तमान भारतीय राज व्यवस्था में हो रही उथल-पुथल को इसी दृष्टिकोण से समझा जा सकता है। महाकवि माघ आगे कहते हैं कि दुर्जनों का यह कार्य क्षण भर के लिए ही सम्भव है। अन्ततः दुर्जनों के उद्धत वचनों से सज्जनों का गौरव वैसे ही कम नहीं होता जैसे पृथ्वी की धूलियों से ढके हुए रत्न की बहमूल्यता नष्ट नहीं होती।<sup>20</sup>

अतः सार रूप में कहा जा सकता है कि दुर्जनों के संगठित होकर तेजस्वी मनुष्य का प्रभाव कुछ

समय के लिए भले ही निरूद्ध कर दे, परन्तु तेजस्वियों के गौरव को मूलतः नष्ट करने में समर्थ नहीं हो पाते हैं।

शिशुपालवध महाकाव्य में श्रीकृष्ण और शिशुपाल की सेना के मध्य प्रारम्भ हुए घनघोर युद्ध के प्रसंग 3. में महाकवि माघ ने कहा कि गहरी चोट से मूर्च्छित कोई शूरवीर को चेतना आने पर मित्र द्वारा हटाकर ले जाने व युद्ध से लौट आने की बात न मानकर वह युद्ध भूमि में चला गया और मृत्यु को प्राप्त हुआ। उसने यह उचित किया क्योंकि कीर्ति चाहने वाले लोगों के लिए मित्रादि का अनुरोध महत्त्वहीन ही होता है।<sup>27</sup>

## सारांश

महाकवि माघ ने शिशुपालवध में राजनीति के तत्त्वों तथा नीतियों का विस्तृत रूप से उल्लेख किया है। कवि माघ ने यह बताने का प्रयास किया है कि राजा के पंचांगों के अभाव मे राजा किसी भी कार्य में सफल नही हो सकता। उनका मानना था कि राजा द्वारा की गई मन्त्रणा की गोपनीयता भंग हो जाने से शत्रू द्वारा राजा के भेदों को जान लिया जाता है। राजा अपने कार्य में असफल हो जाता है। अतः गोपनीय विचारों को अधिक लोगों के मध्य नहीं रखना चाहिये। कवि माघ ने यह भी जानकारी दी कि राजनीति का अर्थ क्या है? उनके अनुसार अपनी उन्नति और शत्रु की पराजय ही राजनीति है। जिस प्रकार स्वाभिमानी व्यक्ति शत्रु का सम्पूर्ण विनाश करके ही अभ्युदय को प्राप्त होता है अर्थात् समृद्धि को प्राप्त होता है। जब तक शत्रुओं का सम्पूर्ण विनाश नहीं हो जाता तब तक कोई भी व्यक्ति अपने आप को स्थिर नहीं कर सकता। महाकवि माघ का कहना है कि सहनशील व्यक्ति एक बार के अपराध को क्षमा कर सकता है, परन्तु बार-बार अपराध करने वाले शत्रु को क्षमा नहीं करना चाहिये। अर्थात् साधारण परिस्थितियों में क्षमा स्वाभिमानी पुरुष का गुण होता है लेकिन विपरीत परिस्थितियों में नहीं। कवि माघ ने यह बताने का प्रयास किया है कि स्वाभिमानी व्यक्ति में भावों की गम्भीरता और उच्चता दोनों का होना आवश्यक है। अतः सदैव सरल भाव श्रेयस्कर नहीं होता, शत्रु के प्रति कठोरता का भाव ही उचित होता है। सम्भवतः कीर्ति को स्वर्ग तक पहँचाने के लिए शत्रु का संहार करना आवश्यक है। नीतिज्ञों ने वीरता को ही सर्वश्रेष्ठ बताया है और उसी की प्रशंसा की है। चतुर्थ उपाय दण्ड से वश में होने वाले अर्थात दण्ड के योग्य शत्रू के लिए दण्ड प्रयोग ही श्रेष्ठ है। शान्ति का व्यवहार हानिकारक होता है। जिस प्रकार कुपित शिशुपाल के साथ शान्ति और सन्धि की बात उसी तरह उत्तेजक होगी जिस प्रकार खौलते हये घी में शीतल जल के छींटे उत्तेजक होते हैं। अर्थात् खौलते हुए घी में शीतल जल के छींटे उसकी ज्वाला को बढ़ाते हैं उसी प्रकार अत्यन्त क्रोधित शिशुपाल से सन्धि की बात उसके क्रोध को और प्रज्ज्वलित करेगी। इस प्रकार कवि माघ ने राजनीति के विभिन्न तत्त्वों का उल्लेख किया जो हमारे यथार्थ जीवन के लिए भी उपयोगी सिद्ध होते हैं।

#### सन्दर्भ ग्रन्थ :-

शास्त्री, प्रो. हरगोविन्द, चौखम्भा विद्या भवन, वाराणसी, शिशुपालवध महाकाव्य, द्वितीय सर्ग, श्लोक 28 1.

शास्त्री, प्रो. हरगोविन्द, चौखम्भा विद्या भवन, वाराणसी, शिशुपालवध महाकाव्य, द्वितीय सर्ग, श्लोक 2/29  $2.$ 

शास्त्री, प्रो. हरगोविन्द, चौखम्भा विद्या भवन, वाराणसी, शिशुपालवध महाकाव्य, द्वितीय सर्ग, श्लोक 2/30  $3.$ शास्त्री, प्रो. हरगोविन्द, चौखम्भा विद्या भवन, वाराणसी, शिशुपालवध महाकाव्य, द्वितीय सर्ग, श्लोक 2/33  $4.$ शास्त्री. प्रो. हरगोविन्द, चौखम्भा विद्या भवन, वाराणसी, शिशुपालवध महाकाव्य, द्वितीय सर्ग, श्लोक 2 / 34  $5<sub>1</sub>$ शास्त्री. प्रो. हरगोविन्द. चौखम्भा विद्या भवन. वाराणसी. शिशपालवध महाकाव्य. द्वितीय सर्ग. श्लोक 2/37 6. शास्त्री, प्रो. हरगोविन्द, चौखम्भा विद्या भवन, वाराणसी, शिशुपालवध महाकाव्य, द्वितीय सर्ग, श्लोक 2/57 7. शास्त्री, प्रो. हरगोविन्द, चौखम्भा विद्या भवन, वाराणसी, शिशुपालवध महाकाव्य, द्वितीय सर्ग, श्लोक 2/61 8. शास्त्री, प्रो. हरगोविन्द, चौखम्भा विद्या भवन, वाराणसी, शिशुपालवध महाकाव्य, द्वितीय सर्ग, श्लोक 2/76-82 9. शास्त्री, प्रो. हरगोविन्द, चौखम्भा विद्या भवन, वाराणसी, शिशुपालवध महाकाव्य, द्वितीय सर्ग, श्लोक 2/83 10.  $11.$ शास्त्री, प्रो. हरगोविन्द, चौखम्भा विद्या भवन, वाराणसी, शिशुपालवध महाकाव्य, द्वितीय सर्ग, श्लोक 2/88 शास्त्री, प्रो. हरगोविन्द, चौखम्भा विद्या भवन, वाराणसी, शिशुपालवध महाकाव्य, द्वितीय सर्ग, श्लोक 2/91  $12.$ शास्त्री, प्रो. हरगोविन्द, चौखम्भा विद्या भवन, वाराणसी, शिशुपालवध महाकाव्य, द्वितीय सर्ग, श्लोक 2/93  $13.$  $14.$ शास्त्री, प्रो. हरगोविन्द, चौखम्भा विद्या भवन, वाराणसी, शिशुपालवध महाकाव्य, द्वितीय सर्ग, श्लोक 2/95 शास्त्री, प्रो. हरगोविन्द, चौखम्भा विद्या भवन, वाराणसी, शिशुपालवध महाकाव्य, द्वितीय सर्ग, श्लोक 2 /111 15. शास्त्री, प्रो. हरगोविन्द, चौखम्भा विद्या भवन, वाराणसी, शिशुपालवध महाकाव्य, द्वितीय सर्ग, श्लोक 2/89-90 16. गर्ग, डॉ. दिनेश कुमार, सम्पूर्णानन्द संस्कृत विश्वविद्यालय वाराणसी, कामन्दकीय नीतिसार (का.नी. 1/25)  $17.$ शास्त्री, प्रो. हरगोविन्द चौखम्भा विद्या भवन, वाराणसी, शिशुपालवध महाकाव्य, द्वितीय सर्ग, श्लोक 2/101 18. शास्त्री. प्रो. हरगोविन्द चौखम्भा विद्या भवन. वाराणसी. शिशपालवध महाकाव्य. द्वितीय सर्ग. श्लोक 2/48 19. शास्त्री, प्रो. हरगोविन्द चौखम्भा विद्या भवन, वाराणसी, शिशुपालवध महाकाव्य, द्वितीय सर्ग, श्लोक 2/27 20. शास्त्री, प्रो. हरगोविन्द चौखम्भा विद्या भवन, वाराणसी, शिशुपालवध महाकाव्य, द्वितीय सर्ग, श्लोक 2/51  $21.$ शास्त्री, प्रो. हरगोविन्द चौखम्भा विद्या भवन, वाराणसी, शिशुपालवध महाकाव्य, द्वितीय सर्ग, श्लोक 14/1-8 22. शास्त्री, प्रो. हरगोविन्द चौखम्भा विद्या भवन, वाराणसी, शिशुपालवध महाकाव्य, द्वितीय सर्ग, श्लोक 2/37 23. शास्त्री, प्रो. हरगोविन्द चौखम्भा विद्या भवन, वाराणसी, शिशुपालवध महाकाव्य, द्वितीय सर्ग, श्लोक 2 / 36 24. शास्त्री, प्रो. हरगोविन्द चौखम्भा विद्या भवन, वाराणसी, शिशुपालवध महाकाव्य, द्वितीय सर्ग, श्लोक 2/45-46 25. शास्त्री, प्रो. हरगोविन्द चौखम्भा विद्या भवन, वाराणसी, शिशुपालवध महाकाव्य, द्वितीय सर्ग, श्लोक 2/49 26. शास्त्री. प्रो. हरगोविन्द चौखम्भा विद्या भवन. वाराणसी. शिशपालवध महाकाव्य. सर्ग अञ्चारह 27.

सहायकाचार्या.

केन्द्रीय संस्कृत विश्वविद्यालय, जयपुर परिसर, जयपुर
# भारतीय ज्ञान परंपरा के विकास में राजा राममोहन राय का योगदान

डॉ. दरियाव सिंह

### भूमिका :

सामान्यतः ज्ञान से तात्पर्य मानव जाति की उस जानकारी से लिया जाता है जो उसे भौतिक जगत एवं आध्यात्मिक जगत के बारे में है दर्शन के क्षेत्र में ज्ञान को भिन्न-भिन्न दार्शनिकों ने विभिन्न रूप में परिभाषित किया है। भारतीय आध्यात्मिक दर्शनों के अनुसार ज्ञान वह है जो मनुष्य को उन्नत करता है तथा उसके लिए मुक्ति का मार्ग प्रशस्त करता है यथा सा विद्या या विमुक्तये अर्थात् हम यह कह सकते हैं कि इस संसार में ज्ञान सबसे श्रेष्ठ है तथा ज्ञानेंद्रियों को ही ज्ञान प्राप्त करने का मुख्य स्रोत माना जाता है ज्ञान के समान पवित्र करने वाला निःसंदेह कुछ भी नहीं है ज्ञान अमृत को भोगने वाला ही परमात्मा को प्राप्त होते हैं अर्थात सांसारिक वस्तुओं से सिद्ध होने वाले यज्ञ से ज्ञान रूपी यज्ञ सब प्रकार से श्रेष्ठ है ज्ञान के द्वारा ही पापों से मुक्ति मिलती है और ज्ञान रूपी अग्नि से संपूर्ण कर्मों का नाश करती है और ज्ञान के द्वारा ही सच्चिदानंद की दर्शन करता हुआ व्यक्ति मोक्ष को प्राप्त होता है क्योंकि इससे मनुष्य का मोह नष्ट हो जाता है तथा वह चैतन्य रूप हो जाता है वास्तविकता यह है कि भिन्न भिन्न प्रकार के ज्ञान को प्राप्त करने के लिए भी रोते हैं यथा प्राकृतिक ज्ञान हम इंद्रियों द्वारा प्राप्त करते हैं सामाजिक ज्ञान हम सामाजिक क्रियाओं द्वारा लाभान्वित होते हैं तथा आध्यात्मिक ज्ञान को हम अंतः प्रज्ञा द्वारा प्राप्त करते हैं और मन मस्तिष्क तथा बुद्धि इन सब में समान रूप से कार्य करते हैं आधुनिक युग में हम केवल अपने हित की चिंता में विश्वास नहीं करते अपितु हमारी प्राचीन भारतीय ज्ञान परंपरा अनुसार सर्वजन हिताय सर्वजन सुखाय की कामना के साथ परमपिता परमात्मा से यही हार्दिक कामना करते हैं की सर्वे भवंतु सुखिनः सर्वे संतु निरामया सर्वे भद्राणि पश्यंतु मा कश्चित् दुःख भाग् भवेत् अर्थात वसुधा कुटुंबकम् मानते हैं कहने का तात्पर्य यह है कि हमारे देश के प्रत्येक नागरिक का शारीरिक, मानसिक, चारित्रिक, नैतिक, सामाजिक और सांस्कृतिक विकास होना चाहिए वह अपनी रुचि रुझान और योग्यता अनुसार किसी व्यवस्था अथवा उद्योग कार्य में दक्षता प्राप्त करे और देश का सबल योग्य और प्रगतिशील नागरिक बने जिससे उसका स्वयं का समाज का और राष्ट का अधिकतम विकास हो अर्थात जैसे कि प्राय यह शिक्षा शास्त्र की दृष्टि से भी उद्देश्य होता है कि छात्रों का सर्वांगीण विकास होना चाहिए प्राचीन भारतीय ज्ञान परंपरा अनुसार हमारे देश की सभ्यता और संस्कृति को प्रायः सभी प्राचीन मानते हैं तथा भारतीय वेदों ऋग्वेद यजुर्वेद अथर्ववेद तथा सामवेद को तत्कालीन ज्ञान के कोर्स कहा जाता है परंतु उपरोक्त वेदों की रचना कब कहाँ तथा किन विद्वानों ने की इस संदर्भ में विद्वान इतिहासकार एकमत नहीं है क्योंकि वे हड़प्पा और मोहनजोदड़ो की खुदाई में प्राप्त हई अवशेषों के आधार पर हमारी प्राचीन भारतीय सभ्यता और संस्कृति को केवल ईस्वी पूर्व 3500 वर्ष पुरानी मानते हैं फिर भी यह तो हमें मानना ही पड़ेगा की ज्ञान की सर्वप्रथम किरण प्राचीन भारत में ही प्रस्फुटित हुई थी वैदिक शिक्षा प्रणाली का विकास हुआ जो वैदिक धर्म एवं दर्शन पर आधारित थी यहां धर्म से मेरा कहने का तात्पर्य यह है कि वे आफ लिविंग गुड लाइफ तत्कालीन परिस्थितियों और प्राचीन भारतीय ज्ञान परंपरा अनुसार इसके कला कौशल के क्षेत्र में विकास के साथ-साथ उसकी पाठ्यचर्या और शिक्षण विधियों में विकास होता रहा तथा तत्कालीन शिक्षा प्रणाली पूर्ण रूप से गुरुओं के व्यक्तिगत नियंत्रण में निःशुल्क रूप में रही शिशू के आवास एवं भोजन की व्यवस्था भी गुरुजन स्वयं करते थे लेकिन शिक्षा पूर्ण होने पर शिष्य गुरुजनों को अपने सामर्थ्य अनुसार गुरुदक्षिणा अवश्य देते थे उस समय ग्रुप वालों को राज्य की तरफ से कोई आर्थिक सहायता नहीं मिलती थी शिष्यों को सत्य अहिंसा अस्तेय अपरिग्रह और ब्रह्मचर्य के पालन करने काम क्रोध मोह लोभ और मद से दर अनुशासन में रहने की शिक्षा दी जाती थी परंतु उत्तर वैदिक काल में कर्म आधारित वर्ण व्यवस्था जन्म आधारित वर्ण व्यवस्था में परिवर्तित हो गई वैदिक काल में शिक्षण सामान्यतया मौखिक रूप में होता था कोई लिखित परीक्षा एवं उपाधि नहीं दी जाती थी अपित् प्रश्नोत्तरी शंका समाधान व्याख्यान और वाद विवाद के आधार पर ही समावर्तन समारोह में गुरु उपदेश के माध्यम से आजीवन स्वाध्याय ज्ञानार्जन के रूप में इसका व्यापक अर्थ निहित माना जाता था प्रारंभिक वैदिक काल में तो चारों वर्णों की शिष्यों को अपनी योग्यता अनुसार शिक्षा प्राप्त करने का अधिकार प्राप्त था परंतु उत्तर वैदिक काल में उच्च वर्ण के छात्रों को ही वर्ण अनुसार कर्म की शिक्षा दी जाने लगी थी तथा शुद्र वर्ण के छात्रों तथा छात्राओं को उच्च शिक्षा के अधिकार से वंचित कर दिया गया था जोकि जन शिक्षा का विरोधी कदम कहा जा सकता है ज्ञान का अर्थ मीनिंग ऑफ नॉलेज ज्ञान शब्द ज्ञा धातु से बना है जिसका अर्थ जानना बौद्ध साक्षात अनुभव एवं प्रकाश से माना गया है सरल शब्दों में कहा जाए तो किसी वस्तु अथवा विषय के स्वरूप का जैसा वह है वैसा ही अनुभव या बोध होना ज्ञान है इसी प्रकार शिक्षा शब्द शिक्षु धातु से बना है परिभाषाएं शंकर के अनुसार ब्रह्म को सत्य जानना ज्ञान है और वस्तु जगत को सत्य जानना अज्ञान है टैगोर सर्वोच्च शिक्षा वही है जो संपूर्ण सृष्टि से हमारे जीवन का सामंजस्य स्थापित करती है 3 स्वामी विवेकानंद मनुष्य में पहले से ही उपस्थित पूर्णता की अभिव्यक्ति है 4 स्वामी दयानंद शिक्षा सद्गुणों की प्राप्ति है और ज्ञान ही सद्गुण है पाँच राधाकृष्णन शिक्षा मानव विचारों की जननी है 6:00 एम के गाँधी सच्ची शिक्षा वही है जो बालकों को आध्यात्मिक मानसिक व शारीरिक शक्तियों को व्यक्त और प्रोत्साहित करें नंबर 7 बौद्ध दर्शन के अनुसार ज्ञान वह है जो मनुष्य को सांसारिक दखों से छुटकारा दिलाए इस प्रकार उपरोक्त परिभाषा ओं के आधार पर यह कहा जा सकता है कि ज्ञान वह है जो सत्य है ज्ञान में ज्ञाता का विश्वास होता है तथा ज्ञाता के पास उस ज्ञान की सत्य होने का प्रमाण होता है। भारतीय ज्ञान परंपरा अर्थात शिक्षा के विकास में राजा राममोहन राय का योगदान 1772 से 1833 ईसवी जब हम आधुनिक भारत में सामाजिक सुधार के संबंध में विचार करते हैं तो हमारे सम्मुख राजा राममोहन राय का नाम सर्वप्रथम सब यही आ जाता है उन्होंने अपने अध्ययन प्रयास से मैं केवल सती प्रथा जैसी अमानवीय परंपरा को सदा के लिए समाप्त करा दिया बल्कि अन्य सामाजिक प्रथाओं जैसे बहू पत्नी विवाह, बाल विवाह, विधवा पुनर्विवाह,

निश्चित बाल हत्या, नारी शोषण तथा धार्मिक कूप मंडूक था एवं अंधविश्वासों का अंत करने के लिए अथक प्रयास किया और इसके लिए आगे की सामाजिक सुधारों का मार्ग प्रशस्त किया राजा राममोहन राय को हमारे इतिहास मैं भारतीय पुनर्जागरण का अगर दूत कहा जाता है सामाजिक पुनर्जागरण अथवा नवजागरण का अर्थ है अतीत के उजले इतिहास से ज्ञान को उन्हें खोज कर समाज के वर्तमान को प्रकाशित करना भारत में इस नवजागरण का आरंभ राजा राममोहन राय के प्रयासों से 19वीं सदी के आरंभिक वर्षों में हुआ था। इस सामाजिक सुधार के कार्यक्रम को सफल बनाने तथा भारत की जनता को इस ओर से उन्मुख करने के लिए उन्होंने एक महान सामाजिक दार्शनिक आधुनिक विज्ञान एवं पाश्चात्य शिक्षा के समर्थक शिक्षा शास्त्री उदार प्रजातांत्रिक विचारधारा की पोशाक भारत में पुनर्जागरण एवं सामाजिक क्रांति के अग्रदूत विश्व की सर्वाधिक प्रगतिशील धर्म शास्त्री धर्मनिरपेक्ष समाज के संस्थापक नारी शिक्षा के उद्बोधन भारत की स्वतंत्रता के अग्रदत तथा दुसरों के लिए अपने जीवन को बलिदान करने वाले महानत्यागी पुरुष के रूप में उन्होंने जो भूमिका निभाई अथवा योगदान दिया हम सभी भारतीय उनके सदैव ऋणी रहेंगे जिनका जीवन दर्शन तत्कालीन सामाजिक एवं धार्मिक ऊपर था को संस्कारों एवं अंधविश्वासों के विरुद्ध प्रतिक्रिया के रूप में विकसित हुआ राजा राममोहन राय का जीवन परिचय एवं कार्य जन्म राजा राममोहन राय का जन्म बंगाल के हगली जिले के राधानगर नामक स्थान पर 22 मई 1772 ईस्वी में हुआ था उनके पिता का नाम श्री रमाकांत राय एवं माता का नाम श्रीमती तारिणी देवी था उनका पूरा परिवार वैष्णव धर्म से ओतप्रोत था उनके पिता एक जमीदार थे शिक्षा इनकी प्रारंभिक शिक्षा पाठशाला से शुरू हुई थी। अनेक धर्मों का अध्ययन करने के उपरांत उनका एक ईश्वर बाद में विश्वास हो गया और मित्र परिवार की मूर्ति पूजा प्रधान धर्म के प्रति अविश्वास जागता गया तथा विग्रह त्याग कर तिब्बत चले गए। वहीं पर उनकी मुलाकात कुछ सन्यासियों से हुई जिससे उनके हृदय में विश्व बंधुत्व की भावना का जागरण हुआ। 20 वर्ष की आयु में पिता के आग्रह करने पर वह घर वापस लौट आए इसके बाद उन्होंने संस्कृत एवं विदेशी भाषाओं का गहन अध्ययन किया और वह संस्कृत भाषा एवं साहित्य की ज्ञान के फल स्वरुप वेदांत समर्थक हो गई परंतु उन्हें उन्हें घर से निकाल दिया गया था। गृह त्याग करने की बाद उन्होंने 1 शिक्षा शास्त्री तथा समाज सुधार के रूप में धर्मांधता अंधविश्वास और मूर्ति पूजा के प्रति आंदोलन छेड़ने का संकल्प ले लिया था। राजा राममोहन राय ने सती प्रथा वर्ण व्यवस्था तथा मूर्ति पूजा के खनन के लिए ज्ञान शिक्षा तथा वैज्ञानिक तर्क प्रणाली पर आधारित 1828 ईस्वी में एक धर्मनिरपेक्ष संस्था ब्रह्म समाज की स्थापना की हिंदू शास्त्रों की सही व्याख्या करके सती प्रथा को शास्त्र विरुद्ध ठहराया तथा 1829 में लार्ड विलियम बेंटिक द्वारा कानून बनवा कर सती प्रथा के कलंक को सदा के लिए मिटा दिया इसी समय उन्होंने विधवा विवाह नारी जागरण शोषण विरोध तथा पिता एवं पति की संपत्ति पर नारी का अधिकार आदि सामाजिक उत्थान के कार्य संपन्न किए 19 नवंबर 1830 को प्रथम भारतीय यात्री के रूप में जलपोत द्वारा विदेश यात्रा के रूप में समुद्र पार इंग्लैंड गए जबकि इससे पहले समुद्र पार जाना पाप समझा जाता था। जीवन दर्शन राजा राममोहन राय का जीवन दर्शन तत्कालीन सामाजिक एवं धार्मिक प्रथाओं को संस्कारों एवं अंधविश्वासों के विरुद्ध प्रतिक्रिया के

रूप में विकसित हुआ। वे सदैव इस बात पर बल देते थे की ईश्वर एक है जो जाति धर्म तथा रंग के आधार पर किसी प्रकार का भेदभाव नहीं करता है। वी जीवन में नैतिक एवं आध्यात्मिक मूल्यों का समावेश करना चाहते थे वी सर्वधर्म समानता के आधार पर एक ही विश्व धर्म का समर्थन करते थे और इसी की स्थापना हेतु एक ईश्वरवादी समिति तथा ब्रह्म समाज की नींव डाली उनके अनुसार विश्व के सभी मानव एक हैं जाती पाती रंग वन एवं धर्म संप्रदायों से कोई छोटा बड़ा नहीं होता। राजा राम मोहन राय राष्ट्रीयता की भावना से ओतप्रोत थे और भारत की जनता में इस भावना का विकास करना उनका परम था उन्होंने राष्ट्रीयता की भावना की जो ज्वाला प्रज्वलित की थी उसने भारत की अधिकांश जनता को प्रभावित किया था तथा अंत में भारत को स्वतंत्रता प्राप्त हुई थी राजा राममोहन राय सभी धर्मों की अनुयायियों में पारंपरिक भाईचारे का व्यवहार विकसित करना चाहते थे। वे सदैव दान परोपकार सहिष्णुता दया नैतिकता आदि का महत्व देते हुए लोगों में विश्व बंधृत्व की भावना की विकास पर बल देते रहे जैसे कि प्रायः हमारी भारतीय ज्ञान परंपरा में प्रचलित है कि वसुधैव कुटुंबकम्। राजा राममोहन राय का शिक्षा दर्शन वह भारत के एक महान समाज सुधारक भारतीय राष्ट्रीय चेतना एवं जन जागरण के सजग प्रहरी तथा प्रभावशाली शिक्षा नीति निर्माता थे उनकी जीवन दर्शन में मानवतावादी एवं जनतांत्रिक विचारधाराओं का प्रवाह मिलता है जिसकी झलक उनकी शिक्षा दर्शन में प्राप्त होती है यथा उन्होंने मानव जीवन में शिक्षा को सर्वोच्च स्थान दिया। उनका विचार था कि शिक्षा ही एक ऐसा साधन है जिसके द्वारा अज्ञानता अंधविश्वास असमानता अन्याय संकीर्णता धार्मिक को संस्कारों में व्यथित भारतीय लोगों का उद्धार हो सकता है उनका यह भी मानना था कि आज हमारे देश की जनता में सामाजिक एवं धार्मिक क्षेत्र में जो पिछड़ापन दिखाई देता है इसका कारण देश में समुचित शिक्षा का विकास एवं प्रसार का अभाव है यदि हम भारतीयों को तत्कालीन अराजकता जैसी स्थिति से नैतिक आध्यात्मिक तथा सामाजिक मूल्यों को बचाना चाहते हैं तो हमें शिक्षा द्वारा भारतीयों को आत्म उन्नति के अवसर प्रदान करने होंगे वे जानते थे कि शिक्षा ही एक ऐसा माध्यम है जिसके द्वारा लोगों में उच्च आदर्शों एवं नैतिकता का विकास होगा और वे अपनी सर्वमुखी प्रगति पर अपने धार्मिक एवं नैतिक जीवन की स्तर को ऊँचा उठा सकेंगे और साथ ही अपने को सामाजिक बुराइयों से मुक्त रख सकेंगे। इस प्रकार उन्होंने ज्ञान प्रभाव के विकास में शिक्षा आत्म उन्नति का साधन कहा है विश्व का को देश में सामाजिक परिवर्तन की एक अति महत्वपूर्ण प्रक्रिया मानते हैं इस परिवर्तन के लिए वे आधुनिकतम वैज्ञानिक शिक्षा पर बल देते थे इसके अतिरिक्त उन्होंने शिक्षा द्वारा धर्मनिरपेक्ष देश के रूप में भारत की विकास तथा प्रगति के लिए विचार प्रस्तुत किए तथा शिक्षा को सर्व सुलभ एवं निशुल्क बनाने का विचार प्रस्तुत कर सार्वभौमिक शिक्षा के प्रसार पर बल दिया। उनका विचार था कि शिक्षा ऐसी हो जो बालकों को जीविकोपार्जन के लिए तैयार करें उन्होंने एक राष्ट्रीय भाषा के साथ-साथ क्षेत्रीय भाषाओं के विकास का भी समर्थन किया। देश के छात्रों एवं युवकों में शिक्षा द्वारा राष्ट्रीयता की भावना का विकास करना चाहते थे विश्व में समस्त राष्ट्रो की समस्त जातियों के प्रति श्रद्धा जागृत करने पर भी वे प्राय बल देते रहते थे वह आधुनिक ज्ञान विज्ञान से परिपूर्ण पाठ्यक्रम निर्धारित करना चाहते थे । पूर्व शिक्षण पद्धति में शिक्षण विधियों का समर्थन किया वे छात्रों में स्वशासन की भावना के विकास हेतु विशेष बल देते थे उनका मानना था कि भारतवासियों को अपनी मातृभाषा के साथ-साथ अन्य भाषाएँ भी सीखनी चाहिए। इस प्रकार कुल मिलाकर यह कहा जा सकता है कि वैदिक शिक्षा प्रणाली की भारतीय परंपरा आधुनिक भारतीय शिक्षा प्रणाली की नींव का पत्थर है। निष्कर्ष इस प्रकार निष्कर्ष रूप में हम यह कह सकते हैं कि राजा राममोहन राय ने भारतीय ज्ञान परंपरा अर्थात शिक्षा के क्षेत्र में अपना विकासात्मक महत्वपूर्ण योगदान देते हुए तत्कालीन समाज को तार्किक धर्म पद्धति भेदभाव मुक्त समाज तथा नई वैज्ञानिक चेतना के साथ आधुनिक शिक्षा प्रणाली का संदेश दिया था उनका मत था कि धार्मिक रीति रिवाज एवं सामाजिक प्रथाएँ समाज के कल्याण के लिए होनी चाहिए। संदर्भ ग्रंथ सूची:

ज्ञान एवं पाठ्यक्रम, डॉ. राम शकल पांडे, विनोद पुस्तक मंदिर आगरा 1.

- ज्ञान एवं पाठ्यचर्या, डॉ. राजीव, शारदा पुस्तक भवन, इलाहाबाद नंबर  $2.$
- ज्ञान एवं पाठ्यक्रम, अनंत पब्लिकेशंस, जयपूर 3.
- ज्ञान एवं पाठ्यक्रम, सक्सेना मिस्र, आर. एल. बुक डिपो, मेरठ  $\overline{4}$ .
- भारतीय शिक्षा का इतिहास, रमन बिहारी लाल कृष्णकांत, आर. एल. बुक डिपो, मेरठ। 5.

सहायक प्रोफेसर शिक्षा शास्त्र विभाग जयपुर परिसर केंद्रीय संस्कृत विश्वविद्यालय जयपुर

# दासी कन्या प्रथा : भारत में महिला सशक्तिकरण और परंपरा की प्रतिधारा

श्रीकान्त हाजरा

### सारांश

'देवदासी' या दासी एक प्राचीन प्रथा है। भारत के कुछ हिस्सों में, विशेष रूप से दक्षिण भारत (तमिलनाडु, आंध्रप्रदेश, केरल, कर्नाटक और गोवा) में महिलाओं को धर्म और विश्वास के नाम पर वेश्यावृत्ति के लिए मजबूर किया जाता है। हालांकि इसका धर्म से कोई सम्पर्क नहीं है। सामाजिक और पारिवारिक दबाव के कारण महिलाओं को यह काम करने के लिए मजबूर होना पडता है। देवदासी प्रथा के तहत किसी भी महिला खुद को एक धार्मिक स्थान के लिए समर्पित करता है। उन्होंने देवताओं को प्रसन्न करने के लिए मंदिर में नृत्य और गायन भी करता है। सामान्य सामाजिक अवधारणा में ऐसी महिलाओं को देवदासी कहा जाता है। आम तौर पर मंदिर या किसी अन्य धार्मिक संस्थान में शादी करने वालों का काम मंदिर की देख भाल करना और नृत्य-गीत सीखना और सिखाना होता था। पहले उन्हें समाज में उच्च स्थान प्राप्त था, समाज में उनकी पूजा की जाती थी। बाद में मंदिर के पूजारी इस प्रथा में शामिल महिलाओं के साथ शारीरिक संबंध बनाने लगे। इस मामले में युवतियों को उनके और देवता के बीच संबंध स्थापित करने के साधन के रूप में शारीरिक संभोग करने के लिए कहा जाता था। धीरे-धीरे से विकाओं पर उनका अधिकार हो गया और उन्हें सामाजिक मान्यता भी मिल गई। तब राजाओं ने देवदासियों को अपने महलों में रखने की प्रथा प्रारंभ की। मुगल काल में दासियों की संख्या बढ़ने पर देवदासी सार्वजनिक संपत्ति बन गईं। रिवाज की आड़ में वेश्यावृत्ति शुरू हो गया था। उल्लेखनीय है कि यह प्रथा अभी भी कर्नाटक के 10 जिलों और आंध्रप्रदेश के 14 जिलों में जारी है। कई गैर-सरकारी संगठन देवदासी प्रथा के खिलाफ कई कदम उठाए हैं लेकिन अभी तक इसे समाप्त करना संभव नहीं हो पाया है। जैसे-जैसे समय के साथ हालत बिगड़ती गई, उन्हें मनोरंजन की वस्तु के रूप में माना जाने लगा। देवदासियाँ परंपरागत रूप से ब्रह्मचारी हैं, लेकिन अब उन्हें पुरुषों के साथ यौन संबंध बनाने का अधिकार है। 20 वीं शताब्दी में देवदासियों की स्थिति में कुछ परिवर्तन हुए। लेकिन जब अंग्रेजों और समाज सुधारकों ने देवदासी प्रथा को खत्म करने की कोशिश की तो लोगों ने इसका विरोध किया। दुख की बात है कि 21वीं सदी में भी नाबालिग लड़कियों या वयस्क लड़कियों को देवदासी के नाम पर वेश्यावृत्ति के लिए मजबूर किया जाता है, भले ही वेश्यावृत्ति को परिवार का पूरा समर्थन प्राप्त हो। आजकल देखा जाता है कि दासीकन्या से संभोग करने की कीमत चुकानी पड़ती है, बदले में उससे संभोग किया जा सकता है। भारत के विभिन्न राज्यों में आज भी कम उम्र की लड़कियों को दासी कन्या के नाम से जबरन रखा जा रहा है। जिसे महिला सशक्तिकरण की दिशा में उल्टा कदम बताया जा सकता है। अतः शोधकर्त्ताओं ने भारत में दासी कन्या की वर्तमान स्थिति की समीक्षा करने का प्रयास किया है। भारत में यह प्रथा प्राचीन काल से क्यों प्रचलित है और इस दासी कन्या प्रथा को कैसे नष्ट किया जा सकता है इसके लिए विश्लेषणात्मक एवं अन्वेषणात्मक परिप्रेक्ष्य में विचार करने का प्रयास किया है। इसके लिए शोधकर्ता ने विभिन्न माध्यमिक स्रोतों जैसे विभिन्न पुस्तकों, पत्रिकाओं, शोधपत्रिकाओं, शोधपत्रों, शोधलेखों की सहायता ली है। आशा है कि इस खोजी प्रयास और अनुसंधान इस जघन्य कृत्यको समाप्त करने के लिए एक दिशा निर्देश करेगा।

संकेत शब्द- दासीकन्या, प्रथा, सशक्तिकरण, परंपरा, धारा आदि।

#### प्रस्तावना

देवदासी का अर्थ है एक मंदिर की दासी, विस्तार से मंदिर परिसर का एक बरंगाना, देहोपजीवनी या तवायफ। यह प्रथा वास्तव में भक्ति आधारित वेश्यावृत्ति की श्रेणी में आती है। भक्तिपूर्ण वेश्यावृत्ति एक प्रकार की सामाजिक प्रथा है, जिसमें एक व्यक्ति पवित्र या धार्मिक उद्देश्यों के लिए अपने पति के अलावा किसी और के साथ यौन संबंध बनाता है। ऐसी गतिविधियों में संलग्न व्यक्ति को देवदासी या धार्मिक वेश्या कहा जाता है। देवदासियाँ भगवान की दासी होती हैं। अतीत में उन्हें ''कलावंती'' या कला में कुशल कहा जाता था। अभिजात वर्ग ने उन्हें मंदिर के रखरखाव में लगाया। उनका मुख्य कर्त्तव्य और उत्तरदायित्व मंदिर को साफ रखना, पूजामंडप और धार्मिक जुलूसों में गाना, नृत्य करना और पूजा के दौरान मूर्ति को हवा देना था। बेशक, इस सब में पूजारियों की उपपत्नी या यौन वासना का अप्रत्यक्ष शिकार था। गरीब परिवारों के माता-पिता अपनी कुंवारी बेटियों को मासिक धर्म से पहले मंदिर लाते हैं, तब मंदिर का प्रधान पूजारी समर्पण के नाम पर मूर्ति से तथाकथित कुंवारी कन्याओं का विवाह करा देता है। हालांकि, यह शुरुआती दौर था। जैसे-जैसे दिन चढ़ते गए, इस सम्मान का समर्पण अब यहीं तक सीमित नहीं रहा। यह समझा गया कि पत्थर की मूर्ति की उपेक्षा करके ही लोग 'देवदासी' का आनंद ले सकते हैं। पुजारियों के पतन और यौन वासना के कारण लड़कियों को खरीदा और बेचा जाता था। यहाँ तक कि गरीब परिवारों से लड़कियों को लूट के रूप में लाया जाता था। और इसके पीछे गरीबी, अशिक्षा, अंधविश्वास, कुरीतियों ने प्रमुख औजार का काम किया। लेकिन दुख की बात है कि 21वीं सदी में भी यह दास प्रथा भारत में अलग-अलग नामों से आज भी प्रचलित है। यह समाप्त होना चाहिए।

## देवदासी और दासी कन्या

मंदिर के देवता को प्रसन्न करने के लिए देवदासियों नामक नृत्य करने वाली लड़कियों के एक विशेष वर्ग को नियुक्त किया जाता था। देवदासी का अर्थ है भगवान की दासी। देवता को प्रसन्न करने के लिए किया जाने वाला प्रथा को देवदासी कहलाते है। इसके अलावा, ये देवदासियाँ मंदिर के विभिन्न सफाई कार्यों में लगी हुई थीं। कल्हण की राजतरंगिणी, कौटिल्य के अर्थशास्त्र, दामोदर के कुट्टनिमाटम आदि में देवदासी का उल्लेख है। देवदासी सोमनाथ मंदिर में भी था। पद्मपुराण और भविष्यपुराण में इसका उल्लेख मिलता है। कालिदास की मेघदत में इसका वर्णन है। देवदासी प्रथा को भारत के विभिन्न भागों में विभिन्न रूप से जाना जाता है।

प्राचीन वैदिक शास्त्रों के अनुसार देवदासियाँ सात प्रकार की होती थीं।

दत्ता – एक व्यक्ति जिसने अपनी बेटी को स्वेच्छा से, भक्ति के कारण मंदिर में देवता की सेवा में समर्पित कर देता है, उसे दत्ता कहा जाता है। उन्हें देवी का दर्जा दिया जाता था।

विकता – जो पैसे के बदले खुद को बेचती थी, मंदिर की सफाई कर्म करती थी उसे विकता कहा जाता था।

भृत्य – महिला परिवार का भरण-पोषण करने के लिए मंदिर में नाच-गाना करती थी।

**भक्त –** ये अपने-अपने घरों में रहते थे और मंदिर में काम करने जाते थे।

हृता – राजा उन्हें दुसरे राज्यों से चुराकर मंदिरों में दान कर देते थे। वास्तव में वे दासी थी। <mark>अलंकार –</mark> जिन महिलाओं को राजाओं ने मंदिर में उपहार में दिया, उन्हें अलंकार कहा जाता था। **शहरी –** विधवाओं और बेघर महिलाओं ने आश्रय के लिए स्वयं को मंदिरों में अर्पित करता था।

देवदासी प्रथा लगभग एक हजार साल पुरानी है, और इसका धार्मिक और सामाजिक रीति-रिवाजों से गहरा संबंध है। इसके पीछे घोर गरीबी, जातिगत भेदभाव और पितृसत्तात्मक सामाजिक व्यवस्था है। गरीब घरों के माता-पिता अपनी कुंवारी बेटियों को मासिक धर्म से पहले मंदिर ले आते हैं. तब मंदिर का प्रधान पूजारी भेंट के नाम पर मूर्ति से तथाकथित कुंवारी कन्याओं का विवाह करवा देता है। उसके बाद कोई दसरा पुरुष उस लड़की का पति नहीं हो सकता। भोजन और वस्त्र के बदले में उन्हें अपना पूरा जीवन मंदिर में व्यतीत करना पड़ता है। मंदिर के प्रधान पूजारी से लेकर मंदिर के अन्य पुरुष के साथ यौन वासना का शिकार होते हैं ।समय के साथ- साथ, उच्च वर्ग के धनी या सामंतों के रक्षिता की भूमिका निभाने के साथ वेश्यावृत्ति में प्रवेश करना पड़ा। बाद में, मंदिर के पुजारियों, ब्राह्मणों और सामंतों की मिलीभगत और किसानों, कारीगरों पर धार्मिक प्रभाव के कारण देवदासियों की वेश्यावृत्ति को एक धार्मिक मुहर दे दी गई। सार्वजनिक वेश्यावृत्ति की शुरुआत सामाजिक स्तर पर हई। नतीजतन, नीच जाति के लोगों की नाबालिग लड़कियों को शारीरिक और मानसिक शोषण और यौन हवस का शिकार होना पड़ा। इसलिए इस दासी कन्या व्यवस्था को खत्म किया जाना चाहिए।

## विभिन्न प्रदेश में देवदासी का परिचय

देवदासियों को पूरे भारत में मंदिरों में कार्यरत महिलाओं और बेटियों के रूप में जाना जाता था। लेकिन विविध प्रदेश के कारण इन देवदासियों को अलग-अलग नाम रखे गए हैं। अत: इनके नामों में भिन्नता है, लेकिन इनके कार्यों में लगभग एक ही लक्षण दिखाई देते हैं। मंदिर की दासी के रूप में कार्यरत इन देवदासियों की विभिन्न पहचानों का उल्लेख किया गया है। अर्थात्

- तमिलनाडु में इन महिलाओं को देवरादियार, पडियायलर, तालीचेरिपांडुगल, एम्पुरेमनाडियार, अदुक्कलिप-पेंइगल के नाम से जाना जाता है।
- केरल में उन्हें तेभिडिचिस, नंगैनार, कुडिक्करिस, मुरैक्करी नाम दिया गया है।
- कर्नाटक में पोति, योगतिस मानी जाती है। कर्नाटक के दक्षिणी भाग में उन्हें नायक सानी, रंगा सानी,

मुट्टकट्टी कोंडावलू, देवरासुली, नित्यसुमंगली, कसाबी, पतरादेवलु कहा जाता है। ध्यान दें कि मध्य कर्नाटक में उन्हें बसवी कहा जाता है, जिन्हें गुरी बसवी, नादिकोला बसवी, बलगड़ा बसवी, उरा बसवी के नाम से जाना जाता है।

- आंध्र प्रदेश में इन्हें सानी और बोगम के नाम से जाना जाता है।
- असम में इन नृत्य करने वाली लड़कियों को कुरमापुस, कुदिपुस, नौटी या नतिनस के नाम से जाना जाता है।
- गोवा में इन्हें भाविन के नाम से जाना जाता है।
- बंबई में इन नृत्य करने वाली लड़कियों का नाम मुख्य देवताओं के नाम पर रखा गया है। यथा-मुरली, भाविन, जोग्विन, नैकिन, कालबंती, देवली, मातंगी और सर्निश।
- ओडिशा के श्री जगन्नाथ मंदिर की नृत्य करने वाली लड़कियों को महरी और नचुनी कहा जाता है। दासी कन्या और महिला सशक्तिकरण: दो विपरीत प्रवृत्तियाँ

मैरी एस्टेल ने अपनी "Some reflection upon marriage' में ठीक ही कहा है- "if all men are bronfree, how is it that all woman are born salves?" इस उद्धरण से यह कहा जा सकता है कि महिलाओं की स्थिति कहाँ है। देवताओं दासी से उत्पन्न होकर अब रक्षिता का रूप ले चुकी है। आज महिलाएँ उपभोक्ता वस्तु के अलावा कुछ नहीं हैं। दासी प्रथा इसका प्रत्यक्ष उदाहरण है। सबसे पहले, आम घर की अविवाहित लड़कियों को भगवान की सेवा के लिए पेश किया जाता था। उस समय महिलाओं का सम्मान एक विशेष ऊँचाई पर पहुँच गया था। बाद में पुरोहित वर्ग ने अपने निजी हितों की पूर्ति के लिए इन देवदासियों को उपभोक्ता वस्तुओं में बदल दिया, जो आधुनिक समय में वेश्यावृत्ति का रूप धारण कर चुकी है। 21वीं सदी में जहाँ महिला सशक्तिकरण की तेज घोषणा हो रही है, वहीं दूसरी ओर दासी प्रथा और रक्षिता परंपरा का तेज उदय हुआ है। आधुनिक काल में नारी मुक्ति, नारी शिक्षा, और स्त्रियों के समान अधिकारों के इर्द-गिर्द अनेक आन्दोलन हुए हैं। लेकिन महिलाओं की स्थिति लगभग समान ही है। हालांकि महिला सशक्तिकरण की दिशा में कदम हर जगह देखे जा सकते हैं, दास श्रम और वेश्यावृत्ति ने भारत में महिलाओं की हाल की स्थिति को काफी हद तक प्रभावित किया है। वैदिक काल में महिलाओं के स्थान उच्च स्तर पर थी, लेकिन वर्तमान समय में वह स्थान और उनमें से अधिकांश कमजोर हो गए हैं। शारीरिक शोषण, मानसिक शोषण, छेड़छाड़, बलात्कार आदि महिलाओं की वर्तमान नाज़क स्थिति की विशेषता है। अत: कहा जा सकता है कि दासी प्रथा और नारी सशक्तिकरण वर्तमान समय में दो विपरीत प्रवृत्तियों के अतिरिक्त और कुछ नहीं है। जिस प्रकार दास-कन्या व्यवस्था स्त्री जाति को गुलाम बनाती है, उसी प्रकार सशक्तिकरण महिलाओं को उच्चतम स्तर तक पहुँचाने में मदद करता है। जैसे दासी प्रथा नारी जीवन की एक अंधकारमय स्थिति है, वैसे ही सशक्तिकरण का कदम उस अंधेरी दुनिया में रोशनी की एक दिशा है। अतः महिला सशक्तिकरण को ठीक से स्थापित करने के लिए दासी प्रथा जैसी घिनौनी प्रथा को समाप्त करना आवश्यक है।

## दासी कन्या के संदर्भ में महिला सशक्तिकरण में बाधाएँ

कहा जाता है कि समाज में स्त्री और पुरुष दोनों के लिए उचित सम्मान और मूल्य है। तो स्वाभाविक रूप से यह प्रश्न उठता है कि महिलाओं का अलग से सशक्तिकरण क्यों आवश्यक है? इस प्रश्न का सही उत्तर यह है कि आज भी महिलाओं को उनका उचित अधिकार नहीं मिल पा रहा है। समाज के अलग-अलग हिस्सों में, देश के अलग-अलग हिस्सों में महिलाओं को अलग-अलग तरह से प्रताड़ित किया जाता है। यह विभिन्न सामाजिक रीति-रिवाजों की आड़ में, विभिन्न अंधविश्वासों के अखाड़ों में और दासियों की तरह रीति-रिवाजों के माध्यम से चलती है। इसलिए महिला सशक्तिकरण की वर्तमान स्थिति और इसकी बाधाओं की समीक्षा की गई।

### पितुसत्तात्मक सामाजिक व्यवस्था:

पितृसत्तात्मक सामाजिक व्यवस्था महिला सशक्तिकरण में बाधक है, जो दासी लड़कियों जैसी प्रथाओं को जारी रखने के लिए मजबूर करती है। पितृसत्तात्मक समाज में लड़कियों को दासी और वस्तु के रूप में मान्यता दी जाती है। इसलिए पितृसत्तात्मक सामाजिक व्यवस्था दासी कन्या के लिए काफी हद तक जिम्मेदार है।

### पारिवारिक संबंध:

पारिवारिक बंधन लड़कियों को दासी लड़कियों के रीति-रिवाजों के अनुरूप होने के लिए मजबूर करते हैं। आर्थिक रूप से कमजोर, निम्न वर्ग के लोग अपनी ही बेटियों की बलि देते हैं। बाद में बेटी एक भोगवस्तु बन गई। इसके लिए काफी हद तक पारिवारिक रीति-रिवाज और रिश्ते जिम्मेदार हैं। सामाजिक अंधविश्रास:

सामाजिक अंधविश्वास सामाजिक, पूर्वाग्रह दासी लड़कियों जैसे रीति-रिवाजों को कायम रखते हैं। समाज के कुछ वर्गों का मानना है कि मासिक धर्म से पहले लड़की को देवता को समर्पित करना चाहिए। बाद में इस लड़की को रक्षिता बनकर रहने को मजबूर होना पड़ा। आर्थिक समस्यायें:

आर्थिक समस्याओं के कारण निम्न और मध्यम वर्ग के लोग अपनी पहली कन्या को दासी के रूप में प्रस्तुत करने का प्रयास करते हैं। क्योंकि ऐसा माना जाता है कि यह बेटी आगे चलकर परिवार की आर्थिक खुशहाली को बढ़ाती है। यद्यपि इस आर्थिक समृद्धि के पीछे अप्रत्यक्ष रूप से वेश्यावृत्ति ही एकमात्र साधन है। रंगभेद नीति:

जाति विभाजन के कारण निम्नवर्ग अपनी पुत्रियों को इन दासी कन्या संस्कारों से जोड़ने को विवश होता है। क्योंकि ऐसा माना जाता है कि यह दासी केवल निचली जाति के लोगों द्वारा ही की जानी चाहिए। बाद में यह दासी कन्या वेश्या बन गई।

### अशिक्षा और निरक्षरता:

परिवार की निरक्षरता और अशिक्षा के कारण परिवार के कुछ सदस्यों में यह विश्वास पैदा हुआ कि

पहली बेटी को देवता को समर्पित करने से पारिवारिक सुख में वृद्धि होगी। इसलिए पहली कन्या संतान को देवदासी के रूप में नियोजित किया जाता है, जो दासी और वेश्यावृत्ति का मार्ग है।

## णारीरिक विकलांगता:

शारीरिक अक्षमताओं के कारण कई बार परिवार अपनी बेटी को देवता को समर्पित करने की कोशिश करता है। परिणाम स्वरूप जीवन असहनीय हो जाता है और उन्हें तरह-तरह के शारीरिक और मानसिक शोषण का शिकार होना पड़ता है। जो महिला सशक्तिकरण के खिलाफ है।

### सामाजिक मुल्यों का क्षय:

सामाजिक मूल्यों के ह्रास के फलस्वरूप मानवीय मूल्य काफी हद तक संकुचित हो गए हैं। वर्तमान समय में विभिन्न क्षेत्रों में पुरुषों और महिलाओं के समान अधिकारों के लिए कदम उठाए गए हैं, लेकिन सामाजिक मूल्यों के ह्रास के कारण पुरुष समाज महिलाओं को केवल उपभोक्ता वस्तुओं के पर्याय के रूप में देखने का आदी हो गया है। नतीजतन, दासीवृत्ति और वेश्यावृत्ति।

## जीवन शैली शिक्षा का अभाव:

जीवन शैली की शिक्षा व्यक्ति और मानव जाति को आत्मनिर्भर बनाती है। उचित जीवन शैली शिक्षा के माध्यम से व्यक्तियों के बीच विभिन्न संकीर्ण विचारों और पूर्वाग्रहों को काफी हद तक समाप्त कर दिया जाता है। लेकिन उचित जीवन शैली शिक्षा के अभाव में मानव जाति के साथ-साथ पुरुष समाज में भी विभिन्न अवैध यौन इच्छाओं की मानसिकता विकसित हो जाती है। जो दासी के रूप में ऐसी घिनौनी प्रथाओं को कायम रखने में मदद करता है।

### संकट से भरा मानसिक स्वास्थ्य:

गंभीर मानसिक स्वास्थ्य के कारण मानव जाति सही मार्ग का निर्धारण नहीं कर सकती है। तरह-तरह की विकृत चिंतन प्रवृत्तियाँ देखी जा सकती हैं। परिणामस्वरूप लोग बलात्कार, महिलाओं के साथ दुर्व्यवहार, बाल शोषण आदि गतिविधियों में शामिल हो जाते हैं। जो दासी प्रथा का पर्याय है।

## सुनिश्चित महिला सशक्तिकरण और दासी कन्या के विपक्ष कानून और गृहीत कदम

- भारतीय दंड विधि की धारा 372 और 373 1924 में, भारतीय दंड संहिता में संशोधन किया गया था। धारा 372 और 373 को वेश्यावृत्ति में लिप्त होने के अंतिम उद्देश्य के लिए लड़कियों की बलि देने की प्रथा को गैरकानूनी बताया गया है। यह निर्धारित किया गया था कि 18 वर्ष से कम आयु के किसी भी व्यक्ति को वेश्यावृत्ति के उद्देश्य से नियोजित करना, किसी भी व्यक्ति को किसी भी व्यक्ति के साथ अवैध संभोग करने के लिए मजबूर करना, गैरकानूनी और दंडनीय अपराध है।
- बंबई देवदासी संरक्षण अधिनियम 1934 1934 में जब ब्रिटिश सरकार द्वारा बंबई देवदासी संरक्षण अधिनियम पारित किया गया, तो बंबई देवदासी संरक्षण अधिनियम ने एक महिला के समर्पण को एक अवैध कार्य घोषित कर दिया। इस

कानून के अनुसार देवदासी विवाह को वैध माना जाता था और ऐसे विवाह से होने वाली संतान को वैध माना गया था। लेकिन इस कानून को भी दंडात्मक कार्रवाई के लिए अपनाया गया था। इस तरह के कृत्यों के दोषी पाए जाने वालों को एक वर्ष के कारावास या जुर्माना या दोनों का भुगतान किया जा सकता है।

- मद्रास देवदासी (भक्ति निवारण) अधिनियम, 1947 मद्रास देवदासी (बलिदान निवारण) अधिनियम, 1947 तत्कालीन मैसूर राज्य में भी लागू था जिसे 1972 में कर्नाटक नाम दिया गया था।
- तत्कालीन दो मौजूदा अधिनियमों को कर्नाटक देवदासी (बलिदान का निषेध) अधिनियम द्वारा प्रतिस्थापित किया गया था, जिसे 1982 में राज्य विधानमंडल द्वारा पारित किया गया था और 1984 में सरकार द्वारा अपने राजपत्र के माध्यम से अधिसूचित किया गया था।
- कर्नाटक देवदासी (बलिदान का निषेध) अधिनियम 1982 अधिनियम ने 1934 अधिनियम के तहत अब तक उपलब्ध दंडात्मक प्रावधानों को मजबूत किया। अधिकतम जुर्माना तीन साल का कारावास है और अधिकतम जुर्माना बढाकर 10,000 रुपये कर दिया गया है। यदि दोषी व्यक्ति समर्पित महिला के माता-पिता या अभिभावक या रिश्तेदार पाया जाता है तो सजा कडी होगी। ऐसे मामलों में कम से कम दो साल की सजा होती है, जिसे पाँच साल तक बढ़ाया जा सकता है। जुर्माना 5000 रुपये तक हो सकता है, न्यूनतम जुर्माना 2000 रुपये होगा। कर्नाटक देवदासी (बलिदान का निषेध) अधिनियम विशेष रूप से उल्लेखनीय है, क्योंकि यह देवदासियों की हिरासत, संरक्षण, कल्याण और पुनर्वास का प्रावधान करता है।
- देवदासी उन्मूलन विधेयक 20 दिसंबर, 1947  $\bullet$ प्रस्तावित अधिनियम का पहला और मुख्य उद्देश्य हिंदू लड़कियों और महिलाओं को ऐसी अनैतिक जीवन से रोकना है। यह कानून हमें हमारे देश में महिलाओं के भविष्य के प्रति सहानुभूतिपूर्ण दृष्टिकोण रखने में सक्षम बनाता है।

## साम्प्रतिक काल में महिला सशक्तिकरण के लिए उठाए गए कदम

महिलाओं की प्रगति के बिना किसी भी देश या राष्ट के साथ-साथ समाज की प्रगति अकल्पनीय है। महिला सशक्तिकरण के लिए अब तक केंद्र सरकार और विभिन्न राज्य सरकारों के विभिन्न कार्यक्रमों और कदमों को सकारात्मक कदम के रूप में लिया गया है। लेकिन आज भी भारत के अलग-अलग हिस्सों में दासी प्रथा को महिला सशक्तिकरण के खिलाफ चलन माना जाता है। इसके बावजूद दासी कन्या जैसी कुप्रथाओं के खिलाफ खड़े होकर महिला सशक्तिकरण सुनिश्चित करने के लिए सरकार के सकारात्मक कदम और कार्यक्रम कृतसंकल्प हैं। महिला सशक्तिकरण के लिए उठाए गए विभिन्न कदमों और कार्यक्रमों का उल्लेख नीचे किया गया है।

'बेटी बचाओ, बेटी पढ़ाओ' को 2015 के कार्यक्रम के रूप में अपनाया गया। इस कार्यक्रम की

शुरुआत से अब तक 10 वर्ष से अधिक आयु की 15 प्रतिशत बालिकाओं को शिक्षा के क्षेत्र में लाना संभव हो सका है। जो महिला सशक्तिकरण के लिए एक सकारात्मक कदम है।

- सुकन्या समृद्धि योजना के माध्यम से अक्टूबर 2021 तक 2.26 करोड़ सुकन्या खातों में 80509 करोड़ रुपये से अधिक की राशि जमा की जा चुकी है , जो महिला सशक्तिकरण के लिए एक सकारात्मक कटम है।
- असामरिक उडान में 15 प्रतिशत महिलाएं पायलट के रूप में कार्यरत हैं. जो अंतरराष्टीय औसत से 5% अधिक है।
- महिलाओं की शादी की उम्र 18 से बढ़ाकर 21 साल करने के लिए लोकसभा में बाल विवाह निषेध कानून लाया गया है, जो एक सकारात्मक कदम माना जा रहा है.
- देश भर में 704 वन स्टॉप सेंटर खोले गए हैं, जहाँ महिलाएँ व्यक्तिगत स्तर पर, सार्वजनिक रूप से, समुदाय द्वारा, कार्यस्थल पर आसानी से हिंसा की शिकायत कर सकती हैं।वन स्टॉप सेंटर योजना के तहत 5400000 से अधिक महिलाओं को सहायता प्रदान की गई है।
- नवीन अनुसंधान हेतु 16 महिला प्रौद्योगिकी पार्क एवं 'किरण बालिका छात्रवृत्ति' का प्रावधान किया गया है।
- मातृ वंदना योजना के माध्यम से अब तक दो करोड़ से अधिक गर्भवती और स्तनपान कराने वाली महिलाओं को सहायता प्रदान की जा चुकी है।
- वर्तमान में विभिन्न सैन्य विद्यालयों में लड़कियों के प्रवेश को मान्यता दी जाती है। राष्ट्रीय रक्षा  $\bullet$ अकादमी में महिलाओं का प्रवेश इस वर्ष से शुरू हो गया है। जो महिला सशक्तिकरण की दिशा में एक सकारात्मक कदम है।
- केंद्र सरकार ने जनवरी 2016 से सीआरपीएफ और सीआईएसएफ में महिलाओं के लिए 33 प्रतिशत पद आरक्षित किए हैं। जो महिलाओं के प्रति एक सकारात्मक कदम है।
- संसद में महिलाओं के लिए आरक्षण का प्रावधान और पंचायत स्तर पर महिलाओं का आरक्षण सुनिश्चित करने के लिए उठाए गए कदम।
- राष्ट्रपति द्वारा हस्ताक्षर किए जाने के बाद मुस्लिम महिलाओं को शादी करने का अधिकार सुरक्षित करने के लिए 19 सितंबर 2018 को तीन तलाक की प्रथा को समाप्त कर दिया गया था।
- भारतीय दंड संहिता को 2018 में संशोधित किया गया था ताकि बलात्कार के दोषियों के लिए सजा और मौत की सजा का प्रावधान किया जा सके।
- उज्ज्वला योजना महिला सशक्तिकरण सुनिश्चित करने के लिए तैयार की गई थी। नतीजतन, भारत में  $\bullet$ महिलाओं का जीवन सुरक्षित और खुशहाल माना जाता है। इस योजना के तहत अब तक 14 करोड़ रिफिल सिलेंडर मुफ्त दिए जा चुके हैं।
- 2015 से प्रधानमंत्री आवास योजना के तहत जमीन और मकान का मालिकाना हक हासिल करने वाली महिलाओं की संख्या में करीब 13% वृद्धि प्राप्त हुई है.
- महिलाओं की सुरक्षा के लिए 35 राज्यों और केंद्र शासित प्रदेशों में 112 नामक एक राष्ट्रीय और  $\bullet$ आपातकालीन नंबर शुरू किया गया है। यह भी उल्लेख किया गया है कि 181 हेल्पलाइन नंबर के माध्यम से 24 दिसंबर 2021 तक 54 लाख से अधिक महिलाओं को सहायता प्राप्त हुई है।
- 20 राज्यों और केंद्र शासित प्रदेशों में डीएनए विश्लेषण की तैनाती और विकास के लिए 190 करोड रुपये मंजूर किए गए।
- महिला स्वयं सहायता समूहों के लिए ऋण सीमा 10 लाख रुपये से बढ़ाकर 20 लाख रुपये की गई। साथ ही, विभिन्न राज्यों में महिला सशक्तिकरण के लिए विभिन्न कार्यक्रम और कदम उठाए गए हैं, उनमें से एक है कन्याश्री योजना, सबुज साथी योजना, शिक्षाश्री योजना आदि। यह ध्यान दिया जाना चाहिए कि इस कार्यक्रम के माध्यम से महिला सशक्तिकरण की अंतिम सीमाओं को उजागर करना संभव नहीं है। इसके लिए सामाजिक और पारिवारिक जागरूकता और उचित शिक्षा की आवश्यकता है। जो सभी स्तरों पर लोगों के सामूहिक प्रयास से ही संभव है।

### निष्कर्ष

देवदासी प्रथा प्राचीन काल से भारत की सामाजिक–धार्मिक संस्कृति का हिस्सा रही है। हालाँकि, परंपरा के इस धार्मिक अभिजात वर्ग ने युवा महिलाओं के यौन शोषण का मार्ग प्रशस्त किया और इसे एक क्रूर सामाजिक प्रथा में बदल दिया। वर्तमान में यह प्रथा युवा लड़कियों की आपूर्ति और अवैध देह व्यापार के लिए एक वाहक के रूप में कार्य करती है। हालाँकि यह प्रथा देवताओं के सेवक के रूप में शुरू हुई थी, लेकिन आज यह देवताओं की सेवक नहीं रह गई है, बल्कि प्रत्यक्ष और अप्रत्यक्ष रूप से यह एक व्यक्तिगत वस्तु बन गई है। आमतौर पर पिछड़ी जातियों के युवा, जो अशिक्षित, गरीब या शारीरिक रूप से विकलांग इस कुप्रथा के शिकार होते हैं। आज तक, यह प्रथा दक्षिण भारत में कर्नाटक, आंध्र प्रदेश, तमिलनाडु, केरल, गोवा और ओडिशा में प्रचलित है। अशिक्षा, गरीबी, अंधविश्वास इस कुप्रथा के जारी रहने के मुख्य कारण हैं। दासी का जीवन बहत दयनीय है क्योंकि उनके निजी जीवन में हमेशा उतार-चढ़ाव आते रहते हैं। हालाँकि महिलाएँ भगवान की सेवा के लिए समर्पित हैं, यह प्रथा आधुनिक समय में वेश्यावृत्ति में बदल गई है। दर्भाग्य से, इस प्रथा की शिकार छोटी लड़कियाँ और नाबालिग लड़कियाँ हैं। स्वाभाविक रूप से समाज के कुछ बेईमान लोग इन लड़कियों को वेश्यावृत्ति का काम करने के लिए मजबूर कर रहे हैं। वर्तमान समय में दासी कन्या प्रथा हिन्दू धर्म की एक सामाजिक बीमारी बन गई है। कई सरकारी पहलों और कई निजी पहलों ने इस प्रथा को समाप्त करने की कोशिश की है, लेकिन बदलाव लाने में असफल रहे हैं। स्वाभाविक रूप से, ज्यादातर महिलाएँ महिला तस्करी के जाल में फंस जाती हैं। शारीरिक और मानसिक रूप से प्रताड़ित किया जा रहा है। छेड़खानी और दुष्कर्म जैसे जघन्य कृत्य का शिकार हो रही है। इसलिए यह प्रथा कभी भी महिला सशक्तिकरण के पक्ष में नहीं है। भारत और पूरी दुनिया में जहाँ नारी मुक्ति, नारी शक्ति, नारी शिक्षा, स्त्री समानता आदि पर ध्यान देने के लिए तरह-तरह के कदम उठाए जा रहे हैं, वहीं इस प्रथा कोई कलंकित रूपरेखा स्थापित कर रही है। आजादी के 75 साल बाद भी भारत के

अलग-अलग हिस्सों में दासी कन्यायों की तरह रीति-रिवाजों के जरिए महिलाओं का अलग-अलग तरह से शोषण किया जा रहा है। इसलिए इस प्रथा को कभी भी कायम नहीं रखना चाहिए, इसे खत्म करना चाहिए। शोधकर्ता का मानना है कि महिला शिक्षा, सामाजिक जागरूकता, सांस्कृतिक मूल्य, सामाजिक मूल्य, मानवीय मूल्य, सामाजिक समानता की अवधारणा, महिला शिक्षा के प्रति जागरूकता, पारिवारिक शिक्षा और जीवन शैली की शिक्षा जैसे कदम इस प्रथा को समाप्त करने में सक्षम होंगे। इसके लिए उचित शिक्षा और उचित जागरूकता ही एकमात्र रास्ता हो सकता है।

### निर्देशिका

- Sankar.J. (1994). Devadasi Culture- A Sociological Analysis, New Delhi, Arhish  $\bullet$ Publisher
- Sadasiyan, K. (1993). Devdasi system in medieval Tamil Nadu, Trivandrum. India
- Thurston.E.(1975).Caste and Tribes of southern India, Vol II, Delhi.
- Kalaivani. R. (2015). Devadasi system in India Its Legal Initiatives- An Analysis,  $\bullet$ Sivakasi, IOSR-JHSS.
- Chakrabarty. p.(2021). Skill For Democratic Citizenship, Kolkata, Rita Publication.
- शिरश्री. (2020), निराशा से मुक्ति, औ पावलिसिं, भारत
- Shinha.P.M.(2017). Life Skills Education For Adolescents. Kolkata, Pragati Publi- $\bullet$ cation.
- Mete. J. (2017). Gender And Society. Kalyani, Rita Book Agency.
- Sharma. K.(2010). Gender, School, Society. India, Bookman.  $\bullet$
- Dinakar, P.(2010). Life Skill Education. India. -PH.  $\bullet$
- पाण्डारीता, कलिकाता, समाज-शिक्षालय-रिचयलिङ्गप् (2016), इउ.
- चक्रवर्तीरीता पावलिकेशान, पःवः, समाज-विद्यालय, (2009), के.पि.
- Alfredo.(2019). Value And Crisis. India, Academic Publication.
- Mukherjee.R.(2014). Indian Society: Issues And Problems. India, SBPD Publication.

## अन्तर्जालसङकेतसची

www.hinduonline.co

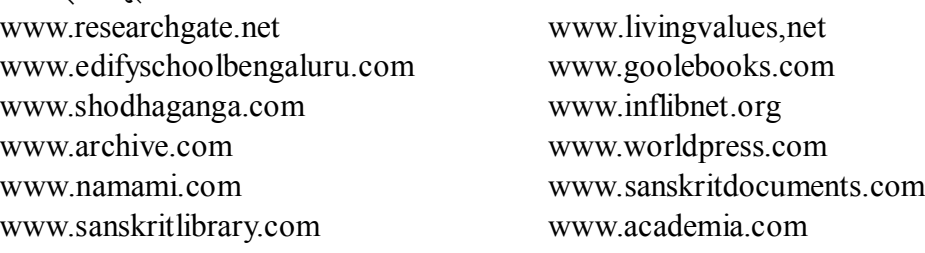

अनुसंधाता, शिक्षाशास्त्र विभाग केन्द्रीय संस्कृत विश्वविद्यालय, श्री राजीव गान्धी परिसर, मेनसे, कर्णाटक

# भारतीय वास्तुशास्त्र एवं कला चिन्तन परम्परा

डॉ. सुभाष चन्द्र मिश्र

## शोध सारांश–

आज का विज्ञान भौतिक चिन्तन मात्र को ही प्राथमिकता देता है जबकि समग्र मानव जीवन का मुख्य उद्देश्य तथा उसके कार्य का मूल कारण आधिभौतिक नहीं अपितु आधिदैविक एवं आध्यात्मिक है। गृह में वास्तुपुरुष का देवत्व ही एक चेतन वास्तु है, जो हमारे सुख-दुःख का मूल कारण माना जाता है, नहीं तो पत्थर, ईंट, बजरी, गारा, लोहा एवं लकड़ी से बना हुआ कोई भी पिण्ड हमको शुभ एवं अशुभ फल प्रदान कैसे कर सकता है। भारतीय वास्तुशास्त्र की यह विशेषता है, कि इसका उद्गम वेद से हुआ है। अथर्ववेद के उपवेद स्थापत्यवेद में वास्तुशास्त्र के सिद्धान्तों का स्वतन्त्र रूप से चिन्तन किया गया है। वेद से लेकर वास्तुशास्त्र की यह शाश्वत परम्परा वर्तमान तक अनवरत चली आ रही है। इस प्रकार स्थापत्य वेद से लेकर वर्तमान तक वास्तुशास्त्र का विकसित स्वरूप भारतीय वास्तुशास्त्र के मानक ग्रन्थों में मिलता है, जिसमें कि भारतीय दार्शनिक पृष्ठभूमि पर पृथ्वी, जल, तेज, वायु एवं आकाश इन पश्चमहाभूतों के सन्तुलन तथा गुरुत्वशक्ति, चुम्बकीयशक्ति एवं सौर ऊर्जा इन तीन प्रकार की शक्तियों के प्रबन्धन के सिद्धान्तों का विस्तार से विचार किया गया है। भारतीय वास्तुशास्त्र की यह विशिष्टता है कि इसमें दिकु, देश और काल को विशेष महत्त्व दिया गया है। वैदिक विद्याओं में वास्तुशास्त्र ही एक ऐसी विद्या है, जिसमें आवासीय एवं अन्य कार्यों के लिए निर्मित भवनों में पश्चमहाभूतों के सन्तुलन एवं तीनों प्रकार की शक्तियों के प्रबन्धन से उस भवन में रहने वाले मनुष्य के क्रियाकलापों में ऊर्जा, स्फूर्ति एवं सन्तुष्टि का सश्चार होता है।

### कूट –शब्द-

तीन तरह के ताप अर्थात कष्ट होते हैं – 1.आधिभौतिक 2.आधिदैविक 3.आध्यात्मिक

दुष्कर- कठिन, स्वोत्कर्ष-अपने कल्याण के लिए, वसुधैव कुटुम्बकम्- सम्पूर्ण पृथ्वी ही अपना परिवार है। स्थापत्यवेद- जिस वेद में वास्तु सम्बन्धी चिन्तन प्राप्त होता है। वास्तोष्पते- हे वास्तोष्पति देव, द्विपदे-द्विपद अर्थात मनुष्यों, चतुष्पदे-चतुष्पद(पशुओं), शं-योगक्षेम से हमारी रक्षा करें-11 भूमिका–

वास्तुशास्त्र भारतीय संस्कृति का एक अभिन्न अङ्ग है जहाँ चेतन-अचेतन का समिश्रण दिखाई देता है। हम गृह में रहते हैं, गृह पाषाण निर्मित भवन मात्र नहीं है। गृह का निर्माण एक सुदृढ परम्परा एवं उदात्त आदर्श भावनाओं से होता है जबकि भवन के निर्माण में भौतिक पदार्थों का समिश्रण दिखाई देता है। बिना आधिदैविक एवं आध्यात्मिक चिन्तन के कोई भी परम्परा उच्च आदर्श को प्राप्त नहीं कर सकती है। सम्पूर्ण सृष्टि मात्र तीन धाराओं का मेल है। जिसमें प्रथम आधिभौतिक द्वितीय आधिदैविक एवं तृतीय आध्यात्मिक है। बिना आधिभौतिक के आधिदैविक एवं आध्यात्मिक की व्याख्या करना एक कठिन कार्य ही नहीं, अपित्

दुष्कर भी है। आधिदैविक एवं आध्यात्मिक स्थिति को समझने के लिए आदिभौतिक की नितान्त आवश्यकता होती है। भौतिक तत्त्व में ही अविभाज्य रूप से आधिदैविक एवं आध्यात्मिक स्वरूप निहित होता है। आधुनिक विज्ञान एवं कला के सौजन्य से बने विशाल भवनो में मात्र स्वार्थ एवं स्वोत्कर्ष के लिए संघर्ष करने वाली मानवकृति निवास करती है, जो संसार में 'वसुधैव कुटुम्बकम्' की भावना प्रसारित नहीं कर सकती है।

भारतीय वास्तु परम्परा में कला और विज्ञान दर्शन से पृथक कुछ भी नहीं है। जो विज्ञान कला दर्शन से अनुप्राणित नहीं है उससे मानव जीवन के उद्देश्य की पूर्ति नहीं हो सकती। अपितु वह मानव को दिग्भ्रमित करते हुए आसुरी सम्पदा का दास अवश्य बना सकती है। हमारा ज्ञान आसुरी सम्पदा न बने इस लिए हमारे आचार्यों ने उसे सदा देवत्व की भावना से अनुप्राणित रखा। जिससे वह पृथ्वी, अन्तरिक्ष, पर्जन्य, चन्द्र एवं सूर्य के समान जीवन के मंगल एवं रक्षण का विधान कर सके।

आज का विज्ञान भौतिक चिन्तन मात्र को ही प्राथमिकता देता है जबकि समग्र कार्य का मूल कारण आधिभौतिक नहीं अपितु आधिदैविक एवं आध्यात्मिक है। गृह में वास्तुपुरुष का देवत्व ही एक चेतन वास्तु है, जो हमारे सुख-दुःख का मूल कारण माना जाता है, नहीं तो पत्थर, ईंट, बजरी, गारा, लोहा एवं लकड़ी से बना हुआ कोई भी पिण्ड हमको शुभ एवं अशुभ फल प्रदान कैसे कर सकता है। ऋग्वेद के एक वर्णन में वास्तोष्पति से प्रार्थना करते हुए कहा गया है कि हे वास्तोष्पते! तुम हमको समझो, हमारे घर को निरोग करने वाले होओ, जो धन हम आपसे मांगे, हमें दे दो। हमारे द्विपद एवं चतुष्पदों के लिए कल्याणकारी होओ- यथा

## वास्तोष्पते प्रति जानीह्यस्मान्त्स्वावेशो अनमीवो भवा नः। यत् त्वेमहे प्रति तन्नो जुषस्व शं नो भव द्विपदे शं चतुष्पदे<sup>1</sup>।।

ज्योतिषशास्त्र अपने अङ्गी वेद के उद्देश्य की पूर्ति में सर्वाधिक सफल एवं अग्रणी वेदाङ्ग है। यह वेदाङ्ग ज्योतिष्मान पिण्डों की भौतिक गणना के द्वारा इस संसार के व्यष्टिगत एवं समष्टिगत जीवनधारियों का पृथक् पृथक् चिन्तन करता है। व्यष्टिगत विचार से ज्योतिष के होरा विभाग का तथा समष्टिगत विचार से संहिता विभाग का विकास हुआ। इसी संहिता के अन्तर्गत वास्तुशास्त्र का वर्णन दृष्टिगोचर होता है। ज्योतिष के मुख्य विचार बिन्द दिग्देश एवं काल के कारण ही वास्तुशास्त्र का समावेश ज्योतिशास्त्र के अन्तर्गत हुआ है।

भारतीय वास्तुशास्त्र की यह विशेषता है, कि इसका उद्गम वेद से हुआ है। अथर्ववेद के उपवेद स्थापत्यवेद में वास्तुशास्त्र के सिद्धान्तों का स्वतन्त्र रूप से चिन्तन किया गया है। वेद से लेकर वास्तुशास्त्र की यह शाश्वत परम्परा वर्तमान तक अनवरत चली आ रही है। इस प्रकार स्थापत्य वेद से लेकर वर्तमान तक वास्तुशास्त्र का विकसित स्वरूप भारतीय वास्तुशास्त्र के मानक ग्रन्थों में मिलता है, जिसमें कि भारतीय दार्शनिक पृष्ठभूमि पर पृथ्वी, जल, तेज, वायु एवं आकाश इन पश्चमहाभूतों के सन्तुलन तथा गुरुत्वशक्ति, चुम्बकीयशक्ति एवं सौर ऊर्जा इन तीन प्रकार की शक्तियों के प्रबन्धन के सिद्धान्तों का विस्तार से विचार किया गया है। भारतीय वास्तुशास्त्र की यह विशिष्टता है कि इसमें दिक्, देश और काल को विशेष महत्त्व

दिया गया है। वैदिक विद्याओं में वास्तुशास्त्र ही एक ऐसी विद्या है, जिसमें आवासीय एवं अन्य कार्यों के लिए निर्मित भवनों में पञ्चमहाभूतों के सन्तुलन एवं तीनों प्रकार की शक्तियों के प्रबन्धन से उस भवन में रहने वाले मनुष्य के क्रियाकलापों में ऊर्जा, स्फुर्ति एवं सन्तुष्टि का सश्चार होता है।

## वास्तुपद का अर्थ है-

वास्तु शब्द 'वसु निवासे' धातु से उत्पन्न है तथा यह निवास योग्य भूखण्ड तथा गृह का बोधक है।2 वेदों में वास्तु पद का अर्थ प्रायः निवास एवं गृह प्राप्त होता है। 'सुवास्तु' शब्द शोभन में गृह के अर्थ में<sup>3</sup> तथा अवास्तु' पद गृहाभाव के अर्थ में<sup>4</sup> प्रयुक्त हुआ है। यजुर्वेदीयसहिताओं<sup>5</sup> में वास्तु शब्द का अर्थ यज्ञ वास्तु है। सूत्र ग्रन्थों में वास्तुपद का अर्थ सामान्यतया आवास है<sup>6</sup> किन्तु कौशिकगृह्यसूत्र में वास्तु शब्द मृतकों के संस्कार-स्थल का बोधक है।<sup>7</sup> इस प्रकार वैदिक साहित्य में वास्तु पद के विविध अर्थ प्राप्त होते हैं।

वास्तुशास्त्र स्वयं में एक सम्पूर्ण एवं परिमार्जित विज्ञान है। इसके द्वारा अतीत में विकसित हुई भवनादि निर्माण प्रौद्योगिकी सुव्यवस्थित एवं दोष मुक्त है। वास्तुशास्त्र की एक लम्बी परम्परा वैदिक काल से ही उपलब्ध होती है। इसी शाखा का अपर नाम स्थापत्य वेद भी है जो अथर्ववेद के उपवेद के नाम से जाना जाता है। वास्तुशास्त्र के प्राचीन ग्रन्थों जैसे मानसार, मयमतम् समराङ्गणसूत्रधार, वास्तुविद्या, शिल्पा, विश्वकर्माप्रकाश आदि की विषय वस्तु पर यदि दृष्टिपात करें तो स्थापत्य के एक सुव्यवस्थित क्रम का बोध होता है।

पुरुषार्थ चतुष्टय की सिद्धि के लिए एक सद् गृहस्थ को गृह की आवश्यकता होती है, जिसमें रह कर वह अपने गृहस्थ आश्रम के दायित्वों का निर्वहन कर सके। सद् गृहस्थ के सम्बन्ध में कहा गया है कि जिसमें दया, श्रद्धा, क्षमा, लज्जा, प्रज्ञा, त्याग एवं कृतज्ञता विद्यमान हो वहीं सद् गृहस्थ हो सकता है। जैसा कि वास्तुरत्नाकर में महर्षि व्यास के वचनों को उद्धत करते हुए कहा गया है।

## दया श्रद्धा क्षमा लज्जा प्रज्ञा त्यागः कृतज्ञता। गुणा यस्य भवन्त्येते गुहस्थो मुख्य एव सः।।

वाल्मीकि रामायण<sup>8</sup> तथा महाभारत<sup>9</sup> में वास्तु पद भवन-निर्माण का बोधक है। पुराणों में, विशेषतया मत्स्य पुराण<sup>10</sup> में सभी देवों का जहाँ आवास हो, उसे वास्तु कहा गया है। अर्थशास्त्र में वास्तु गृह क्षेत्र आराम, सेतुबन्ध एवं तडाग तथा इनकी आधार भूमि का बोधक है।11 वास्तु शब्द का अर्थ कामिकागम में विमान प्रासाद आदि भवन<sup>12</sup> अपराजितपृच्छा में ग्राम तथा नगर आदि<sup>13</sup>, मयमत में प्रधान रूप से भूमि<sup>14</sup> तथा मानसार<sup>15</sup> में देव एवं मनृष्यों का भवन, भूमि, भवन तथा पर्य आदि प्रकल्पन वर्णित है। वास्तुशास्त्र का इतिहास–

संस्कृत वाङ्मय में सर्वप्रथम वास्तु का वर्णन वेद से ही प्राप्त होता है। ऋग्वेद में गृह के अर्थ में वास्तु, शरण, शर्म, क्षय, वस्थ्य, सदन तथा दुरोण आदि पदों का प्रयोग भारतीय वास्तुशास्त्र का ऐतिहासिक विकास प्राप्त होता है।<sup>16</sup>

यज़ुर्वेद में वास्तु का प्रयोग प्रायः यज्ञपरक है। यथा यूप निर्माण<sup>17</sup>, स्तुप<sup>18</sup> एवं आसंदी आदि का निर्माण<sup>19</sup> अथर्ववेद के शाला सूक्तों में भवन निर्माण<sup>20</sup>-परक वर्णन अपेक्षाकृत अधिक स्पष्ट है। शतपथ ब्राह्मण में यज्ञादि के प्रसंग में चिति वर्णन, इष्टिका निर्माण तथा इष्टिका के प्रमाण एवं प्रकारों का विस्तार से वर्ण किया गया है।

सूत्र साहित्य में श्रौत, शुल्ब तथा गृह्यसूत्रों में वास्तु प्रयोग प्राप्त होता है। यज्ञवेदियों के निर्माण में शुल्बसूत्र ग्रन्थों का विशेष स्थान है। शुल्ब शब्द का अर्थ मापन कर्म में प्रयुक्त सूत्र अथवा रज्जू है। वेदी के निर्माण हेतु वेदी की आकृति के अनुसार क्षेत्र का मापन एवं उनकी आकृति तथा संख्या का निर्धारण शुल्य सूत्रों का विषय है। इस प्रसंग में बौधायन तथा आपस्तम्ब शुल्यसूत्र उल्लेखनीय है।

गह्यसूत्रों में भूमिचयन, भूशोधक तथा पूजन आदि का वर्णन प्रतिपादित है जो कि वास्तुशास्त्र के अनुकूल है। शांखायन, पारस्कर तथा आश्वलायन इस कोटि में आते हैं।<sup>21</sup>

### वेदों में वास्तुविद देवगण –

यह सम्पूर्ण सृष्टि स्वयमेव स्थापत्य का अद्धुत निदर्शन है। सृष्टि प्रक्रिया में सभी देव सहायक है अतः सभी शिल्पी है किन्तु उनमें कुछ देवता प्रमुख हैं। जिसमें प्रजापति प्रथम वास्तु देव हैं। ऋग्वेद के हिरण्यगर्भ सुक्त में प्रजापति द्वारा अन्तरिक्ष तथा द्यावा-पृथिवी के निर्माण की चर्चा की गई है।

### वास्तशास्त्र के आचार्य -

यद्यपि वास्तुशास्त्र के प्रवर्तक आचार्यों का उल्लेख पुराणों, वास्तुग्रन्थों तथा शिल्पग्रन्थों में पर्याप्त रूप में प्राप्त होता है। परन्तु मत्स्य पुराण में वास्तुशास्त्र के अट्ठारह उपदेशक आचार्यों का उल्लेख प्राप्त होता है- भृगु, अत्रि, वशिष्ठ, विश्वकर्मा, मय, नारद, नग्नजित् विशालाक्ष, पुरन्दर, ब्रह्मा कुमार, नन्दीश, शौनक, गर्ग, वासुदेव, अनिरुद्ध शुक्र तथा बृहस्पति। किन्तु प्राप्त वर्णनों से ज्ञात होता है कि इस विद्या को सर्वप्रथम मत्स्यरूप धारी विष्णु ने मनु को प्रदान किया था<sup>22</sup>। अग्नि पुराण में 25 तन्त्र ग्रन्थों का उल्लेख प्राप्त होता है।<sup>23</sup> इन ग्रन्थों के उपदेष्टा वास्तुशास्त्र के भी उपदेशक कहे गये हैं।

गर्ग- उतथ्यपुत्र आचार्य गर्ग प्रथितयशस्क ज्योतिषशास्त्र के आचार्य थे। उन्होंने शेषनाग से ज्योतिर्विद्या का अध्ययन किया।<sup>24</sup> इन्हें वास्तुशास्त्र का आचार्य भी कहा गया है।<sup>25</sup> इनके द्वारा रचित गार्ग्यतन्त्र का उल्लेख अग्नि पुराण में प्राप्त होता है।

नारद – वास्तुशास्त्रज्ञ महर्षि नारद् नारदीय तन्त्र' के रचनाकार कहे गये हैं। नारद संहिता नारदीय  $^{26}$ पाञ्चरात्र, नारद वास्तुविधान आदि ग्रन्थों में वास्तु शास्त्र विषयक वर्णन प्राप्त होता है

अत्रि – ब्रह्मा के मानस पुत्र अत्रि आत्रेयतन्त्र के ग्रन्थकार कहे गये हैं।<sup>27</sup> अत्रि-संहिता अत्रि-स्मृति भी इनके ग्रन्थ हैं।<sup>28</sup>

शुक्र– भूगुपुत्र असुर कुलगुरु शुक्राचार्य विविध विधाओं के आचार्य थे। शुक्रनीति ग्रन्थ में इनके वास्तु विषयक विचारों का प्रतिपादन प्राप्त होता हैं। इनके पुत्र त्वष्टा<sup>29</sup> विख्यात तक्षक<sup>30</sup> थे।

बृहस्पति– देवगुरु बृहस्पति का परिगणन अन्य शास्त्रों के अतिरिक्त शुक्र के साथ वास्तुशास्त्र के

आचार्य के रूप में भी मत्स्य पुराण में प्राप्त होता है। इनकी बहन विश्वकर्मा की माता कही गयी हैं। बृहस्पति स्मृति तथा वार्हस्पत्यशास्त्र आदि इनके ग्रन्थ हैं।<sup>31</sup>

नग्नजित्- आचार्य नग्नजित् चित्रकारी के कार्य में कुशल कहे गये हैं। इनका ग्रन्थ चित्रलक्षण एक प्रसिद्ध ग्रन्थ है। इनके अतिरिक्त अनेकों अन्य वास्तुविदों का वर्णन भी प्राप्त होता है। जैसे- वाल्मीकि रामायण के युद्धकाण्ड<sup>32</sup> में वास्तुविद् के रूप में नल एवं नील का उल्लेख। नल कृताची के गर्भ से उत्पन्न विश्वकर्मा के पुत्र<sup>33</sup> अथवा अग्नि के पुत्र थे। ऐसा भी उल्लेख प्राप्त होता है कि ऋतध्वज मुनि के शाप के कारण विश्वकर्मा को वानर योनि प्राप्त हुई थी।<sup>34</sup> नल भी विश्वकर्मा के ही समान वास्तुकर्म में कुशल थे।<sup>35</sup> इन्होनें सागर के ऊपर दश योजन चौड़े लम्बे सेतु का निर्माण किया था।<sup>36</sup> विश्वकर्मा के ही अंश से उत्पन्न वानर नील भी इस कार्य में उनके सहायक थे।<sup>37</sup>

मय शैली-

वास्तुविद्या के दूसरे स्तम्भ स्वरूप मय असुर दक्षिण भारतीय द्रविड़ परम्परा के प्रणेता आचार्य हैं। इनकी विलक्षण प्रतिभा का दर्शन द्रविण शैली में निर्मित कृतियों में परिलक्षित होता है

मत्स्य पुराण में वर्णित 18 आचार्यों में इनका भी परिगणन किया गया है। महाभारत में एक प्रसंग में ये कहते हैं कि- अहं हि विश्वकर्मा दानवानां महाकविः।<sup>38</sup> अर्थात यह दानवों के विश्वकर्मा है। जिस प्रकार की मान्यता विश्वकर्मा को देवों के समस्त वास्तु तथा वास्तुशिल्प परक कार्य के लिए प्राप्त है, उसी प्रकार का सम्मान मय को भी असुरों के समग्र कार्य सम्पन्न करने लिए दिया जाता हैं।

रामायण में इनके कुल परिचय प्राप्त होता है। मय दिति के पुत्र थे। स्वर्ग की अप्सरा हेमा इनकी पत्नी थी। अप्सरा हेमा ने दो पुत्रों को जन्म दिया प्रथम मायावी एवं दुसरा दन्दभि तथा उनकी एक पुत्री जिसका नाम मन्दोदरी है। मन्दोदरी का विवाह लंकाधिपति रावण के साथ हुआ। इस प्रकार यह कहा जा सकता है कि मय रावण का श्वसुर था।<sup>39</sup> महाभारत में इसे दन् तथा कश्यप का पुत्र एवं नमुधि का भ्राता कहा गया है। $40$ 

मय दावन को महान मायावी कहा गया है।<sup>41</sup> यह माया विद्या का अप्रतिम ज्ञाता एवं कुशल प्रयोक्ता था। ऐसा भी वर्णन प्राप्त होता है कि देवों एवं दानवों के युद्ध में इन्द्र की तामसी माया के विनाश के लिये मय ने अग्निमयी और्वी माया का प्रयोग किया।<sup>42</sup> 5 मय ने शिला, द्रम, तथा पर्वत आदि से युक्त एक अन्य माया 'पार्वती' का भी प्रयोग उस युद्ध नें किया था।<sup>43</sup> 6 पाण्डव सभा 447 सूवर्ण वन, सुवर्णभवन,पुष्पक विमान आदि मय रचित वास्तु एवं शिल्प के कतिपय रचनायें है।

## संदर्भ:-

```
ऋग्वेद 7:54:01
1.
```
- वाचस्पत्यम् भाग-6 पृष्ठ-4888, हलायुध-पृष्ठ-606, अमरकोश-2.2.19, आप्टे संस्कृत-हिन्दी कोश- 923,  $2.$ मोनियर विलियम ए संस्कृत इंगलिस डिक्शेनरी- पृष्ठ-949
- ऋगवेद-8.19.36 3.
- अथर्ववेद-122.7.7 4.

### विंशं पुष्पम्

- मैत्रायणी-1.5.113, तैतरीय-3.1.10.3, वाजसनेयी-16.39 5.
- 6. आपस्तम्ब श्रौतसूत्र 6.28.6, पारस्कर गृह्यसूत्र 3.48,
- $7.$ कौशिकगृह्यसूत्र, 5.2.13
- वाल्मीकि रामायण, 1..23. 32. 56 8.
- 9. महाभारत, 2.18
- निवासात् सर्वदेवानां वास्तुरित्यभिधीयते। मत्स्य पुराण 251.14 10.
- अर्थशास्त्र 3.82  $11.$
- कामिकागम, 208-210  $12.$
- $13.$ अपराजितच्छा 2.10
- भूमिप्रासादयानानि शयन च चतुर्विधम्। भूरेवमुख्यस्तु स्यात् तत्र जातानि यानि हि मदमत 2.1  $14.$
- $15.$ मानसार, 2.2-3
- $16.$ ऋग्वेद 238. 1954.16.331121.2, 453685 92.3 आदि
- 17. तैतरीय संहिता 1.3.63
- वाजसनेयी संहिता 35 18.
- 19. वाजसनेयी संहिता1986, 201
- अथर्ववेद3.129.3  $20.$
- शाखायन. 3.4.5 1.2 पारस्कर 3.4 अश्वलायन 2.9.10  $21.$
- भगरत्रिर्वशिष्ठश्च विश्वकर्मा मयस्तथा।  $22.$ नारदो नग्नजिच्चैव विशालाक्षः पुरन्दरः।। ब्रह्मा कुमारो नन्दीशः शौनको गर्ग एव च। वासुदेवोऽनिरुद्धश्च तथा शुक्रस्ती।। अष्टादशैते विख्याताः वास्तुशास्त्रोपदेशकाः। संक्षेपेणोपदिष्टं यन्मनवे मत्स्यरूपिणः।। मत्स्य. 2252..2-4
- 23. अग्नि पुराण, 39.1-5
- प्राचीन चरित्र कोश, पृ.588-589  $24.$
- 25. मत्स्य0252.3
- 26.  $39.1-5$
- अग्नि पुराण, 39.1-5 2. 27.
- प्राचीन चरित्र कोश, पू. 16. 28.
- 29. ब्रह्माण्ड. 3.1.77-71
- ऋग्वेद 1.32.2 अथर्ववेद 12.3.33  $30.$
- प्राचीन चरित्र कोश, पू. 776  $31.$
- द्विजेन्द्र नाथ शुक्ल हिस्ट्री आफ हिन्दू आर्किटेक्चर. पू. 65.  $32.$
- वाल्मीकि रामायण, युद्धकाण्ड, 22.45. महाभारत, वन पर्व 267.41 33.
- 34. स्कन्द 3.1.42
- 35. मानसार 68.2-3
- 36. वाल्मीकि रामायण, युद्ध. 22.52
- वही 222273, महावन 27425. भागवत. 9.10.16. प्राचीन चरित्र कोश. पू. 573  $37.$
- 38. महाभारत, सभा.1.5
- बाल्मीकि रामायण, उत्तरा, 12 39.
- 40. महाभारत, आ. 2.839
- $41.$ मयो नाम महान मायावी व वाल्मीकि रामायण कथा 51.10 दासूजन महामाया मस्त समन्
- जग बहिना मत्स्य पुराण 2018 42.
- 43. मत्स्य पुराण 106.27
- 44. महाभारत, सभा.1.5,5.9-12

सहायकाचार्य(सं.), ज्योतिष विभाग केन्द्रीय संस्कृत विश्वविद्यालय, जयपुरपरिसर, जयपुर, राजस्थान

# भारत में नारीवाद का सूत्रपात और अवधारणा

डॉ. प्रीति शर्मा

### शोधसार-

प्रस्तुत शोध प्रबंध में प्रस्तुत किया गया है कि भारत में नारीवाद का जन्म कब और किन परिस्थितियों में हुआ, साथ ही नारी को अपने अधिकारों को प्राप्त करने के लिए आंदोलन भी करने पड़े। इसमें नारी की स्थिति में परिवर्तन आया और समाज में उसकी भूमिका को स्वीकार किया गया। नारी के समक्ष बहुत सी चुनौतियाँ हैं, उसे कई पकार की भूमिकाओं का निर्वहन करना होता है। इन्हीं सब विषयों को शोध-पत्र में प्रस्तुत करने का प्रयास किया गया है।

कूट शब्द- सहभागिता, नारीवाद, समानता, सशक्तिकरण, उपनिवेशवाद, स्वामित्व। भूमिका

मानवता और समानता पर आधारित न्यायी समाज के सृजन की जदोजहद में यदि आधी मानव जाति का दृष्टिकोण शामिल न हो तो नई दुनिया का बेहतर दुनिया का चित्र अधूरा ही रहेगा। पिछले दशक से इस बात को अधिकाधिक स्वीकृति मिलती गई है, और इसलिए विभिन्न क्षेत्रों में विकास तथा समाज परिवर्तन के लिए काम करने वाली संस्थाओं, संगठनों और लोक आंदोलनों के कार्यकर्ताओं में महिलाओं की भागीदारी महिला विकास, जेंडर महिला सशक्तिकरण जैसी अवधारणा प्रचलित हई है।

सवाल यह है कि इस चरण में ही महिलाओं के मुद्दे क्यों सामने आए ? क्या ये नए सवाल हैं या उनका कोई इतिहास भी है ? और यदि इतिहास है तो क्या उसे जानने और समझने की जरूरत नहीं है। अतः विकास या समाज परितर्वन के कार्य से जुड़े तमाम कार्यकर्ताओं के लिए नारी आंदोलन का इतिहास जानना व समझना जरूरी है।

नारी आंदोलन का इतिहास मात्र स्त्रियों का इतिहास नहीं है क्योंकि नारी आंदोलन समाज परिवर्तन के आंदोलन के साथ गहनता से जुड़ा हुआ है। जब-जब समाज में कोई बड़ी घटना घटती है, उथल-पुथल होती है तब उसमें महिलाएँ अहम भूमिका निभाती है। विश्व की महान क्रांतियों और परिवर्तनों में स्त्रियों की भूमिका क्या थी, उनका क्या योगदान था और उसके परिणामस्वरूप क्या प्राप्त कर सकी तथा क्या न पा सकी, इन सबका बोधपाठ हमारी आगामी रणनीति तय करने में उपयोगी होता है।

### वर्तमान की चुनौतियाँ और इतिहास

60 के दशक में पश्चिम के देशों में शुरू हुई नारीवादी आंदोलन के साथ-साथ नारी अध्ययन का भी विकास हुआ और महिलाओं की परिस्थिति समझने के लिए दृष्टिकोणों का भी विकास हुआ। पितृसत्तात्मक समाज व्यवस्था के ताने-बाने को उधेड़ने की शुरूआत हुई, कुदरती लिंग के खिलाफ स्त्री पुरूष समाज

प्रेरित व्याख्या जेंडर की संकल्पना विकसित हुई और इसका प्रभाव यूनाइटेड नेशन्स सहित तमाम अंतर्राष्ट्रीय संस्थाओं पर पड़ा। यह संभव ही नहीं था कि उनके विकास कार्यक्रमों व नीतियों पर विश्वभर में फैल रहे नारी आंदोलनों का प्रभाव न पड़े।

मैक्सिको, नैरोबी और उसके बाद की बीजिंग में हुई यू.एन.ओ. की अंतर्राष्ट्रीय महिला परिषदों की चर्चा के बाद आज मुख्य धारा में जेंडर की सहभागिता जेंडरमेन स्ट्रीमिंग की बातें दुनिया भर की सरकारी और गैर-सरकारी संस्थाएँ स्वीकारने लगी है।

भारत की बात करें तो 70 के दशक में कुछ छोटे-छोटे स्वायत समूहों ने बलात्कार, दहेज-प्रथा, महिलाओं पर होने वाली हिंसा, पारिवारिक कानून जैसे मुद्दों से लेकर समाज के विशाल समूह को छूने वाले तमाम मुद्दों में सहभागिता दर्ज कराई है। तब से लेकर इन वर्षों के दौरान नारी आंदोलन का प्रभाव एवं उसकी व्यापकता विस्तृत हुई है। निर्धन ग्रामीण व शहरी महिलाओं की बढ़ती आर्थिक कठिनाईयाँ, सामान्य कृषकों एवं औद्योगिक कामगारों द्वारा महिलाओं की समस्याओं को उठाने में असफलता के कारण महिला मजदुर संगठनों का गठन हुआ। जैसे (कार्यकारी महिलाओं का फोरम) तमिलनाडू श्रमिक महिला संगठन महाराष्ट्र आदि 1973-1974 में मूल्य वृद्धि विरोधी आंदोलन के साथ-साथ उत्तर प्रदेश में वनों की कटाई के कारण हिमाचल क्षेत्र में आर्थिक व पर्यावरणीय संकट के लिए चिपको आंदोलन, 80 के दशक में दहेज- दिवराला सती कांड, भंवरी देवी प्रकरण आदि नारी जाति के प्रति गैर सरकारी, स्वयं सेवी संगठनों के माध्यम से भी स्त्री विकास व सशक्तिकरण के लिए संगठन बने व आंदोलन किये गये। जिनमें प्रमुख महिला दक्षता समिति, कार्मिका नारी रक्षा समिति, समता फोरम अगेंस्ट रेप तथा इंडिया वूमेन्स फेडरेशन है। वस्तुतः किसी भी आंदोलन के आलेखन में पूर्व भूमिका का महत्त्व होता है तथा समाज के ढाँचे और मूल्य व्यवस्था के साथ जुड़ाव संबंधी व्यवस्था का भी योगदान होता है।

भारतीय समाज का इतिहास सदियों पुराना है भारतीय समाज विविधताओं से भरा है। यह जाति, वर्ग, भाषा, लिंग से भिन्न-भिन्न है। इतिहास शब्द सामान्यतः राजा - महाराजा के साम्राज्य, अधिकारियों, योद्धाओं, नेताओं के पराक्रम व कालानुक्रम का चित्र आँखों के सामने लाते है। किन्तु इतिहास लेखन का एक महत्त्वपूर्ण प्रकार है सामाजिक इतिहास जिसमें समाज के विभिन्न वर्गों के जीवन–संघर्ष कार्य और समाज को बदलने के प्रयास की भी बात होती है तथा इसमें पुरुष की कहानी हो तथा महिला की कहानी अदृश्य रहे तो इतिहास अधुरा ही रहेगा। अतः विकास या समाज परिवर्तन के कार्य से जुड़े तमाम कार्यकर्ताओं के लिए नारी आंदोलन का इतिहास जानना व समझना जरूरी है।

### भारत में नारीवाद

भारतीय महिलाओं के समान राजनीतिक, आर्थिक और सामाजिक अधिकारों का परिभाषित करने स्थापित करने, समान अवसर प्रदान करने और उनका बचाव करने के उद्देश्य से आंदोलनों का एक समूह है। यह भारत के समाज के भीतर महिलाओं के अधिकारों की संकल्पना है। भारत में नारीवाद, लैगिंग समानता, समान मजदुरी के लिए काम करने का अधिकार और समान राजनीतिक अधिकार चाहते हैं। भारतीय

नारीवादियों ने भारत के पितृसत्तात्मक समाज के भीतर संस्कृति विशिष्ट मुद्दों जैसे कि वंशानुगत कानून और सती प्रथा के खिलाफ भी लडाईयाँ लडी हैं।

भारत में नारीवाद के इतिहास को तीन चरणों में विभाजित किया जा सकता है।

#### पहला चरण

19वीं शताब्दी के मध्य में शुरू हुआ, जब यूरोपीय उपनिवेशवादी सती की सामाजिक बुराईयों के खिलाफ बोलने लगे।

### दसरा चरण

1915 से जब भारतीय स्वतंत्रता के लिए गाँधीजी के भारत छोड़ो आंदोलन में महिलाओं ने बढ़-चढकर हिस्सा लिया और कई स्वतंत्र महिला संगठन उभरने लगे।

#### तीसरा चरण

स्वतंत्रता के बाद जहां शादी के बाद ससुराल में, कार्यस्थल में और राजनीतिक समानता के अधिकार में महिलाओं के निष्पक्ष व्यवहार पर ध्यान केन्द्रित किया गया है।

भारतीय नारीवादी आंदोलनों द्वारा की गई प्रगति के बावजूद आधुनिक भारत में रहने वाली महिलाओं को अभी भी भेदभाव के कई मुद्दों का सामना करना पड़ रहा है। भारत की पितृसत्तात्मक संस्कृति ने भूमि – स्वामित्व के अधिकार प्राप्त करने और शिक्षा तक पहुँच को चुनौतीपूर्ण बना दिया पिछले 2 दशकों में लिंग चयनात्मक गर्भयाज की प्रवृत्ति भी सामने आई है। भारतीय नारीवादियों के लिए इसे अन्याय के खिलाफ संघर्ष के रूप में देखा जाता है।

नारी आंदोलन समाज की कार्यसूची में पूँजीवादी के साथ आया। शुरूआती दौर में समाज को पढ़ी और सम्पत्तिवान महिलाओं का उद्देश्य जीवन के हर क्षेत्र में पुरूषों की बराबरी करने का था। तब से अब तक नारी आंदोलन लम्बा सफर तय कर चुकी है।

## नारी आंदोलन की आलोचना

महिला आंदोलन की पश्चिम में ही नहीं हमारे देश में भी गई बिन्दुओं पर आलोचना की जाती है, जैसे -

- इसके माध्यम से लिंग विशेष की ही आवाज को मुखरित किया जाता है।  $1<sup>1</sup>$
- सामाजिक सांस्कृतिक प्रतिमानों में परिवर्तन आज भी नहीं हो पा रहे हैं।  $2.1$
- दैहिक शोषण से जुड़ी कई समस्याएँ जिससे हर वर्ग, नस्ल व जाति की महिलाएँ पीड़ित है, के लिए  $3.$ विशेष प्रयास नहीं किए जा रहे हैं।
- भारत के संदर्भ में जहां प्रारम्भिक स्तर पर महिला उत्थान के समस्त सूत्रधार पुरुष थे वर्तमान में इनकी 4. भागीदारी को नकारा जा रहा है।

### उपसंहार

निश्चित ही पितृसत्तात्मक समाज में महिला उत्थान व विकास के लिए संगठित आंदोलन की अनिवार्यता

है। आंदोलन के कारण समय-समय पर कई ऐसे अधिनियम पारित किए गए जिन्होंने स्त्रियों की दशा सुधारने में योगदान दिया है। 1954 का विशेष विवाह अधिनियम, महिला आरक्षण, पंचायतीराज अधिनियम, घरेलू हिंसा आदि ने महिलाओं की दशा सुधारने की दृष्टि से महत्वपूर्ण भूमिका निभायी है।

कहने का तात्पर्य है कि स्त्रियाँ परम्परागत भूमिगत व दोयम दर्जे से उभरकर स्वतंत्रता से आगे बढ रही है। निःसंदेह महिला आंदोलन 'थर्ड वर्ल्ड यूफोरिया' अर्थात् तीसरी दनिया की संवेदना है।

जहाँ महिलाएँ संगठित होकर अपनी दशा और दिशा को बदलकर सशक्ता से स्वयं की उपस्थिति दर्ज करा रही है।

अन्त में प्रभा खेतान के शब्दों में- 'सामाजिक संस्थाओं की नारी विरोधी प्रवृति पर टिप्पणी' - अगर पितृसत्तात्मक समाज की स्त्री-विरोधी परंपराओं का आयाम पूरी तरह विशिष्ट है। ये परम्पराएँ स्त्री को घर सौंपती है, बच्चों का भरण-पोषण सौंपती है। मानवता के नाम पर वृद्ध और बीमारों के लिए उससे निःशुल्क सेवा लेती है और बदले में उसके द्वारा की गई सेवाओं का महिमा मंडन कर अपने कर्तव्यों की इतिश्री कर लेती है। स्त्री भूखी है या मर रही है, इसकी चिंता किसी को नहीं होती। नारी सचमुच कई खंड़ों में बंट गई-गृहिणी, पत्नी, माँ, कर्मचारी।

संदर्भ ग्रंथ

# नारी न देवी है न दासी है वह भी जीवन की अभिलाषी है।

संदर्भ ग्रंथ –

- स्त्री जीवन का संघर्ष, प्रभा खेतान- पृ. 16 1.
- प्राचीन काल से भक्ति आंदोलन तक, डॉ. तृप्ति शाह, प्रकाशन उन्नति विकास  $2.$
- मैत्रेयी पृष्पा के साहित्य में नारी विमर्श, पृ. 36  $3.$
- राजस्थान पत्रिका, दिनांक 2/2/2021, पृ. 7  $4.$

सहायकाचार्य (हिन्दी) केन्द्रीय संस्कृत विश्वविद्यालय, जयपूर।

# आर्थिक एवं सामाजिक समस्याओं का समाधान–अपरिग्रह

डॉ. सतेन्द्रकुमार जैन

### सारसंक्षेप-

समाज में समस्याएँ प्रत्येक मानव को हैं, वे समस्याएँ सामान्य और विशेष दोनों प्रकार की होती है, सामान्य समस्याओं को समाधान करने हेतु प्रत्येक मानव तत्पर रहता है, परन्तु विशेष समस्या आने पर उसे अधिक परिश्रम करना पड़ता है। जिसका फल उसे नगण्य अथवा विशेष दोनों प्रकार से प्राप्त होता है। समाज के कुछ व्यक्ति अधिक लालसावृत्ति के कारण समाज में समस्याओं को उत्पन्न करते हैं, समाज के लोगों की मानसिकता को परिवर्तित करने का प्रयत्न करते हैं। उनकी यह लोभवृत्ति एक-दुसरे को प्रभावित करती है, तो समाज में असमानता का वातावरण व्याप्त होता है। इस प्रकार की असमानता को नष्ट करने के लिये अपरिग्रह की भावना बलवती होनी चाहिये। असंतोष रूपी समस्या का समाधान मात्र संतोष, परिग्रह परिमाण व्रतादि उपायों में ही निहित है। आर्थिक समस्या की पूर्ति वहीं तक न्यायसंगत है, जब तक अन्य को हमारी समस्यापूर्ति से हानि न पहँचे। इस सिद्धान्त का परिपालन करने से हत्या, चोरी, डकैती आदि अन्यायपूर्ण ठंग से आर्थिक समस्या की पूर्ति नहीं हो पायेगी। उसी प्रकार समाज की विसंगतियाँ दर होने से सामाजिक समस्याओं का निदान भी संभव है।

## कठिन शब्द–

1. रनिवास- रानियों का निवास स्थान, 2. इकट्ठा- एकत्र होना, 3. अदत्तादान- बिने दिये ग्रहण करना, 4. वैमनस्विता- मन मुटाव, 5. महाव्रत- सम्पूर्ण व्रत ग्रहण करना, 6. अणुव्रत- एकदेश व्रत ग्रहण करना 7. परिग्रह- सभी ओर से ग्रहण करना, 8. मूच्छा- ममत्वपरिणाम, 9. संतोष- सन्तुष्ट होना 10. तिलांजलि- त्यागना

पाप और साँप ये दोनों हानिप्रद हैं। विवेकी मानव इन दोनों से बचता है। परिग्रह भी एक भयंकर पाप है, जो जीवन को पतन के गहरे गर्त में डाल देता है। पर भ्रम से परिग्रह पाप को पुण्य मान लिया जाता है। किन्तु पुण्य के भेदों में परिग्रह का कहीं नामोनिशान नहीं है।

परिग्रह को पाप का मूल माना है। परिग्रह के कारण अन्य अनेक पाप पनपते हैं। एतदर्थ ही परिग्रह के लिए लोग हिंसा करते हैं, झूठ बोलते हैं, चोरियाँ करते हैं, मिलावट और धोखेबाजी करते हैं और दुसरों को अपमानित करते हैं। आचार्य अकलंक देव ने परिग्रह की परिभाषा कहते हुए कहा है कि **मूच्छा परिग्रह:**<sup>1</sup> अर्थात् वस्तुओं के प्रति ममत्व का भाव रखना परिग्रह है तथा परिग्रह में परिमाण अर्थात् सीमा निर्धारित करना परिग्रह परिमाणाणु व्रत है। यद्यपि मूच्छा का सामान्य अर्थ मोह या बेहोशी होता है। परन्तु जैनदर्शन में मूच्छा शब्द का विशेष अर्थ आसक्ति, ममत्वभाव, गृद्धता विशेष, स्वामित्वपना आदि के रूप में ग्रहण किया गया है।

परिग्रह के कारण ही महायुद्ध हुए हैं। इतिहास के पृष्ठों पर ऐसे सैकड़ों व्यक्तियों के उदाहरण हैं जिन्होंने

परिग्रह के लिए महापाप किए। माता-पिता, पुत्र और पुत्रियाँ, भाई और बहन के मधुर संबंध भी परिग्रह के कारण अत्यंत कट हो गये, यहाँ तक की एक दसरे के संहारक बने।

परिग्रह दोषों का आगार है। विषमता का कारण है। एतदर्थ ही परिग्रह पर नियंत्रण करने हेतु परिग्रह परिमाण व्रत का विधान है। श्रावक जो कुछ भी संग्रह करता है, वह केवल आवश्यकता की पूर्ति के लिए करता है। वह संतोषपूर्वक स्वयं की और अपने आश्रितों की उचित इच्छाओं को पूर्ण करता है। श्रावक के इस प्रकार परिग्रह परिमिति नाम का स्थूल परिग्रह परिमाणाणू व्रत है।

### सम्पत्ति नहीं संतोष

आज का मानव भौतिक विकास को अपने जीवन का परम और चरम लक्ष्य मान रहा है। वह सम्पत्ति के लिए अपने आपको समर्पित कर रहा है और भौतिक आकांक्षाओं की पूर्ति के लिए आध्यात्मिक सद्गुणों को तिलाञ्जलि दे रहा है। यही कारण है कि विकास विनाश का कारण बन गया है। परिग्रह परिमाणाणू व्रत इसकी ओर संकेत करता है कि जीवन का चरम व परम लक्ष्य सम्पत्ति नहीं संतोष है।

#### परिग्रह शब्द का अर्थ

संस्कृत शब्द कोश के अनुसार, परिग्रह शब्द घञ् प्रत्यय करने पर निष्पन्न हुआ है। इसके अनेक अर्थ होते हैं। जैसे पकड़ना, थामना, लेना, ग्रहण करना, शंका करना, घेरना, पहनना, लपेटना, बंद करना, स्वीकार करना, अंगीकार करना, वैभव, सम्पत्ति, सामान, आवाह परिवार, परिवार के सदस्य, राजा का अन्त:पूर, रनिवास, जड़मूल, सूर्य का, चन्द्रमा का ग्रहण, शपथ, सेना का पिछला भाग, विष्णू का नाम संक्षेप, उपसंहार आदि।<sup>2</sup>

### परिग्रह शब्द की व्युत्पत्ति

परित: ग्रहणं परिग्रह: इस व्युत्पत्ति के अनुसार चारों ओर से ग्रहण करना परिग्रह कहलाता है। ग्रहण उसका किया जाता है जो सुखकर प्रतीत होता है, सुख देने वाला होता है। सुख भोगने के लिए भोग्य पदार्थों की आवश्यकता होती है। इसीलिए व्यक्ति विभिन्न वस्तुओं को इकट्ठा करता है। वस्तुओं का यह इकट्ठापन या संचय ही परिग्रह है। इसलिए परिग्रह की परिभाषा करते हुए कहा गया है- लोभकषायोदयाद्विषयेषु सङ्ग: परिग्रह:13 इस परिग्रह रूप वृत्ति का कोई अन्त नहीं है। यह वृत्ति व्यक्ति को या आत्मा को चारों तरफ से पकड़कर-जकड़कर रखती है, इसलिए परिग्रह की एक अन्य व्युत्पत्ति भी की गई है- आत्मानं परित: गृह्णाति इति परिग्रह:। $4$ 

#### अपरिग्रह का अर्थ

अपरिग्रह का अर्थ है परिग्रह का अभाव, एक व्रत भी है। व्रत का अर्थ है-विरति या त्याग। प्रतिज्ञा पूर्वक लिया जाने वाला नियम व्रत कहलाता है। अथवा यह करने योग्य है और यह नहीं करने योग्य है, इसप्रकार का नियम भी व्रत कहा जाता है। अत एव अपरिग्रह का अर्थ है- परिग्रह का त्याग या परिग्रह का अभाव अथवा संचय करने की वृत्ति का अभाव। प्रत्येक प्राणी में एक संचय की प्रवृत्ति पाई जाती है। यह प्रवृत्ति एकेन्द्रिय स्थावर से लेकर संज्ञी पँचेन्द्रिय तक सभी जीवों के परिग्रह संज्ञा के रूप में होती है। अपरिग्रह व्रत या अपरिग्रह वृत्ति के द्वारा उक्त संचय वृत्ति को परिमित या दूर किया जाता है। वस्तुत: मनुष्य के द्वारा इन्द्रिय विषयों की ओर विशेष ध्यान दिये जाने पर विषयों की ओर उसकी आसक्ति बढती जाती है। इन्द्रिय विषयों में आसक्ति बढ़ जाने से इच्छाएँ लालसाएँ भी बढ़ जाती है और व्यक्ति इनकी पूर्ति में संलग्न बना रहता है। इसलिए परिग्रह का त्याग करने वाले को इन्द्रिय संयम की बात कही गई है। आश्रम के आधार पर अपरिग्रह के भेद

जैनाचार्यों एवं अन्य शास्त्रकारों ने यह अनुभव किया है कि सबके लिए सभी अवस्थाओं में इन अपरिग्रह, अहिंसा आदि व्रतों का एक समान परिपालन करना संभव नहीं है, इसलिए उन्होंने व्रतों के दो स्तर किये- **महाव्रत और अणुव्रत।**<sup>5</sup> गृहत्यागी मुनियों को हिंसा परिग्रहादि का सर्वथा त्याग निर्दिष्ट किया और उनके व्रत महाव्रत कहे गये। इसतरह महाव्रती मुनि सम्पूर्ण परिग्रह के त्यागी होते हैं। गृहस्थ को उसकी आवश्यकता एवं कर्तव्य को ध्यान में रखकर उसे व्रतों का एक देश रूप से पालन करने का उपदेश दिया इसलिए गृहस्थ के व्रत अणुव्रत कहलाये। गृहस्थ अपनी सीमित आवश्यकताओं के अनुसार परिग्रह परिमाण व्रत का धारक होता है।

### अन्तरङ्ग और बहिरङ्ग परिग्रह

परिग्रह मूलत: दो प्रकार का है-आभ्यन्तर एवं बाह्य। आभ्यन्तर परिग्रह में मिथ्यात्व, क्रोधादि चार कषाय, हास्यादि नव नोकषाय, राग-द्वेष आते हैं। इसप्रकार मोहनीय कर्म के जितने भेद प्रभेद हैं, वे सब आभ्यन्तर परिग्रह में समाहित होते है। चूँकि मिथ्यात्व आदि भाव हैं, इनकी प्रवृत्ति आन्तरिक होती है, इसलिए इन्हें अन्तरंग परिग्रह कहा जाता है।

बाह्य परिग्रह में खेत, वास्तु, धन-धान्य, दासी-दास, द्विपद-चतुष्पद आदि चेतन अचेतन पदार्थों का ग्रहण होता है। परिग्रह के इन प्रकारों की स्थिति बाहर दिखाई देती है, इसलिए इन्हें बाह्य परिग्रह कहते हैं। जैसे बिना बीज के वृक्ष नहीं होता। वृक्ष में भी बीज विद्यमान रहता है, उसीप्रकार बिना ममत्व के परिग्रह संचय नहीं होता। यह संभव नहीं है कि परिग्रह बना रहे और उसके प्रति आसक्ति का त्याग हो जाये। बाह्य परिग्रह आभ्यन्तर परिग्रह अवश्यम्भावी होता ही है।

### परिग्रह से आर्थिक समस्यायें

परिग्रह के ग्रहण से जहाँ संसार में एक वर्ग दुःखी तथा निर्धन है वहीं पर एक वर्ग अपने को सुखी तथा धनवान समझता है। वास्तव में धन से सुख की प्राप्ति होना तो एक भ्रांति है सुख की प्राप्ति संतोष से होती है। धन तो आवश्यकता की पूर्ति में महनीय साधन है। आवश्यकता की पूर्ति हो जाने के पश्चात् उसकी इच्छा करना द:ख उत्पत्ति का कारण ही होता है। धनाढ्य वर्ग आवश्यकता की पूर्ति के पश्चात् भी धन संग्रह में अपना जीवन व्यतीत करते हैं, जिससे वह अनावश्यक धन उनके लिए केवल भोग विलासता में उपयोग होता है परन्तु निर्धन वर्ग इस धन के संग्रह में अपने जीवन का अमूल्य समय अत्यधिक व्यतीत करते हैं। फिर भी वे अपनी आवश्यकता की पूर्ति न कर पाते तो भोग विलासता की वस्तुओं का उपभोग तो उनके लिए स्वप्न सदृश है।

इस उच्च वर्ग–निम्नवर्ग, धनवानवर्ग–निर्धन वर्ग के अंतर को दूर करने में अपरिग्रह अपनी महत्त्वपूर्ण भूमिका निभाता है। यदि व्यक्ति पूर्ण रूप से परिग्रह का त्याग कर साधुजीवन व्यतीत नहीं कर सकता, तो परिग्रह में कुछ कमी करके समाज की आर्थिक व्यवस्था को व्यवस्थित तो कर ही सकता है। धनाढ्य वर्ग अपनी तथा अपने परिवार की आवश्यकता की पूर्ति कर अधिक धन का संग्रह नहीं करे तथा निर्धन वर्ग को आवश्यकता की पूर्ति करने में सहायता करके उन्हें धन कमाने का अवसर प्रदान करे।

वर्तमान में धन से धन की वृद्धि होती जा रही है परन्तु परिश्रम का धन अभी भी कम है। सधनी व्यक्ति धन की लालसा के कारण योग्य व्यक्ति के द्वारा किया गया परिश्रम का धन देने में आना कानी करते हैं तथा उसकी मजबूरी का लाभ उठाकर कम धन में अधिक काम कराते हैं।

### बेराजगारी

योग्यता होने के कारण भी धन के अभाव में व्यापार तथा नौकरी करने में समर्थ व्यक्ति बेरोजगार हो रहे हैं। धन व्यय कर उच्च शिक्षा प्राप्त करते हैं ताकि उच्च नौकरी मिल सके परन्तु डोनेसन के नाम पर रिश्वत लेने वाले तथा देने वालों के कारण योग्य व्यक्ति का चुनाव नहीं हो पाता है। इससे आर्थिक समस्या उत्पन्न होती हैं, जिस कारण से योग्य व्यक्ति अयोग्य कार्य भी करने लगते हैं तथा जो व्यक्ति रिश्वत देकर पदों में बैठते हैं वे पहले अपने धन का अर्जन करने के लिए अन्याय पूर्ण कार्य करते हैं, जिससे भ्रष्टाचारी उत्पन्न होती है।

इस समस्या के समाधान के लिए योग्य व्यक्ति का चुनाव होना चाहिए तथा उच्च पदों में रहने वाले अधिकारी वर्ग ममत्व बुद्धि का त्याग कर परिग्रह में परिमाण करे।

## महंगाई

वर्तमान में धन जितना अधिक बढ़ता जा रहा है। उतनी धन कमाने की इच्छा भी बलवती होती जा रही है या उतना व्यय भी बढ़ता जा रहा है। महंगाई के कारण परिवार के मुखिया के अतिरिक्त अन्य व्यक्तियों को भी व्यवसाय करने पड रहे हैं तथा जिनके परिवार में एक ही व्यक्ति कमाने वाला है उस पर अधिक धन कमाने का दबाब बढ़ता जा रहा है। व्यक्ति सुख-सुविधा-संपन्न होने के कारण से कृषि आदि कार्यों को करने से अपने को दूर रख रहा है, जिससे आवश्यकता की वस्तुओं में कमी आ रही है और आवश्यकता की वस्तुओं को भोगने वालों की संख्या में दिन प्रतिदिन बढ़ोतरी हो रही है, जिस कारण से जिसके पास में धन है वह अधिक धन देकर उस वस्तु को प्राप्त कर लेता है। जिससे महंगाई बढ़ जाती है। सुख-सुविधाओं की अधिकता

वर्तमान में व्यक्ति सुख-सुविधाओं का आदि हो गया है। उसे हर जगह सुविधा की मांग रहती है। चाहे वह तीर्थ क्षेत्र हो या आवास गृह, चाहे दुकान हो या ऑफिस सभी स्थानों पर सुविधाओं पर ही निगाह रहती है। इन सुविधाओं से संपन्न होने के लिए वह अधिक धन को कमाने में समय व्यय करता है तथा आमदानी न होने पर झूठे वादे करके लोगों को लुभाता है। अन्य अनेक अन्याय पूर्ण कार्य को करने में संकोच नहीं करता।

इन समस्याओं के समाधान के लिए व्यक्ति को सुख-सुविधाओं को सीमित करना चाहिए तथा न्याय पूर्वक धन का अर्जन करना चाहिए।

### सामाजिक समस्या और अपरिग्रह

लालसा के कारण समाज में वैमनस्विता उत्पन्न हो जाती है तथा व्यक्ति के आपसी रिश्ते भी समाप्त हो

जाते हैं। इससे अन्याय, अनीति, हत्या आदि पापों की उत्पत्ति होती है। ऐसे अपराध जो अर्थ से उत्पन्न होते हैं परन्तु समाज में बुराई का कारण बनते हैं, वह सामाजिक समस्या कहलाती है। इनमें कुछ प्रमुख हैं। रिश्वत

अधिक धन की इच्छा से लोग अन्याय पूर्वक धन का अर्जन करते हैं। दूसरों से रिश्वत लेते हैं। अन्य व्यक्ति दुसरों को रिश्वत देने के लिए अधिक मेहनत करता है या टैक्स की चोरी आदि कार्य करता है। रिश्वत लेना तथा देना विरुद्धराज्यातिक्रम अचौर्य व्रत के अतिचारों के अंतर्गत आता है। इसमें शासन के तहत 171 ख धारा के अंतर्गत 1 वर्ष के कारावास का प्रावधान हैं।<sup>7</sup>

### चोरी

चोरी अपराध लालच के कारण, आदतवशात् अथवा जरूरत में हो जाता है। इन तीनों में परिग्रहवृत्ति मुख्य है। आचार्य उमास्वामी महाराज ने चोरी के विषय में कहा है कि अ**दत्तादानं स्तेयम्**º अर्थात् बिना दिये हए किसी भी वस्तु को ग्रहण करना चोरी कहलाती है। इसका त्याग करना अचौर्य व्रत है। श्रमण का तृतीय व्रत अदत्तादान विरमण है। श्रमण के लिए बिना अनुमति के दन्तशोधनार्थ तृण आदि ग्रहण करना भी वर्ज्य माना गया है। किन्तु प्रत्येक व्यक्ति के लिए यह संभव नहीं कि सम्पूर्ण प्रकार की चोरी का मन, वचन, काय से त्याग कर दे।

गृहस्थ श्रावक स्थूल अदत्तादान का त्याग करता है। वह यह प्रतिज्ञा ग्रहण करता है कि चाहे सचित्त वस्तु हो, चाहे अचित्त वस्तु हो, वह दृष्ट अध्यवसायपूर्वक अपने अधिकार से बाहर की अथवा दुसरे के अधिकार की वस्तु को, उस वस्तु के अधिकारी की आज्ञा के बिना ग्रहण नहीं करेगा, क्योंकि ऐसा करना स्थूल अदत्तादान या चोरी है। जिसके करने से समाज में व्यक्ति चोर, बेईमान या तस्कर कहलाता है, जिस वस्तु पर उसका स्वयं का अधिकार नहीं है, उस वस्तु को लेकर उसका उपभोग करना स्थूल चोरी है।

अचौर्याणुव्रती उक्त प्रकार की समस्त चोरियों, जिसके करने से राजदण्ड भोगना पड़ता है समाज में अविश्वास बढ़ता है तथा प्रामाणिकता खण्डित होती है। प्रतिष्ठा को धक्का लगता है। किसी को ठगना, किसी की जेब काटना, किसी की सम्पत्ति हड़प लेना, किसी का गड़ा धन निकाल लेना आदि सब स्थूल चोरी के उदाहरण हैं, इन सबका त्याग करता है इससे उसका चारित्रिक बल बढ़ जाता है और किसी भी सांसारिक कार्य में उसे बाधा उपस्थित नहीं होती।

#### हत्या

हत्या अनेक कारणों से होती है। लालचवशात्, शत्रुतावशात् अथवा अन्य भी बहत से कारण है परन्तु वर्तमान में पैसे के लेन देन से संबधित हत्याएँ अधिक हो रही है। जिससे समाज में बुराई का प्रभाव अधिक बढ़ रहा है, कोई भी व्यक्ति अपने आप को सुरक्षित अनुभव नहीं कर रहा है। ये सभी बुराई पैसें की देन है। व्यक्ति में अधिक पैसें कमाने की लालसा के कारण वह पैसें कमाने के साधनों पर ध्यान नहीं देता और वह हत्या आदि कार्य पैसे के लिए कर देता है।

### दहेजप्रथा

दहेज प्रथा समाज में जघन्य अपराध की कोटि में परिगणित किया जाता है। पूर्व काल में विवाह के

समय कन्या पक्ष के लोग स्वेच्छा से वर पक्ष को उपहार स्वरूप अपनी सामार्थ्य के अनुसार कुछ धन आदि भेंट देते थे। परन्तु वह धन वर पक्ष की ओर से मांगा नहीं जाता था। वर्तमान में वर पक्ष कन्या पक्ष से अधिकारिक रूप से धन की इच्छा व्यक्त करते हैं। वे धन की लालसा के कारण कन्या पक्ष की परिस्थितयों को नहीं समझते। विवाह के उपरान्त कन्या पक्ष के लोगों का दोहन करते रहते हैं। यदि कन्या पक्ष से धनादि नहीं प्राप्त होता तो कन्या को परेशान कर दु:खी करते है तथा हत्या आदि जघन्य अपराध भी कर देते हैं। यह धन के प्रति मूच्छा के ही कारण होता है। धन की लोलुपता के कारण बने हुए संबंधों को तोड़ देते हैं। यदि व्यक्ति इस धन की अतिलालसा वृत्ति को त्याग कर जितना कन्या पक्ष से स्वेच्छा से प्राप्त होता है, उसमें ही संतोष धारण करे तो गृह को स्वर्ग के सदृश बनाया जा सकता है।

अपरिग्रह से व्यक्ति की कमाने की सीमा हो जाती है। उसे अपने जीवन में धन ही सर्वस्य नहीं दिखता है। क्योंकि उसका धन सीमित है। वह धार्मिक क्षेत्र, सामाजिक क्षेत्र आदि कार्यों में भी अपना समय देता है। संतोष धारण ही वह सामाजिक एवं आर्थिक समस्याओं को दर करने का सशक्त उपाय हैं। प्राचीन काल में आजीविका के साधन कम होने पर व्यक्ति के अंतरंग में धन की महत्ता नहीं होती थी, वह व्यक्तित्व की कमाई पर विशेष ध्यान देता था। उस समय भी धन की आवश्यकता होती थी परन्तु संतोष रूपी धन के पास में रहने पर आवश्यकताएँ सीमित होती थी। जिससे पापों से भी दूर रहते थे।

संदर्भ-

- राजवार्तिक, आचार्य अकलंक देव, संपादक- प्रो. महेन्द्रकुमार जैन, न्यायाचार्य, अध्याय-7, सूत्र- $1<sub>1</sub>$ 28, भारतीय ज्ञान पीठ दिल्ली, 2001
- संस्कृत हिन्दी कोश  $2.$
- सर्वार्थसिद्धि, आचार्य पूज्यपाद् स्वामी, सम्पादक- पं. फूलचन्द शास्त्री, अध्याय-4, सूत्र-21, पृष्ठ-3. 252, प्रकाशक-भारतीय ज्ञानपीठ, दिल्ली, संस्करण - चतुर्थ।
- तत्त्वार्थश्लोकवार्तिकालंकार, आचार्य विद्यानन्द, पुस्तक–6, जैन संस्कृति संरक्षक संघ सोलापुर, 2011 4.
- तत्त्वार्थसूत्र, आचार्य उमास्वामी, अध्याय-7, प्रकाशक श्री वर्णी दिगम्बर जैन गुरुकुल, जबलपुर 5. (म.प्र.) संस्करण प्रथम।
- तत्त्वार्थसूत्र, आचार्य उमास्वामी, अध्याय-7, प्रकाशक श्री वर्णी दिगम्बर जैन गुरुकुल, जबलपुर 6. (म.प्र.) संस्करण प्रथम।
- जैनदर्शन में पंच अणुव्रत एवं भारतीय दण्ड संहिता, सतेन्द्र कुमार जैन, पृष्ठ–46, प्रकाशक– धर्मोदय 7. साहित्य प्रकाशन, सागर
- राजवार्तिक, आचार्य अकलंक देव, संपादक प्रो. महेन्द्रकुमार जैन, न्यायाचार्य, अध्याय-7, सूत्र-8. 15, भारतीय ज्ञान पीठ दिल्ली, 2001

प्राकृत–अध्ययन–शोध–केन्द्र केन्द्रीय संस्कृत विश्वविद्यालय, जयपुर परिसर, जयपुर

# पाठ्यक्रम में भारतीय ज्ञान-विज्ञान के समावेशन की समीक्षा

डॉ. ज्ञानेन्द्र कुमार

'राष्ट्रीय शिक्षा नीति 2020' ने भारतीय शिक्षा व्यवस्था कुछ मूलभूत सिध्दांतों का उल्लेख किया है। जिन सिद्धांतों पर सम्पूर्ण 21वीं शताब्दी की सम्पूर्ण शिक्षा व्यवस्था की संकल्पना की जाएगी। उन मूलभूत सिध्दांतों में एक प्रमुख सिद्धांत है कि 'भारतीय जड़ों और गौरव से बंधे रहना'।' इसके लिए यह आवश्यक है कि नवसंतति को अपनी गौरवशाली सांस्कृतिक विरासत पर गर्व हो। इससे भी पूर्व उसे अपनी सांस्कृतिक विरासत के विषय में पता हो क्योंकि जो समाज अपनी जड़ों से कट जाता है वह अपनी स्वयं की पहचान खो देता है। इसीलिए रा.शि.नी.2020 ने कहा कि शिक्षा को भारतीय जड़ों से जोड़ने वाली होनी चाहिए। इस मूलभूत सिध्दांत के बाद से ही शिक्षा के जगत् में इस बात पर चर्चा प्रारंभ हो गई कि भारतीय ज्ञान विज्ञान परंपरा से वर्तमान शिक्षा व्यवस्था कैसे जोडा जाएगा? वे कौन-कौन से उपाय है जिन्हें किये जाने की आवश्यकता है? सबसे बड़ा प्रश्न यह है कि शिक्षा के लिए निर्धारित पाठ्यक्रम का स्वरूप किस प्रकार का होगा? इस पाठ्यक्रम में ज्ञान विज्ञान परम्परा में निहित ज्ञान को किस प्रकार पाठ्यक्रम में समावेशित किया जायेगा? प्रस्तुत शोध आलेख में, सभी प्रश्नों पर विस्तार से चर्चा की जाएगी।

मुख्यबिंद्- भारतीय ज्ञान विज्ञान परंपरा, समावेशन, एकीकृत।

यह देश का दुर्भाग्य ही है कि स्वतंत्रता के 75 वर्ष के बाद भी हमें अपनी शिक्षा को भारतीय ज्ञान विज्ञान उन्मुखी बनाने के लिए सोचना पड़ रहा है। आज हमारी यह चिंता है कि कैसे हम भावी पीढ़ी को अपनी विशदु सांस्कृतिक विरासत से जोड़े रखे और किस प्रकार जो पीढ़ियों से संचित ज्ञान है उसे भावी पीढ़ी में हस्तांतरित कर सके। इसी विशाल सांस्कृतिक विरासत को शिक्षा का अभिन्न अंग बनाने के लिए रा.शि.नी.2020 ने प्रारंभ में ही है कि ''प्राचीन और सनातन भारतीय ज्ञान और विचार की समृध्द परंपरा के आलोक में यह नीति तैयार की गई है।''2 ऐसा नहीं है कि यह अनुशंसा केवल रा.शि.नी.2020 के द्वारा ही की गई है। स्वतंत्रता प्राप्ति के बाद जितने भी आयोग या शिक्षा नीतियाँ बनाई गई हैं उन सभी में शिक्षा की संकल्पना, स्थानीय ज्ञान-विज्ञान को ध्यान में रखकर, बनाने की संस्तुति प्रदान की है। महात्मा गांधी द्वारा बताई गई सम्पूर्ण शिक्षा व्यवस्था का आधार ही स्थानीय ज्ञान और स्थानीय स्तर पर उपयोगी शिक्षण विधियाँ थी जिसका मूर्त रूप 'बुनियादी शिक्षा' के रूप में परिणत हुआ था। इसके अतिरिक्त समय- समय पर बनाये गए आयोगों ने भी अपनी संस्तुति शिक्षा में भारतीय ज्ञान विज्ञान को समाहित करने के लिए प्रदान की है। इस शिक्षा नीति ने भी शिक्षा व्यवस्था का निर्माण और क्रियान्वयन भारतीय ज्ञान विज्ञान को केंद्र रखकर, बनाने की संस्तुति प्रदान की है। जब शिक्षा शब्द मस्तिस्क में आता है अनायास ही यह विचार आता है कि वह प्रक्रिया जिसमे व्यक्ति के सर्वांगीण विकास को नैसर्गिक तरीके से पुष्पित और पल्लवित होने के अवसर प्रदान किये जाए। जिसमे व्यक्ति को अपनी पहचान को केंद्र में रखकर वैश्विक बनने के अवसर मिल सके। सच्चे अर्थों में, वह शिक्षा हो ही नहीं सकती जिसमें व्यक्ति को उसके स्वयं की पहचान से अलग करके. वैश्विक या किसी रूप में परिवर्तित करने का प्रयास किया जाए। ऐसी शिक्षा व्यक्ति को रोजगार तो दिला सकती है किन्तु उसे शांतिपूर्वक जीवनयापन करना नहीं सिखा सकती है क्योंकि धन से आराम तो मिल सकता है सुख और शांति नहीं मिल सकती है। एक सच्चे अर्थ में, शिक्षा उसे कहा जा सकता है जो व्यक्ति को अपनी जड़ो से जुड़े रहकर विकसित होने का अवसर देती है। भावी पीढ़ी को अपनी संस्कृति और परम्पराओं से जोड़ें रखने के लिए इस शिक्षा नीति में चरक, सुश्रुत, वराहमिहिर, भास्कराचार्य, ब्रह्मगुप्त, चाणक्य जैसे उन्नीस भारतीय विद्वानों का उल्लेख किया गया है।<sup>3</sup> जिससे नवसंतति इन भारतीय विद्वानों के योगदान को जाने और अपनी संस्कृति के प्रति आदृत हो सके। रा.शि.नी.2020 ने पूरे अभिलेख में यथा संभव शिक्षा को भारतीय ज्ञान विज्ञान से जोड़ने की वकालत की है जिससे भारत में, रहने वाले प्रत्येक व्यक्ति को अपनी संस्कृति, परम्परा और सांस्कृतिक विरासत पर गर्व की अनुभूति हो किन्तु यहाँ यह प्रश्न उठना बहुत ही स्वाभाविक है कि वर्तमान पाठ्यक्रम में भारतीय ज्ञान विज्ञान को किस रूप में जोड़ा जाए? जिससे पाठ्यक्रम बोझिल भी न हो साथ ही बालक को अपनी सांस्कृतिक विरासत और भारतीय ज्ञान विज्ञान के प्रति संवेदनशील भी बनाए।

पाठ्यक्रम को भारतीय ज्ञान विज्ञान समावेशी बनाने से पूर्व हमें यह समझाना आवश्यक है कि रा.शि.नी.2020 का 'भारतीय ज्ञान विज्ञान' से आशय क्या है? इस सन्दर्भ में नवीन शिक्षा नीति का कहना है कि 'भारत के ज्ञान' में आधुनिक भारत और उसकी सफलताओं, चुनौतियों के प्रति प्राचीन भारत का ज्ञान और उसका योगदान शामिल होगा और शिक्षा, स्वास्थ्य और पर्यावरण आदि के संबंध में भारत के भविष्य की आकांक्षाओं की स्पष्ट भावना शामिल होगी। इन तत्त्वों को सम्पूर्ण स्कूल पाठ्यक्रम में, जहाँ भी प्रासंगिक हो वहां वैज्ञानिक तरीके से और सटीक रूप में शामिल किया जायेगा। विशेष रूप से भारतीय प्रणाली में आदिवासी ज्ञान एवं स्वदेशी और पारंपरिक सीखने के तरीकों सहित कवर किया जायेगा और गणित, खगोल विज्ञान, दर्शन, योग, वास्तुशास्त्र, चिकित्सा, कृषि, इंजीनियरिंग भाषा विज्ञान, साहित्य खेल के साथ साथ शासन, राज्यव्यवस्था, संरक्षण आदि विषयों को शामिल किया जायेगा। जनजातीय एथनो-औषधि प्रथाओं, वन प्रबंधन, पारंपरिक (जैविक) खेती, प्राकृतिक खेती, आदि में एक विशिष्ट पाठ्यक्रम उपलब्ध कराये जायेगें। भारतीय प्रणालियों का एक आकर्षक पाठ्यक्रम भी वैकल्पिक रूप में माध्यमिक स्तर में छात्रों के लिए उपलब्ध होगा। मस्ती एवं स्वदेशी खेलों के माध्यम से विभिन्न टॉपिक्स और विषयों को सीखने के लिए स्कूलों में प्रतियोगिताएं आयोजित कराई जा सकती हैं।<sup>4</sup> इस कथन से दो बातें बिल्कुल स्पष्ट हैं कि पाठ्यक्रम में भारतीय परिवेश से जुड़ी हुई प्राचीन विषयों को समावेशित किया जाए दूसरी यह की पाठ्यक्रम कहीं भारतीय ज्ञान विज्ञान समावेशित रूप में, तो कहीं वैकल्पिक रूप में पढ़ाने की संस्तुति की गई है। पाठ्यक्रम में भारतीय ज्ञान विज्ञान का समावेशन किया जाना चाहिए इस बात में शिक्षा जगत में कोई संदेह नहीं है। इसका कारण है भारतीय ज्ञान विज्ञान परंपरा में, प्रछन्न ज्ञान जिसको नए रूप में देखें जाने की आवश्यकता है। इसी संदर्भ में यह प्रश्न विचारणीय है कि पाठ्यक्रम में यह समावेशन किस प्रकार किया

जाए? इस विषय पर शिक्षाविदों में मतविभेद हैं। इस मतविभेद के अलग-अलग तर्क हैं जिनके आधार पर, इस समावेशन की जटिलता को समझा जा सकता है।

समावेशन की प्रक्रिया में, एक मत यह है कि भारतीय ज्ञान विज्ञान को केन्द्र में रखकर किसी प्रकार का कोर्स या कुछ कोर्सेस बनाये जाने चाहिए जिन्हें अलग-अलग स्तर (प्राथमिक, माध्यमिक एवं उच्च स्तर) पर पढ़ाया जाना चाहिए। इस मत की पीछे तर्क यह है कि छात्र, भारतीय ज्ञान विज्ञान के केंद्र में रखकर बने हुए कोर्स या कुछ कोर्सेस को पढ़कर. विषय को गहनता से समझेगा और यदि संभव हो तो भविष्य में इस ज्ञान परंपरा में, नवीन ज्ञान को जोड़ने में समर्थ हो सकेगा। इस मत का विश्वास है कि भारतीय ज्ञान विज्ञान को गहनता से अध्ययन किये बिना समझा नहीं जा सकता है अन्यथा की स्थिति में भावी पीढी विषय के ज्ञान के लिए गंभीर नहीं होगी और भारतीय ज्ञान विज्ञान से ओत-प्रोत पाठ्यक्रम निर्माण की पूरी कवायद एक औपचारिकता मात्र बनकर रह जाएगी। इस मत के अनुसार भारतीय ज्ञान विज्ञान में निहित ज्ञान को एक कोर्स के रूप में बनाकर, उन्हें छात्रों को एक अतिरिक्त विषय के रूप में पढ़ाया जाना चाहिए उदाहरण रूप में पर्यावरण अध्ययन हेतु संस्कृत साहित्य, तमिल साहित्य, आदिवासी साहित्य, पुरातन ज्ञान विज्ञान परंपरा इत्यादि से पर्यावरण के संबंध में विचारों को लेकर, एक नए कलेवर के रूप में पढ़ाया जा सकता है। जिससे छात्र एक ही विषय के संबंध में अलग–अलग साहित्य और संस्कृति में जो जो विचार उल्लिखित हैं उन्हें छात्र एक साथ पढ़ सकता है। इससे छात्र में ज्ञान प्राप्ति के साथ-साथ, भारतीय संस्कृति और साहित्य के प्रति आदर का भाव भी विकसित होता है। इस मत द्वारा निर्मित पाठ्यक्रम के विरोध में भी अनेक तर्क हैं जैसे इस मत से निर्मित पाठ्यक्रम, छात्रों पर अतिरिक्त अध्ययन का बोझ डालेगा क्योंकि वर्तमान में ही पढ़ाये जा रहे विषयों का ही बोझ काफी है उसे ही कम किये जाने की आवश्यकता है इस संदर्भ में एन.सी.ई.आर.टी नई दिल्ली ने काफी विषयों के पाठ्यक्रम (सामाजिक विज्ञान, विज्ञान, इंग्लिश गणित इत्यादि) से कुछ प्रकरण/प्रकरणों से हटाया है इससे ज्ञात होता है की छात्र पूर्व में ही अतिरिक्त अधिगम भार से ग्रसित हैं। उस अधिगम भार को कम करने के स्थान पर हम इसे और बढ़ा रहे हैं। दुसरा तर्क यह है कि हम जिस भारतीय ज्ञान विज्ञान को पाठ्यक्रम रूप में पढ़ाने के विषय में विचार कर रहे हैं उस पर अभी आधुनिक वैज्ञानिक मानदंडों के द्वारा अनुसंधान कार्य नहीं किया गया है अत: इस प्रकार के ज्ञान को छात्रों को पढा कर, हम उन्हें 'मिथ्या ज्ञान या विज्ञान' तो नहीं प्रदान कर रहे हैं। इस विरोधी वर्ग का विश्वास है कि छात्रों को भारतीय ज्ञान विज्ञान को अलग पाठ्यक्रम के रूप में न पढा कर, समन्वित पाठ्यक्रम रूप में पढाया जाना चाहिए।

पाठ्यक्रम में भारतीय ज्ञान विज्ञान समाविष्ट करने के लिए एक अन्य मत भी है इस मत के द्वारा यह विचार दिया जाता है कि भारतीय ज्ञान विज्ञान को पाठ्यक्रम में प्रसंग अनुरूप समाविष्ट करना चाहिए जिससे छात्र किसी विषय पर, भारतीय संस्कृति और साहित्य में निहित ज्ञान को भी समझ सकेगें। इसके साथ ही वे इसमे निहित ज्ञान के प्रति आदर भी अनुभव करेंगे। यही भावी पीढ़ी भविष्य में, भारतीय संस्कृति और साहित्य में निहित ज्ञान पर अनुसंधान कार्य करके भारतीय ज्ञान परंपरा को संवर्धित कर सकेगी। इस मत पर

आधारित पाठ्यक्रम को हम इस प्रकार समझ सकते हैं कि जैसे मनोविज्ञान पाठ्यक्रम में 'पदानुक्रमिक सिध्दांत' की विषयवस्तू है जब इस सिध्दांत का अध्यापन कराया जाए तो इसके साथ कठोपनिषदीय पंचकोश को भी पढाया जाना चाहिए क्योंकि यह इस सिध्दांत आवश्यकता के अनुक्रम को कोश रूप में व्याख्यित करता है। इससे छात्र 'पदानुक्रमिक सिध्दांत' के संदर्भ में भारतीय परिप्रेक्ष्य को भी समझ सकेगा। इसी प्रकार निर्देशन और परामर्श के साथ, भारतीय संदर्भ हेतू गीता के कुछ अंश को भी पढ़ाया जाना चाहिए इससे पाठ्यक्रम बोझिल भी नहीं होगा। इससे साथ ही वह छात्र भारतीय ज्ञान विज्ञान परंपरा में निहित ज्ञान को भी समझ सकेगा। यह समझ उसे अपनी 'जड़ो से भी जोड़े' रखने में सहायक होगी। इस मत का विरोध करने वालो का भी अपना तर्क है उनका मानना है कि इस प्रकार भारतीय संस्कृति और साहित्य में निहित ज्ञान को समाविष्ट करने से छात्र भारतीय ज्ञान विज्ञान को भी अन्य विषयों के चश्मे से देखना प्रारंभ कर देगा जोकि सही नहीं हो सकता है क्योंकि प्रत्येक संस्कृति और साहित्य में निहित ज्ञान की अपनी विशेषताएं होती हैं जिन्हें उन्हीं के संदर्भ में देखे जाने की आवश्यकता है। इसको इस प्रकार समझ सकते है कि 'फिलोसफी' की विषयवस्तु के साथ भारतीय दर्शन को रखने से दोनों विषयों के साथ अन्याय होगा क्योंकि 'फिलासोफी' का अध्ययन- अध्यापन का उद्देश्य पृथक् है जोकि दर्शन के समान नहीं है इसीलिए दोनों विषयों को अलग-अलग रूपों में पढ़ाया जाना उचित रहेगा। इसके अलावा किसी संस्कृति और साहित्य का ज्ञान, संदर्भ आधारित होता है जिसे उसी सन्दर्भ में पढ़ा और समझा जा सकता है। जब हम उस ज्ञान को, उसके संदर्भ से हटा कर अध्ययन करते हैं तो वह निरर्थक हो जाता है। इसके अलावा भारतीय संस्कृति और साहित्य को पाठ्यक्रम में समाविष्ट करके पढ़ाने पर, छात्र में दोनों विषयों को परस्पर समानार्थी समझने का भ्रम उत्पन्न होने का भी भय होता है।

भारतीय ज्ञान विज्ञान के समावेशन प्रक्रिया में उक्त दोनों ही मतों के अपने तर्क हैं जिन्हें उपेक्षित नहीं किया जा सकता है। तो वह कौन सी प्रक्रिया है जिसका अनुपालन करके एक संतुलित और समन्वित पाठ्यक्रम का निर्माण किया जा सके? इस पर यदि हम गंभीरता से विचार करे तो पाएंगे कि ये दोनों ही मत को पाठ्यक्रम में स्थान देना आवश्यक है<sup>5</sup> क्योंकि पहला मत भारतीय ज्ञान विज्ञान पर गहनता से अध्ययन और अनुसंधान की बात करता है जबकि दुसरा मत छात्रों को विषयवस्तु के भार बचाते हुए, पाठ्यक्रम निर्माण की बात करता है। इसके साथ ही दोनों मत के अनुसार पाठ्यक्रम में भारतीय ज्ञान विज्ञान, कला साहित्य, एवं संस्कृति इत्यादि को स्थान देना चाहिए जिससे छात्र अपनी सांस्कृतिक विरासत से जुड़े रहते हए, विकास की सीढियाँ चढ़े अन्यथा वह अपनी ही संस्कृति से कट जाएगा। इन दोनों के आधार पर एक समन्वित पाठ्यक्रम का निर्माण करने के लिए हमें विषयों में विकल्पों को बढाने पर विचार करना होगा। सम्पूर्ण पाठ्यक्रम को दोनों भाग में बाँटना होगा एक मुख्य भाग, दूसरा वैकल्पिक भाग इन दोनों ही भागों में भारतीय ज्ञान विज्ञान को समाविष्ट किया जा सकता है। मुख्य भाग में अन्य विषयवस्तु के साथ भारतीय ज्ञान विज्ञान को आनुषंगिक रूप में जोड़ा जा सकता है और वैकल्पिक भाग में, एक पेपर के रूप में जोड़ा जा सकता है। इसका उद्देश्य यह है कि छात्र मुख्य भाग में तो भारतीय संस्कृति और साहित्य को तो पढ़ेगा ही
और यदि उस विषय में और अधिक जानने की इच्छा होगी तो उसको वैकल्पिक विषय के रूप में लेकर पढ़ सकता है। इस प्रकार पाठ्यक्रम में, विषय विशेषज्ञता और विषयवस्तु का कम भार, दोनों का ही समावेश किया जा सकेगा। समन्वित पाठ्यक्रम में जब विषयवस्तु (पूर्व में नियोजित विषयवस्तु के साथ) को भारतीय ज्ञान विज्ञान के साथ समाविष्ट किया जाएगा तो प्रकरण के अनुरूप विषयवस्तु को जोडा जाना चाहिए जिससे जोड़ी गई विषयवस्तू के अध्ययन में अलगाव नहीं प्रतीत हो। इसको इस प्रकार समझ सकते है जब पर्यावरण अध्ययन में, जब जल संरक्षण के उपायों के प्रकरण में हम भारत में प्रचलित प्राचीन जल संरक्षण के उपायों का उल्लेख कर सकते हैं। इसी प्रकार विज्ञान को पढ़ते हुए हम वैशेषिक दर्शन में वर्णित अणु की चर्चा करना प्रासंगिक होगा। जब भारतीय ज्ञान विज्ञान को केन्द्र में रखकर, वैकल्पिक विषयों के पाठ्यक्रम का निर्माण किया जायेगा तो विषय का पृथक् पाठ्यक्रम बनाया जा सकता है। जिसमें किसी विषय विशेष के गंभीर और प्रासंगिक विषयों को स्थान दिया जा सकता है। इस प्रकार जो छात्र किसी विषय का गहनता से अध्ययन करना चाहता है तो वह उस वैकल्पिक विषय का पाठ्यक्रम चयन कर सकता है। छात्र ने पहले ही मुख्य विषय के साथ, भारतीय ज्ञान विज्ञान का प्राथमिक अध्ययन कर लिया है जिससे उसका उस ज्ञान परंपरा से पूर्व में ही अभिमुखीकरण हो चुका है अत: वह उस विषय के अध्ययन हेतु चयन का निर्णय ले सकता है क्योंकि वह मुख्य पाठ्यक्रम में विषय को पढकर विषय चयन में समर्थ है इस प्रकार हम छात्र की वैयक्तिक भिन्नता और रूचि का भी ध्यान रख सकते हैं।

वैकल्पिक पाठ्यक्रम के सन्दर्भ में, देखें तो विभिन्न स्तर पर अनेक प्रकार के पाठ्यक्रम की संकल्पना की जा सकती है ये स्तर प्राथमिक से लेकर उच्च कक्षाओं तक जायेंगे। इन पाठ्यक्रम में आयुर्वेद पर आधारित दिनचर्या, पर्यावरण संरक्षण, पंचतंत्र, हितोपदेश, भारतीय खान-पान, भारतीय कला एवं संगीत, भारतीय भाषाएँ, भारतीय विज्ञान, वैदिक गणित, भारतीय काल गणना, मानव स्वास्थ्य और योग, भारतीय मनोविज्ञान, काव्य शैली, साहित्य (शास्त्रीय भाषा एवं आदिवासी) भारतीय स्थापत्य कला, लोकगीत इत्यादि पर होंगे। इनकी विषयवस्तु की प्रकृति छात्रों के स्तर के अनुरूप ही होगी। जिससे छात्र पढाई जा रही विषयवस्तु को सहजता से समझ सके।

#### चिंतनीय प्रश्र–

भारतीय ज्ञान विज्ञान को वर्तमान पाठ्यक्रम में स्थान दिया जाना चाहिए इस प्रश्न पर कोई संदेह नहीं है क्योंकि भावी पीढ़ी में अपनी संस्कृति, सभ्यता, परंपराओं, साहित्य एवं कला पर गौरव होना ही चाहिए किन्तु पाठ्यक्रम में इन सभी विषयों को स्थान देने से पूर्व कुछ प्रश्न हैं जिन्हें ध्यान में रखकर पाठ्यक्रम में स्थान दिया जाना चाहिए। जैसे विषय की अधिकता से बचा जाना चाहिए क्योंकि यह विषय पूरी तरह नया है अत: छात्र को विषय में प्रवेश बहुत स्वाभाविक होना चाहिए नहीं तो वह पढ़ाए जा रहे विषय से अन्मयस्क हो सकता है। इसके लिए विषयवस्तु की मूलभूत जानकारी कराते हुए, विषय में प्रवेश कराया जाना चाहिए जिससे वह विषय में रूचि के साथ प्रवेश करे नाकि बलात्। पाठ्यक्रम में उस विषयवस्तु को ही स्थान दिया जाना चाहिए जिसका कोई वैज्ञानिक, सामाजिक, दार्शनिक और मनोवैज्ञानिक आधार हो

क्योंकि भारतीय ज्ञान विज्ञान परंपरा में बहुत सारी सामग्री किसी कालखंड में उपयोगी थी। भारतीय ज्ञान विज्ञान से समावेशित पाठ्यक्रम का निर्माण करते हुए छात्र की आयु विशेष आवश्यकता, योग्यता, दक्षता और व्यक्तिगत भिन्नता का ध्यान तो रखा ही जाना चाहिए जिससे वह विषय का सरलता से अवबोध कर सके। इसके साथ ही विषयवस्तु का चयन छात्र की अवस्था और स्तर को ध्यान में रखकर किया जाना चाहिए। जिससे छात्र पाठ्यक्रम में निहित विषयवस्तू को रूचि के साथ पढे। भारतीय साहित्य और कला से ओत-प्रोत पाठ्यक्रम बनाते समय इस बात का भी रखा जाना चाहिए विषयवस्तु पर पर्याप्त अनुसंधान कार्य किया गया हो अन्यथा छात्र के मस्तिष्क में भ्रम के बीज अंकुरित हो सकते हैं और यह भ्रम ही उसे मिथ्या ज्ञान के प्रति आकर्षित कर सकता है। इसीलिए चयनित विषय अनुसंधान युक्त होनी चाहिए साथ ही प्रमाणिक स्रोत दिया जाना चाहिए क्योंकि काफी ज्ञान लोकाचार से भी उद्भुत होता है उस ज्ञान की किसी परिस्थिति विषय में प्रासंगिकता हो सकती है किन्तू आज उस लोकज्ञान की आवश्यकता नहीं हो सकती है। वैकल्पिक पाठ्यक्रम के चयन के अवसर देने से छात्र के पास यह विकल्प भी होगा कि अपनी अपनी अभिरुचि और योग्यता को ध्यान में रखकर, विषय चयन कर सकता है जैसे किसी विज्ञान के विद्यार्थी की भारतीय संगीत कला में रूचि होगी तो वह विज्ञान में निपुणता प्राप्त करने के साथ साथ वह संगीत में भी दक्षता प्राप्त कर सकता है। पाठ्यक्रम में जब छात्र को विकल्प चयन के अवसर नहीं दिए जाते हैं तो उसकी रचनाधर्मिता के विकास के अवसर कम हो जाते हैं साथ ही वह दुसरे विषयों में अपनी अरुचि प्रदर्शित करने लगता है। जिससे छात्र का सर्वांगीण विकास नहीं हो पाता है इसीलिए छात्र के सर्वांगीण के लिए छात्र को अपनी रूचि को संपूरित करने के पर्याप्त अवसर होने चाहिए क्योंकि पाठ्यक्रम केवल ज्ञान प्रदान करने के लिए दिशा निर्देश ही नहीं देता अपित छात्र के सर्वांगीण के लिए अवसर भी उपलब्ध कराता है। भारतीय ज्ञान विज्ञान से समाविष्ट पाठ्यक्रम निर्माण हेतु उक्त बातों पर गंभीरता से विचार किया जाना चाहिए जिससे एक संतुलित और उपयोगी पाठ्यक्रम का निर्माण किया जा सके। जिसकी अपेक्षा राष्ट्रीय शिक्षा नीति 2020 में की गई है।

#### निष्कर्ष-

पाठ्यक्रम की विषयवस्तु से ज्ञात होता है कि समाज अपनी भावी पीढी को किस रूप में देखना चाहता है? यह किसी देश के भविष्य का प्रतिबिंब होता है। इसीलिए यह आवश्यक है कि इसकी विषयवस्तु का चयन सावधानी के साथ किया जाना चाहिए। देश द्वारा रा.शि.नी.2020 को स्वीकार करने के बाद से ही पाठ्यक्रम को स्थानीय विषयवस्तु के साथ-साथ भारतीय ज्ञान विज्ञान से युक्त होने पर बल दिया गया है इसलिए पाठ्यक्रम में मुख्य विषय के साथ प्रसंग अनुरूप और गहन अध्ययन के लिए वैकल्पिक विषय रूप से रखे जाने की आवश्यकता है। पाठ्यक्रम के निर्माण में कुछ बातों को ध्यान में रखा जाना चाहिए अन्यथा की स्थिति में छात्र विषय के अध्ययन के लिए प्रवृत्त नहीं होगें और इस नीतिद्वारा निर्धारित उद्देश्यों को प्राप्त नहीं किया जा सकेगा। इसलिए यह आवश्यक है कि पाठ्यक्रम के निर्माण में छात्र

की रूचि, योग्यता और आवश्यकताओं का ध्यान रखा जाए तभी एक संतुलित पाठ्यक्रम का निर्माण संभव है।

## संदर्भ –

- रा.शि.नी.2020 पृष्ठ संख्या 07.  $1.$
- रा.शि.नी.2020 पृष्ठ संख्या 04.  $2.$
- रा.शि.नी.2020 पृष्ठ संख्या 07.  $3.$
- रा.शि.नी.2020 पृष्ट संख्या 24.  $4.$
- रा.शि.नी.2020 पृष्ठ संख्या 24. 5.

## संदर्भ ग्रन्थ सूची-

- राष्ट्रीय शिक्षा नीति 2020 (हिंदी रूपांतरण) 1.
- राष्ट्रीय पाठ्यचर्या रूपरेखा 2005 (हिंदी रूपांतरण)  $2.$
- प्रस्तावित राष्ट्रीय पाठ्यचर्या रूपरेखा (विद्यालय शिक्षा) 2023  $\overline{3}$ .
- शिक्षा बिना बोझ के (यशपाल समिति रिपोर्ट) 1993  $4.$
- $5.$ प्रथम संस्कृत आयोग 1954.

असिस्टेंट प्रोफ़ेसर शिक्षा विभाग, दिल्ली विश्वविद्यालय

# भारतीय ज्ञान परंपरा में 'शुचिता' संकल्पना

अविनाश मनोहर आसरे $^1$ मार्गदर्शक डॉ. राघवेंद्र भट्टः<sup>2</sup>

आज हम स्वास्थ्य के संबंध में आने वाली समस्या से भली भांति अवगत हैं, और यही कारण है जिसने शुचिता को हमारे जीवन का सबसे महत्वपूर्ण अंग बना दिया है। देखा जाए तो बर्ड फ्लू, स्वाइन फ्लू और 2019 में आयी हुई कोरोना जैसी महामारी को आधुनिक युग के विशाल रोगों को अशुद्धता और अस्वच्छता के साथ संबद्ध किया गया है। यदि हम आज हमारे जीवन में शूचिता बनाए रखने की दिशा में काम करते हैं, तो यह निश्चित रूप से आने वाली पीढ़ी हेतू सहायक ही होगा। शुचिता एक नित्य व्यवहार का विषय है, जिसे महत्त्व दिया जाना चाहिए और बाल्यावस्था में ही इसका प्रारंभ किया जाना चाहिए। शुचिता न केवल हमारे शरीर के विषय में नहीं होनी चाहिए, साथ ही हमारे परिवेश को अच्छा बनाए रखने पर भी ध्यान देना चाहिए।

कूट शब्द - शुचिता-स्वच्छता, व्यष्टी-व्यक्ती, समष्टी-समाज, अपसृष्ट-Infected भूमिका

भारतीय ज्ञान परंपरा में स्वयं द्वारा स्वयं को स्वस्थ रखने की प्रभावशाली विधिया उल्लेखित है। रोगी होकर लंबी आयु को प्राप्त करना या निरोगी होकर कम आयु को प्राप्त करना दोनो ही स्थिती भारतीय परंपरा में मान्य नही है। भारत में प्राचीन काल से ही हमारे मनीषी- मुनि शुचिता के विषय में कितने सजग रहे यह हमे स्मृतिग्रंथ, धर्मशास्त्र, महाकाव्य आदि प्राचीन ग्रंथों के अध्ययन से दृष्टिगोचर होता है। उपरोक्त विषय प्रतिपादन हेतू भारतीय ज्ञान परंपरा में 'शूचिता' संकल्पना यह शोधनिबंध का विषय है।

शुचिता यह मनुष्य जीवन का एक महत्वपूर्ण अंग है। शुचिता यह हमे व्यष्टी से समष्टी का चिंतन करने हेतू सोपान का कार्य करती है। शुचिता से ही मनुष्य जीवन सुंदर बनता है। शुचिता का विषय निकलते ही हमारे सामने प्रश्न उपस्थित होता है की शुचिता क्या है ? वसिष्ठसंहिता में शुचिता के दो प्रकार बताये गये है।–

## शौचं तु द्विविधं प्रोक्तं बाह्यमभ्यन्तरं तथा। मृजलाभ्यां स्मृतं बाह्यं मनः शुद्धिस्तथान्तरम्।।1

लोक में मनुष्यसमाज की दृष्टि से शुचिता के प्रायः दो विभाग होते हैं, एक व्यक्तिगत शुचिता (Individual) और दूसरा सार्वजनिक (Public) या सामाजिक (Social) शुचिता। इस वचन में जो द्विविध शुद्धि बतलायी गयी है, वह वैयक्तिक शुचिता के विषय में है, एक बाह्य शरीर-शुद्धि और दुसरा अन्तःशरीर-शुद्धि अर्थात् मन-शुद्धि के विषय में कहा गया है।

शुचिता का प्रारंभ ही स्वयं से अर्थात स्वशरीर स्वच्छता से करना है। प्रातः उठने से रात्री निद्रा तक स्वयं शुचिता के विषय में हम यदि जागृत होकर कार्य करते है, तो इसका सकारात्मक परिणाम हमारे परिवेश में अर्थात समाज पर होता है।

बाल्यावस्था में माँ प्रातः उठते ही बच्चो के पिछे लगकर दंतस्वच्छता करने तथा हाथ-पैर ठीक से स्वच्छ करने के लिये विशेष आग्रही होती है। क्योंकी स्वयं शुचिता का आरंभ इसी क्रिया से होता है। माँ द्वारा प्रदत्त संस्कार के कारण बाल्यावस्था से ही दंतस्वच्छता की अच्छी आदत जीवन के अंत तक रहती है, यह तो अच्छी बात है। साथ ही हमारे दातों की आयुवृद्धी भी होती है। दंत समस्या नही होती। स्नान करना यह भी महत्वपूर्ण क्रिया है। अधिकतर मनुष्य सर पे पानी उडेलने को स्नान- क्रिया कहते है इससे शरीर-स्वच्छता नही होती. आरोग्यवर्धक साबून या उबटनके द्वारा शरीर रगडते हुये स्नान करने से हमारे शरीर से दुर्गंध नही आती। स्नान यदि ठीक से किया जाये तो त्वचा रोग हमे कभी हो ही नही सकते।

## क्लृप्तकेशनख श्मश्रर्दान्तः शुक्लाम्बरः शुचिः।

#### न जीर्णमलवद्रासा भवेश्च विभवे सति।। $^2$

उपरोक्त श्लोक के माध्यम से कहा गया है की समय पर केश और नख काटें, दाढ़ी बना लें, शुभ्र वस्त्र पहनें, शुद्ध रहें, फटा और मलीन वस्त्र न पहनें। लगभग 50% रोगों का मुल कारण अस्वच्छता होती है। नियमित स्वच्छ वस्त्र परिधान करने का हमारा स्वभाव किसी के लिये भी खेदकारक विषय नही हो सकता। प्रवास में यदि हम अस्वच्छ वस्त्र पहने कही बैठ गये तो कपडे के दुर्गंध के कारण कोई भी सज्जन हमारे पास नही बैठेगा। इसीलिये घर से बाहर निकले ही स्वच्छ वस्त्र परिधान करने से हमारा बाह्य व्यक्तित्व सुंदर दिखता तो है, साथ ही किसी को क्लेशदायक भी नही होता। इसीलिये स्वच्छ वस्त्र धारण करने का संस्कार बाल्यावस्था में हो तो जीवनभर हमारा आचरण संस्कारित रहता है।

घर में प्रवेश करते ही हाथ-पैर पानी से स्वच्छ धोके ही अंदर प्रवेश करना चाहिये, अद्धिर्गात्राणि शृध्यन्ति<sup>3</sup> जल से शरीर के अंग शृध्द होते है। कई बार देखा जाता है की हम बाहर से आते ही घर में प्रवेश करते है। जिसके कारण संसर्गजन्य जीवाणु भी सीधे घर में प्रवेश करते है और घर में सभी अनेक प्रकार के रोगो से ग्रसित हो जाते है। शौच के पश्चात भी हाथ पैर स्वच्छ करके ही घर में प्रवेश करना चाहिये। भोजन के पहले हाथ ठीक से धोते हये सुखे वस्त्र से स्वच्छ करने चाहिये। रात्री शयन करने से पूर्व यदि हम हाथ-पैर स्वच्छ करते है, तो अच्छी नींद आती है। स्वयं स्वच्छता जीवन में विशेष महत्व रखती है। शुचिता का पालन करने से ही जीवन दीर्घायुषी होता है। शुचिता का पालन न करना याने स्वयं अपनी आयु कम करना ही है।

स्वयं-शुचिता के पश्चात हम हमारे गृह स्वच्छता की और ध्यान देते है जो आवश्यक भी है। क्योंकी हम जहाँ बैठते है, सोते है, खाते है और रहते है उस स्थान की शुचिता भी अवश्य होनी चाहिये।

#### संमार्जनोपाञ्जनेम सेकेनोल्लेखनेन च।

गवां च परिवासेन भूमिः शुद्धयति पश्चभिः।।<sup>4</sup>

गृह तथा परिवेश की शुद्धि हेतू झाड़ लगाना, गोबर से पोतना, जल से सिंचन करना, खोद कर ऊपर की मिट्टी को फेंकना, गायों को बांधना, इन पांच साधनों से भूमि की शुद्धि होती है। इसीलिये प्रतिदिन झाडू के द्वारा घर की स्वच्छता की जाती है। हम हमारा आंगन स्वच्छ करते है। घर और आंगन का कचरा सार्वजनिक परिसर में डालते है। हमे सार्वजनिक परिसर अस्वच्छ रहा तो चलता है, किन्तु हमारा घर और आंगन ही स्वच्छ रहे यह मानसिकता हो गई है। इससे हमारी सार्वजनिक परिसर के प्रती असंवेदनशील मनोवृत्ती ही दृष्टिगोचर होती है। सार्वजनिक परिसर के प्रती संवेदनशील मनोवृत्ती तयार करने की आवश्यता है। हमारे पूर्वजों ने इस विषय पर कहा है की-

## ग्रामावसथतीर्थाणां क्षेत्राणां चैव वर्त्मनि। विण्मूत्रं नानुतिष्ठेत, न कुष्टे न च गोव्रजे।<sup>5</sup>

गाँव, घर, तीर्थ क्षेत्र इनके मार्गों में, जोते हुए खेत में तथा गोशाला में मलमूत्रोत्सर्जन न करें। ऐसा कहने की आवश्यकता है, क्योंकी मनुष्यों के मल-मूत्र में अनेक रोगों के विकारी जीवाणू हो सकते हैं यदि सब्जी अथवा धान्य बोये हुए खेत में मल-मूत्र त्याग किया जाय तो उसके द्वारा निर्मित विकारी जीवाणुओं से शाकादि अपसृष्ट होकर मनुष्यों पर इसका दृष्परिणाम होता हैं। अतः ऐसे क्षेत्र में मलत्याग न किया जाये।

गोशाला में गाय के मलमूत्र होते हैं परन्तु वे अपवित्र नहीं होते और न मनुष्यों की दृष्टि से दूषित रहते हैं। शुचिता का केवल बाह्य स्वरूप ही नही है, शुचिता यह आरोग्यदायी जीवन का महत्वपूर्ण तत्व है। शूचिता यह मन की और अंतःकरन की अवस्था भी है। जीसमें हमारे नैतिक मूल्य तथा उपासना का भी अंतर्भाव होता है।

## अद्भिर्गात्राणि शुध्यन्ति मनः सत्येन शुध्यति। विद्यातपोभ्यां भूतात्मा बुद्धिर्ज्ञानेन शृध्यति।।

जैसे जल से शरीर के अंग पवित्र होते है, ठीक वैसे ही मन 'सत्य' से पवित्र होता है। अर्थात् सत्य मानने, सत्य बोलने और सत्य आचरण करने से मन शुद्ध होता है। जीवात्मा विद्या, योगाभ्यास और धर्माचरणरूपी तप से ही पवित्र होती है। तथा बुद्धि ज्ञान से ही शुद्ध होती है। शरीर की शुद्धि जल से होती है। मन की शुद्धि सत्य भाषण से होती है। जीवात्मा की शुचिता के मार्ग विद्या और तप हैं। और बुद्धि की शुचिता ज्ञानार्जन से होती है।

> मनःशौचं, कर्मशौचं, कुलशौचं तथैव च। शरीरशोचं, वाक्शौचं शौचं पश्चविधं स्मृतम्।। पश्चस्वेतेषु शौचेषु हृदि शौचं विशिष्यते। हृदयस्य तु शौचेन स्वर्गे गच्छति मानवः।। $^7$

मन का, कर्म का, कुल का, शरीर का तथा वाणी का इस प्रकार शौच पश्चविध होता है। इन पांचों शौचों में मनःशौच विशेष होता है। इसके शौच से मनुष्य स्वर्ग में जाता है। शारीरिक गंदगी साबुन-शैंपू प्रयोग में लेते हुए जल से धोकर छुड़ाई जाती है। इस स्वच्छता को पाने के लिए सभी लोग यत्नशील रहते

हैं। किंतु यह पर्याप्त नहीं है। मन में सद्विचार पालने और सत्य आचरण करके मनुष्य मानसिक शुचिता प्राप्त करता है। सफल परलोक पाने के लिए जीवात्मा को शुचितायुक्त होना चाहिए और यह विद्यार्जन एवं तपश्चर्या से ही संभव होता है। मनुष्य की बुद्धि का शोधन ज्ञान से होता है। व्यक्ति की बुद्धि उचित अथवा अनुचित दोनों ही मार्गों पर अग्रसर हो सकती है। समुचित ज्ञान द्वारा मनुष्य सही दिशा में अपनी बुद्धि लगा सकता है। यही उसकी शुचिता का अर्थ लिया जाना चाहिए।

मनुस्मृति में मनुष्य के आचरण के संबंध में बहुत सी बातें कही गयी हैं। सामाजिक जीवन में जिनके महत्त्व को नकारा नहीं जा सकता। ग्रंथ के पांचवें अध्याय में शुचितापूर्ण आचरण का अर्थ स्पष्ट किया गया है। ग्रंथकार के अनुसार बाह्य दिखावटी शुचिता से कहीं अधिक महत्त्व आंतरिक अर्थात् मन और बुद्धि के स्तर की शचिता का है।

## सर्वेषामेव शौचानामर्थशौचं परं स्मृतम्। योऽर्थे शुचिर्हि सः शुचिर्न मुद्रारिशुचिः शुचिः।।

सभी शौचों, शूचिताओं, यानी शुद्धियों में धन से संबद्ध शुचिता ही वास्तविक शुद्धि है। मात्र मिट्टी एवं पानी के माध्यम से शुद्धि प्राप्त कर लेने से कोई वास्तविक अर्थ में शुद्ध नहीं हो जाता। मनुष्य की अशुद्धि के कई भाग होते हैं। एक तो सामान्य दैहिक स्तर की अशुद्धी होती है। जिसे हम मिट्टी, राख, अथवा साबन जैसे पदार्थों एवं पानी द्वारा स्वच्छ करते हैं। उक्त नीति वचन का तात्पर्य यह है कि इस प्रकार की शुचिता केवल सतही है। ऐसी शुद्धि आवश्यक है, किंतू इससे अधिक महत्त्व की बात है धन संबंधी शुचिता। वही व्यक्ति वस्तुतः शुद्धिप्राप्त है जिसके धनार्जन में शुचिता हो। अर्थात् जिसने औरों को धोखा देकर, उन्हें लूटकर, उनसे घूस लेकर अथवा ऐसे ही उल्टे-सीधे तरीके से धनसंग्रह किया हो, वह धन भी अशुद्ध है।

यह सत्य है, जैसे हमारे देह में परमेश्वर का अस्तित्व है ठीक वैसेही संपूर्ण सृष्टी राममय है, तो इस राममय सृष्टी की जिसके कण-कण में राम है उसकी शुचिता का ध्यान तो हमे ही रखना है। निष्कर्ष

शुचिता का आरंभ स्वयं के द्वारा ही किया जाना चाहिये। व्यक्तिगत शुचिता की और ध्यान देने से सामाजिक शुचिता अपने आप ही हो जाएगी। हमे यह प्रण लेना है की मन प्रसन्न करेंगे, शरीर निरोगी रखेंगे, घर तथा परिसर स्वच्छ रखेंगे, समाज निरोगी बनाएंगे। 'वस्थैव कुटुंबकम्'' संपूर्ण विश्व मेरा कुटुंब है यह भाव हमारे पूर्वजों ने व्यक्त किया है। हमारे जीवन प्रवास में हमारा परिवार, घर, पडोसी, परिसर, गाव, तहसील, जिला, राज्य तथा देश के लिये हमारा व्यक्ती के रूप में देश के नागरिक के रूप में एक उत्तरदायित्व होता है। शुचिता के द्वारा ही हमारे जीवन में नंदनवन का निर्माण होता है। शुचिता का पालन हम सभीने कर्तव्य के रूप में करना है। जिससे केवल हमारी व्यक्तिगत ही नही तो सामाजिक समस्या भी दर हो सकती है।

## संदर्भ

- वैद्यकीयसुभाषितसाहित्यम् अ.95 1.
- वैद्यकीयसुभाषितसाहित्यम् अ. 9-22  $2.$
- मनस्मृति अ. 5109  $3.$
- वैद्यकीयसुभाषितसाहित्यम् अ. 9-8  $4.$
- वैद्यकीयसुभाषितसाहित्यम् अ.9 21  $5.$
- मनुस्मृति अ.5109 6.
- महाभारत-अनुशासन पर्व. दा 92. पा.अ. 7.
- वैद्यकीयसुभाषितसाहित्यम् अ.918 8.
- महोपनिषद्, अध्याय 6-71 9.

#### सहायक ग्रंथसूची

- वैद्यकीयसुभाषितसाहित्यम्-आयुवेदाचार्य डॉ. भास्कर गोविंद घाणेकर चौखम्भा संस्कृत संस्थान, वाराणसी-1. 1999
- मनुस्मृतिपण्डितगिरीजाप्रसाद द्विवेदी मुन्शी नवलकिशोर छापखाना, लखनऊ-1917  $2.$
- महाभारतसूक्तयः-https://sa.wikiquote.org/s/1oj-dt.01/02/2023  $3.$
- महोपनिषद्- Vedik tradition-sanskritdocument.org June 24 2000  $\overline{4}$ .

1. शोधछात्र संस्कृतभाषा-साहित्यविभागः क.का.सं.वि. रामटेक 2. सहायक प्राध्यापक-साहित्य शास्त्रविद्यागुरुकुलम् एवं विभागप्रमुख योग्य तथा समग्र स्वास्थ्य विज्ञान. क का मं वि गमरेक

# भारतीय ज्ञान परम्परा में योगाङ्ग स्वाध्याय की अवधारणा मनुस्मृति के आलोक में

डॉ. वेदप्रकाश आर्य

कूट शब्द - भारतीय ज्ञान परंपरा, मनुस्मृति, योग, स्वाध्याय, परम तप, परम श्रम, परम धर्म,परम स्कंध, परम यज्ञ, परम रस, परम दीक्षा। जोधसार:-

भारतीय प्राचीन ज्ञान परम्परा में योगविद्या भारत के ऋषि मुनियों की अमूल्य धरोहर है। सभी श्रुति स्मृतियाँ योग की महिमा का वर्णन कर रही हैं। समाधि से कर्मक्षेत्र तक योग का व्यापक वर्णन हमार शास्त्रों में विद्यमान है। योग सभी संप्रदायों और मत-मतान्तरों में निर्विवाद सार्वभौम स्वीकार्य धर्म है।

मनुस्मृति वह धर्मशास्त्र है जिसकी मान्यता, ख्याति जगप्रसिद्ध है। न केवल भारत में अपितु विदेशों में भी इसके प्रमाणों के आधार पर निर्णय होते रहे हैं और आज भी होते हैं। अतः धर्मशास्त्र के रूप में मनुस्मृति को विश्व की अमूल्य निधि माना जाता है। भारत में वेदों के उपरान्त सर्वाधिक मान्यता और प्रचलन मनुस्मृति का ही है। इसमें चारों वर्णों, चारों आश्रमों, सोलह संस्कारों तथा सृष्टि उत्पत्ति के अतिरिक्त राज्य की व्यवस्था, राजा के कर्तव्य, भाँति-भाँति के विवादों, सेना का प्रबन्ध आदि उन सभी विषयों पर परामर्श दिया गया है जो कि मानव मात्र के जीवन में घटित होने सम्भव है। यह सब धर्म–व्यवस्था वेद पर आधारित है।

महर्षि याज्ञवल्क्य स्वाध्याय को परम श्रम बताते हये कहते हैं कि -

ये हू वै के च श्रमा: इमे द्यावापृथिवी अन्तरेणस्वाध्यायो हैव तेषां परमता काष्ठा।

स्वाध्याय मात्र श्रम नहीं, अपित् परम-श्रम है। द्यावापृथिवी में जितने भी श्रम गिनाये जा सकते हैं, उनमें स्वाध्याय उन सभी की पराकाष्ठा है, सीमा है, पहला सिरा है। इस द्युलोक और पृथिवीलोक के मध्य जो कोई भी श्रम हैं, स्वाध्याय उनकी पराकाष्ठा है। इस प्रकार जहाँ पर ब्रह्मचर्य, गृहस्थ, वानप्रस्थ और सन्यास आश्रमी के लिए स्वाध्याय-श्रम विहित है, वहाँ द्विजमात्र के लिए भी स्वाध्याय-श्रम आवश्यक है श्रम और श्रम में भी स्वाध्याय-श्रम वैदिक वर्णाश्रम व्यवस्था की नींव है। यदि कोई व्यक्ति ब्राह्मणत्व प्राप्त करना चाहे, तो उसके लिए विहित अनेक साधनों में प्राथमिकता स्वाध्याय को ही दी जाती है। स्वाध्याय के लिए सामान्य श्रमों का त्याग संभव है किंतु सामान्य श्रम के लिए स्वाध्याय-श्रम का त्याग संभव नहीं है। मनुस्मृति:-

मनुस्मृति भारतीय संस्कृति का अभिन्न अंग है। इसकी गणना विश्व के ऐसे ग्रन्थों में की जाती है, जिनसे मानव ने वैयक्तिक आचरण और समाज रचना के लिए प्रेरणा प्राप्त की है। इसमें प्रश्न केवल धार्मिक आस्था या विश्वास का नहीं है। मानव जीवन की आवश्यकताओं की पूर्ति, किसी भी प्रकार आपसी सहयोग तथा सुरुचिपूर्ण ढंग से हो सके, यह अपेक्षा और आकांक्षा प्रत्येक सामाजिक व्यक्ति में होती है। विदेशों में इस विषय पर पर्याप्त खोज हुई है, तुलनात्मक अध्ययन हुआ है और समालोचनाएँ भी हुई हैं। हिन्दु समाज में तो इसका स्थान वेदत्रयी के उपरान्त हैं।

#### स्वाध्याय:-

स्वाध्याय शब्द सु+आङ्+अधि पूर्वक इङ्-अध्ययने<sup>2</sup> धातु से घञ् प्रत्यय से निष्पन्न होता है। स्वाध्याय का शाब्दिक अर्थ है "स्वस्य अध्याय:-स्वाध्याय:" अर्थात्- अपना अध्ययन, अपने आप का अध्ययन, आत्म निरीक्षण, आत्म चिन्तन। महर्षि पतंजलि अष्टांग योग की व्याख्या करते हुए द्वितीय अंग नियम के अन्तर्गत स्वाध्याय की गणना की है- शौचसंतोषतप: स्वाध्यायेश्वरप्रणिधानानि नियमा:।<sup>3</sup> महाराज मन कहते हैं कि –

#### स्वाध्याये नास्त्यनध्यायो ब्रह्मसत्रं हि तत् स्मृतम्।<sup>4</sup>

स्वाध्याय में छूट नहीं, क्योंकि इसे ब्रह्मसत्र अपि वा ब्रह्मा यज्ञ कहा गया है।

## संन्यसेत सर्वकर्माणि वेदमेकं न सन्यसेत्।

वेद सन्यासतः शूद्रः तस्माद्वेदं न सन्यसेत्।।5

संयासी सभी कर्मों का त्याग कर सकता है, परंतु स्वाध्याय का त्याग नहीं कर सकता। स्वाध्याय परम श्रम है:-

## यो अनधीत्य द्विजो वेदमन्यत्र कुरुते श्रमम्।

#### स जीवन्नेव शूद्रत्वम् आशु गच्छति सान्वयः।।6

अर्थात् जो द्विज (ब्राह्मण-क्षत्रिय-वैश्य) स्वाध्याय श्रम न करके अन्यत्र श्रम में जा लगता है वह बहुत शीघ्र ही शूद्रत्व को प्राप्त हो जाता है।

#### स्वाध्यायेन जपैर्होमैस्त्रैविद्येनेज्या सुतै:।

#### महायज्ञैश्च यज्ञैश्च ब्राह्मीयं क्रियते तनुः $\Pi^7$

स्वाध्याय से, विचार करने-कराने से, होम के अनुष्ठान से, शब्द-अर्थ-संबंधसहित वेद को पढ़ने से, पूर्णमासी आदि इष्टि के करने से, पुत्रोत्पादनादि तथा पंचमहायज्ञों के द्वारा इस शरीर में ब्राह्मण भाव लाया जा सकता है।

#### स्वाध्याय परम तप है:-

महर्षि याज्ञवल्क्य और महाराज मनु दोनों ही स्वाध्याय को परम तप कहते हैं:-

#### आ हैव स नखाग्रेभ्य: परमं तप्यते तप:।

#### यः स्रग्व्यपि द्विजोऽधीते स्वाध्यायं शक्तितोन्वहम्।।

जो द्विज सुगंधित माला धारण किए हुए भी यथा सामर्थ्य प्रतिदिन स्वाध्याय करता है निश्चय जानो वह नखाग्र पर्यन्त परमतप कर रहा है।

#### स्वाध्याय परम धर्म है:-

वेदमेवाभ्यसेन्नित्यं यथाकालमतन्द्रितः।

तं ह्यस्याहः परं-धर्मम् उपधर्मोऽन्य उच्यते।।9

सर्वदा आलस्य रहित होकर यथा अवसर वेद को ही पढें क्योंकि यह द्विज का परम-धर्म है, और दूसरे धर्म इससे नीचे हैं।

#### स्वाध्याय परम स्कन्ध है:-

छांदोग्य उपनिषद् के ऋषि ने धर्म रूपी वृक्ष के स्कन्धों का वर्णन करते हुए स्वाध्याय को प्राथमिकता दी है -

#### त्रयो धर्मस्कन्धा यज्ञोऽध्ययनं दानमिति प्रथमम्। $^{10}$

धर्म के तीन स्कन्ध हैं उनमें से अध्ययन/स्वाध्याय और दान प्रथम हैं।

#### स्वाध्याय परम योग है:-

महर्षि पतंजलि ने योग के यम-नियम आदि अष्टांगों में स्वाध्याय की गणना भी की है। जहां पांच यमों को सार्वभौम महाव्रत कहा, वहां उन्होंने नियमों को उन महाव्रतों के पालन में सहयोगी बताया है

#### $\lq$ भौचसंतोषतपः स्वाध्यायेश्वरप्रणिधानानि नियमाः $\lqqceil$

स्वाध्याय और योग को परस्पर एक-दुसरे का पूरक बताते हुए व्यास भाष्य में लिखा है -

## स्वाध्यायात् योगमासीत् योगात् स्वाध्यायमामनेत्।

## स्वाध्याययोग सम्पत्त्या परमात्मा प्रकाशते।।<sup>12</sup>

व्यक्ति स्वाध्याय के द्वारा चित्त वृत्तियों का निरोध करे, और चित्तवृत्ति निरोध द्वारा अधीत वस्तु का मनन करे। चित्तवृत्ति निरोध और स्वाध्याय के मनन से परमात्मा प्रकाशित होता और जहाँ परमात्मा प्रकाशित होता है, वहां इच्छित दिव्य गुणों की सिद्धि भी स्वतः हो जाती है, जिसका वर्णन महर्षि पतंजलि ने इस प्रकार किया है -

#### ''स्वाध्यायादिष्टदेवता सम्प्रयोगः'' $^{13}$

सिद्ध हुए स्वाध्याय से स्वाध्यायशील व्यक्ति को अभीष्ट गुणों (अथवा अभीष्ट गुणवान् विद्वानों) का साक्षात्कार होता है। इष्ट देवता का सम्प्रयोग होने से स्वाध्याय परम-योग है।

#### स्वाध्याय परम-यज्ञ है:-

#### "पंचैतांस्तुमहायज्ञान् यथाशक्ति न हापयेत्।"14

महाराज मनु ने प्रत्येक गृहस्थ के लिए पंचमहायज्ञों का विधान किया है कि कोई गृहस्थ यथा सामर्थ्य इन पंच महायज्ञों को त्यागे नहीं। इन पंचमहायज्ञों में ब्रह्मयज्ञ की प्रधानता है, मुख्यता है। आपस्तम्ब सूत्रकार, शतपथकार और महाराज मनु स्वाध्याय को ब्रह्मयज्ञ कहते हैं।

> वे दाभ्यासो हि विप्राणां परमं तपः उच्यते।15 ब्रह्मयज्ञः स विज्ञेयः षडंग सहितस्तु यः।। ब्रह्मयज्ञो ह वा एष यत् स्वाध्याय: $1^{16}$

महर्षि याज्ञवल्क्य कहते हैं -

स्वाध्यायो वै ब्रह्मयज्ञ: तस्य वा एतस्य ब्रह्मयज्ञस्य वागेव जुह

मन उपभृत्, चक्षुध्रुवा मेधा स्र वः सत्यम् अवभृथः।। $17$ 

स्वाध्याय परम रस है:-

''रस होवायं लब्ध्वा आनन्दी भवति''<sup>18</sup> रस को प्राप्त करके साधक आनंदी हो जाता है। उपनिषदकार ने जिस रस की ओर निर्देश किया है, वह स्वाध्याय रस ही है जिसका पान करके व्यक्ति आत्मा – विभोर हो जाता है, आनंदी हो जाता है।

वेद में लिखा है कि:-

पावमानोर्यो अध्येत्यृषिभिः संभूतं रसं।

तस्मै सरस्वती दहे क्षीरं सर्पिर्मधूदकम्।। $^{19}$ 

जो व्यक्ति अग्नि वायु आदि ऋषियों द्वारा एकात्मना धारित वेद को अधिकृत रूप से ग्रहण करता है, अध्ययन करता है, उसे अनेकों अलौकिक रस प्राप्त होते हैं।

स्वाध्याय परम दीक्षा है:-

वैदिक धर्म में दीक्षा का बहत महत्व है वेदारम्भ संस्कार में जहाँ ब्रह्मचारी "अ<mark>ग्ने व्रतपते व्रतं चरिष्यामि</mark>''<sup>20</sup> मंत्र पढकर व्रत ग्रहण करता है वहां समावर्तन संस्कार में आचार्य से दीक्षा ग्रहण करता है।

स्वाध्यायान् मा प्रमदः। स्वाध्यायप्रवचनाभ्यां न प्रमदितव्यम्। $^{21}$ 

आचार्य कहते हैं- हे ब्रह्मचारिन् ! स्वाध्याय में कभी प्रमाद न करना, स्वाध्याय और प्रवचन में कभी प्रमाद न करना।

पुनर्मृत्यु से मुक्ति:-

वेदाभ्यासेन सततं शौचेन तपसैव च। अद्रोहेण च भूतानां जातिं स्मरति पौर्विकीम्।। $^{22}$ 

निरन्तर स्वाध्याय करने, शुचिता से रहने, तप करने और जीवों के साथ द्रोह न करने से 'अपने' पूर्वजन्म को जान लेता है। यह पूर्वजन्म को जान लेना ही पुनर्मृत्यु से मुक्ति है।

पौर्विकीं संस्मरञ्जातिं चाजस्रमनन्तं सुखमश्नुते। $l^{23}$ 

पूर्वजन्म को स्मरण करता हुआ पुनः नित्य वेद का ही अभ्यास करता है। वेदाभ्यास से (स्वाध्याय से) अनन्त सुख भोगता है। शतपथ के अक्षयं लोकं जयति ब्राह्मणः सात्मतां गच्छति को मनु के ब्रह्मभ्यासेन चाजस्रं अनन्तं सुखमश्नुते से मिलाकर आशय समझना चाहिए। स्वाध्याय के लाभ:-

स्वाध्याय की महिमा बताते हुए महाराज मनु कहते हैं-यः स्वाध्यायमधीतेऽब्दं विधिना नियतः शुचिः। तस्य नित्यं क्षरत्येष पयो दधि घृतं मधु।।<sup>24</sup>

जो व्यक्ति वेदाध्ययनरूप स्वाध्याय को विधि पूर्वक, संयतात्मा होकर के अंदर बाहर से पवित्र होकर के वर्षभर अध्ययन करता है। उस व्यक्ति को प्रतिदिन दुध, दही, घी, और शहद देता है।

## महर्षि पतंजलि के अनुसार स्वाध्याय के लाभ:-

''स्वाध्यायादिष्टदेवता सम्प्रयोगः''<sup>25</sup>

स्वाध्यायशील व्यक्ति को अभीष्ट गुणों (अथवा अभीष्ट गुणवान् विद्वानों) का साक्षात्कार होता है। इष्ट देवता का सम्प्रयोग होता है।

## महर्षि दयानंद सरस्वती कहते हैं -

मनृष्यों को चाहिए कि धर्म से वेदादिशास्त्रों का पठन-पाठन, गायत्री-प्रणवादि का अर्थ विचार, ध्यान, अग्निहोत्रादि होम, कर्म-उपासना-ज्ञानविद्या, पौर्णमास्यादि इष्टि, पंचमहायज्ञ, अग्निष्टोम आदि न्याय से राज्यपालन, सत्योपदेश और योगाभ्यासादि उत्तमकर्मों से इस शरीर को ब्राह्मीः अर्थात् ब्रह्मसम्बन्धी करें। अथर्ववेद के अनुसार स्वाध्याय के लाभ:-

## स्तुता मया वरदा वेदमाता प्रचोदयन्तां पावमानी द्विजानाम्। आयुः प्राणं प्रजां पशुं कीर्तिं द्रविणं ब्रह्मवर्चसम्।

महां दत्त्वा व्रजत ब्रह्मलोकम्।। $^{27}$ 

अर्थात्- वेदमाता वेदवाणी के स्वाध्यायकर्ता को दीर्घायु, स्वस्थ प्राण वा जीवन, प्रकृष्ट योग्य सन्तानें, दुग्ध देने वाली गाय, आदि पशु व संसाधन, यश व कीर्ति, भौतिक व आध्यात्मिक साधना रूपी धन सहित ब्रह्मवर्चस प्रदान करनेवाली है।

## महर्षि याज्ञवल्क्य के अनुसार स्वाध्याय के लाभ:-

शतपथकार महर्षि याज्ञवल्क्य ने भी स्वाध्याय की महिमा बताते हुए स्वाध्याय के सोलह लाभ बताए हैं। जो इस प्रकार हैं -

अथातः स्वाध्याय प्रशंसा प्रिये स्वाध्याय प्रवचने भवतो, युक्तमना भवति, अपराधीनोऽहरहर्थान्साधयते, सुखं स्वपिति, परमचिकित्सक आत्मनो भवति, इन्द्रियसंयमश्चैकारामता च प्रज्ञावृद्धिर्यशो लोकपंक्तिः, प्रज्ञा वर्धमाना चतुरो धर्मान् ब्राह्मणमभिनिष्पादयति। ब्राह्मण्यं, प्रतिरूपचर्या, यशो लोकपंक्तिः, लोकः पच्यमानश्चतुर्भिर्धर्मैब्राह्मण भुनक्ति, अर्चया च दानेन चाजेयतया चावध्यतया च। $^{28}$ निष्कर्ष:-

स्वाध्याय के इसी महत्व को समझकर वर्तमान युग प्रवर्तक महर्षि दयानंद सरस्वती ने स्वाध्याय को परम धर्म कहा है उन्होंने आर्य समाज के तीसरे नियम/उद्देश्य में इसकी स्पष्ट घोषणा की है कि वेद सब सत्य विद्याओं का पुस्तक है वेद का पढ़ना पढ़ाना और सुनाना आर्यों का परम धर्म है। वेद का पढ़ना ''स्वाध्याय'' और पढ़ाना तथा सुनाना ''प्रवचन'' कहलाता है। जिसे महर्षि याज्ञवल्क्य ने परम-श्रम, महाराज मनु ने परम-तप कहा है, उसे ही महर्षि दयानंद ने परम-धर्म कहा है। अतः स्वाध्याय परम श्रम परम तप और परम-धर्म तीनों ही है। "तस्मात् स्वाध्यायो अध्येतव्यः"29 स्वाध्याय परम-श्रम है। स्वाध्याय परम-तप है। स्वाध्याय परम-धर्म है। इसलिए स्वाध्याय अवश्य ही करना चाहिए।

संदर्भ:-

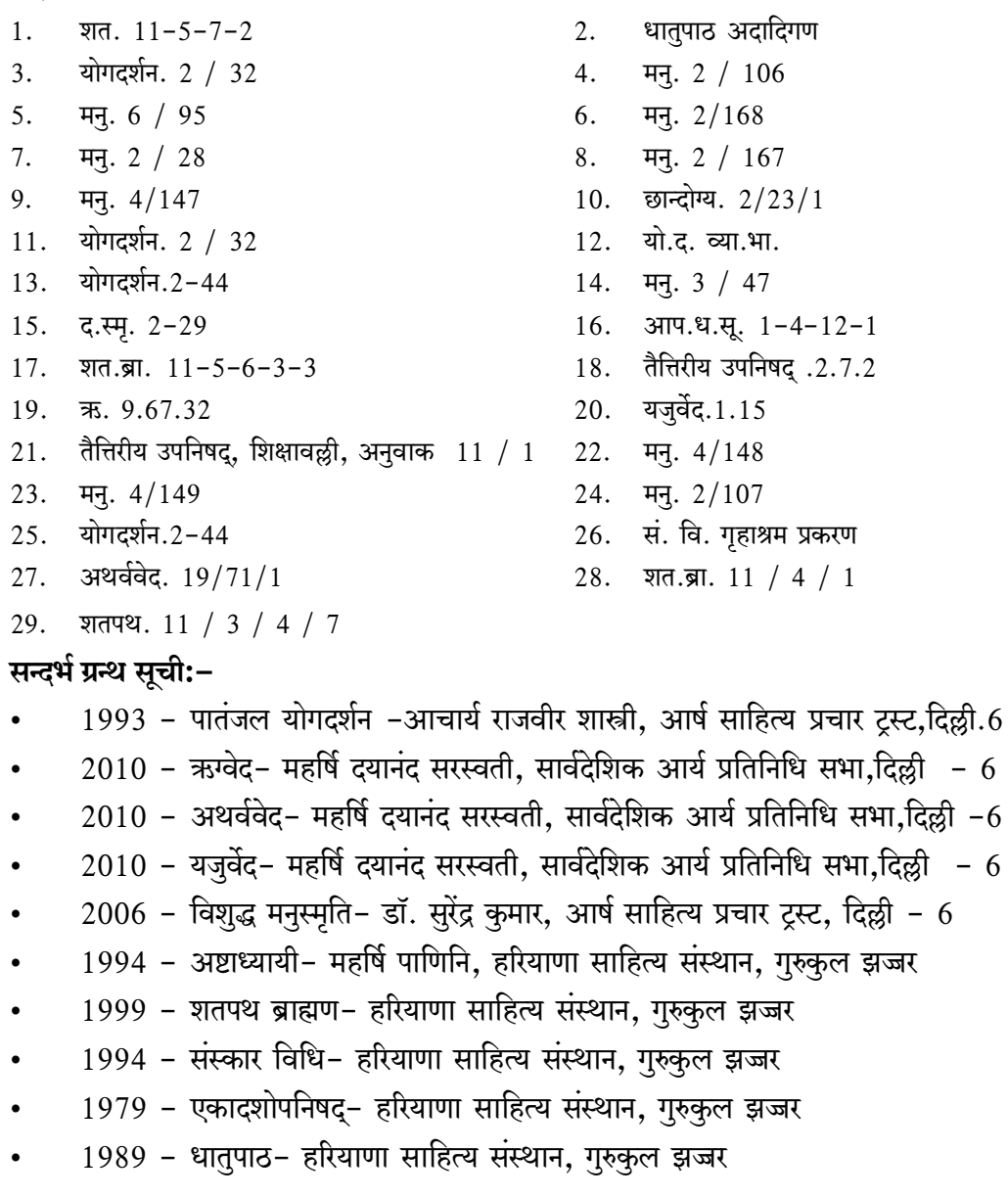

## योगविभाग,

श्री जे.जे.टी. विश्वविद्यालय

# भारतीय वाङ्मय में योगाङ्ग प्रत्याहार का विवेचनात्मक अध्ययन

डॉ. रवि कुमार शास्त्री

मुख्य शब्द:- योग, प्रत्याहार, मन, प्राणायाम, अन्तर्मुख, बहिर्मुख, चित्त, विमुख, साधना।

प्रस्तावना:- पातञ्जल योग में प्राणायाम के पश्चात् प्रत्याहार का कथन एवं विवेचन उसकी उपयोगिता की दृष्टि से किया गया है। भारतीय संस्कृति के विभिन्न ग्रंथो एवं दर्शन शास्त्र में प्रत्याहार का प्रतिपादन मिलता है। उपनिषदों में प्रत्याहार की साङ्गोपाङ्ग विवेचना की गई है। प्रत्याहार को षडंग योग के प्रतिपादक अमृतनादोपनिषद् में प्रथम, ध्यानबिन्दुपनिषद् एवं योग चुड़ामण्युपनिषद् में तृतीय, अष्टाङ्ग योग में पञ्चम तथा पश्चदशांगयोग में बारहवां योगांग माना गया है।

प्रत्याहार:- प्रत्याहार का सामान्य अर्थ होता है पीछे हटना, उल्टा होना, विषयों से विमुख होना। इसमें इन्द्रियाँ अपने बहिर्मुख विषयों से अलग होकर अन्तर्मुख हो जाती है, इसलिए इसे प्रत्याहार कहा गया है।

उपनिषदों में इसको स्वरूप का भी प्रतिपादन किया गया है। त्रिशिखी -ब्राह्मणोपनिषद् के अनुसार चित्त का अन्तर्मुख भाव होना ही प्रत्याहार है। यथा-

#### चित्तस्यांतर्मुखीभावः प्रत्याहारस्तु सत्तम।<sup>1</sup>

इसी प्रकार मण्डलब्राह्मणोपनिषद् के अनुसार इन्द्रियार्थ रूप विषयों से मन का निरोध करना प्रत्याहार होता है। जैसे की प्रतिपादित किया गया है-

विषयेभ्यः इन्द्रियोंथम्यो मनोनिरोधनं प्रत्याहारः।<sup>2</sup>

इसी प्रकार निम्न उद्धरण भी प्रत्याहार के उपर्युक्त स्वरूप का प्रतिपादन करता है -

इन्द्रियाणीन्द्रियार्थेभ्यो यत्प्रत्याहरणं स्फुटम्।<sup>3</sup>

योगी कुम्भकमास्थाय प्रत्याहारः स उच्यते।।<sup>4</sup>

अर्थात् अपने विषयो में स्वभावतः प्रवृत्त होने वाली इन्द्रियों का प्रयत्नपूर्वक या बलपूर्वक तत्तद् विषयों से आहरण करना प्रत्याहार कहलाता है।

चरतां चक्षुरदीनां विषयेषु यथाक्रमम।

#### तत्प्रत्याहणं तेषां प्रत्याहारः स उच्यते।।5

स्वविषयों में संलग्न चक्षु आदि इन्द्रियों को उन विषयो में प्रवुत्त होने से रोकना प्रत्याहार कहलाता है। अन्य उपनिषदों में प्रतिपादित प्रत्याहार का स्वरूप निम्न प्रकार है-

#### यत्पश्यति तु तत्सर्वं ब्रह्म पश्यन्समाहितः

#### प्रत्याहारो भवेदेष ब्रह्मविद्धिः पुरोदितः।।'

अर्थात् दृश्य मात्र में ब्रह्म का दर्शन करते हुए जब योगी समाहित चित्त हो जाता है तब वह प्रत्याहार होता है।

## विषयेष्वात्मतां दृष्ट्वा मनसश्चित्तरञ्जकम्। प्रत्याहारः स विज्ञेयोभ्यसनीयो मुहर्मुहः ।। $^7$

अर्थात् समस्त विषयो में जब आत्मारूपता का अनुभव होने लगता है तो उसे प्रत्याहार समझना चाहिए। उसका अभ्यास बार-बार करना चाहिए। उपर्युक्त की व्याख्या करते हए ब्रह्मयोगी लिखते है-विषयसामान्यब्रह्मदृष्टि: प्रत्याहारः।।

अर्थात् सामान्य विषयो में ब्रह्म दृष्टी हो जाना प्रत्याहार है. यह वस्तुतः **सर्व खल्विदं ब्रह्म**° के अनुरूप संसार के समस्त पदार्थो में ब्रह्म भाव की प्रतीति कराता हैं

अन्यत्र चित्त को विषयो से प्रत्यार्ह्त कर निर्विकल्प निर्द्वंद आत्म तत्त्व में निरुद्ध कर देने को प्रत्याहार निरूपति करते हुए कहा गया है कि इस प्रत्याहार के अभ्यासी के लिए कुछ भी दुर्लभ नहीं है-

> देहे स्वात्ममतिं विद्वान्समाकृष्य समाहितः। आत्मनात्मनि निर्द्वन्द्वे निर्विकल्पे निरोधयेत्।। $^9$ प्रत्याहारः समाख्यातः साक्षाद्वेदान्तवेदिभिः एवमभ्यसतस्तस्य न किंचिदपि दर्लभम्।। $10^{10}$

अर्थात् सुधि मनुष्य को शरीर में आत्म बुद्धि को करके चित्त को विषयो से प्रत्याहार करके समाहित होता हुआ निर्द्वंद (द्वन्द रहित) और निर्विकल्प (विकल्प रहित) आत्म तत्त्व में मन का निरोध करना चाहिए. वेदान्तज्ञो के द्वारा इसे प्रत्याहार कहा गया है। इस प्रकार के प्रत्याहार का अभ्यास करने वालों साधकों के लिए कुछ भी दर्लभ नहीं है।

प्रत्याहार के उपर्युक्त स्वरुप प्रतिपादन से यह स्पष्ट होता है कि प्रत्याहार की इस अवधारणा के दो प्रमुख तत्त्व है-चित्त का विषयो से आहरण और दूसरा निर्विकल्प आत्मतत्व यह ब्रह्म में निरोध। ये दोनों ही तत्त्व एक दुसरे से अनुबन्धित है। इनमे प्रथम तत्त्व की सफलता एवं सिद्धि होने पर ही द्वितीय तत्त्व की उपलब्धि या सिद्धि संभव है।

इसके अतिरिक्त मरण पर्यंत किये जाने वाले समस्त शुभ या अशुभ (अच्छे या बुरे ) कर्मो को ब्रह्मापति कर देने अथवा नित्य एवं काम्य कर्मो को ब्रह्माराघन बुद्धि से करना भी प्रत्याहार कहलाता है। जैसे की निम्न प्रकार से प्रतिपादित किया गया है-

> यद्यच्छुद्धमशुद्धं वा करोत्यामरणान्तिकम्। तत्सर्वं ब्रह्मणे कुर्यात्प्रत्याहारः स उच्यते।। $11$ अथवा नित्यकर्माणि ब्रह्माराधनबुद्धितः। काम्यानि च तथा कुर्यात्प्रत्याहारः स उच्यते।। $^{12}$

प्रत्याहार का एक अन्य स्वरुप वायु का आहरण या आपूर्ण कर उसे एक स्थान से दुसरे स्थान पर ले जाकर निरुद्ध करना है। दर्शनोपनिषद में इसका स्वरूप बतलाते हुए कहा गया है कि साधक को स्वस्तिकासन में वैठकर आपाद मस्तक वायु का आपूर्ण करना चाहिए। तदन्तर उसे पादद्वय, मूलाधार,

नाभिकन्द, हृन्मध्य, कंठ-मूल,तालू, भ्रू-मध्य, ललाट एवं मूर्धा में धारण करना चाहिए। त्रिशिखिब्राह्मणोंपनिषद में प्राप्त विवरण के अनुसार 18 मर्म स्थानों में एक स्थान से दुसरे स्थान पर ले जाते हुए प्राणवायु को धारण करना प्रत्याहार कहलाता है।

> यद्यष्टादश भेदेषु मर्मस्थानेषु धारणम् 13 स्थानत्स्थानं समाकृष्य प्रत्याहारः स उच्यते।।  $^{14}$

प्रत्याहार के विषय में महर्षि पतंजलि लिखते है -

### स्वविषयासंप्रयोगे चित्तस्वरूपानुकार इवेन्द्रियाणां प्रत्याहारः।।<sup>15</sup>

अर्थात् अपने विषयो के साथ इन्द्रियों का सम्बन्ध न होने पर चित्त के सरूप का अनुकरण की भाँति करना अर्थात् चित्त के स्वरुप में तदाकार सा हो जाना प्रत्याहार कहलाता है।

अभिप्राय यह है कि पूर्वोक्त प्रकार से प्राणायाम का अभ्यास करते करते जब मन और इन्द्रियां शुद्ध हो जाती है उसके बाद इन्द्रियों की बाह्यवृति को चारो ओर से समेटकर मन में विलीन करने के अभ्यास का नाम प्रत्याहार है। साधना काल में जब साधक इन्द्रियों के विषयो का त्याग करके चित्त को अपने ध्येय में लगता है उस समय इन्द्रियों की विषयाभिमुख प्रवृत्ति न होकर चित्त में ही विलीन होने की जो स्थिति है वही प्रत्याहार की सिद्धि होने की सूचक है। जिस प्रकार मध् का निर्माण करने वाली मक्खियाँ अपनी रानी के उड़ने पर उड़ने लगती है और बैठने पर बैठ जाती है, उसी प्रकार इन्द्रियाँ भी चित्त के अधीन होकर काम करती है। चित्त की अवस्था, चंचलता और विषयनुसार आदि की स्थिति के कारण जब वह विषयाभिमुख होता है तो इन्द्रियाँ भी तदनरुप ही विषयो का ग्रहण करती है। यम, नियम, आसान, प्राणायाम आदि के प्रभाव से चित्त जब बाहय विषयो से रिक्त होकर समाहित होने लगता है तब इन्द्रियां भी अन्तर्मुख होकर उस जैसा अनुकरण करने लगती है और चित्त के निरुद्ध होने पर स्वयं भी निरुद्ध हो जाती है। यही उनका प्रत्याहार है।

प्रत्याहार की स्थिति में चित्त तो बाह्य विषयों से विमुख होकर आत्म तत्व के अभिमुख हो जाता है, किन्तु इन्द्रियों केवल बाह्य विषयो से विमुख होकर चित्त में ही तदाकार या विलीन हो जाती है। वे चित्त की भांति आत्मतत्व के अभिमुख नहीं होती। इसलिए अनुकार इव अर्थात् नकल जैसा कहा गया है यदि उस समय भी इन्द्रियों पूर्व के अभ्यास की ही भाँति मन के सम्मुख बाह्य विषयों की अनुकृति या स्वरुप उपस्थित करती रहे तो समझना चाहिए की प्रत्याहार नहीं हुआ। कठोपनिषद् में भी वाक् शब्द से उपलक्षित इन्द्रियों को मन में निरुद्ध करने की बात कहकर यही भाव व्यक्त किया है – **यच्छेद्राङ्मनसी प्राज्ञ:**1<sup>16</sup>

बुद्धिमान मनुष्य को उचित है कि वह वाक़ आदि इन्द्रियों की प्रवृत्ति बाह्य विषयो से हटाकर मन में विलीन कर दे अर्थात् इनकी ऐसी स्थिति कर दे की इनकी कोई भी क्रिया न हो मन में विषयो की स्फुरणा न हो।

प्रत्याहार के द्वारा जब मन निरुद्ध हो जाता है तो समस्त इन्द्रियां अपने आप ही निरुद्ध हो जाती है और चित्त में ही उनकी समस्त प्रवृत्तियां विलीन हो जाती है।फिर पृथक से इन्द्रियों को जीतने के लिए किसी अन्य उपाय की उपेक्षा नहीं रहती।इन्द्रियों की प्रवृत्ति के विषय में कठोपनिषद में बहुत सुन्दर विवेचन मिलता है–

## पराश्चि खानि व्यतृणत् स्वयम्भूस्तस्मात्पराङ्पश्यति नान्तरात्मन्। नमैक्षदावृत्तचक्षुरमृतत्वमिच्छन्। $1^{17}$

स्वयंभू ने (इन्द्रियों के) छिद्रों को बाहर की ओर छेदा है अर्थात् बहिर्मुख बनाया है। इस कारण मनुष्य बाहर ही देखता है, अंदर नहीं देखता। कोई विरला ही धीर पुरुष अमृत को चाहता हुआ आँखों अर्थात् इन्द्रियों को बंद कर (अन्तर्मुख होकर प्रत्याहार के द्वारा) अंतर आत्मा को देखता है स्वत्मानुभव करता है।

इस प्रत्याहार के फल का वर्णन करते हए महर्षि पतंजलि लिखते है –

#### ततः परमा वश्यतेन्द्रियाणाम्। $1^{18}$

उस प्रत्याहार से इन्द्रियां की सर्वोकृष्ट वैश्यता होती है अर्थात् प्रत्याहार से इन्द्रियां एकदम वशीभूत हो जाती है।

इसका सामान्य अभिप्राय यह हुआ की इन्द्रियों का अपना कोई महत्व या उपयोगिता नहीं रहती। उनका सम्पूर्ण व्यापर बंद हो जाता है, और वे बाह्य विषयो को ग्रहण करना बंद कर देती है। इन्द्रियों का वशीभूत होना इसके अर्थ प्रतिपादन में अन्यान्य लोगो का अलग-अलग मत है। व्यासभाष्य में इसको निम्न प्रकार से स्पष्ट किया गया है -

- कुछ लोगो का मत है कि शब्द आदि विषयो में आसक्त नहीं होना अर्थार्त स्वयं विषयो के अधीन न  $1.$ होकर उनको अपने अधीन रखना इन्द्रियवश्यता या इन्द्रियजय है।
- कुछ अन्य लोगो के मतानुसार वेदशास्त्र से अविरुद्ध विषयो का सेवन और उनसे विरुद्ध विषयो का  $2.$ परित्याग करना इन्द्रियजय है।
- कुछ इस मत का अनुसरण करने वाले विद्वान् भी है जिनके अनुसार सांसारिक विषयो में न फंसकर 3. अपनी इच्छानुसार विषयो के साथ इन्द्रियों का सप्रयोग होना इन्द्रियजय है।
- कुछ विद्वान यह कहते है की राग-द्वेष के अभावपूर्वक सुख-दुःख से शून्यादि विषय का ज्ञान होना 4. इन्द्रियजय है ।

उपर्युक्त इन मतों का यदि सूक्ष्मता से अध्ययन और विश्लेषण किया जाय तो ज्ञात होगा कि ये मत इन्द्रियवश्यता व इन्द्रियजय के व्यापक क्षेत्र को स्पर्श नहीं करते हैं। इनमे प्रतिपादित अभिप्राय के अनुसार किसी न किसी रूप में इन्द्रियों का विषयो से सम्बन्ध बना रहता है, जिससे पूर्णतः इन्द्रिय जय नहीं हो पाता और पुनः स्खलन की सम्भावना बनी रहती है। भगवान जैगीशव्य का मत है की चित्त की एकाग्रता के कारण इन्द्रियों की विषयो में प्रवृत्ति नहीं होने ही इन्द्रियजय है। उस एकाग्रता से चित्त निरुद्ध होने पर इन्द्रियों का सर्वथा निरोध हो जाता है और अन्य किसी इन्द्रियजय के उपाय में प्रयत्न करने की आवश्यकता नहीं रहती। इसी प्रकार प्रत्याहार के द्वारा इन्द्रियों की परम वश्यता यथेष्ठ और पूर्ण होती है।

सर्वपल्ली डॉ. राधाकृष्णन इन्द्रिय - निग्रह को ही प्रत्याहार मानते है। उन्होंने अत्यंत सूक्ष्म विवेचनात्मक शैली में इसका प्रतिपादन किया है। उनकी विवेचना के अनुसार प्रत्याहार अथवा इन्द्रियों को बाहर की उनकी प्राकृतिक क्रियाओ से हटा लेना आधुनिक मनोविज्ञान की अंतर्मुखी प्रक्रिया के अनुरूप है।<sup>19</sup> आधुनिक मनोविधियों की अन्तर्मुख की प्रक्रिया का प्रतिपादन प्लेटो कृत फीडो में निम्न प्रकार से किया गया है- और विचार सबसे उत्तम तब होता है जबकि मन अपने आप में संयत होता है और कुछ भी उसे तंग नहीं करता-न शब्द, न दृश्य, न दुःख और न कोई सुख। जब शरीर के साथ उसका यथासंभव कम से कम वास्ता रहता है, तथा कोई शारीरीक बोध या अनुभूति नहीं रहती और वह केवल सत को प्राप्त करने की महत्वाकांक्षा रखता है।

प्रत्याहार वस्तुतः हमें यह प्रेरणा देता है कि दृढ़ संकल्पपूर्वक मन को समस्त बाह्य प्रभावो के लिए बंद कर लेना चाहिए। इससे इन्द्रिय-निग्रह पूर्वक मन के नियम का अभाव मिलता है। स्तोत्रकार का कथन-निश्चित हो और जानो। नियंत्रण हमसे चाहता है की हम स्वेच्छाचारी मानसिक आवेगों और आग्रह पूर्ण विचारो को सदा सर्वदा के लिए तिलांजलि दे दे और विविध संकल्प-विकल्पों से उसे शून्य कर दे। वस्तुतः सह-स्वाभाविक मानवीय संवेदनशील अनुभूतियों की गहराइयों में जब मन डुबने उतरने लगता है तो वह मनुष्य को इन्द्रियों के माध्यम से सांसारिक्ता की ओर अभिमुख या प्रेरित करता है। उस स्थिति से बचने के लिए ही दृढ़ संकल्प पूर्वक मनोनियन्त्रक का निर्देश प्रत्याहार के अंतर्गत दिया गया है। मन स्वयं एक इन्द्रिय है और सभी इन्द्रियों की अपेक्षा शरीर में उसका विशिष्ट स्थान है – इसका विवेचन मन के प्रकर अनंतगर्त किया जा चुका है। प्रत्याहार के अंतर्गत जब इन्द्रिय-निग्रह की बात कही जाती है तो उससे मनो निग्रह का निर्देश स्वतः ही मिल जाता है। यह स्थिति वस्तुतः आत्म्शुद्धि की अवस्था को प्रस्तुत करती है जिससे योग के अग्रिम अंगो धारणा-ध्यान समाधी के साधन में सहायता मिलती है निष्ठापूर्वक यदि प्रत्याहार का अनुशीलन कर उसकी उत्कृष स्थिति याने आत्म शुद्धि को प्राप्त कर लिया जाता तो अग्रिम अंगो की साधना सुगम हो जाती है और योगी लक्ष्य सिद्धि के अधिक निकट पहुँच जाता है।

योग साधना में प्रत्याहार की उपयोगिता निरूपति करते हुए आचार्य शुभचंद्र निम्न प्रकार से उसकी अनुशंसा करते है-

> सम्यक्समाधिसिद्धर्यं प्रत्याहारः प्रशस्यते। प्राणायामेन विक्षिप्तं मनः स्वास्थ्यं न विन्दति।<sup>20</sup> प्रत्यार्ह्त पुनः स्वस्थ सर्वोपधिदिदजितम स्वस्मिमन्नंव. चेत: समत्वमापन्न स्वस्मिमन्नंव लय व्रजेत। $^{21}$

समाधि को भली भाँती सिद्धि करने के लिए प्रत्याहार की अनुशंसा की जाती है। प्राणायाम से (क्षोम को प्राप्त) हुआ मन स्वस्थता को प्राप्त नहीं करता है। किन्तु प्रत्याहार को प्राप्त हुआ मन स्वस्थ और समस्त उपाधियो (संकल्प विकल्पों) से रहित होकर समता भाव को प्राप्त होता हुआ अपने आत्म-स्वरुप में लीन हो जाता है।

#### निष्कर्ष –

इस प्रकार भारतीय वांग्मय का अनुशीलन करने के पश्चात् निष्कर्षतया उपरोक्त संदर्भ से यह ज्ञात होता है कि – प्रत्याहार की साधना योगी को और अधिक उत्कृष्ट अवस्था तक पहुंचा देती है। प्रत्याहार के द्वारा योगी ऐसी स्थिति को प्राप्त करता है जिसे प्राणायाम के द्वारा प्राप्त करना संभव नहीं है। अतः प्रत्याहार की श्रेष्टता एवं उत्कृष्टता स्पष्ट है। योग के पूर्वोक्त चार अंग यम-नियम आसन-प्राणायाम और प्रस्तुति यह पांचवा अंग-प्रत्याहार ये पांचो अंग योग के बहिरंग होने से उसको सहायक साधन है, उसको अन्तर्निहित अंश नहीं है।

#### संदर्भाः –

- त्रिशिखी -ब्राह्मणोंपनिषद 30  $1.$
- योगतत्त्वोपनिषद 68 3.
- दर्शनोंपनिषद  $7/2$ 5.
- तेजोबिन्दुपनिषत् 1/14 7.
- दर्शनोपनिषत् 7/13 9.
- दर्शनोपनिषत्-7/3 11.
- त्रिशिखी -ब्राह्मणोंपनिषद् 128 13.
- योग दर्शन 2/54 15.
- कठोपनिषत  $2/4/1$  $17.$
- सर्वपल्ली डॉ. राधाकृष्णन 19.
- आचार्य शुभचंद्र  $21.$
- मण्डलब्राहमणोंपनिषद $1/7$  $2.$
- योगतत्त्वोपनिषद 69  $4.$
- दर्शनोंपनिषद 7 / 3 6.
- छान्दोग्य उपनिषद  $3/14/1$ 8.
- $10.$  दर्शनोपनिषत्  $7/14$
- $12.$  दर्शनोपनिषत्- $7/5$
- $14.$  त्रिशिखी -ब्राह्मणोंपनिषद्  $129$
- कठोपनिषत्  $1/3/13$ 16.
- $18.$  योगदर्शन  $2/55$
- 20. आचार्य शुभचंद्र

## सन्दर्भग्रन्थ सूची:-

- $2010$  ऋग्वेद महर्षि दयानंद सरस्वती, सार्वदेशिक आर्य प्रतिनिधि सभा, दिल्ली 6
- $2010$  यजुर्वेद महर्षि दयानंद सरस्वती, सार्वदेशिक आर्य प्रतिनिधि सभा, दिल्ली- 6
- $2010$  अथर्ववेद महर्षि दयानंद सरस्वती, सार्वदेशिक आर्य प्रतिनिधि सभा, दिल्ली-6
- 2006 विशुद्ध मनुस्मृति डॉ.सुरेंद्र कुमार,आर्ष साहित्य प्रचार ट्रस्ट , दिल्ली 6
- 1979 एकादशोपनिषद् हरियाणा साहित्य संस्थान, गुरुकुल झज्जर
- 1969 याज्ञवल्क्य स्मृति हरियाणा साहित्य संस्थान, गुरुकुल झज्जर
- 1993 पातंजल योगदर्शन- आचार्य राजवीर शास्त्री, आर्षसाहित्यप्रचार ट्रस्ट, दिल्ली-6
- 2005 योगदर्शन स्वामी श्री विज्ञानाश्रम जी, प्रकाशक आर्ष गुरुकुल महाविद्यालय, आबू पर्वत
- 2005 त्रिशिखिब्राह्मणोपनिषद् संपादक गीता प्रेस, गीता प्रेस गोरखपुर
- 2005 तेजोबिन्दपनिषद् संपादक गीता प्रेस, गीता प्रेस गोरखपुर
- 2005 दर्शनोपनिषद् संपादक गीता प्रेस, गीता प्रेस गोरखपुर
- 2005 मण्डलब्राह्मणोपनिषद संपादक गीता प्रेस, गीता प्रेस गोरखपुर
- 2005 वराहोपनिषद् संपादक गीता प्रेस, गीता प्रेस गोरखपुर
- 2005 योगशिखोपनिषद् संपादक गीता प्रेस, गीता प्रेस गोरखपुर
- 2005 शाण्डिल्योपनिषद् संपादक गीता प्रेस, गीता प्रेस गोरखपुर
- 2005 हठयोग प्रदीपिका संपादक गीता प्रेस, गीता प्रेस गोरखपुर  $\bullet$
- 2001 कूर्म पुराण संपादक गीता प्रेस, गीता प्रेस गोरखपुर  $\bullet$
- 2010 श्रीमद्भागवतगीता संपादक गीता प्रेस, गीता प्रेस गोरखपुर
- $2005$   $108$  उपनिषद पंडित श्रीराम शर्मा आचार्य, प्रकाशक युग निर्माण योजना

सहायक आचार्य, योग विभाग

केन्द्रीय संस्कृत विश्वविद्यालय, वेदव्यास परिसर हिमाचल

सर्वेश ओझा

#### श्रोधसार-

विविध ग्रन्थों का अवलोकन करने के पश्चात् यह दृष्टिगोचर होता है कि सभी ग्रन्थों का यज्ञ के प्रति दृष्टिकोण एक ही है। सभी यज्ञ को एक श्रेष्ठ कर्म मानते हुए मनुष्य का बहविधोपकारक स्वीकार करते हैं। यज्ञ कर्मवासनाओं और कर्मफलों का आत्यन्तिक विनाशक, ऋत्विजों को स्वर्ग पहुंचाने का साधन, देवोत्कर्ष में वृद्धिकारक, देवताओं से सायुज्य प्राप्त करने का साधन, अधःपतित मनुष्यों का पुनरुद्धारक, वृष्टिकारक, सर्वगुणसम्पन्न आदि है।।

#### भूमिका–

यज्ञ वैदिक जीवन एवं वैदिक साहित्य का अविभाज्य अङ्ग है। यज्ञ शब्द यज् देवपूजासङ्गतिकरणदानेषु<sup>1</sup> इस धातु में **यज्याच्विच्छप्रच्छरक्षो नङ्** इस पाणिनीय सूत्र से नङ् प्रत्यय करने पर सिद्ध होता है। निरुक्तकार लिखते हैं कि- यज्ञ: कस्मात्? प्रख्यातं यजति कर्म इति नैरुक्ता:। याच्ञो भवति इति वा। यजुरन्नो भवति इति वा। यजूंषि एनं नयन्ति इति वा।<sup>3</sup> अर्थात्- यज्ञ कैसे? निरुक्तकार कहते हैं कि यह विख्यात पूजा का कर्म है अथवा देवता इसकी याचना करते हैं अथवा यजु के मन्त्रों से छिड़का जाता है अथवा यजु के मन्त्र इसका निर्देशन करते हैं।<sup>4</sup>

कात्यायन श्रौतसूत्रकार यज्ञ की परिभाषा लिखते हैं कि- **द्रव्यं देवता त्याग:।**<sup>5</sup> अर्थात् देवताओं के उद्देश्य से हवि का त्याग करना यज्ञ कहलाता है। श्री तारानाथ तर्क वाचस्पति नें वाचस्पत्यम् में यज् धातु से बने याग शब्द का अर्थ किया है कि- देवता के निमित्त मन्त्रोच्चारण से हवि का त्याग करना।' मत्स्यपुराण में यज्ञ के विषय में कहा गया है कि जिस कर्म विशेष में देवता, हवनीय द्रव्य, वेदमन्त्र, ऋत्विज् और दक्षिणा इन पाँचों का संयोग हो, उसे यज्ञ कहते हैं-

## देवानां द्रव्य हविषां ऋक्साम यजुषां तथा। ऋत्विजां दक्षिणानां च संयोगो यज्ञ उच्यते।। $^7$

बाह्यरूप से यदि यज्ञ पर दृष्टिपात किया जाए तो यह प्रतीत होता है कि देवता विशेष के निमित्त द्रव्य का अग्नि में प्रक्षेपण मात्र कर्म ही यज्ञ है किन्तु यह विलक्षण रहस्यों से संवलित है। यह एक ऐसा अन्यतम कर्म है जिससे सकृदेव देहशुद्धि, चित्तशुद्धि, पर्यावरणशुद्धि आदि नानाविध शुद्धियाँ होती हैं। इस कर्म में यह तथ्य अवश्य ही ध्यातव्य है कि इस कर्म का फल स्वार्थ नहीं परमार्थ है।

यज्ञ– यज्ञ की मुख्य दो धाराएँ कहीं जा सकती हैं– 1. यज्ञ का वह सनातन रूप जो अनादि काल से अबाध गति से चल रहा है। उसी से विश्व की सृष्टि हुई एवं उसी के अन्तर्गत सृष्टि का पोषण परिवर्त्तन चक्र चल रहा है। 2. यज्ञ का लौकिक रूप जो संकल्पपूर्वक किया जाता है। उसके अन्तर्गत अग्निहोत्रादि विविध

यजन कर्मकाण्ड आते हैं तथा लोकव्यवहार में जीवन यज्ञ के रूप में जो अनिवार्यतः प्रयुक्त होता है। मीमांसा आदि शास्त्रों नें यज्ञ के लौकिक कर्मकाण्ड को ही विशेष रूप से महत्व दिया है किन्तु वेद तो यज्ञ की सनातन, सृजनात्मक एवं पोषणपरक धारा से ओतप्रोत है। गोपथब्राह्मण में कहा गया है कि सर्वप्रथम प्रजापति नें यज्ञ का अन्वेषण किया तथा पुनः उसको निर्मित किया। मनु का यज्ञ के सन्दर्भ में उल्लेख है कि सर्वप्रथम ब्रह्मा नें यज्ञों की सिद्धि के लिए अग्नि, वायु तथा सूर्य से नित्य एवं शाश्वत ऋग्वेद, यजुर्वेद तथा सामवेद को प्रकट किया।<sup>9</sup>

पुरुष सूक्त में तो विराट् यज्ञ पुरुष से ही सम्पूर्ण सृष्टि की उत्पत्ति का वर्णन है। ऋक्, यजु, साम आदि उसी यज्ञ से प्रादुर्भूत हैं-

## तस्माद् यज्ञात्सर्वहुत ऋचः सामानि जज्ञिरे। छन्दांसि जज़िरे तस्मादु यजुः तस्मादजायत।। $^{10}$

विविध ग्रन्थों में विविध प्रकार के यज्ञों का वर्णन प्राप्त होता है किन्तु उनमें निम्नलिखित पांच प्रकार के यज्ञ प्रधान माने गये हैं- स एष यज्ञ: पश्चविध:। अग्निहोत्रम्, दर्शपूर्णमासौ, चातुर्मास्यानि, पशु:, सोम इति। $^{\rm 11}$ इन्हीं पाँच प्रकार के यज्ञों में श्रुतिप्रतिपादित वैदिक यज्ञों की समाप्ति हो जाती है। गौतमधर्मसूत्र<sup>12</sup> ने यज्ञों में प्रदान किये जाने वाले हविषों के आधार पर समस्त यज्ञों को निम्नलिखित तीन वर्गों में विभाजित किया है–

पाकयज्ञ संस्था- अष्टका, पार्वण, श्राद्ध, श्रावणी, आग्रहायणी, चैत्री(शूलगव), आश्वयुजी।  $1.$ 

- हविर्यज्ञ संस्था- अग्नयाध्येय, अग्निहोत्र, दर्शपूर्णमास, आग्रयण, चातुर्मास्य, निरूढपशुबन्ध, सौत्रामणि।  $\overline{2}$ .
- सोम संस्था- अग्निष्टोम, अत्यग्निष्टोम, उक्थ्य, षोडशी, वाजपेय, अतिरात्र, आप्तोर्याम। 3.

उपर्युक्त प्रथमवर्ग के यज्ञ गृह्ययज्ञों के अन्तर्गत आते हैं तथा द्वितीय एवं तृतीय वर्ग के यज्ञ श्रौतयज्ञों के अन्तर्गत आते हैं। गृह्ययज्ञ तथा श्रौतयज्ञ में मौलिक भेद यह है कि गृह्ययज्ञ यजमान तथा उसकी पत्नी के द्वारा बिना किसी ऋत्विज् के गार्हपत्य अग्नि में सम्पादित किया जाता है जबकि श्रौतयज्ञ यजमान तथा उसकी पत्नी के द्वारा ऋत्विजों की सहायता से गार्हपत्य, आहवनीय तथा दक्षिणाग्नि में सम्पादित किया जाता है।

विविध ग्रन्थों की दृष्टि में यज्ञ- गोपथब्राह्मण में उपर्युक्त यज्ञ संस्थाओं के सन्दर्भ में उल्लेख है कि- स एवं त्रिवृत्तं सप्ततन्तुमेकविंशतिसंख्यं यज्ञमपश्यत्।<sup>13</sup> अर्थात् उस परमात्मा ने तिगुने किए हए सात तन्तु वाले अर्थात् इक्कीस की संख्या वाले यज्ञ को देखा। उपर्युक्त यज्ञों के अतिरिक्त गृह्यसूत्रों तथा धर्मसूत्रों में पश्चमहायज्ञों का भी उल्लेख प्राप्त होता है। ब्रह्मयज्ञ, देवयज्ञ, पितृयज्ञ, भूतयज्ञ तथा नृयज्ञ इन्हें पश्चमहायज्ञ कहते हैं। आचार्य मन् कहते हैं कि-

## अध्यापनं ब्रह्मयज्ञः पितृयज्ञस्तु तर्पणम्। होमो दैवो बलिभौंतो नृयज्ञोऽतिथिपूजनम् ।।14

ये पश्चमहायज्ञ श्रद्धानिष्ठ होकर त्याग भावना से विविध कर्मकाण्डीय क्रियाकलापों से रहित साधारण विधि द्वारा अनुष्ठेय है। ये सभी प्रकार के यज्ञ श्रीमद्भगवद्गीता में सात्विक, राजसिक तथा तामसिक भेद से तीन प्रकार के कहे गए हैं। जो यज्ञ निष्काम भाव से किया जाता है, उसे सात्विक यज्ञ कहते हैं। जो यज्ञ

सकाम अर्थात् किसी फल विशेष की इच्छा से किया जाता है, उसे राजसिक कहते हैं तथा जो यज्ञ शास्त्रों के विरुद्ध किया जाता है, उसे तामसिक कहते हैं-

> अफलाकाङ्किभिर्यज्ञो विधिदृष्टो य इज्यते। यष्टव्यमेवेति मनः समाधाय स सात्विकः।। अभिसन्धाय तु फलं दम्भार्थमपि चैव यत। इज्यते भरतश्रेष्ठ तं यज्ञं विद्धि राजसम्।। विधिहीनमसृष्टान्नं मन्त्रहीनमदक्षणिम्। श्रद्धाविरहितं यज्ञ तामसं परिचक्षते।।<sup>15</sup>

वैदिक साहित्य में सबसे प्राचीन संहिताएँ हैं। इन्हीं में यज्ञ का प्रथम प्रमाण मिलता है।16 यद्यपि यहाँ अग्नि के स्तवन का वर्णन है किन्तु उसे यज्ञ का आधार माना है इसलिए कहा है कि पूर्वकाल में ऋषियों ने जिसकी उपासना की थी तथा अब भी कर रहे हैं। यह अग्नि देवगण को यज्ञ में आह्वान करता है।<sup>17</sup> अर्थात् अग्नि को प्रदीप्त कर यज्ञ में देवताओं का आह्वान किया जाता है। यह यज्ञ स्वर्गस्थ देवताओं को तृप्त करता है और देवता फिर याजक को सन्तुष्ट करते हैं। अतः संहिताओं में यज्ञ से देवताओं को तुष्ट कर उनसे इच्छित पदार्थों की कामना की जाती है।<sup>18</sup>

ऋग्वेद में यज्ञ शब्द कर्म के अर्थ में भी प्रयुक्त हुआ है और कर्म का अभिधायक क्रतु शब्द ऋग्वेद में यज्ञ का भी अभिधायक है। सायण ने ऋग्वैदिक मंत्रों के भाष्य में प्रायः कर्म का अर्थ यज्ञ तथा यज्ञ का अर्थ कर्म किया है।<sup>19</sup>

ब्राह्मण ग्रन्थों में यज्ञ को साक्षात् रूप से कर्म कहा है- **यज्ञो वै श्रेष्ठतमं कर्म।**20 ब्रह्म शब्द का अर्थ ही यज्ञ है। यज्ञ का प्रतिपादन करने के कारण इन ग्रन्थों का नाम ब्राह्मण पड़ा। यज्ञ को श्रेष्ठ कर्म के रूप में ही शतपथ यज्ञ की व्युत्पति परक व्याख्या भी करता है। उसके अनुसार यज्ञ का द्विविध स्वरूप है प्राकृत और कृत्रिम। प्राकृत यज्ञ निरन्तर चल रहा है क्योंकि सम्पूर्ण ब्रह्माण्ड अथवा सृष्टि में यज्ञ हो रहा है। जब प्रजापति ने सृष्टि को उत्पन्न किया तो सर्वप्रथम वह अकेला था फिर उसने धीरे- धीरे जल, वायु, आकाश आदि से सृष्टि का विस्तार किया। यज्ञ विस्तारित किया जाता हुआ ही उत्पन्न होता है। अतः **यज् जायते**<sup>21</sup> से यज्ञ नाम पड़ा। शतपथब्राह्मण में यज्ञ को अग्नि, विष्णु, प्रजापति और पुरुष आदि को भी यज्ञ से समीकृत किया गया है।

आरण्यकों में यज्ञ शब्द से अभिप्राय आध्यात्मिक कर्मों से किया गया है। आरण्यकों में कहे गये यज्ञ महाव्रत, अरुणकेतू, प्रवर्ग्य, अश्वमेध इत्यादि यज्ञ बाह्य कर्मकाण्डों से हटकर किसी परम शक्ति को ही द्योतित करते हैं। $^{23}$ 

श्रीमदभागवद् पुराण के अनुसार कर्मों द्वारा कर्मवासनाओं और कर्मफलों का आत्यन्तिक नाश करने का सर्वश्रेष्ठ उपाय यज्ञ है।<sup>24</sup> यज्ञ देवताओं एवं मानवों में परस्पर कल्याण की भावना को जागृत करता है क्योंकि मनुष्य यज्ञ करके देवता के उत्कर्ष में वृद्धि करता है और देवता भी यज्ञ से प्रसन्न होकर यज्ञकर्त्ताओं की उन्नति के साधक बनते हैं।<sup>25</sup> ऐतरेयब्राह्मण के आख्यान के अनुसार देवता एवं मनुष्य कदाचित् एक साथ ही रहते थे परन्तु मनुष्यों की अनवरत कामनाओं और याचनाओं से खिन्न हुए देवता स्वर्ग चले गये। देवताओं द्वारा अभिशप्त मनुष्य दृर्व्यसनों में संलिप्त हो गये। पश्चात् अपने अधोपतन के संतप्त एवं पश्चाताप की अग्नि में जलते हुए मनुष्यों ने पुनः देवताओं से सम्बन्ध स्थापित करने का प्रयत्न किया। यज्ञ ही एक ऐसा उपाय निकला जिसके माध्यम से मनुष्यों ने देवताओं से सायुज्य, सलोकता एवं सरूपता प्राप्त की। ऐतरेयब्राह्मण<sup>26</sup> के उपर्युक्त कथानक का साङ्केतिक अभिप्राय इस तथ्य की पुष्टि करता है कि मनुष्यों का पवित्र एवं सदाचरण से सम्पन्न जीवन ही देवताओं का सान्निध्य प्राप्त कर सकता है। अधःपतित मनुष्यों को पुनः उत्थान दिलाने वाला एवं देव सान्निध्य प्रदान करने वाला एकमात्र साधन केवल यज्ञ है।

ऐतरेयब्राह्मण में कथन है कि यज्ञ ऐसा जलपोत है, जिसके आश्रय में यजमान स्वर्ग पहंच जाता है।<sup>27</sup> नारायणोपनिषद् यज्ञ के महत्व का उल्लेख करती है कि यज्ञ से ही देवताओं नें स्वर्ग प्राप्त किया तथा असुरों को परास्त किया। यज्ञ से शत्रू भी मित्र बन जाते हैं। यज्ञ में सभी प्रकार के गुण हैं। अतः श्रेष्ठजन यज्ञ को श्रेष्ठकर्म कहते हैं-

## यज्ञेन हि देवाः दिवङ्गता, यज्ञेनासुरानपारुदतः, यज्ञेन द्विषन्तो मित्रा भवन्ति, यज्ञे सर्वं प्रतिष्ठितं तस्मादु यज्ञं परमं वदन्ति।<sup>28</sup>

असुरों पर विजय प्राप्ति हेतु देवता शक्ति सश्चय यज्ञ द्वारा ही प्राप्त करते हैं। यज्ञ पारलौकिक सुख की प्राप्ति का ही साधन नहीं अपितु ऐहिक सुखों का भी दाता है। यज्ञ से उत्तम सन्तान, पशु, आत्मज्ञान तथा अन्न की प्राप्ति होती है।<sup>29</sup> इसी सन्दर्भ में श्रीमदभागवद् पुराण में उल्लेख है कि जिस राजा के राष्ट्र अथवा नगर में वर्णाश्रमधर्मियों के द्वारा यज्ञ पुरुष का यजन होता है उस पर भगवान् प्रसन्न होते हैं। भगवान् के प्रसन्न होने पर संसार में कोई भी ऐसा पदार्थ नहीं जो कि अप्राप्य हो। यह भूमि अन्न, फल एवं औषधियों की उत्पादक है। बिना वृष्टि के यह भूमि इनके उत्पादन में अक्षम है। यज्ञ को वृष्टिकारक कहा गया है।30 महाभारत नें सभी वर्णों के अपने-अपने श्रेष्ठ कर्त्तव्यों को ही यज्ञ माना है-

## आरम्भयज्ञाः क्षत्राश्च हविर्यज्ञा विशः स्मृताः।

## परिचारयज्ञाः शूद्राश्च जपयज्ञाः द्विजास्तथा।।

अर्थात् क्षत्रियों के लिए पराक्रम उद्योग करना ही यज्ञ है। होम आदि (अन्नादि साधनों से) यजन करना वैश्यों का यज्ञ है। शूद्रों का यज्ञ श्रेष्ठ सेवा कार्य है तथा ब्राह्मणों के लिए जप आदि (आत्म चेतन को परमात्म चेतन से युक्त करने वाले) कर्म यज्ञ कहलाते हैं।

यज्ञ का प्रकृति से भी सम्बन्ध माना जाता है। प्रकृति का सृष्टिकर्म व पालनकर्म स्वयं में एक यज्ञ है व लौकिक यज्ञ से उसका सम्बन्ध है। इसकी पुष्टि पं. बलदेव उपाध्याय के कथन से होती है।<sup>32</sup> उनके अनुसार प्रकृति का सृष्टि व पालनकर्म यज्ञ है लेकिन इसके साथ ही दूसरे प्रकार का भी एक यज्ञ है जो लोकव्यवहार हेतु नितान्त आवश्यक है। वह है अपनी प्रियतम वस्तु का देवता के उद्देश्य से समाज कल्याण के निमित्त समर्पण करना। यह द्वितीय प्रकार का यज्ञ प्रथम प्रकार के यज्ञ पर आश्रित सा रहता है। निरूक्तकार यास्क ने

दृष्टियज्ञ का अनुकरण श्रौत यज्ञों में माना है यास्क का मन्तव्य है कि **यज्ञ दैवते पुष्प फले देवताध्यात्मे वा**33 अर्थात् जैसे पुष्प फल की निष्पत्ति में कारण होता है वैसे ही याज्ञिकप्रक्रिया का ज्ञान दैवत ब्रह्माण्ड के ज्ञान में कारण होता है।

## संदर्भ-

- धातुपाठ- भ्वादिगण  $1.$
- अष्टाध्यायी- 3/3/90  $2.$
- निरुक्त- 3/19  $3.$
- निरुक्त- उमाशङ्कर शर्मा ऋषि- पृ.- 94  $4.$
- कात्यायन श्रौतसूत्र-  $1/2/2$ 5.
- 6. वाचस्पत्यम्- पृ.- 4769
- मत्स्यपुराण- 145/44  $7.$
- गोपथब्राह्मण-  $1/1/12/13$ 8.
- 9. मनुस्मृति- 1/23
- ऋग्वेद- 10/90/9, यजुर्वेद- 31/7  $10.$
- ऐतरेय आरण्यक- 2/3/3  $11.$
- गौतमधर्मसूत्र-  $8/16-18$  $12.$
- $13.$ गोपथब्राह्मण- 1/12, 5/25
- मनुस्मृति- 3/70 14.
- श्रीमद्भगवद्गीता- 17/11,12,13 15.
- 16. ऋग्वेद-  $1/1/1$
- ऋग्वेद-  $1/1/2$  $17.$
- अथर्ववेद- 5/12/2, यजुर्वेद- 18/32-34 18.
- ऋग्वेद- 1/11/4, 9/46/3, 1/10/4, 1/21/4 सायण भाष्य 19.
- 20. शतपथब्राह्मण-  $1/7/1/5$
- शतपथब्राह्मण- 3/9/4/23  $21.$
- शतपथब्राह्मण-  $3/2/2/9$ ,  $5/4/5/14$ ,  $11/6/3/9$ ,  $1/3/2/1$ 22.
- 23. छान्दोग्य उपनिषद्-  $4/16/1$
- श्रीमदभागवद् पुराण- 10/84/35 24.
- श्रीमद्भगवद्गीता- 3/11 25.
- ऐतरेयब्राह्मण- 2/24 26.
- $27.$ ऐतरेयब्राह्मण- 1/13
- 28. नारायणोपनिषद
- आश्वलायनगृह्यसूत्र-  $1/10/12$ 29.
- श्रीमदभागवद् पुराण- 4/14/18-20 30.
- महाभारत शान्तिपर्व- 367/12  $31.$
- वैदिक साहित्य संस्कृति- पृ.- 16  $32.$
- निरुक्त- 1/19 33.

## ग्रन्थसूची-

- अष्टाध्यायी- मुम्बय्यां खेमराज श्रीकृष्णदास इत्यनेन स्वकीये श्रीवेङ्कटेश्वर मुद्रणालये मुद्रयित्वा 1. प्रकाशिता
- ऐतरेयब्राह्मण- सुखप्रदावृत्तियुता, भास्कर प्रेस, त्रिवेन्द्रम- 1942  $2.$
- ऋग्वेदसंहिता- सायणाचार्यविरचितभाष्यसमेता, तिलकमहाराष्ट्रविद्यापीठशाखाभूत वैदिकसंशोधनमण्डलेन  $3.$ प्रकाशिता
- गोपथब्राह्मणभाष्यम्- भा.- श्री पं. क्षेमकरणदासत्रिवेदी, चौखम्बा संस्कृत प्रतिष्ठान, नई दिल्ली- 1993  $4.$
- छान्दोग्योपनिषद्- शाङ्करभाष्यसहिता, गीताप्रेस, गोरखपुर 5.
- धातुपाठ- मुम्बय्यां खेमराज श्रीकृष्णदास इत्यनेन स्वकीये श्रीवेङ्कटेश्वर मुद्रणालये मुद्रयित्वा प्रकाशिता 6.
- निरुक्त- उमाशङ्कर शर्मा ऋषि, चौखम्बा विद्याभवन, वाराणसी 7.
- माध्यन्दिन शतपथब्राह्मण (प्रथमकाण्ड)- स्वामी समर्पणानन्द सरस्वती, प्रकाशक- स्वामी समर्पणानन्द 8. वैदिक शोध संस्थान, मेरठ
- मानवधर्मशास्त्रम्- नारायणसूनुना विश्वनाथेन मुम्बापुर्यां गणपतकृष्णाजीनामकयन्त्रालये प्रकाशितम् 9.
- वाचस्पत्यम्- श्री तारानाथतर्क वाचस्पति, चौखम्बा संस्कृत सिरीज, वाराणसी 10.
- वैदिक साहित्य संस्कृति- अचार्य बलदेव उपाध्याय, शारदा मन्दिर, गणेश दीक्षित, काशी  $11.$
- शतपथब्राह्मणम्- पण्डितगङ्गाप्रसादउपाध्यायविरचितया रत्नदीपिका हिन्दीटीकयोपेतम्,  $12.$ प्राचीनवैज्ञानिकाध्ययन-अनुसन्धानसंस्थानम्, नई दिल्ली-8

श्रोधच्छात्र काशी हिन्दू विश्वविद्यालय

# धर्मशास्त्र में पर्यावरण चिंतन

(भारतीय ज्ञान परम्परा के विशेष सन्दर्भ में)

डॉ. अंजली गौतम

#### भूमिका-

भारतीय ज्ञान परम्परा में व्याकरण, आयुर्वेद, ज्योतिष, खगोल विज्ञान, दर्शन, अर्थशास्त्र, धर्मशास्त्र जैसे विभिन्न मानव कल्याणकारी क्षेत्रों में कीर्तिमान की स्थापना करके मानव जाति की उन्नति में अत्यधिक योगदान दिया है। भारतीय ज्ञान परम्परा के अंतर्गत धर्मशास्त्र में पर्यावरण चिंतन को महत्वपूर्ण स्थान दिया है।

इस सृष्टि में अनेक विद्य जीवयोनियाँ है। प्राचीन भारतीय योनि गणनानुसार इस सृष्टि में चौरासी लाख प्रकार के जीव है। इन चौरासी लाख जीवों में सर्वश्रेष्ठ योनि मनुष्य की मानी गई है। इसका क्या कारण है? इसका उत्तर भर्तृहरि ने अपने नीतिशतक में बड़े ही सरल तरीके से दिया है-

## आहारनिद्राभयमैथुनश्च सामान्यमे तदुपशुभिर्नराजाम्। धर्मोहितेषामधिकोविशेष: धर्मेण: हीनाः पशुभिः समानाः।।<sup>1</sup>

अर्थात् खाना, सोना, डरना, संतानोत्पत्ति करना आदि कार्य मनुष्य भी पशुओं के समान हीं करता है किन्तु धर्मतत्त्व का आचरण एक पक्ष मनुष्य का प्रबल है जिसके कारण वह पशुओं से अलग माना जाता है। धर्माचरण विहीन मनुष्य भी पशु ही है। धर्मशास्त्र में पर्यावरण चिंतन पर चर्चा के पहले यहाँ हमे धर्म क्या है यह भी जानना चाहिये। वर्तमानकाल में धर्मशब्द का जो अर्थ रूढ है धर्मशास्त्र में धर्मशब्द का वह अर्थ नहीं है। धर्म किसी पूजा पाठ की पद्धति या तरीके का नाम नहीं है तो वैशेषिक सूत्रकार ने धर्म की परिभाषा इस प्रकार दी है -

#### धर्मं व्याख्यास्यामः यतोऽभ्युदयनिःश्रेयसिद्धिः धर्मः। $^2$

अर्थात जिस काम को करने से इसलोक में उन्नति और परलोक में मोक्ष प्राप्ति हो वे कर्म या आचरण धर्म कहे जाते है।

गौतमधर्मसूत्र में कहा है-

#### वेदोऽखिलो धर्ममूलम्। तद्विदां च स्मृति शीले

अर्थात् वेदों में स्मृतियों में जो आचरण मनुष्य के लिये करने योग्य बताये गये है वे आचरण ही धर्म है। शास्त्रों में इन्हें धर्म कहा है-

#### श्रुति: स्मृति: सदाचारः स्वस्यप्रिय आत्मनः।

#### सम्यक् सङ्कल्पज: कामो धर्ममूलमिदं स्मृतम्।।

अर्थात् श्रुति में स्मृतियों में जो सदाचार<sup>3</sup> बताये गये है वे धर्म है। लोकपरम्परा में पूर्वजों के रीति रिवाज हैं वे भी धर्म है उन्हें वंशजों को निभाना ही चाहिये और फिर जिस काम को करने के लिये शुद्ध संकल्प युक्त अपनी आत्मा गवाही दे वह कर्म भी धर्म है। अर्थात् लोभमोह विद्वेष भाव से रहित शुद्धान्त: करण में कोई कार्य करने की ईच्छा भी धर्म ही होती है। कहा भी है-

#### दृष्टिपूतंन्यसेत्यपादं वस्त्र पूतं जलं पिबेत्।

शास्त्र पुतां वदेद्वाचं, मन: पुतं समाचरेत।।<sup>4</sup>

अर्थात् नीचे देखकर पाँव रखो, छान के पानी पीओ, शास्त्र सम्मत वाणी बोलो और अपना मन गवाही दे वह काम करना चाहिये।

धर्म क्या है यह जानने के पश्चात् हम पर्यावरण क्या है इसको भी जानने का प्रयास करें। पर्यावरण शब्द की व्याकरण दृष्टि से व्युत्पत्ति यह है -

#### अस्मान् परित: यत् आवृणोति तत् पर्यावरणम्।

अर्थात् हमें चारों और जो घेरकर ढकता है वह पर्यावरण होता है। हमारे चारों ओर जो व्याप्त है वह स्पष्टतया दिखाई देने वाले या अनुभव में आने वाले पाँच तत्त्व है। इन्हें पश्चमहाभूत कहा जाता है। इनमें पहला- हम धरती पर रहते हैं, पृथ्वी के विविध अंशों से हमारे मकान बने है तो पहला तत्त्व पृथ्वी तत्त्व है।

द्वितीय हम जल पीते है जल से ही पृथ्वी में अन्न उत्पन्न होता है उसे हम खाकर अपना पेट भरते है अत: पंचमहाभूत में द्वितीय तत्त्व जल है।

तृतीय तत्त्व है उष्णता हम अग्नि से अन्न पकाते है सूर्य अग्नि का स्रोत है। गर्मी से ही जीव उत्पन्न होते है अग्नि ही जीवन है मरने पर तो शरीर ठण्डा हो जाता है तो तृतीय तत्त्व अग्नि है।

चतुर्थ तत्त्व है वायु- वायु के रूप में हम श्वांस लेते है इसी से बादल आते है वर्षा करते है अतः चतुर्थतत्त्व वायु है।

पश्चमहाभूत तत्त्व में पाँचवां तत्त्व आकाश है रिक्त स्थान आकाश है।

ये पाँचों तत्त्व बाहरी भौतिक सृष्टि के आधार ही नहीं है हमारे शरीर का आधार भी ये पाँच तत्त्व ही है। हमारा शरीर इन्हीं पाँच तत्त्वों से बना हुआ है। इसीलिये दार्शनिक भाषा में हमारे शरीर को पाँच तत्त्व का बना पींजरा कहा जाता है।

हमारे शरीर में हमारी हड्डी मांस पृथ्वी तत्त्व है रक्त में जल तत्त्व प्रधान है। श्वांस लेने रक्त प्रवाह में वायु तत्त्व का कारण है शरीर में गर्मी और पाचन शक्ति जठरायि है और शरीर में खाली स्थान आकाश है।

इन पाँचों तत्त्वों के समान समन्वय से ही सृष्टि चक्र सहजता से चलता है किसी भी एकतत्त्व की बहुत अधिकता बहुत अधिक न्यूनता से कष्टदायक स्थिति उत्पन्न होती है। शरीर में भी इन पाँच तत्त्वों के समान समन्वय से मनुष्य निरोगी रहता है किसी भी एक तत्त्व की अधिकता व न्यूनता रोग कारिका स्थिति होती है।

मनुष्यों में आज जो रोग दिखाई दे रहे हैं बाह्य जगत में जो ग्लोबलवार्मिंग है कहीं अधिक वर्षा, कहीं वर्षा नहीं होती है कहीं भूकम्प हैं, कहीं बाढ है, कहीं सूखा है कहीं बर्फ ग्लेशियर पिघल रहे है, कहीं भूजलस्तर एकदम नीचे चला गया है, कहीं आधी तूफान आते है ये सब विकृतियाँ इन पाँच तत्त्वों के

असन्तुलन से उत्पन्न हो रही है। अत: इन पाँच तत्त्वों को प्रकुपित न करें प्रदुषित करें इसी को पर्यावरण रक्षा कहते है। पर्यावरण की सुरक्षा से ही मानव जीवन भौतिक संसार का वातावरण वायु मण्डल सुखदायी हो सकता है।

#### <u>जोधसार</u>

वैदिकधर्म के धर्मशास्त्रविहित षोडशसंस्कारों में पर्यवरण संरक्षण पर प्रधानतया आग्रह रहखा गया है। प्रथमतः तु हमारे ऋषियों ने प्राकृतिक शक्तियों को ही देवता रूप में प्रतिष्ठितकर हर संस्कार में इन प्राकृतिक देवताओं यथा सूर्य चंद्र ईन्द्र अग्नि वायु वरूण पृथ्वी अंतरिक्ष ग्रह नक्षत्र तारागणों की पूजा का विधान रखा है। इस पूजा से पूजक के मन में प्राकृतिक शक्तियों के प्रति श्रद्धाभाव जागृत होता है जिससे पूजक इन प्राकृतिक तत्त्वों का संरक्षण करता है उन्हें प्रदूषित सा पाप मानकर प्रकृतिप्रदूषण से दूर रहता हैं।

दसरे पर्यावरण के संशोधन और संवर्धन के लिये प्रत्येक संस्कारों में यज्ञ करने का विधान किया गया है। यज्ञ से पर्यावरण की शुद्धि और संवर्धन आज के युग में वैज्ञानिकविधियों से भी स्वीकार किया गया है। कूटशब्द

धर्म - वेदों में स्मृतियों में जो आचरण मनुष्य के लिये करने योग्य बताये गये है वे आचरण ही धर्म है। पर्यावरण - हमें चारों और जो घेरकर ढकता है वह पर्यावरण होता है।

अग्निहोत्र – विप्र की दिनचर्या का अनिवार्य अंग प्रातः सायं संक्षिप्त यज्ञ करना अग्निहोत्र कहा जाता है। पुंसवन संस्कार – गर्भ के तीसरे माह में गर्भिणी के गर्भ का संस्कार किया जाता है जिसमें यज्ञकर गर्भिणी को गर्भ पुष्टिकारक औषधि पिलाई जाती है।

### विषयप्रतिपादन –

हमारे धर्मशास्त्र में वे ही बाते आचरण धर्म नाम से बताये गये हैं जिनमें मानवजीवन सुखी रहे सामाजिक ढाँचा ऐसा बने कि सब परस्पर सहयोग से सुखी संतुष्ट निरोगी जीवन जीये।

पर्यावरण की रक्षासुख पूर्ण संसार की भौतिक स्थिति के लिये सुखी मानव समाज के लिये आवश्यक है। अतः हमारे धर्मशास्त्र में पर्यावरण के सन्तुलन बनाये रखने की चिंतन प्रधानता से किया गया है। इस बात के समर्थन में कुछ बाते ध्यान में आती है।

#### 1. प्राकृतिक शक्तियों को देवरूप में प्रतिष्ठित कर उन्हें पूजन का विधान करना

हमारे पूर्वजों वेद मंत्र दृष्टा ऋषियों ने मानवजीवन के लिये उपकारक शक्तियों को ही देवता रूप में प्रतिष्ठित किया है हरधर्म शास्त्र सम्मत पूजा पाठ में मंत्र बोला जाता है और उन देवताओं का आह्वान और पूजन किया जाता है। जैसे -

ऊँ अग्निर्देवता वातो देवता सूर्योदेवता चन्द्रमा देवता वसवो देवता रुद्रादेवता आदित्यदेवता मरुतोदेवता विश्वेदे वादेदेवताबृहश्पतिर्देवतेन्द्रो देवता वरुणो देवता।<sup>5</sup>

इस मंत्र में अग्नि, सूर्य, चंद, आदित्य, मरुत (वायु) बृहपति, इन्द्र, वरुण (जल) आदि प्राकृतिक शक्तियों को देवता रूप में माना है।

2. देवताओं के शान्तिदायक होने की वे हमारे लिये मंगलकारक हो यह प्रार्थना –

प्रत्येक धर्मशास्त्र निर्दिष्ट पूजापाठ संस्कारमें यजुर्वेद के स्वस्ति वाचनाध्याय और शान्त्याध्याय का पाठ अनिवार्य रूप से किया जाता है। जैसे -

3% द्यौ: शान्तिरन्तरिक्षं शान्ति: पृथ्वीशान्तिराप: शान्तिरोषधय: शान्ति:। वनस्पतय: शान्ति: विश्वेदेवा: शान्ति: ब्रह्मशान्ति: सर्वं शान्ति। शान्तिरेवशान्ति: सामाशान्तिरेधि:।।

यहाँ कहा है कि हे परमात्मा हमारे लिये द्युलोक शान्तिदायक हो । अन्तरिक्ष लोक शान्तिदायक हो। पृथ्वीलोक (भूमण्डल) हमारे लिये शान्तिकारक हो । जलतत्त्व (समुद्र नदियाँ) शान्तिकारक हो।

औषधियाँ (वन्यजलीय) शान्तिदायक हो। वनस्पतियाँ शान्तिदायक आरोग्य दायक हो। सब देव शान्ति कारक हो । ब्रह्म रूप यह जगत शान्तिकारक हो । जगत में सब कुछ शान्तिकारक हो केवल और केवल शान्ति हो अर्थात् लेशमात्र भी अशान्ति न हो हे परमात्मा यह शान्ति मुझे प्राप्त हो ।

प्राकृतिक शक्तियाँ हमारे लिये शान्तिदायक हो यही प्रार्थना यहाँ की गई है। प्राकृतिक शक्तियाँ शान्त रहे इसके लिये पर्यावरण संरक्षण हो यह अर्थ तो निहित है ही और धर्मशास्त्र तो संसार में मैत्री पूर्ण जीवन जीने की प्रेरणा देता है।

#### मित्रस्याहश्च क्षुषासर्वाणि भूतानि समीक्षे।<sup>7</sup>

हे परमात्मा में सभी प्राणियों को मित्र की दृष्टि से देखूं, यहाँ केवल जीवव ही नहीं जडू, चेतन सबसे मैत्री का संदेश दिया गया है और- नमस्ते हरसे, शोचिषे, नमस्ते अस्त्वचिंशे, अन्याँन्स्ते अस्मत् तपन्तु हेतयः पावको अस्मन्त्र्यं शिवोभव।

यहाँ अग्निदेव से प्रार्थना की गई है कि हे अग्निदेव सब रसों को आकर्षिक करने वाली आपकी तेजस्वी ज्वाला को नमस्कार पदार्थप्रकाश आपके तेज को नमस्कार आप की ज्वालाएँ हमें न तपायें दुसरों को तपाये। आप हमारा चित्त शोधन कर हमारे लिए कल्याणकारी बनें।

यहाँ भी अग्निदेव के शान्त और कल्याण्कारी रूप की प्रतिष्ठा हो ग्लोबलवार्मिंग न हो यह प्रार्थना की गई है

''शंनो मित्रः शंवरुण: शंनोभवत्वर्यमा। शंन: इन्द्रोबृहस्पतिः शंनो विष्णुरुरुक्रमः। शंनोवातः पवतां शंन्नस्तपतुसूर्यः। शन: ईन्द्राग्निभवतामवोभिः शं नः इनद्रावरुणरातहव्या। शं नः इन्द्रापूषणावानसातो शमिन्द्रासोमासवितायशंयोः।"9

यहाँ प्रार्थना की है कि मित्र सूर्य देवता हमारे लिये कल्याणकारी हो। बृहश्पति हमारे कल्याणकारी हो, वितृत कदकम रखने की सामर्थ्यवाले विष्णु हमारे लिये कल्याणकारी हो। वायुदेव हमोर लिये सुखकारी होकर बहें। सूर्य हमारे लिये सुख रूप होकर तपे। पर्जन्य (बादल) देवता हमारे लिये सुख:समृद्धि कारक वर्षा करें। दिन हमारे सुखदायक हो, रात्री हमारे लिये सुखकारी हों, इन्द्र और अग्नि, इन्द्र और जल (वरुण) देवता, अन्न पैदा करने वाले पूषा देवता, सोम देवता, ये सहब हमारे रोगों का नाश करने के लिये और भय दर करने वाले कल्याणकारी हो।

धर्मशास्त्र में प्राकृतिक शक्तियों और पश्च महाभूतों के देवता रूप में प्रतिष्ठित कर उनका संरक्षण संवर्धन का विधान धर्मशास्त्रीय अनुष्ठानों द्वारा किया गया है।

हमारे ऋषि जानते थे ये प्राकृतिक शक्तियाँ हमारे लिये कितनी उपकारक हैं। अत: प्रकृति संरक्षण को ध्यान में रखकर मानव के लिये --- आचार धर्म का निर्देश किया गया।

## पर्यावरण संरक्षण के लिये शुद्धि के लिये यत्न विधान -

धर्मशास्त्रीयवधानों में न केवल मंत्रोच्चारण से प्रार्थना द्वारा पर्यावरण संरक्षण का संदेश दिया अपित् दुषित पर्यावरण के परिष्कार एवं पर्यावरण को प्रभावी बनाने के लिये विधान किया गया है। धर्मशास्त्र के द्वारा अकालमृत्यु व कालसर्प दोष निवारण के लिये महामृत्युञ्जय मंत्र का जाप बताया जाता है यह बात सब जानते हैं। यह मंत्र भी प्राय: सबको याद है पर इस मंत्र में क्या कहा गया है यह भी जानना चाहिये मंत्र यह है -

## ॐ त्र्यम्बकं यजामहे सुगन्धिं पुष्टिवर्धनम्। ऊर्वारुकमिव बन्धनात् मृत्योर्मुक्षीयमाऽमृतात्।। त्र्यम्बकं यजामहे सुगन्धिं पतिवेदनम् ऊर्वारुकमिव बन्धनादितोमुखीयमामुतः।। $10^{10}$

यहाँ कहा है हम दिव्य सुगन्ध युक्त और पर्यावरण को पुष्टिदायक हव्य सामग्री से त्र्यम्बक रुद्र भगवान् के लिये यज्ञ में आहुति देते है। जैसे ककडी (फल) पकजाने पर डण्ठल से दूर हो जाता है वैसे ही हम अपमृत्यु से दूर हो जाये पर अभ्युदय और निःश्रेयसरूप अमरता से दूर न जाये।

इस प्रकार इस मंत्र में स्पष्ट रूप से उल्लिखित है कि केवल मंत्रोच्चारण ही पर्याप्त नहीं मृत्यु से बचने के लिये अपितु पर्यावरण को पुष्ट करने वाले सुगन्धित पदार्थों का अग्नि में यज्ञ करने से पर्यावरण शुद्ध होगा पर्यावरण के किटाणु नष्ट होंगे तब हम मृत्यु कारक रोग से मुक्त होंगे।

धर्मशास्त्र निर्दिष्ट प्रत्येक पूजानुष्ठान में संस्कार में यज्ञ का विधान अनिवार्य किया गया है केवल नैमित्तक पूजा में ही नहीं श्रौतस्मार्तों के धर्मनिष्ठ आचार में प्रत्येक द्विज के लिये प्रातः सायं अग्नि होत्र नित्यकत्रतव्य कर्मों में प्रमुख है।

इस प्रकार नित्य प्रातः-सायं अग्नि होत्र से पर्यावरण संरक्षण और संवर्धन का प्रायोगिककार्य धर्मशास्त्रानुशासन में व्यवस्थित है और यह क्रिया के बल धर्मशास्त्रों में लिखी हुई नहीं रही है अपितु प्रत्येक वेदविद्यालय में गुरुकुलों में केवल भारत में ही नहीं अपितु विश्वभर में प्रतिदिन यज्ञ किया जाता है निष्ठावान् श्रौतस्मार्तसाधक अपनी दिनचर्या का प्रारम्भ आज भी अग्नि होत्र से करते है। गायत्री परिवार और आर्यसमाजी हरेक ग्राम नगर में हर रविवार को यज्ञ करते है तथा प्रत्येक सनातनी अपने हर संस्कार में यज्ञ अवश्य करवाते है। यह भारतीय धर्मशास्त्र के पर्यावरण चिंतन का ही फल है।

## वृक्षपूजनपर्यावरण संवर्धन के लिये -

धर्मशास्त्रों में प्रत्येक माह में व्रत-स्नानादि पूजा का विधान बताया गया है। यह भी पर्यावरणीय संवर्धन को दृष्टिगत रखकर विधान किया गया है। जैसे -

आंवला नवमी को आंवला पूजन– आंवलों को धात्री भी कहा गया है। जैसे धाय मां पालती पोषती 1. है वैसे आंवला का सेवन संवर्धन हमें पुष्टिदायक होता है। यह इसमें प्रेरणा है।

- वैशाख में पीपल सिंचन धर्मशास्त्रीय विधान में वैशाख में हमें पीपल सींचने का निर्देश है। पीपल  $2.$ रातदिन ऑक्सिजन देने वाल वृक्ष है। अत: पर्यावरण में ऑक्सीजन भरपूर रहे अत: पीपल का काटना पाप बताया है तथा बसन्तऋतु में जलतृप्त पीपल खूब बढे इस दृष्टि से वैशाख में पीपल सींचना बताया है।
- पंसवन संस्कार धर्मशास्त्र निर्दिष्ट सोलह संस्कारों में से पंसवन संस्कार भी एक है यह शुद्ध रूप से 3. गर्भिणी के गर्भ को पुष्ट करने के लिये गर्भिणी के पृथ्वी तत्त्व को पुष्ट करने के लिये संस्कार है जिसमें गर्भिणी को गर्भपृष्टीकारक जडी बूटियाँ सुंघाई व पिलाई जाती है।

#### उपसंहार –

भारतीय ज्ञान परम्परा के प्रमुख अंग धर्मशास्त्र में पर्यावरण संशोधन व संवर्धन को दृष्टिगत कर अनेक विधान किये हैं । उपरोक्त विश्लेषण से ज्ञात होता है की भारतीय ज्ञान परम्परा में पर्यावरण का विशेष ध्यान रखा गया है यह तथ्य प्रकट करता है की भारतीय ज्ञान परम्परा केवल पूजा पाठ एवं शुष्क दर्शन तक सीमित नहीं है अपितु धर्मशास्त्र की पापुण्य धर्माधर्म की अवधारणा साधक को मनोवैज्ञानिक रूप से समाजहित कर कार्यों में लगाये रखती है।

#### सन्दर्भसूची –

- भर्तृहरिः नीतिशतकम् हंसाप्रकाशन, जयपुर श्लोक संख्या 71 अध्याय 1 पृ. 92 1.
- वैशेषिकदर्शनम् गीताप्रेस गोरखुर, सन् श्लोक संख्या 48 अध्याय 2 पृ. 103  $2.$
- याज्ञवल्क्य स्मृति-निर्णय सागर प्रेस, मुम्बई  $\overline{3}$ .
- कौटिल्य अर्थशास्त्र पण्डित पुस्तकालय काशी श्लोक संख्या 53 अध्याय 3 पृ. 146  $\overline{4}$ .
- यजुर्वेदीयरुद्राष्टाध्यायी गीताप्रेस गोरखपुर 5.
- शुक्लयजुर्वेदाष्टाध्यायीस्वस्ति प्रार्थनामंत्राध्याय 7 मंत्र 4 पृष्ठ 190 गीताप्रेस गोरखपुर सं-2069 6.
- शान्त्यिाध्यायमंत्र 18 यजुर्वेद 7.
- औ शान्त्याध्यायमंत्र 20 यजुर्वेद 8.
- शान्त्याध्यायमंत्र 11 यजुर्वेद 9.
- रुद्राष्टाध्यायी अध्याय 6 मंत्र 5 यजुर्वेद  $10.$

#### सन्दर्भग्रन्थसूची –

- भर्तुहरिः नीतिशतकम् हंसाप्रकाशन, जयपुर 1990  $1.$
- वैशेषिकदर्शनम् गीताप्रेस गोरखुर, सन् 2000  $2.$
- याज्ञवल्क्य स्मृति-निर्णय सागर प्रेस, मुम्बई 1950  $3.$
- कौटिल्य अर्थशास्त्र पण्डित पुस्तकालय काशी सन् 2016 5. यजुर्वेदीयरुद्राष्टाध्यायी गीताप्रेस गोरखपुर  $4.$ संवत् 2069

धर्मशास्त्रविद्याशाखा.

केन्द्रीय संस्कृत विश्वविद्यालय, जयपूर परिसर, जयपूर

# **Ethnosymbolism in Connecting the Dots: Floor Paintings Across India**

**Shraddha Jha<sup>1</sup> Prof. (Dr.) Ami Upadhyay<sup>2</sup>**

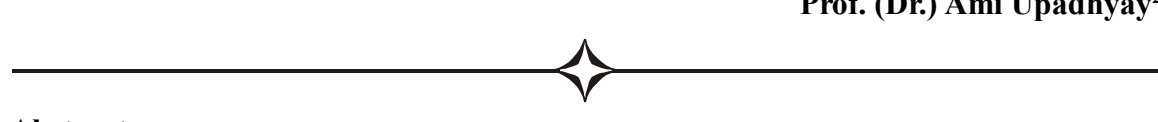

#### **Abstract:**

The art of floor painting evolved over time as materials and influences changed. Rangoli in Gujarat and Maharashtra, Mandana in Rajasthan, Alpana in West Bengal, Chowk in Uttar Pradesh, Kolam in Tamil Nadu, Kalam Ezhuthu in Kerela, Aipan in Uttarakhand, Aripana in Bihar, Alpana in West Bengal, Pakhamba in Manipur, Jinnuti in Odisha, Sathiya in Gujarat, Likhnu in Himachal Pradesh, etc. are some of the floor paintings found in different states of India.

The purpose of this research study is to have a better understanding of the meaning and significance of diverse floor paintings. Additionally, emphasis will be placed on the symbols and motifs that are utilized in them in order to evaluate their meaning and importance, and lastly, the study will aid in understanding the relationship between each floor painting and mythical stories as well as culture.

**Key-Words:** Culture, Ethnosymbolism, Floor Painting, Multidisciplinary, Mythology. **Introduction:**

According to Britannica a Painting can be described as, *"The expression of ideas and emotions, with the creation of certain aesthetic qualities, in a two-dimensional visual language. The elements of this language—its shapes, lines, colours, tones, and textures—are used in various ways to produce sensations of volume, space, movement, and light on a flat surface. These elements are combined into expressive patterns in order to represent real or supernatural phenomena, to interpret a narrative theme, or to create wholly abstract visual relationships."*

Floor paintings are widely considered to be a ceremonial component of many ancient civilizations. Instead of floor paintings, which are known as Rangolis in India, Native American tribe Medicine Men draw patterns on floors to attract friendly spirits into their homes in the United States. Indeed, the importance of floor drawings varies from one person to another, yet they are always quite similar.

Floor paintings can be found in different religions and regions of India. Though some minor differences are noticed in each of them, which makes them perfectly unique in their own way, it cannot be overlooked that lots of similarities exists among them. Every big celebration in India has accompanying rituals, and each rite has its own floor design. In this way, the floor paintings are sacred and honour Shiva, Vishnu, Lakshmi, Prithvi,

Nagpanchami, Diwali, and others. They are also done for marriages, good harvests, births, and removing evil from homes. Occasionally, the floor paintings are done in front of the puja ghars (worship rooms). Colors such as red, yellow, green, blue, and black are used to create them free-hand.

#### **Floor Paintings Across India:**

#### **1. Rangoli (Western India):**

The term rangoli has originated from the Sanskrit word Rangavalli, where rang means color and valli means creepers thus, rangavalli means creepers drawn with colours. In the past, only finely crushed rice powder was used to create rangoli patterns, but today a variety of additional options are available, including sand or chalk powder that has been dyed or painted to create different colours. Although there was a valid purpose for using rice powder, it was also beneficial to the household since it supplied food for ants, insects, and tiny birds under the shelter of the house, which was a gift to the family.

While there are many different ways to create Rangoli patterns, diyas (little clay lamps), flowers, and even beads are sometimes employed in their decoration to provide a festive touch to these floor designs. In India, it is standard practice to hold Rangoli competitions in order to preserve this tradition alive and to encourage the younger generation to engage in them.

In cities where housing is an issue, the amount of space in front of a home is typically limited, if not non-existent altogether. Rangoli designs are printed on stickers and placed on the front door in such instances.

#### **2. Mandana (Western India):**

This type of floor painting is more popular in Indian state, Rajasthan. The name of this floor painting, Mandana is derived from the word mandan which means 'to decorate'. For the ladies of the Meena group in Rajasthan, Diwali is a popular time to decorate their homes, particularly the walls and floors. Mandana's work is characterized by nongeometrical themes like as tigers, peacocks, monkeys, cats, and stylized Lakshmi feet, among other things.

The ground for mandana is created by mixing cow dung with rati, a native clay, and red ochre, and then letting it dry. The motifs are created by rubbing lime or chalk into the ground. As a brush, a bit of cotton or a tuft of hair is usually utilized. Date sticks may also be used to form rudimentary brushes, and thread can be used to create circles and triangles in the same way. Plotting the points is the initial step in creating the architectural themes in Mandana. Triangles are formed by plotting ten, eight, six, four, or two points in descending order, and receding patterns are formed by charting ten, eight, six, four, or two points in descending order. Dots of nine, seven, five, and three are used to create asymmetrical designs on the page.

Mandana has practically unlimited quality of extension because every point may be linked to any other point, and thus allows for almost limitless extension. In many cases, the primary mandana is surrounded by lesser motifs, which are frequently made up of footprints.

#### **3. Aripan (Eastern India):**

The Aripan artwork is considered fortunate in the Mithila area. It involves spreading the ground with cow dung and clay to purify it. Children's head shaving ritual, Mundan (holy thread ceremony), puberty, pregnancy, entrance into study, and marriage are all examples of this art form.

This Aripan Tradition is mentioned in Grihyasutra. A Vastu Purusha Mandala is a conceptual map that may nationalize any place. It is not a measured drawing or a contour map, but a code that allows site interpretation and design resolution. A plot of land allotted for habitation becomes the Mandala within which man's universe is structured. Its features become the Mandala's shape and landscape. The Vastu Purusha Mandala operates through a site, which implies that an ordered field cannot exist without a field.

Aripan is represented to beautify and purify an area of ground. It is painted on a house's main entry gate, thresholds, and courtyards. It may also be found in the main residential room. This art form is mastered by both young and old ladies.

Aripan art is portrayed and drawn for numerous reasons. On the auspicious occasion of Tusari Pooja, young unmarried Maithili ladies draw one type of Aripan to find nice spouses. It lasts between Makar and Falgun Sankranti. a temple, the moon and sun and navagrah (nine planets). Similarly, Sanjha Aripan, which honors Sandhya Devi (evening goddess). And the universe is shown as a temple. The lotus Aripan also depicts Panch Dev (five gods) and Shapta Rishis (seven sages).

When young females begin menstruating, Sasthi-pooja-Aripan is painted. This Aripan represents the universe's birth and death. This Aripan is painted on the leaf of Makhan on the full moon day of Aswin (September). In Mithila, Sukha-ratri Aripan is painted to welcome Laxmi, the goddess of riches. Swastik Aripan is painted to bless the youth.

Aripan art is cosmic and whimsical. It's a lovely art. The medium used in such art is "pithar", a rice powder and water combination. The ladies draw elegant mathematical figures with two fingers in the pithar on the mud floor of their houses, courtyards, and thresholds. This artwork depicts the goddess's majesty.

The women often spread crimson powder on it to make it more enticing. Three inner triangles represent Gauri, the Maithil maidens' favorite deity.

The Aripanas are drawn by female household members on ritually set occasions, in the courtyards or within the house. The lady-artist should discover the Aripana's design through meditation and general yogic practice. In practice, girls learn the Aripanas through observing their moms, grandparents, female relatives, and neighbors.

#### **4. Alpana (Eastern India):**

Alpana is a traditional art form in West Bengal that refers to the custom of fingerpainting beautiful designs using a paste of rice flour on auspicious occasions. It is a traditional art form that is being practiced today. The term's origin comes from the Sanskrit word alimpana, which literally translates as "to plaster" or "to coat with." In Bengal, these exquisite designs are considered to be folk art, and it is thought that they keep houses, neighbourhoods, and entire villages safe and prosperous as a result.

When making alpona in Bengal, it is typically produced by diluting an uncooked rice kernel paste known as aatop chaal with water until it has a thick consistency, which is then boiled. After that, a cotton ball is dipped in the mixture and used to draw the numerous geometrical designs and motifs of flowers, animals, birds, trees, and humans on the surface of the canvas. As they are constructed of rice paste, they are typically white in color, but as times have changed, women have included colors into their creations, and some have even used fabric colors to ensure that they endure a long time. Because it is drawn with rice flour, it was once thought to be bhutayajna, an offering to the ants and other insects as a reward for doing a good action for the day.

#### **5. Aipan (Northern India):**

Aipan art is a traditional ceremonial folk art from the Indian Himalayan region of Kumaon. The art is mostly performed for special events, family rites, and rituals. Practitioners believe it summons a divine force that provides good fortune and wards against evil. The work is unique in that it is created on vacant brick-red walls known as Gerua. The actual artwork is created with a white rice flour paste. The art may be found on the floors and walls of Puja rooms and home entrances. It is mostly done by Kumaoni women. The art form is significant in terms of social, cultural, and religious significance.

Aipan are commonly drawn at places of worship, residences, major entry doors, and front courtyards in Uttarakhand. Some of these artistic creations have significant religious significance and are drawn during specific religious ceremonies or auspicious occasions such as marriages, threading ceremonies, naming ceremonies, and so on, to perform rituals, while others are for a specific God or Goddess, and a few are for aesthetic purposes.

#### **6. Likhnu (Northern India):**

Pahari women in Himachal Pradesh decorate thresholds with diagrammatic drawings called 'Yantras' on ceremonial events. Hangaiyan is the native name for this type of floor painting, whereas Dehar (threshold), Likhnu (writing), and Chauk are the other types of floor art paintings (ritual places).

Sweeping the floor is followed by "Lipna," or plastering it with cow dung, which is then polished with a round stone as it begins to dry. Women may use their fingertip to make foliated borders on wet coatings. The background is made up of brown earth tones (Loshti). Rice or wheat flour paste, as well as white dirt known as Golu or Makol, were used to paint. The designs are usually produced using the women' fingers in India, however here the patterns can be created with makol, which is a distinct approach. Water is added to the white clay cakes to make the makol paste. It's then placed in an earthen pot with a small hole in the bottom, which the ladies then move around to make various circular
designs. An earthen jar with a spout is sometimes used for this purpose. The lady continues to move in a rhythmic pattern without thinking about it, generating a huge bold, fluent, and rhythmic pattern. Because the fingers or hands are insufficient to complete the task, the entire body moves happily to complete the task. These designs are inevitably circular, with lotus symbols inlaid.

### **7. Kollam/ Muggu (Southern India):**

kolam is a traditional form of rangoli that is created by drawing patterns on rice flour with chalk, chalk powder, rock powder, and naturally or synthetically colored powders in the Indian states of Tamil Nadu, Karnataka, Telangana, Andhra Pradesh and Kerala, as well as in some parts of Goa and Maharashtra, among other places.

When drawn around an irregular grid pattern of dots, a Kolam is made of curving loops and is geometrical in nature. It is seen as a symbol of good fortune. To the people of South India, kolam is considered to be a type of painted prayer. It is Hindu belief that the application of geometrical patterns and designs made of rice flour at the entrance to a home brings Goddess Lakshmi (the Goddess of prosperity and riches) into the home and drives out evil spirits from it.

A South Indian Kolam is all on symmetry, accuracy, and complexity, and it is not as flashy as its other Indian counterpart, the Rangoli, which is highly colorful. Because of their complexity, attempting to figure out how, precisely, these patterns were created may be a fun task that some viewers may find entertaining.

#### **8. Kalma Jattu:**

The unique form of this art seen in Kerala is Kalam (Kalamezhuthu). It is primarily a ceremonial art done in Kerala's temples and holy groves, where deities such as Kali and Lord Ayyappa are depicted on the floor. The presiding deity of the temple or sacred grove, the religious reason that calls for the Kalamezhuthu ceremony, and the particular caste that performs it are all elements to consider while selecting the nature or figure on the 'Kalam.' Patterns, minute details, proportions, and color choices are all made according to precise guidelines in each situation. The patterns vary greatly depending on the occasion, but seldom according to the artist's preference.

Kalamezhuthu is a five-color painting technique that uses natural colors and powders. The drawing is done entirely by hand, with no use of any instruments. Patch by patch, the images are developed from the center outwards. The powder is distributed around the floor using the thumb and index finger in a thin stream. Anger or other emotions are frequently depicted in the figures. Rice powder for white, burned husk for black, turmeric for yellow, a combination of lime and turmeric for red, and the leaves of specific trees for green are all derived from plants. The colors are brightened by strategically placed lit oil lamps. The Kurups, Theyyampadi Nambiars, Theeyadi Nambiars, and Theeyadi Unnis are only a few examples of Kalamezhuthu musicians. These people's 'Kalams' have a variety of features.

On completion of the 'Kalam,' ritual songs accompanied by a variety of instruments (notably ilathalam, veekkan chenda, kuzhal, kombu, and chenda) are performed in adoration of the deity. These songs are part of an oral tradition, with the musicians themselves performing the ceremonies. Depending on the god being worshipped, the kind of music varies greatly, ranging from folk to classical. A 'Kalam' is drawn at a certain time and erased as soon as the rites associated with it are completed.

#### **Ethnosymbolism:**

**"***Ethnosymbolism is a school of thought in nationalism studies that emphasizes the role of symbols, myths, values, and traditions in the establishment and survival of contemporary nation states".* (Wikipedia)

It arises as a critical theory of modernism, arguing for the nation's antiquity and lengthy history, whereas modernists believe in the nation's completely contemporary look. Important ethnosymbolism thinkers include John A. Armstrong, Anthony D. Smith, and John Hutchinson.

In an article by Daniele Conversi, Smith's former student at the London School of Economics, the phrase was originally used as "ethno-symbolist approach." Conversi, on the other hand, was skeptical, claiming that "if we focus only on the force of the past and its symbols, we overlook two other essential characteristics of nationalism: first, its connection with political power, notably the state; and second, its crucial border-generating function."

#### **Conclusion:**

The motif division is deeper than it appears. Mountainous states like Rajasthan, Uttar Pradesh, Madhya Pradesh, Maharashtra and the southern peninsula have geometrical designs called akriti pradhan. It is found in the rich Gangetic plains of Bengal and Bihar. In the south, floral geometric motifs are more common. The flower motifs are sacred, whereas the geometric designs are tantric or bhakti.

Lotus, fish, peepal tree, tulsi plant, and other motifs are abstracted and stylized. Other areas have geometric designs and concentric rings with symbolic implications. The circle is a natural image used to represent the universe and the god. The square, when drawn within the circle, reflects our civilization. The rising triangle denotes a mountain, stability, and the purusha, or eternal masculine. The downward triangle signifies the prakriti, or fleeting physical elements. The purush and prakriti form the universe's six-pointed star.

All of these floor paintings have one thing in common: they are believed to ward off evil spirits. In the story of the epic Ramayana, when Lakshmana built protective unbroken circular lines around their hut, and Sita was told to never cross those lines, the importance of these lines may be traced back to the story. They are also common household arts, which are not formally taught but are passed down from one generation to the next. The many civilizations of India all have an underlying thread that links them. They are shortlived and hence more likely to be forgotten or lost.

#### **References :**

- "Aipan Art." *Wikipedia*, Wikimedia Foundation, 24 July 2021, en.wikipedia.org/wiki/ Aipan\_art.
- "Aipan: Ritualistic Folk Art of Kumaon GOOGLE Arts & Culture." *Google*, Google, artsandculture.google.com/story/aipan-ritualistic-folk-art-of-kumaon-project-fuel/ pwUB1enKByW2Vg?hl=en.
- "Alpona- Bengal's FLOOR Painting Art." *Media India Group*, 28 Jan. 2020, mediaindia.eu/ culture/alpona-the-bengal-floor-painting/.
- Deepak, Guest Author Preena, and Nandini Tirumala. "Home." *BellaOnline*, www.bellaonline.com/articles/art174688.asp.
- Editor, by: "The Mystery of Indian Floor Paintings." *The Chitrolekha Journal on Art and Design*, 14 Mar. 2014, chitrolekha.com/the-mystery-of-indian-floor-paintings.
- "Ethnosymbolism." *Macmillan Higher Education*, www.macmillanexplorers.com/ ethnosymbolism/15485166.
- "Ethnosymbolism." *Wikipedia*, Wikimedia Foundation, 22 Dec. 2020, en.wikipedia. org/ wiki/Ethnosymbolism.
- Gupta, Yosha. "Floor Paintings of India." *MeMeraki.com*, MeMeraki.com, 30 Mar. 2021, www.memeraki.com/blogs/news/floor-paintings-of-india.
- "Kalamezhuthu –a Ritual Art Form of Kerala." *Kerala Tourism*, www.keralatourism. org/ artforms/kalamezhuthu-ritual-art/11.
- "Kolam." *Wikipedia*, Wikimedia Foundation, 11 May 2021, en.wikipedia.org/wiki/Kolam.
- "Painting." *Encyclopædia Britannica*, Encyclopædia Britannica, Inc., www.britannica. com/ art/painting.
- S, Gowri. "The Tribal Temple Art of Kalamezhuthu." *The Hindu*, The Hindu, 17 May 2019, www.thehindu.com/entertainment/art/the-tribal-temple-art-of kalamezhuthu/ article27157679.ece.
- Shrikumar, A. "Into the World of Floor Paintings." *The Hindu*, The Hindu, 16 Feb. 2017, www.thehindu.com/entertainment/art/Into-the-world-of-floor-paintings/article17312800.ece.

Research Scholar, Ph.D.,

Dr. Babasaheb Ambedkar Open University. Vice-Chancellor & Director, Babasaheb Ambedkar Open University.

# Pūrva Mīmāmsa Vs San kara's Advaita - A Reading of San kara's Gītā Upasamhāra Bhāsya

Vishnupriva Srinivasan

### **Abstract**

The Bhagavad Gītā Bhāsya of San karācārya is one of his most popular works where he succinctly argues and establishes jnana as the only means for moksa (liberation). In his Upasamhara Bhasya - the concluding commentary, he raises all possible pūrvapaksas against the siddhanta of Advaita Vedanta. This portion of the Bhasya is terse with arguments and counter arguments and is seemingly convoluted. In this essay. I aim to provide an exposition of San kara's arguments against the principal pūrvapaksin, the Pūrva Mīmāmsaka and show how San kara contends that jnāna alone is the means for moksa. I also attempt to show how he addresses the philosophical differences in the form of a debate with his imagined opponent (the pūrvapaksin). **Keywords** 

### Advaita, Pūrva Mīmāmsa<sup>-</sup>, Bhagavad Gītā Bhāsya, Sankarācārya

#### 1. Introduction - The Pūrva Mīmāmsā School

An understanding of the Mimamsa school of thought is necessary to follow San kara's arguments. Dharma is the subject of inquiry in Mīmāmsā. Jaimini defines dharma as a command or injunction which impels men to action. It is the supreme duty, the categorical imperative. The Mimamsa view is that the entire Veda has karma or action as its purport. Artha and Kama which deal deal with ordinary common morality are learnt by wordly intercourse. But Dharma and Moksa which deal with true spirituality are revealed only by the Veda. The authoritativeness of the Veda is supported by social consciousness as well as by individual conscience. Dharma and adharma deal with happiness and pain to be enjoyed or suffered in the life beyond. Actions performed here produce an unseen potency (apurva) in the soul of the agent which yields fruit when obstructions are removed and time becomes ripe for fructification. The apurva is the link between the act and its fruit. It is the shakti in the act which leads to its fructification. Actions are first divided into three kinds – obligatory (which must be performed, for their violation results in sin, though their performance leads to no merit); optional (which may or may not be performed; their performance leads to merit, though their non-performance does not lead to sin); and prohibited (which must not be performed, for their performance leads to sin, though their non-performance does not lead to merit. Obligatory rites are of two kinds – those which must be performed daily (nitya) like daily prayers (sandhyavandana) etc., and those which must be performed on specified occasions (naimittika). Optional rites are called ka mya and their performance leads to merit, e.g., he who wants to go to heaven should perform certain sacrifices (svargaka mo yajeta). Prohibited actions ate called pratisiddha and their performance incurs sin and leads to hell. Then, there are expiatory acts (prayashchitta) which are performed in order to ward off or at least mitigate the evil effect of the performed prohibited actions. The earlier Mimamsaka believed only in dharma and their ideal was the attainment of heaven (svarga). But later Mimamsakas believe in moksa and substitute the ideal of heaven by that of liberation (apavarga). Prabhakara and Kumarila both believe that the goal of human life is liberation, though both conceieve it in a negative manner like the Nya<sup>-</sup> ya Vaishesika. The soul is chained to sam sara on account of its association with the body, the senses, the mind and the understanding. Through this association, the soul becomes a knower, an enjoyer and agent. This association is due to karma which is the cause of bondage. When the cause is removed, the effect also ceases to exist. So abstention from karma automatically leads to the dissolution of the bondage of the soul with the body, the senses and the mind and consequently to the return of the soul to its pure nature as a substance rid of all qualities and modes including consciousness and bliss also. It is a state of freedom from all pain and desire and consciousness, though Kumarila adds that the soul is here characterized by potential consciousness. Prabha kara and Kuma rila both admit that the abstention from karma does not mean abstention from all karmas, but abstention from the optional (ka mya) and the prohibited (pratisiddha) kinds of karma only. The performance of the former leads to merit and to heaven, while that of the latter to demerit. The seeker for liberation has to rise above both merit and demerit, above both heaven and hell. But even he should perform the obligatory (nitya and naimittika) actions enjoined by the Veda. Prabhakara believes in duty for duty's sake. Obedience to the Veda is an end in itself and is of ultimate value (purusa rtha). These actions must be performed in an absolutely detached manner without any consideration of reward simply because they are the commands of the Veda. Kumarila believes in psychological hedonism [3] and makes the performance of these actions a means to realize the ultimate end, i.e., liberation, by overcoming past sin and by avoiding future sin which would otherwise surely result from their neglect. Prabhakara believes in the utter supremacy of action, though he admits knowledge also as a means of liberation. Kumarila believes in a harmonious combination of knowledge and action as a means to liberation. He admits that upasana or meditation which is a kind of action leads to knowledge which ultimately leads to liberation. Kumarila's view of the self as potential consciousness, his emphasis that action is not an end in itself but only a means to obtain liberation, his acceptance of the view that knowledge of the self-born of true meditative act is the immediate cause of liberation – all go to make him a veritable link between Prabhakara and Sankara.

#### 2. The view of Sankara

To quote Dr. S. Radhakrishnan [4]: "It is impossible to read San kara's writings, packed as they are with serious and subtle thinking, without being conscious that one is in contact with a mind of a very fine penetration and profound spirituality... His philosophy stands forth complete, needing neither a before nor an after... whether we agree or disagree, the penetrating light of his mind never leaves us where we were". Ultimate reality, according to San kara, Atman or Brahman which is Pure Consciousness (jnana svarupa) which is devoid of all attributes and all categories of the intellect. The central thesis of Sankara against the claim of karma serving as the means to moksa (either by itself or along with jnana) is that karma and jnana are both paraspara viruddha – opposites like light and darkness. The very idea of performance of karma involves various divisions, called bheda pratyaya in sastraic parlance. Jnāna on the contrary puts an end to all such notions of duality and hence these two cannot coexist. In his commentary, Sankara offers his defense against the Mīmāmsā theory at two levels. First, he quotes extensively from Sruti, smrti, purana and itihasa to establish the Advaitic standpoint of jnana alone being the cause of moksa. Then he goes on to identify logical discrepancies in the Mimamsa worldview. In this essay, we will only examine the latter.

#### 2.1 The case of nitya and naimittika karmas

#### Performance of nitya karma cannot exhaust all pāpa

The Mimamsaka too agrees with the Advaitic viewpoint that all karmas both punya and pāpa have to be exhausted in order to accomplish moksa. Sankara argues that this cannot be achieved by the performance of obligatory rites as put forth by the pūrvapaksin. Even if it can be agreed that nitya karma exhausts all of the previous papas, sancita punya cannot be exhausted, which will precipitate future births. Also, the possibility of exhaustion of all papas through nitya karma itself is not tenable because it is logically inconsistent to claim that a particular number of nitya karmas performed in this birth may neutralize papas done over many lifetimes.

At this juncture, Sankara puts forth a convincing psychological reason for why one cannot avoid kāmya karma and nisiddha karma altogether. The very motivation for the performance of nisiddha karma in spite of knowing it to be nisiddha is raga (attachment) and dvesa (aversion). Mere intellectual knowledge about nisiddha karmas doesn't stop one from performing the same. As long as there is raga and dyesa, one cannot completely avoid kamya karmas and nisiddha karmas. Hence, the only way one can possibly avoid kāmya karma and nisiddha karma is through complete removal of all rāga and dvesa. The Advaitic proposition is that all desires arise due to inadequacies and it is only the knowledge that "I am infinite" can lead to the cessation of all desires. Hence, the Mimamsa idea though theoretically feasible stands negated from the practical viewpoint.

#### Every karma has a result (phala) associated with it

At this stage, the pūrvapaksin argues that nitya karmas do not have any phala and the very effort involved in doing them may be considered as their result. They are also ordained for different varnas as karmas that can be performed for livelihood. Sankara invalidates their claim because if we were to accept that the very effort of doing nitya karma was a result of previous wrong doings, then there would be no explanation for other types of painful experiences one goes through in life. Also, one cannot claim that the different types of papa one might have performed in previous life will yield one particular type of pain  $-$  in the form of observance of nitya karmas. Sankara further points that nitya and naimittika karmas lead to punya because Sastras have ordained them exactly like kāmya karmas. Using the opponent's own argument, Sankara corners him by stating that if nitya karmas have their result as exhaustion of papa but kamya karma produce a different result, like svarga, there should be a difference in the itikartavyata (way of doing) and pain involved in both actions. But it is not so. Both nitya agnihotra and kāmya agnihotra have the same pain involved and hence cannot claim to produce different results. Thus, nitya karma has to produce a result and the result must be adrsta. Sankara thus wards off the confusion and refutes the original argument of the Mimamsaka that nitya karma has no phala but has a dosa when not done.

#### 2.2 Karma is preceded by avidya (ignorance)

Through the course of his commentary, Sankara brings forth one possible interpretation of the term 'avidya' by the opponent school. The opponent claims that the knowledge of the self as being distinct from the body is necessary for the performance of any type karma ordained by the Vedas. This is because the fruit of all the karmas enjoined are adrsta and are to be experienced after the fall of the body by the transmigrating self. In that case, the proposition that karmas are preceded by avidya, ignorance of the knowledge of the self is false.

Any karma necessarily requires the doer to have this notion "I am the doer of this karma", "I shall enjoy the fruits of the karma" etc. This notion is what we mean by avidya, San kara clarifies. Mere understanding of body being distinct from the atman cannot be accepted as lack of avidya. The philosophy of Advaita through the times after Sankara has faced severe criticism from its rival schools of thought regarding the concept of avidya. While post Sankara scholars have struggled with the ontological status or modalities of avidyā, whether it was real or unreal, its relation to brahman, and so on [2], Sankara has explained the process of avidya using examples from ordinary life such as superimposition between a man and a post, a rope and a snake, and so on.

However, in the examples he provides, an external knower jnatr confuses between two knowables jneya. On the other hand, avidya is the superimposition between the atman as knower and the anatman as the knowable.

Sankara's point is that just as the former superimpositions do not involve a real exchange of dharmas between the objects confused for each other, the same would be true of latter one. He offers the argument that the self being acala and any karma being calanatmaka, the self appears to be the doer because of avidy a and is akarta in reality.

#### 2.3 "I sense" – Figurative (Gauna) Vs Erroneous (Mithyā)

ccepting the idea of Sankara's superimposition, the pūrvapaksin contends that this superimposition is only figurative and not erroneous. In my view, Sankara's elaborate analysis of the differences between "gauna pratyaya" and "mithya pratyaya" are a joy to read. Here, the examples chosen by him to elucidate his stance are simple and popular everyday expressions. His ability to meticulously derive out of them conclusions that strengthen his siddhanta is a crucial skill that I admire in him.

Sankara introduces two types of gauna expressions, namely, vyakta upamā and lupta upamā. He argues that the object of the gauna expression cannot do exactly what its object of comparison can do whereas in case of mithya pratyaya it is not so. When one says, "I am the doer of a particular action", he means it. The  $\bar{a}$ tma is taken to be the doer in this case. A gauna is only meant to praise or reveal a quality of the thing being compared. It is not meant to be used to reveal a thing directly. Also, the one who hears this gauna expression knows the object described very well. There is no mistake, and there is, on the other hand, discrimination, viveka. Where there is lack of discrimination, and because of that, the cognition of a given thing in something that it is not (atasmin tadbuddhi), there is mithyā-pratyaya.

# 2.4 Uselessness of Sastras

The pūrvapaksin now fears that if the notion of agency is mithyā, then the entire corpus of sruti literature becomes meaningless as the injunctions in the sruti are all addressed to a karta (doer). It is here that Sankara puts forth his revolutionary view that the sastra indeed has no utility from the viewpoint of a brahmajnani, the one who has realized the self for he has nothing to accomplish. But, Sankara doesn't discard the sastras as useless but treats them as distinctive sources of valid knowledge simply because they seek to make the unknown known. The scriptures have no validity in the realm of things that are already known to us through some other pramana, means of knowledge. Sankara argues that one doesn't need the sastra to tell that one is an agent (karta). Further, if the notion of agency of the doer is dismissed as erroneous, the Veda ceases to be a pramational only in the realm of karma and still holds good in the realm of jnana. In fact, Sankara upholds the supremacy of sruti pramana by stating that there is no other means than the jna handa to realize the self. The struti is the only means here. However, he also establishes that the karma kanda does have its own sphere of validity. It can be used by a seeker for the attainment of cittasuddhi, preparation of his mind for jnaha or that it is valid for those who have the I cognition in the body mind complex and are interested in accomplishing the limited ends mentioned thereof.

#### 3. Conclusion

In the Bhagavad Gita commentary, we find that Sankara has commented quite elaborately in some places, using them as an opportunity to expound his philosophy. He has adeptly used the context of Upasamhara to critically examine his theory of inana yoga being the ultimate purport of the Gita. He responds to all allegations raised by the Mimamsaka against non-performance of rituals mandated by the Vedas. He also rebuffs the repercussions this has for the meaningfulness of the sastras by restricting their utility to unenlightened people who are desirous of the fruits realized from karma. Thus, through his commentary, he establishes the futility of karma as a means of liberation from samsara which he attributes as the fundamental teaching of the Gita in his introductory commentary.

#### **References**

- $\mathbf{1}$ . Dr. A.G. Krishna Warrier. 1983 Bhagavad Gita, Madras Sri Ramakrishna Math
- Kaplan, S. 2007 Vidya and Avidya: Simultaneous or coterminous? A holographic  $2.$ model to illuminate the Advaita Debate, Philosophy East and West, Vol 57, No 2 (Apr 2007), pp. 178-203
- Chandradhar Sharma. 1960 A Critical Survey of Indian Philosophy, Motilal  $3<sub>1</sub>$ Banarasidass, pp. 257-258
- Dr. S. Radhakrishnan. 1958 Indian Philosophy, George Allen and Unwin Ltd, Vol  $\overline{4}$ . 2 pp. 446-447

#### **Footnote:**

- The commentary also deals with the views of other pūrvapaksins such as those 1. belonging to the Nyaya School
- āmnāyasyakriyārthatvāt ānarthakyam atadarthānām tasmādanityamityucyate - $2.$ Mimāmsā sūtra 1-2-1
- $3<sub>1</sub>$ The earliest work of this system is the Mimamsa sultra of Jaimini. Shabarasvamin has written his great commentary on this work and his commentary has been explained by Prabhakara and Kumarila who differ from each other in certain important respects and form the two principal schools of Mimamsa named after them.
- San kara enumerates the possible divisions that may be involved in an action. In any 4. action there is the action itself, kriva, the things connected to the action, karaka and the result of the action, phala. The action is the basis for all the karakas. The first karaka denotes the one who performs the action, the agent. What does he do? That tells us the second kāraka and if we ask how he does it, which gives us the third. For what purpose he does it gives us another, the fourth, and from where he does the action, gives us the fifth. Finally, where the action was done gives us the seventh. The sixth relationship is

not a kāraka because it is not involved in the action itself. It is a nominal connection, and therefore, Sankara mentions it separately, as the result, phala. When all these are seen as separate, it is called bheda-buddhi.

- 5. This refers to the sum total of all the past karmas acquired in the past lives. It is one of the three kinds of karma.
- For example, there is no difference in the procedures mentioned for nitya agnihotra and 6. kāmya agnihotra.
- A pramāņa is considered valid only if the knowledge produced through it cannot be 7. known through any other means of knowledge. Hence, Sastra is a pramāņa only with respect to those matters that cannot be known through other means of knowledge such as perception, inference, etc.
- sthā nupurud sau jneyāveva santau jnātrā anyonyasminn adhyastau avidyayā 8. dehātmanos tu jnevajnātror evetaretarādhyāsa iti na samo drstānta
- Any karma whether it is enjoined by the Veda, enjoined by smrti or it is done as an 9. atonement or it is a prohibition or it is in the form of a mandate or it is in the form of an option to fulfill a desire or it is purely a secular action, is done physically, orally or purely mentally it implies some kind of motion. Hence, karma is referred as calanātmaka.
- 10. Sankara says to the opponent, "If you do not accept that, what you are saying is what Vedanta says. If you know that you are not doing anything in spite of the body and mind's doing various things, you understand the purport of Vedanta. But if you claim that the action of the body figuratively denotes the actions of  $\overline{a}$  than it is not tenable
- $11.$ Sankara says here that even if a hundred sruti passages were to say that fire is cold and non-luminous, they would not gain the status of being a pramatical. They would not be valid. Because, no means of knowledge can contradict what can be known by another means of knowledge

PhD Scholar, Rajah's College of Sanskrit and Tamil Studies, Tiruvaivaru

# **Different Ways to Address Machine Translation using Machine Learning for Sanskrit Language**

**Archana Sachindeo Maurya<sup>1</sup> and Promila Bahadur<sup>2</sup>**

#### **Abstract**

One of the most significant uses of natural language processing is machine translation. It is a sophisticated computer-based translation technique that has been under investigation for many years. There has been a great deal of visible work done in this area. Before there were computers to apply to it, machine translation required significant assumptions. This study tries to present several machine translation methodologies, tools, and algorithms. The success rate and difficulties encountered are also discussed in the paper.

**Keywords:** Sanskrit, English-to-Sanskrit Machine Translation, Statistical Machine Translation, Rule-Based Machine Translation, Hybrid Approach.

#### **Introduction:**

Language is a common occurrence, a component that unites different communities, and a means by which people try to transmit their feelings and thoughts to others. There are some barriers or difficulties that translators encounter in this process, yet translation plays a crucial role in transferring societal concepts between at least two languages. We understand that translation plays a big part in removing impediments caused by various societies and correspondence. In this sense, translation is a fundamental, essential, and sufficient method of advancing society. In order to consider the sequential requests, communicate importance, and improve the relevant controls, records, and tight basis of the source text, a good translator must also be aware of social components, views, and norms. [1].

Translations into and out of other Indian languages use Sanskrit as an intermediary language. Sanskrit is the mother tongue of all Indian languages, it is true. In the Sanskrit language, machine translation has been tried in a variety of ways by linguistics. The approaches can be understood from a variety of perspectives, such as translation in terms of the technology, methods, and strategies employed [2].

Additionally, the translated text is frequently estimated based on the factors detailed/ listed below :

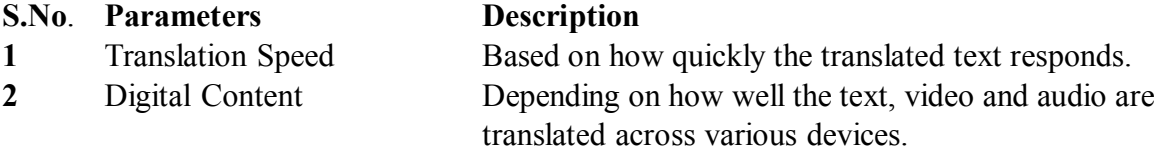

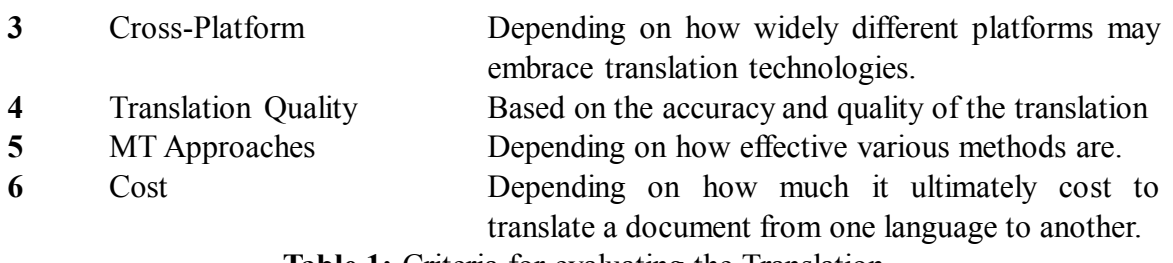

**Table 1:** Criteria for evaluating the Translation

\*Corresponding Author

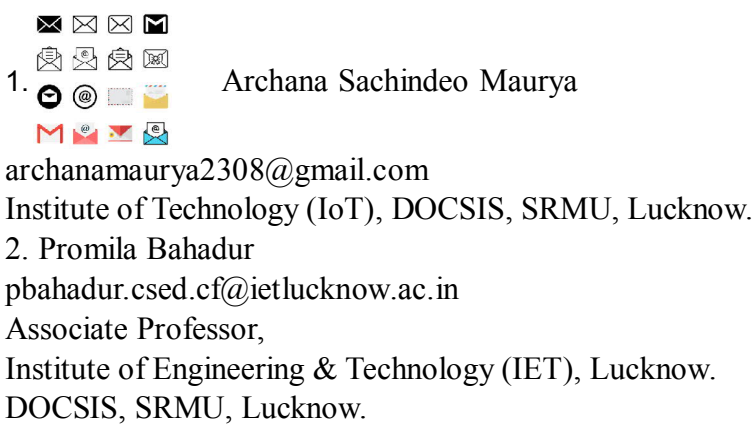

#### **2. Technology used for Machine Translation:**

Figure 1 displays various kinds of classification for Machine Translation.

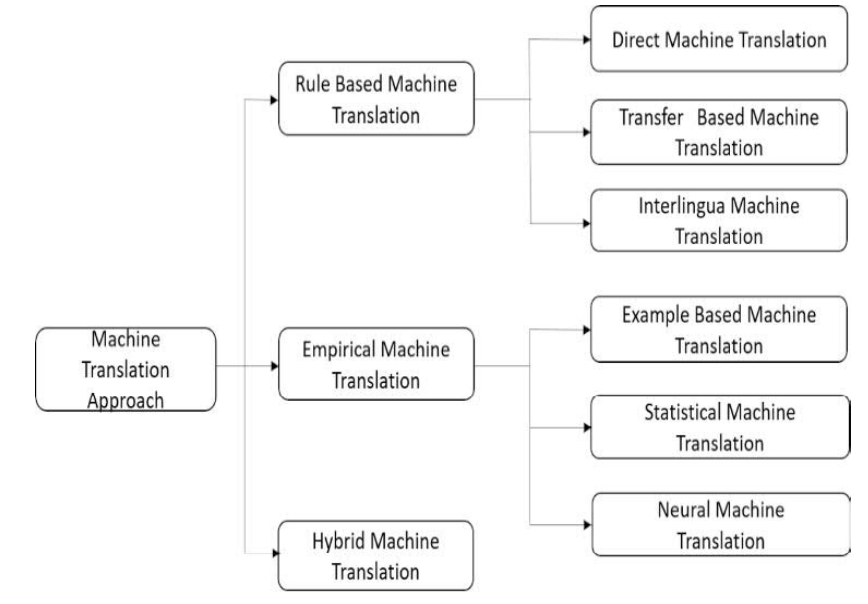

**Figure 1:** Classification of Machine Translations

Machine Translation can be classified into the following categories on the basis of used technologies:

- Machine Translation based on rules
- Machine Translation using evidence
- Machine Translation using hybridization

Figure 1 illustrates the further classifications of rule-based machine translation into Direct, Transfer-based, and Interlingua MT and of empirical machine translation into Example Based, Statistical Machine, and Neural Machine Translation.

### **2.1 Machine Translation Based on Rules**

The size of a bilingual dictionary, the size of the rules, the parse tree, and the sentence analyzer are the primary components of rule-based machine translation (RBMT). Each language pair has multiple bilingual dictionaries and built-in linguistic rules. As seen in figure 2, the method has recorded a 90% accuracy rate [1].

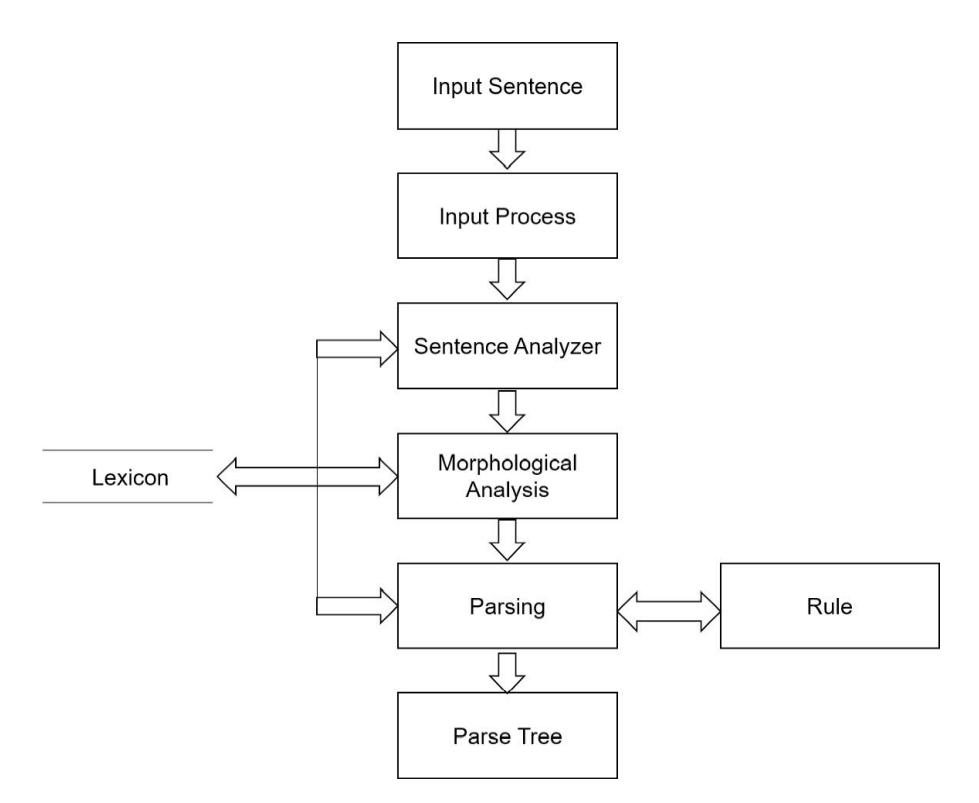

# **Figure 2:** Machine Translation process based on rules

# **2.2 Machine Translation Based on Statistics:**

How big the training corpora are and what resources, such as dictionaries and other linguistic tools, can be used to assess the quality of statistical machine translation (SMT)? The language combination utilized affects the quality of the translation. Figure 3 illustrates the main components of SMT, including testing, decoding, training sets, and dictionaries. The technique has recorded an accuracy rate of 87% [3].

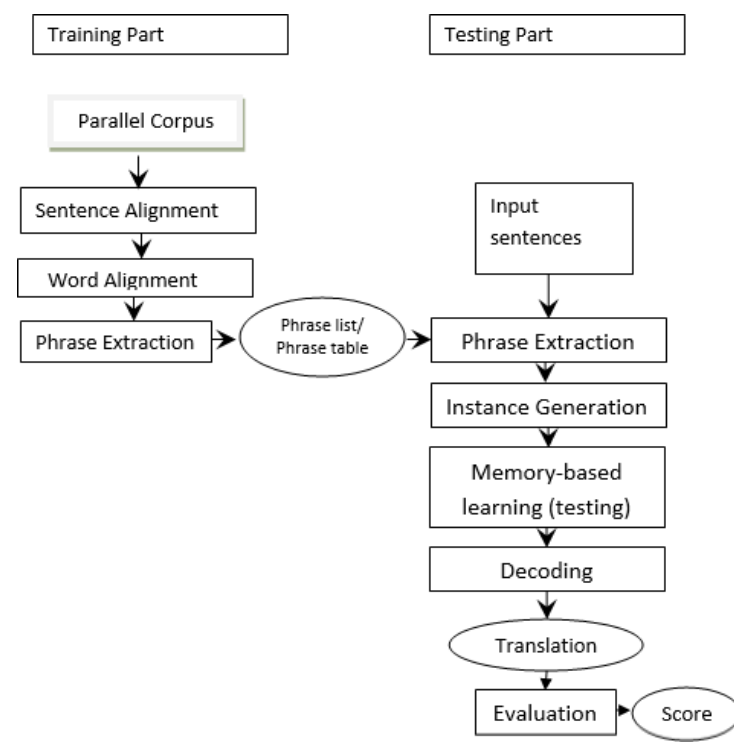

**Figure 3:** Machine Translation process using Statistics

#### **2.3 Neural or Artificial Machine Translation**

In Neural Machine Translation (NMT), a neural network model can be used to learn a statistical model for machine translation. In NMT, a single system can be trained directly on source as well as target, and it doesn't rely on any specific system. The model is shown in figure 4.

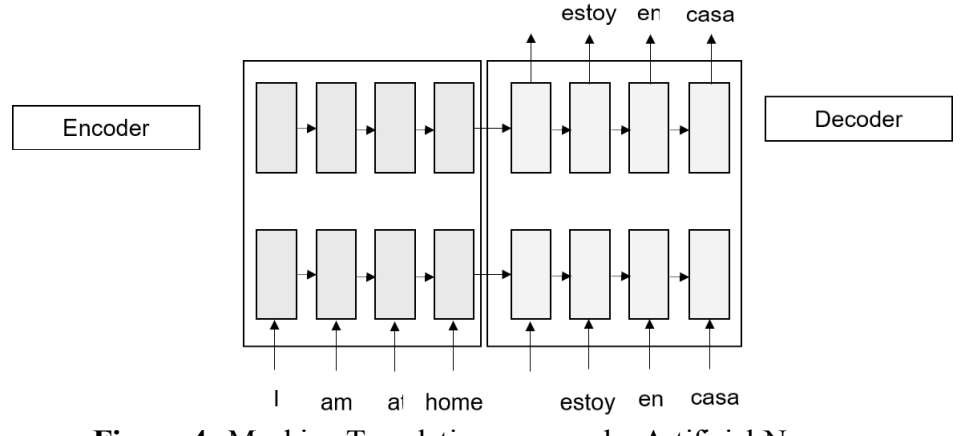

**Figure 4:** Machine Translation process by Artificial Neurons

**dिंशं पुष्पम्** उद्योग उद्योग अस्ति । अस्ति अस्ति । अस्ति अस्ति । अस्ति । अस्ति । अस्ति । अस्ति । अस्ति । अस्ति

# **2.4 Machine Translation using Hybridization**

This is the combination of machine translation using rules and machine translation using statistics. This type of machine translation first integrates the data information into a rulebased translation, and later linguistic rules are integrated into a corpus-based architecture.

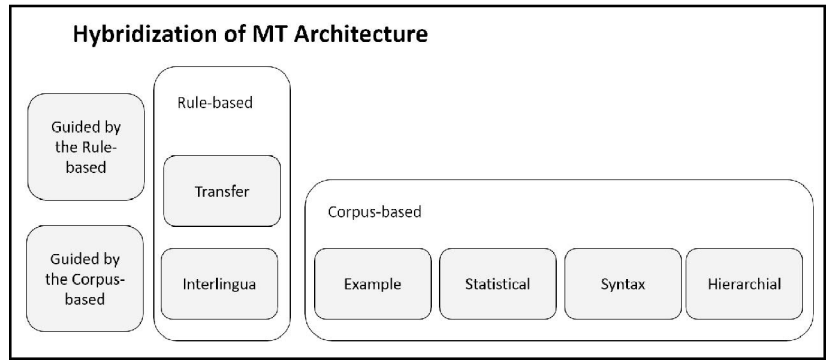

**Figure 5:** Hybrid Machine Translation process

### **3. Techniques Used For Machine Translation**

- a. In contrast to binary branching, phrase dependency tree-bank (PDT) includes flat structures. Instead of relying on syntactic functions, flat structure dependency is based on semantics [4].
- b. The automatic suggestion of replacements of words for a machine translation output is proposed in the Automatic Post-editing Tool [5]. This method makes advantage of a multilingual word embedding technology.

Two lexical mistakes—"not translated word" and "incorrectly translated word" are also used to illustrate how effective the tools are.

c It is recommended to use constraint grammar (CG) rules in an Irish partial dependency parser. In an unconstrained Irish text, these rules are employed to provide grammatical functions and annotate dependency relations. The operation of chunks relies on dependency-tagged phrases and regular-expression grammar. Additionally, the system has stated that it achieves an f-score of 97.20 percent on development data and 93.50 percent on unseen test data, while the chucker earns an f-score of 93.60 percent on development data and 94.28 percent on test data that has not been seen.

A regular-expression grammar that works on the dependency-tagged phrases is used for chunking [6].

d. The enhancement of Sanskrit text to appearance in the Universal Networking Language (SANSUNL) was proposed. Improvements were made to the parsing, POS tagging, and Sanskrit language processing. Additionally, the suggested system stems the Sanskrit phrase using 774 suffixes and 23 prefixes with Sanskrit grammar rules. Efficiency was 95.375 percent [7] based on the BLEU and Fluency score measurements.

- e. A virtual translation tool is provided that can produce text or speech in other languages. The system is meant to help viewers understand content in foreign languages during live presentations. In this method, neural machine translation replaces the traditional translator. Text to speech and speech recognition technologies have improved further human-machine interaction. The efficiency of the suggested system architecture and deployment strategy was demonstrated by the Vietnamese-English language pair [8].
- f. The Dynamic Quality Framework (DQF) platform and ten expert translators were used to create the suggested system. The Microsoft Engine Translation (MET) and Google Neural Machine Translation provided raw machine translation parts of two texts, a marketing text and an instruction manual to start (TAN). The productivity of the neural motor was also demonstrated by the results because post-editing suggestions required less time [9].
- g. Reportedly, there are three translation ways that the Hinglish to Pure Hindi and English Translator tool can go: from Hinglish to pure Hindi and English, pure Hindi to pure English, and vice versa. The Direct MT Approach, Rule-Based MT Approach, and Hybrid MT Approach are the methods used for word order. Additionally, when the input sentences were in Hinglish, the computer recorded accuracy rates of 91 percent for sentences provided in Hindi and 84 percent for sentences delivered in English [10].
- h. Before establishing hierarchical attention, the research advises creating a paragraphparallel corpus based on the Chinese and English editions of the novels. Our encoder and decoder handle words, phrases, and paragraphs at different level using segmented sentences as input. A two-layer transformer is used to specifically capture the context from the source and destination languages. To condition on its own prior hidden states, the output of the model built on the initial transformer is employed as another level of abstraction [11].
- i. With a focus on how adjectives behave in noun phrases, this work provides an analysis of adjectival structures in Head-driven Phrase Structure Grammar (HPSG) (NP). The well-known observation that adjectives without complements usually come before the noun and those with complements or post-modifiers usually come after the noun is developed in this passage [12].

# **4. Algorithms Used For Machine Translation**

In terms of the algorithms utilized, machine translation is also being tried, and as will be mentioned below, there has been a significant amount of success in terms of translation quality.

a. For the error analysis of SaHiT — A Statistical Sanskrit-Hindi Translator, a statistical Sanskrit to Hindi MTS, was proposed for error analysis. The MT Hub platform was used to build the corpus and train it. In the error report produced by the MT Hub System and during the two phases of training for the BLEU, a score of 41% was reported [13].

- b. EtranS, a proposed machine translation system for translating English into Sanskrit, aims to enhance translation quality. Additional modules were created, including (a) the Parse Module, where parsing took place following the generation of analysis tokens and analysis of grammar and syntax. (b) The The Generator Module maps semantic data and generates results based on the mapping. The system claimed a 90% accuracy rate for mapping small, large, and extra-large sentences.
- c. The use of machine translation to translate English into Sanskrit was suggested. The work was separated into four modules: lexical parser, semantic mapper, translator, and composer. This paper will address the first two modules. A lexical parser was created for POS tag data and its dependencies. This parser produces three different rules: the equality rule, the synonym rule, and the antonym rule.
- d. After creating tokens and using dependence to parse them, a tree was constructed and a mapping between English and Sanskrit phrases was finished [14].

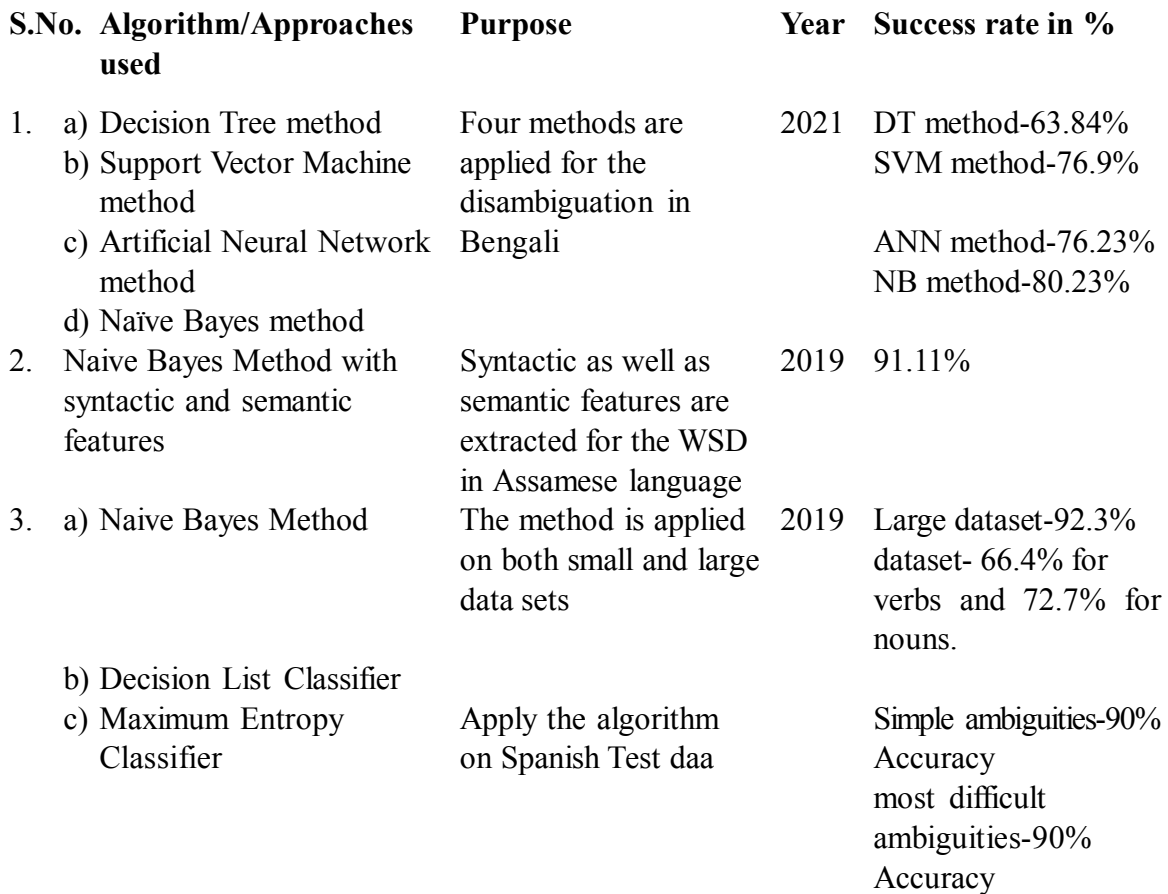

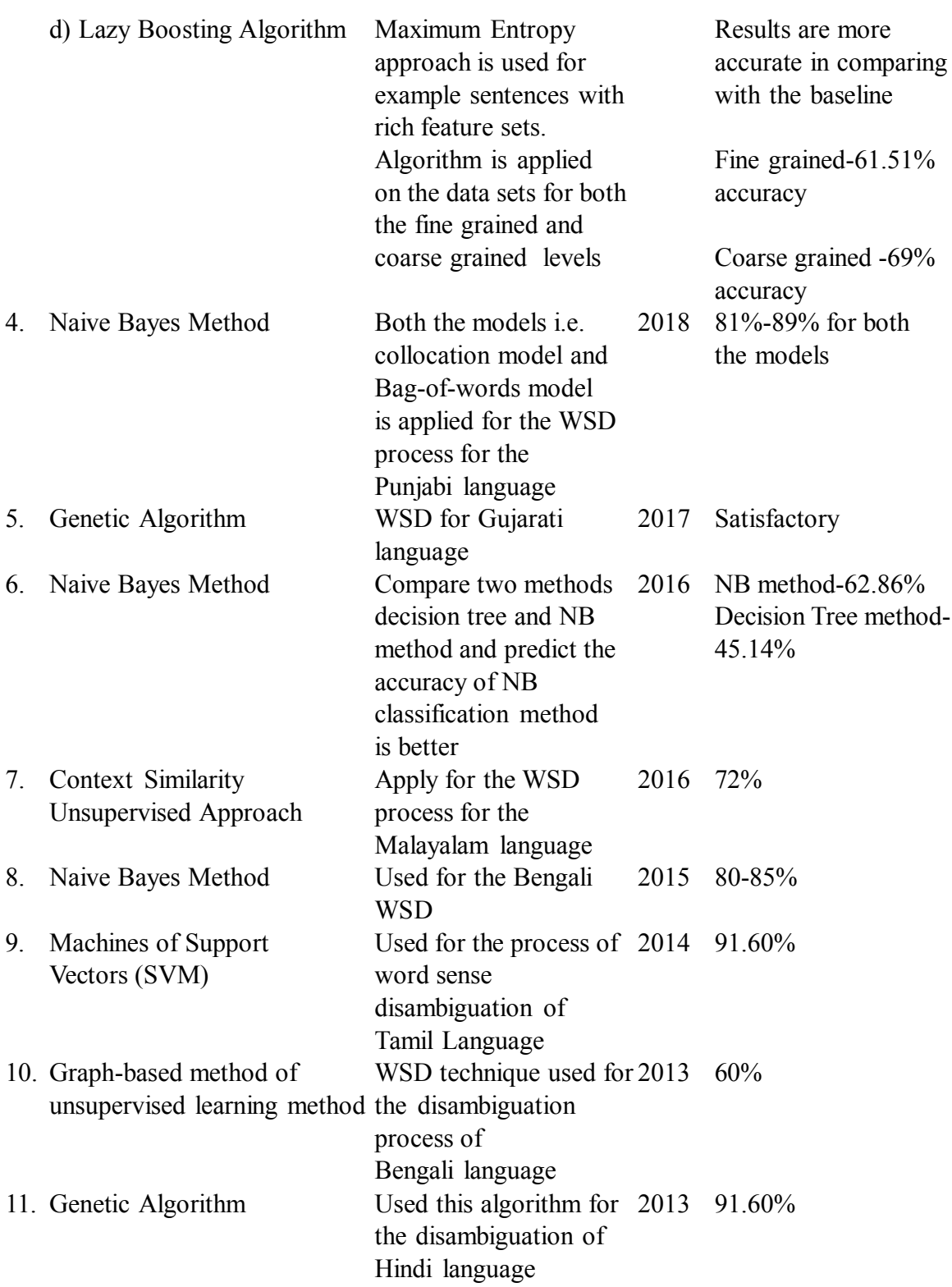

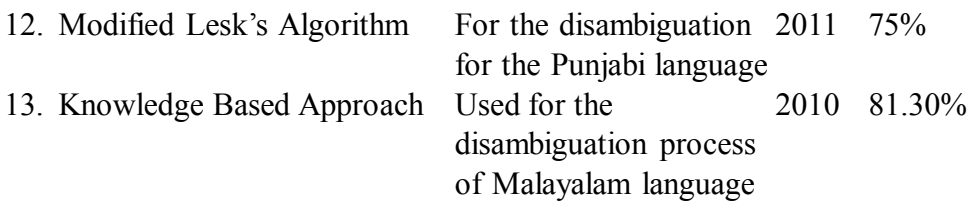

**Table 2:** Summary of various ML Algorithms & Approaches for various Indian Languages with their Success rate %

#### **Conclusion**

Each machine translation mechanism techniques has benefits and drawbacks. The current work is in the direction of building a more accurate algorithm for an English to Sanskrit Machine Translation system. The different machine learning algorithms include various techniques, technologies, and approaches, along with some ambiguity challenges, which have been addressed. Also find out the accuracy percentage of various algorithms for machine translation.

#### **Declarations:**

**Conflict of interest statement:** The authors declare that there is no conflict of interest. **Author's Contribution:** All authors equally contributed to the preparation of this manuscript and approved the final.

*Ethical Approval and Consent to participate- Not Applicable*

*Consent for publication- Not applicable*

*Human and Animal Ethics- Not applicable*

*Availability of supporting data-This is a review paper.* There is no need of dataset. **Acknowledgments**- *The authors received no financial support for the publication of this article.*

#### **Funding**:

Council of Science & Technology sponsored project No CST/D 2475 (Design and Development of Software Tools and Technologies for Translation of Natural Languages). Part of the work presented in the paper was carried out under this research project. **References:**

- *• Maurya, A. S., Garg, S., & Bahadur, P. (2022). Tools and Techniques for Machine Translation. In Proceedings of Second Doctoral Symposium on Computational Intelligence (pp. 857-867). Springer, Singapore.*
- *• Promila Bahadur, A.K.Jain and D.S.Chauhan, "EtranS- A Complete Framework for English To Sanskrit Machine Translation" International Journal of Advanced Computer Science and Applications(IJACSA), Special Issue on Selected Papers from International Conference & Workshop On Emerging Trends In Technology 2012, 2012. http://dx.doi.org/10.14569/SpecialIssue.2012.020107*
- *• Sreelekha S, Pushpak Bhattacharyya,D. Malathi,Statistical vs. Rule-Based Machine*

*Translation: A Comparative Study on Indian Languages January 2018, International Conference on Intelligent Computing and Applications.*

- *• J.-X. Cao, D.-G. Huang,W. Wang,S.-J. Wang, January 2014 Dalian Ligong Daxue Xuebao/Journal of Dalian University of Technology 54(1):91-99.*
- *• Marcio Lima Inácio, Helena Caseli,Word Embeddings at Post-Editing February 2020 Computational Processing of the Portuguese Language, 14th International Conference, PROPOR 2020, Evora, Portugal, March 2–4, 2020, Proceedings .*
- *• Elaine Uí Dhonnchadha1 , Josef Van Genabith2, Partial Dependency Parsing for Irish 1Centre for Language and Communication Studies, Trinity College, Dublin 2, Ireland. 2Centre for Next Generation Localisation, Dublin City University, Glasnevin, Dublin*
- *• Sitender & Seema Bawa, Sanskrit to universal networking language EnConverter system based on deep learning and context-free grammar, Multimedia Systems (2020) Metrics.*
- *• Ngoc-Bich Le,Xuan-Quy Dao,My-Thanh Nguyen Thi,Design of Text and Voice Machine Translation Tool for Presentations April 2021Conference: 13th Asian Conference on Intelligent Information and Database Systems At: Phuket Thailand .*
- *• Ariana López-Pereira, Neural Machine Translation and Statistical Machine Translation: Perception and Productivity, December 2019, Revista Tradumàtica.*
- *• ShreeHarsh Attri T. V. Prasad G. Ramakrishna Computer Science 21(3) 2020 https:/ /doi.org/10.7494/csci.2020.21.3.3624 HiPHET: Hybrid approach for translating mixed code language (Hinglish) to pure languages (Hindi and English).*
- *• Yuqi Zhang and Gongshen Liu ,Paragraph-Parallel based Neural Machine Translation Model with Hierarchical Attention Yuqi Zhang, Gongshen Liu \* School of Cyber Science and Engineering, Shanghai Jiao Tong University, Shanghai, Shanghai, 200240, China cici—q@sjtu.edu.cn, lgshen@sjtu.edu.cn, : 2020 J. Phys.: Conf. Ser. 1453 012006.*
- *• Doug Arnold Louisa Sadler ,Noun-Modifying Adjectives in HPSG ,Department of Language and Linguistics, University of Essex, Wivenhoe Park, Colchester, CO4 3SQ, UK louisa@essex.ac.uk doug@essex.ac.uk*
- *• Pandey and Jha, Error Analysis of SaHiT A Statistical Sanskrit-Hindi Translator," 2016.*
- *• Barkade et al, English to Sanskrit Machine Translation Semantic Mapper.*
- *• Tapaswi and Jain Morphological and Lexical Analysis of the Sanskrit Sentences, , 2011*
- *• Tapaswi et al ,Parsing Sanskrit Sentences using Lexical Functional Grammar,2012*

*2. Associate Professor, Department of Computer Science and Engineering IET, Lucknow*

# **Abhigyanashakuntalam : Work of Feministic Significance**

**Shruti Pareek**

Kalidasa  $(4<sup>th</sup>-5<sup>th</sup>$  century CE) is the most famous Indian classical playwright whose contribution to Literature fraternity can never be equaled by any other literary figure. Kalidasa's plays and poetry are predominantly based on learning of the Vedas, the Ramayana, the Mahabharata and the Puranas. Several of his works are lost yet the few surviving ones are the best to their claim. His surviving works include three plays, two epic poems and two shorter poems.

Not much is documented about life and career of Kalidasa except what can be assumed from his poetry and plays, even his works can't dated properly; it's believed that they belong to  $5<sup>th</sup>$  century CE. Three major plays were written by Kalidasa; Malvikagnimitram, Vikramorvashyam other than Abhijnanasakuntalam. Abhijnana Shakunatlam has been acclaimed worldwide as the Masterpiece and translated into many languages of the world.

*Malavikagnimitram* **(***Pertaining to Malavika and Agnimitra***)** depicts the story of King Agnimitra, who falls in love with the picture of an exiled servant girl named Mālavikā. When the queen discovers her husband's passion for this girl, she becomes enraged and gets Malavika imprisoned, but at the end Malavika is revealed to be a real princess, thus legitimizes the affair.

The Play *Vikramorvashiyam (Urvashi Won by Valour)* narrates the story of King Pururavas and celestial nymph Urvashi who fell in love. As an immortal, she has to return to the heaven, where an unfortunate accident causes her to be sent back to the earth as a mortal with the curse that she will die (and thus return to heaven) the moment her lover lays his eyes on the child which she will bear him. After a series of mishaps, including Urvashi's temporary transformation into a vine, the curse is lifted, and the lovers are allowed to remain together on the earth.

*Abhigyanashakuntalam* by Kalidasa is actually a play based on the **Adi Parva** section of Mahabharata written by Great Sage and writer **Maharshi Ved Vyas**. The play is an ardent romantic story of, with slight difference from the original story, love between Shakuntala and king Dhushyanta, his rejection of her and their later reunion in heaven.

#### **AbhigyanaShakuntalam : work of feministic significance**

In Kalidasa's Abhijnana Shakuntalam Shakuntala is the real daughter of Sage Vishvamitra and nymph Menaka. However, she is adopted and brought up by Sage Kanva and his wife Gautami. She is a rustic girl, brought up in a hermitage. With the progress of the play, she is married to King Dushyanta who forgets her because of a curse. Later, she was adopted by sage Kashyapa and his wife Aditi. She gives birth to a brave child Bharat and finally reunites with her husband.

The root of this historical assumption about the treatment of women is possibly tradeable back to the Mahabharata wherein Gandhari's strict obedience to her father's prescriptive instruction paralyzes her self -conscious assertion to deny the marriage with Dhritrasthra. Conventionally a woman is exclusive of self-preferentiality because she is not free of husband in marital life and the son during the physical infirmity.

In a western work of feministic significance, 'A Vindication of the Rights of Woman', by Mary Wollstonecraft the female author makes a remark that patriarchy never lets a woman receive her rightful place in Society and leads a woman to "a state of perpetual childhood. Instead, a woman feels obliged to live up to the restrictive moral confines. They are determined to be a dutiful, caring, submissive and devoted daughter and wife. The women traditionally devote their entire life to the service of their husbands and children. In a yet another revolutionary work on feminism, A Roof of One's Own, the famous novelist and feminist author Virginia Woolf argues "women have served all these centuries as looking glasses.....Reflecting the figure of man as twice its actual size." The degree of female marginalization under the patriarchal supervision turns more prominent as Sharnagarava claims: "she is your wife; Husbands have power for good or evil over woman's life". King Dushyanta's denial to recognize Shakuntala as his wife anticipates the synonymous oppression of. The critical patriarchal attitude towards mythical characters like Sita and Shakuntala looks closely identical with the 20thcentury literary representation of stereotype.

#### **An overview of the nature-human relationship**

The great Romances in literary history either classical or western can't be imagined without the mention of Beauty of nature and of the chief female protagonist. Nature plays dominant role in the play and even considered equal to the character. Nature here is not presented as a hostile element in the play, but as a companion that needs preservation, with love and affection. Shakuntala, the heroine, the fruit of the holy love between King Kaushik and celestial Apsara Menaka, is brought up in the lap of motherly nature in the Ashrama of sage Kanva, hence, nature becomes an integral part of it. In the play, humans and nature share an ardent relationship which makes separation of one poignant to another.

Shakuntala is one of the most applauded female characters of Indian Literature. For the first time Shakuntala's character was originated in *The Mahabharata*. Since then she has become a symbol of essential womanhood. She is regarded as the paragon of perfect female beauty, an epitome of beauty, passion and patience. She has been represented in various texts in various languages of India. This paper is dedicated to the holistic character of Shakuntala as a perfect specimen of at par womanhood and a self-sufficient woman who even after being rejected by her royal spouse doesn't lose hope for reunion with her only true love.

Shakuntala of Abhijnana Shakuntalam, "the most flawless of all poetic creations" of Kalidasa is the biological daughter of Sage Vishwamitra and Menaka, the celestial court dancer. She has been nursed and nurtured by Sage Kanva and Gautami in their hermitage. Kalidasa has described her natural virgin beauty in its most hypnotizing form and it has been contrasted with the artificial and courtly beauty. Besides, she possesses 'shobha' (beauty), 'kanti' (charm), 'madhurya' (delicacy), 'dipti' (radiance), 'dhairya' (patience) and 'audarya' (dignity), the qualities of stereotyped Indian womanhood. She is the true daughter of nature. Her virtues and magnificence can be equated with Nature's resourcefulness. Shakuntala's foster father, Sage Kanva says that she fosters nature as her ritualistic duty, she waters all the plants and creepers of the hermitage before she feeds herself. Nature and man are inseparable this sentiment is reflected when her friend Priyamvada speaks:

# *'Shakuntala, we have watered the trees that blossom in the summer time. Now let's sprinkle those whose flowering time is past. That will be a better deed, because we shall not be working for a reward.'Shakuntala: 'What a pretty idea!'*

Even though she is fond of decorating herself with flowers she doesn't ever pluck even a flower because of her sensitivity for them and she celebrates the first efflorescence among them as a festival. Thus Shakuntala is the very representation of the women, who, besides being natural bearer of seed and biodiversity believe with reverence that the essence of seed followed by the entire vegetation is the continuity of life. Her tender care towards the domesticated deer and cattle along with the plants evince that women's work and knowledge in dairy farming and agriculture uniquely maintains ecological stability, sustainability and productivity. Dushyanta, the doyen of the patriarchal capitalistic authoritative domain of the civilization remarks about Shakuntala that she is grown as another fawn among the fawns of the forest. The timid, yet restless fawn portrays the harmony, innocence and charm of the hermitage in the peaceful realms of the forest.

# *Kanva: 'My daughter, walk from left to right about the fires in which the offering has just been thrown. (All walk about). The holy fires around the altar kindle, and at their margins sacred grass is piled'. 'Beneath their sacrificial odors dwindle Misfortunes. May the fires protect you, child!'*

In the above shloka importance to Agni (fire) has been raised which will energize her during her journey. Even in Rigveda Agni has been considered as one of the important elements. One of the non-human image-image of chariot also gains importance here. These are the few examples from the text which highlight harmony with nature.

The whole play represents this harmony. Thus it creates an everlasting impact over readers of all age groups. Shakuntala communicates with nature like tenderness, love for her father Kanva and love for other living creatures in the ashram and her husband further reflects endless adoration towards Nature.

#### **Hegemonic Masculinity in Abhigyanashakuntalam:**

Shakuntala is a symbolic embodiment of the entire scenario. Dushyanta's description of her lissome grace as a flower not yet smelt, a delicate shoot not yet torn with nails, an unpolished diamond, or fresh honey whose sweetness is yet to be tasted, associates her with Nature's bewitching freshness and sanctity, which, whenever noticed by the materialistic section of the society, unquestionably becomes a prey to brutal consumption. Dushyanta's such romanticization of Shakuntala's beauty conceals within it his greedy desire of enslavement and consumption of the same. He, as a king is hierarchically in charge of protecting the forest and hermitages under his jurisdiction on one hand, and on the other hand, his hunting expedition disrupts the order of the forest, a microcosm of the vast Nature. It is equivalent to an invasion of Shakuntala's body and soul, which is also disgracefully carried out by the King. Thus his exploitation of both, behind the pretentious act of conservation gets evinced. Dushyanta employs his weapons of impressive personality and wistful gaze as baits to capture Shakuntala. In a similar manner a hunter entraps innocent animals and birds. Dushyanta's secret union with her by the rites of Gandharva marriage, not favored by society, is an arbitrarily male dominated and devised contractual policy to maneuver woman as his private property. Here, her destiny resembles a segment of the earth fenced and controlled by man. The signet ring embossed with the words 'Abhijnana Shakuntalam', put on her finger by the king scrutinizes a seal on the property for recognition. Like Nature, her status gets restricted to that of an object. Dushyanta's intimate expression of love with Shakuntala not only emblematizes his total colonization and domination over her but also is a process in which the former ploughs the latter to harvest fruits in the form of sexual pleasure and successors to rule the territory or functionaries for the anarchical bureaucracy.

In 'The Second Sex' Simone Beauvoir claims: "Humanity is essentially male and man defines woman not in herself but as relative to him......he is the subject; he is the Absolute – she is the other".<sup>(3)</sup> But it is erroneous to some extent to hold the patriarchy as completely accountable for continuity of the hegemonic masculinity. They, in default of an enduring courage to cope with, feel terribly scared and ashamed of exceeding the boundaries of conventionally accepted socio-cultural specifics. Germaine Greer asserts that women must learn how to question the most basic assumption about feminine normality in order to reopen the possibility for the development which has been locked off by conditioning."

#### **Conclusion:**

A strict moral obligation to confirm with a set of ideologically embraced socio-cultural confines appears as an obstacle to the constitution of homogenous female stance. According to yet another feminist thought leader, Wollstonecraft, the overarching drawback to the expression of self- reflectivity is the lack of access to the education. The men were tactful enough to attribute their ideology to systematic enslavement to uphold the masculine supremacy and deny their direct accountability. It is the positive consent of women that allows the patriarchy to exert its authoritative subjectivity upon them. The female rebellious response to the oppression is as old as the patriarchy is. But they are devoid of justice and equality for they look double-voiced and it splits the uniformity of protest. The collective strategic framework to maximize the emancipator response can direct those selfcontradictory victims to the discovery of their self-identity.

#### **References**

- 1. A Vindication of the Rights of Woman, by Mary Wollstonecraft
- 2. Second Sex, Simone Beauvoir
- 3. Kalidasa, and Somadeva Vasudeva, The Recognition of Shakuntala, Ney York University Press; JJC Foundation, 2006.
- 4. Sawhney, Simona, "Smara: The Memory/ Love of Kalidasa." In The Modernity of Sanskrit, by Simona Sawhney. Minneapolis: University of Minnesota Press, 2009.
- 5. M.Kiranmai, The Theme Of Identity Crisis In Chitra Banerjee Divakaruni's "The Mistress Of Spices" ; English Studies International Research Journal : Volume 3 Issue 2 (2015) Issn 2347-3479, Pg 32-34
- 6. Uppu Jyothirmai, A Study Of Localization As Intra Semiotic Translation; English Studies International Research Journal : Volume 3 Issue 2 (2015) Issn 2347-3479, Pg 35-38
- 7. Shashikala Walmiki, Portrait Of Iconoclastic Female Character In Jhumpa Lahiri's "The Lowland" ; English Studies International Research Journal : Volume 3 Issue 2 (2015) Issn 2347-3479 Pg 27-31

*Research Scholar Department of English Literature Shyam University, Dausa*

#### **Abstract:**

In present global era when we discuss about Indian Knowledge System, a question reflects over our minds, "Why should we talk so much about Indian Knowledge System?" Indian knowledge system is not only about the ancestral knowledge. As we are aware that ancient knowledge of Indians was extraordinary in many fields like mathematics, science, metal, archaeology, philosophy etc. which interrupted during the colonial era with the western education system. In this paper, Indian Knowledge System is explained with the relevant examples and also given the emphasis on importance of the New Education Policy. **Keywords:**

Knowledge system, tradition, indigenous, Veda, culture, New Education Policy etc. **Introduction:**

# <u>"'आ नो भद्राः क्रतवो यन्तु विश्वतोऽदब्धासो अपरितास उद्धिदः।</u>

**देवा नो यथा सदमिद वृधे असन्नप्राय्**वो रक्षितारो दिवे दिवे<sup>''</sup> (Rig Veda 1.89.1)

This mantra emphasizes on human knowledge. Let all auspicious, noble, favorable and victorious knowledge come to us from all sides. May the almighty god with us, for our welfare.

In recent times, the globalization and technological advancement are glorifying the western education system, which is unachievable by the billions of the poor human beings. Although, Indian traditional knowledge system is not based on the capital or monetary value. From the ancient time Indian civilization has rendered enormous importance to the knowledge. Indian traditional knowledge system is ancient and vast collection of the manuscripts from Vedas to present time texts. It is incessant like the flow of holy river Ganga. Traditional knowledge of the India begins from the Vedic era which consist four Vedas- Rigveda, Yajurveda, Samaveda, and Atharvaveda. It is also drawn from the Upanishads, Brahmanas, Aranyaka, Ramayana, and Mahabharata etc. Apart from the Vedic literature considerable portion of the other literature like Sanskrit vyakarana, Sahitya, Jyotisha, Dharma shastra, Indian philosophy are available in different languages as Sanskrit, Pali, Prakrit etc.

Although, Indian knowledge system interrupted during the colonial era. Indian colonizers systematically deteriorated and undermined the traditional science knowledge, plundered the artisans and craftsman. However, it evolved over the period of time without loosing its core essence with changing society, period and effect of modern languages. In the contemporary literature, traditional knowledge system is not given appropriate emphasis.

In this paper Indian knowledge system is discussed with throwing some light on the new education policy.

#### **Indian Knowledge Tradition:**

*"We owe a lot to the ancient Indians, teaching us how to count. Without which most modern scientific discoveries would have been impossible" ~ Albert Einstein*

The term traditional knowledge or indigenous knowledge was given by the anthropologists to contradict the modern knowledge system. According to the United Nations University, "Traditional Knowledge or indigenous knowledge is a record of the human achievement in comprehending the complexities of the life and survival in often unfriendly or unfavourable environments." Here traditional knowledge may be obtained from the different human experiments or experiences across the fields of science, technology, society, cultural organizations. As human beings are endowed with inherent capacities of knowledge generation. Extensive repository of the ancient knowledge in India was well-kept-up and diffused through the lineage of Guru- Shishya across the generations. Civilization history of Indian knowledge is dated long back ancient period almost equal to immemorial but modern scholars consider it at least 5000-8000 years old.

Generally, whenever Indian tradition is discussed, its relation is assumed as ancient or past. But the Indian knowledge civilisation is a continuous process which is transmitted through orally and in modern times through the print media, recorded texts, etc. Unfortunately, in the era of colonialism major changes were introduced in the education system of India. The Modern Knowledge System or we can say the Western Education System introduced the educational system which was required for them to produce human resource. The new system of westernization provided the economic prosperity to those who come on the board. This confined the transmission of traditional knowledge to the archives, libraries, or to the personal collection. We continued with British education system by forgetting or keeping our ancient knowledge to the archives.

Indian knowledge system is a huge collection of its own history more than the 5000 years. The history of the India is rich in culture, archaeology, astrology, literature, philosophical society. Indian knowledge is available in many dialects, languages, and in many geographical locations. Traditional knowledge available in India from pre-historic time to present day with different-different assets is part of the knowledge system. Every stakeholder has its own meaning of the Indian Knowledge System but in this paper, we have tried to explain the three dimensions of the system.

#### **Indian**

The term 'Indian' here does not mean the political formation of present India but it points out the Akhanda Bharata or undivided India. Here it includes the geographical area of the ancient India from land of Burma in east to the Afghanistan in west and from Himalayas to Indian ocean as north to south. This region shares common culture, literature,

food, language and other social practices, which generated the knowledge and ideas among the people from ancient times to present day. For example Chanakya acquired his education in the western part of the India and established the Mauryan empire with Pataliputra as powerful capital in the eastern part. Likewise, the great Sanskrit Grammarian Panini from Gandhara (from undivided India) influenced the thinking of the whole Indian subcontinent. Indian spiritual knowledge givers have given a phrase: "वस्थैव कुट्म्बकम्" it says that the entire world is one family.

During the ancient era foreign travellers who visited India, significantly accepted and praised the Indian knowledge system to the whole world.

#### **Knowledge**

The knowledge or Gyan is always tacit, which one can acquire from the wisdom, experience, insights from others or by solving the problems of life. Here, the Indian knowledge preserved and transmitted orally in the ancient times, later it took the form of Pandulipis and gradually became repository of books. Advancement of print media and libraries replaced the gurukul tradition of oral teaching. Eventually knowledge became the expression of theories, experiments, experiences, observations, and insights in the form of texts or recordings.

#### **System**

Here the meaning of system is taken as the methodology of proper collection and classification of the knowledge. The knowledge gathered from different sources with appropriate method and arrangement into suitable framework is essential part of system. The important requirement of the system is the interconnectedness of the knowledge and its framework. From guru-shishya tradition to present day books, Indian knowledge is presented with systematic approach, which establishes a better relationship between knowledge seeker and educator.

# **Conclusion**

From ancient times India had its own scientific discoveries which led it to maintain its developed country status with pioneer in many valuable and relevant contribution in science, mathematics, literature, archaeology, architecture, philosophy, and psychology to name a few. In the patenting regime the Indian Knowledge System became more significant to claim the nation pride of the ancient knowledge in the Veda and other literature. Likewise, use of the Neem leaf and turmeric powder as to keep the insects and to heal the wound respectively is known to every single Indian but the patent fight between US and India raise the question mark on the traditional knowledge of India. Indian indigenous knowledge and traditional art is more in the form of ancient literature or as orally explained which requires more attention in the today's economic world. Recent studies by the Rashtriya Sanskrit Vidyapeeth, Tirupati, on rainfall prediction based on the panchang gave 60-80% accuracy in comparison Meteorology department gave 50-70% accuracy, which reaffirmed the Indian traditional knowledge system.

India's reference of modern science is the *shastra*, which has a definition based on the concept of rationality and rules to model real-world phenomena. All Indian shastras deploy a common methodology of systematic inquiry and dissertation derived from its three basic fundamental knowledge sciences – the science of language (vyakarana), the science of discourse (Mimamsa) and the science of inference (Nyaaya). Moreover, Sanskrit is the chosen language of India's scientific course because, due to its systematic structure, it is the only natural language that can also be repurposed for precise and concise communication essential for scientific discourse.

In the  $21<sup>st</sup>$  century the New Education Policy of India is making significant changes in its education system to become global power like ancient times. The New Education Policy emphasis more on inclusiveness, accessibility, and equitability of the education to the whole population. Furthermore, it aims the digitalization of the education to facilitate the learning. The five pillars of the policy: Access, Equity, Quality, Affordability, and Accountability are creating the environment for the Indian Knowledge system to achieve its ancient pride back. In the economic and patenting regime the New Education Policy will help the knowledge system to make India again the pioneer in many fields of the knowledge generation and scientific discoveries.

#### **References:**

- 1. Indian Knowledge Systems. Vol 1. https://iks.iitgn.ac.in/wp-content/uploads/2016/01/ Indian-Knowledge-Systems-Kapil-Kapoor.pdf
- 2. Traditional Knowledge Systems of India Traditional Knowledge Systems of India | Sanskriti - Hinduism and Indian Culture Website (sanskritimagazine.com)
- 3. Indian Knowledge Systems (iksindia.org)
- 4. B. Mahadevan. Bhatt Vinayaka Rajat ed. al. (2022). "Introduction to Indian Knowledge System: Concepts and Applications". PHI Learning. New Delhi. Pp 3-26.
- 5. Kapoor, Kapil. (2002). "Indian Knowledge Systems: Nature, Philosophy, and Character". Indian Institute of Advanced Studies. Shimla. Pp 11-32.
- 6. New Education Policy | Government of India. Ministry of Education
- 7. Traditional Knowledge Initiative United Nations University (unu.edu)
- 8. Rig Veda 1.89.1

*Research Scholar*

# **Role of Artificial Intelligence in Teacher Education**

**Dr. Vijay Kumar Dadhich**

#### *Abstract:*

*Artificial Intelligence is a broad branch of robotics & computer science that deals with the creation of smart machines capable of performing tasks that usually require human beings intelligence. Artificial Intelligence is a multi and interdisciplinary science with many approaches and methods, but the advancement of machine learning and deep learning is creating a change in almost every sector of the technology industry. John McCarthy (1955) defined Artificial Intelligence as "the science and engineering of making intelligent machines". This paper is the reflections of role about Artificial Intelligence influence in teacher education or teachers' training process in educational contexts.*

**Keywords -** *Artificial Intelligence (AI), human intelligence, higher education, machine learning, teaching, teacher training etc.*

#### **Introduction:-**

The area of Artificial Intelligence is controversial, because machines are becoming increasingly capable, the tasks for which intelligence was believed to be required, no longer fall under the scope of Artificial Intelligence. For example, machines have become so capable of recognizing written words that it is no longer considered intelligence. The claim of Artificial Intelligence is that a central feature of human intelligence can be imitated by a machine.

Scientists started studying Artificial Intelligence in the year 1956. But for the first time in 1955, John McCarthy named it Artificial Intelligence and defined it as "the science and engineering of making intelligent machines". Artificial Intelligence is currently progressing at a rapid pace and it already affects the intensive nature of services within higher education. Most people are not very familiar with the concept of Artificial Intelligence,

#### **Role and Development of Artificial Intelligence in Education:-**

As it is said that youth is the most important segment of the population of any country and quality education plays an important role in taking the country towards a better future and making it capable. The scope of Artificial Intelligence in India is increasing day by day, in the field of education, educators in India need to update their strategies keeping in mind the impact of Artificial Intelligence and how it can help the minds of today's youth to become capable leaders and innovators of tomorrow.

#### **(1) Students empowerment for universal access:-**

Artificial Intelligence tools can help make global classrooms available to everyone, including those who speak different languages or have visual or hearing disabilities. It

also opens up possibilities for students who cannot attend college due to illness, or who need to learn at a different level or in a specialized way that is not available at their own school. Artificial Intelligence can help break down the bars between schools and between traditional grade levels. Analysts estimate that the Indian education sector is expected to grow by 40.00 percent during the period 2022 - 2025.

# **(2) Collaboration of Teacher and Artificial Intelligence:-**

Artificial Intelligence has already been implemented in some tools for education mainly to help develop skills and testing systems. As AI educational solutions continue to mature, it is expected that AI can help fill the gaps in learning and teaching needs. Recently CBSE and many state boards have announced capacity building programmes in Information Technology and Artificial Intelligence for teachers. CBSE has collaborated with IBM to train Class 11 teachers in AI. The vision for AI in education is to leverage the best features of machines and teachers where they work together for the best outcome of students. Since today's students will need to work in a future where artificial intelligence is a reality, it is important that our educational institutions expose students to technology and motivate them to use it.

#### **(3) Students can get more personalized learning:-**

When a child fails to understand the material involved in the learning process, it can sometimes be a challenge to make sure they catch up. Our classrooms have grown and children get lost in the shuffle. Parents may find it difficult to teach the expected standards to young children, especially as they are far removed from their elementary school days. Artificial Intelligence can fill the gap with crowd-sourced learning from professionals and more advanced classmates. Students can avoid the shame and embarrassment of asking for extra help in front of their peers without sacrificing their grades and achievements. Using these digital programs is more accessible and affordable than ever before.

#### **(4) AI can be used to give students reliable feedback:-**

With the rapid development of artificial intelligence, students can receive more reliable feedback regarding their own performance. The system will not proceed until students demonstrate mastery of the concept, and it allows them to work through the material at their own pace if necessary.

#### **(5) AI can help teachers identify learning disabilities:**

Not all existing testing methods are highly effective in identifying learning disabilities such as psystaxia or dyscalculia. New artificial intelligence systems are being developed to help teachers conduct more effective testing that can uncover some of these often hidden conditions. Once they can be properly identified, teachers can use the resources available for learning disabilities.

#### **(6) Teacher Can make education global through AI:-**

Artificial Intelligence Students now have the ability to learn anywhere, anytime. This

means that if a student has to miss school for personal or medical reasons, they can easily catch up on school work through artificial learning software. Students have the ability to learn from anywhere in the world, making high-quality education accessible and affordable to rural students and low economic areas. With the help of artificial intelligence, students can learn more at home and emerge with a set of core competencies in the classroom. Artificial Intelligence is levelling the education playing field for students around the world and providing a level playing field for students without barriers to access to quality education.

#### **(7) Future of AI in Higher Education:**

The classroom of the future will likely use artificial intelligence to better understand and personalize learning for each student. In a 2015 interview, Bill Gates of the US revealed that his Bill & Melinda Gates Foundation had invested nearly a quarter of a billion dollars in the development of personalized learning technology. Teachers, in the past, employed a one-size-fits-all approach to education. AI software that learns and adapts to each student's individual needs. In the future, the pace of education will be faster and educational needs will be much more diverse. Identifying trends before they catch on and adapting quickly is one area where artificial intelligence can be of great help. Educational institutions of the future will be able to make changes to their curriculum as and when required. Teachers will be able to use their time and skills more creatively.

#### **Disadvantages of Artificial Intelligence:-**

Most researchers agree that how an artificial intelligence can become dangerous, then experts think about two scenarios as the most likely - Artificial Intelligence is programmed to do something destructive. Regarding Artificial Intelligence, the great scientist Stephen Hawking has told many times that despite all the good things, giving intelligence to machines can prove to be the worst event in human history. Its real risk is not from malice, but from its ability, artificial intelligence will be very good in terms of achieving its goals, but if these goals are not in line with our goals, then understand that we will face an existential crisis. There is a need for in-depth analysis of the positive and negative aspects of the technology of artificial intelligence. If the dependence on artificial intelligence increases unnecessarily, it can become a huge threat to humanity. However, it is certain that in the future, artificial intelligence will become our essential companion, which will help in the care of children and the elderly, provide education and advice. The race between the rapidly increasing technological power and the artificial intelligence to use it is our future, so ensure that we win and not artificial intelligence.

#### **Conclusion:**

Use of artificial intelligence in learning platforms shows that the combination of machine learning and artificial intelligence is already changing education, although it is not happening at the same pace everywhere. The impact of artificial intelligence is promoting another generation of automation and is becoming a strong factor in

implementing routine tasks performed by less skilled people on smartphones and tablets. It is present in our lives and education systems today, with its help, the lives of both students and teachers can be made easier. Artificial intelligence gives every student an opportunity to get quality education and makes the learning process personal. Therefore, it can be said that artificial intelligence will help our future and present generation a lot. If it is used properly, it will prove to be a major boon for the human world and will make human life simple and easy. Teacher educators or trainees will be capable to develop their pedagogical phenomena by the help of AI.

#### **References:-**

- *1. 'Arya' Dr. Mohan Lal, (2017): "Historical and Political Perspectives of Education", Meerut: R Lal Publications.*
- *2. Brackett, M. A., & Mayer, J. D. (2016). Convergent, discriminant, and incremental validity of competing measures of Artificial Intelligence Personality and Social Psychology Bulletin, 29(9),1147-1158.*
- *3. Gibney, E. (2017). Google secretly tested AI bot. Nature,541(7636), 142 https:// doi.org/10.1038/nature.2017.21253.*
- *4. Rainie, L., Anderson, J. (2017), The Future of Jobs and Jobs Training, Pew Research Center, Retrieve from http://www.pewinternet.org/2017/05/03/the-future-of-jobs-andjobs-training/*
- *5. Sharma R. A., (2012) Fundamentals of Education Technology, Meerut: R Lal Publications.*

*Assistant Professor (Education) HQ Campus, Central Sanskrit University, New Delhi*

\*\*\*

#### жþ. **Alta** المتألف **Alta** ليوالي -5--17-سائف **Service** 一 سيحتب and the contract of the contract of the contract of the contract of the contract of the contract of the contract of the contract of the contract of the contract of the contract of the contract of the contract of the contra ratha i الموالي **Service**

**Publication Date : 12.4.2024**